# TR-1088

# IMS 事業者網間の 相互接続共通インタフェース シーケンス/メッセージ例

Technical Report on signaling examples of interconnection interface between IMS operator's networks

第 3.1 版

2024 年 5 月 16 日

一般社団法人 情報通信技術委員会

THE TELECOMMUNICATION TECHNOLOGY COMMITTEE

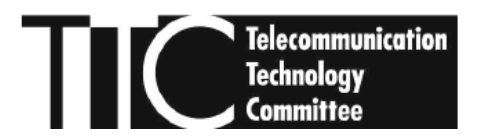

本書は、一般社団法人情報通信技術委員会が著作権を保有しています。 内容の一部又は全部を一般社団法人情報通信技術委員会の許諾を得ることなく複製、転載、改変、転用 及びネットワーク上での送信、配布を行うことを禁止します。

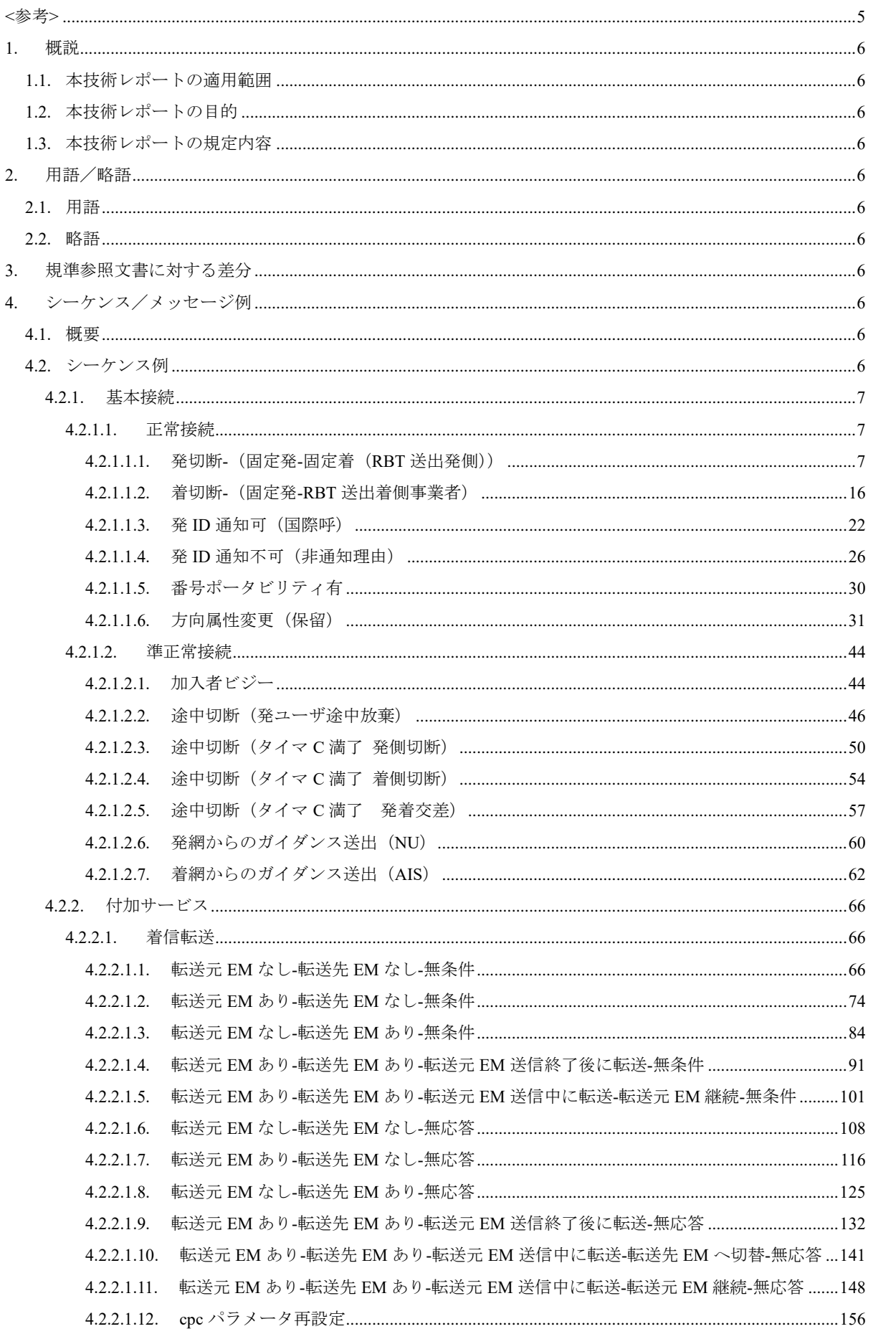

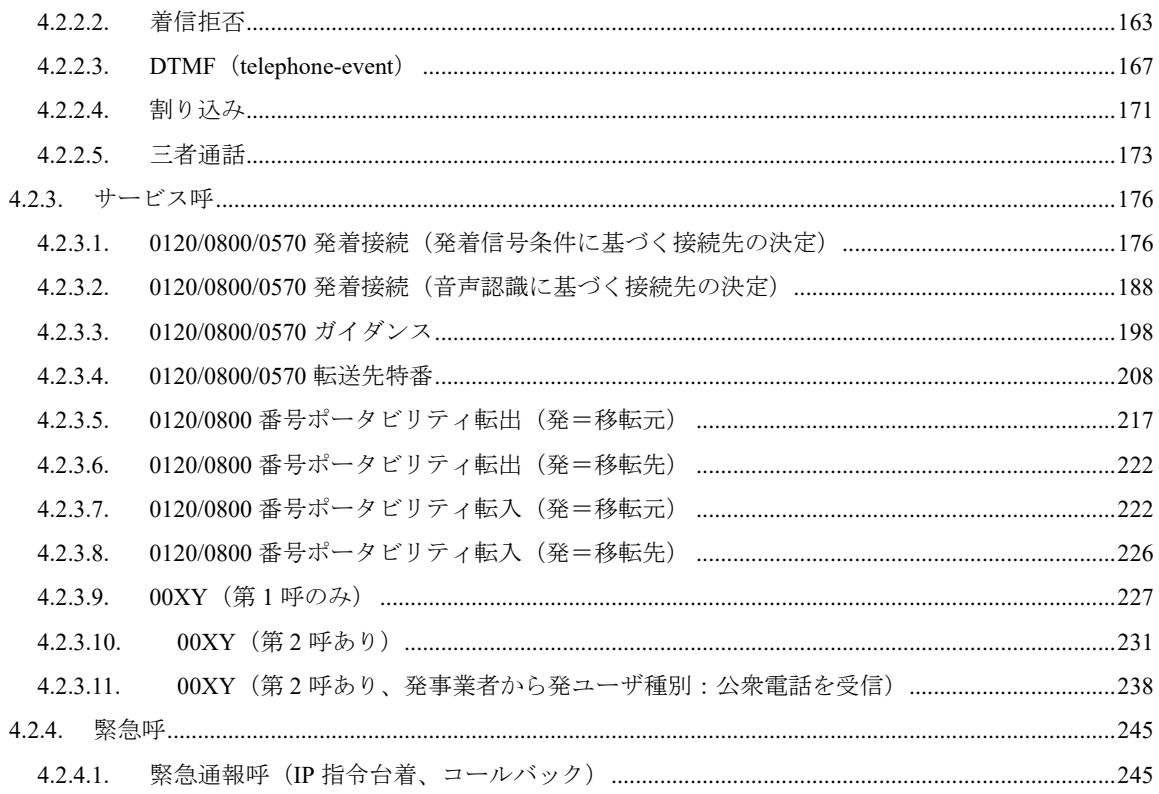

# <span id="page-4-0"></span><参考>

#### 1. 国際勧告等の関連

本技術レポートに関する国際勧告はない。

#### 2. 改版の履歴

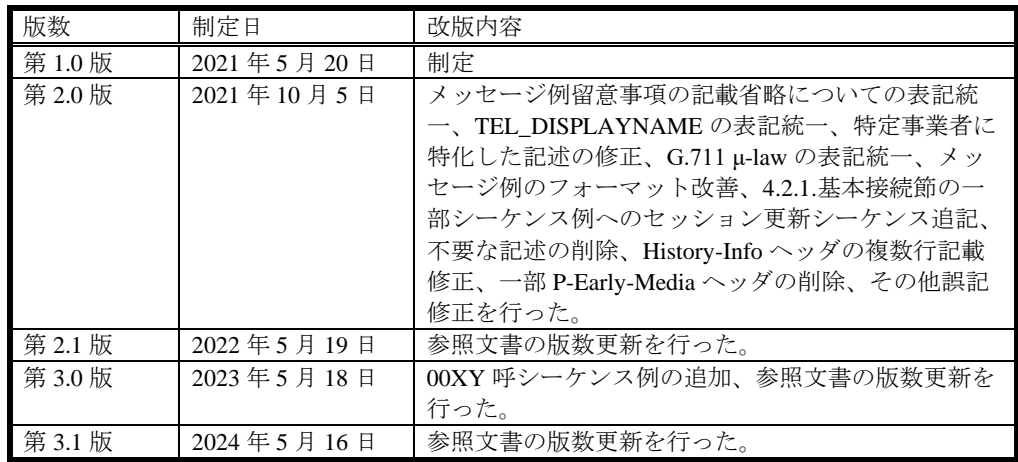

#### 3. 参照文書

3.1. 規準参照文書

- [JJ-90.30] "IMS 事業者網間の相互接続共通インタフェース", TTC 標準 JJ-90.30 第 12.0 版, 情報通信技術委員会(The Telecommunication Technology Committee), 2024 年 5 月
- [JJ-90.31] "キャリア ENUM の相互接続共通インタフェース", TTC 標準 JJ-90.31 第 5.0 版, 情報通信技術委員会(The Telecommunication Technology Committee), 2020 年 11 月
- [JJ-90.32] "SIP ドメイン解決のための DNS 相互接続共通インタフェース", TTC 標準 JJ-90.32 第 4.0 版, 情報通信技 術委員会(Common interconnection interface for SIP domain name resolution based on DNS), 2021 年 5 月
- 4. 工業所有権

TTC の「工業所有権等の実施の権利に係る確認書」の提出状況は、TTC ホームページで公開されている。

5. 技術レポート策定部門

信号制御専門委員会(SWG 1203)

<sup>[</sup>JJ-90.27] "着信転送サービス(CDIV)に関する NNI 仕様", TTC 標準 JJ-90.27 第 9.2 版, 情報通信技術委員会(The Telecommunication Technology Committee), 2024 年 5 月

<sup>[</sup>JJ-90.28] "緊急通報呼に関する NNI 仕様", TTC 標準 JJ-90.28 第 4.3 版, 情報通信技術委員会(The Telecommunication Technology Committee), 2024 年 5 月

## <span id="page-5-0"></span>1. 概説

#### <span id="page-5-1"></span>1.1. 本技術レポートの適用範囲

本技術レポートは、IMS 事業者網の II-NNI におけるシーケンス/メッセージ例を記述する。

#### <span id="page-5-2"></span>1.2. 本技術レポートの目的

本技術レポートは、IMS 事業者網間の代表的な接続に関するシーケンス/メッセージ例を記載することにより、接続 性の向上を図ることを目的としている。

#### <span id="page-5-3"></span>1.3. 本技術レポートの規定内容

本技術レポートは、1.1 節の適用範囲において、基本接続(正常/準正常)、着信転送等の付加サービス接続、0AB0 等 のサービス呼接続、緊急通報呼接続に関する代表的なシーケンス/メッセージ例を記述する。

#### <span id="page-5-4"></span>2. 用語/略語

#### <span id="page-5-5"></span>2.1. 用語

本技術レポートで適用する用語は、規準参照文書内で利用される用語に準拠する。

#### <span id="page-5-6"></span>2.2. 略語

本技術レポートで利用する略語は、規準参照文書内で利用される略語に準拠する。

#### <span id="page-5-7"></span>3. 規準参照文書に対する差分

なし

#### <span id="page-5-8"></span>4. シーケンス/メッセージ例

#### <span id="page-5-9"></span>4.1. 概要

本節では、II-NNI における一般的なシーケンス・メッセージ例を記載する。

本節で記載したシーケンス/メッセージ例は、あくまで実装時の参考の位置づけであり、オプション項目の選択結果 に応じて、本節のシーケンス/メッセージ例と異なる場合がある。また、本シーケンス/メッセージ例の内容によって、 通信の接続性や品質を保証するものではない。

本節で記載するシーケンス/メッセージ例の共通の条件を表 4.1-1 に示す。

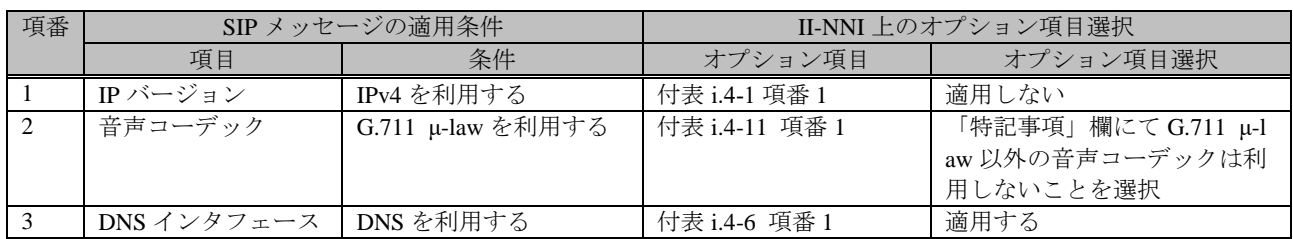

#### 表 **4.1-1**/**TR-1088** シーケンス/メッセージ例の共通の条件

## <span id="page-5-10"></span>4.2. シーケンス例

本節に記載するシーケンス名と対応する章節を表 4.2-1 に示す。

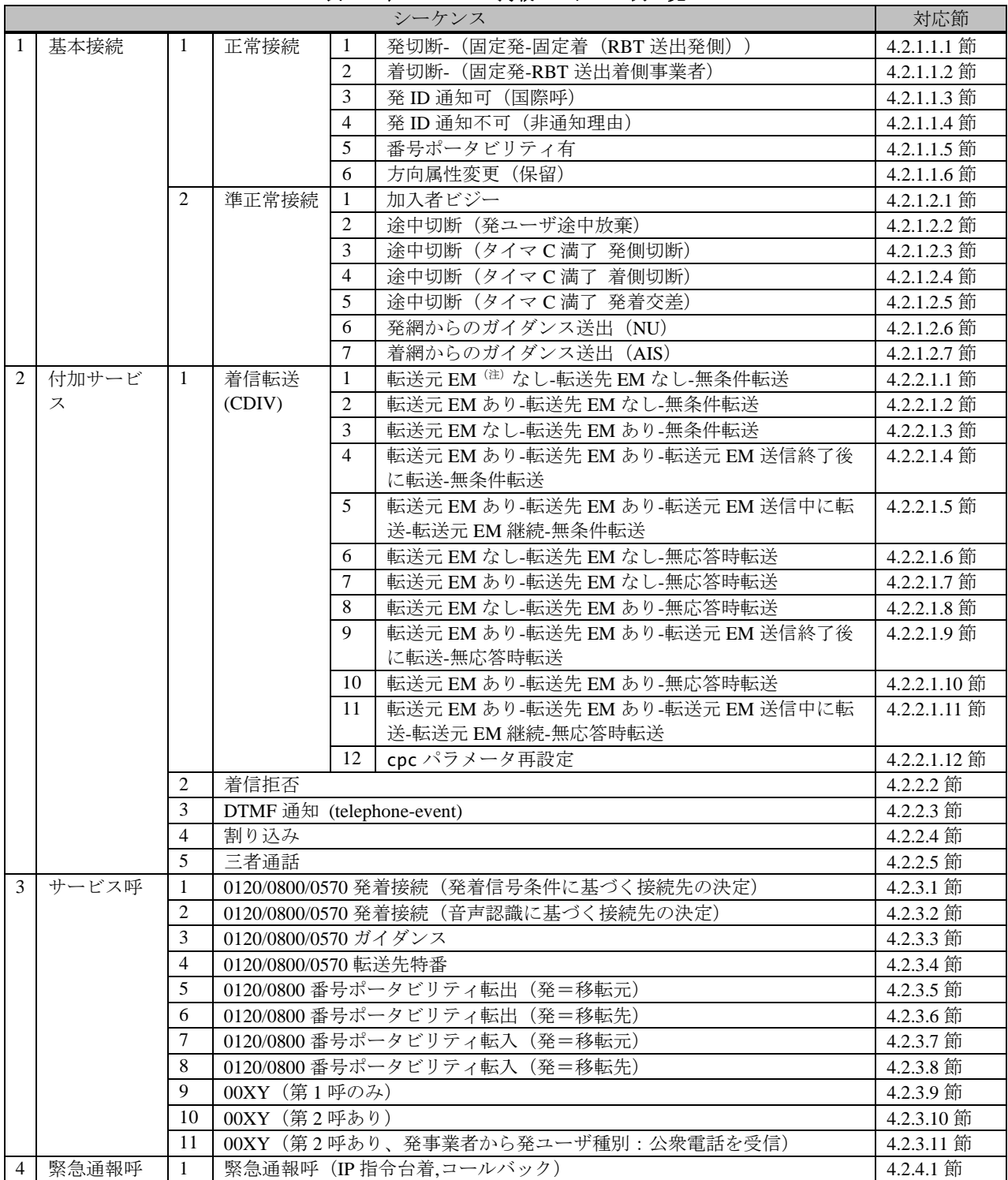

表 **4.2-1**/**TR-1088** 掲載シーケンス例一覧

(注) EM:アーリーメディア

## <span id="page-6-0"></span>4.2.1. 基本接続

## <span id="page-6-1"></span>4.2.1.1. 正常接続

## <span id="page-6-2"></span>4.2.1.1.1. 発切断-(固定発-固定着(RBT 送出発側))

本節では、固定 IMS 網発-固定 IMS 網着の呼接続シーケンス・メッセージ例として、表 4.2.1.1.1-1 の条件に従い発側 の固定 IMS 網から切断する例を記載している。

| 項番             | SIP メッセージの適用条件           |                                                                       |                                                                                                    |                            | II-NNI 上のオプション項目選択                |  |
|----------------|--------------------------|-----------------------------------------------------------------------|----------------------------------------------------------------------------------------------------|----------------------------|-----------------------------------|--|
|                |                          | 項目                                                                    | 条件                                                                                                    | オプション項目                    | オプション項目選択                         |  |
| A <sub>1</sub> |                          | ENUM インタフェースの<br>NAPTR リソースレコー<br>ドの ORDER / PREFERE<br>NCE フィールドの設定値 | E2U+sip は、ORDER は<br>100、PREFERENCEは<br>10を利用する。<br>E2U+pstn:sip は、ORDE<br>Rは100、PREFERENC<br>Eは20を利用する。 | 付表 i.4-4 項番 1              | 「特記事項」欄にて<br>左記条件を適用              |  |
| A2             | 事業者の条<br>件               | サブアドレス                                                                | 利用する (本シーケン<br>スでは設定する)                                                                                  | 付表 i.4-5 項番 4              | 適用する                              |  |
| A <sub>3</sub> |                          | SIP セッションタイマ (ti<br>mer)                                              | Session-Expires $\sim$ $\gamma$<br>ダに 300 を設定する                                                          | 付表 i.4-7 項番 1              | 「特記事項」欄にて<br>左記条件を適用              |  |
| A <sub>4</sub> |                          | 暫定レスポンスの信頼性<br>(100rel)                                               | 全セッションには適用<br>しない (本シーケンス<br>には適用する)                                                                     | 付表 i.4-7 項番 2              | 「特記事項」欄にて<br>全セッションには適<br>用しないを適用 |  |
| A <sub>5</sub> |                          | 発信エリア情報                                                               | 設定する                                                                                                    | ([JJ-90.30] 4.3.4.4 節)     |                                   |  |
| A6             |                          | 契約者番号情報                                                               | 設定する                                                                                                    | ([JJ-90.30] 4.3.4.5 節)     |                                   |  |
| A7             |                          | 発側事業者識別子(orig-io<br>i)の付加情報                                           | IEEE-802.3ah                                                                                             | ([JJ-90.30] 4.3.4.6.2.2 節) |                                   |  |
| A8             |                          | 着側事業者識別子(term-io<br>i)の付加情報                                           | IEEE-802.3ah                                                                                             | ([JJ-90.30] 4.3.4.6.2.2 節) | $\sim$                            |  |
| B1             | 加<br>入                   | 発信者番号通知                                                               | 通知する                                                                                                    | ([JJ-90.30] 4.3.4.1 節)     | $\blacksquare$                    |  |
| B <sub>2</sub> |                          | 汎用番号通知                                                                | 利用しない                                                                                                    | ([JJ-90.30] 4.3.4.1 節)     | $\blacksquare$                    |  |
| B <sub>3</sub> | 者<br>$\mathcal{O}$<br>条件 | 発ユーザ種別 (cpc)                                                          | 一般 (ordinary)                                                                                            | ([JJ-90.30] 4.3.4.1.3 節)   | $\blacksquare$                    |  |

表 **4.2.1.1.1-1**/**TR-1088** シーケンス/メッセージ例の条件

事業者 A 発信者電話番号: 03-2222-2222

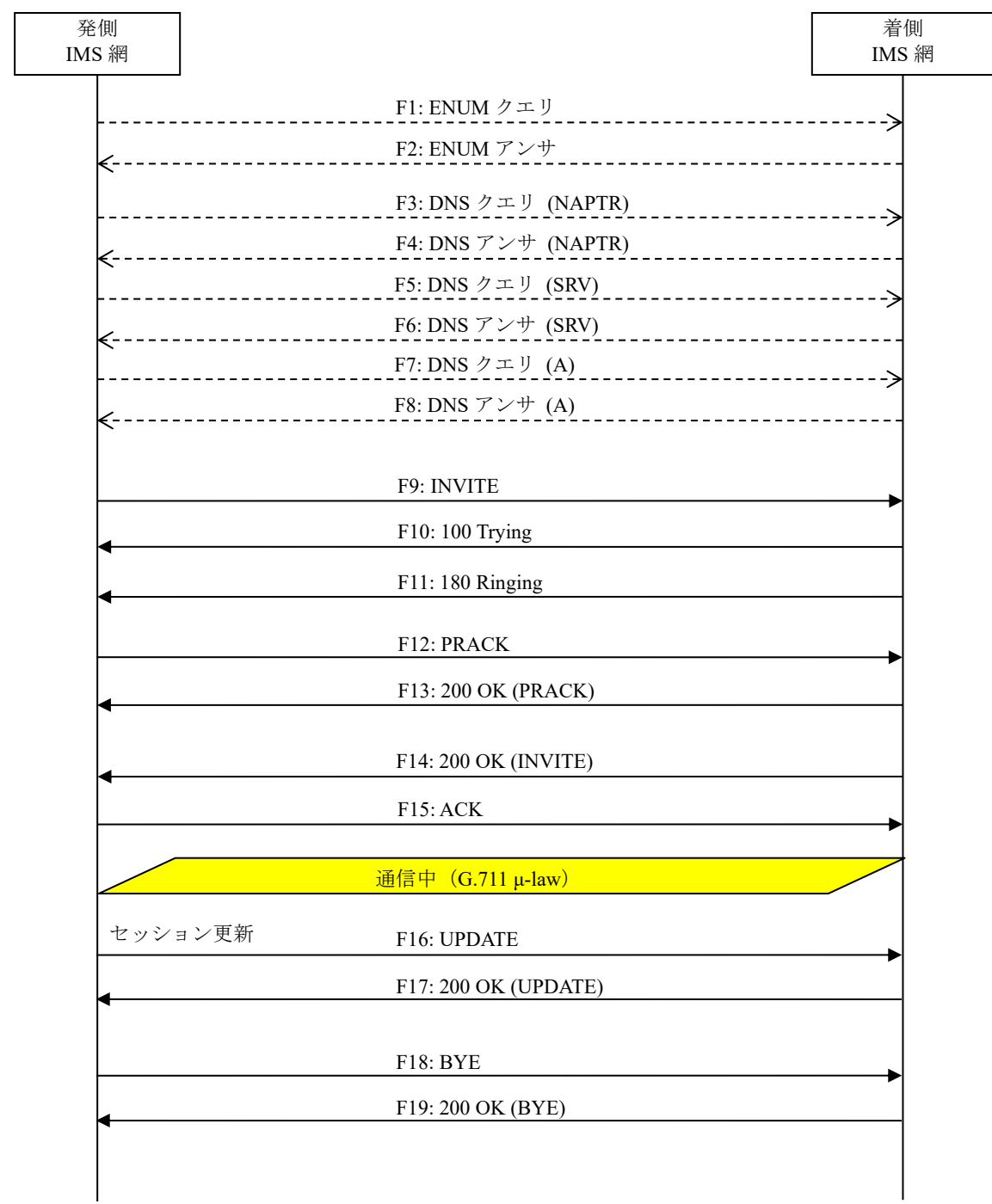

# 図 **4.2.1.1.1-1**/**TR-1088** 発切断**-**(固定発**-**固定着(**RBT** 送出発側))

F1: ENUM クエリ

NAPTR 1.1.1.1.1.1.1.1.3.1.8.e164enum.net.

F2: ENUM アンサ

NAPTR 100 10 "u" "E2U+sip" "!^.\*\$!sip:+81311111111@[事業者Bドメイン名];user=phone!".

٦

```
| NAPTR 100 20 "u" "E2U+pstn:sip" "!^.*$!sip:+81311111111;npdi@[事業者Bドメイン名];user=phon
e!".
```
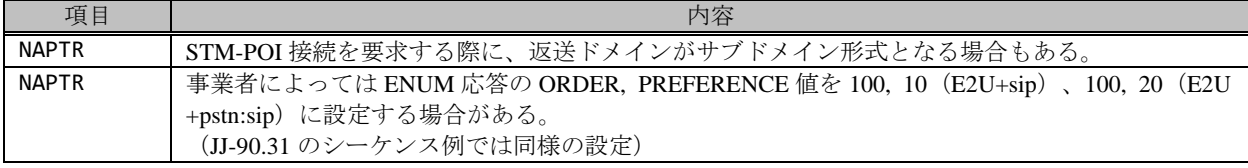

F3: DNS クエリ (NAPTR)

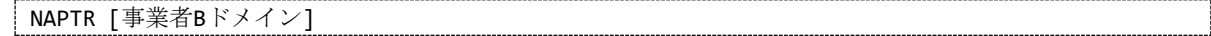

F4: DNS アンサ (NAPTR)

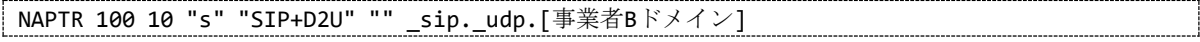

## 留意事項

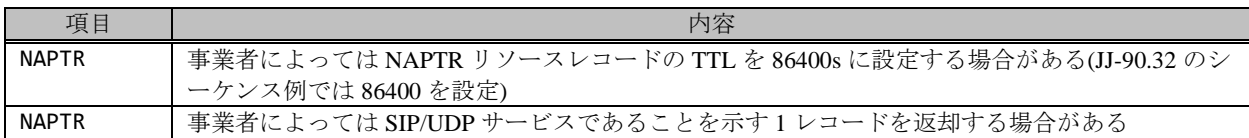

F5: DNS クエリ (SRV)

```
SRV _sip._udp.[事業者Bドメイン]
```
F6: DNS アンサ (SRV)

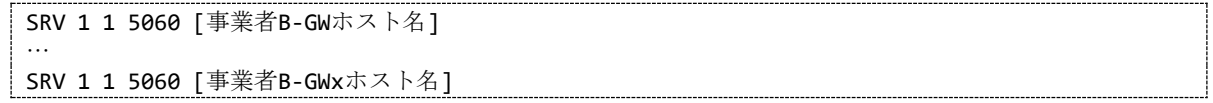

## 留意事項

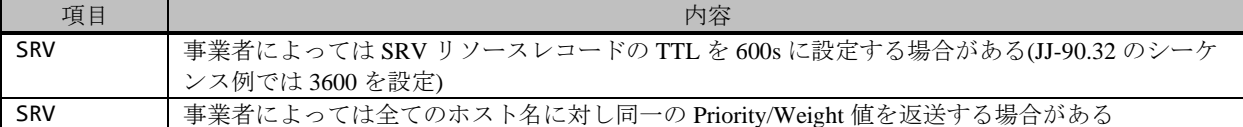

F7: DNS クエリ (A)

A 事業者B-GWxホスト名

F8: DNS アンサ (A)

A 事業者B-GWxのIPアドレス(事業者B-GWxのCプレーンIPアドレス)

#### 留意事項

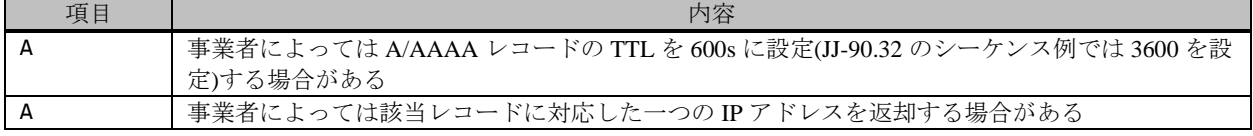

F9: INVITE

```
INVITE sip:+81311111111;isub=1234;npdi@[事業者Bドメイン名];user=phone SIP/2.0
Via: SIP/2.0/UDP [事業者A-GWのCプレーンIPアドレス]:5060;branch=z9hG4bKxxx1b
Max-Forwards: xx
To: <sip:0311111111;isub=1234@[事業者Bドメイン名]>
From: <sip:0322222222;isub=5678@[事業者Aドメイン名]>;tag=xxxxxxcde
Call-ID: xxxxxxxxxx345@[事業者A-GWのCプレーンIPアドレス]
CSeq: 1 INVITE
Contact: <sip:[事業者A-GWのCプレーンIPアドレス]:5060;transport=udp>
Privacy: none
P-Asserted-Identity: <sip:+81322222222;cpc=ordinary@[事業者Aドメイン名];user=phone>,<tel:
+81322222222;isub=5678;cpc=ordinary>
P-Early-Media: supported
P-Access-Network-Info: IEEE-802.3ah;operator-specific-GI=32000;network-provided
P-Charge-Info: <tel:+81322222222>
P-Charging-Vector: icid-value=xxxx;orig-ioi=IEEE-802.3ah.[事業者Aドメイン名]
Allow: INVITE,ACK,BYE,CANCEL,PRACK,UPDATE
Supported: 100rel,timer
Session-Expires: 300;refresher=uac
Min-SE: 300
Content-Type: application/sdp
Content-Length: xx
v=0
o=- x1x0 x1x0 IN IP4 [事業者A-GWのUプレーンIPアドレス]
S=-c=IN IP4 [事業者A-GWのUプレーンIPアドレス]
t=0 0
m=audio [事業者A-GWのポート番号] RTP/AVP 0
a=rtpmap:0 PCMU/8000
a=sendrecv
a=ptime:20
```
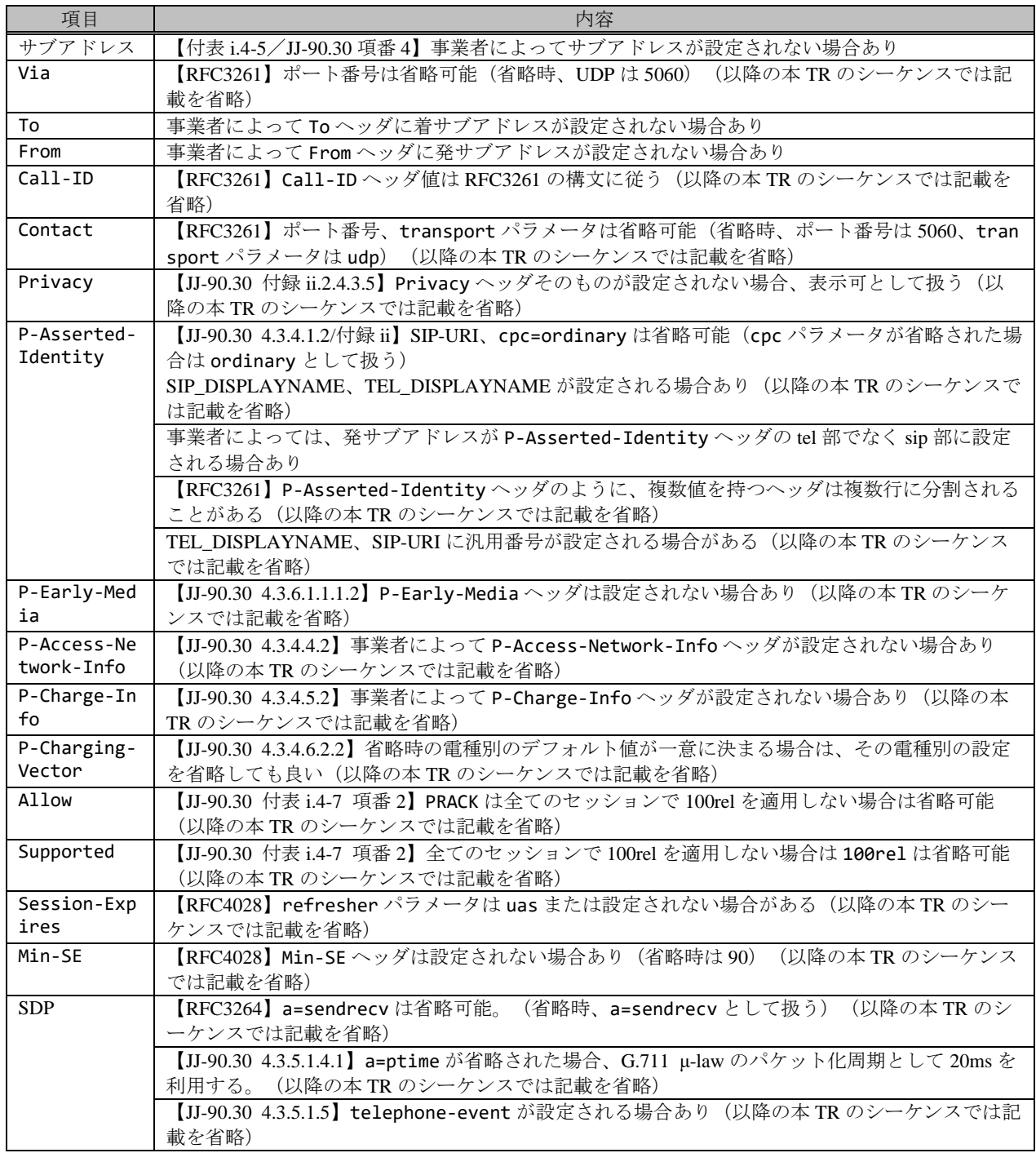

F10: 100 Trying

SIP/2.0 100 Trying Via: SIP/2.0/UDP [事業者A-GWのCプレーンIPアドレス]:5060;branch=z9hG4bKxxx1b To: <sip:0311111111;isub=1234@[事業者Bドメイン名]> From: <sip:0322222222;isub=5678@[事業者Aドメイン名]>;tag=xxxxxxcde Call-ID: xxxxxxxxxx345@[事業者A-GWのCプレーンIPアドレス] CSeq: 1 INVITE Content-Length: 0

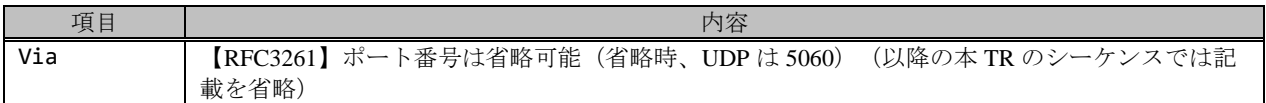

F11: 180 Ringing

SIP/2.0 180 Ringing Via: SIP/2.0/UDP [事業者A-GWのCプレーンIPアドレス]:5060;branch=z9hG4bKxxx1b To: <sip:0311111111;isub=1234@[事業者Bドメイン名]>;tag=xxxxxxopq From: <sip:0322222222;isub=5678@[事業者Aドメイン名]>;tag=xxxxxxcde Call-ID: xxxxxxxxxx345@[事業者A-GWのCプレーンIPアドレス] CSeq: 1 INVITE Contact: <sip:[事業者B-GWのCプレーンIPアドレス]:5060;transport=udp> P-Charging-Vector: icid-value=xxxx;orig-ioi=IEEE-802.3ah.[事業者Aドメイン];term-ioi=IEEE-802.3ah.[事業者Bドメイン] Allow: INVITE,ACK,BYE,CANCEL,PRACK,UPDATE Require: 100rel RSeq: 1000 Content-Length: 0

#### 留意事項

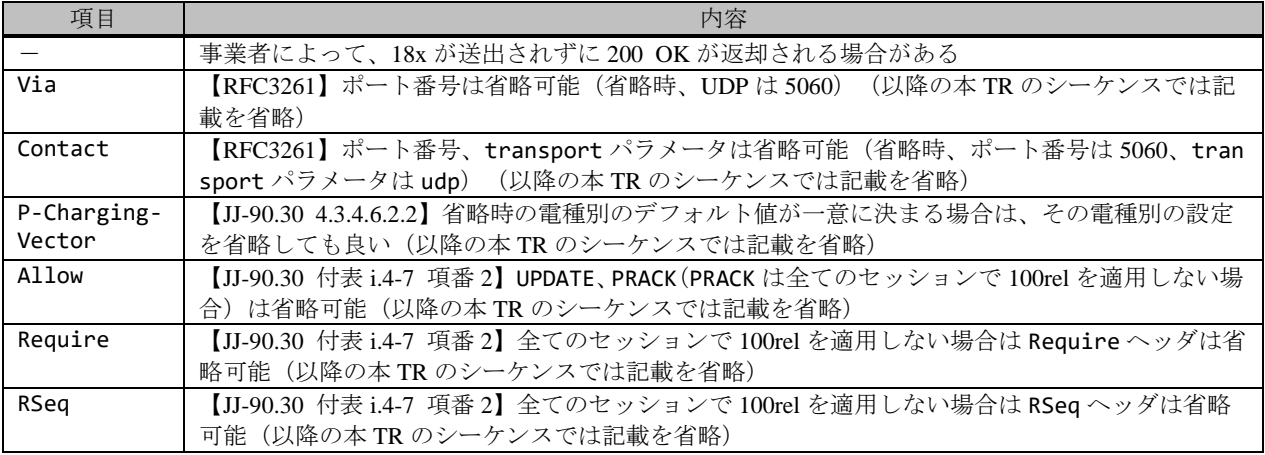

F12: PRACK

```
PRACK sip:[事業者B-GWのCプレーンIPアドレス]:5060;transport=udp SIP/2.0
Via: SIP/2.0/UDP [事業者A-GWのCプレーンIPアドレス]:5060;branch=z9hG4bKxxx2b
Max-Forwards: xx
To: <sip:0311111111;isub=1234@[事業者Bドメイン名]>;tag=xxxxxxopq
From: <sip:0322222222;isub=5678@[事業者Aドメイン名]>;tag=xxxxxxcde
Call-ID: xxxxxxxxxx345@[事業者A-GWのCプレーンIPアドレス]
CSeq: 2 PRACK
RAck: 1000 1 INVITE
Content-Length: 0
```
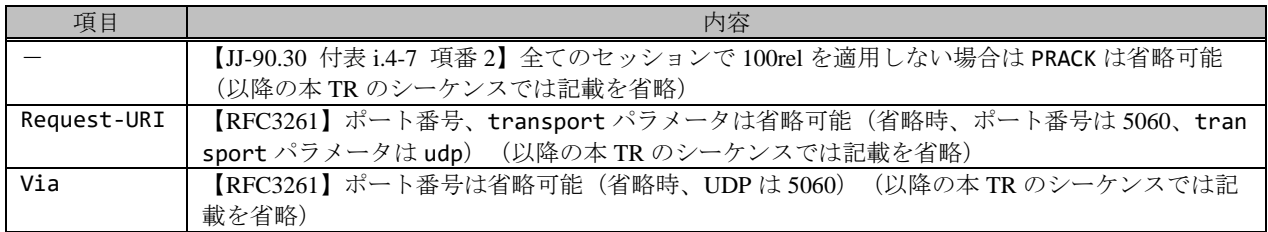

F13: 200 OK (PRACK)

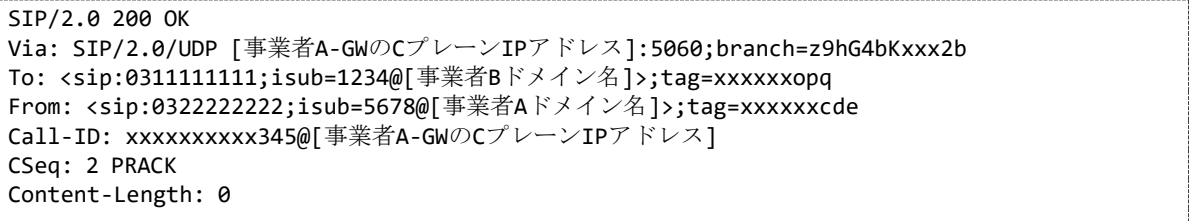

#### 留意事項

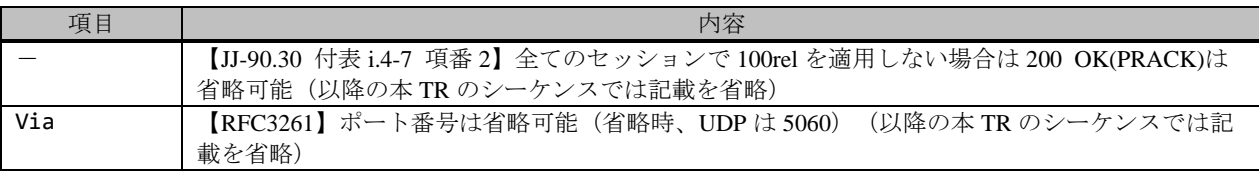

F14: 200 OK (INVITE)

```
SIP/2.0 200 OK
Via: SIP/2.0/UDP [事業者A-GWのCプレーンIPアドレス]:5060;branch=z9hG4bKxxx1b
To: <sip:03111111111;isub=1234@[事業者Bドメイン名]>;tag=xxxxxxopq
From: <sip:0322222222;isub=5678@[事業者Aドメイン名]>;tag=xxxxxxcde
Call-ID: xxxxxxxxxx345@[事業者A-GWのCプレーンIPアドレス]
CSeq: 1 INVITE
Contact: <sip:[事業者B-GWのCプレーンIPアドレス]:5060;transport=udp>
P-Charging-Vector: icid-value=xxxx;orig-ioi=IEEE-802.3ah.[事業者Aドメイン];term-ioi=IEEE-
802.3ah.[事業者Bドメイン]
Allow: INVITE,ACK,BYE,CANCEL,PRACK,UPDATE
Require: timer
Supported: timer,100rel
Session-Expires: 300;refresher=uac
Content-Type: application/sdp
Content-Length:xx
v=0
o=- x3x0 x3x0 IN IP4 [事業者B-GWのUプレーンIPアドレス]
s=-c=IN IP4 [事業者B-GWのUプレーンIPアドレス]
t=0 0
m=audio [事業者B-GWのポート番号] RTP/AVP 0
a=rtpmap:0 PCMU/8000
a=sendrecv
a=ptime:20
```
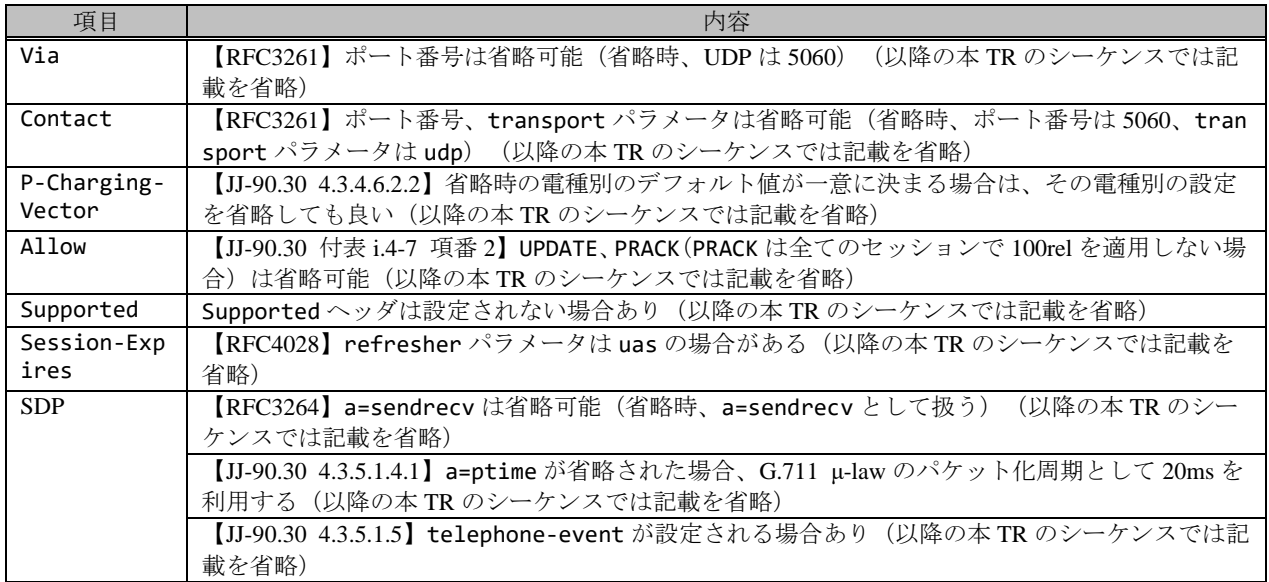

#### F15: ACK

ACK sip:[事業者B-GWのCプレーンIPアドレス]:5060;transport=udp SIP/2.0 Via: SIP/2.0/UDP [事業者A-GWのCプレーンIPアドレス]:5060;branch=z9hG4bKxxx3b Max-Forwards: xx To: <sip:0311111111;isub=1234@[事業者Bドメイン名]>;tag=xxxxxxopq From: <sip:0322222222;isub=5678@[事業者Aドメイン名]>;tag=xxxxxxcde Call-ID: xxxxxxxxxx345@[事業者A-GWのCプレーンIPアドレス] CSeq: 1 ACK Content-Length: 0

#### 留意事項

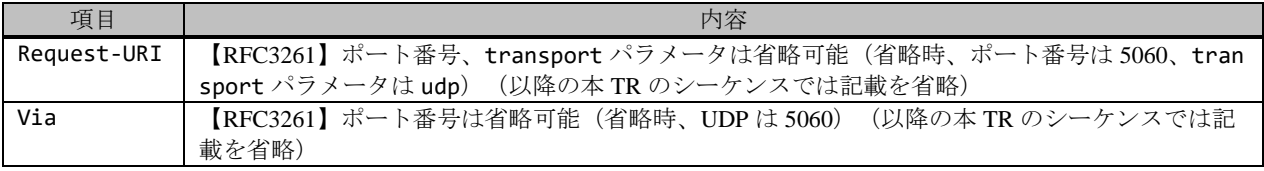

F16: UPDATE

```
UPDATE sip:[事業者B-GWのCプレーンIPアドレス]:5060;transport=udp SIP/2.0
Via: SIP/2.0/UDP [事業者A-GWのCプレーンIPアドレス]:5060;branch=z9hG4bKxxx4b
Max-Forwards: xx
To: <sip:0311111111;isub=1234@[事業者Bドメイン名]>;tag=xxxxxxopq
From: <sip:0322222222;isub=5678@[事業者Aドメイン名]>;tag=xxxxxxcde
Call-ID: xxxxxxxxxx345@[事業者A-GWのCプレーンIPアドレス]
CSeq: 3 UPDATE
Contact: <sip:[事業者A-GWのCプレーンIPアドレス]:5060;transport=udp>
Allow: INVITE,ACK,BYE,CANCEL,PRACK,UPDATE
Supported: 100rel, timer
Session-Expires: 300;refresher=uac
Min-SE: 300
Content-Length: 0
```
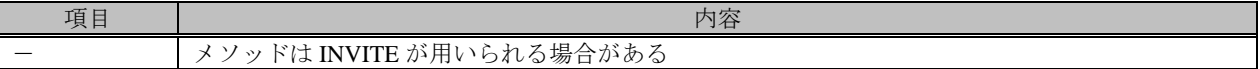

F17: 200 OK (UPDATE)

SIP/2.0 200 OK Via: SIP/2.0/UDP [事業者A-GWのCプレーンIPアドレス]:5060;branch=z9hG4bKxxx4b To: <sip:0311111111;isub=1234@[事業者Bドメイン名]>;tag=xxxxxxopq From: <sip:0322222222;isub=5678@[事業者Aドメイン名]>;tag=xxxxxxcde Call-ID: xxxxxxxxxx345@[事業者A-GWのCプレーンIPアドレス] CSeq: 3 UPDATE Contact: <sip:[事業者B-GWのCプレーンIPアドレス]:5060;transport=udp> Allow: INVITE,ACK,BYE,CANCEL,PRACK,UPDATE Require: timer Supported: 100rel, timer Session-Expires: 300;refresher=uac Content-Length: 0

## F18: BYE

BYE sip:[事業者B-GWのCプレーンIPアドレス]:5060;transport=udp SIP/2.0 Via: SIP/2.0/UDP [事業者A-GWのCプレーンIPアドレス]:5060;branch=z9hG4bKxxx5b Max-Forwards: xx To: <sip:0311111111;isub=1234@[事業者Bドメイン名]>;tag=xxxxxxopq From: <sip:0322222222;isub=5678@[事業者Aドメイン名]>;tag=xxxxxxcde Call-ID: xxxxxxxxxx345@[事業者A-GWのCプレーンIPアドレス] CSeq: 4 BYE Content-Length: 0

## 留意事項

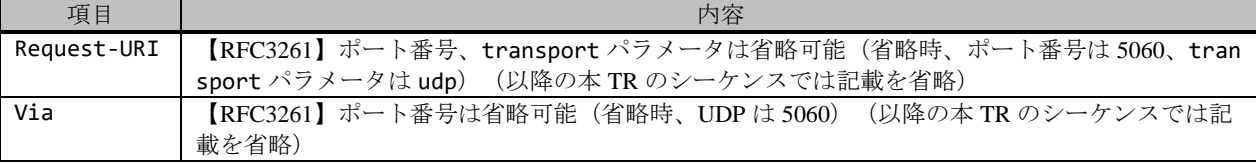

F19: 200 OK (BYE)

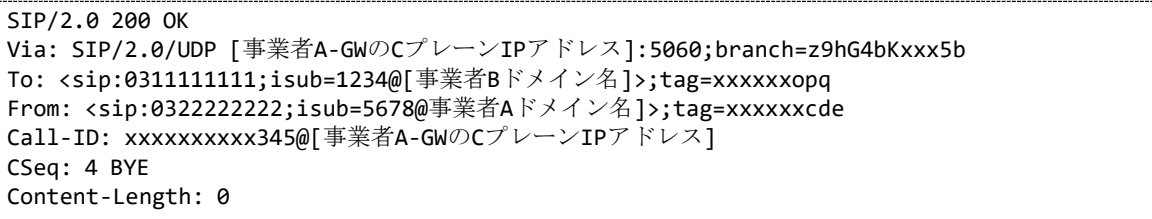

#### 留意事項

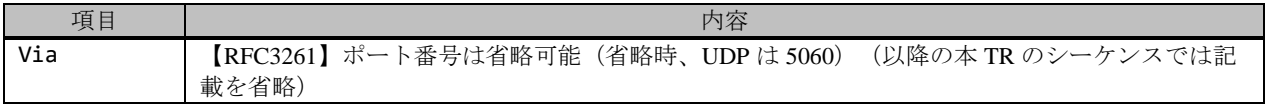

## <span id="page-15-0"></span>4.2.1.1.2. 着切断-(固定発-RBT 送出着側事業者)

本節では、固定 IMS 網発-固定 IMS 網着の呼接続シーケンス・メッセージ例として、表 4.2.1.1.2-1 の条件に従い着側

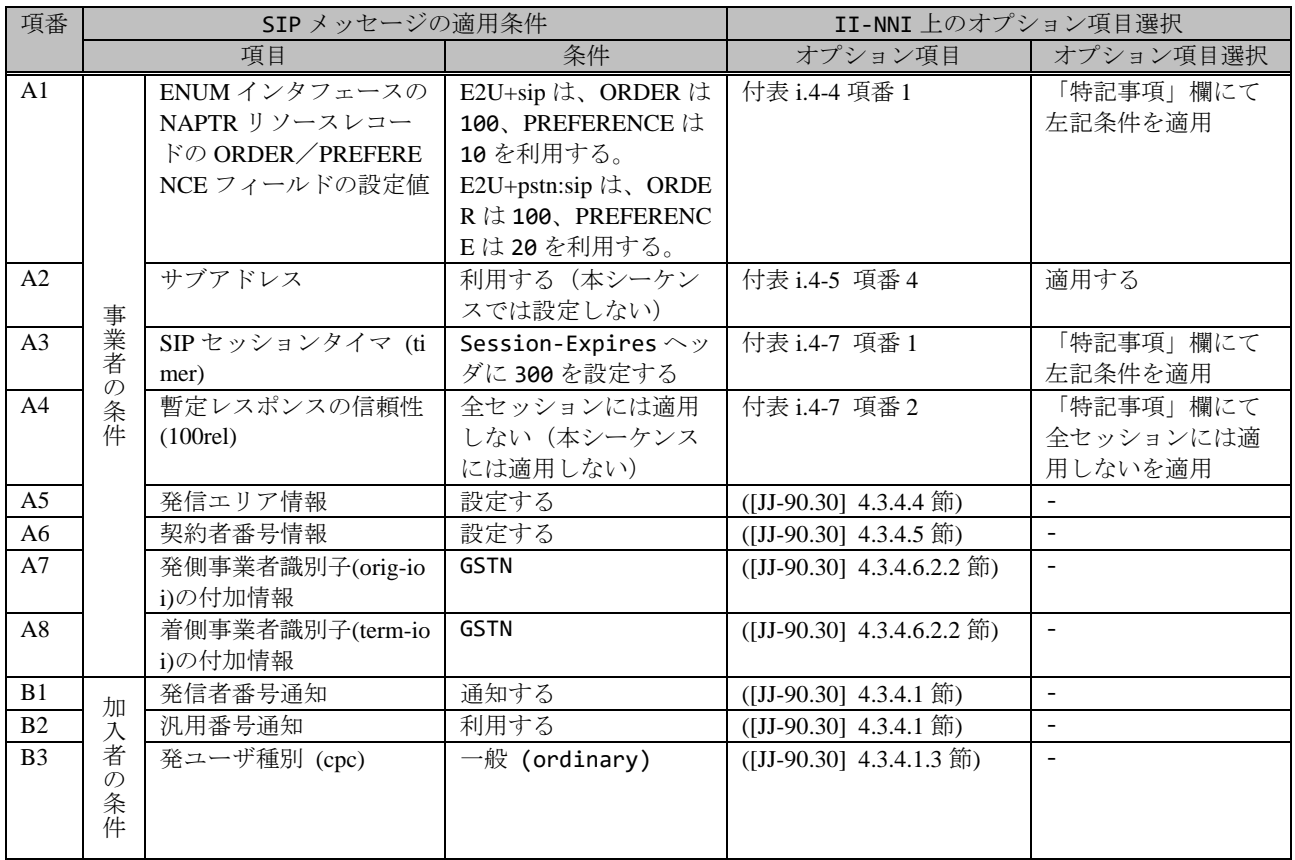

# 表 **4.2.1.1.2-1**/**TR-1088** シーケンス/メッセージ例の条件

本節では、着側 IMS 網からアーリーメディアが送出される場合の例を記載している。

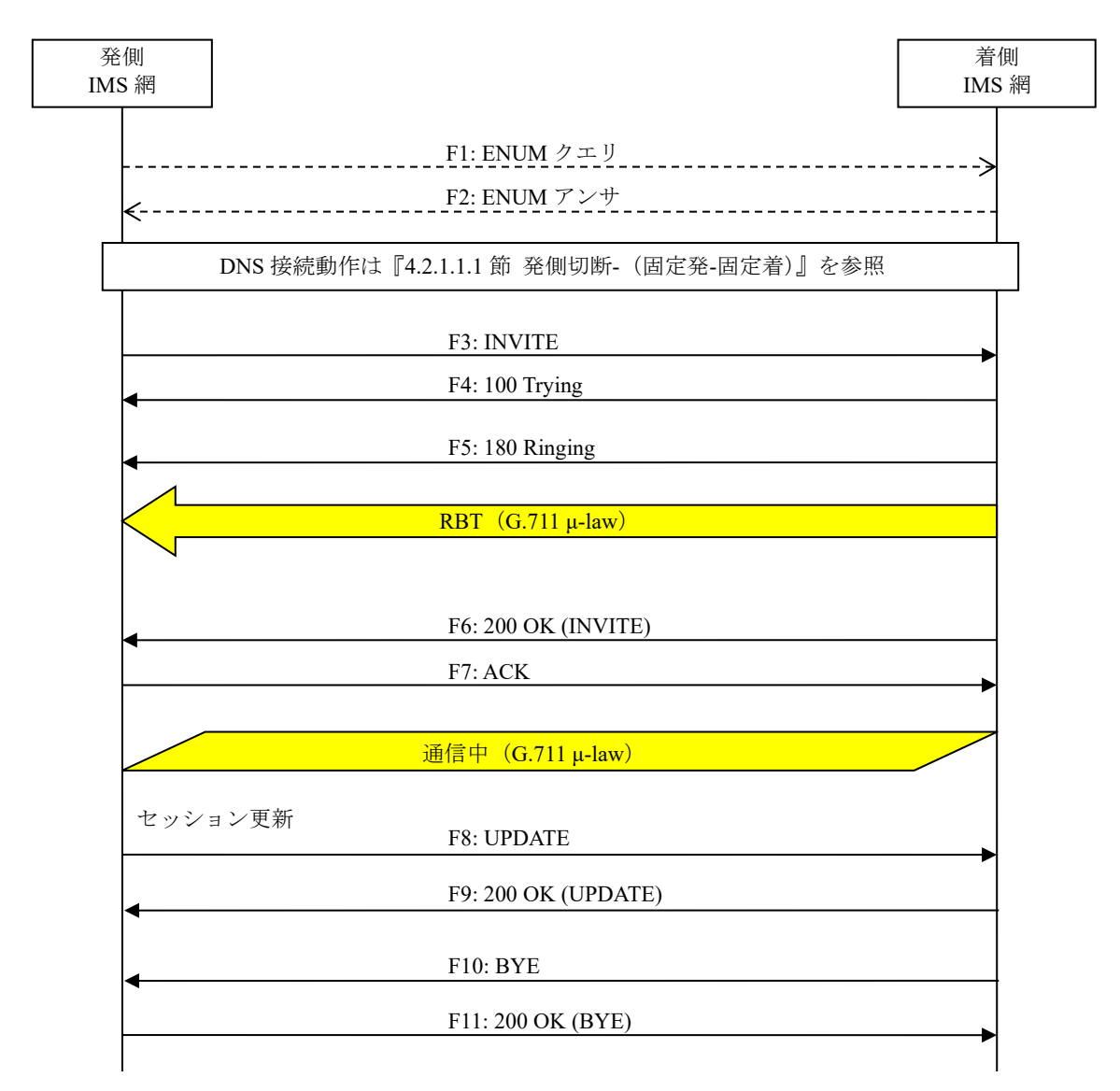

# 図 **4.2.1.1.2-1**/**TR-1088** 着切断**-**(固定発**-RBT** 送出着側事業者)

F1: ENUM クエリ

NAPTR 1.1.1.1.1.1.1.1.3.1.8.e164enum.net.

F2: ENUM アンサ

```
NAPTR 100 10 "u" "E2U+sip" "!^.*$!sip:+81311111111@[事業者Bドメイン名];user=phone!".
NAPTR 100 20 "u" "E2U+pstn:sip" "!^.*$!sip:+813111111111;npdi@[事業者Bドメイン名];user=phon
e!".
```
#### 留意事項

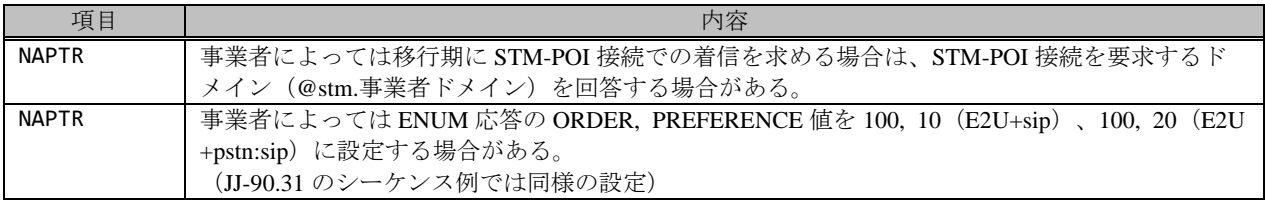

## F3: INVITE

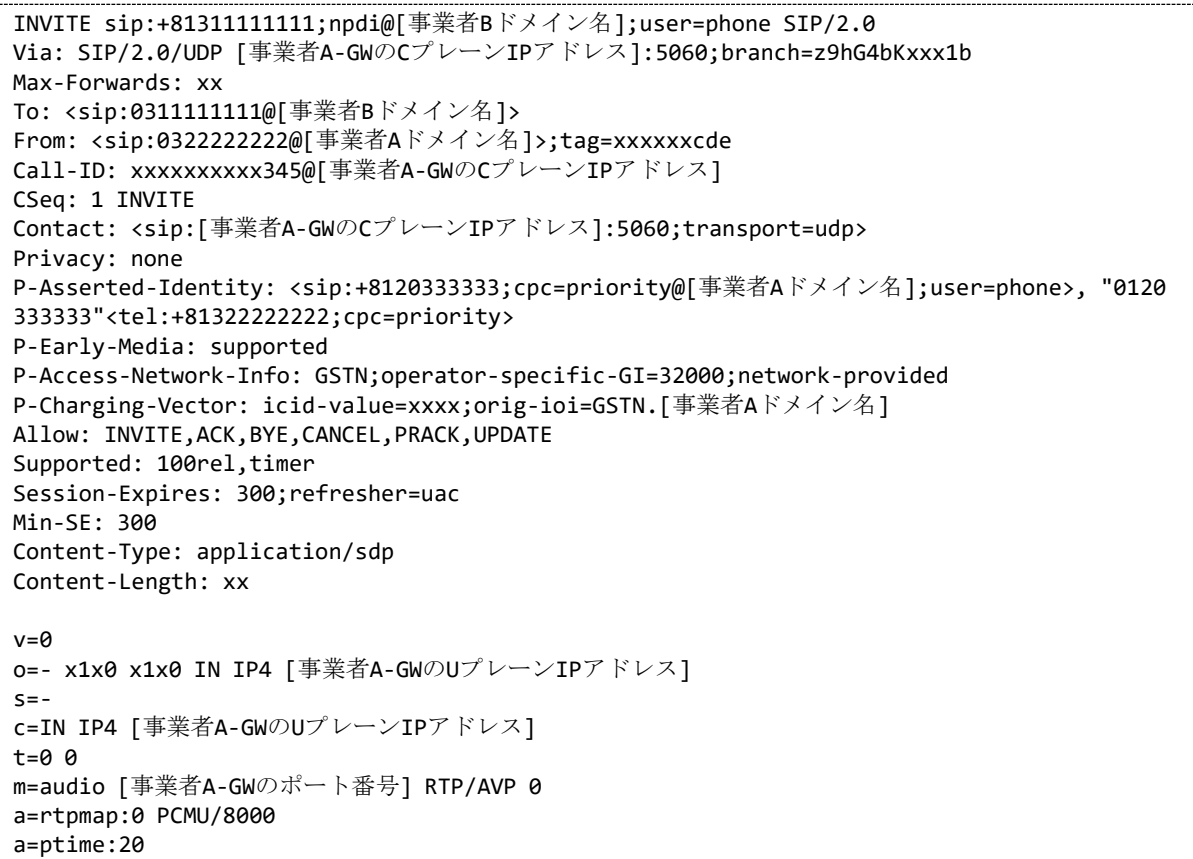

#### 留意事項

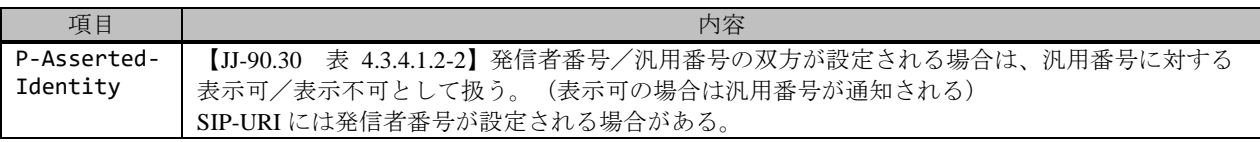

F4: 100 Trying

```
SIP/2.0 100 Trying
| Via: SIP/2.0/UDP [事業者A-GWのCプレーンIPアドレス]:5060;branch=z9hG4bKxxx1b
```

```
To: <sip:0311111111@[事業者Bドメイン名]>
From: <sip:03222222222@[事業者Aドメイン名]>;tag=xxxxxxcde
Call-ID: xxxxxxxxxx345@[事業者A-GWのCプレーンIPアドレス]
CSeq: 1 INVITE
Content-Length: 0
```
F5: 180 Ringing

SIP/2.0 180 Ringing Via: SIP/2.0/UDP [事業者A-GWのCプレーンIPアドレス]:5060;branch=z9hG4bKxxx1b To: <sip:0311111111@[事業者Bドメイン名]>;tag=xxxxxxopq From: <sip:0322222222@[事業者Aドメイン名]>;tag=xxxxxxcde Call-ID: xxxxxxxxxx345@[事業者A-GWのCプレーンIPアドレス] CSeq: 1 INVITE Contact: <sip:[事業者B-GWのCプレーンIPアドレス]:5060;transport=udp> P-Early-Media: sendrecv P-Charging-Vector: icid-value=xxxx;orig-ioi=GSTN.[事業者Aドメイン];term-ioi=GSTN.[事業者B ドメイン] Allow: INVITE,ACK,BYE,CANCEL,PRACK,UPDATE Content-Type: application/sdp Content-Length: xx  $v = \theta$ o=- x3x0 x3x0 IN IP4 [事業者B-GWのUプレーンIPアドレス]  $s=$ c=IN IP4 [事業者B-GWのUプレーンIPアドレス] t=0 0 m=audio [事業者B-GWのポート番号] RTP/AVP 0 a=rtpmap:0 PCMU/8000 a=ptime:20

#### 留意事項

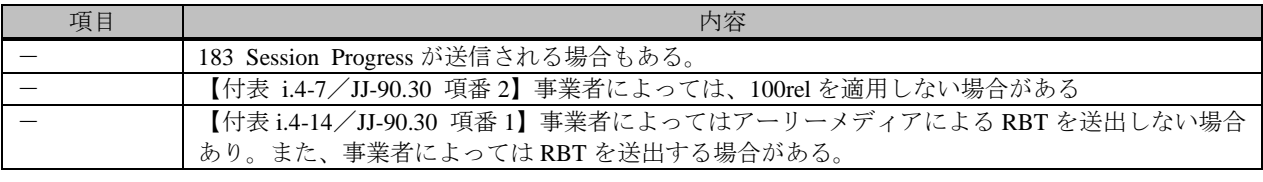

F6: 200 OK (INVITE)

```
SIP/2.0 200 OK
Via: SIP/2.0/UDP [事業者A-GWのCプレーンIPアドレス]:5060;branch=z9hG4bKxxx1b
To: <sip:0311111111@[事業者Bドメイン名]>;tag=xxxxxxopq
From: <sip:0322222222@[事業者Aドメイン名]>;tag=xxxxxxcde
Call-ID: xxxxxxxxxx345@[事業者A-GWのCプレーンIPアドレス]
CSeq: 1 INVITE
Contact: <sip:[事業者B-GWのCプレーンIPアドレス]:5060;transport=udp>
P-Charging-Vector: icid-value=xxxx;orig-ioi=GSTN.[事業者Aドメイン];term-ioi=GSTN.[事業者B
ドメイン]
Allow: INVITE, ACK, BYE, CANCEL, PRACK, UPDATE
Require: timer
Session-Expires: 300;refresher=uac
Content-Type: application/sdp
Content-Length:xx
v = \thetao=- x3x0 x3x0 IN IP4 [事業者B-GWのUプレーンIPアドレス]
S=-c=IN IP4 [事業者B-GWのUプレーンIPアドレス]
t=0 0
m=audio [事業者B-GWのポート番号] RTP/AVP 0
```
F7: ACK

```
ACK sip:[事業者B-GWのCプレーンIPアドレス]:5060;transport=udp SIP/2.0
Via: SIP/2.0/UDP [事業者A-GWのCプレーンIPアドレス]:5060;branch=z9hG4bKxxx2b
Max-Forwards: xx
To: <sip:0311111111@[事業者Bドメイン名]>;tag=xxxxxxopq
From: <sip:0322222222@[事業者Aドメイン名]>;tag=xxxxxxcde
Call-ID: xxxxxxxxxx345@[事業者A-GWのCプレーンIPアドレス]
CSeq: 1 ACK
Content-Length: 0
```
F8: UPDATE

```
UPDATE sip:[事業者B-GWのCプレーンIPアドレス]:5060;transport=udp SIP/2.0
Via: SIP/2.0/UDP [事業者A-GWのCプレーンIPアドレス]:5060;branch=z9hG4bKxxx3b
Max-Forwards: xx
To: <sip:0311111111@[事業者Bドメイン名]>;tag=xxxxxxopq
From: <sip:03222222222@[事業者Aドメイン名]>;tag=xxxxxxcde
Call-ID: xxxxxxxxxx345@[事業者A-GWのCプレーンIPアドレス]
CSeq: 2 UPDATE
Contact: <sip:[事業者A-GWのCプレーンIPアドレス]:5060;transport=udp>
Allow: INVITE,ACK,BYE,CANCEL,PRACK,UPDATE
Supported: 100rel, timer
Session-Expires: 300;refresher=uac
Min-SE: 300
Content-Length: 0
```
#### 留意事項

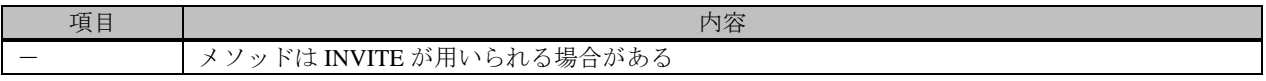

F9: 200 OK (UPDATE)

```
SIP/2.0 200 OK
Via: SIP/2.0/UDP [事業者A-GWのCプレーンIPアドレス]:5060;branch=z9hG4bKxxx3b
To: <sip:0311111111@[事業者Bドメイン名]>;tag=xxxxxxopq
From: <sip:0322222222@[事業者Aドメイン名]>;tag=xxxxxxcde
Call-ID: xxxxxxxxxx345@[事業者A-GWのCプレーンIPアドレス]
CSeq: 2 UPDATE
Contact: <sip:[事業者B-GWのCプレーンIPアドレス]:5060;transport=udp>
Allow: INVITE,ACK,BYE,CANCEL,PRACK,UPDATE
Require: timer
Supported: 100rel, timer
Session-Expires: 300;refresher=uac
Content-Length: 0
```
F10: BYE

```
BYE sip:[事業者A-GWのCプレーンIPアドレス]:5060;transport=udp SIP/2.0
Via: SIP/2.0/UDP [事業者B-GWのCプレーンIPアドレス]:5060;branch=z9hG4bKxxx1c
Max-Forwards: xx
To: <sip:0322222222@[事業者Aドメイン名]>;tag=xxxxxxcde
From: <sip:0311111111@[事業者Bドメイン名]>;tag=xxxxxxopq
Call-ID: xxxxxxxxxx345@[事業者A-GWのCプレーンIPアドレス]
CSeq: 1 BYE
Content-Length: 0
```
F11: 200 OK (BYE)

```
SIP/2.0 200 OK
Via: SIP/2.0/UDP [事業者B-GWのCプレーンIPアドレス]:5060;branch=z9hG4bKxxx1c
To: <sip:0322222222@[事業者Aドメイン名]>;tag=xxxxxxcde
From: <sip:0311111111@[事業者Bドメイン名]>;tag=xxxxxxopq
Call-ID: xxxxxxxxx345@[事業者A-GWのCプレーンIPアドレス]
CSeq: 1 BYE
Content-Length: 0
```
## <span id="page-21-0"></span>4.2.1.1.3. 発 ID 通知可(国際呼)

本節では、国際網から発 ID 通知で発信する場合の呼接続シーケンス/メッセージ例を、表 4.2.1.1.3-1 の条件で記載し ている。

| 項番             |               | SIP メッセージの適用条件   |                                 | II-NNI 上のオプション項目選択           |                          |
|----------------|---------------|------------------|---------------------------------|------------------------------|--------------------------|
|                |               | 項目               | 条件                              | オプション項目                      | オプション項目選択                |
| A1             |               | サブアドレス           | 利用する(本シーケン                      | 付表 i.4-5 項番 4                | 適用する                     |
|                |               |                  | スでは設定しない)                       |                              |                          |
| A <sub>2</sub> |               | SIP セッションタイマ (ti | Session-Expires $\sim$ $\gamma$ | 付表 i.4-7 項番 1                | 「特記事項」欄にて                |
|                |               | mer)             | ダに 300 を設定する                    |                              | 左記条件を適用                  |
| A <sub>3</sub> |               | 暫定レスポンスの信頼性      | 全セッションには適用                      | 付表 i.4-7 項番 2                | 「特記事項」欄にて                |
|                | 事業者           | (100rel)         | しない (本シーケンス                     |                              | 全セッションには適                |
|                | $\mathcal{O}$ |                  | には適用する)                         |                              | 用しないを適用                  |
| A <sub>3</sub> | 条             | 発信エリア情報          | 設定する                            | ([JJ-90.30] 4.3.4.4 節)       |                          |
| A <sup>4</sup> | 件             | 契約者番号情報          | 設定する                            | ([JJ-90.30] 4.3.4.5 節)       | $\overline{\phantom{a}}$ |
| A <sub>5</sub> |               | 発側事業者識別子(orig-io | IEEE-802.3ah                    | $([JJ-90.30]$ 4.3.4.6.2.2 節) | $\overline{\phantom{a}}$ |
|                |               | i)の付加情報          |                                 |                              |                          |
| A6             |               | 着側事業者識別子(term-io | IEEE-802.3ah                    | $([JJ-90.30]$ 4.3.4.6.2.2 節  | $\overline{\phantom{a}}$ |
|                |               | i)の付加情報          |                                 |                              |                          |
| B1             | 加<br>入        | 発信者番号通知          | 通知する                            | ([JJ-90.30] 4.3.4.1 節)       | $\overline{\phantom{a}}$ |
| B <sub>2</sub> |               | 汎用番号通知           | 利用しない                           | ([JJ-90.30] 4.3.4.1 節)       | $\overline{\phantom{a}}$ |
| B <sub>3</sub> | 者             | 発ユーザ種別 (cpc)     | 一般 (ordinary)                   | ([JJ-90.30] 4.3.4.1.3 節)     |                          |
|                | $\mathcal{O}$ |                  |                                 |                              |                          |
|                | 条件            |                  |                                 |                              |                          |
|                |               |                  |                                 |                              |                          |

表 **4.2.1.1.3-1**/**TR-1088** シーケンス/メッセージ例の条件

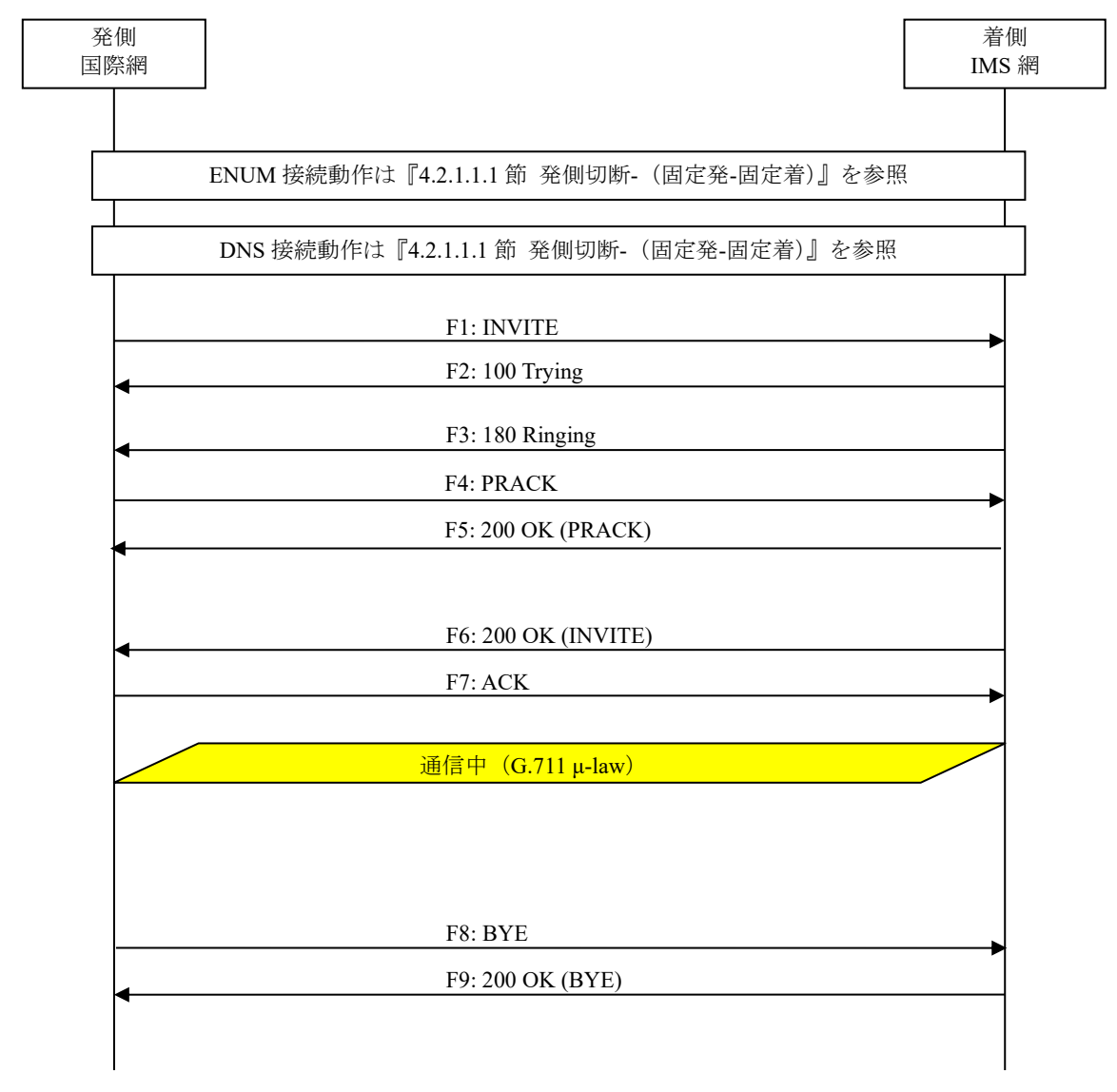

# 図 **4.2.1.1.3-1**/**TR-1088** 発 **ID** 通知可(国際呼)

F1: INVITE

INVITE sip:+81311111111;npdi@[事業者Bドメイン名];user=phone SIP/2.0 Via: SIP/2.0/UDP [事業者A-GWのCプレーンIPアドレス]:5060;branch=z9hG4bKxxx1b Max-Forwards: xx To: <sip:+81311111111@[事業者Bドメイン名]> From: <sip:+4466666666@[事業者Aドメイン名]>;tag=xxxxxxcde Call-ID: xxxxxxxxxx345@[事業者A-GWのCプレーンIPアドレス] CSeq: 1 INVITE Contact: <sip:[事業者A-GWのCプレーンIPアドレス]:5060;transport=udp> Privacy: none P-Asserted-Identity: <sip:+4466666666;cpc=ordinary@[事業者Aドメイン名];user=phone>, <tel: +4466666666;cpc=ordinary;verstat=No-TN-Validation> P-Early-Media: supported P-Access-Network-Info: IEEE-802.3ah;operator-specific-GI=XXXXX;network-provided

```
P-Charging-Vector: icid-value=xxxx;orig-ioi=IEEE-802.3ah.[事業者Aドメイン名]
Allow: INVITE,ACK,BYE,CANCEL,PRACK,UPDATE
Supported: 100rel,timer
Session-Expires: 300;refresher=uac
Min-SE: 300
Content-Type: application/sdp
Content-Length: xx
v=0
o=- x1x0 x1x0 IN IP4 [事業者A-GWのUプレーンIPアドレス]
S=-c=IN IP4 [事業者A-GWのUプレーンIPアドレス]
t=0 \alpham=audio [事業者A-GWのポート番号] RTP/AVP 0
a=rtpmap:0 PCMU/8000
a=ptime:20
```
F2: 100 Trying

```
SIP/2.0 100 Trying
Via: SIP/2.0/UDP [事業者A-GWのCプレーンIPアドレス]:5060;branch=z9hG4bKxxx1b
To: <sip:+81311111111@[事業者Bドメイン名]>
From: <sip:+4466666666@[事業者Aドメイン名]>;tag=xxxxxxcde
Call-ID: xxxxxxxxxx345@[事業者A-GWのCプレーンIPアドレス]
CSeq: 1 INVITE
Content-Length: 0
```
F3: 180 Ringing

```
SIP/2.0 180 Ringing
Via: SIP/2.0/UDP [事業者A-GWのCプレーンIPアドレス]:5060;branch=z9hG4bKxxx1b
To: <sip:+81311111111@[事業者Bドメイン名]>;tag=xxxxxxopq
From: <sip:+4466666666@[事業者Aドメイン名]>;tag=xxxxxxcde
Call-ID: xxxxxxxxxx345@[事業者A-GWのCプレーンIPアドレス]
CSeq: 1 INVITE
Contact: <sip:[事業者B-GWのCプレーンIPアドレス]:5060;transport=udp>
P-Charging-Vector: icid-value=xxxx;orig-ioi=IEEE-802.3ah.[事業者Aドメイン];term-ioi=IEEE-
802.3ah.[事業者Bドメイン]
Allow: INVITE, ACK, BYE, CANCEL, PRACK, UPDATE
Require: 100rel
RSeq: 1000
Content-Length: 0
```
F4: PRACK

```
PRACK sip:[事業者B-GWのCプレーンIPアドレス]:5060;transport=udp SIP/2.0
Via: SIP/2.0/UDP [事業者A-GWのCプレーンIPアドレス]:5060;branch=z9hG4bKxxx2b
Max-Forwards: xx
To: <sip:+81311111111@[事業者Bドメイン名]>;tag=xxxxxxopq
From: <sip:+4466666666@[事業者Aドメイン名]>;tag=xxxxxxcde
Call-ID: xxxxxxxxxx345@[事業者A-GWのCプレーンIPアドレス]
CSeq: 2 PRACK
RAck: 1000 1 INVITE
Content-Length: 0
```
F5: 200 OK (PRACK)

```
SIP/2.0 200 OK
Via: SIP/2.0/UDP [事業者A-GWのCプレーンIPアドレス]:5060;branch=z9hG4bKxxx2b
To: <sip:+81311111111@[事業者Bドメイン名]>;tag=xxxxxxopq
```

```
From: <sip:+4466666666@[事業者Aドメイン名]>;tag=xxxxxxcde
Call-ID: xxxxxxxxxx345@[事業者A-GWのCプレーンIPアドレス]
CSeq: 2 PRACK
Content-Length: 0
```
F6: 200 OK (INVITE)

```
SIP/2.0 200 OK
Via: SIP/2.0/UDP [事業者A-GWのCプレーンIPアドレス]:5060;branch=z9hG4bKxxx1b
To: <sip:+81311111111@[事業者Bドメイン名]>;tag=xxxxxxopq
From: <sip:+4466666666@[事業者Aドメイン名]>;tag=xxxxxxcde
Call-ID: xxxxxxxxxx345@[事業者A-GWのCプレーンIPアドレス]
CSeq: 1 INVITE
Contact: <sip:[事業者B-GWのCプレーンIPアドレス]:5060;transport=udp>
P-Charging-Vector: icid-value=xxxx;orig-ioi=IEEE-802.3ah.[事業者Aドメイン];term-ioi=IEEE-
802.3ah.[事業者Bドメイン]
Allow: INVITE,ACK,BYE,CANCEL,PRACK,UPDATE
Require: timer
Supported: 100rel
Session-Expires: 300;refresher=uac
Content-Type: application/sdp
Content-Length:xx
v = \thetao=- x3x0 x3x0 IN IP4 [事業者B-GWのUプレーンIPアドレス]
s=-c=IN IP4 [事業者B-GWのUプレーンIPアドレス]
t=0 0
m=audio [事業者B-GWのポート番号] RTP/AVP 0
a=rtpmap:0 PCMU/8000
a=ptime:20
```
F7: ACK

```
ACK sip:[事業者B-GWのCプレーンIPアドレス]:5060;transport=udp SIP/2.0
Via: SIP/2.0/UDP [事業者A-GWのCプレーンIPアドレス]:5060;branch=z9hG4bKxxx3b
Max-Forwards: xx
To: <sip:+81311111111@[事業者Bドメイン名]>;tag=xxxxxxopq
From: <sip:+4466666666@[事業者Aドメイン名]>;tag=xxxxxxcde
Call-ID: xxxxxxxxxx345@[事業者A-GWのCプレーンIPアドレス]
CSeq: 1 ACK
Content-Length: 0
```
## F8: BYE

```
BYE sip:[事業者B-GWのCプレーンIPアドレス]:5060;transport=udp SIP/2.0
Via: SIP/2.0/UDP [事業者A-GWのCプレーンIPアドレス]:5060;branch=z9hG4bKxxx4b
Max-Forwards: xx
To: <sip:+81311111111@[事業者Bドメイン名]>;tag=xxxxxxopq
From: <sip:4466666666@[事業者Aドメイン名]>;tag=xxxxxxcde
Call-ID: xxxxxxxxxx345@[事業者A-GWのCプレーンIPアドレス]
CSeq: 3 BYE
Content-Length: 0
```
F9: 200 OK (BYE)

```
SIP/2.0 200 OK
Via: SIP/2.0/UDP [事業者A-GWのCプレーンIPアドレス]:5060;branch=z9hG4bKxxx4b
To: <sip:+81311111111@[事業者Bドメイン名]>;tag=xxxxxxopq
From: <sip:+4466666666@事業者Aドメイン名]>;tag=xxxxxxcde
```
# <span id="page-25-0"></span>4.2.1.1.4. 発 ID 通知不可(非通知理由)

本節では、公衆電話より発 ID 非通知で発信する場合の呼接続シーケンス/メッセージ例を、表 4.2.1.1.4-1 の条件で記 載している。

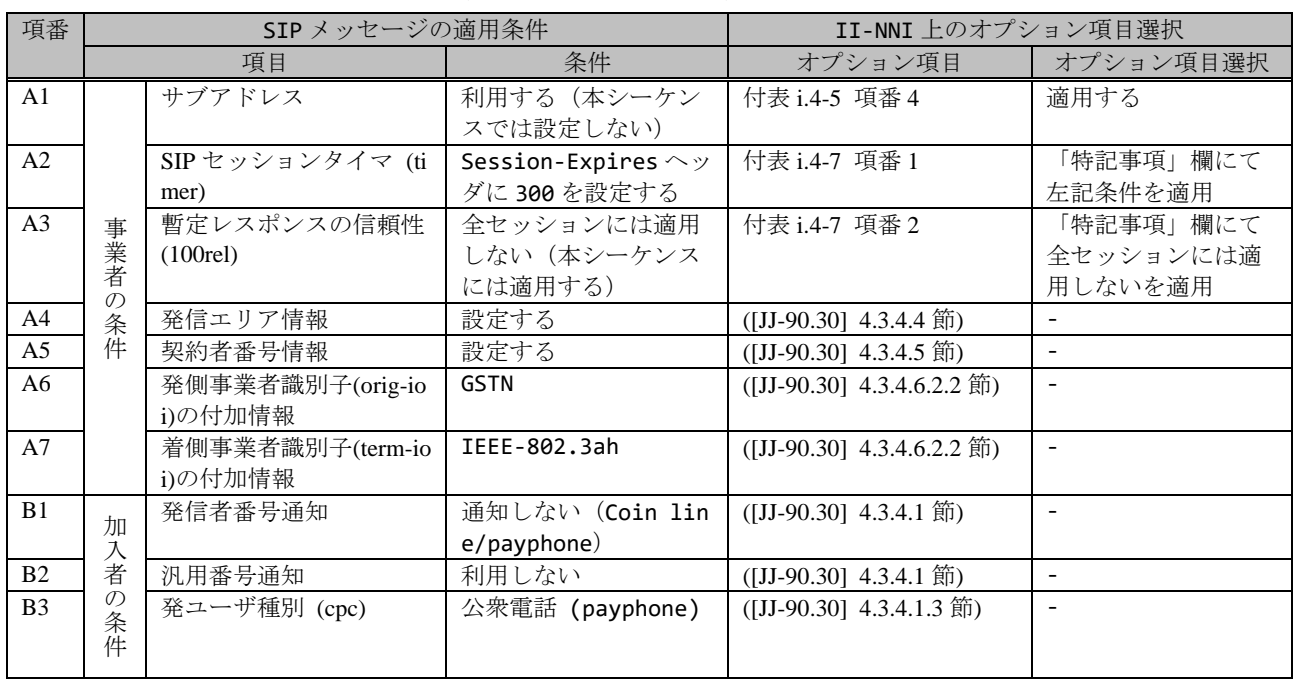

## 表 **4.2.1.1.4-1**/**TR-1088** シーケンス/メッセージ例の条件

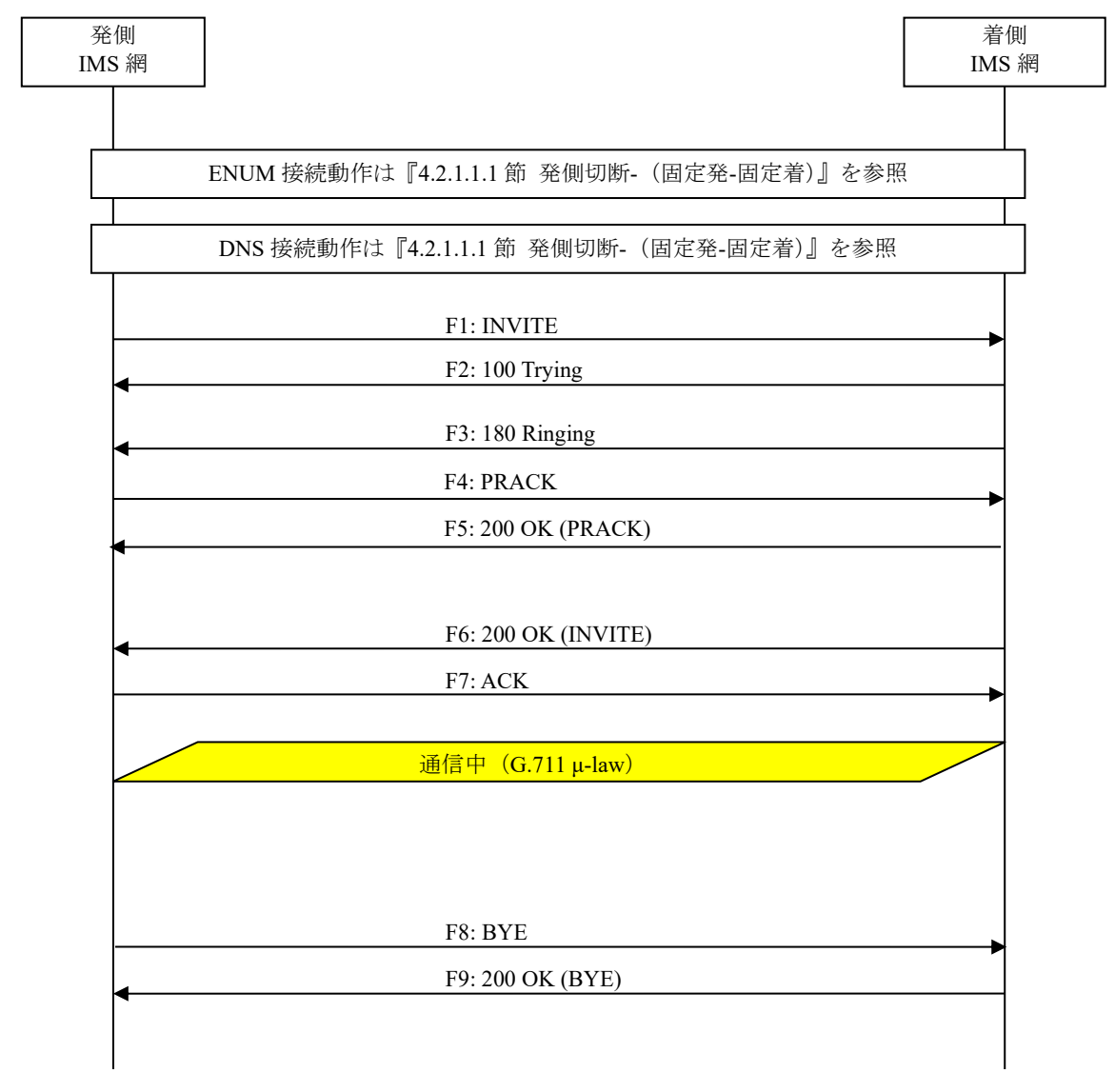

# 図 **4.2.1.1.4-1**/**TR-1088** 発 **ID** 通知不可(非通知理由)

#### F1: INVITE

INVITE sip:+81311111111;npdi@[事業者Bドメイン名];user=phone SIP/2.0 Via: SIP/2.0/UDP [事業者A-GWのCプレーンIPアドレス]:5060;branch=z9hG4bKxxx1b Max-Forwards: xx To: <sip:0311111111@[事業者Bドメイン名]> From: <sip:anonymous@anonymous.invalid>;tag=xxxxxxcde Call-ID: xxxxxxxxxx345@[事業者A-GWのCプレーンIPアドレス] CSeq: 1 INVITE Contact: <sip:[事業者A-GWのCプレーンIPアドレス]:5060;transport=udp> Privacy: id P-Asserted-Identity: "Coin line/payphone"<sip:+81322222222;cpc=payphone@[事業者Aドメイン 名];user=phone>, <tel:+81322222222;cpc=payphone> P-Early-Media: supported P-Access-Network-Info: GSTN;operator-specific-GI=32000;network-provided

```
P-Charging-Vector: icid-value=xxxx;orig-ioi=GSTN.[事業者Aドメイン名]
Allow: INVITE,ACK,BYE,CANCEL,PRACK,UPDATE
Supported: 100rel,timer
Session-Expires: 300;refresher=uac
Min-SE: 300
Content-Type: application/sdp
Content-Length: xx
v=0
o=- x1x0 x1x0 IN IP4 [事業者A-GWのUプレーンIPアドレス]
S=-c=IN IP4 [事業者A-GWのUプレーンIPアドレス]
t=0 \alpham=audio [事業者A-GWのポート番号] RTP/AVP 0
a=rtpmap:0 PCMU/8000
a=ptime:20
```
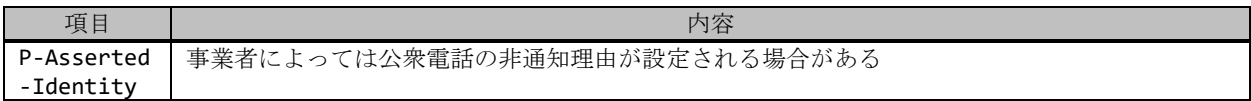

F2: 100 Trying

```
SIP/2.0 100 Trying
Via: SIP/2.0/UDP [事業者A-GWのCプレーンIPアドレス]:5060;branch=z9hG4bKxxx1b
To: <sip:0311111111@[事業者Bドメイン名]>
From: <sip:anonymous@anonymous.invalid>;tag=xxxxxxcde
Call-ID: xxxxxxxxxx345@[事業者A-GWのCプレーンIPアドレス]
CSeq: 1 INVITE
Content-Length: 0
```
F3: 180 Ringing

```
SIP/2.0 180 Ringing
Via: SIP/2.0/UDP [事業者A-GWのCプレーンIPアドレス]:5060;branch=z9hG4bKxxx1b
To: <sip:0311111111@[事業者Bドメイン名]>;tag=xxxxxxopq
From: <sip:anonymous@anonymous.invalid>;tag=xxxxxxcde
Call-ID: xxxxxxxxxx345@[事業者A-GWのCプレーンIPアドレス]
CSeq: 1 INVITE
Contact: <sip:[事業者B-GWのCプレーンIPアドレス]:5060;transport=udp>
P-Charging-Vector: icid-value=xxxx;orig-ioi=GSTN.[事業者Aドメイン];term-ioi=IEEE-802.3ah.
[事業者Bドメイン]
Allow: INVITE,ACK,BYE,CANCEL,PRACK,UPDATE
Require: 100rel
RSeq: 1000
Content-Length: 0
```
F4: PRACK

```
PRACK sip:[事業者B-GWのCプレーンIPアドレス]:5060;transport=udp SIP/2.0
Via: SIP/2.0/UDP [事業者A-GWのCプレーンIPアドレス]:5060;branch=z9hG4bKxxx2b
Max-Forwards: xx
To: <sip:0311111111@[事業者Bドメイン名]>;tag=xxxxxxopq
From: <sip:anonymous@anonymous.invalid>;tag=xxxxxxcde
Call-ID: xxxxxxxxxx345@[事業者A-GWのCプレーンIPアドレス]
CSeq: 2 PRACK
RAck: 1000 1 INVITE
Content-Length: 0
```
F5: 200 OK (PRACK)

```
SIP/2.0 200 OK
Via: SIP/2.0/UDP [事業者A-GWのCプレーンIPアドレス]:5060;branch=z9hG4bKxxx2b
To: <sip:0311111111@[事業者Bドメイン名]>;tag=xxxxxxopq
From: <sip:anonymous@anonymous.invalid>;tag=xxxxxxcde
Call-ID: xxxxxxxxxx345@[事業者A-GWのCプレーンIPアドレス]
CSeq: 2 PRACK
Content-Length: 0
```
F6: 200 OK (INVITE)

```
SIP/2.0 200 OK
Via: SIP/2.0/UDP [事業者A-GWのCプレーンIPアドレス]:5060;branch=z9hG4bKxxx1b
To: <sip:0311111111@[事業者Bドメイン名]>;tag=xxxxxxopq
From: <sip:anonymous@anonymous.invalid>;tag=xxxxxxcde
Call-ID: xxxxxxxxxx345@[事業者A-GWのCプレーンIPアドレス]
CSeq: 1 INVITE
Contact: <sip:[事業者B-GWのCプレーンIPアドレス]:5060;transport=udp>
P-Charging-Vector: icid-value=xxxx;orig-ioi=GSTN.[事業者Aドメイン];term-ioi=IEEE-802.3ah.
[事業者Bドメイン]
Allow: INVITE,ACK,BYE,CANCEL,PRACK,UPDATE
Require: timer
Supported: 100rel
Session-Expires: 300;refresher=uac
Content-Type: application/sdp
Content-Length:xx
v = \thetao=- x3x0 x3x0 IN IP4 [事業者B-GWのUプレーンIPアドレス]
s=-c=IN IP4 [事業者B-GWのUプレーンIPアドレス]
t=0 0
m=audio [事業者B-GWのポート番号] RTP/AVP 0
a=rtpmap:0 PCMU/8000
a=ptime:20
```
F7: ACK

```
ACK sip:[事業者B-GWのCプレーンIPアドレス]:5060;transport=udp SIP/2.0
Via: SIP/2.0/UDP [事業者A-GWのCプレーンIPアドレス]:5060;branch=z9hG4bKxxx3b
Max-Forwards: xx
To: <sip:0311111111@[事業者Bドメイン名]>;tag=xxxxxxopq
From: <sip:anonymous@anonymous.invalid>;tag=xxxxxxcde
Call-ID: xxxxxxxxxx345@[事業者A-GWのCプレーンIPアドレス]
CSeq: 1 ACK
Content-Length: 0
```
F8: BYE

```
BYE sip:[事業者B-GWのCプレーンIPアドレス]:5060;transport=udp SIP/2.0
Via: SIP/2.0/UDP [事業者A-GWのCプレーンIPアドレス]:5060;branch=z9hG4bKxxx4b
Max-Forwards: xx
To: <sip:0311111111@[事業者Bドメイン名]>;tag=xxxxxxopq
From: <sip:anonymous@anonymous.invalid>;tag=xxxxxxcde
Call-ID: xxxxxxxxxx345@[事業者A-GWのCプレーンIPアドレス]
CSeq: 3 BYE
Content-Length: 0
```
F9: 200 OK (BYE)

SIP/2.0 200 OK Via: SIP/2.0/UDP [事業者A-GWのCプレーンIPアドレス]:5060;branch=z9hG4bKxxx4b To: <sip:0311111111@[事業者Bドメイン名]>;tag=xxxxxxopq From: <sip:anonymous@anonymous.invalid>;tag=xxxxxxcde Call-ID: xxxxxxxxxx345@「事業者A-GWのCプレーンIPアドレス] CSeq: 3 BYE Content-Length: 0

## <span id="page-29-0"></span>4.2.1.1.5. 番号ポータビリティ有

本節では、4.2.1.1.1 節と同じ条件で、着信先ユーザがポートアウトしていた場合の呼接続シーケンス・メッセージ例 を記載している。

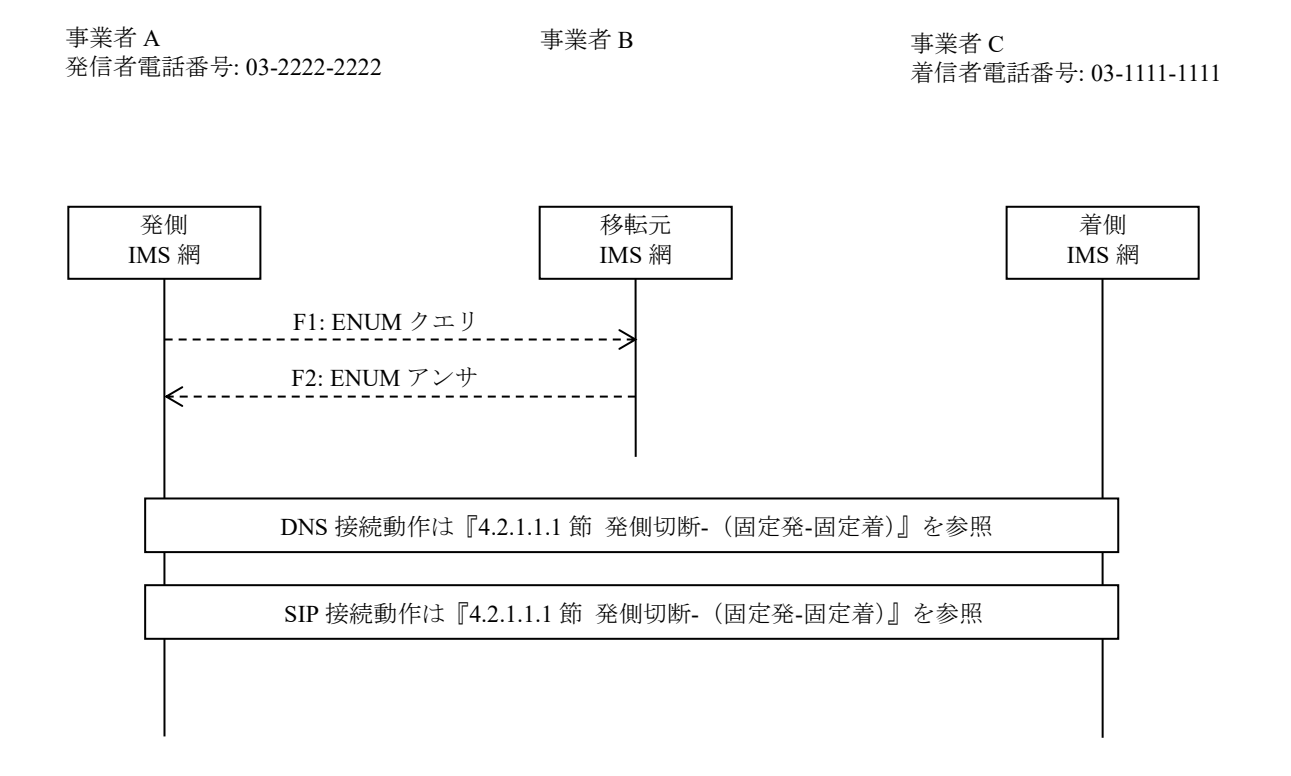

## 図 **4.2.1.1.5-1**/**TR-1088** 番号ポータビリティ有

## F1: ENUM クエリ

NAPTR 1.1.1.1.1.1.1.1.3.1.8.e164enum.net.

F2: ENUM アンサ

```
NAPTR x x "u" "E2U+sip" "!^.*$!sip:+81311111111@[事業者Cドメイン名];user=phone!".
NAPTR x x "u" "E2U+pstn:sip" "!^.*$!sip:+81311111111;npdi;rn=+81311229051@[事業者Cドメイン
名];user=phone!".
```
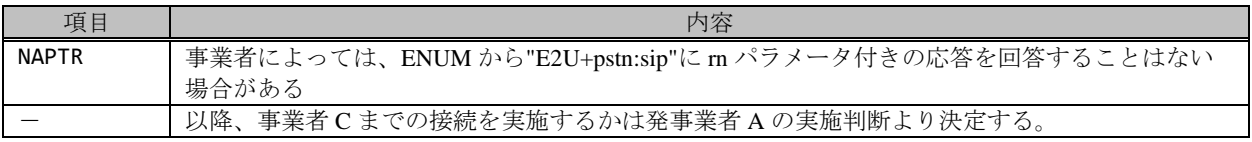

# <span id="page-30-0"></span>4.2.1.1.6. 方向属性変更(保留)

本節では、方向属性変更(保留)を行った場合の呼接続シーケンス・メッセージ例を、表 4.2.1.1.6-1 の条件で記載し ている。

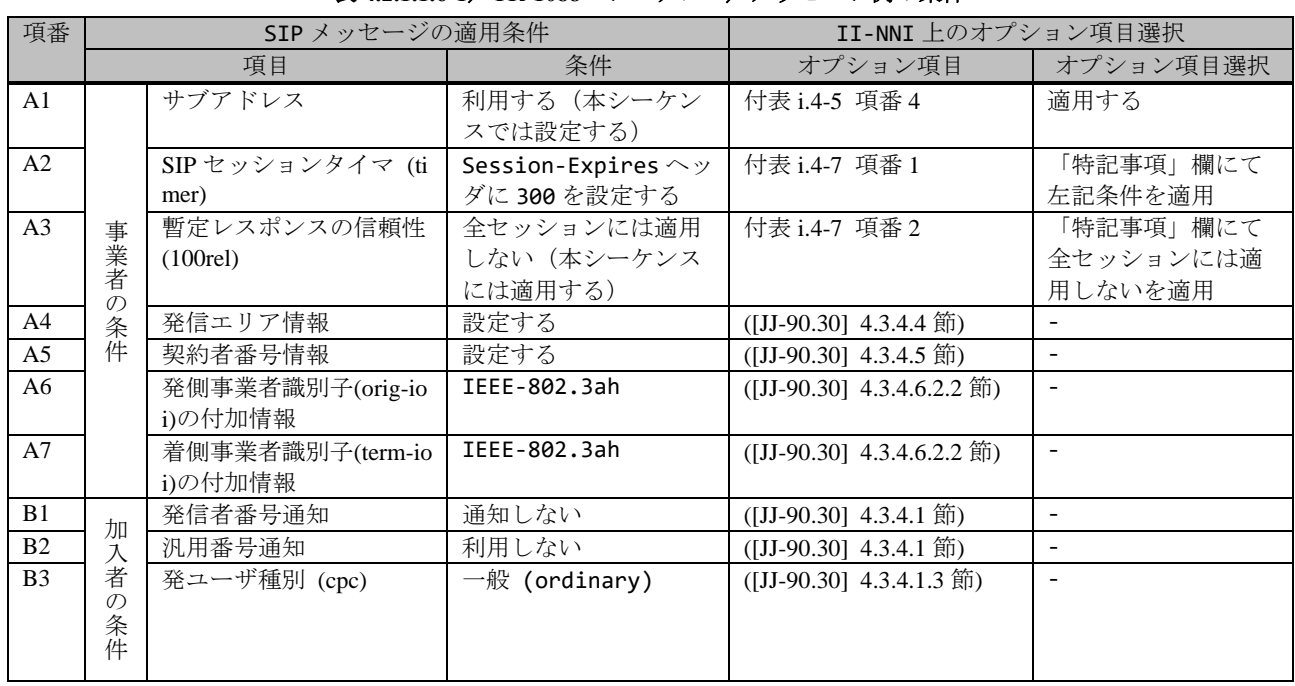

# 表 **4.2.1.1.6-1**/**TR-1088** シーケンス/メッセージ例の条件

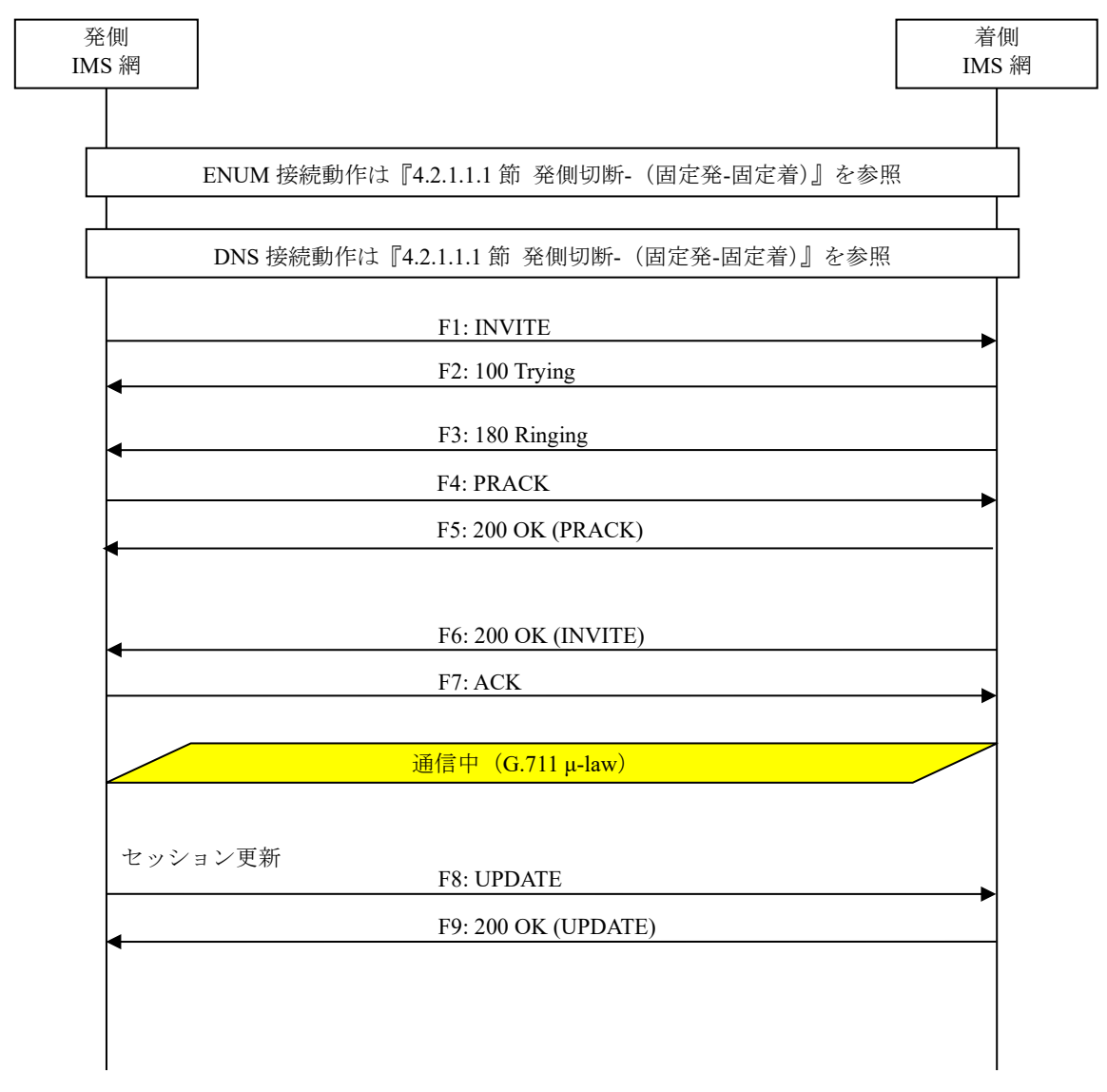

# 図 **4.2.1.1.6-1**/**TR-1088** 方向属性変更(保留)(**1/3**)

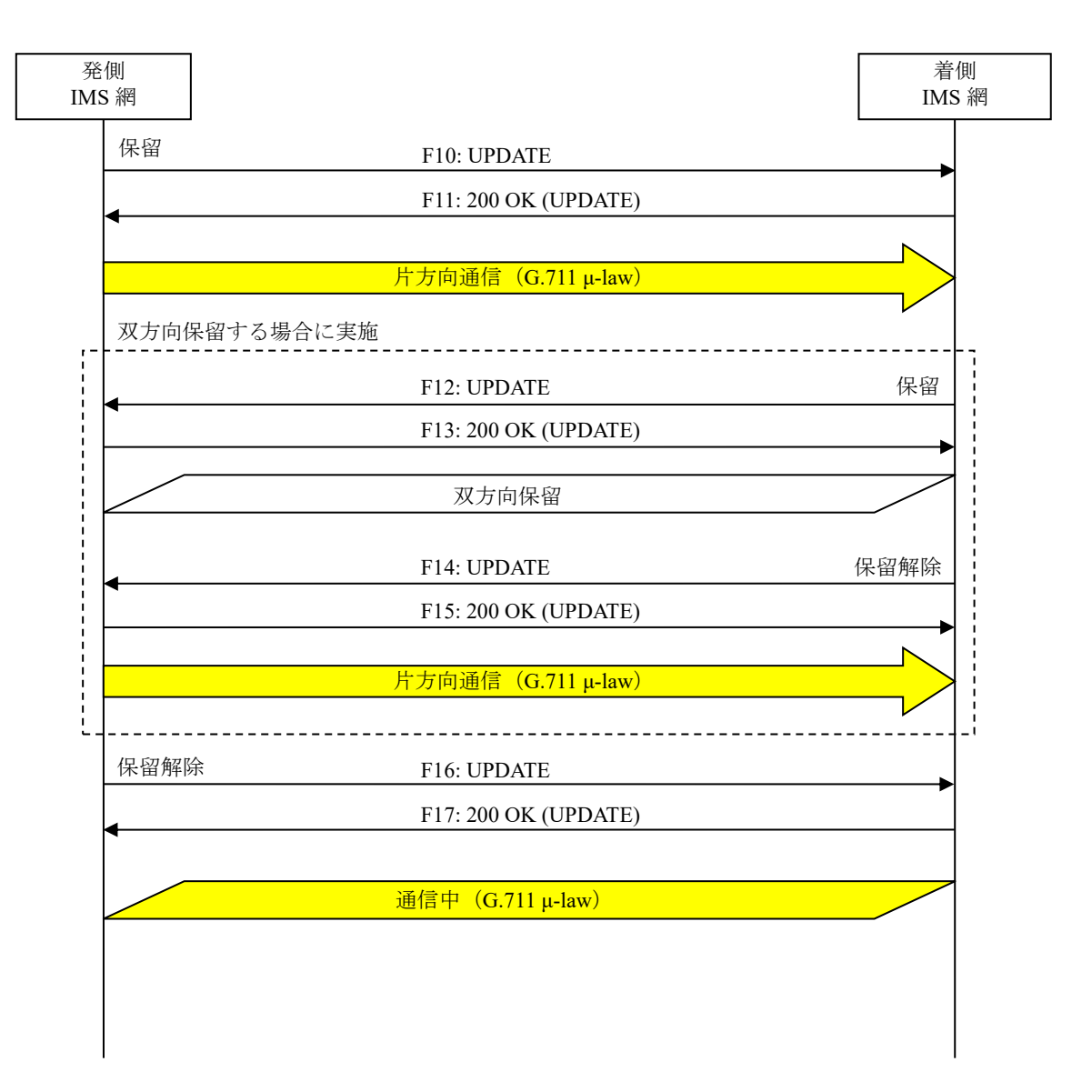

図 **4.2.1.1.6-2**/**TR-1088** 方向属性変更(保留)(**2/3**)

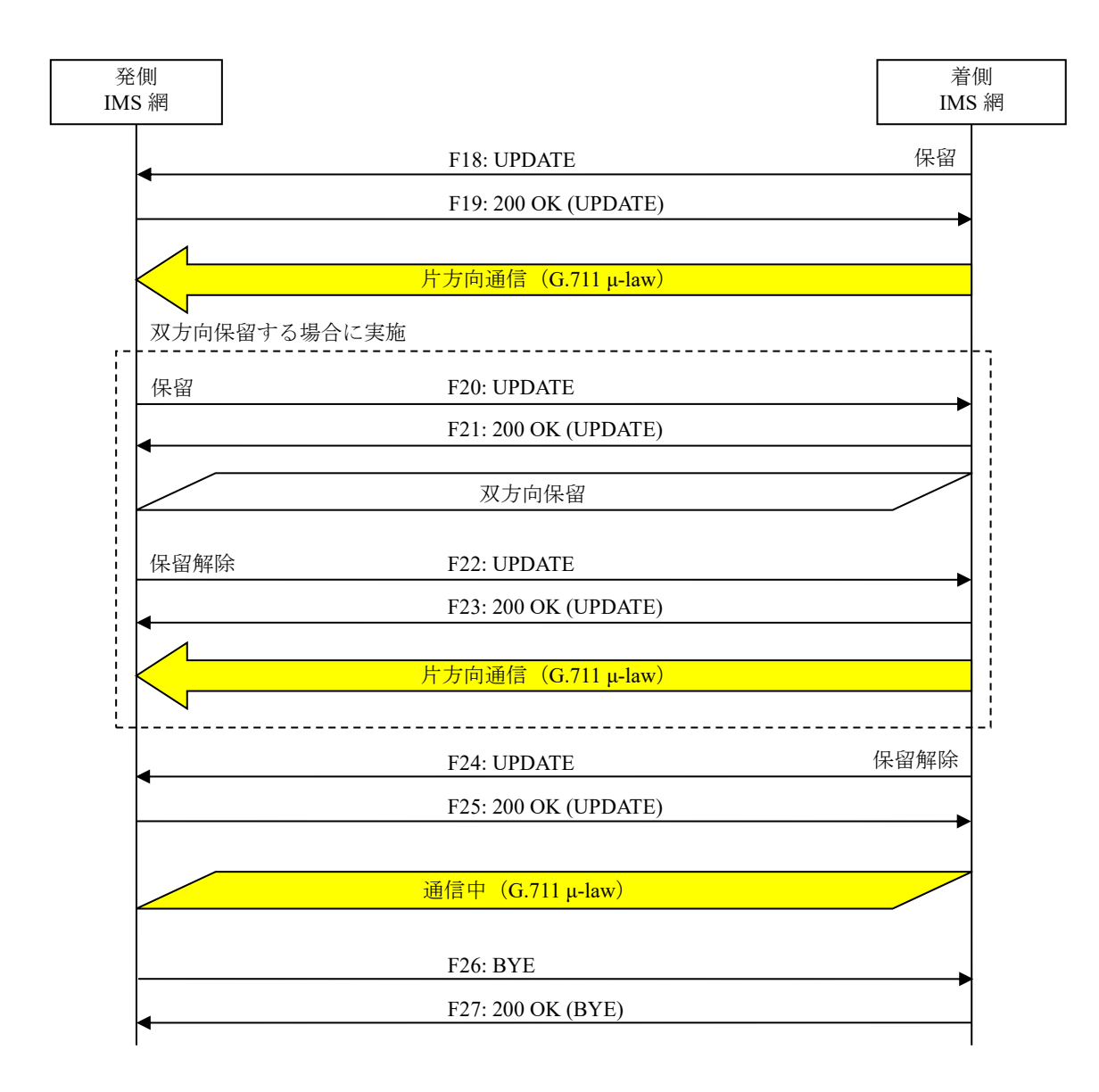

図 **4.2.1.1.6-3**/**TR-1088** 方向属性変更(保留)(**3/3**)

F1: INVITE

INVITE sip:+81311111111;isub=1234;npdi@[事業者Bドメイン名];user=phone SIP/2.0 Via: SIP/2.0/UDP [事業者A-GWのCプレーンIPアドレス]:5060;branch=z9hG4bKxxx1b Max-Forwards: xx To: <sip:0311111111;isub=1234@[事業者Bドメイン名]> From: <sip:anonymous@anonymous.invalid>;tag=xxxxxxcde Call-ID: xxxxxxxxxx345@[事業者A-GWのCプレーンIPアドレス] CSeq: 1 INVITE Contact: <sip:[事業者A-GWのCプレーンIPアドレス]:5060;transport=udp> Privacy: id P-Asserted-Identity: "Anonymous"<sip:+81322222222;cpc=ordinary@[事業者Aドメイン名];user=p hone>, <tel:+81322222222;isub=5678;cpc=ordinary> P-Early-Media: supported P-Access-Network-Info: IEEE-802.3ah;operator-specific-GI=32000;network-provided P-Charge-Info: <tel:+81322222222> P-Charging-Vector: icid-value=xxxx;orig-ioi=IEEE-802.3ah.[事業者Aドメイン名] Allow: INVITE, ACK, BYE, CANCEL, PRACK, UPDATE Supported: 100rel,timer Session-Expires: 300;refresher=uac Min-SE: 300 Content-Type: application/sdp Content-Length: xx  $v=0$ o=- x1x0 x1x0 IN IP4 [事業者A-GWのUプレーンIPアドレス]  $S=$ c=IN IP4 [事業者A-GWのUプレーンIPアドレス] t=0 0 m=audio [事業者A-GWのポート番号] RTP/AVP 0 a=rtpmap:0 PCMU/8000 a=ptime:20

#### 留意事項

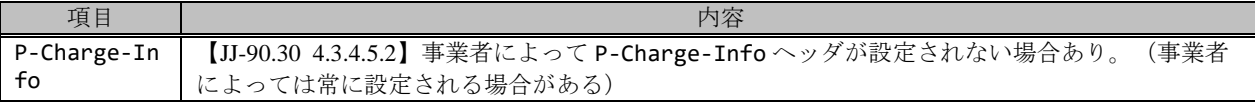

F2: 100 Trying

```
SIP/2.0 100 Trying
Via: SIP/2.0/UDP [事業者A-GWのCプレーンIPアドレス]:5060;branch=z9hG4bKxxx1b
To: <sip:0311111111;isub=1234@[事業者Bドメイン名]>
From: <sip:anonymous@anonymous.invalid>;tag=xxxxxxcde
Call-ID: xxxxxxxxxx345@[事業者A-GWのCプレーンIPアドレス]
CSeq: 1 INVITE
Content-Length: 0
```
#### F3: 180 Ringing

```
SIP/2.0 180 Ringing
Via: SIP/2.0/UDP [事業者A-GWのCプレーンIPアドレス]:5060;branch=z9hG4bKxxx1b
To: <sip:03111111111;isub=1234@[事業者Bドメイン名]>;tag=xxxxxxopq
From: <sip:anonymous@anonymous.invalid>;tag=xxxxxxcde
Call-ID: xxxxxxxxxx345@[事業者A-GWのCプレーンIPアドレス]
CSeq: 1 INVITE
Contact: <sip:[事業者B-GWのCプレーンIPアドレス]:5060;transport=udp>
P-Charging-Vector: icid-value=xxxx;orig-ioi=IEEE-802.3ah.[事業者Aドメイン];term-ioi=IEEE-
802.3ah.[事業者Bドメイン]
Allow: INVITE, ACK, BYE, CANCEL, PRACK, UPDATE
Require: 100rel
```
F4: PRACK

```
PRACK sip:[事業者B-GWのCプレーンIPアドレス]:5060;transport=udp SIP/2.0
Via: SIP/2.0/UDP [事業者A-GWのCプレーンIPアドレス]:5060;branch=z9hG4bKxxx2b
Max-Forwards: xx
To: <sip:03111111111;isub=1234@[事業者Bドメイン名]>;tag=xxxxxxopq
From: <sip:anonymous@anonymous.invalid>;tag=xxxxxxcde
Call-ID: xxxxxxxxxx345@[事業者A-GWのCプレーンIPアドレス]
CSeq: 2 PRACK
RAck: 1000 1 INVITE
Content-Length: 0
```
F5: 200 OK (PRACK)

```
SIP/2.0 200 OK
Via: SIP/2.0/UDP [事業者A-GWのCプレーンIPアドレス]:5060;branch=z9hG4bKxxx2b
To: <sip:0311111111;isub=1234@[事業者Bドメイン名]>;tag=xxxxxxopq
From: <sip:anonymous@anonymous.invalid>;tag=xxxxxxcde
Call-ID: xxxxxxxxxx345@[事業者A-GWのCプレーンIPアドレス]
CSeq: 2 PRACK
Content-Length: 0
```
F6: 200 OK (INVITE)

```
SIP/2.0 200 OK
Via: SIP/2.0/UDP [事業者A-GWのCプレーンIPアドレス]:5060;branch=z9hG4bKxxx1b
To: <sip:0311111111;isub=1234@[事業者Bドメイン名]>;tag=xxxxxxopq
From: <sip:anonymous@anonymous.invalid>;tag=xxxxxxcde
Call-ID: xxxxxxxxxx345@[事業者A-GWのCプレーンIPアドレス]
CSeq: 1 INVITE
Contact: <sip:[事業者B-GWのCプレーンIPアドレス]:5060;transport=udp>
P-Charging-Vector: icid-value=xxxx;orig-ioi=IEEE-802.3ah.[事業者Aドメイン];term-ioi=IEEE-
802.3ah.[事業者Bドメイン]
Allow: INVITE, ACK, BYE, CANCEL, PRACK, UPDATE
Require: timer
Supported: timer,100rel
Session-Expires: 300;refresher=uac
Content-Type: application/sdp
Content-Length:xx
v = \thetao=- x3x0 x3x0 IN IP4 [事業者B-GWのUプレーンIPアドレス]
s=-c=IN IP4 [事業者B-GWのUプレーンIPアドレス]
t=0 \thetam=audio [事業者B-GWのポート番号] RTP/AVP 0
a=rtpmap:0 PCMU/8000
a=ptime:20
```
F7: ACK

```
————————————————————<br>ACK sip:[事業者B-GWのCプレーンIPアドレス]:5060;transport=udp SIP/2.0
Via: SIP/2.0/UDP [事業者A-GWのCプレーンIPアドレス]:5060;branch=z9hG4bKxxx3b
Max-Forwards: xx
To: <sip:0311111111;isub=1234@[事業者Bドメイン名]>;tag=xxxxxxopq
From: <sip:anonymous@anonymous.invalid>;tag=xxxxxxcde
Call-ID: xxxxxxxxxx345@[事業者A-GWのCプレーンIPアドレス]
```
CSeq: 1 ACK Content-Length: 0

#### F8: UPDATE

```
UPDATE sip:[事業者B-GWのCプレーンIPアドレス]:5060;transport=udp SIP/2.0
Via: SIP/2.0/UDP [事業者A-GWのCプレーンIPアドレス]:5060;branch=z9hG4bKxxx4b
Max-Forwards: xx
To: <sip:0311111111;isub=1234@[事業者Bドメイン名]>;tag=xxxxxxopq
From: <sip:anonymous@anonymous.invalid>;tag=xxxxxxcde
Call-ID: xxxxxxxxxx345@[事業者A-GWのCプレーンIPアドレス]
CSeq: 3 UPDATE
Contact: <sip:[事業者A-GWのCプレーンIPアドレス]:5060;transport=udp>
Allow: INVITE, ACK, BYE, CANCEL, PRACK, UPDATE
Supported: 100rel, timer
Session-Expires: 300;refresher=uac
Min-SE: 300
Content-Length: 0
```
#### 留意事項

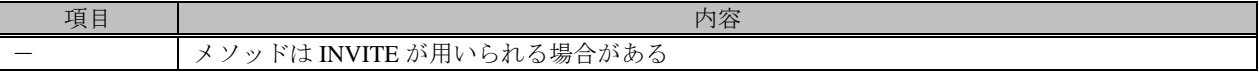

F9: 200 OK (UPDATE)

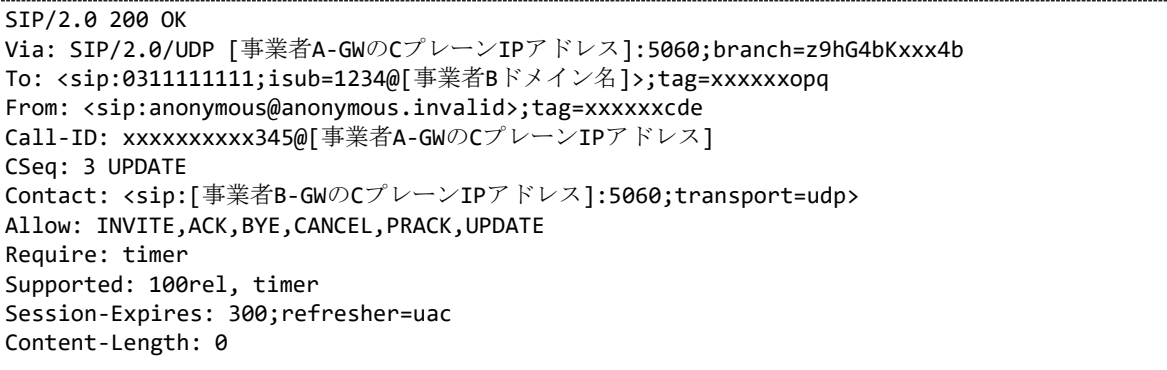

F10: UPDATE

```
UPDATE sip:[事業者B-GWのCプレーンIPアドレス]:5060;transport=udp SIP/2.0
Via: SIP/2.0/UDP [事業者A-GWのCプレーンIPアドレス]:5060;branch=z9hG4bKxxx5b
Max-Forwards: xx
To: <sip:0311111111;isub=1234@[事業者Bドメイン名]>;tag=xxxxxxopq
From: <sip:anonymous@anonymous.invalid>;tag=xxxxxxcde
Call-ID: xxxxxxxxxx345@[事業者A-GWのCプレーンIPアドレス]
CSeq: 4 UPDATE
Contact: <sip:[事業者A-GWのCプレーンIPアドレス]:5060;transport=udp>
Allow: INVITE,ACK,BYE,CANCEL,PRACK,UPDATE
Supported: 100rel, timer
Session-Expires: 300;refresher=uac
Min-SE: 300
Content-Type: application/sdp
Content-Length: xx
v = \thetao=- x1x0 x1x1 IN IP4 [事業者A-GWのUプレーンIPアドレス]
s=-c=IN IP4 [事業者A-GWのUプレーンIPアドレス]
```

```
t=0 \thetam=audio [事業者A-GWのポート番号] RTP/AVP 0
a=rtpmap:0 PCMU/8000
a=ptime:20
a=sendonly
```
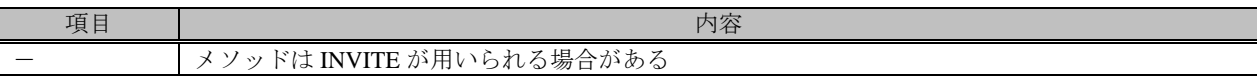

F11: 200 OK (UPDATE)

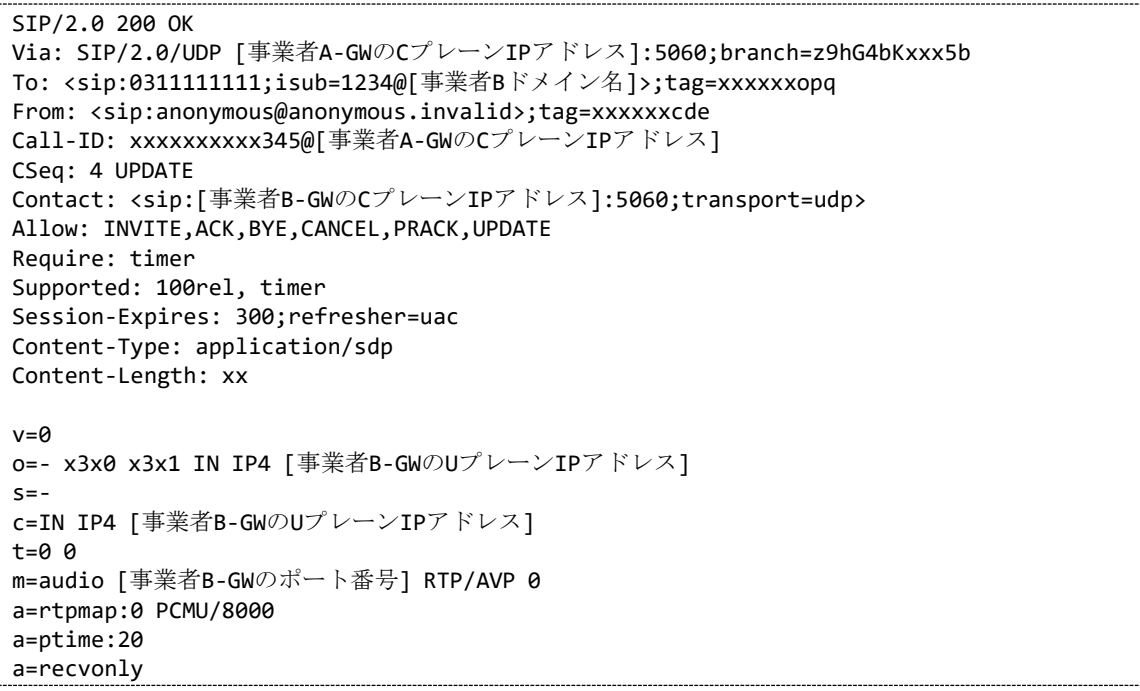

F12: UPDATE

```
UPDATE sip:[事業者A-GWのCプレーンIPアドレス]:5060;transport=udp SIP/2.0
Via: SIP/2.0/UDP [事業者B-GWのCプレーンIPアドレス]:5060;branch=z9hG4bKxxx1c
Max-Forwards: xx
To: <sip:anonymous@anonymous.invalid>;tag=xxxxxxcde
From: <sip:0311111111;isub=1234@[事業者Bドメイン名]>;tag=xxxxxxopq
Call-ID: xxxxxxxxxx345@[事業者A-GWのCプレーンIPアドレス]
CSeq: 101 UPDATE
Contact: <sip:[事業者B-GWのCプレーンIPアドレス]:5060;transport=udp>
Allow: INVITE,ACK,BYE,CANCEL,PRACK,UPDATE
Supported: 100rel, timer
Session-Expires: 300;refresher=uas
Min-SE: 300
Content-Type: application/sdp
Content-Length: xx
v=0
o=- x3x0 x3x2 IN IP4 [事業者B-GWのUプレーンIPアドレス]
S=-c=IN IP4 [事業者B-GWのUプレーンIPアドレス]
t=0 0
m=audio [事業者B-GWのポート番号] RTP/AVP 0
a=rtpmap:0 PCMU/8000
a=ptime:20
a=inactive
```
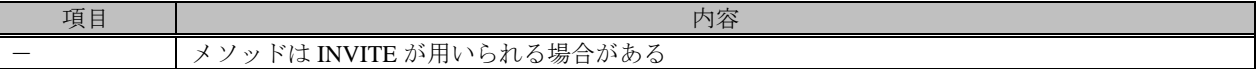

F13: 200 OK (UPDATE)

SIP/2.0 200 OK Via: SIP/2.0/UDP [事業者B-GWのCプレーンIPアドレス]:5060;branch=z9hG4bKxxx1c To: <sip:anonymous@anonymous.invalid>;tag=xxxxxxcde From: <sip:0311111111;isub=1234@[事業者Bドメイン名]>;tag=xxxxxxopq Call-ID: xxxxxxxxxx345@[事業者A-GWのCプレーンIPアドレス] CSeq: 101 UPDATE Contact: <sip:[事業者A-GWのCプレーンIPアドレス]:5060;transport=udp> Allow: INVITE,ACK,BYE,CANCEL,PRACK,UPDATE Require: timer Supported: 100rel, timer Session-Expires: 300;refresher=uas Content-Type: application/sdp Content-Length: xx  $v = \theta$ o=- x1x0 x1x2 IN IP4 [事業者A-GWのUプレーンIPアドレス]  $s=$ c=IN IP4 [事業者A-GWのUプレーンIPアドレス] t=0 0 m=audio [事業者A-GWのポート番号] RTP/AVP 0 a=rtpmap:0 PCMU/8000 a=ptime:20 a=inactive

F14: UPDATE

```
UPDATE sip:[事業者A-GWのCプレーンIPアドレス]:5060;transport=udp SIP/2.0
Via: SIP/2.0/UDP [事業者B-GWのCプレーンIPアドレス]:5060;branch=z9hG4bKxxx2c
Max-Forwards: xx
To: <sip:anonymous@anonymous.invalid>;tag=xxxxxxcde
From: <sip:0311111111;isub=1234@[事業者Bドメイン名]>;tag=xxxxxxopq
Call-ID: xxxxxxxxxx345@[事業者A-GWのCプレーンIPアドレス]
CSeq: 102 UPDATE
Contact: <sip:[事業者B-GWのCプレーンIPアドレス]:5060;transport=udp>
Allow: INVITE,ACK,BYE,CANCEL,PRACK,UPDATE
Supported: 100rel, timer
Session-Expires: 300;refresher=uas
Min-SE: 300
Content-Type: application/sdp
Content-Length: xx
v = \thetao=- x3x0 x3x3 IN IP4 [事業者B-GWのUプレーンIPアドレス]
S=-c=IN IP4 [事業者B-GWのUプレーンIPアドレス]
t=0 0
m=audio [事業者B-GWのポート番号] RTP/AVP 0
a=rtpmap:0 PCMU/8000
a=ptime:20
a=recvonly
```
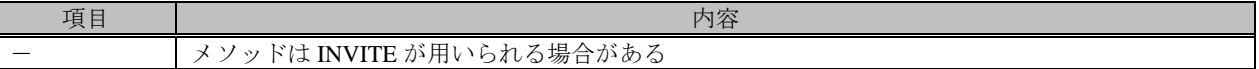

F15: 200 OK (UPDATE)

SIP/2.0 200 OK Via: SIP/2.0/UDP [事業者B-GWのCプレーンIPアドレス]:5060;branch=z9hG4bKxxx2c To: <sip:anonymous@anonymous.invalid>;tag=xxxxxxcde From: <sip:0311111111;isub=1234@[事業者Bドメイン名]>;tag=xxxxxxopq Call-ID: xxxxxxxxxx345@[事業者A-GWのCプレーンIPアドレス] CSeq: 102 UPDATE Contact: <sip:[事業者A-GWのCプレーンIPアドレス]:5060;transport=udp> Allow: INVITE,ACK,BYE,CANCEL,PRACK,UPDATE Require: timer Supported: 100rel, timer Session-Expires: 300;refresher=uas Content-Type: application/sdp Content-Length: xx  $v = \theta$ o=- x1x0 x1x3 IN IP4 [事業者A-GWのUプレーンIPアドレス]  $s=$ c=IN IP4 [事業者A-GWのUプレーンIPアドレス] t=0 0 m=audio [事業者A-GWのポート番号] RTP/AVP 0 a=rtpmap:0 PCMU/8000 a=ptime:20 a=sendonly

F16: UPDATE

```
UPDATE sip:[事業者B-GWのCプレーンIPアドレス]:5060;transport=udp SIP/2.0
Via: SIP/2.0/UDP [事業者A-GWのCプレーンIPアドレス]:5060;branch=z9hG4bKxxx6b
Max-Forwards: xx
To: <sip:0311111111;isub=1234@[事業者Bドメイン名]>;tag=xxxxxxopq
From: <sip:anonymous@anonymous.invalid>;tag=xxxxxxcde
Call-ID: xxxxxxxxxx345@[事業者A-GWのCプレーンIPアドレス]
CSeq: 5 UPDATE
Contact: <sip:[事業者A-GWのCプレーンIPアドレス]:5060;transport=udp>
Allow: INVITE,ACK,BYE,CANCEL,PRACK,UPDATE
Supported: 100rel, timer
Session-Expires: 300;refresher=uac
Min-SE: 300
Content-Type: application/sdp
Content-Length: xx
v = \thetao=- x1x0 x1x4 IN IP4 [事業者A-GWのUプレーンIPアドレス]
S=-c=IN IP4 [事業者A-GWのUプレーンIPアドレス]
t=0 0
m=audio [事業者A-GWのポート番号] RTP/AVP 0
a=rtpmap:0 PCMU/8000
a=ptime:20
a=sendrecv
```
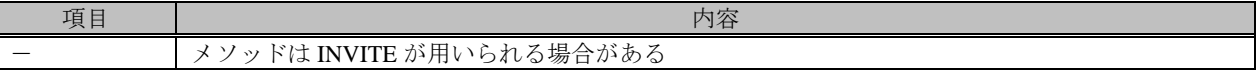

F17: 200 OK (UPDATE)

SIP/2.0 200 OK Via: SIP/2.0/UDP [事業者A-GWのCプレーンIPアドレス]:5060;branch=z9hG4bKxxx6b To: <sip:0311111111;isub=1234@[事業者Bドメイン名]>;tag=xxxxxxopq From: <sip:anonymous@anonymous.invalid>;tag=xxxxxxcde Call-ID: xxxxxxxxxx345@[事業者A-GWのCプレーンIPアドレス] CSeq: 5 UPDATE Contact: <sip:[事業者B-GWのCプレーンIPアドレス]:5060;transport=udp> Allow: INVITE,ACK,BYE,CANCEL,PRACK,UPDATE Require: timer Supported: 100rel, timer Session-Expires: 300;refresher=uac Content-Type: application/sdp Content-Length: xx  $v = \theta$ o=- x3x0 x3x4 IN IP4 [事業者B-GWのUプレーンIPアドレス]  $S=$ c=IN IP4 [事業者B-GWのUプレーンIPアドレス] t=0 0 m=audio [事業者B-GWのポート番号] RTP/AVP 0 a=rtpmap:0 PCMU/8000 a=ptime:20 a=sendrecv

F18: UPDATE

```
UPDATE sip:[事業者A-GWのCプレーンIPアドレス]:5060;transport=udp SIP/2.0
Via: SIP/2.0/UDP [事業者B-GWのCプレーンIPアドレス]:5060;branch=z9hG4bKxxx3c
Max-Forwards: xx
To: <sip:anonymous@anonymous.invalid>;tag=xxxxxxcde
From: <sip:0311111111;isub=1234@[事業者Bドメイン名]>;tag=xxxxxxopq
Call-ID: xxxxxxxxxx345@[事業者A-GWのCプレーンIPアドレス]
CSeq: 103 UPDATE
Contact: <sip:[事業者B-GWのCプレーンIPアドレス]:5060;transport=udp>
Allow: INVITE,ACK,BYE,CANCEL,PRACK,UPDATE
Supported: 100rel, timer
Session-Expires: 300;refresher=uas
Min-SE: 300
Content-Type: application/sdp
Content-Length: xx
v = \thetao=- x3x0 x3x5 IN IP4 [事業者B-GWのUプレーンIPアドレス]
S=-c=IN IP4 [事業者B-GWのUプレーンIPアドレス]
t=0 0
m=audio [事業者B-GWのポート番号] RTP/AVP 0
a=rtpmap:0 PCMU/8000
a=ptime:20
a=sendonly
```
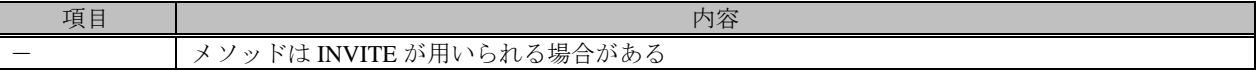

F19: 200 OK (UPDATE)

SIP/2.0 200 OK Via: SIP/2.0/UDP [事業者B-GWのCプレーンIPアドレス]:5060;branch=z9hG4bKxxx3c To: <sip:anonymous@anonymous.invalid>;tag=xxxxxxcde From: <sip:0311111111;isub=1234@[事業者Bドメイン名]>;tag=xxxxxxopq Call-ID: xxxxxxxxxx345@[事業者A-GWのCプレーンIPアドレス] CSeq: 103 UPDATE Contact: <sip:[事業者A-GWのCプレーンIPアドレス]:5060;transport=udp> Allow: INVITE,ACK,BYE,CANCEL,PRACK,UPDATE Require: timer Supported: 100rel, timer Session-Expires: 300;refresher=uas Content-Type: application/sdp Content-Length: xx  $v = \theta$ o=- x1x0 x1x5 IN IP4 [事業者A-GWのUプレーンIPアドレス]  $S=$ c=IN IP4 [事業者A-GWのUプレーンIPアドレス] t=0 0 m=audio [事業者A-GWのポート番号] RTP/AVP 0 a=rtpmap:0 PCMU/8000 a=ptime:20 a=recvonly

F20~F23 に関しては詳細な記載を省略する。

F20: UPDATE

a=inactive

F21: 200 OK (UPDATE)

a=inactive

F22: UPDATE

a=sendonly

F23: 200 OK (UPDATE)

a=recvonly

F24: UPDATE

```
UPDATE sip:[事業者A-GWのCプレーンIPアドレス]:5060;transport=udp SIP/2.0
Via: SIP/2.0/UDP [事業者B-GWのCプレーンIPアドレス]:5060;branch=z9hG4bKxxx4c
Max-Forwards: xx
To: <sip:anonymous@anonymous.invalid>;tag=xxxxxxcde
From: <sip:0311111111;isub=1234@[事業者Bドメイン名]>;tag=xxxxxxopq
Call-ID: xxxxxxxxxx345@[事業者A-GWのCプレーンIPアドレス]
CSeq: 104 UPDATE
Contact: <sip:[事業者B-GWのCプレーンIPアドレス]:5060;transport=udp>
Allow: INVITE,ACK,BYE,CANCEL,PRACK,UPDATE
Supported: 100rel, timer
Session-Expires: 300;refresher=uas
```

```
Min-SE: 300
Content-Type: application/sdp
Content-Length: xx
v = \thetao=- x3x0 x3x6 IN IP4 [事業者B-GWのUプレーンIPアドレス]
s=-c=IN IP4 [事業者B-GWのUプレーンIPアドレス]
t=0 0
m=audio [事業者B-GWのポート番号] RTP/AVP 0
a=rtpmap:0 PCMU/8000
a=ptime:20
a=sendrecv
```
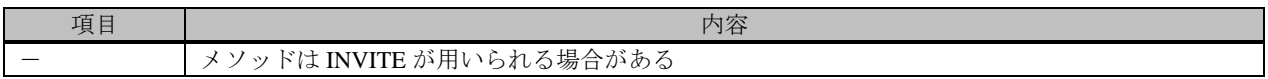

F25: 200 OK (UPDATE)

```
SIP/2.0 200 OK
Via: SIP/2.0/UDP [事業者B-GWのCプレーンIPアドレス]:5060;branch=z9hG4bKxxx4c
To: <sip:anonymous@anonymous.invalid>;tag=xxxxxxcde
From: <sip:0311111111;isub=1234@[事業者Bドメイン名]>;tag=xxxxxxopq
Call-ID: xxxxxxxxxx345@[事業者A-GWのCプレーンIPアドレス]
CSeq: 104 UPDATE
Contact: <sip:[事業者A-GWのCプレーンIPアドレス]:5060;transport=udp>
Allow: INVITE,ACK,BYE,CANCEL,PRACK,UPDATE
Require: timer
Supported: 100rel, timer
Session-Expires: 300;refresher=uas
Content-Type: application/sdp
Content-Length: xx
v = \thetao=- x1x0 x1x6 IN IP4 [事業者A-GWのUプレーンIPアドレス]
S=-c=IN IP4 [事業者A-GWのUプレーンIPアドレス]
t=0 \thetam=audio [事業者A-GWのポート番号] RTP/AVP 0
a=rtpmap:0 PCMU/8000
a=ptime:20
a=sendrecv
```
### F26: BYE

```
BYE sip:[事業者B-GWのCプレーンIPアドレス]:5060;transport=udp SIP/2.0
Via: SIP/2.0/UDP [事業者A-GWのCプレーンIPアドレス]:5060;branch=z9hG4bKxxx9b
Max-Forwards: xx
To: <sip:0311111111;isub=1234@[事業者Bドメイン名]>;tag=xxxxxxopq
From: <sip:anonymous@anonymous.invalid>;tag=xxxxxxcde
Call-ID: xxxxxxxxxx345@[事業者A-GWのCプレーンIPアドレス]
CSeq: 8 BYE
Content-Length: 0
```
F27: 200 OK (BYE)

```
SIP/2.0 200 OK
Via: SIP/2.0/UDP [事業者A-GWのCプレーンIPアドレス]:5060;branch=z9hG4bKxxx9b
To: <sip:0311111111;isub=1234@[事業者Bドメイン名]>;tag=xxxxxxopq
From: <sip:anonymous@anonymous.invalid>;tag=xxxxxxcde
```
## 4.2.1.2. 準正常接続

# 4.2.1.2.1. 加入者ビジー

本節では、加入者ビジーの場合の呼接続シーケンス・メッセージ例を、表 4.2.1.2.1-1 の条件で記載している。

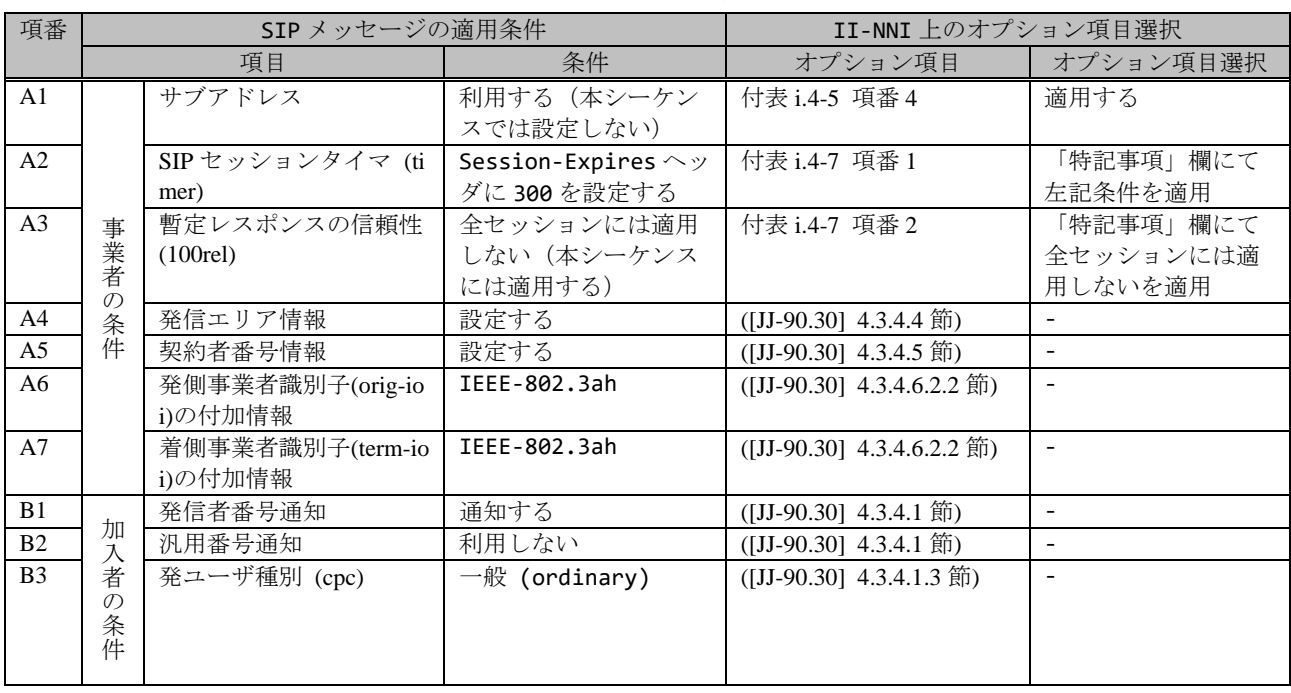

#### 表 **4.2.1.2.1-1**/**TR-1088** シーケンス/メッセージ例の条件

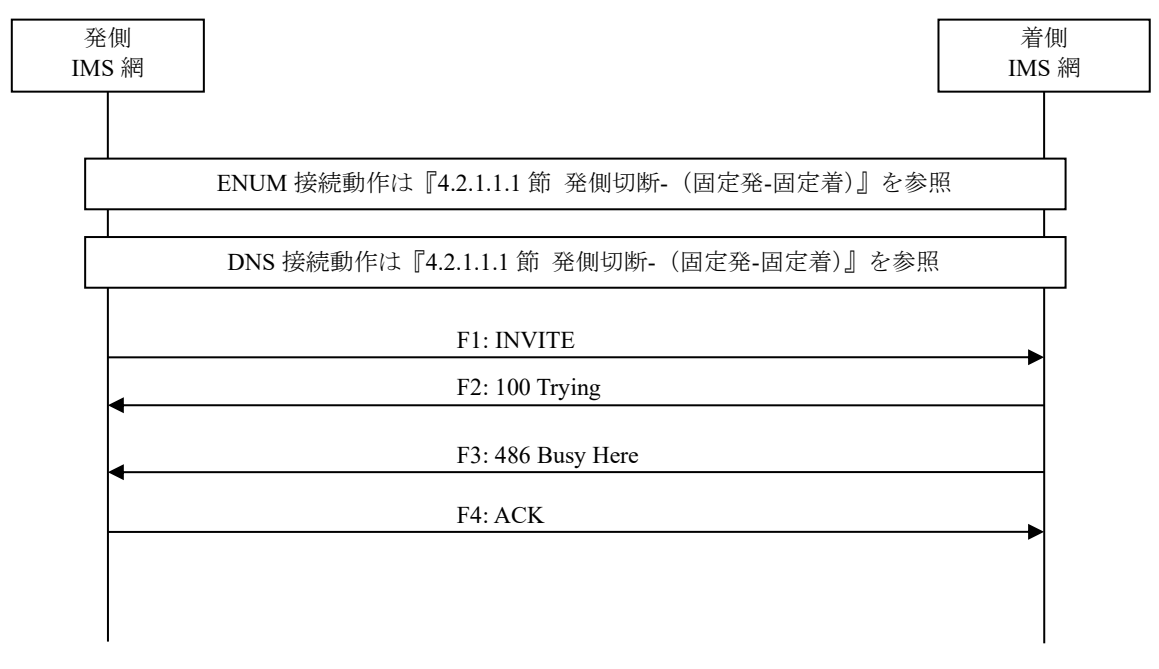

# 図 **4.2.1.2.1-1**/**TR-1088** 加入者ビジー

#### F1: INVITE

```
INVITE sip:+81311111111;npdi@[事業者Bドメイン名];user=phone SIP/2.0
Via: SIP/2.0/UDP [事業者A-GWのCプレーンIPアドレス]:5060;branch=z9hG4bKxxx1b
Max-Forwards: xx
To: <sip:0311111111@[事業者Bドメイン名]>
From: <sip:0322222222@[事業者Aドメイン名]>;tag=xxxxxxcde
Call-ID: xxxxxxxxxx345@[事業者A-GWのCプレーンIPアドレス]
CSeq: 1 INVITE
Contact: <sip:[事業者A-GWのCプレーンIPアドレス]:5060;transport=udp>
Privacy: none
P-Asserted-Identity: <sip:+81322222222;cpc=ordinary@[事業者Aドメイン名];user=phone>, <tel
:+81322222222;cpc=ordinary>
P-Early-Media: supported
P-Access-Network-Info: IEEE-802.3ah;operator-specific-GI=32000;network-provided
P-Charge-Info: <tel:+81322222222>
P-Charging-Vector: icid-value=xxxx;orig-ioi=IEEE-802.3ah.[事業者Aドメイン名]
Allow: INVITE,ACK,BYE,CANCEL,PRACK,UPDATE
Supported: 100rel, timer
Session-Expires: 300;refresher=uac
Min-SE: 300
Content-Type: application/sdp
Content-Length: xx
v=0o=- x1x0 x1x0 IN IP4 [事業者A-GWのUプレーンIPアドレス]
S=-c=IN IP4 [事業者A-GWのUプレーンIPアドレス]
t=0 0
m=audio [事業者A-GWのポート番号] RTP/AVP 0
a=rtpmap:0 PCMU/8000
```
a=ptime:20

F2: 100 Trying

```
SIP/2.0 100 Trying
Via: SIP/2.0/UDP [事業者A-GWのCプレーンIPアドレス]:5060;branch=z9hG4bKxxx1b
To: <sip:0311111111@[事業者Bドメイン名]>
From: <sip:0322222222@[事業者Aドメイン名]>;tag=xxxxxxcde
Call-ID: xxxxxxxxxx345@[事業者A-GWのCプレーンIPアドレス]
CSeq: 1 INVITE
Content-Length: 0
```
F3: 486 Busy Here

```
SIP/2.0 486 Busy Here
Via: SIP/2.0/UDP [事業者A-GWのCプレーンIPアドレス]:5060;branch=z9hG4bKxxx1b
To: <sip:0311111111@[事業者Bドメイン名]>;tag=xxxxxxopq
From: <sip:0322222222@[事業者Aドメイン名]>;tag=xxxxxxcde
Call-ID: xxxxxxxxxxxx345@[事業者A-GWのCプレーンIPアドレス]
CSeq: 1 INVITE
P-Charging-Vector: icid-value=xxxx;orig-ioi=IEEE-802.3ah.[事業者Aドメイン];term-ioi=IEEE-
802.3ah.[事業者Bドメイン]
Content-Length: 0
```
### 留意事項

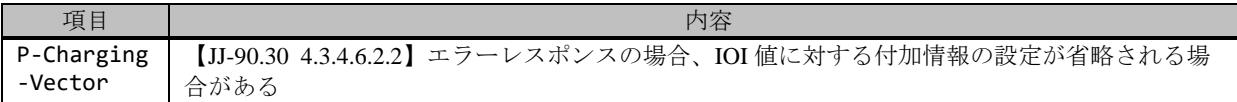

F4: ACK

```
ACK sip:+81311111111;npdi@[事業者Bドメイン名];user=phone SIP/2.0
Via: SIP/2.0/UDP [事業者A-GWのCプレーンIPアドレス]:5060;branch=z9hG4bKxxx1b
Max-Forwards: xx
To: <sip:0311111111@[事業者Bドメイン名]>;tag=xxxxxxopq
From: <sip:0322222222@[事業者Aドメイン名]>;tag=xxxxxxcde
Call-ID: xxxxxxxxxx345@[事業者A-GWのCプレーンIPアドレス]
CSeq: 1 ACK
Content-Length: 0
```
#### 4.2.1.2.2. 途中切断(発ユーザ途中放棄)

本節では、途中切断(発ユーザ途中放棄)の場合の呼接続シーケンス・メッセージ例を、表 4.2.1.2.2-1 の条件で記載 している。

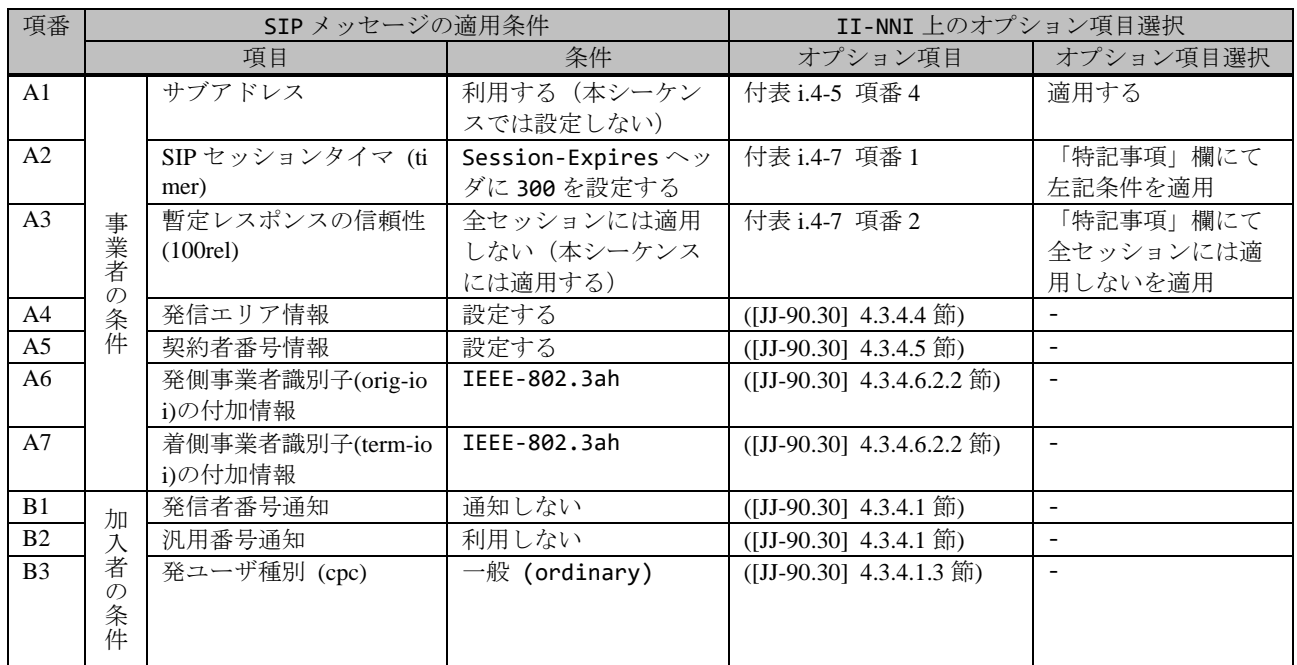

# 表 **4.2.1.2.2-1**/**TR-1088** シーケンス/メッセージ例の条件

| ENUM 接続動作は『4.2.1.1.1 節 発側切断- (固定発-固定着)』を参照 |
|--------------------------------------------|
| DNS 接続動作は『4.2.1.1.1 節 発側切断- (固定発-固定着)』を参照  |
| F1: INVITE                                 |
| F2: 100 Trying                             |
| F3: 180 Ringing                            |
| <b>F4: PRACK</b>                           |
| F5: 200 OK (PRACK)                         |
| F6: CANCEL                                 |
| F7: 200 OK (CANCEL)                        |
| F8: 487 Request Terminated                 |
| F9: ACK                                    |

図 **4.2.1.2.2-1**/**TR-1088** 途中切断(発ユーザ途中放棄)

#### F1: INVITE

```
INVITE sip:+81311111111;npdi@[事業者Bドメイン名];user=phone SIP/2.0
Via: SIP/2.0/UDP [事業者A-GWのCプレーンIPアドレス]:5060;branch=z9hG4bKxxx1b
Max-Forwards: xx
To: <sip:0311111111@[事業者Bドメイン名]>
From: <sip:anonymous@anonymous.invalid>;tag=xxxxxxcde
Call-ID: xxxxxxxxxx345@[事業者A-GWのCプレーンIPアドレス]
CSeq: 1 INVITE
Contact: <sip:[事業者A-GWのCプレーンIPアドレス]:5060;transport=udp>
Privacy: id
P-Asserted-Identity: "Anonymous"<sip:+81322222222;cpc=ordinary@[事業者Aドメイン名];user=p
hone>, <tel:+813222222222;cpc=ordinary>
P-Early-Media: supported
P-Access-Network-Info: IEEE-802.3ah;operator-specific-GI=32000;network-provided
P-Charge-Info: <tel:+81322222222>
P-Charging-Vector: icid-value=xxxx;orig-ioi=IEEE-802.3ah.[事業者Aドメイン名]
Allow: INVITE,ACK,BYE,CANCEL,PRACK,UPDATE
Supported: 100rel,timer
Session-Expires: 300;refresher=uac
```

```
Min-SE: 300
Content-Type: application/sdp
Content-Length: xx
v = \thetao=- x1x0 x1x0 IN IP4 [事業者A-GWのUプレーンIPアドレス]
S=-c=IN IP4 [事業者A-GWのUプレーンIPアドレス]
t=0 0
m=audio [事業者A-GWのポート番号] RTP/AVP 0
a=rtpmap:0 PCMU/8000
a=ptime:20
```
F2: 100 Trying

```
SIP/2.0 100 Trying
Via: SIP/2.0/UDP [事業者A-GWのCプレーンIPアドレス]:5060;branch=z9hG4bKxxx1b
To: <sip:0311111111@[事業者Bドメイン名]>
From: <sip:anonymous@anonymous.invalid>;tag=xxxxxxcde
Call-ID: xxxxxxxxxx345@[事業者A-GWのCプレーンIPアドレス]
CSeq: 1 INVITE
Content-Length: 0
```
F3: 180 Ringing

```
SIP/2.0 180 Ringing
Via: SIP/2.0/UDP [事業者A-GWのCプレーンIPアドレス]:5060;branch=z9hG4bKxxx1b
To: <sip:0311111111@[事業者Bドメイン名]>;tag=xxxxxxopq
From: <sip:anonymous@anonymous.invalid>;tag=xxxxxxcde
Call-ID: xxxxxxxxxx345@[事業者A-GWのCプレーンIPアドレス]
CSeq: 1 INVITE
Contact: <sip:[事業者B-GWのCプレーンIPアドレス]:5060;transport=udp>
P-Charging-Vector: icid-value=xxxx;orig-ioi=IEEE-802.3ah.[事業者Aドメイン];term-ioi=IEEE-
802.3ah.[事業者Bドメイン]
Allow: INVITE,ACK,BYE,CANCEL,PRACK,UPDATE
Require: 100rel
RSeq: 1000
Content-Length: 0
```
F4: PRACK

```
PRACK sip:[事業者B-GWのCプレーンIPアドレス]:5060;transport=udp SIP/2.0
Via: SIP/2.0/UDP [事業者A-GWのCプレーンIPアドレス]:5060;branch=z9hG4bKxxx2b
Max-Forwards: xx
To: <sip:0311111111@[事業者Bドメイン名]>;tag=xxxxxxopq
From: <sip:anonymous@anonymous.invalid>;tag=xxxxxxcde
Call-ID: xxxxxxxxxx345@[事業者A-GWのCプレーンIPアドレス]
CSeq: 2 PRACK
RAck: 1000 1 INVITE
Content-Length: 0
```
F5: 200 OK (PRACK)

```
SIP/2.0 200 OK
Via: SIP/2.0/UDP [事業者A-GWのCプレーンIPアドレス]:5060;branch=z9hG4bKxxx2b
To: <sip:0311111111@[事業者Bドメイン名]>;tag=xxxxxxopq
From: <sip:anonymous@anonymous.invalid>;tag=xxxxxxcde
Call-ID: xxxxxxxxxx345@[事業者A-GWのCプレーンIPアドレス]
CSeq: 2 PRACK
Content-Length: 0
```
F6: CANCEL

```
CANCEL sip:+81311111111;npdi@[事業者Bドメイン名];user=phone SIP/2.0
Via: SIP/2.0/UDP [事業者A-GWのCプレーンIPアドレス]:5060;branch=z9hG4bKxxx1b
Max-Forwards: xx
To: <sip:0311111111@[事業者Bドメイン名]>
From: <sip:anonymous@anonymous.invalid>;tag=xxxxxxcde
Call-ID: xxxxxxxxxx345@[事業者A-GWのCプレーンIPアドレス]
CSeq: 1 CANCEL
Content-Length: 0
```
F7: 200 OK (CANCEL)

```
SIP/2.0 200 OK
Via: SIP/2.0/UDP [事業者A-GWのCプレーンIPアドレス]:5060;branch=z9hG4bKxxx1b
To: <sip:0311111111@[事業者Bドメイン名]>
From: <sip:anonymous@anonymous.invalid>;tag=xxxxxxcde
Call-ID: xxxxxxxxxx345@[事業者A-GWのCプレーンIPアドレス]
CSeq: 1 CANCEL
Content-Length: 0
```
F8: 487 Request Terminated

```
SIP/2.0 487 Request Terminated
Via: SIP/2.0/UDP [事業者A-GWのCプレーンIPアドレス]:5060;branch=z9hG4bKxxx1b
To: <sip:0311111111@[事業者Bドメイン名]>;tag=xxxxxxopq
From: <sip:anonymous@anonymous.invalid>;tag=xxxxxxcde
Call-ID: xxxxxxxxxx345@[事業者A-GWのCプレーンIPアドレス]
CSeq: 1 INVITE
P-Charging-Vector: icid-value=xxxx;orig-ioi=IEEE-802.3ah.[事業者Aドメイン];term-ioi=IEEE-
802.3ah.[事業者Bドメイン]
Content-Length: 0
```
### 留意事項

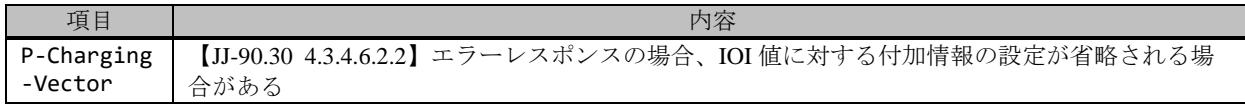

F9: ACK

```
ACK sip:+81311111111;npdi@[事業者Bドメイン名];user=phone SIP/2.0
Via: SIP/2.0/UDP [事業者A-GWのCプレーンIPアドレス]:5060;branch=z9hG4bKxxx1b
Max-Forwards: xx
To: <sip:0311111111@[事業者Bドメイン名]>;tag=xxxxxxopq
From: <sip:anonymous@anonymous.invalid>;tag=xxxxxxcde
Call-ID: xxxxxxxxxx345@[事業者A-GWのCプレーンIPアドレス]
CSeq: 1 ACK
Content-Length: 0
```
### 4.2.1.2.3. 途中切断(タイマ C 満了 発側切断)

本節では、途中切断(タイマC満了発側切断)の場合の呼接続シーケンス・メッセージ例を、表 4.2.1.2.1-1 の条件で 記載している。

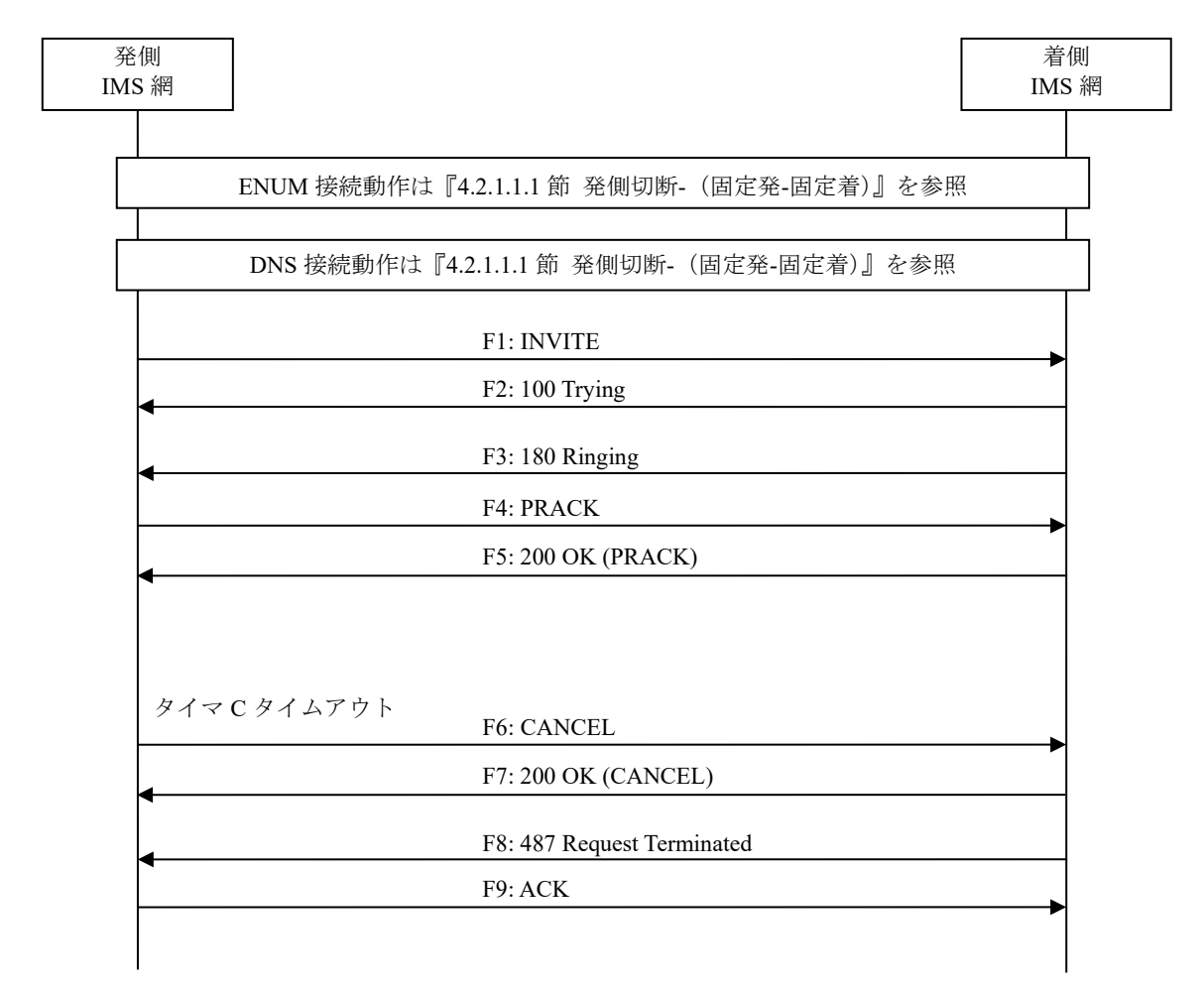

図 **4.2.1.2.3-1**/**TR-1088** 途中切断(タイマ **C** 満了 発側切断)

```
F1: INVITE
```

```
INVITE sip:+81311111111;npdi@[事業者Bドメイン名];user=phone SIP/2.0
Via: SIP/2.0/UDP [事業者A-GWのCプレーンIPアドレス]:5060;branch=z9hG4bKxxx1b
Max-Forwards: xx
To: <sip:0311111111@[事業者Bドメイン名]>
From: <sip:03222222222@[事業者Aドメイン名]>;tag=xxxxxxcde
Call-ID: xxxxxxxxxx345@[事業者A-GWのCプレーンIPアドレス]
CSeq: 1 INVITE
Contact: <sip:[事業者A-GWのCプレーンIPアドレス]:5060;transport=udp>
Privacy: none
P-Asserted-Identity: <sip:+81322222222;cpc=ordinary@[事業者Aドメイン名];user=phone>, <tel
:+81322222222;cpc=ordinary>
P-Early-Media: supported
P-Access-Network-Info: IEEE-802.3ah;operator-specific-GI=32000;network-provided
P-Charge-Info: <tel:+81322222222>
P-Charging-Vector: icid-value=xxxx;orig-ioi=IEEE-802.3ah.[事業者Aドメイン名]
Allow: INVITE, ACK, BYE, CANCEL, PRACK, UPDATE
Supported: 100rel,timer
Session-Expires: 300;refresher=uac
Min-SE: 300
Content-Type: application/sdp
Content-Length: xx
v=0o=- x1x0 x1x0 IN IP4 [事業者A-GWのUプレーンIPアドレス]
S=-c=IN IP4 [事業者A-GWのUプレーンIPアドレス]
t=0 0
m=audio [事業者A-GWのポート番号] RTP/AVP 0
a=rtpmap:0 PCMU/8000
a=ptime:20
```
F2: 100 Trying

```
SIP/2.0 100 Trying
Via: SIP/2.0/UDP [事業者A-GWのCプレーンIPアドレス]:5060;branch=z9hG4bKxxx1b
To: <sip:0311111111@[事業者Bドメイン名]>
From: <sip:0322222222@[事業者Aドメイン名]>;tag=xxxxxxcde
Call-ID: xxxxxxxxxx345@[事業者A-GWのCプレーンIPアドレス]
CSeq: 1 INVITE
Content-Length: 0
```
F3: 180 Ringing

```
SIP/2.0 180 Ringing
Via: SIP/2.0/UDP [事業者A-GWのCプレーンIPアドレス]:5060;branch=z9hG4bKxxx1b
To: <sip:0311111111@[事業者Bドメイン名]>;tag=xxxxxxopq
From: <sip:0322222222@[事業者Aドメイン名]>;tag=xxxxxxcde
Call-ID: xxxxxxxxxx345@[事業者A-GWのCプレーンIPアドレス]
CSeq: 1 INVITE
Contact: <sip:[事業者B-GWのCプレーンIPアドレス]:5060;transport=udp>
P-Charging-Vector: icid-value=xxxx;orig-ioi=IEEE-802.3ah.[事業者Aドメイン];term-ioi=IEEE-
802.3ah.[事業者Bドメイン]
Allow: INVITE,ACK,BYE,CANCEL,PRACK,UPDATE
Require: 100rel
RSeq: 1000
Content-Length: 0
```
PRACK sip:[事業者B-GWのCプレーンIPアドレス]:5060;transport=udp SIP/2.0 Via: SIP/2.0/UDP [事業者A-GWのCプレーンIPアドレス]:5060;branch=z9hG4bKxxx2b Max-Forwards: xx To: <sip:0311111111@[事業者Bドメイン名]>;tag=xxxxxxopq From: <sip:0322222222@[事業者Aドメイン名]>;tag=xxxxxxcde Call-ID: xxxxxxxxxx345@[事業者A-GWのCプレーンIPアドレス] CSeq: 2 PRACK RAck: 1000 1 INVITE Content-Length: 0

F5: 200 OK (PRACK)

SIP/2.0 200 OK Via: SIP/2.0/UDP [事業者A-GWのCプレーンIPアドレス]:5060;branch=z9hG4bKxxx2b To: <sip:0311111111@[事業者Bドメイン名]>;tag=xxxxxxopq From: <sip:0322222222@[事業者Aドメイン名]>;tag=xxxxxxcde Call-ID: xxxxxxxxxx345@[事業者A-GWのCプレーンIPアドレス] CSeq: 2 PRACK Content-Length: 0

F6: CANCEL

CANCEL sip:+81311111111;npdi@[事業者Bドメイン名];user=phone SIP/2.0 Via: SIP/2.0/UDP [事業者A-GWのCプレーンIPアドレス]:5060;branch=z9hG4bKxxx1b Max-Forwards: xx To: <sip:0311111111@[事業者Bドメイン名]> From: <sip:0322222222@[事業者Aドメイン名]>;tag=xxxxxxcde Call-ID: xxxxxxxxxx345@[事業者A-GWのCプレーンIPアドレス] CSeq: 1 CANCEL Content-Length: 0

F7: 200 OK (CANCEL)

```
SIP/2.0 200 OK
Via: SIP/2.0/UDP [事業者A-GWのCプレーンIPアドレス]:5060;branch=z9hG4bKxxx1b
To: <sip:0311111111@[事業者Bドメイン名]>
From: <sip:0322222222@[事業者Aドメイン名]>;tag=xxxxxxcde
Call-ID: xxxxxxxxxx345@[事業者A-GWのCプレーンIPアドレス]
CSeq: 1 CANCEL
Content-Length: 0
```
F8: 487 Request Terminated

```
SIP/2.0 487 Request Terminated
Via: SIP/2.0/UDP [事業者A-GWのCプレーンIPアドレス]:5060;branch=z9hG4bKxxx1b
To: <sip:0311111111@[事業者Bドメイン名]>;tag=xxxxxxopq
From: <sip:03222222222@[事業者Aドメイン名]>;tag=xxxxxxcde
Call-ID: xxxxxxxxxx345@[事業者A-GWのCプレーンIPアドレス]
CSeq: 1 INVITE
P-Charging-Vector: icid-value=xxxx;orig-ioi=IEEE-802.3ah.[事業者Aドメイン];term-ioi=IEEE-
802.3ah.[事業者Bドメイン]
Content-Length: 0
```
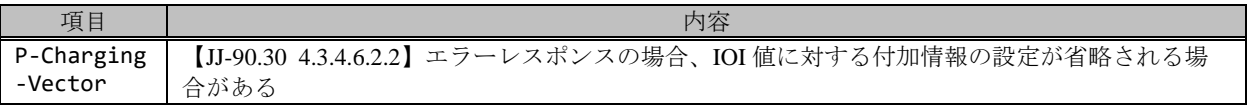

F9: ACK

ACK sip:+81311111111;npdi@[事業者Bドメイン名];user=phone SIP/2.0 Via: SIP/2.0/UDP [事業者A-GWのCプレーンIPアドレス]:5060;branch=z9hG4bKxxx1b Max-Forwards: xx To: <sip:0311111111@[事業者Bドメイン名]>;tag=xxxxxxopq From: <sip:0322222222@[事業者Aドメイン名]>;tag=xxxxxxcde Call-ID: xxxxxxxxxx345@[事業者A-GWのCプレーンIPアドレス] CSeq: 1 ACK Content-Length: 0

## 4.2.1.2.4. 途中切断(タイマ C 満了 着側切断)

本節では、途中切断(タイマ C 満了着側切断)の場合の呼接続シーケンス・メッセージ例を、表 4.2.1.2.1-1 の条件で 記載している。

| 発側<br>IMS 網 |                                            | 着側<br>IMS 網 |
|-------------|--------------------------------------------|-------------|
|             |                                            |             |
|             | ENUM 接続動作は『4.2.1.1.1 節 発側切断- (固定発-固定着)』を参照 |             |
|             | DNS 接続動作は『4.2.1.1.1 節 発側切断- (固定発-固定着)』を参照  |             |
|             | F1: INVITE                                 |             |
|             | F2: 100 Trying                             |             |
|             | F3: 180 Ringing                            |             |
|             | <b>F4: PRACK</b>                           |             |
|             | F5: 200 OK (PRACK)                         |             |
|             |                                            |             |
|             | タイマCタイムアウト<br>F6: 487 Request Terminated   |             |
|             | F7: ACK                                    |             |
|             |                                            |             |
|             |                                            |             |
|             |                                            |             |

図 **4.2.1.2.4-1**/**TR-1088** 途中切断(タイマ **C** 満了 着側切断)

F1: INVITE

```
INVITE sip:+81311111111;npdi@[事業者Bドメイン名];user=phone SIP/2.0
Via: SIP/2.0/UDP [事業者A-GWのCプレーンIPアドレス]:5060;branch=z9hG4bKxxx1b
Max-Forwards: xx
To: <sip:0311111111@[事業者Bドメイン名]>
From: <sip:03222222222@[事業者Aドメイン名]>;tag=xxxxxxcde
Call-ID: xxxxxxxxxx345@[事業者A-GWのCプレーンIPアドレス]
CSeq: 1 INVITE
Contact: <sip:[事業者A-GWのCプレーンIPアドレス]:5060;transport=udp>
Privacy: none
P-Asserted-Identity: <sip:+81322222222;cpc=ordinary@[事業者Aドメイン名];user=phone>, <tel
:+81322222222;cpc=ordinary>
P-Early-Media: supported
P-Access-Network-Info: IEEE-802.3ah;operator-specific-GI=32000;network-provided
P-Charge-Info: <tel:+81322222222>
P-Charging-Vector: icid-value=xxxx;orig-ioi=IEEE-802.3ah.[事業者Aドメイン名]
Allow: INVITE, ACK, BYE, CANCEL, PRACK, UPDATE
Supported: 100rel,timer
Session-Expires: 300;refresher=uac
Min-SE: 300
Content-Type: application/sdp
Content-Length: xx
v=0o=- x1x0 x1x0 IN IP4 [事業者A-GWのUプレーンIPアドレス]
S=-c=IN IP4 [事業者A-GWのUプレーンIPアドレス]
t=0 0
m=audio [事業者A-GWのポート番号] RTP/AVP 0
a=rtpmap:0 PCMU/8000
a=ptime:20
```
F2: 100 Trying

```
SIP/2.0 100 Trying
Via: SIP/2.0/UDP [事業者A-GWのCプレーンIPアドレス]:5060;branch=z9hG4bKxxx1b
To: <sip:0311111111@[事業者Bドメイン名]>
From: <sip:0322222222@[事業者Aドメイン名]>;tag=xxxxxxcde
Call-ID: xxxxxxxxxx345@[事業者A-GWのCプレーンIPアドレス]
CSeq: 1 INVITE
Content-Length: 0
```
F3: 180 Ringing

```
SIP/2.0 180 Ringing
Via: SIP/2.0/UDP [事業者A-GWのCプレーンIPアドレス]:5060;branch=z9hG4bKxxx1b
To: <sip:0311111111@[事業者Bドメイン名]>;tag=xxxxxxopq
From: <sip:0322222222@[事業者Aドメイン名]>;tag=xxxxxxcde
Call-ID: xxxxxxxxxx345@[事業者A-GWのCプレーンIPアドレス]
CSeq: 1 INVITE
Contact: <sip:[事業者B-GWのCプレーンIPアドレス]:5060;transport=udp>
P-Charging-Vector: icid-value=xxxx;orig-ioi=IEEE-802.3ah.[事業者Aドメイン];term-ioi=IEEE-
802.3ah.[事業者Bドメイン]
Allow: INVITE,ACK,BYE,CANCEL,PRACK,UPDATE
Require: 100rel
RSeq: 1000
Content-Length: 0
```
PRACK sip:[事業者B-GWのCプレーンIPアドレス]:5060;transport=udp SIP/2.0 Via: SIP/2.0/UDP [事業者A-GWのCプレーンIPアドレス]:5060;branch=z9hG4bKxxx2b Max-Forwards: xx To: <sip:0311111111@[事業者Bドメイン名]>;tag=xxxxxxopq From: <sip:0322222222@[事業者Aドメイン名]>;tag=xxxxxxcde Call-ID: xxxxxxxxxx345@[事業者A-GWのCプレーンIPアドレス] CSeq: 2 PRACK RAck: 1000 1 INVITE Content-Length: 0

F5: 200 OK (PRACK)

SIP/2.0 200 OK Via: SIP/2.0/UDP [事業者A-GWのCプレーンIPアドレス]:5060;branch=z9hG4bKxxx2b To: <sip:0311111111@[事業者Bドメイン名]>;tag=xxxxxxopq From: <sip:0322222222@[事業者Aドメイン名]>;tag=xxxxxxcde Call-ID: xxxxxxxxxx345@[事業者A-GWのCプレーンIPアドレス] CSeq: 2 PRACK Content-Length: 0

F6: 487 Request Terminated

SIP/2.0 487 Request Terminated Via: SIP/2.0/UDP [事業者A-GWのCプレーンIPアドレス]:5060;branch=z9hG4bKxxx1b To: <sip:0311111111@[事業者Bドメイン名]>;tag=xxxxxxopq From: <sip:0322222222@[事業者Aドメイン名]>;tag=xxxxxxcde Call-ID: xxxxxxxxxx345@[事業者A-GWのCプレーンIPアドレス] CSeq: 1 INVITE P-Charging-Vector: icid-value=xxxx;orig-ioi=IEEE-802.3ah.[事業者Aドメイン];term-ioi=IEEE-802.3ah.[事業者Bドメイン] Content-Length: 0

#### 留意事項

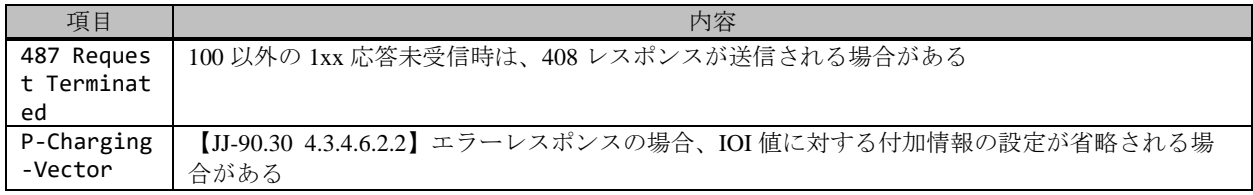

F7: ACK

```
ACK sip:+81311111111;npdi@[事業者Bドメイン名];user=phone SIP/2.0
Via: SIP/2.0/UDP [事業者A-GWのCプレーンIPアドレス]:5060;branch=z9hG4bKxxx1b
Max-Forwards: xx
To: <sip:0311111111@[事業者Bドメイン名]>;tag=xxxxxxopq
From: <sip:0322222222@[事業者Aドメイン名]>;tag=xxxxxxcde
Call-ID: xxxxxxxxxx345@[事業者A-GWのCプレーンIPアドレス]
CSeq: 1 ACK
Content-Length: 0
```
#### 4.2.1.2.5. 途中切断(タイマ C 満了 発着交差)

本節では、途中切断(タイマC満了発着交差)の場合の呼接続シーケンス・メッセージ例を、表 4.2.1.2.1-1 の条件で 記載している。

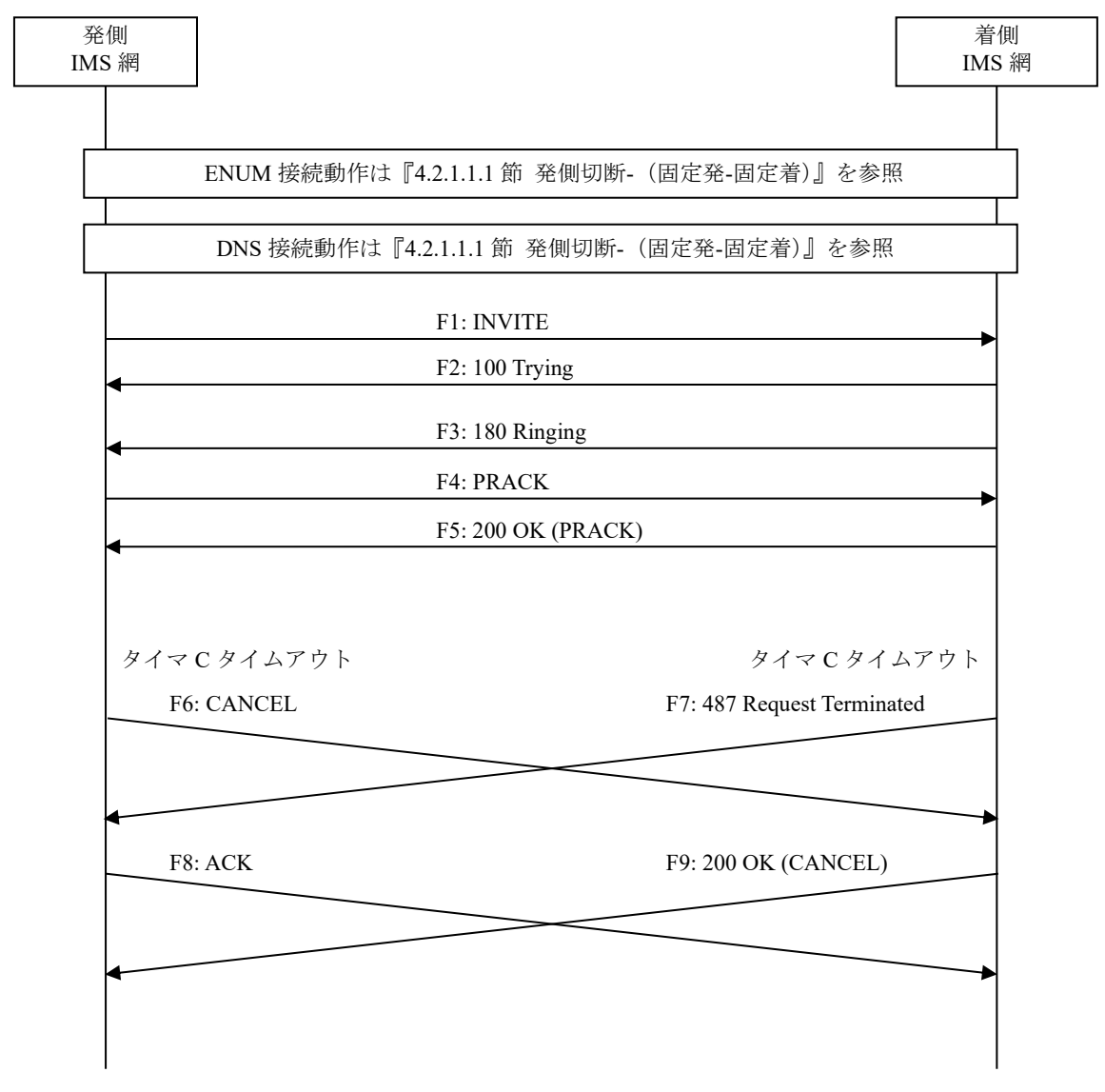

図 **4.2.1.2.5-1**/**TR-1088** 途中切断(タイマ **C** 満了 発着交差)

F1: INVITE

```
INVITE sip:+81311111111;npdi@[事業者Bドメイン名];user=phone SIP/2.0
Via: SIP/2.0/UDP [事業者A-GWのCプレーンIPアドレス]:5060;branch=z9hG4bKxxx1b
Max-Forwards: xx
To: <sip:0311111111@[事業者Bドメイン名]>
From: <sip:03222222222@[事業者Aドメイン名]>;tag=xxxxxxcde
Call-ID: xxxxxxxxxx345@[事業者A-GWのCプレーンIPアドレス]
CSeq: 1 INVITE
Contact: <sip:[事業者A-GWのCプレーンIPアドレス]:5060;transport=udp>
Privacy: none
P-Asserted-Identity: <sip:+81322222222;cpc=ordinary@[事業者Aドメイン名];user=phone>, <tel
:+81322222222;cpc=ordinary>
P-Early-Media: supported
P-Access-Network-Info: IEEE-802.3ah;operator-specific-GI=32000;network-provided
P-Charge-Info: <tel:+81322222222>
P-Charging-Vector: icid-value=xxxx;orig-ioi=IEEE-802.3ah.[事業者Aドメイン名]
Allow: INVITE, ACK, BYE, CANCEL, PRACK, UPDATE
Supported: 100rel,timer
Session-Expires: 300;refresher=uac
Min-SE: 300
Content-Type: application/sdp
Content-Length: xx
v=0o=- x1x0 x1x0 IN IP4 [事業者A-GWのUプレーンIPアドレス]
S=-c=IN IP4 [事業者A-GWのUプレーンIPアドレス]
t=0 0
m=audio [事業者A-GWのポート番号] RTP/AVP 0
a=rtpmap:0 PCMU/8000
a=ptime:20
```
F2: 100 Trying

```
SIP/2.0 100 Trying
Via: SIP/2.0/UDP [事業者A-GWのCプレーンIPアドレス]:5060;branch=z9hG4bKxxx1b
To: <sip:0311111111@[事業者Bドメイン名]>
From: <sip:0322222222@[事業者Aドメイン名]>;tag=xxxxxxcde
Call-ID: xxxxxxxxxx345@[事業者A-GWのCプレーンIPアドレス]
CSeq: 1 INVITE
Content-Length: 0
```
F3: 180 Ringing

```
SIP/2.0 180 Ringing
Via: SIP/2.0/UDP [事業者A-GWのCプレーンIPアドレス]:5060;branch=z9hG4bKxxx1b
To: <sip:0311111111@[事業者Bドメイン名]>;tag=xxxxxxopq
From: <sip:0322222222@[事業者Aドメイン名]>;tag=xxxxxxcde
Call-ID: xxxxxxxxxx345@[事業者A-GWのCプレーンIPアドレス]
CSeq: 1 INVITE
Contact: <sip:[事業者B-GWのCプレーンIPアドレス]:5060;transport=udp>
P-Charging-Vector: icid-value=xxxx;orig-ioi=IEEE-802.3ah.[事業者Aドメイン];term-ioi=IEEE-
802.3ah.[事業者Bドメイン]
Allow: INVITE,ACK,BYE,CANCEL,PRACK,UPDATE
Require: 100rel
RSeq: 1000
Content-Length: 0
```

```
PRACK sip:[事業者B-GWのCプレーンIPアドレス]:5060;transport=udp SIP/2.0
Via: SIP/2.0/UDP [事業者A-GWのCプレーンIPアドレス]:5060;branch=z9hG4bKxxx2b
Max-Forwards: xx
To: <sip:0311111111@[事業者Bドメイン名]>;tag=xxxxxxopq
From: <sip:0322222222@[事業者Aドメイン名]>;tag=xxxxxxcde
Call-ID: xxxxxxxxxx345@[事業者A-GWのCプレーンIPアドレス]
CSeq: 2 PRACK
RAck: 1000 1 INVITE
Content-Length: 0
```
F5: 200 OK (PRACK)

```
SIP/2.0 200 OK
Via: SIP/2.0/UDP [事業者A-GWのCプレーンIPアドレス]:5060;branch=z9hG4bKxxx2b
To: <sip:0311111111@[事業者Bドメイン名]>;tag=xxxxxxopq
From: <sip:0322222222@[事業者Aドメイン名]>;tag=xxxxxxcde
Call-ID: xxxxxxxxxx345@[事業者A-GWのCプレーンIPアドレス]
CSeq: 2 PRACK
Content-Length: 0
```
F6: CANCEL, F9: 200 OK (CANCEL)の信号は 4.2.1.2.3 節 途中切断 (タイマ C 満了 発側切断) と、F7:487 Request Terminated, F8:ACK の信号は 4.2.1.2.4 節 途中切断 (タイマ C 満了 着側切断) と同等。

#### 4.2.1.2.6. 発網からのガイダンス送出(NU)

本節では、発網からのガイダンス送出(NU)の場合の呼接続シーケンス・メッセージ例を、表 4.2.1.2.1-1 の条件で記 載している。

事業者 A 発信者電話番号: 03-2222-2222 事業者 B 着信者電話番号: 03-1111-1111

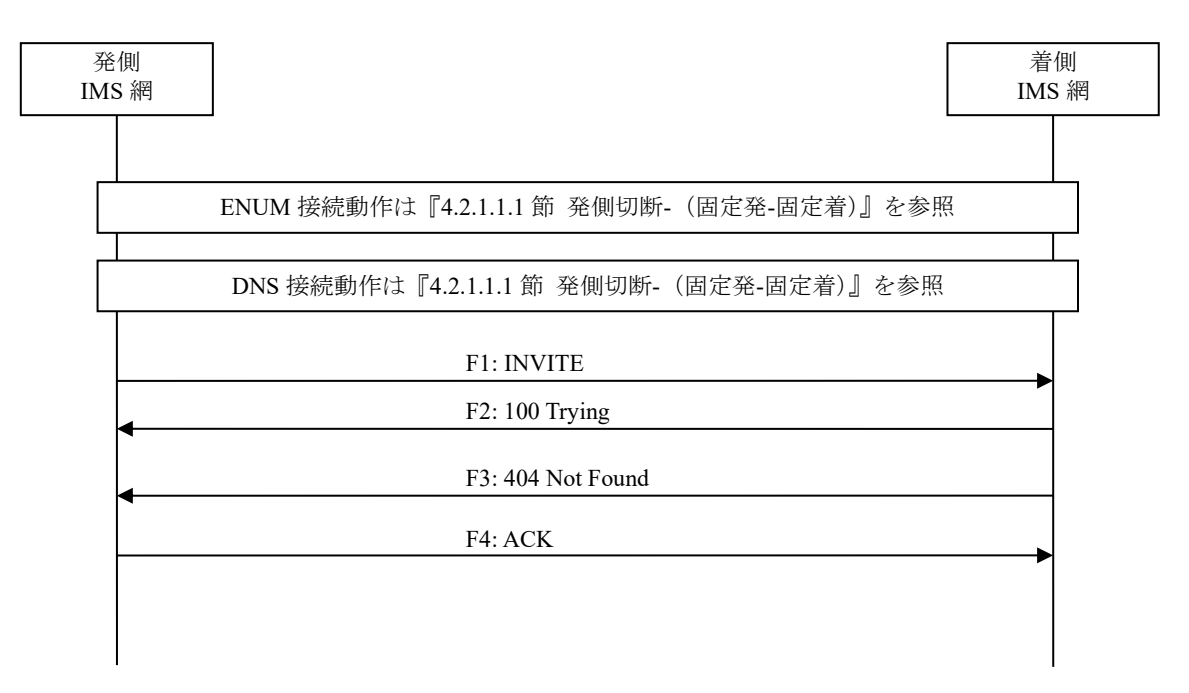

図 **4.2.1.2.6-1**/**TR-1088** 発網からのガイダンス送出(**NU**)

F1: INVITE

```
INVITE sip:+81311111111;npdi@[事業者Bドメイン名];user=phone SIP/2.0
Via: SIP/2.0/UDP [事業者A-GWのCプレーンIPアドレス]:5060;branch=z9hG4bKxxx1b
Max-Forwards: xx
To: <sip:0311111111@[事業者Bドメイン名]>
From: <sip:0322222222@[事業者Aドメイン名]>;tag=xxxxxxcde
Call-ID: xxxxxxxxxx345@[事業者A-GWのCプレーンIPアドレス]
CSeq: 1 INVITE
Contact: <sip:[事業者A-GWのCプレーンIPアドレス]:5060;transport=udp>
Privacy: none
P-Asserted-Identity: <sip:+81322222222;cpc=ordinary@[事業者Aドメイン名];user=phone>, <tel
:+81322222222;cpc=ordinary>
P-Early-Media: supported
P-Access-Network-Info: IEEE-802.3ah;operator-specific-GI=32000;network-provided
P-Charge-Info: <tel:+81322222222>
P-Charging-Vector: icid-value=xxxx;orig-ioi=IEEE-802.3ah.[事業者Aドメイン名]
Allow: INVITE,ACK,BYE,CANCEL,PRACK,UPDATE
Supported: 100rel,timer
Session-Expires: 300;refresher=uac
Min-SE: 300
Content-Type: application/sdp
Content-Length: xx
v=0o=- x1x0 x1x0 IN IP4 [事業者A-GWのUプレーンIPアドレス]
S=-c=IN IP4 [事業者A-GWのUプレーンIPアドレス]
t=0 \thetam=audio [事業者A-GWのポート番号] RTP/AVP 0
a=rtpmap:0 PCMU/8000
a=ptime:20
```
F2: 100 Trying

```
SIP/2.0 100 Trying
Via: SIP/2.0/UDP [事業者A-GWのCプレーンIPアドレス]:5060;branch=z9hG4bKxxx1b
To: <sip:0311111111@[事業者Bドメイン名]>
From: <sip:0322222222@[事業者Aドメイン名]>;tag=xxxxxxcde
Call-ID: xxxxxxxxxx345@[事業者A-GWのCプレーンIPアドレス]
CSeq: 1 INVITE
Content-Length: 0
```
F3: 404 Not Found

```
SIP/2.0 404 Not Found
Via: SIP/2.0/UDP [事業者A-GWのCプレーンIPアドレス]:5060;branch=z9hG4bKxxx1b
To: <sip:0311111111@[事業者Bドメイン名]>;tag=xxxxxxopq
From: <sip:0322222222@[事業者Aドメイン名]>;tag=xxxxxxcde
Call-ID: xxxxxxxxxxxx345@[事業者A-GWのCプレーンIPアドレス]
CSeq: 1 INVITE
Reason: Q.850;cause=1
P-Charging-Vector: icid-value=xxxx;orig-ioi=IEEE-802.3ah.[事業者Aドメイン];term-ioi=IEEE-
802.3ah.[事業者Bドメイン]
Content-Length: 0
```
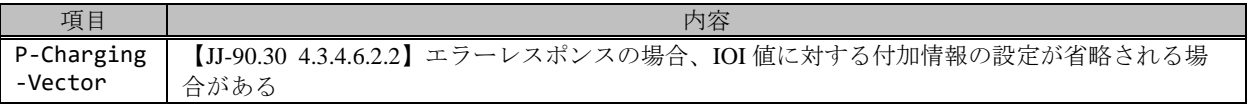

F4: ACK

ACK sip:+81311111111;npdi@[事業者Bドメイン名];user=phone SIP/2.0 Via: SIP/2.0/UDP [事業者A-GWのCプレーンIPアドレス]:5060;branch=z9hG4bKxxx1b Max-Forwards: xx To: <sip:0311111111@[事業者Bドメイン名]>;tag=xxxxxxopq From: <sip:0322222222@[事業者Aドメイン名]>;tag=xxxxxxcde Call-ID: xxxxxxxxxx345@[事業者A-GWのCプレーンIPアドレス] CSeq: 1 ACK Content-Length: 0

# 4.2.1.2.7. 着網からのガイダンス送出(AIS)

本節では、着網からのガイダンス送出 (AIS) の場合の呼接続シーケンス・メッセージ例を、表 4.2.1.2.1-1 の条件で記 載している。

本節では、着側 IMS 網からアーリーメディアが送出される場合の例を記載している。

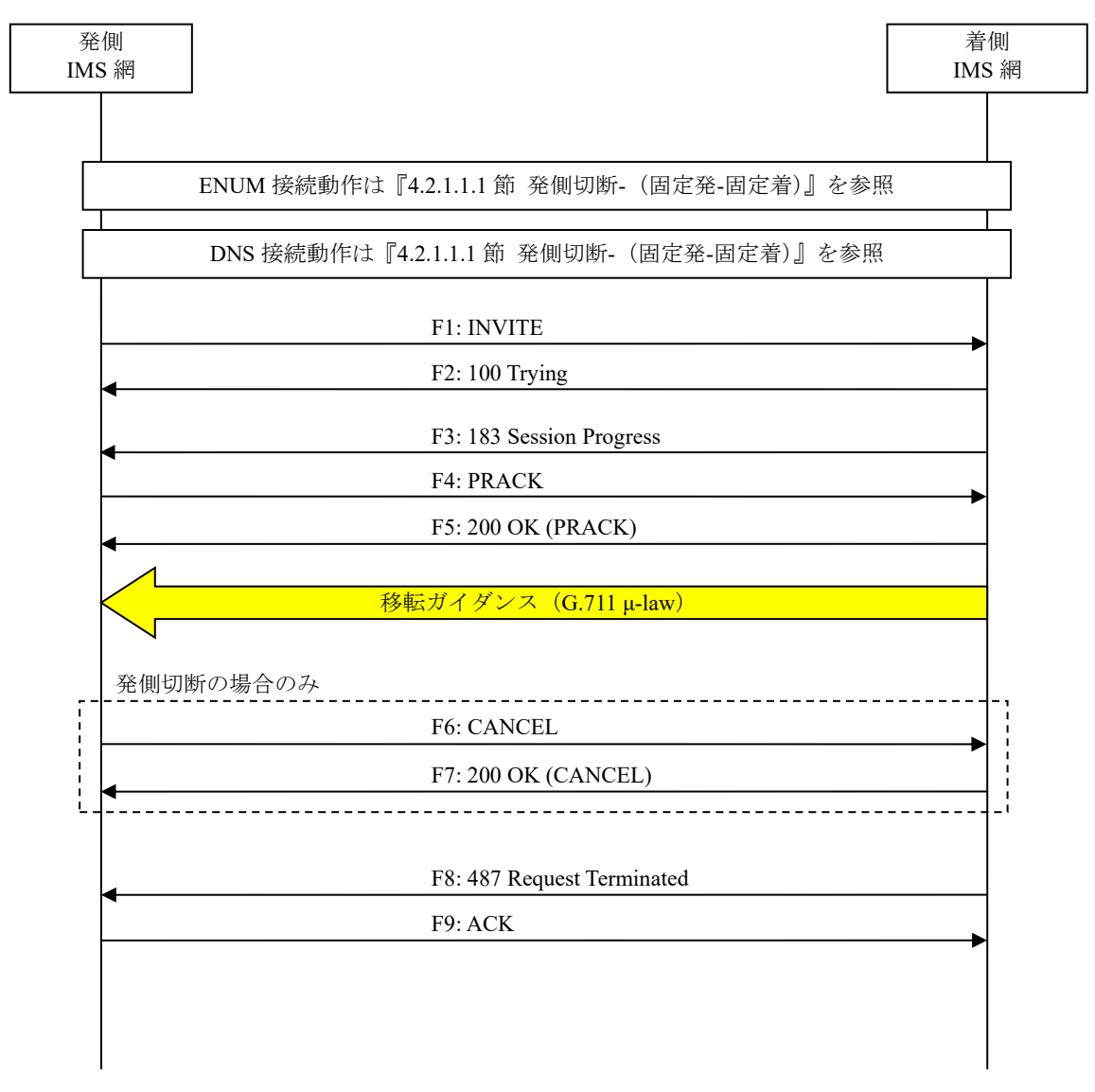

図 **4.2.1.2.7-1**/**TR-1088** 着網からのガイダンス送出(**AIS**)

F1: INVITE

```
INVITE sip:+81311111111;npdi@[事業者Bドメイン名];user=phone SIP/2.0
Via: SIP/2.0/UDP [事業者A-GWのCプレーンIPアドレス]:5060;branch=z9hG4bKxxx1b
Max-Forwards: xx
To: <sip:0311111111@[事業者Bドメイン名]>
From: <sip:0322222222@[事業者Aドメイン名]>;tag=xxxxxxcde
Call-ID: xxxxxxxxxx345@[事業者A-GWのCプレーンIPアドレス]
CSeq: 1 INVITE
Contact: <sip:[事業者A-GWのCプレーンIPアドレス]:5060;transport=udp>
Privacy: none
P-Asserted-Identity: <sip:+81322222222;cpc=ordinary@[事業者Aドメイン名];user=phone>, <tel
:+81322222222;cpc=ordinary>
P-Early-Media: supported
P-Access-Network-Info: IEEE-802.3ah;operator-specific-GI=32000;network-provided
P-Charge-Info: <tel:+81322222222>
P-Charging-Vector: icid-value=xxxx;orig-ioi=IEEE-802.3ah.[事業者Aドメイン名]
Allow: INVITE, ACK, BYE, CANCEL, PRACK, UPDATE
Supported: 100rel,timer
Session-Expires: 300;refresher=uac
Min-SE: 300
Content-Type: application/sdp
Content-Length: xx
v=0o=- x1x0 x1x0 IN IP4 [事業者A-GWのUプレーンIPアドレス]
S=-c=IN IP4 [事業者A-GWのUプレーンIPアドレス]
t=0 0
m=audio [事業者A-GWのポート番号] RTP/AVP 0
a=rtpmap:0 PCMU/8000
a=ptime:20
```
F2: 100 Trying

```
SIP/2.0 100 Trying
Via: SIP/2.0/UDP [事業者A-GWのCプレーンIPアドレス]:5060;branch=z9hG4bKxxx1b
To: <sip:0311111111@[事業者Bドメイン名]>
From: <sip:0322222222@[事業者Aドメイン名]>;tag=xxxxxxcde
Call-ID: xxxxxxxxxx345@[事業者A-GWのCプレーンIPアドレス]
CSeq: 1 INVITE
Content-Length: 0
```
F3: 183 Session Progress

```
SIP/2.0 183 Session Progress
Via: SIP/2.0/UDP [事業者A-GWのCプレーンIPアドレス]:5060;branch=z9hG4bKxxx1b
To: <sip:0311111111@[事業者Bドメイン名]>;tag=xxxxxxopq
From: <sip:0322222222@[事業者Aドメイン名]>;tag=xxxxxxcde
Call-ID: xxxxxxxxxxxx345@[事業者A-GWのCプレーンIPアドレス]
CSeq: 1 INVITE
Contact: <sip:[事業者B-GWのCプレーンIPアドレス];transport=udp>
P-Early-Media: sendrecv
P-Charging-Vector: icid-value=xxxx;orig-ioi=IEEE-802.3ah.[事業者Aドメイン];term-ioi=IEEE-
802.3ah.[事業者Bドメイン]
Allow: INVITE,ACK,BYE,CANCEL,PRACK,UPDATE
Require: 100rel
RSeq: 1000
Content-Type: application/sdp
Content-Length: xx
v=0
```

```
o=- x3x0 x3x0 IN IP4 [事業者B-GWのUプレーンIPアドレス]
s=-c=IN IP4 [事業者B-GWのUプレーンIPアドレス]
t=0 \thetam=audio [事業者B-GWのポート番号] RTP/AVP 0
a=rtpmap:0 PCMU/8000
a=ptime:20
```
F4: PRACK

```
PRACK sip:[事業者B-GWのCプレーンIPアドレス]:5060;transport=udp SIP/2.0
Via: SIP/2.0/UDP [事業者A-GWのCプレーンIPアドレス]:5060;branch=z9hG4bKxxx2b
Max-Forwards: xx
To: <sip:0311111111@[事業者Bドメイン名]>;tag=xxxxxxopq
From: <sip:03222222222@[事業者Aドメイン名]>;tag=xxxxxxcde
Call-ID: xxxxxxxxxx345@[事業者A-GWのCプレーンIPアドレス]
CSeq: 2 PRACK
RAck: 1000 1 INVITE
Content-Length: 0
```
F5: 200 OK (PRACK)

```
SIP/2.0 200 OK
Via: SIP/2.0/UDP [事業者A-GWのCプレーンIPアドレス]:5060;branch=z9hG4bKxxx2b
To: <sip:0311111111@[事業者Bドメイン名]>;tag=xxxxxxopq
From: <sip:0322222222@[事業者Aドメイン名]>;tag=xxxxxxcde
Call-ID: xxxxxxxxxx345@[事業者A-GWのCプレーンIPアドレス]
CSeq: 2 PRACK
Content-Length: 0
```
F6: CANCEL

```
CANCEL sip:+81311111111;npdi@[事業者Bドメイン名];user=phone SIP/2.0
Via: SIP/2.0/UDP [事業者A-GWのCプレーンIPアドレス]:5060;branch=z9hG4bKxxx1b
Max-Forwards: xx
To: <sip:0311111111@[事業者Bドメイン名]>
From: <sip:0322222222@[事業者Aドメイン名]>;tag=xxxxxxcde
Call-ID: xxxxxxxxxx345@[事業者A-GWのCプレーンIPアドレス]
CSeq: 1 CANCEL
Content-Length: 0
```
F7: 200 OK (CANCEL)

```
SIP/2.0 200 OK
Via: SIP/2.0/UDP [事業者A-GWのCプレーンIPアドレス]:5060;branch=z9hG4bKxxx1b
To: <sip:0311111111@[事業者Bドメイン名]>
From: <sip:0322222222@[事業者Aドメイン名]>;tag=xxxxxxcde
Call-ID: xxxxxxxxxx345@[事業者A-GWのCプレーンIPアドレス]
CSeq: 1 CANCEL
Content-Length: 0
```
F8: 487 Request Terminated

```
SIP/2.0 487 Request Terminated
Via: SIP/2.0/UDP [事業者A-GWのCプレーンIPアドレス]:5060;branch=z9hG4bKxxx1b
To: <sip:0311111111@[事業者Bドメイン名]>;tag=xxxxxxopq
From: <sip:0322222222@[事業者Aドメイン名]>;tag=xxxxxxcde
Call-ID: xxxxxxxxxxxx345@[事業者A-GWのCプレーンIPアドレス]
```
P-Charging-Vector: icid-value=xxxx;orig-ioi=IEEE-802.3ah.[事業者Aドメイン];term-ioi=IEEE-802.3ah.[事業者Bドメイン] CSeq: 1 INVITE Content-Length: 0

#### 留意事項

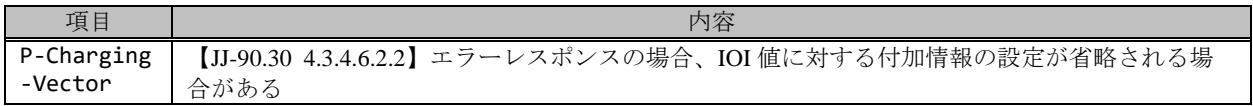

# F9: ACK

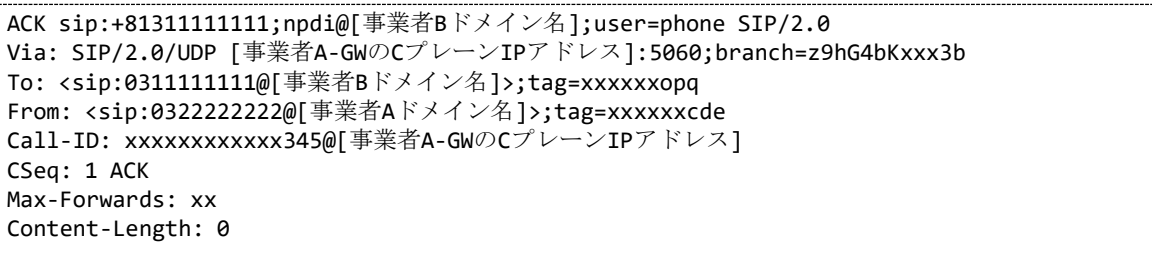

### 4.2.2. 付加サービス

# 4.2.2.1. 着信転送

### 4.2.2.1.1. 転送元 EM なし-転送先 EM なし-無条件

本節では、固定 IMS 網発-固定 IMS 網転送元-固定 IMS 網着の無条件転送呼のシーケンス・メッセージ例として、 表 4.2.2.1.1-1 の条件に従い発側の固定 IMS 網から切断する例を記載している。

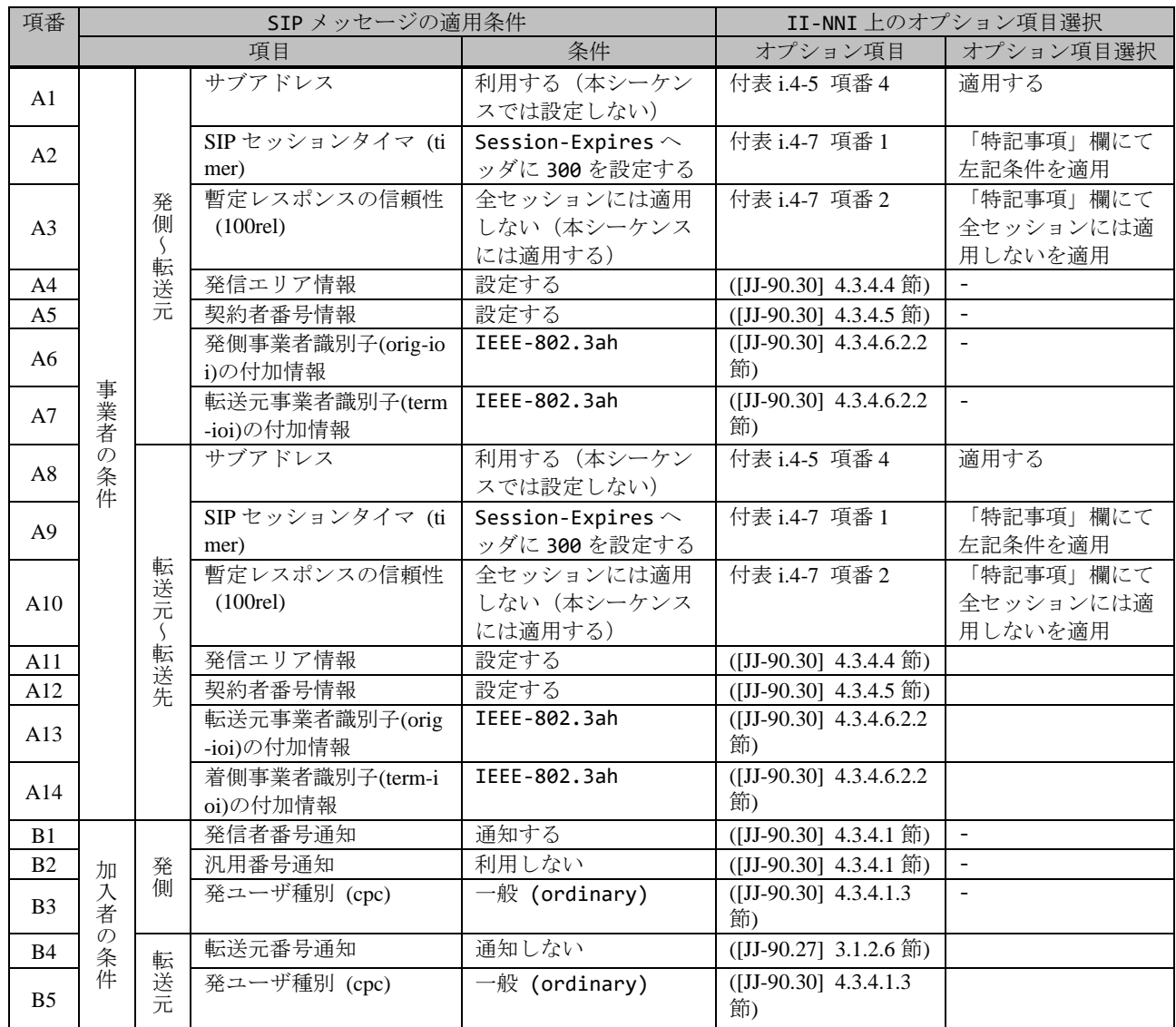

# 表 **4.2.2.1.1**/**TR-1088** シーケンス/メッセージ例の条件

本節では、転送元 IMS 網、および、転送先 IMS 網からアーリーメディアが送出されない場合の例を記載している。

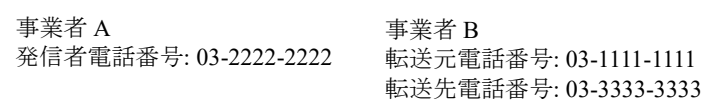

事業者 A 着信者電話番号: 03-3333-3333

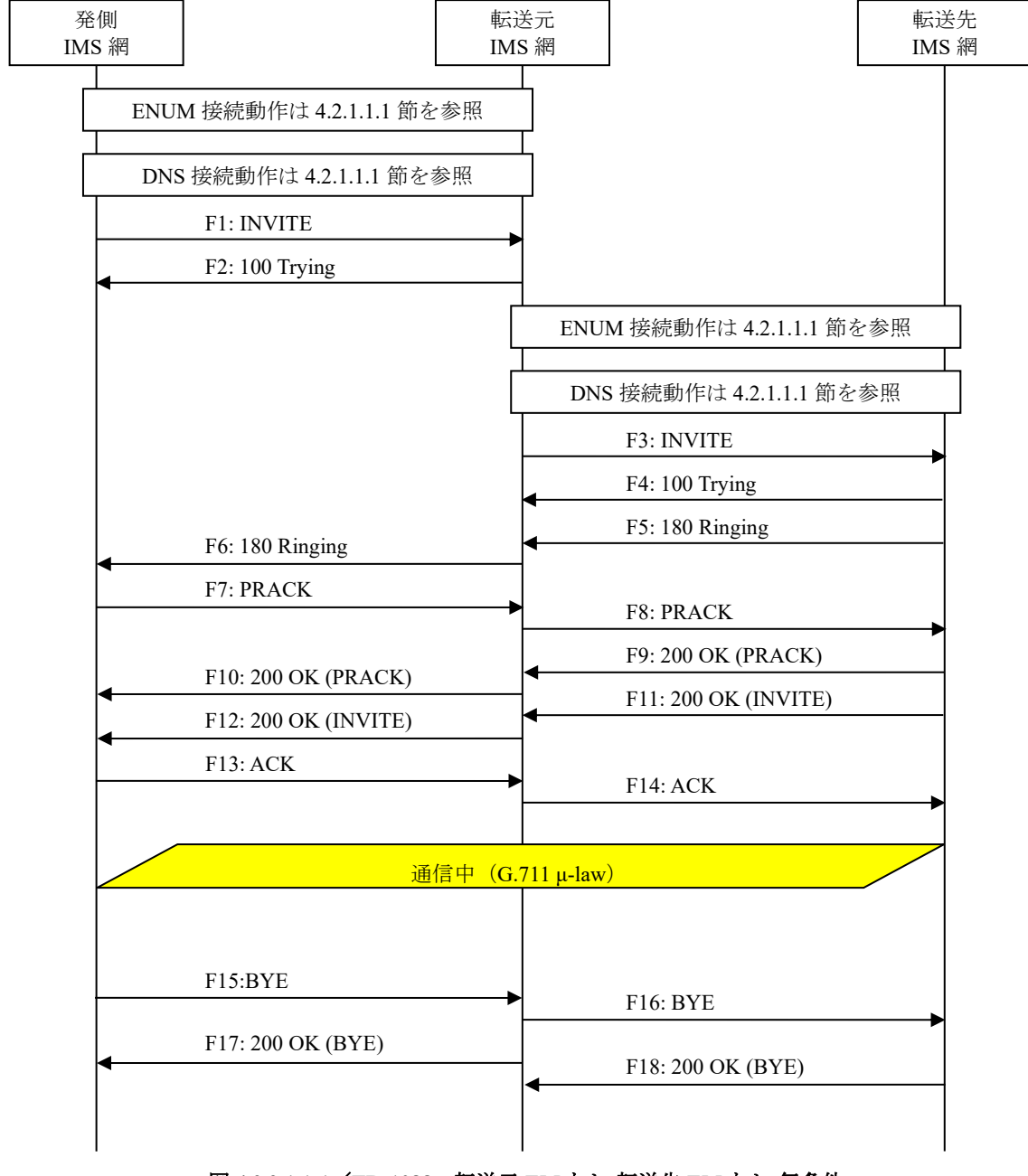

図 **4.2.2.1.1-1**/**TR-1088** 転送元 **EM** なし**-**転送先 **EM** なし**-**無条件

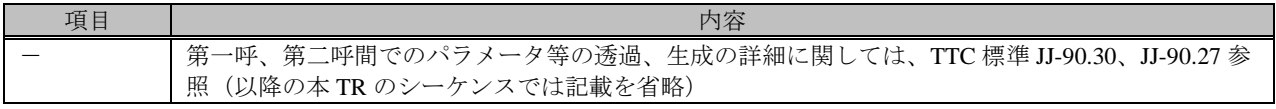

F1: INVITE

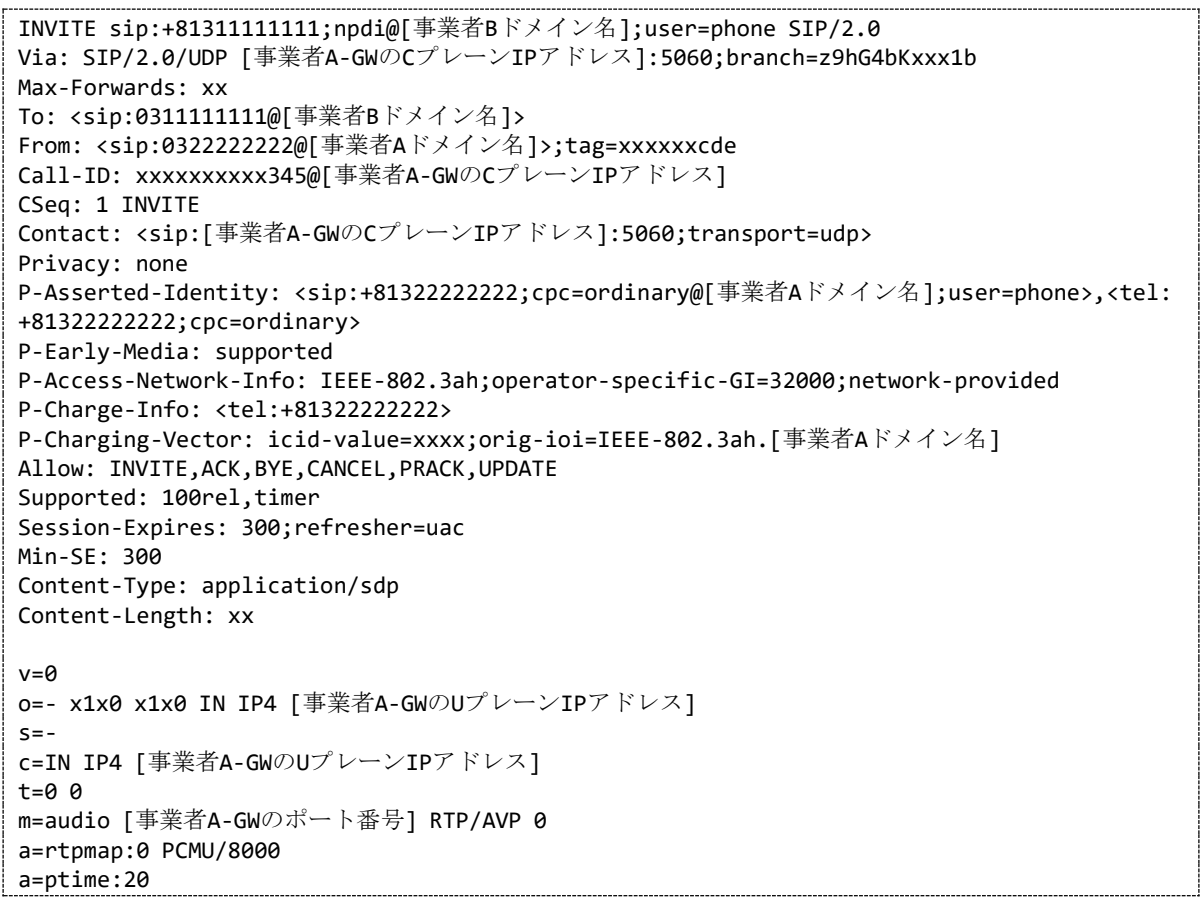

### 留意事項

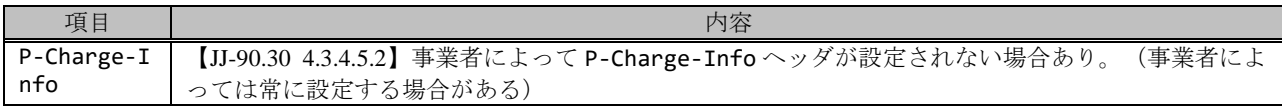

F2: 100 Trying

```
SIP/2.0 100 Trying
Via: SIP/2.0/UDP [事業者A-GWのCプレーンIPアドレス]:5060;branch=z9hG4bKxxx1b
To: <sip:0311111111@[事業者Bドメイン名]>
From: <sip:03222222222@[事業者Aドメイン名]>;tag=xxxxxxcde
Call-ID: xxxxxxxxx345@[事業者A-GWのCプレーンIPアドレス]
CSeq: 1 INVITE
Content-Length: 0
```
### 留意事項

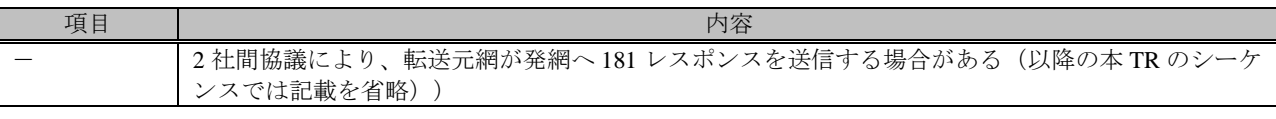

F3: INVITE

INVITE sip:+81333333333;npdi@[事業者Aドメイン名];user=phone;cause=302 SIP/2.0 Via: SIP/2.0/UDP [事業者B-GWのCプレーンIPアドレス]:5060;branch=z9hG4bKxxx1bb Max-Forwards: xx To: <sip:0311111111@[事業者Aドメイン名]> From: <sip:0322222222@[事業者Bドメイン名]>;tag=xxxxxxedc Call-ID: xxxxxxxxxx678@[事業者B-GWのCプレーンIPアドレス] CSeq: 1 INVITE Contact: <sip:[事業者B-GWのCプレーンIPアドレス]:5060;transport=udp> Privacy: none P-Asserted-Identity: <sip:+81322222222;cpc=ordinary@[事業者Bドメイン名];user=phone>,<tel: +81322222222;cpc=ordinary> History-Info: <sip:+81311111111@[事業者Bドメイン名];user=phone?Privacy=history>;index=1 History-Info: <sip:+81333333333@[事業者Aドメイン];user=phone;cause=302>;index=1.1;mp=1 P-Early-Media: supported P-Access-Network-Info: IEEE-802.3ah;operator-specific-GI=YYYYY;network-provided P-Charge-Info: <tel:+81311111111> P-Charging-Vector: icid-value=xxxx;orig-ioi=IEEE-802.3ah.[事業者Bドメイン名] Allow: INVITE,ACK,BYE,CANCEL,PRACK,UPDATE Supported: 100rel,timer Session-Expires: 300;refresher=uac Min-SE: 300 Content-Type: application/sdp Content-Length: xx  $v=0$ o=- x2x0 x2x0 IN IP4 [事業者B-GWのUプレーンIPアドレス]  $S=$ c=IN IP4 [事業者B-GWのUプレーンIPアドレス]  $t=0$   $\theta$ m=audio [事業者B-GWのポート番号] RTP/AVP 0 a=rtpmap:0 PCMU/8000 a=ptime:20

### 留意事項

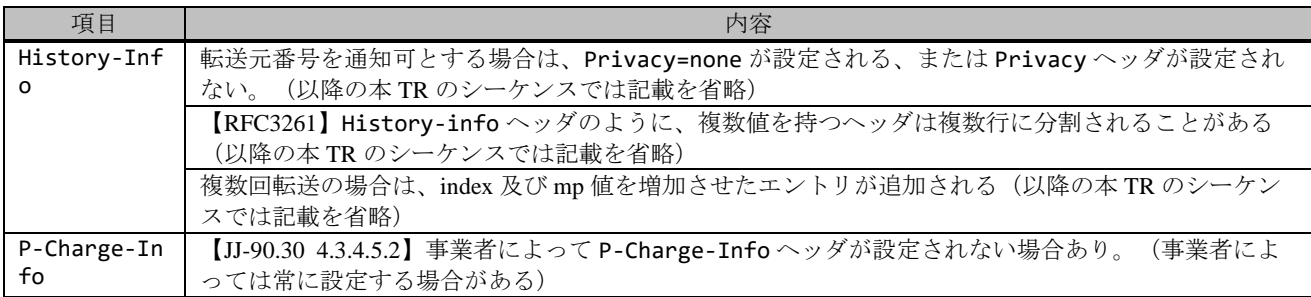

# F4: 100 Trying

SIP/2.0 100 Trying Via: SIP/2.0/UDP [事業者B-GWのCプレーンIPアドレス]:5060;branch=z9hG4bKxxx1bb To: <sip:0311111111@[事業者Aドメイン名]> From: <sip:0322222222@[事業者Bドメイン名]>;tag=xxxxxxedc Call-ID: xxxxxxxxxx678@[事業者B-GWのCプレーンIPアドレス] CSeq: 1 INVITE Content-Length: 0

#### F5: 180 Ringing

SIP/2.0 180 Ringing Via: SIP/2.0/UDP [事業者B-GWのCプレーンIPアドレス]:5060;branch=z9hG4bKxxx1bb To: <sip:0311111111@[事業者Aドメイン名]>;tag=xxxxxxqpo From: <sip:0322222222@[事業者Bドメイン名]>;tag=xxxxxxedc Call-ID: xxxxxxxxxx678@[事業者B-GWのCプレーンIPアドレス]

```
CSeq: 1 INVITE
Contact: <sip:[事業者A-GWのCプレーンIPアドレス]:5060;transport=udp>
P-Charging-Vector: icid-value=xxxx;orig-ioi=IEEE-802.3ah.[事業者Bドメイン];term-ioi=IEEE-
802.3ah.[事業者Aドメイン]
Allow: INVITE,ACK,BYE,CANCEL,PRACK,UPDATE
Require: 100rel
RSeq: 1000
Content-Length: 0
```
F6: 180 Ringing

```
SIP/2.0 180 Ringing
Via: SIP/2.0/UDP [事業者A-GWのCプレーンIPアドレス]:5060;branch=z9hG4bKxxx1b
To: <sip:0311111111@[事業者Bドメイン名]>;tag=xxxxxxopq
From: <sip:03222222222@[事業者Aドメイン名]>;tag=xxxxxxcde
Call-ID: xxxxxxxxxx345@[事業者A-GWのCプレーンIPアドレス]
CSeq: 1 INVITE
Contact: <sip:[事業者B-GWのCプレーンIPアドレス]:5060;transport=udp>
P-Charging-Vector: icid-value=xxxx;orig-ioi=IEEE-802.3ah.[事業者Aドメイン];term-ioi=IEEE-
802.3ah.[事業者Bドメイン]
Allow: INVITE,ACK,BYE,CANCEL,PRACK,UPDATE
Require: 100rel
RSeq: 1000
Content-Length: 0
```
#### 留意事項

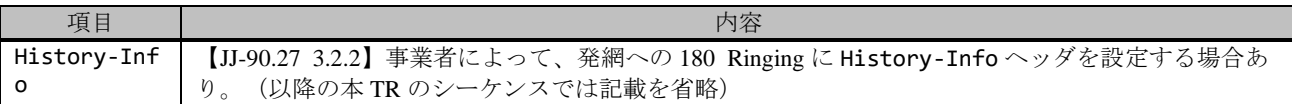

F7: PRACK

```
PRACK sip:[事業者B-GWのCプレーンIPアドレス]:5060;transport=udp SIP/2.0
Via: SIP/2.0/UDP [事業者A-GWのCプレーンIPアドレス]:5060;branch=z9hG4bKxxx2b
Max-Forwards: xx
To: <sip:0311111111@[事業者Bドメイン名]>;tag=xxxxxxopq
From: <sip:0322222222@[事業者Aドメイン名]>;tag=xxxxxxcde
Call-ID: xxxxxxxxxx345@[事業者A-GWのCプレーンIPアドレス]
CSeq: 2 PRACK
RAck: 1000 1 INVITE
Content-Length: 0
```
F8: PRACK

```
PRACK sip:[事業者A-GWのCプレーンIPアドレス]:5060;transport=udp SIP/2.0
Via: SIP/2.0/UDP [事業者B-GWのCプレーンIPアドレス]:5060;branch=z9hG4bKxxx2bb
Max-Forwards: xx
To: <sip:0311111111@[事業者Aドメイン名]>;tag=xxxxxxqpo
From: <sip:0322222222@[事業者Bドメイン名]>;tag=xxxxxxedc
Call-ID: xxxxxxxxxx678@[事業者B-GWのCプレーンIPアドレス]
CSeq: 2 PRACK
RAck: 1000 1 INVITE
Content-Length: 0
```
F9: 200 OK (PRACK)

SIP/2.0 200 OK Via: SIP/2.0/UDP [事業者B-GWのCプレーンIPアドレス]:5060;branch=z9hG4bKxxx2bb

```
To: <sip:0311111111@[事業者Aドメイン名]>;tag=xxxxxxqpo
From: <sip:0322222222@[事業者Bドメイン名]>;tag=xxxxxxedc
Call-ID: xxxxxxxxxx678@[事業者B-GWのCプレーンIPアドレス]
CSeq: 2 PRACK
Content-Length: 0
```
F10: 200 OK (PRACK)

```
SIP/2.0 200 OK
Via: SIP/2.0/UDP [事業者A-GWのCプレーンIPアドレス]:5060;branch=z9hG4bKxxx2b
To: <sip:0311111111@[事業者Bドメイン名]>;tag=xxxxxxopq
From: <sip:0322222222@[事業者Aドメイン名]>;tag=xxxxxxcde
Call-ID: xxxxxxxxxx345@[事業者A-GWのCプレーンIPアドレス]
CSeq: 2 PRACK
Content-Length: 0
```
F11: 200 OK (INVITE)

```
SIP/2.0 200 OK
Via: SIP/2.0/UDP [事業者B-GWのCプレーンIPアドレス]:5060;branch=z9hG4bKxxx1bb
To: <sip:0311111111@[事業者Aドメイン名]>;tag=xxxxxxqpo
From: <sip:0322222222@[事業者Bドメイン名]>;tag=xxxxxxedc
Call-ID: xxxxxxxxxx678@[事業者B-GWのCプレーンIPアドレス]
CSeq: 1 INVITE
Contact: <sip:[事業者A-GWのCプレーンIPアドレス]:5060;transport=udp>
P-Charging-Vector: icid-value=xxxx;orig-ioi=IEEE-802.3ah.[事業者Bドメイン];term-ioi=IEEE-
802.3ah.[事業者Aドメイン]
Allow: INVITE, ACK, BYE, CANCEL, PRACK, UPDATE
Require: timer
Supported: timer,100rel
Session-Expires: 300;refresher=uac
Content-Type: application/sdp
Content-Length:xx
v=0
o=- x4x0 x4x0 IN IP4 [事業者A-GWのUプレーンIPアドレス]
s=-c=IN IP4 [事業者A-GWのUプレーンIPアドレス]
t=0 0
m=audio [事業者A-GWのポート番号] RTP/AVP 0
a=rtpmap:0 PCMU/8000
a=ptime:20
```
F12: 200 OK (INVITE)

SIP/2.0 200 OK Via: SIP/2.0/UDP [事業者A-GWのCプレーンIPアドレス]:5060;branch=z9hG4bKxxx1b To: <sip:0311111111@[事業者Bドメイン名]>;tag=xxxxxxopq From: <sip:0322222222@[事業者Aドメイン名]>;tag=xxxxxxcde Call-ID: xxxxxxxxxx345@[事業者A-GWのCプレーンIPアドレス] CSeq: 1 INVITE Contact: <sip:[事業者B-GWのCプレーンIPアドレス]:5060;transport=udp> P-Charging-Vector: icid-value=xxxx;orig-ioi=IEEE-802.3ah.[事業者Aドメイン];term-ioi=IEEE-802.3ah.[事業者Bドメイン] Allow: INVITE,ACK,BYE,CANCEL,PRACK,UPDATE Require: timer Supported: 100rel Session-Expires: 300;refresher=uac Content-Type: application/sdp Content-Length:xx
```
v = \thetao=- x3x0 x3x0 IN IP4 [事業者B-GWのUプレーンIPアドレス]
s=-c=IN IP4 [事業者B-GWのUプレーンIPアドレス]
t=0 0
m=audio [事業者B-GWのポート番号] RTP/AVP 0
a=rtpmap:0 PCMU/8000
a=ptime:20
```
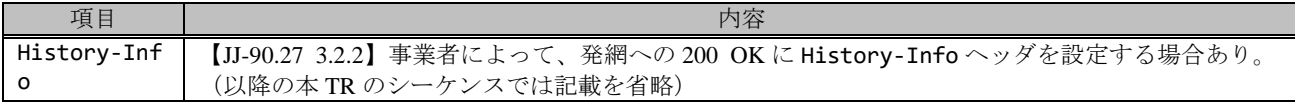

F13: ACK

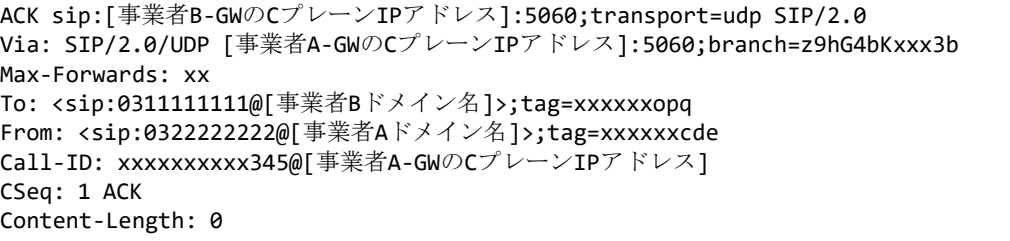

#### F14: ACK

```
ACK sip:[事業者A-GWのCプレーンIPアドレス]:5060;transport=udp SIP/2.0
Via: SIP/2.0/UDP [事業者B-GWのCプレーンIPアドレス]:5060;branch=z9hG4bKxxx3bb
Max-Forwards: xx
To: <sip:0311111111@[事業者Aドメイン名]>;tag=xxxxxxqpo
From: <sip:0322222222@[事業者Bドメイン名]>;tag=xxxxxxedc
Call-ID: xxxxxxxxxx678@[事業者B-GWのCプレーンIPアドレス]
CSeq: 1 ACK
Content-Length: 0
```
F15: BYE

```
BYE sip:[事業者B-GWのCプレーンIPアドレス]:5060;transport=udp SIP/2.0
Via: SIP/2.0/UDP [事業者A-GWのCプレーンIPアドレス]:5060;branch=z9hG4bKxxx4b
Max-Forwards: xx
To: <sip:0311111111@[事業者Bドメイン名]>;tag=xxxxxxopq
From: <sip:0322222222@[事業者Aドメイン名]>;tag=xxxxxxcde
Call-ID: xxxxxxxxxx345@[事業者A-GWのCプレーンIPアドレス]
CSeq: 3 BYE
Content-Length: 0
```
F16: BYE

```
BYE sip:[事業者A-GWのCプレーンIPアドレス]:5060;transport=udp SIP/2.0
Via: SIP/2.0/UDP [事業者B-GWのCプレーンIPアドレス]:5060;branch=z9hG4bKxxx4bb
Max-Forwards: xx
To: <sip:0311111111@[事業者Aドメイン名]>;tag=xxxxxxqpo
From: <sip:0322222222@[事業者Bドメイン名]>;tag=xxxxxxedc
Call-ID: xxxxxxxxxx678@[事業者B-GWのCプレーンIPアドレス]
CSeq: 3 BYE
Content-Length: 0
```
F17: 200 OK (BYE)

```
SIP/2.0 200 OK
Via: SIP/2.0/UDP [事業者A-GWのCプレーンIPアドレス]:5060;branch=z9hG4bKxxx4b
To: <sip:0311111111@[事業者Bドメイン名]>;tag=xxxxxxopq
From: <sip:0322222222@事業者Aドメイン名]>;tag=xxxxxxcde
Call-ID: xxxxxxxxx345@[事業者A-GWのCプレーンIPアドレス]
CSeq: 3 BYE
Content-Length: 0
```
F18: 200 OK (BYE)

```
SIP/2.0 200 OK
Via: SIP/2.0/UDP [事業者B-GWのCプレーンIPアドレス]:5060;branch=z9hG4bKxxx4bb
To: <sip:0311111111@[事業者Aドメイン名]>;tag=xxxxxxqpo
From: <sip:0322222222@事業者Bドメイン名]>;tag=xxxxxxedc
Call-ID: xxxxxxxxx678@[事業者B-GWのCプレーンIPアドレス]
CSeq: 3 BYE
Content-Length: 0
```
# 4.2.2.1.2. 転送元 EM あり-転送先 EM なし-無条件

本節では、固定 IMS 網発-固定 IMS 網転送元-固定 IMS 網着の無条件転送呼のシーケンス・メッセージ例として、 表 4.2.2.1.2-1 の条件に従い発側の固定 IMS 網から切断する例を記載している。

| 項番             | SIP メッセージの適用条件                                |                                            |                              |                             | II-NNI 上のオプション項目選択              |                |  |
|----------------|-----------------------------------------------|--------------------------------------------|------------------------------|-----------------------------|---------------------------------|----------------|--|
|                | 項目                                            |                                            |                              | 条件                          | オプション項目                         | オプション項目選択      |  |
| A1             | 発<br>侧<br>$\mathcal{S}_{\mathcal{S}}$<br>·転送元 |                                            | サブアドレス                       | 利用する (本シーケン                 | 付表 i.4-5 項番 4                   | 適用する           |  |
|                |                                               |                                            |                              | スでは設定しない)                   |                                 |                |  |
| A2             |                                               |                                            | SIP セッションタイマ (ti             | Session-Expires $\sim$      | 付表 i.4-7 項番 1                   | 「特記事項」欄にて      |  |
|                |                                               |                                            | mer)                         | ッダに 300 を設定する               |                                 | 左記条件を適用        |  |
|                |                                               |                                            | 暫定レスポンスの信頼性                  | 全セッションには適用                  | 付表 i.4-7 項番 2                   | 「特記事項」欄にて      |  |
| A <sub>3</sub> |                                               |                                            | (100rel)                     | しない (本シーケンス                 |                                 | 全セッションには適      |  |
|                |                                               |                                            |                              | には適用する)                     |                                 | 用しないを適用        |  |
| A4             |                                               |                                            | 発信エリア情報                      | 設定する                        | ([JJ-90.30] 4.3.4.4 節)          |                |  |
| A <sub>5</sub> |                                               |                                            | 契約者番号情報                      | 設定する                        | ([JJ-90.30] 4.3.4.5 節)          | $\blacksquare$ |  |
| A6             |                                               |                                            | 発側事業者識別子(orig-io             | IEEE-802.3ah                | $([JJ-90.30]$ 4.3.4.6.2.2       | $\omega$       |  |
|                |                                               |                                            | i)の付加情報                      |                             | 節)                              |                |  |
| A7             | 事業者                                           |                                            | 転送元事業者識別子(term<br>-ioi)の付加情報 | <b>GSTN</b>                 | $([JJ-90.30]$ 4.3.4.6.2.2<br>節) | $\blacksquare$ |  |
|                | の条件                                           |                                            | サブアドレス                       | 利用する(本シーケン                  | 付表 i.4-5 項番 4                   | 適用する           |  |
| A8             |                                               | 転送元<br>$\mathcal{S}_{\mathcal{S}}$<br>,転送先 |                              | スでは設定しない)                   |                                 |                |  |
| A <sub>9</sub> |                                               |                                            | SIP セッションタイマ (ti             | Session-Expires $\sim$      | 付表 i.4-7 項番 1                   | 「特記事項」欄にて      |  |
|                |                                               |                                            | mer)                         | ッダに 300 を設定する               |                                 | 左記条件を適用        |  |
|                |                                               |                                            | 暫定レスポンスの信頼性                  | 全セッションには適用                  | 付表 i.4-7 項番 2                   | 「特記事項」欄にて      |  |
| A10            |                                               |                                            | (100rel)                     | しない (本シーケンス                 |                                 | 全セッションには適      |  |
|                |                                               |                                            |                              | には適用する)                     |                                 | 用しないを適用        |  |
| A11            |                                               |                                            | 発信エリア情報                      | 設定する                        | ([JJ-90.30] 4.3.4.4 節)          |                |  |
| A12            |                                               |                                            | 契約者番号情報                      | 設定する                        | ([JJ-90.30] 4.3.4.5 節)          |                |  |
| A13            |                                               |                                            | 転送元事業者識別子(orig               | GSTN                        | $([JJ-90.30]$ 4.3.4.6.2.2       |                |  |
|                |                                               |                                            | -ioi)の付加情報                   |                             | 節)                              |                |  |
| A14            |                                               |                                            | 着側事業者識別子(term-i              | IEEE-802.3ah                | $([JJ-90.30]$ 4.3.4.6.2.2       |                |  |
|                |                                               |                                            | oi)の付加情報                     |                             | 節)                              |                |  |
| B1             | 加                                             | 発                                          | 発信者番号通知                      | 通知する                        | ([JJ-90.30] 4.3.4.1 節)          | $\blacksquare$ |  |
| B2             |                                               |                                            | 汎用番号通知                       | 利用しない                       | ([JJ-90.30] 4.3.4.1 節)          | $\blacksquare$ |  |
| B <sub>3</sub> | 八者                                            | 徊                                          | 発ユーザ種別 (cpc)                 | 一般 (ordinary)               | $([JJ-90.30]$ 4.3.4.1.3<br>節)   | $\mathbf{r}$   |  |
| B <sub>4</sub> |                                               |                                            | 転送元番号通知                      | 通知する                        | ([JJ-90.27] 3.1.2.6 節)          |                |  |
| B <sub>5</sub> | の条件                                           | 転送元                                        | 発ユーザ種別 (cpc)                 | $\overline{-}$ 般 (ordinary) | $([JJ-90.30]$ 4.3.4.1.3<br>節)   |                |  |
|                |                                               |                                            |                              |                             |                                 |                |  |

表 **4.2.2.1.2-1**/**TR-1088** シーケンス/メッセージ例の条件

本節では、転送元 IMS 網からアーリーメディアが送出され、転送先 IMS 網からはアーリーメディアが送出されない場 合の例を記載している。

事業者 A 発信者電話番号: 03-2222-2222 事業者 B 転送元電話番号: 03-1111-1111 転送先電話番号: 03-3333-3333 事業者 A 着信者電話番号: 03-3333-3333

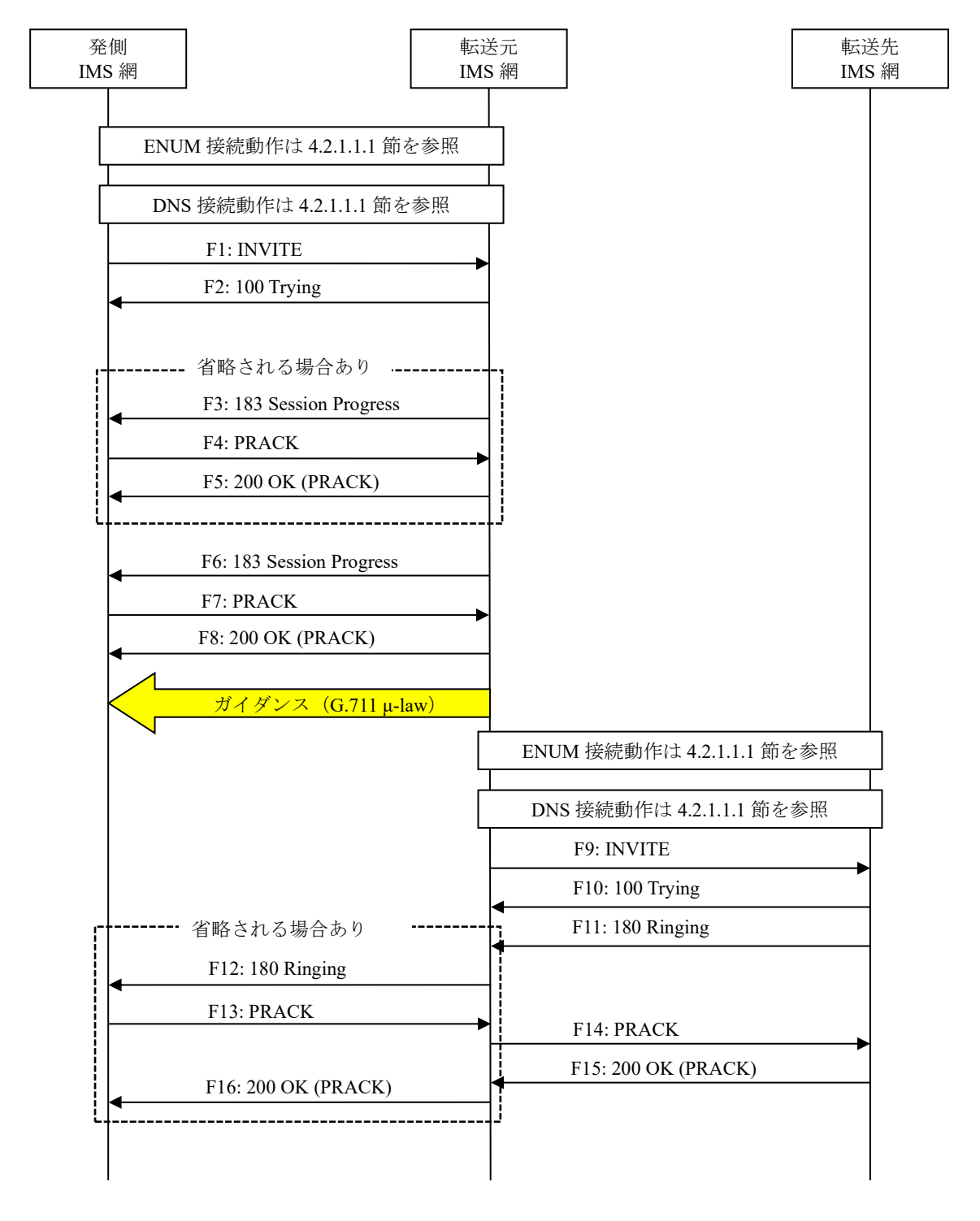

# 図 **4.2.2.1.2-1**/**TR-1088** 転送元 **EM** あり**-**転送先 **EM** なし**-**無条件(**1/2**)

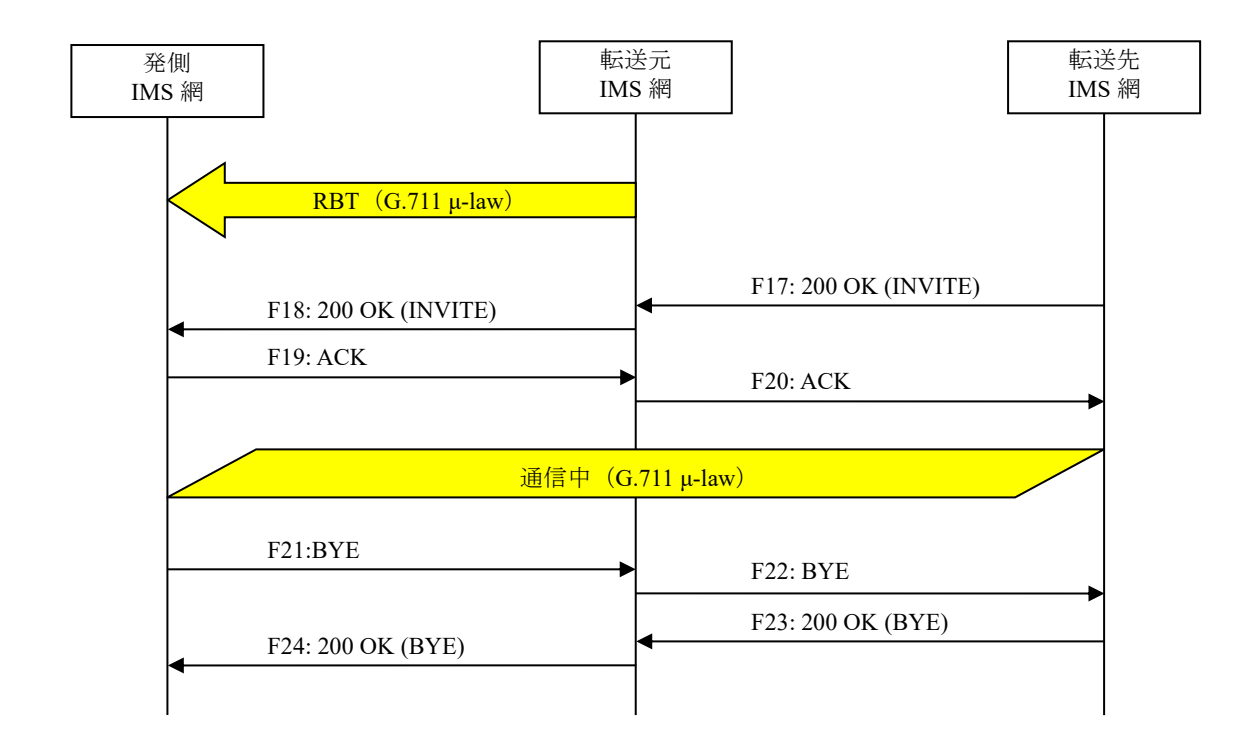

# 図 **4.2.2.1.2-2**/**TR-1088** 転送元 **EM** あり**-**転送先 **EM** なし**-**無条件(**2/2**)

### F1: INVITE

```
INVITE sip:+81311111111;npdi@[事業者Bドメイン名];user=phone SIP/2.0
Via: SIP/2.0/UDP [事業者A-GWのCプレーンIPアドレス]:5060;branch=z9hG4bKxxx1b
Max-Forwards: xx
To: <sip:0311111111@[事業者Bドメイン名]>
From: <sip:0322222222@[事業者Aドメイン名]>;tag=xxxxxxcde
Call-ID: xxxxxxxxxx345@[事業者A-GWのCプレーンIPアドレス]
CSeq: 1 INVITE
Contact: <sip:[事業者A-GWのCプレーンIPアドレス]:5060;transport=udp>
Privacy: none
P-Asserted-Identity: <sip:+81322222222;cpc=ordinary@[事業者Aドメイン名];user=phone>,<tel:
+81322222222;cpc=ordinary>
P-Early-Media: supported
P-Access-Network-Info: IEEE-802.3ah;operator-specific-GI=32000;network-provided
P-Charge-Info: <tel:+81322222222>
P-Charging-Vector: icid-value=xxxx;orig-ioi=IEEE-802.3ah.[事業者Aドメイン名]
Allow: INVITE, ACK, BYE, CANCEL, PRACK, UPDATE
Supported: 100rel,timer
Session-Expires: 300;refresher=uac
Min-SE: 300
Content-Type: application/sdp
Content-Length: xx
v=0o=- x1x0 x1x0 IN IP4 [事業者A-GWのUプレーンIPアドレス]
s=c=IN IP4 [事業者A-GWのUプレーンIPアドレス]
t=0 0
m=audio [事業者A-GWのポート番号] RTP/AVP 0
a=rtpmap:0 PCMU/8000
a=ptime:20
```
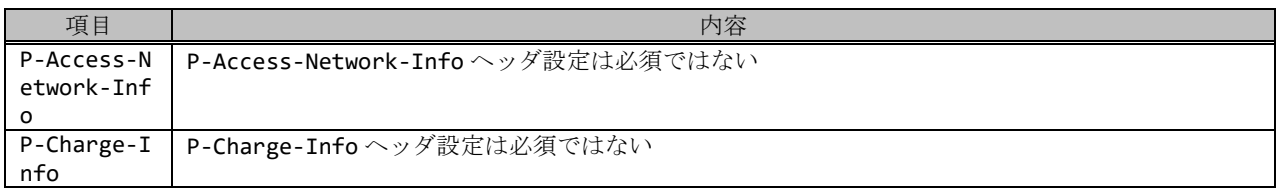

F2: 100 Trying

SIP/2.0 100 Trying Via: SIP/2.0/UDP [事業者A-GWのCプレーンIPアドレス]:5060;branch=z9hG4bKxxx1b To: <sip:0311111111@[事業者Bドメイン名]> From: <sip:0322222222@[事業者Aドメイン名]>;tag=xxxxxxcde Call-ID: xxxxxxxxxx345@[事業者A-GWのCプレーンIPアドレス] CSeq: 1 INVITE Content-Length: 0

F3: 183 Session Progress

SIP/2.0 183 Session Progress Via: SIP/2.0/UDP [事業者A-GWのCプレーンIPアドレス]:5060;branch=z9hG4bKxxx1b To: <sip:0311111111@[事業者Bドメイン名]>;tag=xxxxxxopq From: <sip:0322222222@[事業者Aドメイン名]>;tag=xxxxxxcde Call-ID: xxxxxxxxxx345@[事業者A-GWのCプレーンIPアドレス] CSeq: 1 INVITE Contact: <sip:[事業者B-GWのCプレーンIPアドレス]:5060> P-Charging-Vector: icid-value=xxxx;orig-ioi=IEEE-802.3ah.[事業者Aドメイン];term-ioi=GSTN. [事業者Bドメイン] Allow: INVITE,ACK,BYE,CANCEL,PRACK,UPDATE Require: 100rel RSeq: 1000 Content-Length: 0

#### 留意事項

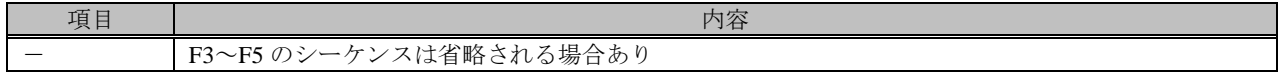

F4: PRACK

```
PRACK sip:[事業者B-GWのCプレーンIPアドレス]:5060 SIP/2.0
Via: SIP/2.0/UDP [事業者A-GWのCプレーンIPアドレス]:5060;branch=z9hG4bKxxx2b
Max-Forwards: xx
To: <sip:0311111111@[事業者Bドメイン名]>;tag=xxxxxxopq
From: <sip:0322222222@[事業者Aドメイン名]>;tag=xxxxxxcde
Call-ID: xxxxxxxxxx345@[事業者A-GWのCプレーンIPアドレス]
CSeq: 2 PRACK
RAck: 1000 1 INVITE
Content-Length: 0
```
F5: 200 OK (PRACK)

```
SIP/2.0 200 OK
Via: SIP/2.0/UDP [事業者A-GWのCプレーンIPアドレス]:5060;branch=z9hG4bKxxx2b
To: <sip:0311111111@[事業者Bドメイン名]>;tag=xxxxxxopq
From: <sip:03222222222@[事業者Aドメイン名]>;tag=xxxxxxcde
Call-ID: xxxxxxxxxx345@[事業者A-GWのCプレーンIPアドレス]
CSeq: 2 PRACK
```
Content-Length: 0

F6: 183 Session Progress

```
SIP/2.0 183 Session Progress
Via: SIP/2.0/UDP [事業者A-GWのCプレーンIPアドレス]:5060;branch=z9hG4bKxxx1b
To: <sip:0311111111@[事業者Bドメイン名]>;tag=xxxxxxopq
From: <sip:0322222222@[事業者Aドメイン名]>;tag=xxxxxxcde
Call-ID: xxxxxxxxxx345@[事業者A-GWのCプレーンIPアドレス]
CSeq: 1 INVITE
Contact: <sip:[事業者B-GWのCプレーンIPアドレス]:5060>
P-Early-Media: sendrecv
P-Charging-Vector: icid-value=xxxx;orig-ioi=IEEE-802.3ah.[事業者Aドメイン];term-ioi=GSTN.
[事業者Bドメイン]
Allow: INVITE,ACK,BYE,CANCEL,PRACK,UPDATE
Require: 100rel
RSeq: 1001
Content-Type: application/sdp
Content-Length: xx
v = \thetao=- x3x0 x3x0 IN IP4 [事業者B-GWのUプレーンIPアドレス]
S=-c=IN IP4 [事業者B-GWのUプレーンIPアドレス]
t=0 \thetam=audio [事業者B-GWのポート番号] RTP/AVP 0
a=rtpmap:0 PCMU/8000
a=sendrecv
a=ptime:20
```
F7: PRACK

```
PRACK sip:[事業者B-GWのCプレーンIPアドレス]:5060 SIP/2.0
Via: SIP/2.0/UDP [事業者A-GWのCプレーンIPアドレス]:5060;branch=z9hG4bKxxx3b
Max-Forwards: xx
To: <sip:0311111111@[事業者Bドメイン名]>;tag=xxxxxxopq
From: <sip:0322222222@[事業者Aドメイン名]>;tag=xxxxxxcde
Call-ID: xxxxxxxxxx345@[事業者A-GWのCプレーンIPアドレス]
CSeq: 3 PRACK
RAck: 1001 1 INVITE
Content-Length: 0
```
F8: 200 OK (PRACK)

```
SIP/2.0 200 OK
Via: SIP/2.0/UDP [事業者A-GWのCプレーンIPアドレス]:5060;branch=z9hG4bKxxx3b
To: <sip:0311111111@[事業者Bドメイン名]>;tag=xxxxxxopq
From: <sip:0322222222@[事業者Aドメイン名]>;tag=xxxxxxcde
Call-ID: xxxxxxxxxx345@[事業者A-GWのCプレーンIPアドレス]
CSeq: 3 PRACK
Content-Length: 0
```
#### 留意事項

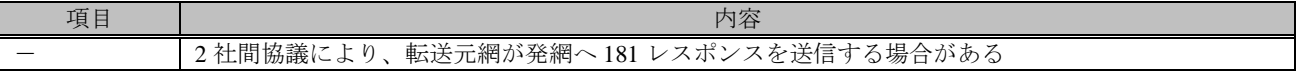

F9: INVITE

| INVITE sip:+81333333333;npdi@[事業者Aドメイン名];user=phone;cause=302 SIP/2.0

```
Via: SIP/2.0/UDP [事業者B-GWのCプレーンIPアドレス]:5060;branch=z9hG4bKxxx1bb
Max-Forwards: xx
To: <sip:+81333333333@[事業者Aドメイン名];user=phone>
From: <sip:+81322222222@[事業者Bドメイン名];user=phone>;tag=xxxxxxedc
Call-ID: xxxxxxxxxx678@[事業者B-GWのCプレーンIPアドレス]
CSeq: 1 INVITE
Contact: <sip:[事業者B-GWのCプレーンIPアドレス]:5060>
Privacy: none
P-Asserted-Identity: <sip:+81322222222;cpc=ordinary@[事業者Bドメイン名];user=phone>,<tel:
+81322222222;cpc=ordinary>
P-Charge-Info: <tel:+81311111111>
P-Charging-Vector: icid-value=yyyy;orig-ioi=GSTN.[事業者Bドメイン名]
Allow: INVITE,ACK,BYE,CANCEL,PRACK,UPDATE
Supported: 100rel,timer
Session-Expires: 300;refresher=uac
Min-SE: 300
History-Info: <sip:+81311111111@[事業者Bドメイン名];user=phone?Privacy=none>;index=1
History-Info: <sip:+81333333333@[事業者Aドメイン名];user=phone;cause=302>;index=1.1;mp=1
P-Early-Media: supported
Content-Type: application/sdp
Content-Length: xx
v = \thetao=- x2x0 x2x0 IN IP4 [事業者B-GWのUプレーンIPアドレス]
s=-c=IN IP4 [事業者B-GWのUプレーンIPアドレス]
t=0 \thetam=audio [事業者B-GWのポート番号] RTP/AVP 0
a=rtpmap:0 PCMU/8000
a=sendrecv
a=ptime:20
```
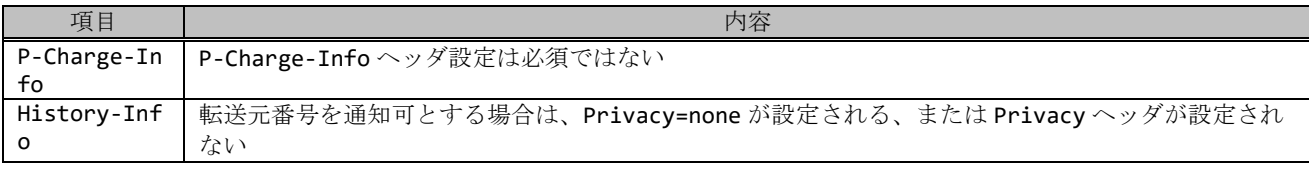

F10: 100 Trying

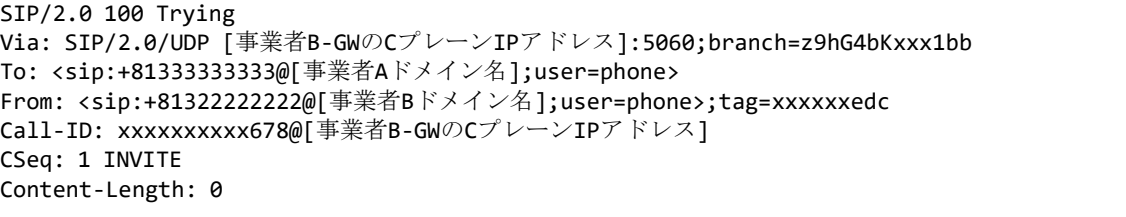

#### F11: 180 Ringing

```
SIP/2.0 180 Ringing
Via: SIP/2.0/UDP [事業者B-GWのCプレーンIPアドレス]:5060;branch=z9hG4bKxxx1bb
To: <sip:0311111111@[事業者Aドメイン名]>;tag=xxxxxxqpo
From: <sip:0322222222@[事業者Bドメイン名]>;tag=xxxxxxedc
Call-ID: xxxxxxxxxx678@[事業者B-GWのCプレーンIPアドレス]
CSeq: 1 INVITE
Contact: <sip:[事業者A-GWのCプレーンIPアドレス]:5060;transport=udp>
P-Charging-Vector: icid-value=xxxx;orig-ioi=IEEE-802.3ah.[事業者Bドメイン];term-ioi=IEEE-
802.3ah.[事業者Aドメイン]
Allow: INVITE, ACK, BYE, CANCEL, PRACK, UPDATE
Require: 100rel
```
RSeq: 1000 Content-Length: 0

#### F12: 180 Ringing

```
SIP/2.0 180 Ringing
Via: SIP/2.0/UDP [事業者A-GWのCプレーンIPアドレス]:5060;branch=z9hG4bKxxx1b
To: <sip:0311111111@[事業者Bドメイン名]>;tag=xxxxxxopq
From: <sip:0322222222@[事業者Aドメイン名]>;tag=xxxxxxcde
Call-ID: xxxxxxxxxx345@[事業者A-GWのCプレーンIPアドレス]
CSeq: 1 INVITE
Contact: <sip:[事業者B-GWのCプレーンIPアドレス]:5060>
P-Charging-Vector: icid-value=xxxx;orig-ioi=IEEE-802.3ah.[事業者Aドメイン];term-ioi=GSTN.
[事業者Bドメイン]
Allow: INVITE,ACK,BYE,CANCEL,PRACK,UPDATE
Require: 100rel
RSeq: 1002
Content-Length: 0
```
#### 留意事項

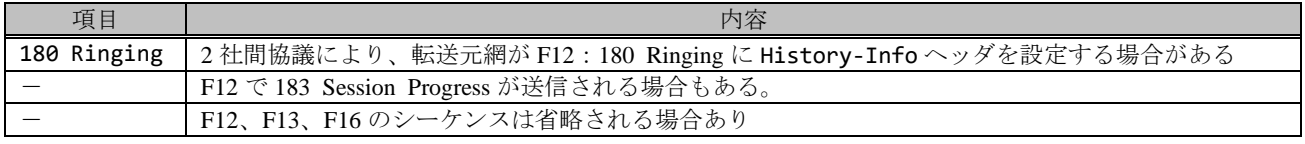

F13: PRACK

```
PRACK sip:[事業者B-GWのCプレーンIPアドレス]:5060 SIP/2.0
Via: SIP/2.0/UDP [事業者A-GWのCプレーンIPアドレス]:5060;branch=z9hG4bKxxx4b
Max-Forwards: xx
To: <sip:0311111111@[事業者Bドメイン名]>;tag=xxxxxxopq
From: <sip:03222222222@[事業者Aドメイン名]>;tag=xxxxxxcde
Call-ID: xxxxxxxxxx345@[事業者A-GWのCプレーンIPアドレス]
CSeq: 4 PRACK
RAck: 1002 1 INVITE
Content-Length: 0
```
#### F14: PRACK

```
PRACK sip:[事業者A-GWのCプレーンIPアドレス]:5060;transport=udp SIP/2.0
Via: SIP/2.0/UDP [事業者B-GWのCプレーンIPアドレス]:5060;branch=z9hG4bKxxx2bb
Max-Forwards: xx
To: <sip:+81333333333@[事業者Aドメイン名];user=phone>;tag=xxxxxxqpo
From: <sip:+81322222222@[事業者Bドメイン名];user=phone>;tag=xxxxxxedc
Call-ID: xxxxxxxxxx678@[事業者B-GWのCプレーンIPアドレス]
CSeq: 2 PRACK
RAck: 1000 1 INVITE
Content-Length: 0
```
F15: 200 OK (PRACK)

```
SIP/2.0 200 OK
Via: SIP/2.0/UDP [事業者B-GWのCプレーンIPアドレス]:5060;branch=z9hG4bKxxx2bb
To: <sip:0311111111@[事業者Aドメイン名]>;tag=xxxxxxqpo
From: <sip:0322222222@[事業者Bドメイン名]>;tag=xxxxxxedc
Call-ID: xxxxxxxxxx678@[事業者B-GWのCプレーンIPアドレス]
CSeq: 2 PRACK
```
F16: 200 OK (PRACK)

```
SIP/2.0 200 OK
Via: SIP/2.0/UDP [事業者A-GWのCプレーンIPアドレス]:5060;branch=z9hG4bKxxx4b
To: <sip:0311111111@[事業者Bドメイン名]>;tag=xxxxxxopq
From: <sip:0322222222@[事業者Aドメイン名]>;tag=xxxxxxcde
Call-ID: xxxxxxxxxx345@[事業者A-GWのCプレーンIPアドレス]
CSeq: 4 PRACK
Content-Length: 0
```
F17: 200 OK (INVITE)

```
SIP/2.0 200 OK
Via: SIP/2.0/UDP [事業者B-GWのCプレーンIPアドレス]:5060;branch=z9hG4bKxxx1bb
To: <sip:0311111111@[事業者Aドメイン名]>;tag=xxxxxxqpo
From: <sip:0322222222@[事業者Bドメイン名]>;tag=xxxxxxedc
Call-ID: xxxxxxxxxx678@[事業者B-GWのCプレーンIPアドレス]
CSeq: 1 INVITE
Contact: <sip:[事業者A-GWのCプレーンIPアドレス]:5060;transport=udp>
P-Charging-Vector: icid-value=xxxx;orig-ioi=IEEE-802.3ah.[事業者Bドメイン];term-ioi=IEEE-
802.3ah.[事業者Aドメイン]
Allow: INVITE,ACK,BYE,CANCEL,PRACK,UPDATE
Require: timer
Supported: timer,100rel
Session-Expires: 300;refresher=uac
Content-Type: application/sdp
Content-Length:xx
v=0o=- x4x0 x4x0 IN IP4 [事業者A-GWのUプレーンIPアドレス]
S=-c=IN IP4 [事業者A-GWのUプレーンIPアドレス]
t=0 0
m=audio [事業者A-GWのポート番号] RTP/AVP 0
a=rtpmap:0 PCMU/8000
a=ptime:20
```
F18: 200 OK (INVITE)

```
SIP/2.0 200 OK
Via: SIP/2.0/UDP [事業者A-GWのCプレーンIPアドレス]:5060;branch=z9hG4bKxxx1b
To: <sip:0311111111@[事業者Bドメイン名]>;tag=xxxxxxopq
From: <sip:0322222222@[事業者Aドメイン名]>;tag=xxxxxxcde
Call-ID: xxxxxxxxxx345@[事業者A-GWのCプレーンIPアドレス]
CSeq: 1 INVITE
Contact: <sip:[事業者B-GWのCプレーンIPアドレス]:5060>
P-Charging-Vector: icid-value=xxxx;orig-ioi=IEEE-802.3ah.[事業者Aドメイン];term-ioi=GSTN.
[事業者Bドメイン]
Allow: INVITE,ACK,BYE,CANCEL,PRACK,UPDATE
Require: timer
Supported: 100rel
Session-Expires: 300;refresher=uac
Content-Length: 0
```
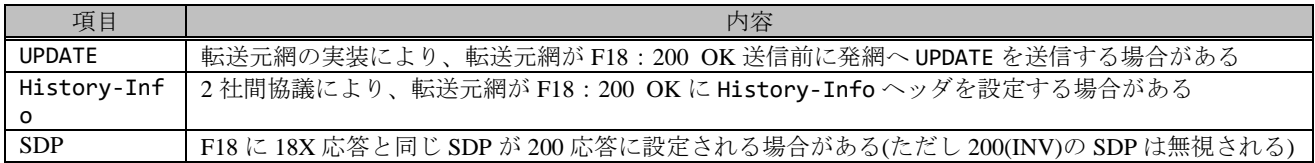

F19: ACK

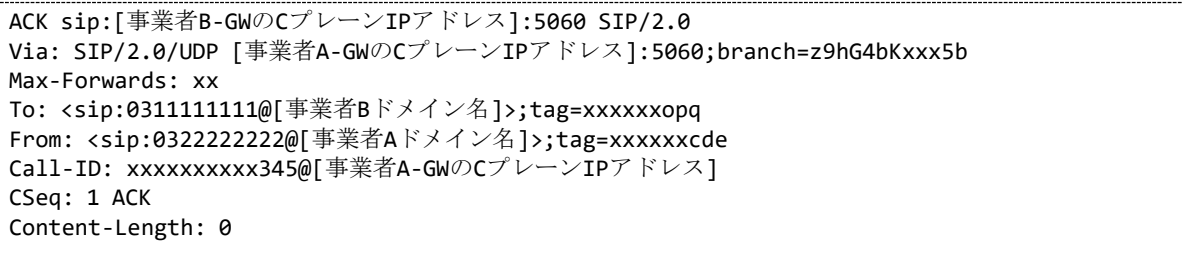

F20: ACK

ACK sip:[事業者A-GWのCプレーンIPアドレス]:5060;transport=udp SIP/2.0 Via: SIP/2.0/UDP [事業者B-GWのCプレーンIPアドレス]:5060;branch=z9hG4bKxxx3bb Max-Forwards: xx To: <sip:+81333333333@[事業者Aドメイン名];user=phone>;tag=xxxxxxqpo From: <sip:+81322222222@[事業者Bドメイン名];user=phone>;tag=xxxxxxedc Call-ID: xxxxxxxxxx678@[事業者B-GWのCプレーンIPアドレス] CSeq: 1 ACK Content-Length: 0

### F21: BYE

```
BYE sip:[事業者B-GWのCプレーンIPアドレス]:5060 SIP/2.0
Via: SIP/2.0/UDP [事業者A-GWのCプレーンIPアドレス]:5060;branch=z9hG4bKxxx6b
Max-Forwards: xx
To: <sip:0311111111@[事業者Bドメイン名]>;tag=xxxxxxopq
From: <sip:0322222222@[事業者Aドメイン名]>;tag=xxxxxxcde
Call-ID: xxxxxxxxxx345@[事業者A-GWのCプレーンIPアドレス]
CSeq: 5 BYE
Content-Length: 0
```
#### F22: BYE

```
BYE sip:[事業者A-GWのCプレーンIPアドレス]:5060;transport=udp SIP/2.0
Via: SIP/2.0/UDP [事業者B-GWのCプレーンIPアドレス]:5060;branch=z9hG4bKxxx4bb
Max-Forwards: xx
To: <sip:+81333333333@[事業者Aドメイン名];user=phone>;tag=xxxxxxqpo
From: <sip:+81322222222@[事業者Bドメイン名];user=phone>;tag=xxxxxxedc
Call-ID: xxxxxxxxxx678@[事業者B-GWのCプレーンIPアドレス]
CSeq: 3 BYE
Content-Length: 0
```
F23: 200 OK (BYE)

```
SIP/2.0 200 OK
Via: SIP/2.0/UDP [事業者B-GWのCプレーンIPアドレス]:5060;branch=z9hG4bKxxx4bb
To: <sip:+81333333333@[事業者Aドメイン名];user=phone>;tag=xxxxxxqpo
From: <sip:+81322222222@[事業者Bドメイン名];user=phone>;tag=xxxxxxedc
```
Call-ID: xxxxxxxxxx678@[事業者B-GWのCプレーンIPアドレス] CSeq: 3 BYE Content-Length: 0

F24: 200 OK (BYE)

```
SIP/2.0 200 OK
Via: SIP/2.0/UDP [事業者A-GWのCプレーンIPアドレス]:5060;branch=z9hG4bKxxx6b
To: <sip:0311111111@[事業者Bドメイン名]>;tag=xxxxxxopq
From: <sip:0322222222@[事業者Aドメイン名]>;tag=xxxxxxcde
Call-ID: xxxxxxxxx345@[事業者A-GWのCプレーンIPアドレス]
CSeq: 5 BYE
Content-Length: 0
```
### 4.2.2.1.3. 転送元 EM なし-転送先 EM あり-無条件

本節では、固定 IMS 網発-固定 IMS 網転送元-固定 IMS 網着の無条件転送呼のシーケンス・メッセージ例として、 表 4.2.2.1.3-1 の条件に従い発側の固定 IMS 網から切断する例を記載している。

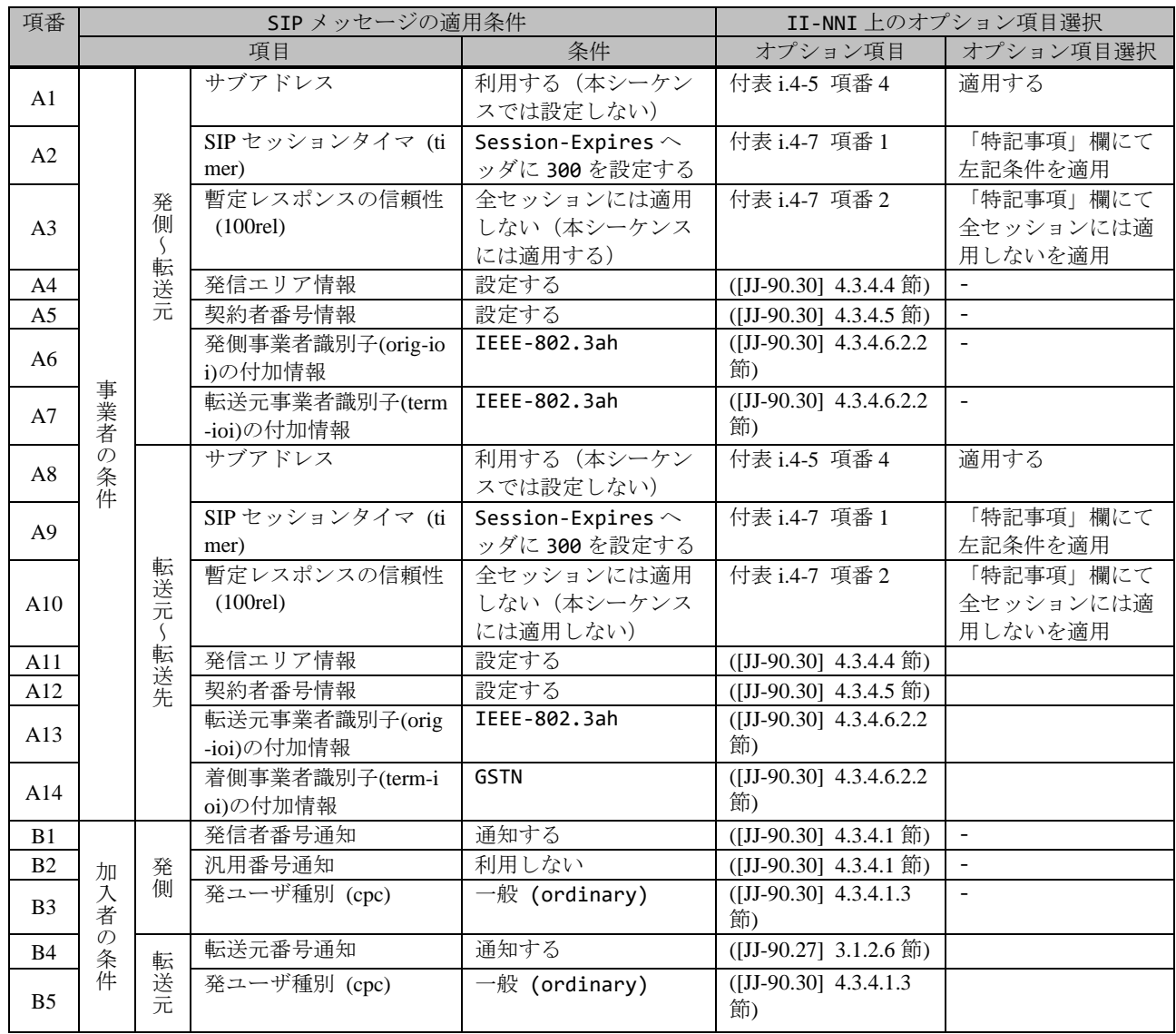

# 表 **4.2.2.1.3-1**/**TR-1088** シーケンス/メッセージ例の条件

本節では、転送元 IMS 網からはアーリーメディアが送出されず、転送先 IMS 網からはアーリーメディアが送出される 場合の例を記載している。

事業者 A 発信者電話番号: 03-2222-2222 事業者 B 転送元電話番号: 03-1111-1111 転送先電話番号: 03-4444-4444 事業者 C 着信者電話番号: 03-4444-4444

※転送先が事業者 A へ折り返しの 場合は、"事業者 C"を"事業者 A"と 読み替える

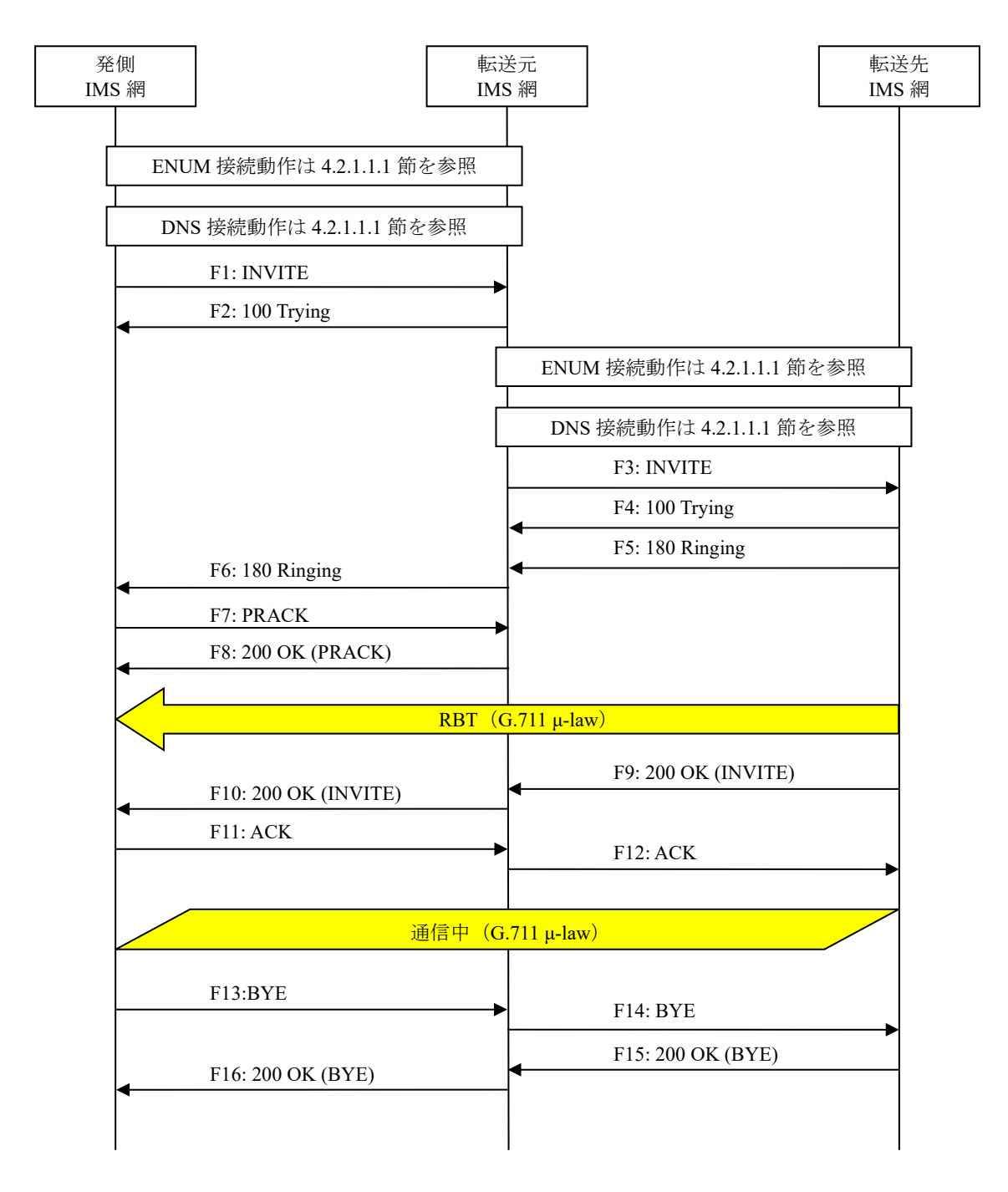

図 **4.2.2.1.3-1**/**TR-1088** 転送元 **EM** なし**-**転送先 **EM** あり**-**無条件

F1: INVITE

INVITE sip:+81311111111;npdi@[事業者Bドメイン名];user=phone SIP/2.0 Via: SIP/2.0/UDP [事業者A-GWのCプレーンIPアドレス]:5060;branch=z9hG4bKxxx1b Max-Forwards: xx To: <sip:0311111111@[事業者Bドメイン名]> From: <sip:0322222222@[事業者Aドメイン名]>;tag=xxxxxxcde Call-ID: xxxxxxxxxx345@[事業者A-GWのCプレーンIPアドレス] CSeq: 1 INVITE Contact: <sip:[事業者A-GWのCプレーンIPアドレス]:5060;transport=udp> Privacy: none P-Asserted-Identity: <sip:+81322222222;cpc=ordinary@[事業者Aドメイン名];user=phone>,<tel: +81322222222;cpc=ordinary> P-Early-Media: supported P-Access-Network-Info: IEEE-802.3ah;operator-specific-GI=32000;network-provided P-Charging-Vector: icid-value=xxxx;orig-ioi=IEEE-802.3ah.[事業者Aドメイン名] Allow: INVITE,ACK,BYE,CANCEL,PRACK,UPDATE Supported: 100rel,timer Session-Expires: 300;refresher=uac Min-SE: 300 Content-Type: application/sdp Content-Length: xx  $v = \theta$ o=- x1x0 x1x0 IN IP4 [事業者A-GWのUプレーンIPアドレス]  $s=$ c=IN IP4 [事業者A-GWのUプレーンIPアドレス]  $t=0$   $\theta$ m=audio [事業者A-GWのポート番号] RTP/AVP 0 a=rtpmap:0 PCMU/8000 a=ptime:20

F2: 100 Trying

```
SIP/2.0 100 Trying
Via: SIP/2.0/UDP [事業者A-GWのCプレーンIPアドレス]:5060;branch=z9hG4bKxxx1b
To: <sip:+81311111111@[事業者Bドメイン名]>
From: <sip:+81322222222@[事業者Aドメイン名]>;tag=xxxxxxcde
Call-ID: xxxxxxxxxx345@[事業者A-GWのCプレーンIPアドレス]
CSeq: 1 INVITE
Content-Length: 0
```
F3: INVITE

```
INVITE sip:+81344444444;npdi@[事業者Cドメイン名];user=phone;cause=302 SIP/2.0
Via: SIP/2.0/UDP [事業者B-GWのCプレーンIPアドレス]:5060;branch=z9hG4bkxxx1F
Max-Forwards: xx
To: <sip:0311111111@[事業者Aドメイン名];user=phone>
From: <sip:0322222222@[事業者Bドメイン名];user=phone>;tag=xxxxxxedc
Call-ID: xxxxxxxxxx543@[事業者B-GWのCプレーンIPアドレス]
CSeq: 1 INVITE
Contact: <sip:[事業者B-GWのCプレーンIPアドレス]:5060;transport=udp>
Privacy: none
P-Asserted-Identity: <sip:+81322222222;cpc=ordinary@[事業者Bドメイン名];user=phone>,<tel:
+81322222222;cpc=ordinary>
P-Access-Network-Info: IEEE-802.3ah;operator-specific-GI=32000;network-provided
P-Charging-Vector: icid-value=yyyy;orig-ioi=IEEE-802.3ah.[事業者Bドメイン名]
Allow: INVITE, ACK, BYE, CANCEL, PRACK, UPDATE
Supported: 100rel,timer
Session-Expires: 300;refresher=uac
Min-SE: 300
History-Info: <sip:+81311111111@[事業者Bドメイン名];user=phone?Privacy=none>;index=1
```

```
History-Info: <sip:+81344444444@[事業者Cドメイン名];user=phone;cause=302>;index=1.1;mp=1
P-Early-Media: supported
Content-Type: application/sdp
Content-Length: xx
v = \thetao=- x4x0 x4x0 IN IP4 [事業者B-GWのUプレーンIPアドレス]
S=-c=IN IP4 [事業者B-GWのUプレーンIPアドレス]
t=0 \thetam=audio [事業者B-GWのポート番号] RTP/AVP 0
a=rtpmap:0 PCMU/8000
a=ptime:20
```
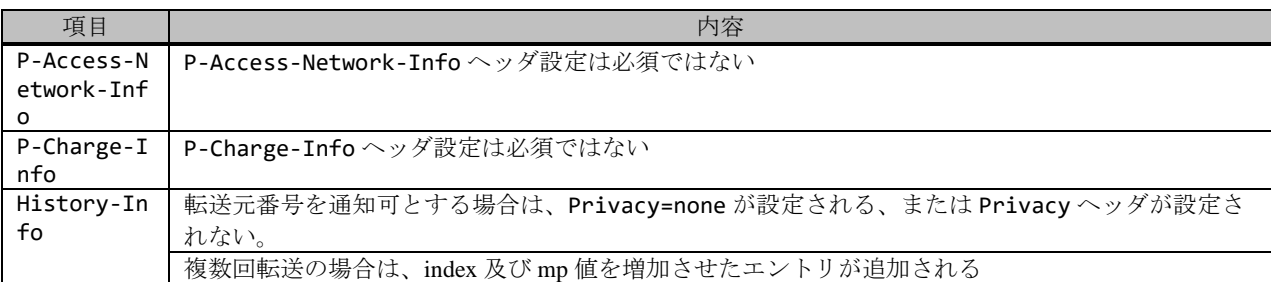

F4: 100 Trying

```
SIP/2.0 100 Trying
Via: SIP/2.0/UDP [事業者B-GWのCプレーンIPアドレス]:5060;branch=z9hG4bkxxx1F
To: <sip:+81311111111@[事業者Aドメイン名];user=phone>
From: <sip:+81322222222@[事業者Bドメイン名];user=phone>;tag=xxxxxxedc
Call-ID: xxxxxxxxxx543@[事業者B-GWのCプレーンIPアドレス]
CSeq: 1 INVITE
Content-Length: 0
```
F5: 180 Ringing

```
SIP/2.0 180 Ringing
Via: SIP/2.0/UDP [事業者B-GWのCプレーンIPアドレス]:5060;branch=z9hG4bkxxx1F
To: <sip:0311111111@[事業者Aドメイン名];user=phone>;tag=xxxxxxqpo
From: <sip:0322222222@[事業者Bドメイン名];user=phone>;tag=xxxxxxedc
Call-ID: xxxxxxxxxx543@[事業者B-GWのCプレーンIPアドレス]
CSeq: 1 INVITE
Contact: <sip:[事業者C-GWのCプレーンIPアドレス]:5060;transport=udp>
P-Early-Media: sendrecv
P-Charging-Vector: icid-value=yyyy;orig-ioi=IEEE-802.3ah.[事業者Bドメイン];term-ioi=GSTN.
[事業者Cドメイン]
Allow: INVITE, ACK, BYE, CANCEL, PRACK, UPDATE
Content-Type: application/sdp
Content-Length:xx
v=0
o=- x8x0 x8x0 IN IP4 [事業者C-GWのUプレーンIPアドレス]
S=-c=IN IP4 [事業者C-GWのUプレーンIPアドレス]
t=0 0
m=audio [事業者C-GWのポート番号] RTP/AVP 0
a=rtpmap:0 PCMU/8000
a=ptime:20
```
SIP/2.0 180 Ringing Via: SIP/2.0/UDP [事業者A-GWのCプレーンIPアドレス]:5060;branch=z9hG4bKxxx1b To: <sip:0311111111@[事業者Bドメイン名]>;tag=xxxxxxopq From: <sip:0322222222@[事業者Aドメイン名]>;tag=xxxxxxcde Call-ID: xxxxxxxxxx345@[事業者A-GWのCプレーンIPアドレス] CSeq: 1 INVITE Contact: <sip:[事業者B-GWのCプレーンIPアドレス]:5060;transport=udp> P-Early-Media: sendrecv P-Charging-Vector: icid-value=xxxx;orig-ioi=IEEE-802.3ah.[事業者Aドメイン];term-ioi=IEEE-802.3ah.[事業者Bドメイン] Allow: INVITE,ACK,BYE,CANCEL,PRACK,UPDATE Require: 100rel RSeq: 1001 Content-Type: application/sdp Content-Length:xx  $v = \theta$ o=- x3x0 x3x0 IN IP4 [事業者B-GWのUプレーンIPアドレス]  $S=$ c=IN IP4 [事業者B-GWのUプレーンIPアドレス]  $t=0$   $\theta$ m=audio [事業者B-GWのポート番号] RTP/AVP 0 a=rtpmap:0 PCMU/8000 a=ptime:20

### 留意事項

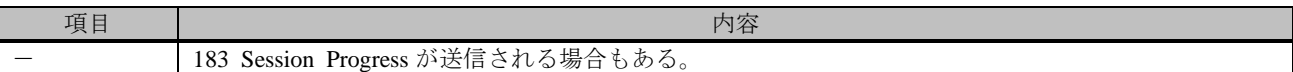

F7: PRACK

```
PRACK sip:[事業者B-GWのCプレーンIPアドレス]:5060;transport=udp SIP/2.0
Via: SIP/2.0/UDP [事業者A-GWのCプレーンIPアドレス]:5060;branch=z9hG4bKxxx2b
Max-Forwards: xx
To: <sip:0311111111@[事業者Bドメイン名]>;tag=xxxxxxopq
From: <sip:0322222222@[事業者Aドメイン名]>;tag=xxxxxxcde
Call-ID: xxxxxxxxxx345@[事業者A-GWのCプレーンIPアドレス]
CSeq: 2 PRACK
RAck: 1001 1 INVITE
Content-Length: 0
```
F8: 200 OK (PRACK)

```
SIP/2.0 200 OK
Via: SIP/2.0/UDP [事業者A-GWのCプレーンIPアドレス]:5060;branch=z9hG4bKxxx2b
To: <sip:0311111111@[事業者Bドメイン名]>;tag=xxxxxxopq
From: <sip:0322222222@[事業者Aドメイン名]>;tag=xxxxxxcde
Call-ID: xxxxxxxxxx345@[事業者A-GWのCプレーンIPアドレス]
CSeq: 2 PRACK
Content-Length: 0
```
F9: 200 OK (INVITE)

```
SIP/2.0 200 OK
Via: SIP/2.0/UDP [事業者B-GWのCプレーンIPアドレス]:5060;branch=z9hG4bkxxx1F
To: <sip:0311111111@[事業者Aドメイン名];user=phone>;tag=xxxxxxqpo
From: <sip:0322222222@[事業者Bドメイン名];user=phone>;tag=xxxxxxedc
Call-ID: xxxxxxxxxx543@[事業者B-GWのCプレーンIPアドレス]
CSeq: 1 INVITE
Contact: <sip:[事業者C-GWのCプレーンIPアドレス]:5060;transport=udp>
```

```
P-Charging-Vector: icid-value=yyyy;orig-ioi=IEEE-802.3ah.[事業者Bドメイン];term-ioi=GSTN.
[事業者Cドメイン]
Allow: INVITE,ACK,BYE,CANCEL,PRACK,UPDATE
Require: timer
Session-Expires: 300;refresher=uac
Content-Type: application/sdp
Content-Length:xx
v=0
o=- x8x0 x8x0 IN IP4 [事業者C-GWのUプレーンIPアドレス]
S=-c=IN IP4 [事業者C-GWのUプレーンIPアドレス]
t=0 \thetam=audio [事業者C-GWのポート番号] RTP/AVP 0
a=rtpmap:0 PCMU/8000
a=ptime:20
```
F10: 200 OK (INVITE)

```
SIP/2.0 200 OK
Via: SIP/2.0/UDP [事業者A-GWのCプレーンIPアドレス]:5060;branch=z9hG4bKxxx1b
To: <sip:0311111111@[事業者Bドメイン名]>;tag=xxxxxxopq
From: <sip:0322222222@[事業者Aドメイン名]>;tag=xxxxxxcde
Call-ID: xxxxxxxxxx345@[事業者A-GWのCプレーンIPアドレス]
CSeq: 1 INVITE
Contact: <sip:[事業者B-GWのCプレーンIPアドレス]:5060;transport=udp>
P-Charging-Vector: icid-value=xxxx;orig-ioi=IEEE-802.3ah.[事業者Aドメイン];term-ioi=IEEE-
802.3ah.[事業者Bドメイン]
Allow: INVITE, ACK, BYE, CANCEL, PRACK, UPDATE
Require: timer
Supported: 100rel
Session-Expires: 300;refresher=uac
Content-Type: application/sdp
Content-Length: 0
```
### 留意事項

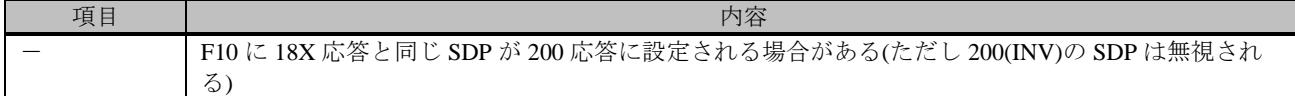

F11: ACK

```
ACK sip:[事業者B-GWのCプレーンIPアドレス]:5060;transport=udp SIP/2.0
Via: SIP/2.0/UDP [事業者A-GWのCプレーンIPアドレス]:5060;branch=z9hG4bKxxx3b
Max-Forwards: xx
To: <sip:0311111111@[事業者Bドメイン名]>;tag=xxxxxxopq
From: <sip:0322222222@[事業者Aドメイン名]>;tag=xxxxxxcde
Call-ID: xxxxxxxxxx345@[事業者A-GWのCプレーンIPアドレス]
CSeq: 1 ACK
Content-Length: 0
```
F12: ACK

```
ACK sip:[事業者A-GWのCプレーンIPアドレス]:5060;transport=udp SIP/2.0
Via: SIP/2.0/UDP [事業者B-GWのCプレーンIPアドレス]:5060;branch=z9hG4bkxxx2F
Max-Forwards: xx
To: <sip:0311111111@[事業者Aドメイン名];user=phone>;tag=xxxxxxqpo
From: <sip:0322222222@[事業者Bドメイン名];user=phone>;tag=xxxxxxedc
Call-ID: xxxxxxxxxx543@[事業者B-GWのCプレーンIPアドレス]
CSeq: 1 ACK
```
### F13: BYE

```
BYE sip:[事業者B-GWのCプレーンIPアドレス]:5060;transport=udp SIP/2.0
Via: SIP/2.0/UDP [事業者A-GWのCプレーンIPアドレス]:5060;branch=z9hG4bKxxx4b
Max-Forwards: xx
To: <sip:0311111111@[事業者Bドメイン名]>;tag=xxxxxxopq
From: <sip:0322222222@[事業者Aドメイン名]>;tag=xxxxxxcde
Call-ID: xxxxxxxxxx345@[事業者A-GWのCプレーンIPアドレス]
CSeq: 3 BYE
Content-Length: 0
```
### F14: BYE

```
BYE sip:[事業者C-GWのCプレーンIPアドレス]:5060;transport=udp SIP/2.0
Via: SIP/2.0/UDP [事業者B-GWのCプレーンIPアドレス]:5060;branch=z9hG4bkxxx3F
Max-Forwards: xx
To: <sip:0311111111@[事業者Aドメイン名];user=phone>;tag=xxxxxxqpo
From: <sip:0322222222@[事業者Bドメイン名];user=phone>;tag=xxxxxxedc
Call-ID: xxxxxxxxxx543@[事業者B-GWのCプレーンIPアドレス]
CSeq: 2 BYE
Content-Length: 0
```
#### F15: 200 OK (BYE)

```
SIP/2.0 200 OK
Via: SIP/2.0/UDP [事業者B-GWのCプレーンIPアドレス]:5060;branch=z9hG4bkxxx3F
To: <sip:0311111111@[事業者Aドメイン名];user=phone>;tag=xxxxxxqpo
From: <sip:0322222222@[事業者Bドメイン名];user=phone>;tag=xxxxxxedc
Call-ID: xxxxxxxxxx543@[事業者B-GWのCプレーンIPアドレス]
CSeq: 2 BYE
Content-Length: 0
```
F16: 200 OK (BYE)

```
SIP/2.0 200 OK
Via: SIP/2.0/UDP [事業者A-GWのCプレーンIPアドレス]:5060;branch=z9hG4bKxxx4b
To: <sip:0311111111@[事業者Bドメイン名]>;tag=xxxxxxopq
From: <sip:03222222222@[事業者Aドメイン名]>;tag=xxxxxxcde
Call-ID: xxxxxxxxxx345@[事業者A-GWのCプレーンIPアドレス]
CSeq: 3 BYE
Content-Length: 0
```
#### 4.2.2.1.4. 転送元 EM あり-転送先 EM あり-転送元 EM 送信終了後に転送-無条件

本節では、固定 IMS 網発-固定 IMS 網転送元-固定 IMS 網着の無条件転送呼のシーケンス・メッセージ例として、 表 4.2.2.1.4-1 の条件に従い発側の固定 IMS 網から切断する例を記載している。

| 項番             | SIP メッセージの適用条件                               |                                            |                              |                           | II-NNI 上のオプション項目選択                                  |                     |
|----------------|----------------------------------------------|--------------------------------------------|------------------------------|---------------------------|-----------------------------------------------------|---------------------|
|                | 項目                                           |                                            |                              | 条件                        | オプション項目                                             | オプション項目選択           |
| A1             | 発<br>侧<br>$\mathcal{L}_{\mathcal{L}}$<br>転送元 |                                            | サブアドレス                       | 利用する (本シーケン               | 付表 i.4-5 項番 4                                       | 適用する                |
|                |                                              |                                            |                              | スでは設定しない)                 |                                                     |                     |
| A2             |                                              |                                            | SIP セッションタイマ (ti             | Session-Expires $\sim$    | 付表 i.4-7 項番 1                                       | 「特記事項」欄にて           |
|                |                                              |                                            | mer)                         | ッダに 300 を設定する             |                                                     | 左記条件を適用             |
|                |                                              |                                            | 暫定レスポンスの信頼性                  | 全セッションには適用                | 付表 i.4-7 項番 2                                       | 「特記事項」欄にて           |
| A <sub>3</sub> |                                              |                                            | (100rel)                     | しない (本シーケンス               |                                                     | 全セッションには適           |
|                |                                              |                                            |                              | には適用する)                   |                                                     | 用しないを適用             |
| A4             |                                              |                                            | 発信エリア情報                      | 設定する                      | ([JJ-90.30] 4.3.4.4 節)                              |                     |
| A5             |                                              |                                            | 契約者番号情報                      | 設定する                      | ([JJ-90.30] 4.3.4.5 節)                              | $\blacksquare$      |
| A6             |                                              |                                            | 発側事業者識別子(orig-io<br>i)の付加情報  | IEEE-802.3ah              | $([JJ-90.30]$ 4.3.4.6.2.2<br>節)                     | $\bar{\phantom{a}}$ |
|                |                                              |                                            | 転送元事業者識別子(term               | <b>GSTN</b>               | $([JJ-90.30]$ 4.3.4.6.2.2                           | $\mathbf{r}$        |
| A7             | 事業者                                          |                                            | -ioi)の付加情報                   |                           | 節)                                                  |                     |
| A8             | の条件                                          |                                            | サブアドレス                       | 利用する(本シーケン                | 付表 i.4-5 項番 4                                       | 適用する                |
|                |                                              | 転送元<br>$\mathcal{S}_{\mathcal{S}}$<br>,転送先 |                              | スでは設定しない)                 |                                                     |                     |
| A9             |                                              |                                            | SIP セッションタイマ (ti             | Session-Expires $\sim$    | 付表 i.4-7 項番 1                                       | 「特記事項」欄にて           |
|                |                                              |                                            | mer)                         | ッダに 300 を設定する             |                                                     | 左記条件を適用             |
|                |                                              |                                            | 暫定レスポンスの信頼性                  | 全セッションには適用                | 付表 i.4-7 項番 2                                       | 「特記事項」欄にて           |
| A10            |                                              |                                            | (100rel)                     | しない (本シーケンス               |                                                     | 全セッションには適           |
|                |                                              |                                            | 発信エリア情報                      | には適用しない)<br>設定しない         |                                                     | 用しないを適用             |
| A11<br>A12     |                                              |                                            | 契約者番号情報                      | 設定する                      | ([JJ-90.30] 4.3.4.4 節)                              |                     |
|                |                                              |                                            |                              | <b>GSTN</b>               | ([JJ-90.30] 4.3.4.5 節)<br>$([JJ-90.30]$ 4.3.4.6.2.2 |                     |
| A13            |                                              |                                            | 転送元事業者識別子(orig<br>-ioi)の付加情報 |                           | 節)                                                  |                     |
|                |                                              |                                            | 着側事業者識別子(term-i              | <b>GSTN</b>               | $([JJ-90.30]$ 4.3.4.6.2.2                           |                     |
| A14            |                                              |                                            | oi)の付加情報                     |                           | 節)                                                  |                     |
| B1             |                                              |                                            | 発信者番号通知                      | 通知する                      | ([JJ-90.30] 4.3.4.1 節)                              | $\mathbb{L}$        |
| B2             |                                              | 発                                          | 汎用番号通知                       | 利用しない                     | ([JJ-90.30] 4.3.4.1 節)                              | $\blacksquare$      |
| B <sub>3</sub> | 加<br>穴者                                      | 側                                          | 発ユーザ種別 (cpc)                 | 一般 (ordinary)             | $([JJ-90.30]$ 4.3.4.1.3<br>節)                       | $\overline{a}$      |
| B <sub>4</sub> |                                              |                                            | 転送元番号通知                      | 通知する                      | ([JJ-90.27] 3.1.2.6 節)                              |                     |
|                | 「の条件                                         | 転送元                                        | 発ユーザ種別 (cpc)                 | $\overline{-}$ (ordinary) | $([JJ-90.30]$ 4.3.4.1.3                             |                     |
| B <sub>5</sub> |                                              |                                            |                              |                           | 節)                                                  |                     |

表 **4.2.2.1.4-1**/**TR-1088** シーケンス/メッセージ例の条件

本節では、転送元 IMS 網、および、転送先 IMS 網からアーリーメディアが送出され、転送元 IMS 網がアーリーメデ ィア送信終了後に転送を行う場合の例を記載している。

事業者 A 発信者電話番号: 03-2222-2222

事業者 B 転送元電話番号: 03-1111-1111 転送先電話番号: 03-3333-3333 事業者 A 着信者電話番号: 03-3333-3333

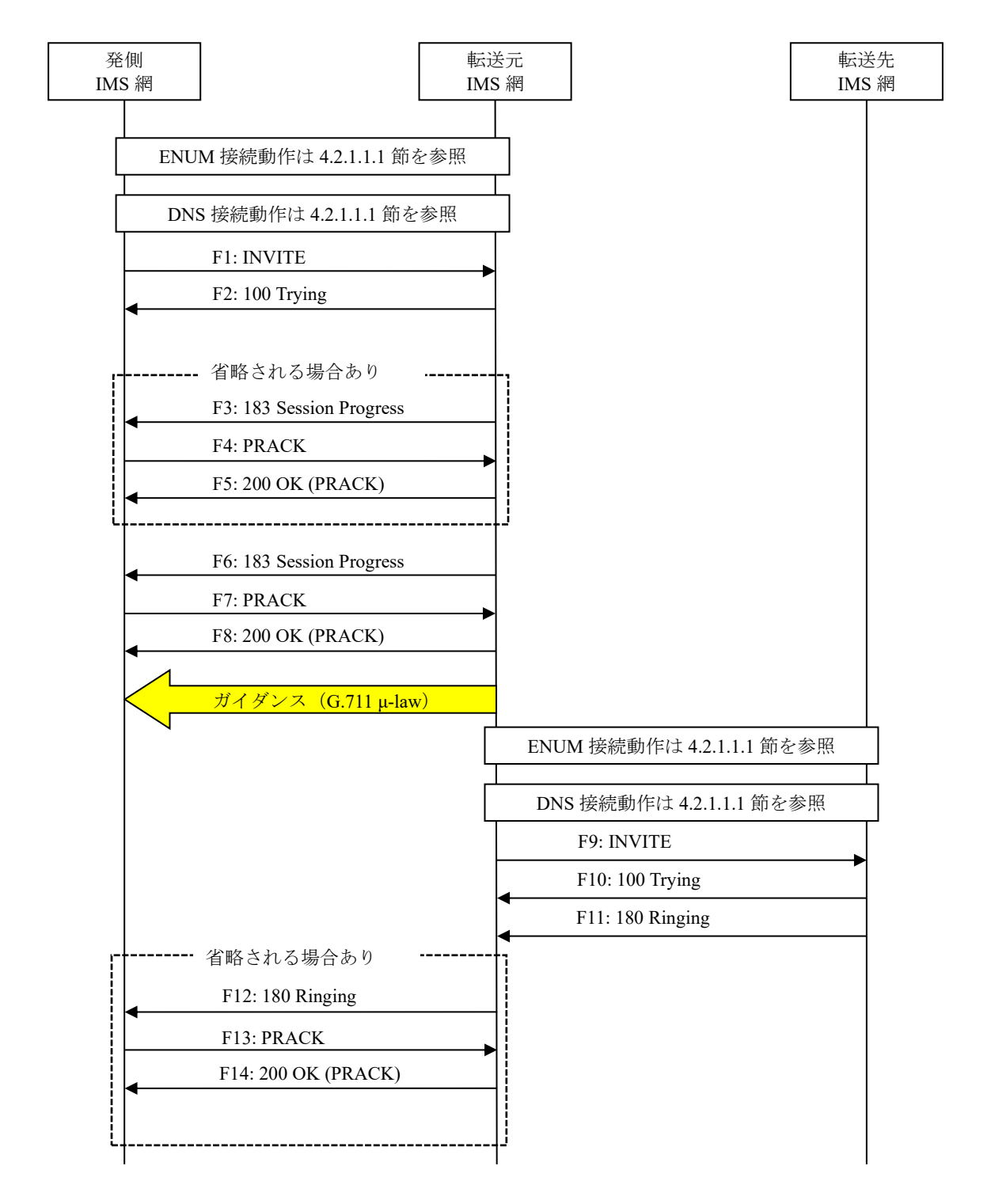

図 **4.2.2.1.4-1**/**TR-1088** 転送元 **EM** あり**-**転送先 **EM** あり**-**転送元 **EM** 送信終了後に転送**-**無条件(**1/2**)

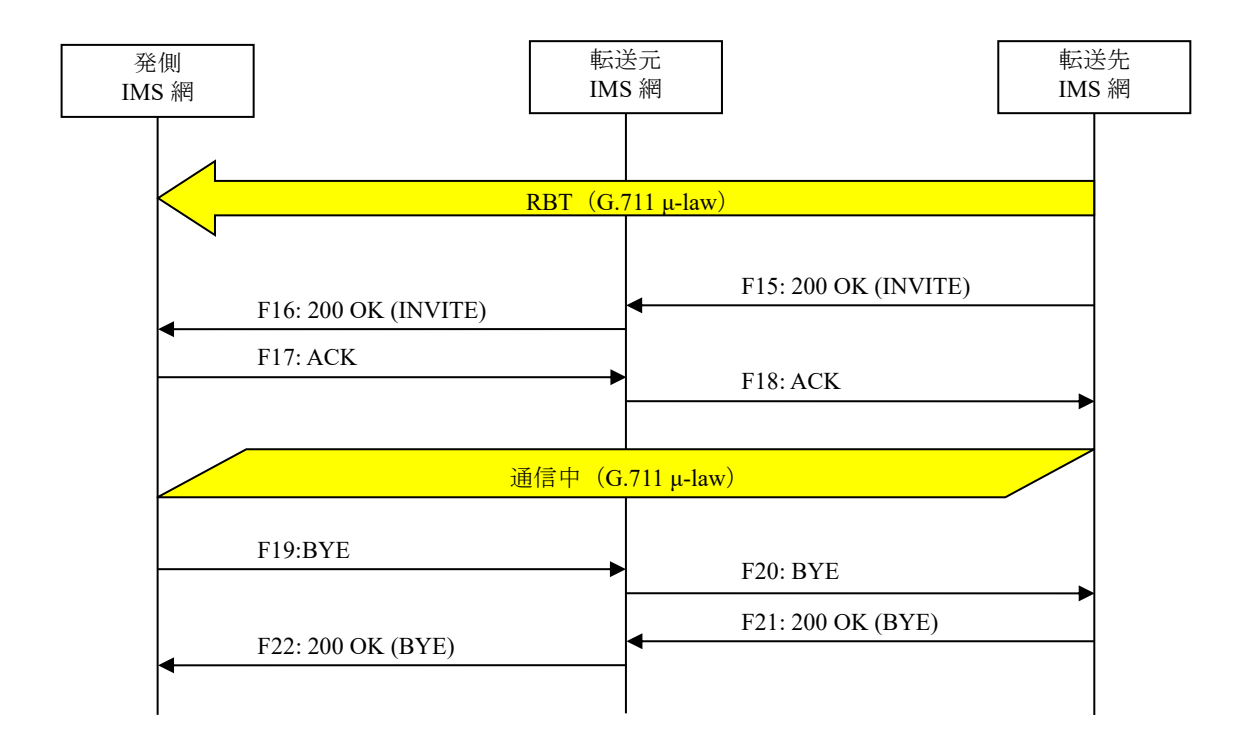

# 図 **4.2.2.1.4-2**/**TR-1088** 転送元 **EM** あり**-**転送先 **EM** あり**-**転送元 **EM** 送信終了後に転送**-**無条件(**2/2**)

F1: INVITE

```
INVITE sip:+81311111111;npdi@[事業者Bドメイン名];user=phone SIP/2.0
Via: SIP/2.0/UDP [事業者A-GWのCプレーンIPアドレス]:5060;branch=z9hG4bKxxx1b
Max-Forwards: xx
To: <sip:0311111111@[事業者Bドメイン名]>
From: <sip:0322222222@[事業者Aドメイン名]>;tag=xxxxxxcde
Call-ID: xxxxxxxxxx345@[事業者A-GWのCプレーンIPアドレス]
CSeq: 1 INVITE
Contact: <sip:[事業者A-GWのCプレーンIPアドレス]:5060;transport=udp>
Privacy: none
P-Asserted-Identity: <sip:+81322222222;cpc=ordinary@[事業者Aドメイン名];user=phone>,<tel:
+81322222222;cpc=ordinary>
P-Early-Media: supported
P-Access-Network-Info: IEEE-802.3ah;operator-specific-GI=32000;network-provided
P-Charge-Info: <tel:+81322222222>
P-Charging-Vector: icid-value=xxxx;orig-ioi=IEEE-802.3ah.[事業者Aドメイン名]
Allow: INVITE,ACK,BYE,CANCEL,PRACK,UPDATE
Supported: 100rel,timer
Session-Expires: 300;refresher=uac
Min-SE: 300
Content-Type: application/sdp
Content-Length: xx
v=0o=- x1x0 x1x0 IN IP4 [事業者A-GWのUプレーンIPアドレス]
s=-c=IN IP4 [事業者A-GWのUプレーンIPアドレス]
t=0 \thetam=audio [事業者A-GWのポート番号] RTP/AVP 0
a=rtpmap:0 PCMU/8000
a=ptime:20
```
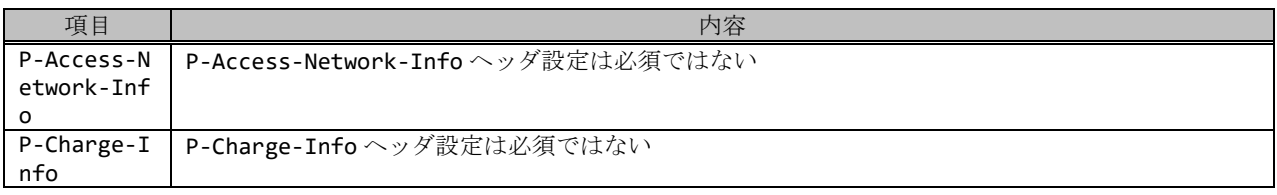

F2: 100 Trying

SIP/2.0 100 Trying Via: SIP/2.0/UDP [事業者A-GWのCプレーンIPアドレス]:5060;branch=z9hG4bKxxx1b To: <sip:0311111111@[事業者Bドメイン名]> From: <sip:0322222222@[事業者Aドメイン名]>;tag=xxxxxxcde Call-ID: xxxxxxxxxx345@[事業者A-GWのCプレーンIPアドレス] CSeq: 1 INVITE Content-Length: 0

F3: 183 Session Progress

SIP/2.0 183 Session Progress Via: SIP/2.0/UDP [事業者A-GWのCプレーンIPアドレス]:5060;branch=z9hG4bKxxx1b To: <sip:0311111111@[事業者Bドメイン名]>;tag=xxxxxxopq From: <sip:0322222222@[事業者Aドメイン名]>;tag=xxxxxxcde Call-ID: xxxxxxxxxx345@[事業者A-GWのCプレーンIPアドレス] CSeq: 1 INVITE Contact: <sip:[事業者B-GWのCプレーンIPアドレス]:5060> P-Charging-Vector: icid-value=xxxx;orig-ioi=IEEE-802.3ah.[事業者Aドメイン];term-ioi=GSTN. [事業者Bドメイン] Allow: INVITE,ACK,BYE,CANCEL,PRACK,UPDATE Require: 100rel RSeq: 1000 Content-Length: 0

#### 留意事項

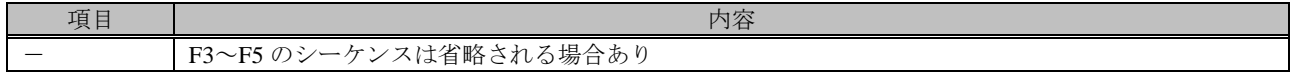

F4: PRACK

```
PRACK sip:[事業者B-GWのCプレーンIPアドレス]:5060 SIP/2.0
Via: SIP/2.0/UDP [事業者A-GWのCプレーンIPアドレス]:5060;branch=z9hG4bKxxx2b
Max-Forwards: xx
To: <sip:0311111111@[事業者Bドメイン名]>;tag=xxxxxxopq
From: <sip:0322222222@[事業者Aドメイン名]>;tag=xxxxxxcde
Call-ID: xxxxxxxxxx345@[事業者A-GWのCプレーンIPアドレス]
CSeq: 2 PRACK
RAck: 1000 1 INVITE
Content-Length: 0
```
F5: 200 OK (PRACK)

```
SIP/2.0 200 OK
Via: SIP/2.0/UDP [事業者A-GWのCプレーンIPアドレス]:5060;branch=z9hG4bKxxx2b
To: <sip:0311111111@[事業者Bドメイン名]>;tag=xxxxxxopq
From: <sip:03222222222@[事業者Aドメイン名]>;tag=xxxxxxcde
Call-ID: xxxxxxxxxx345@[事業者A-GWのCプレーンIPアドレス]
CSeq: 2 PRACK
```
Content-Length: 0

F6: 183 Session Progress

```
SIP/2.0 183 Session Progress
Via: SIP/2.0/UDP [事業者A-GWのCプレーンIPアドレス]:5060;branch=z9hG4bKxxx1b
To: <sip:0311111111@[事業者Bドメイン名]>;tag=xxxxxxopq
From: <sip:0322222222@[事業者Aドメイン名]>;tag=xxxxxxcde
Call-ID: xxxxxxxxxx345@[事業者A-GWのCプレーンIPアドレス]
CSeq: 1 INVITE
Contact: <sip:[事業者B-GWのCプレーンIPアドレス]:5060>
P-Early-Media: sendrecv
P-Charging-Vector: icid-value=xxxx;orig-ioi=IEEE-802.3ah.[事業者Aドメイン];term-ioi=GSTN.
[事業者Bドメイン]
Allow: INVITE,ACK,BYE,CANCEL,PRACK,UPDATE
Require: 100rel
RSeq: 1001
Content-Type: application/sdp
Content-Length: xx
v = \thetao=- x3x0 x3x0 IN IP4 [事業者B-GWのUプレーンIPアドレス]
S=-c=IN IP4 [事業者B-GWのUプレーンIPアドレス]
t=0 \thetam=audio [事業者B-GWのポート番号] RTP/AVP 0
a=rtpmap:0 PCMU/8000
a=sendrecv
a=ptime:20
```
F7: PRACK

```
PRACK sip:[事業者B-GWのCプレーンIPアドレス]:5060 SIP/2.0
Via: SIP/2.0/UDP [事業者A-GWのCプレーンIPアドレス]:5060;branch=z9hG4bKxxx3b
Max-Forwards: xx
To: <sip:0311111111@[事業者Bドメイン名]>;tag=xxxxxxopq
From: <sip:0322222222@[事業者Aドメイン名]>;tag=xxxxxxcde
Call-ID: xxxxxxxxxx345@[事業者A-GWのCプレーンIPアドレス]
CSeq: 3 PRACK
RAck: 1001 1 INVITE
Content-Length: 0
```
F8: 200 OK (PRACK)

```
SIP/2.0 200 OK
Via: SIP/2.0/UDP [事業者A-GWのCプレーンIPアドレス]:5060;branch=z9hG4bKxxx3b
To: <sip:0311111111@[事業者Bドメイン名]>;tag=xxxxxxopq
From: <sip:0322222222@[事業者Aドメイン名]>;tag=xxxxxxcde
Call-ID: xxxxxxxxxx345@[事業者A-GWのCプレーンIPアドレス]
CSeq: 3 PRACK
Content-Length: 0
```
#### 留意事項

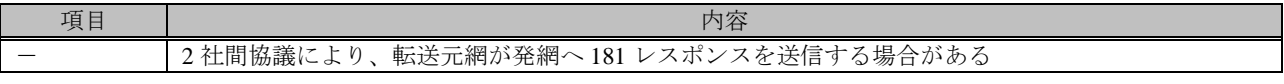

F9: INVITE

| INVITE sip:+81333333333;npdi@[事業者Aドメイン名];user=phone;cause=302 SIP/2.0

```
Via: SIP/2.0/UDP [事業者B-GWのCプレーンIPアドレス]:5060;branch=z9hG4bKxxx1bb
Max-Forwards: xx
To: <sip:+81333333333@[事業者Aドメイン名];user=phone>
From: <sip:+81322222222@[事業者Bドメイン名];user=phone>;tag=xxxxxxedc
Call-ID: xxxxxxxxxx678@[事業者B-GWのCプレーンIPアドレス]
CSeq: 1 INVITE
Contact: <sip:[事業者B-GWのCプレーンIPアドレス]:5060>
Privacy: none
P-Asserted-Identity: <sip:+81322222222;cpc=ordinary@[事業者Aドメイン名];user=phone>,<tel:
+81322222222;cpc=ordinary>
P-Charge-Info: <tel:+81311111111>
P-Charging-Vector: icid-value=yyyy;orig-ioi=GSTN.[事業者Bドメイン名]
Allow: INVITE,ACK,BYE,CANCEL,PRACK,UPDATE
Supported: 100rel,timer
Session-Expires: 300;refresher=uac
Min-SE: 300
History-Info: <sip:+81311111111@[事業者Bドメイン名];user=phone?Privacy=none>;index=1
History-Info: <sip:+81333333333@[事業者Aドメイン名];user=phone;cause=302>;index=1.1;mp=1
P-Early-Media: supported
Content-Type: application/sdp
Content-Length: xx
v = \thetao=- x2x0 x2x0 IN IP4 [事業者B-GWのUプレーンIPアドレス]
s=-c=IN IP4 [事業者B-GWのUプレーンIPアドレス]
t=0 \thetam=audio [事業者B-GWのポート番号] RTP/AVP 0
a=rtpmap:0 PCMU/8000
a=sendrecv
a=ptime:20
```
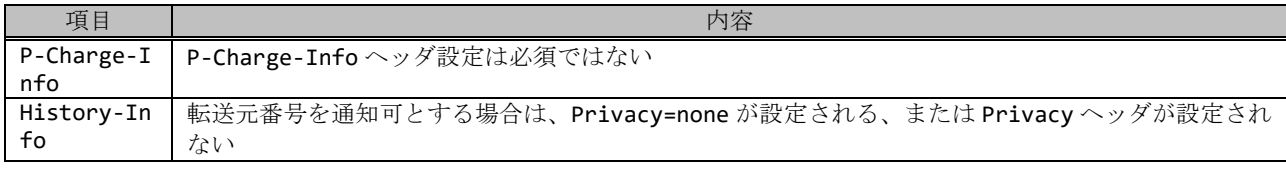

F10: 100 Trying

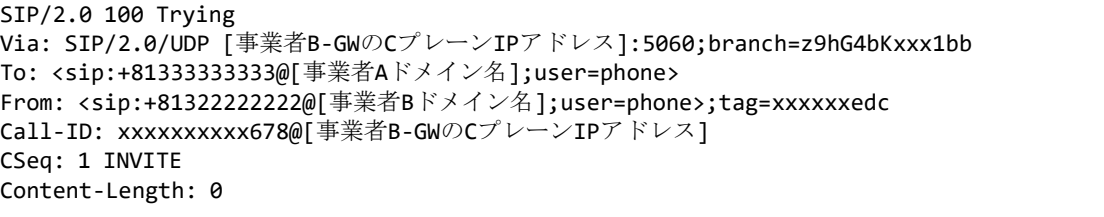

#### F11: 180 Ringing

```
SIP/2.0 180 Ringing
Via: SIP/2.0/UDP [事業者B-GWのCプレーンIPアドレス]:5060;branch=z9hG4bKxxx1bb
To: <sip:+81333333333@[事業者Aドメイン名];user=phone>;tag=xxxxxxqpo
From: <sip:+81322222222@[事業者Bドメイン名];user=phone>;tag=xxxxxxedc
Call-ID: xxxxxxxxxx678@[事業者B-GWのCプレーンIPアドレス]
CSeq: 1 INVITE
Contact: <sip:[事業者A-GWのCプレーンIPアドレス]:5060;transport=udp>
P-Early-Media: sendrecv
P-Charging-Vector: icid-value=yyyy;orig-ioi=GSTN.[事業者Bドメイン];term-ioi=GSTN.[事業者A
ドメイン]
Allow: INVITE,ACK,BYE,CANCEL,PRACK,UPDATE
```

```
Content-Type: application/sdp
Content-Length: xx
v=0o=- x4x0 x4x0 IN IP4 [事業者A-GWのUプレーンIPアドレス]
S=-c=IN IP4 [事業者A-GWのUプレーンIPアドレス]
t=0 0
m=audio [事業者A-GWのポート番号] RTP/AVP 0
a=rtpmap:0 PCMU/8000
a=ptime:20
```
F12: 180 Ringing

```
SIP/2.0 180 Ringing
Via: SIP/2.0/UDP [事業者A-GWのCプレーンIPアドレス]:5060;branch=z9hG4bKxxx1b
To: <sip:0311111111@[事業者Bドメイン名]>;tag=xxxxxxopq
From: <sip:0322222222@[事業者Aドメイン名]>;tag=xxxxxxcde
Call-ID: xxxxxxxxxx345@[事業者A-GWのCプレーンIPアドレス]
CSeq: 1 INVITE
Contact: <sip:[事業者B-GWのCプレーンIPアドレス]:5060>
P-Charging-Vector: icid-value=xxxx;orig-ioi=IEEE-802.3ah.[事業者Aドメイン];term-ioi=GSTN.
[事業者Bドメイン]
Allow: INVITE, ACK, BYE, CANCEL, PRACK, UPDATE
Require: 100rel
RSeq: 1002
Content-Length: 0
```
#### 留意事項

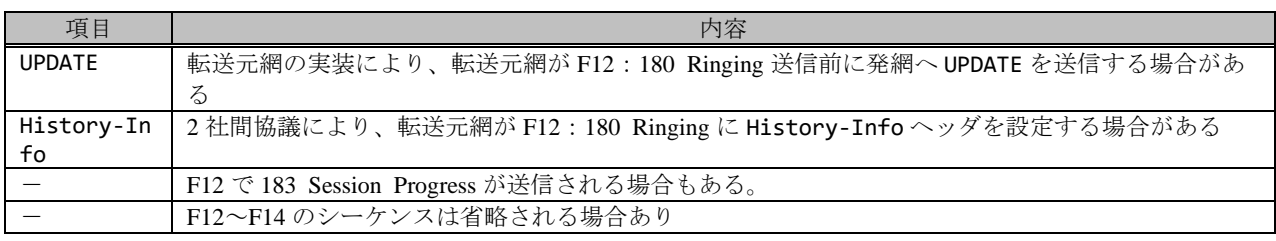

F13: PRACK

```
PRACK sip:[事業者B-GWのCプレーンIPアドレス]:5060 SIP/2.0
Via: SIP/2.0/UDP [事業者A-GWのCプレーンIPアドレス]:5060;branch=z9hG4bKxxx4b
Max-Forwards: xx
To: <sip:0311111111@[事業者Bドメイン名]>;tag=xxxxxxopq
From: <sip:03222222222@[事業者Aドメイン名]>;tag=xxxxxxcde
Call-ID: xxxxxxxxxx345@[事業者A-GWのCプレーンIPアドレス]
CSeq: 4 PRACK
RAck: 1002 1 INVITE
Content-Length: 0
```
F14: 200 OK (PRACK)

```
SIP/2.0 200 OK
Via: SIP/2.0/UDP [事業者A-GWのCプレーンIPアドレス]:5060;branch=z9hG4bKxxx4b
To: <sip:0311111111@[事業者Bドメイン名]>;tag=xxxxxxopq
From: <sip:0322222222@[事業者Aドメイン名]>;tag=xxxxxxcde
Call-ID: xxxxxxxxxx345@[事業者A-GWのCプレーンIPアドレス]
CSeq: 4 PRACK
Content-Length: 0
```
F15: 200 OK (INVITE)

```
SIP/2.0 200 OK
Via: SIP/2.0/UDP [事業者B-GWのCプレーンIPアドレス]:5060;branch=z9hG4bKxxx1bb
To: <sip:+81333333333@[事業者Aドメイン名];user=phone>;tag=xxxxxxqpo
From: <sip:+81322222222@[事業者Bドメイン名];user=phone>;tag=xxxxxxedc
Call-ID: xxxxxxxxxx678@[事業者B-GWのCプレーンIPアドレス]
CSeq: 1 INVITE
Contact: <sip:[事業者A-GWのCプレーンIPアドレス]:5060;transport=udp>
P-Charging-Vector: icid-value=yyyy;orig-ioi=GSTN.[事業者Bドメイン];term-ioi=GSTN.[事業者A
ドメイン]
Allow: INVITE,ACK,BYE,CANCEL,PRACK,UPDATE
Require: timer
Session-Expires: 300;refresher=uac
Content-Type: application/sdp
Content-Length:xx
v=0o=- x4x0 x4x0 IN IP4 [事業者A-GWのUプレーンIPアドレス]
S=-c=IN IP4 [事業者A-GWのUプレーンIPアドレス]
t=0 \thetam=audio [事業者A-GWのポート番号] RTP/AVP 0
a=rtpmap:0 PCMU/8000
a=ptime:20
```
F16: 200 OK (INVITE)

```
SIP/2.0 200 OK
Via: SIP/2.0/UDP [事業者A-GWのCプレーンIPアドレス]:5060;branch=z9hG4bKxxx1b
To: <sip:0311111111@[事業者Bドメイン名]>;tag=xxxxxxopq
From: <sip:03222222222@[事業者Aドメイン名]>;tag=xxxxxxcde
Call-ID: xxxxxxxxxx345@[事業者A-GWのCプレーンIPアドレス]
CSeq: 1 INVITE
Contact: <sip:[事業者B-GWのCプレーンIPアドレス]:5060>
P-Charging-Vector: icid-value=xxxx;orig-ioi=IEEE-802.3ah.[事業者Aドメイン];term-ioi=GSTN.
[事業者Bドメイン]
Allow: INVITE, ACK, BYE, CANCEL, PRACK, UPDATE
Require: timer
Supported: 100rel
Session-Expires: 300;refresher=uac
Content-Length: 0
```
### 留意事項

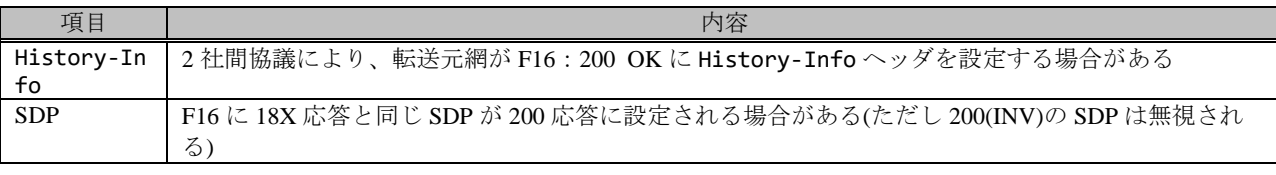

F17: ACK

```
ACK sip:[事業者B-GWのCプレーンIPアドレス]:5060 SIP/2.0
Via: SIP/2.0/UDP [事業者A-GWのCプレーンIPアドレス]:5060;branch=z9hG4bKxxx5b
Max-Forwards: xx
To: <sip:0311111111@[事業者Bドメイン名]>;tag=xxxxxxopq
From: <sip:0322222222@[事業者Aドメイン名]>;tag=xxxxxxcde
Call-ID: xxxxxxxxxx345@[事業者A-GWのCプレーンIPアドレス]
CSeq: 1 ACK
Content-Length: 0
```
F18: ACK

ACK sip:[事業者A-GWのCプレーンIPアドレス]:5060;transport=udp SIP/2.0 Via: SIP/2.0/UDP [事業者B-GWのCプレーンIPアドレス]:5060;branch=z9hG4bKxxx2bb Max-Forwards: xx To: <sip:+81333333333@[事業者Aドメイン名];user=phone>;tag=xxxxxxqpo From: <sip:+81322222222@[事業者Bドメイン名];user=phone>;tag=xxxxxxedc Call-ID: xxxxxxxxxx678@[事業者B-GWのCプレーンIPアドレス] CSeq: 1 ACK Content-Length: 0

F19: BYE

```
BYE sip:[事業者B-GWのCプレーンIPアドレス]:5060 SIP/2.0
Via: SIP/2.0/UDP [事業者A-GWのCプレーンIPアドレス]:5060;branch=z9hG4bKxxx6b
Max-Forwards: xx
To: <sip:0311111111@[事業者Bドメイン名]>;tag=xxxxxxopq
From: <sip:0322222222@[事業者Aドメイン名]>;tag=xxxxxxcde
Call-ID: xxxxxxxxxx345@[事業者A-GWのCプレーンIPアドレス]
CSeq: 5 BYE
Content-Length: 0
```
F20: BYE

```
BYE sip:[事業者A-GWのCプレーンIPアドレス]:5060;transport=udp SIP/2.0
Via: SIP/2.0/UDP [事業者B-GWのCプレーンIPアドレス]:5060;branch=z9hG4bKxxx3bb
Max-Forwards: xx
To: <sip:+81333333333@[事業者Aドメイン名];user=phone>;tag=xxxxxxqpo
From: <sip:+81322222222@[事業者Bドメイン名];user=phone>;tag=xxxxxxedc
Call-ID: xxxxxxxxxx678@[事業者B-GWのCプレーンIPアドレス]
CSeq: 2 BYE
Content-Length: 0
```
F21: 200 OK (BYE)

```
SIP/2.0 200 OK
Via: SIP/2.0/UDP [事業者B-GWのCプレーンIPアドレス]:5060;branch=z9hG4bKxxx3bb
To: <sip:+81333333333@[事業者Aドメイン名];user=phone>;tag=xxxxxxqpo
From: <sip:+81322222222@[事業者Bドメイン名];user=phone>;tag=xxxxxxedc
Call-ID: xxxxxxxxxx678@[事業者B-GWのCプレーンIPアドレス]
CSeq: 2 BYE
Content-Length: 0
```
F22: 200 OK (BYE)

```
SIP/2.0 200 OK
Via: SIP/2.0/UDP [事業者A-GWのCプレーンIPアドレス]:5060;branch=z9hG4bKxxx6b
To: <sip:0311111111@[事業者Bドメイン名]>;tag=xxxxxxopq
From: <sip:0322222222@[事業者Aドメイン名]>;tag=xxxxxxcde
Call-ID: xxxxxxxxxx345@[事業者A-GWのCプレーンIPアドレス]
CSeq: 5 BYE
Content-Length: 0
```
### 4.2.2.1.5. 転送元 EM あり-転送先 EM あり-転送元 EM 送信中に転送-転送元 EM 継続-無条件

本節では、固定 IMS 網発-固定 IMS 網転送元-固定 IMS 網着の無条件転送呼のシーケンス・メッセージ例として、 表 4.2.2.1.5-1 の条件に従い発側の固定 IMS 網から切断する例を記載している。

| 項番             |     |                                       | SIP メッセージの適用条件           |                          | II-NNI 上のオプション項目選択              |                |  |
|----------------|-----|---------------------------------------|--------------------------|--------------------------|---------------------------------|----------------|--|
|                | 項目  |                                       |                          | 条件                       | オプション項目                         | オプション項目選択      |  |
| A <sub>1</sub> |     |                                       | サブアドレス                   | 利用する (本シーケン              | 付表 i.4-5 項番 4                   | 適用する           |  |
|                |     |                                       |                          | スでは設定しない)                |                                 |                |  |
| A2             |     | 発<br>偭<br>$\mathcal{L}_{\mathcal{L}}$ | SIP セッションタイマ (ti         | Session-Expires $\sim$   | 付表 i.4-7 項番 1                   | 「特記事項」欄にて      |  |
|                |     |                                       | mer)                     | ッダに 300 を設定する            |                                 | 左記条件を適用        |  |
|                |     |                                       | 暫定レスポンスの信頼性              | 全セッションには適用               | 付表 i.4-7 項番 2                   | 「特記事項」欄にて      |  |
| A <sub>3</sub> |     |                                       | (100rel)                 | しない (本シーケンス              |                                 | 全セッションには適      |  |
|                |     |                                       |                          | には適用する)                  |                                 | 用しないを適用        |  |
| A4             |     | ,転送元                                  | 発信エリア情報                  | 設定する                     | ([JJ-90.30] 4.3.4.4 節)          |                |  |
| A <sub>5</sub> | 事業者 | 転送元<br>S 転送先                          | 契約者番号情報                  | 設定する                     | ([JJ-90.30] 4.3.4.5 節)          | $\blacksquare$ |  |
| A6             |     |                                       | 発側事業者識別子(orig-io         | IEEE-802.3ah             | $([JJ-90.30]$ 4.3.4.6.2.2       | $\mathbf{r}$   |  |
|                |     |                                       | i)の付加情報                  |                          | 節)                              |                |  |
| A7             |     |                                       | 転送元事業者識別子(term           | <b>GSTN</b>              | $([JJ-90.30]$ 4.3.4.6.2.2<br>節) | $\mathbf{r}$   |  |
|                |     |                                       | -ioi)の付加情報<br>サブアドレス     |                          |                                 |                |  |
| A8             | の条件 |                                       |                          | 利用する (本シーケン<br>スでは設定しない) | 付表 i.4-5 項番 4                   | 適用する           |  |
|                |     |                                       |                          | Session-Expires $\sim$   | 付表 i.4-7 項番 1                   | 「特記事項」欄にて      |  |
| A <sup>9</sup> |     |                                       | SIP セッションタイマ (ti<br>mer) | ッダに 300 を設定する            |                                 | 左記条件を適用        |  |
|                |     |                                       | 暫定レスポンスの信頼性              | 全セッションには適用               | 付表 i.4-7 項番 2                   | 「特記事項」欄にて      |  |
| A10            |     |                                       | (100rel)                 | しない (本シーケンス              |                                 | 全セッションには適      |  |
|                |     |                                       |                          | には適用しない)                 |                                 | 用しないを適用        |  |
| A11            |     |                                       | 発信エリア情報                  | 設定しない                    | ([JJ-90.30] 4.3.4.4 節)          |                |  |
| A12            |     |                                       | 契約者番号情報                  | 設定する                     | ([JJ-90.30] 4.3.4.5 節)          |                |  |
|                |     |                                       | 転送元事業者識別子(orig           | <b>GSTN</b>              | $([JJ-90.30]$ 4.3.4.6.2.2       |                |  |
| A13            |     |                                       | -ioi)の付加情報               |                          | 節)                              |                |  |
|                |     |                                       | 着側事業者識別子(term-i          | <b>GSTN</b>              | $([JJ-90.30]$ 4.3.4.6.2.2       |                |  |
| A14            |     |                                       | oi)の付加情報                 |                          | 節)                              |                |  |
| B1             |     | 発                                     | 発信者番号通知                  | 通知する                     | ([JJ-90.30] 4.3.4.1 節)          | $\blacksquare$ |  |
| B2             | 加   |                                       | 汎用番号通知                   | 利用しない                    | ([JJ-90.30] 4.3.4.1 節)          | $\blacksquare$ |  |
| B <sub>3</sub> | 八者  | 側                                     | 発ユーザ種別 (cpc)             | 一般 (ordinary)            | $([JJ-90.30]$ 4.3.4.1.3         | $\overline{a}$ |  |
|                |     |                                       |                          |                          | 節)                              |                |  |
| <b>B4</b>      | の条件 | 転送元                                   | 転送元番号通知                  | 通知する                     | ([JJ-90.27] 3.1.2.6 節)          |                |  |
|                |     |                                       | 発ユーザ種別 (cpc)             | 一般 (ordinary)            | $([JJ-90.30]$ 4.3.4.1.3         |                |  |
| B <sub>5</sub> |     |                                       |                          |                          | 節)                              |                |  |

表 **4.2.2.2.5-1**/**TR-1088** シーケンス/メッセージ例の条件

本節では、転送元 IMS 網、および、転送先 IMS 網からアーリーメディアが送出され、転送元 IMS 網がアーリーメデ ィア送信中に転送を行う場合の例を記載している。

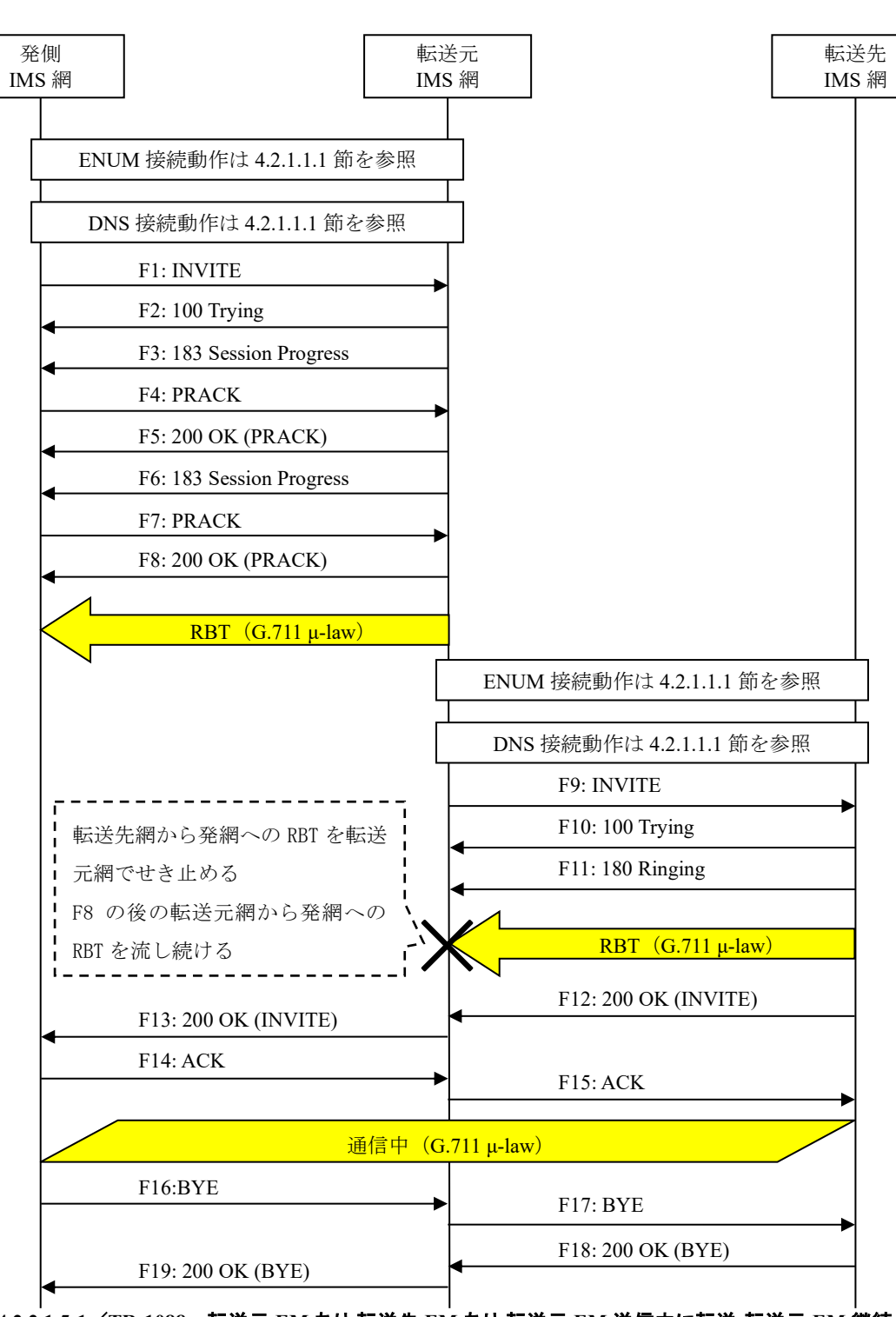

図 **4.2.2.1.5-1**/**TR-1088** 転送元 **EM** あり**-**転送先 **EM** あり**-**転送元 **EM** 送信中に転送**-**転送元 **EM** 継続**-**無条件

事業者 A 発信者電話番号: 03-2222-2222 事業者 B 転送元電話番号: 03-1111-1111 転送先電話番号: 03-3333-3333

事業者 A 着信者電話番号: 03-3333-3333 F1: INVITE

```
INVITE sip:+81311111111;npdi@[事業者Bドメイン名];user=phone SIP/2.0
Via: SIP/2.0/UDP [事業者A-GWのCプレーンIPアドレス]:5060;branch=z9hG4bKxxx1b
Max-Forwards: xx
To: <sip:0311111111@[事業者Bドメイン名]>
From: <sip:0322222222@[事業者Aドメイン名]>;tag=xxxxxxcde
Call-ID: xxxxxxxxxx345@[事業者A-GWのCプレーンIPアドレス]
CSeq: 1 INVITE
Contact: <sip:[事業者A-GWのCプレーンIPアドレス]:5060;transport=udp>
Privacy: none
P-Asserted-Identity: <sip:+81322222222;cpc=ordinary@[事業者Aドメイン名];user=phone>,<tel:
+81322222222;cpc=ordinary>
P-Early-Media: supported
P-Access-Network-Info: IEEE-802.3ah;operator-specific-GI=32000;network-provided
P-Charge-Info: <tel:+81322222222>
P-Charging-Vector: icid-value=xxxx;orig-ioi=IEEE-802.3ah.[事業者Aドメイン名]
Allow: INVITE,ACK,BYE,CANCEL,PRACK,UPDATE
Supported: 100rel,timer
Session-Expires: 300;refresher=uac
Min-SE: 300
Content-Type: application/sdp
Content-Length: xx
v=0o=- x1x0 x1x0 IN IP4 [事業者A-GWのUプレーンIPアドレス]
S=-c=IN IP4 [事業者A-GWのUプレーンIPアドレス]
t=0 \thetam=audio [事業者A-GWのポート番号] RTP/AVP 0
a=rtpmap:0 PCMU/8000
a=ptime:20
```
### 留意事項

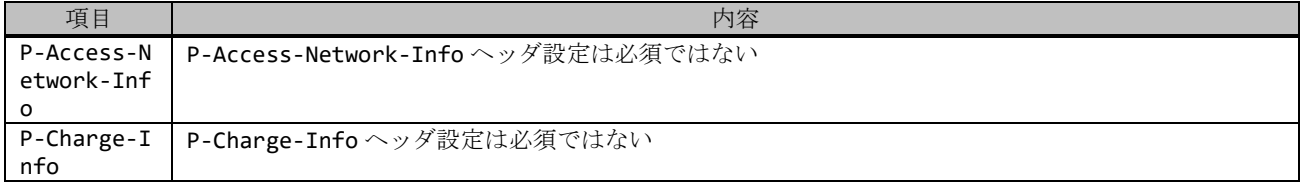

F2: 100 Trying

```
SIP/2.0 100 Trying
Via: SIP/2.0/UDP [事業者A-GWのCプレーンIPアドレス]:5060;branch=z9hG4bKxxx1b
To: <sip:0311111111@[事業者Bドメイン名]>
From: <sip:03222222222@[事業者Aドメイン名]>;tag=xxxxxxcde
Call-ID: xxxxxxxxxx345@[事業者A-GWのCプレーンIPアドレス]
CSeq: 1 INVITE
Content-Length: 0
```
### F3: 183 Session Progress

```
SIP/2.0 183 Session Progress
Via: SIP/2.0/UDP [事業者A-GWのCプレーンIPアドレス]:5060;branch=z9hG4bKxxx1b
To: <sip:0311111111@[事業者Bドメイン名]>;tag=xxxxxxopq
From: <sip:03222222222@[事業者Aドメイン名]>;tag=xxxxxxcde
Call-ID: xxxxxxxxxx345@[事業者A-GWのCプレーンIPアドレス]
CSeq: 1 INVITE
Contact: <sip:[事業者B-GWのCプレーンIPアドレス]:5060>
P-Charging-Vector: icid-value=xxxx;orig-ioi=IEEE-802.3ah.[事業者Aドメイン];term-ioi=GSTN.
```
[事業者Bドメイン] Allow: INVITE, ACK, BYE, CANCEL, PRACK, UPDATE Require: 100rel RSeq: 1000 Content-Length: 0

F4: PRACK

PRACK sip:[事業者B-GWのCプレーンIPアドレス]:5060 SIP/2.0 Via: SIP/2.0/UDP [事業者A-GWのCプレーンIPアドレス]:5060;branch=z9hG4bKxxx2b Max-Forwards: xx To: <sip:0311111111@[事業者Bドメイン名]>;tag=xxxxxxopq From: <sip:0322222222@[事業者Aドメイン名]>;tag=xxxxxxcde Call-ID: xxxxxxxxxx345@[事業者A-GWのCプレーンIPアドレス] CSeq: 2 PRACK RAck: 1000 1 INVITE Content-Length: 0

F5: 200 OK (PRACK)

SIP/2.0 200 OK Via: SIP/2.0/UDP [事業者A-GWのCプレーンIPアドレス]:5060;branch=z9hG4bKxxx2b To: <sip:0311111111@[事業者Bドメイン名]>;tag=xxxxxxopq From: <sip:03222222222@[事業者Aドメイン名]>;tag=xxxxxxcde Call-ID: xxxxxxxxxx345@[事業者A-GWのCプレーンIPアドレス] CSeq: 2 PRACK Content-Length: 0

F6: 183 Session Progress

```
SIP/2.0 183 Session Progress
Via: SIP/2.0/UDP [事業者A-GWのCプレーンIPアドレス]:5060;branch=z9hG4bKxxx1b
To: <sip:0311111111@[事業者Bドメイン名]>;tag=xxxxxxopq
From: <sip:03222222222@[事業者Aドメイン名]>;tag=xxxxxxcde
Call-ID: xxxxxxxxxx345@[事業者A-GWのCプレーンIPアドレス]
CSeq: 1 INVITE
Contact: <sip:[事業者B-GWのCプレーンIPアドレス]:5060>
P-Early-Media: sendrecv
P-Charging-Vector: icid-value=xxxx;orig-ioi=IEEE-802.3ah.[事業者Aドメイン];term-ioi=GSTN.
[事業者Bドメイン]
Allow: INVITE,ACK,BYE,CANCEL,PRACK,UPDATE
Require: 100rel
RSeq: 1001
Content-Type: application/sdp
Content-Length: xx
v = \thetao=- x3x0 x3x0 IN IP4 [事業者B-GWのUプレーンIPアドレス]
s=-c=IN IP4 [事業者B-GWのUプレーンIPアドレス]
t=0 0
m=audio [事業者B-GWのポート番号] RTP/AVP 0
a=rtpmap:0 PCMU/8000
a=sendrecv
a=ptime:20
```
F7: PRACK

```
PRACK sip:[事業者B-GWのCプレーンIPアドレス]:5060 SIP/2.0
Via: SIP/2.0/UDP [事業者A-GWのCプレーンIPアドレス]:5060;branch=z9hG4bKxxx3b
```

```
Max-Forwards: xx
To: <sip:0311111111@[事業者Bドメイン名]>;tag=xxxxxxopq
From: <sip:03222222222@[事業者Aドメイン名]>;tag=xxxxxxcde
Call-ID: xxxxxxxxxx345@[事業者A-GWのCプレーンIPアドレス]
CSeq: 3 PRACK
RAck: 1001 1 INVITE
Content-Length: 0
```
F8: 200 OK (PRACK)

SIP/2.0 200 OK Via: SIP/2.0/UDP [事業者A-GWのCプレーンIPアドレス]:5060;branch=z9hG4bKxxx3b To: <sip:0311111111@[事業者Bドメイン名]>;tag=xxxxxxopq From: <sip:03222222222@[事業者Aドメイン名]>;tag=xxxxxxcde Call-ID: xxxxxxxxxx345@[事業者A-GWのCプレーンIPアドレス] CSeq: 3 PRACK Content-Length: 0

### 留意事項

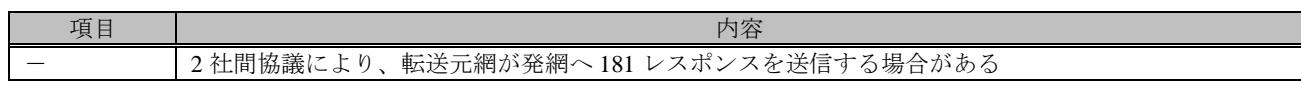

F9: INVITE

```
INVITE sip:+81333333333;npdi@[事業者Aドメイン名];user=phone;cause=302 SIP/2.0
Via: SIP/2.0/UDP [事業者B-GWのCプレーンIPアドレス]:5060;branch=z9hG4bKxxx1bb
Max-Forwards: xx
To: <sip:+81333333333@[事業者Aドメイン名];user=phone>
From: <sip:+81322222222@[事業者Bドメイン名];user=phone>;tag=xxxxxxedc
Call-ID: xxxxxxxxxx678@[事業者B-GWのCプレーンIPアドレス]
CSeq: 1 INVITE
Contact: <sip:[事業者B-GWのCプレーンIPアドレス]:5060>
Privacy: none
P-Asserted-Identity: <sip:+81322222222;cpc=ordinary@[事業者Bドメイン名];user=phone>,<tel:
+81322222222;cpc=ordinary>
P-Charge-Info: <tel:+81311111111>
P-Charging-Vector: icid-value=yyyy;orig-ioi=GSTN.[事業者Bドメイン名]
Allow: INVITE, ACK, BYE, CANCEL, PRACK, UPDATE
Supported: 100rel,timer
Session-Expires: 300;refresher=uac
Min-SE: 300
History-Info: <sip:+81311111111@[事業者Bドメイン名];user=phone?Privacy=none>;index=1
History-Info: <sip:+81333333333@[事業者Aドメイン名];user=phone;cause=302>;index=1.1;mp=1
P-Early-Media: supported
Content-Type: application/sdp
Content-Length: xx
v=0o=- x2x0 x2x0 IN IP4 [事業者B-GWのUプレーンIPアドレス]
s=-c=IN IP4 [事業者B-GWのUプレーンIPアドレス]
t=0 \thetam=audio [事業者B-GWのポート番号] RTP/AVP 0
a=rtpmap:0 PCMU/8000
a=sendrecv
a=ptime:20
```
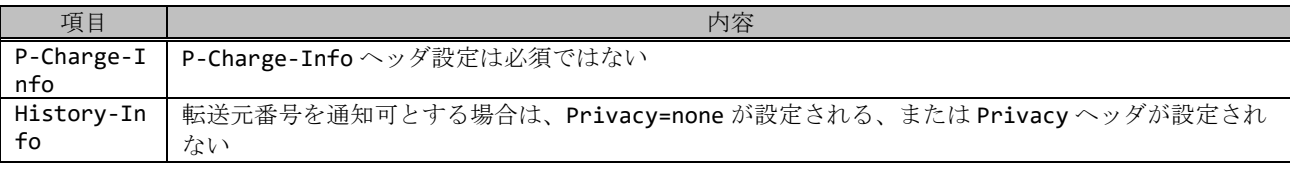

F10: 100 Trying

```
SIP/2.0 100 Trying
Via: SIP/2.0/UDP [事業者B-GWのCプレーンIPアドレス]:5060;branch=z9hG4bKxxx1bb
To: <sip:+81333333333@[事業者Aドメイン名];user=phone>
From: <sip:+81322222222@[事業者Bドメイン名];user=phone>;tag=xxxxxxedc
Call-ID: xxxxxxxxxx678@[事業者B-GWのCプレーンIPアドレス]
CSeq: 1 INVITE
Content-Length: 0
```
F11: 180 Ringing

SIP/2.0 180 Ringing Via: SIP/2.0/UDP [事業者B-GWのCプレーンIPアドレス]:5060;branch=z9hG4bKxxx1bb To: <sip:+81333333333@[事業者Aドメイン名];user=phone>;tag=xxxxxxqpo From: <sip:+81322222222@[事業者Bドメイン名];user=phone>;tag=xxxxxxedc Call-ID: xxxxxxxxxx678@[事業者B-GWのCプレーンIPアドレス] CSeq: 1 INVITE Contact: <sip:[事業者A-GWのCプレーンIPアドレス]:5060;transport=udp> P-Early-Media: sendrecv P-Charging-Vector: icid-value=yyyy;orig-ioi=GSTN.[事業者Bドメイン];term-ioi=GSTN.[事業者A ドメイン] Allow: INVITE,ACK,BYE,CANCEL,PRACK,UPDATE Content-Type: application/sdp Content-Length: xx  $v=0$ o=- x4x0 x4x0 IN IP4 [事業者A-GWのUプレーンIPアドレス]  $S=$ c=IN IP4 [事業者A-GWのUプレーンIPアドレス] t=0 0 m=audio [事業者A-GWのポート番号] RTP/AVP 0 a=rtpmap:0 PCMU/8000 a=ptime:20

### 留意事項

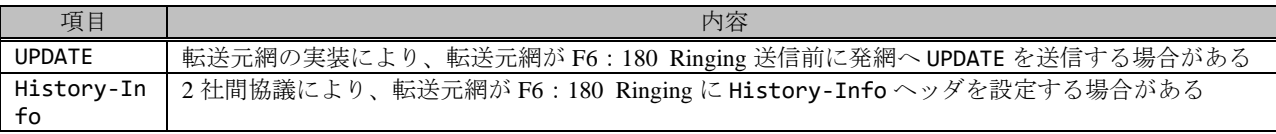

F12: 200 OK (INVITE)

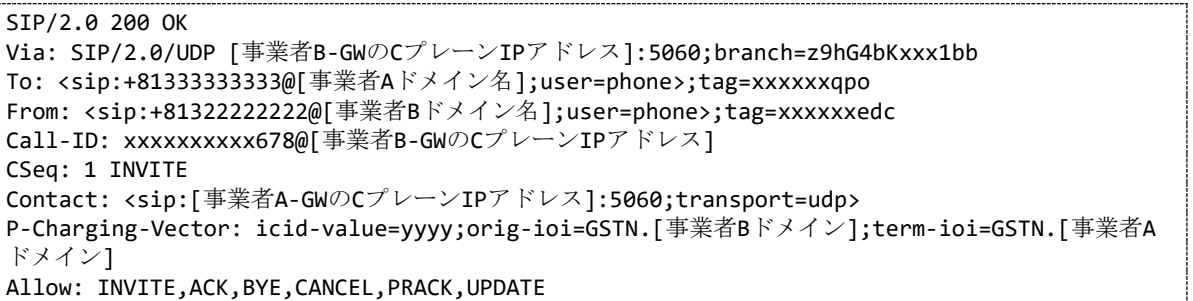

```
Require: timer
Session-Expires: 300;refresher=uac
Content-Type: application/sdp
Content-Length:xx
v = \thetao=- x4x0 x4x0 IN IP4 [事業者A-GWのUプレーンIPアドレス]
S=-c=IN IP4 [事業者A-GWのUプレーンIPアドレス]
t=0 \thetam=audio [事業者A-GWのポート番号] RTP/AVP 0
a=rtpmap:0 PCMU/8000
a=ptime:20
```
F13: 200 OK (INVITE)

```
SIP/2.0 200 OK
Via: SIP/2.0/UDP [事業者A-GWのCプレーンIPアドレス]:5060;branch=z9hG4bKxxx1b
To: <sip:0311111111@[事業者Bドメイン名]>;tag=xxxxxxopq
From: <sip:0322222222@[事業者Aドメイン名]>;tag=xxxxxxcde
Call-ID: xxxxxxxxxx345@[事業者A-GWのCプレーンIPアドレス]
CSeq: 1 INVITE
Contact: <sip:[事業者B-GWのCプレーンIPアドレス]:5060>
P-Charging-Vector: icid-value=xxxx;orig-ioi=IEEE-802.3ah.[事業者Aドメイン];term-ioi=GSTN.
[事業者Bドメイン]
Allow: INVITE, ACK, BYE, CANCEL, PRACK, UPDATE
Require: timer
Supported: 100rel
Session-Expires: 300;refresher=uac
Content-Length: 0
```
### 留意事項

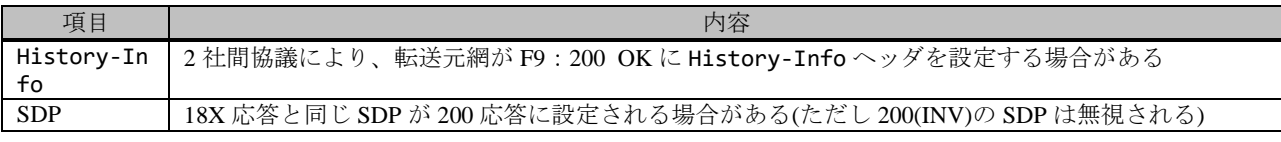

F14: ACK

```
ACK sip:[事業者B-GWのCプレーンIPアドレス]:5060 SIP/2.0
Via: SIP/2.0/UDP [事業者A-GWのCプレーンIPアドレス]:5060;branch=z9hG4bKxxx5b
Max-Forwards: xx
To: <sip:0311111111@[事業者Bドメイン名]>;tag=xxxxxxopq
From: <sip:03222222222@[事業者Aドメイン名]>;tag=xxxxxxcde
Call-ID: xxxxxxxxxx345@[事業者A-GWのCプレーンIPアドレス]
CSeq: 1 ACK
Content-Length: 0
```
F15: ACK

```
ACK sip:[事業者A-GWのCプレーンIPアドレス]:5060;transport=udp SIP/2.0
Via: SIP/2.0/UDP [事業者B-GWのCプレーンIPアドレス]:5060;branch=z9hG4bKxxx2bb
Max-Forwards: xx
To: <sip:+81333333333@[事業者Aドメイン名];user=phone>;tag=xxxxxxqpo
From: <sip:+81322222222@[事業者Bドメイン名];user=phone>;tag=xxxxxxedc
Call-ID: xxxxxxxxxx678@[事業者B-GWのCプレーンIPアドレス]
CSeq: 1 ACK
Content-Length: 0
```
F16: BYE

```
BYE sip:[事業者B-GWのCプレーンIPアドレス]:5060 SIP/2.0
Via: SIP/2.0/UDP [事業者A-GWのCプレーンIPアドレス]:5060;branch=z9hG4bKxxx6b
Max-Forwards: xx
To: <sip:0311111111@[事業者Bドメイン名]>;tag=xxxxxxopq
From: <sip:0322222222@[事業者Aドメイン名]>;tag=xxxxxxcde
Call-ID: xxxxxxxxxx345@[事業者A-GWのCプレーンIPアドレス]
CSeq: 5 BYE
Content-Length: 0
```
F17: BYE

```
BYE sip:[事業者A-GWのCプレーンIPアドレス]:5060;transport=udp SIP/2.0
Via: SIP/2.0/UDP [事業者B-GWのCプレーンIPアドレス]:5060;branch=z9hG4bKxxx3bb
Max-Forwards: xx
To: <sip:+81333333333@[事業者Aドメイン名];user=phone>;tag=xxxxxxqpo
From: <sip:+81322222222@[事業者Bドメイン名];user=phone>;tag=xxxxxxedc
Call-ID: xxxxxxxxxx678@[事業者B-GWのCプレーンIPアドレス]
CSeq: 2 BYE
Content-Length: 0
```
F18: 200 OK (BYE)

```
SIP/2.0 200 OK
Via: SIP/2.0/UDP [事業者B-GWのCプレーンIPアドレス]:5060;branch=z9hG4bKxxx3bb
To: <sip:+81333333333@[事業者Aドメイン名];user=phone>;tag=xxxxxxqpo
From: <sip:+81322222222@[事業者Bドメイン名];user=phone>;tag=xxxxxxedc
Call-ID: xxxxxxxxxx678@[事業者B-GWのCプレーンIPアドレス]
CSeq: 2 BYE
Content-Length: 0
```
F19: 200 OK (BYE)

```
SIP/2.0 200 OK
Via: SIP/2.0/UDP [事業者A-GWのCプレーンIPアドレス]:5060;branch=z9hG4bKxxx6b
To: <sip:0311111111@[事業者Bドメイン名]>;tag=xxxxxxopq
From: <sip:0322222222@[事業者Aドメイン名]>;tag=xxxxxxcde
Call-ID: xxxxxxxxxx345@[事業者A-GWのCプレーンIPアドレス]
CSeq: 5 BYE
Content-Length: 0
```
#### 4.2.2.1.6. 転送元 EM なし-転送先 EM なし-無応答

本節では、固定 IMS 網発-固定 IMS 網転送元-固定 IMS 網着の無応答転送呼のシーケンス・メッセージ例として、 表 4.2.2.1.6-1 の条件に従い発側の固定 IMS 網から切断する例を記載している。
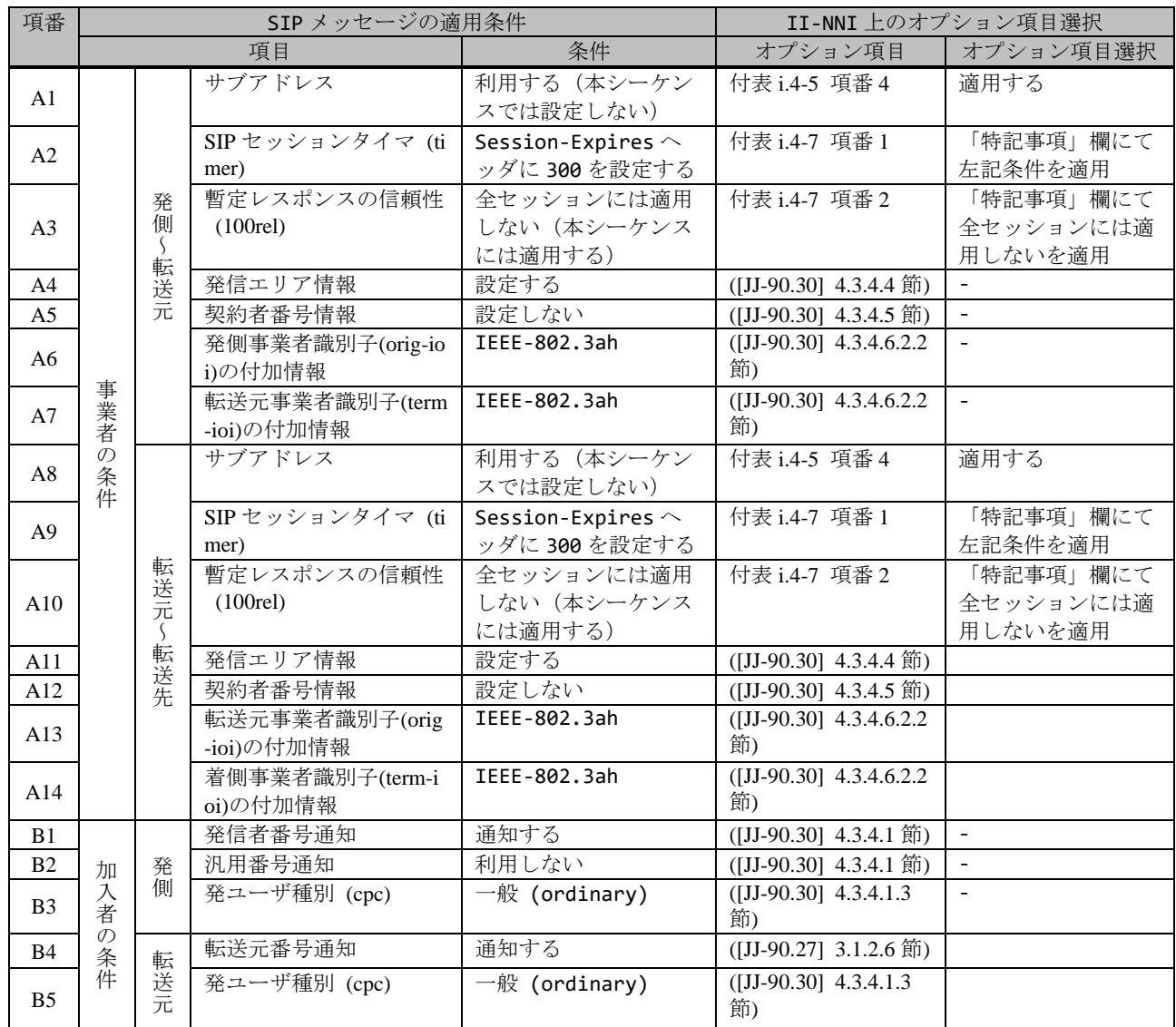

# 表 **4.2.2.1.6-1**/**TR-1088** シーケンス/メッセージ例の条件

本節では、転送元 IMS 網、および、転送先 IMS 網からアーリーメディアが送出されない場合の例を記載している。

事業者 A 発信者電話番号: 03-2222-2222 事業者 B 転送元電話番号: 03-1111-1111 転送先電話番号: 03-4444-4444 事業者 C 着信者電話番号: 03-4444-4444

※転送先が事業者 A へ折り返しの 場合は、"事業者 C"を"事業者 A"と 読み替える

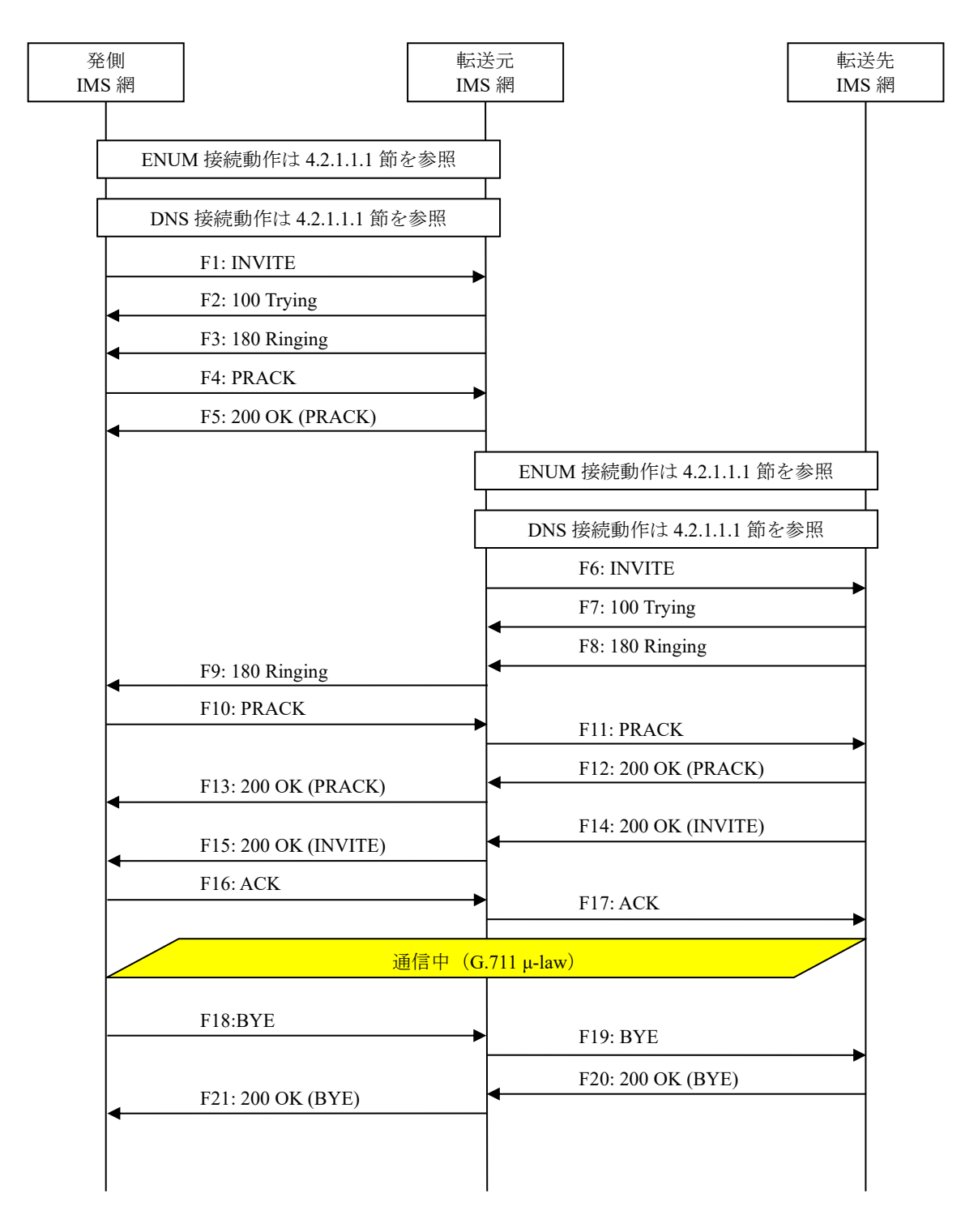

# 図 **4.2.2.1.6-1**/**TR-1088** 転送元 **EM** なし**-**転送先 **EM** なし**-**無応答

F1: INVITE

INVITE sip:+81311111111;npdi@[事業者Bドメイン名];user=phone SIP/2.0 Via: SIP/2.0/UDP [事業者A-GWのCプレーンIPアドレス]:5060;branch=z9hG4bKxxx1b Max-Forwards: xx To: <sip:0311111111@[事業者Bドメイン名]> From: <sip:0322222222@[事業者Aドメイン名]>;tag=xxxxxxcde Call-ID: xxxxxxxxxx345@[事業者A-GWのCプレーンIPアドレス] CSeq: 1 INVITE Contact: <sip:[事業者A-GWのCプレーンIPアドレス]:5060;transport=udp> Privacy: none P-Asserted-Identity: <sip:+81322222222;cpc=ordinary@[事業者Aドメイン名];user=phone>,<tel: +81322222222;cpc=ordinary> P-Early-Media: supported P-Access-Network-Info: IEEE-802.3ah;operator-specific-GI=32000;network-provided P-Charging-Vector: icid-value=xxxx;orig-ioi=IEEE-802.3ah.[事業者Aドメイン名] Allow: INVITE,ACK,BYE,CANCEL,PRACK,UPDATE Supported: 100rel,timer Session-Expires: 300;refresher=uac Min-SE: 300 Content-Type: application/sdp Content-Length: xx  $v = \theta$ o=- x1x0 x1x0 IN IP4 [事業者A-GWのUプレーンIPアドレス]  $s=$ c=IN IP4 [事業者A-GWのUプレーンIPアドレス]  $t=0$   $\theta$ m=audio [事業者A-GWのポート番号] RTP/AVP 0 a=rtpmap:0 PCMU/8000 a=ptime:20

F2: 100 Trying

```
SIP/2.0 100 Trying
Via: SIP/2.0/UDP [事業者A-GWのCプレーンIPアドレス]:5060;branch=z9hG4bKxxx1b
To: <sip:0311111111@[事業者Bドメイン名]>
From: <sip:0322222222@[事業者Aドメイン名]>;tag=xxxxxxcde
Call-ID: xxxxxxxxxx345@[事業者A-GWのCプレーンIPアドレス]
CSeq: 1 INVITE
Content-Length: 0
```
F3: 180 Ringing

```
SIP/2.0 180 Ringing
Via: SIP/2.0/UDP [事業者A-GWのCプレーンIPアドレス]:5060;branch=z9hG4bKxxx1b
To: <sip:0311111111@[事業者Bドメイン名]>;tag=xxxxxxopq
From: <sip:0322222222@[事業者Aドメイン名]>;tag=xxxxxxcde
Call-ID: xxxxxxxxxx345@[事業者A-GWのCプレーンIPアドレス]
CSeq: 1 INVITE
Contact: <sip:[事業者B-GWのCプレーンIPアドレス]:5060;transport=udp>
P-Charging-Vector: icid-value=xxxx;orig-ioi=IEEE-802.3ah.[事業者Aドメイン];term-ioi=IEEE-
802.3ah.[事業者Bドメイン]
Allow: INVITE, ACK, BYE, CANCEL, PRACK, UPDATE
Require: 100rel
RSeq: 1000
Content-Length: 0
```
F4: PRACK

PRACK sip:[事業者B-GWのCプレーンIPアドレス]:5060;transport=udp SIP/2.0

Via: SIP/2.0/UDP [事業者A-GWのCプレーンIPアドレス]:5060;branch=z9hG4bKxxx2b Max-Forwards: xx To: <sip:0311111111@[事業者Bドメイン名]>;tag=xxxxxxopq From: <sip:0322222222@[事業者Aドメイン名]>;tag=xxxxxxcde Call-ID: xxxxxxxxxx345@[事業者A-GWのCプレーンIPアドレス] CSeq: 2 PRACK RAck: 1000 1 INVITE Content-Length: 0

F5: 200 OK (PRACK)

SIP/2.0 200 OK Via: SIP/2.0/UDP [事業者A-GWのCプレーンIPアドレス]:5060;branch=z9hG4bKxxx2b To: <sip:0311111111@[事業者Bドメイン名]>;tag=xxxxxxopq From: <sip:03222222222@[事業者Aドメイン名]>;tag=xxxxxxcde Call-ID: xxxxxxxxxx345@[事業者A-GWのCプレーンIPアドレス] CSeq: 2 PRACK Content-Length: 0

F6: INVITE

```
INVITE sip:+81344444444;npdi@[事業者Cドメイン名];user=phone;cause=408 SIP/2.0
Via: SIP/2.0/UDP [事業者B-GWのCプレーンIPアドレス]:5060;branch=z9hG4bkxxx1F
Max-Forwards: xx
To: <sip:0311111111@[事業者Bドメイン名]>
From: <sip:0322222222@[事業者Bドメイン名]>;tag=xxxxxxedc
Call-ID: xxxxxxxxxx543@[事業者B-GWのCプレーンIPアドレス]
CSeq: 1 INVITE
Contact: <sip:[事業者B-GWのCプレーンIPアドレス]:5060;transport=udp>
Privacy: none
P-Asserted-Identity: <sip:+81322222222;cpc=ordinary@[事業者Bドメイン名];user=phone>,<tel:
+81322222222;cpc=ordinary>
P-Access-Network-Info: IEEE-802.3ah;operator-specific-GI=34200;network-provided
P-Charging-Vector: icid-value=yyyy;orig-ioi=IEEE-802.3ah.[事業者Bドメイン名]
Allow: INVITE,ACK,BYE,CANCEL,PRACK,UPDATE
Supported: 100rel, timer
Session-Expires: 300;refresher=uac
Min-SE: 300
History-Info: <sip:+81311111111@[事業者Bドメイン名];user=phone?Privacy=none>;index=1
History-Info: <sip:+81344444444@[事業者Cドメイン名];user=phone;cause=408>;index=1.1;mp=1
P-Early-Media: supported
Content-Type: application/sdp
Content-Length: xx
v = \thetao=- x6x0 x6x0 IN IP4 [事業者B-GWのUプレーンIPアドレス]
s=-c=IN IP4 [事業者B-GWのUプレーンIPアドレス]
t=0 0
m=audio [事業者B-GWのポート番号] RTP/AVP 0
a=rtpmap:0 PCMU/8000
a=ptime:20
```
### 留意事項

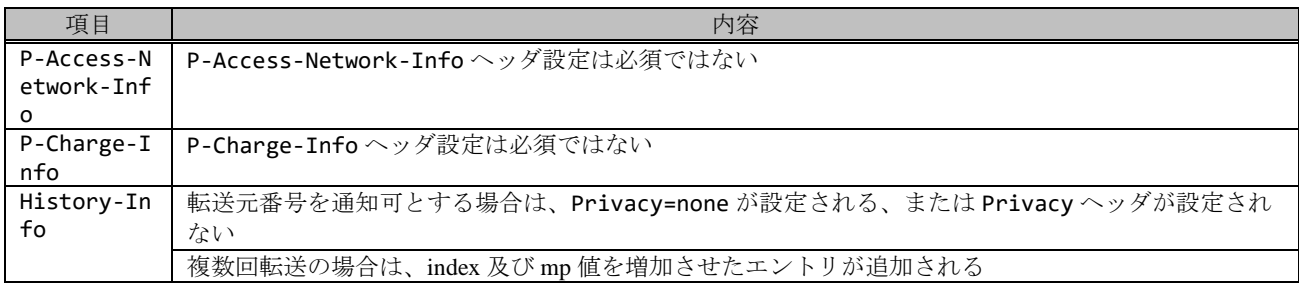

## F7: 100 Trying

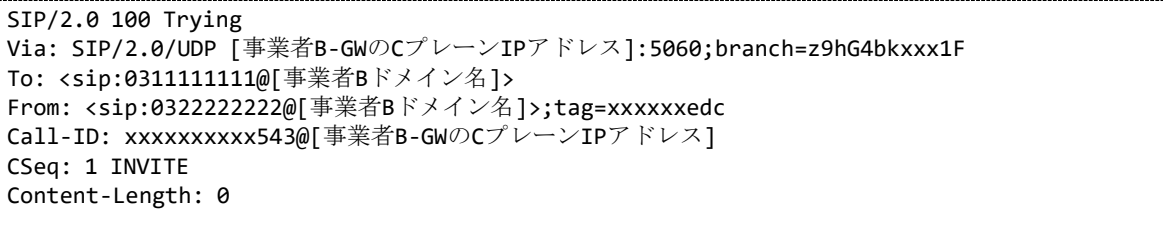

### F8: 180 Ringing

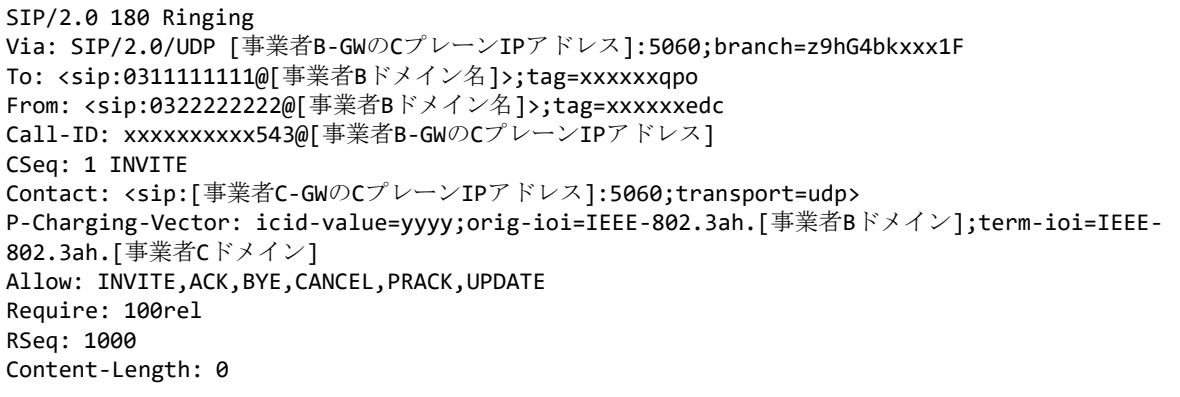

# F9: 180 Ringing

```
SIP/2.0 180 Ringing
Via: SIP/2.0/UDP [事業者A-GWのCプレーンIPアドレス]:5060;branch=z9hG4bkxxx1b
To: <sip:0311111111@[事業者Bドメイン名]>;tag=xxxxxxopq
From: <sip:03222222222@[事業者Aドメイン名]>;tag=xxxxxxcde
Call-ID: xxxxxxxxxx345@[事業者A-GWのCプレーンIPアドレス]
CSeq: 1 INVITE
Contact: <sip:[事業者B-GWのCプレーンIPアドレス]:5060;transport=udp>
P-Charging-Vector: icid-value=xxxx;orig-ioi=IEEE-802.3ah.[事業者Aドメイン];term-ioi=IEEE-
802.3ah.[事業者Bドメイン]
Allow: INVITE,ACK,BYE,CANCEL,PRACK,UPDATE
Require: 100rel
RSeq: 1001
Content-Length: 0
```
留意事項

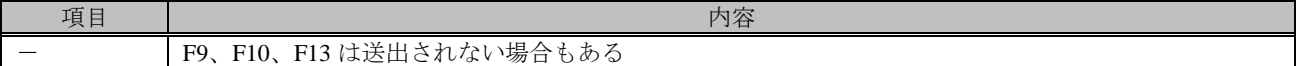

F10: PRACK

PRACK sip:[事業者B-GWのCプレーンIPアドレス]:5060;transport=udp SIP/2.0 Via: SIP/2.0/UDP [事業者A-GWのCプレーンIPアドレス]:5060;branch=z9hG4bKxxx3b Max-Forwards: xx To: <sip:0311111111@[事業者Bドメイン名]>;tag=xxxxxxopq From: <sip:0322222222@[事業者Aドメイン名]>;tag=xxxxxxcde Call-ID: xxxxxxxxxx345@[事業者A-GWのCプレーンIPアドレス] CSeq: 3 PRACK RAck: 1001 1 INVITE Content-Length: 0

F11: PRACK

PRACK sip:[事業者C-GWのCプレーンIPアドレス]:5060;transport=udp SIP/2.0 Via: SIP/2.0/UDP [事業者B-GWのCプレーンIPアドレス]:5060;branch=z9hG4bkxxx2F Max-Forwards: xx To: <sip:0311111111@[事業者Bドメイン名]>;tag=xxxxxxqpo From: <sip:03222222222@[事業者Bドメイン名]>;tag=xxxxxxedc Call-ID: xxxxxxxxxx543@[事業者B-GWのCプレーンIPアドレス] CSeq: 2 PRACK RAck: 1000 1 INVITE Content-Length: 0

F12: 200 OK (PRACK)

SIP/2.0 200 OK Via: SIP/2.0/UDP [事業者B-GWのCプレーンIPアドレス]:5060;branch=z9hG4bkxxx2F To: <sip:0311111111@[事業者Bドメイン名]>;tag=xxxxxxqpo From: <sip:0322222222@[事業者Bドメイン名]>;tag=xxxxxxedc Call-ID: xxxxxxxxxx543@[事業者B-GWのCプレーンIPアドレス] CSeq: 2 PRACK Content-Length: 0

F13: 200 OK (PRACK)

```
SIP/2.0 200 OK
Via: SIP/2.0/UDP 「事業者A-GWのCプレーンIPアドレス]:5060;branch=z9hG4bKxxx3b
To: <sip:0311111111@[事業者Bドメイン名]>;tag=xxxxxxopq
From: <sip:0322222222@[事業者Aドメイン名]>;tag=xxxxxxcde
Call-ID: xxxxxxxxxx345@[事業者A-GWのCプレーンIPアドレス]
CSeq: 3 PRACK
Content-Length: 0
```
F14: 200 OK (INVITE)

```
SIP/2.0 200 OK
Via: SIP/2.0/UDP [事業者B-GWのCプレーンIPアドレス]:5060;branch=z9hG4bkxxx1F
To: <sip:0311111111@[事業者Bドメイン名]>;tag=xxxxxxqpo
From: <sip:0322222222@[事業者Bドメイン名]>;tag=xxxxxxedc
Call-ID: xxxxxxxxxx543@[事業者B-GWのCプレーンIPアドレス]
CSeq: 1 INVITE
Contact: <sip:[事業者C-GWのCプレーンIPアドレス]:5060;transport=udp>
```
P-Charging-Vector: icid-value=yyyy;orig-ioi=IEEE-802.3ah.[事業者Bドメイン];term-ioi=IEEE-802.3ah.[事業者Cドメイン] Allow: INVITE, ACK, BYE, CANCEL, PRACK, UPDATE Require: timer Supported: 100rel Session-Expires: 300;refresher=uac Content-Type: application/sdp Content-Length:xx  $v=0$ o=- x8x0 x8x0 IN IP4 [事業者C-GWのUプレーンIPアドレス]  $S=$ c=IN IP4 [事業者C-GWのUプレーンIPアドレス]  $t = 0$   $\theta$ m=audio [事業者C-GWのポート番号] RTP/AVP 0 a=rtpmap:0 PCMU/8000 a=ptime:20

F15: 200 OK (INVITE)

SIP/2.0 200 OK Via: SIP/2.0/UDP [事業者A-GWのCプレーンIPアドレス]:5060;branch=z9hG4bKxxx1b To: <sip:0311111111@[事業者Bドメイン名]>;tag=xxxxxxopq From: <sip:03222222222@[事業者Aドメイン名]>;tag=xxxxxxcde Call-ID: xxxxxxxxxx345@[事業者A-GWのCプレーンIPアドレス] CSeq: 1 INVITE Contact: <sip:[事業者B-GWのCプレーンIPアドレス]:5060;transport=udp> P-Charging-Vector: icid-value=xxxx;orig-ioi=IEEE-802.3ah.[事業者Aドメイン];term-ioi=IEEE-802.3ah.[事業者Bドメイン] Allow: INVITE,ACK,BYE,CANCEL,PRACK,UPDATE Require: timer Supported: 100rel Session-Expires: 300;refresher=uac Content-Type: application/sdp Content-Length:xx  $v=0$ o=- x3x0 x3x0 IN IP4 [事業者B-GWのUプレーンIPアドレス]  $S=$ c=IN IP4 [事業者B-GWのUプレーンIPアドレス] t=0 0 m=audio [事業者B-GWのポート番号] RTP/AVP 0 a=rtpmap:0 PCMU/8000 a=ptime:20

F16: ACK

```
ACK sip:[事業者B-GWのCプレーンIPアドレス]:5060;transport=udp SIP/2.0
Via: SIP/2.0/UDP [事業者A-GWのCプレーンIPアドレス]:5060;branch=z9hG4bKxxx4b
Max-Forwards: xx
To: <sip:0311111111@[事業者Bドメイン名]>;tag=xxxxxxopq
From: <sip:0322222222@[事業者Aドメイン名]>;tag=xxxxxxcde
Call-ID: xxxxxxxxxx345@[事業者A-GWのCプレーンIPアドレス]
CSeq: 1 ACK
Content-Length: 0
```
F17: ACK

```
ACK sip:[事業者C-GWのCプレーンIPアドレス]:5060;transport=udp SIP/2.0
Via: SIP/2.0/UDP [事業者B-GWのCプレーンIPアドレス]:5060;branch=z9hG4bkxxx3F
Max-Forwards: xx
To: <sip:0311111111@[事業者Bドメイン名]>;tag=xxxxxxqpo
```
From: <sip:0322222222@[事業者Bドメイン名]>;tag=xxxxxxedc Call-ID: xxxxxxxxxx543@[事業者B-GWのCプレーンIPアドレス] CSeq: 1 ACK Content-Length: 0

F18: BYE

BYE sip:[事業者B-GWのCプレーンIPアドレス]:5060;transport=udp SIP/2.0 Via: SIP/2.0/UDP [事業者A-GWのCプレーンIPアドレス]:5060;branch=z9hG4bKxxx5b Max-Forwards: xx To: <sip:0311111111@[事業者Bドメイン名]>;tag=xxxxxxopq From: <sip:0322222222@[事業者Aドメイン名]>;tag=xxxxxxcde Call-ID: xxxxxxxxxx345@[事業者A-GWのCプレーンIPアドレス] CSeq: 4 BYE Content-Length: 0

F19: BYE

BYE sip:[事業者C-GWのCプレーンIPアドレス]:5060;transport=udp SIP/2.0 Via: SIP/2.0/UDP [事業者B-GWのCプレーンIPアドレス]:5060;branch=z9hG4bkxxx4F Max-Forwards: xx To: <sip:0311111111@[事業者Bドメイン名]>;tag=xxxxxxqpo From: <sip:0322222222@[事業者Bドメイン名]>;tag=xxxxxxedc Call-ID: xxxxxxxxxx543@[事業者B-GWのCプレーンIPアドレス] CSeq: 3 BYE Content-Length: 0

F20: 200 OK (BYE)

```
SIP/2.0 200 OK
Via: SIP/2.0/UDP [事業者B-GWのCプレーンIPアドレス]:5060;branch=z9hG4bkxxx4F
To: <sip:0311111111@[事業者Bドメイン名]>;tag=xxxxxxqpo
From: <sip:0322222222@[事業者Bドメイン名]>;tag=xxxxxxedc
Call-ID: xxxxxxxxxx543@[事業者B-GWのCプレーンIPアドレス]
CSeq: 3 BYE
Content-Length: 0
```
F21: 200 OK (BYE)

```
SIP/2.0 200 OK
Via: SIP/2.0/UDP [事業者A-GWのCプレーンIPアドレス]:5060;branch=z9hG4bKxxx5b
To: <sip:0311111111@[事業者Bドメイン名]>;tag=xxxxxxopq
From: <sip:0322222222@[事業者Aドメイン名]>;tag=xxxxxxcde
Call-ID: xxxxxxxxxx345@[事業者A-GWのCプレーンIPアドレス]
CSeq: 4 BYE
Content-Length: 0
```
## 4.2.2.1.7. 転送元 EM あり-転送先 EM なし-無応答

本節では、固定 IMS 網発-固定 IMS 網転送元-固定 IMS 網着の無応答転送呼のシーケンス・メッセージ例として、 表 4.2.2.1.7-1 の条件に従い発側の固定 IMS 網から切断する例を記載している。

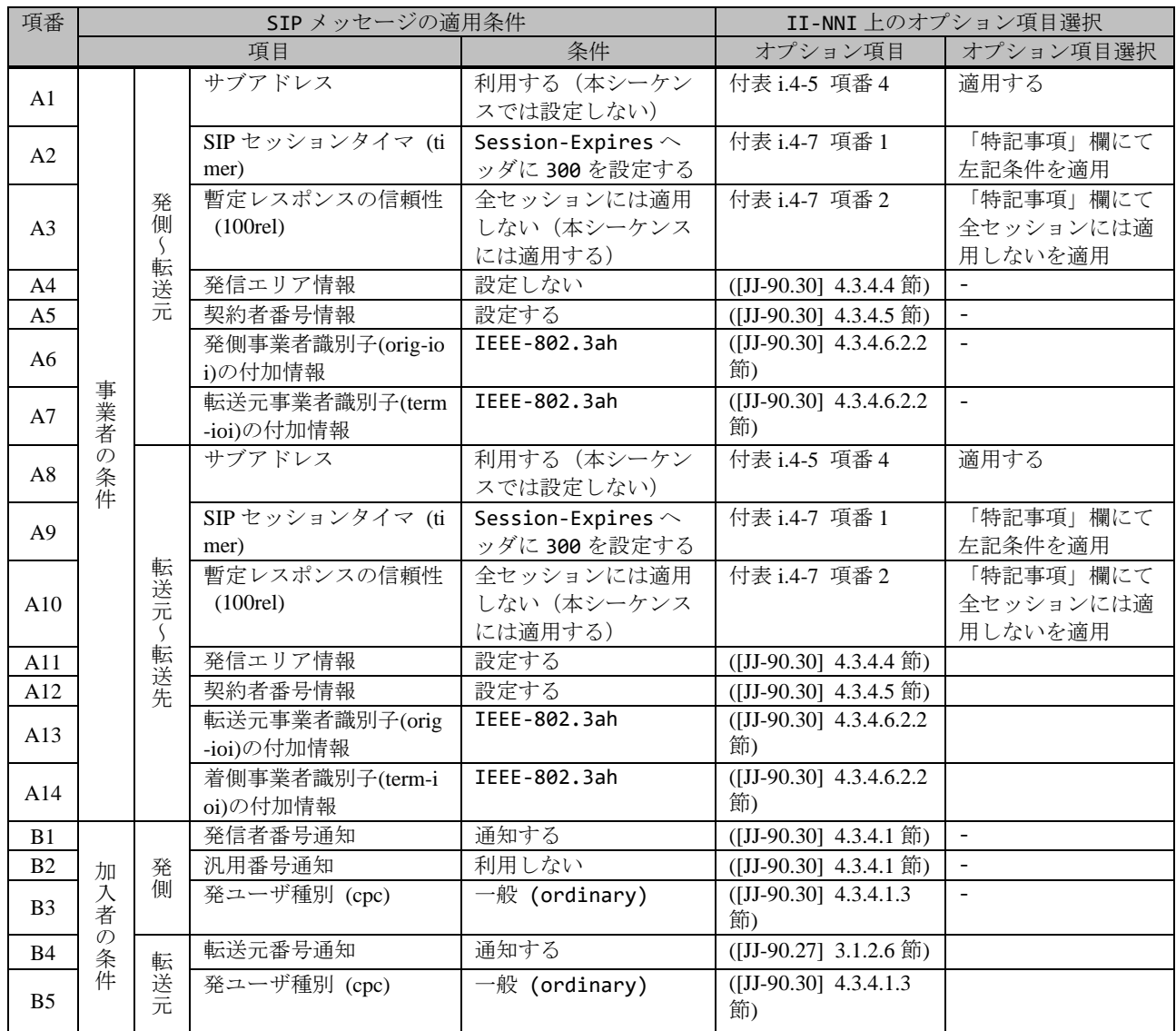

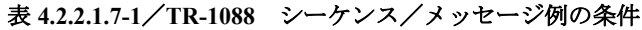

本節では、転送元 IMS 網からアーリーメディアが送出され、転送先 IMS 網からはアーリーメディアが送出されない場 合の例を記載している。

図 **4.2.2.1.7-1**/**TR-1088** 転送元 **EM** あり**-**転送先 **EM** なし**-**無応答

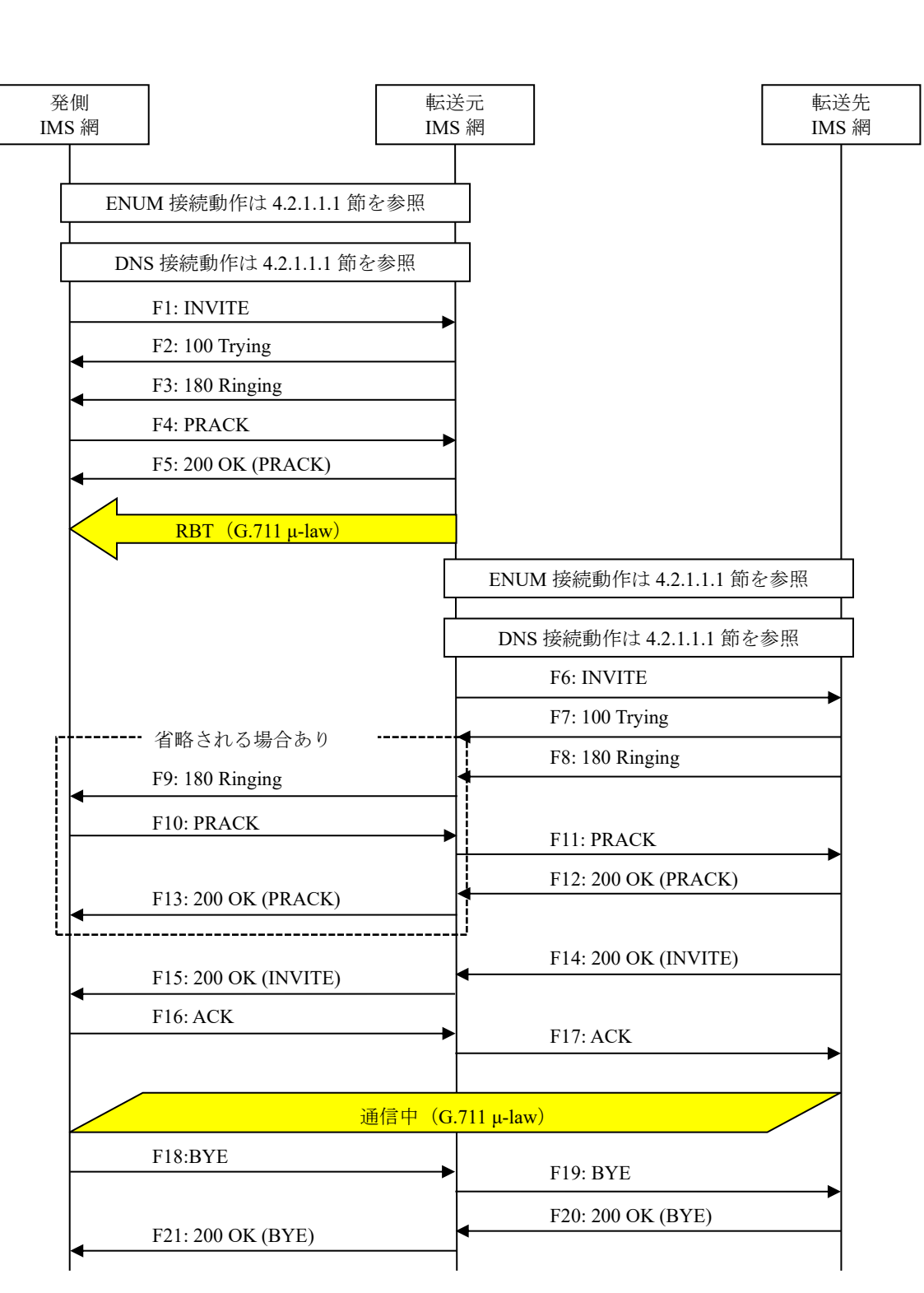

事業者 A 発信者電話番号: 03-2222-2222 事業者 B 転送元電話番号: 03-1111-1111 転送先電話番号: 03-3333-3333

事業者 A 着信者電話番号: 03-3333-3333 F1: INVITE

```
INVITE sip:+81311111111;npdi@[事業者Bドメイン名];user=phone SIP/2.0
Via: SIP/2.0/UDP [事業者A-GWのCプレーンIPアドレス]:5060;branch=z9hG4bKxxx1b
Max-Forwards: xx
To: <sip:0311111111@[事業者Bドメイン名]>
From: <sip:0322222222@[事業者Aドメイン名]>;tag=xxxxxxcde
Call-ID: xxxxxxxxxx345@[事業者A-GWのCプレーンIPアドレス]
CSeq: 1 INVITE
Contact: <sip:[事業者A-GWのCプレーンIPアドレス]:5060;transport=udp>
Privacy: none
P-Asserted-Identity: <sip:+81322222222;cpc=ordinary@[事業者Aドメイン名];user=phone>,<tel:
+81322222222;cpc=ordinary>
P-Early-Media: supported
P-Access-Network-Info: IEEE-802.3ah;operator-specific-GI=32000;network-provided
P-Charge-Info: <tel:+81322222222>
P-Charging-Vector: icid-value=xxxx;orig-ioi=IEEE-802.3ah.[事業者Aドメイン名]
Allow: INVITE,ACK,BYE,CANCEL,PRACK,UPDATE
Supported: 100rel,timer
Session-Expires: 300;refresher=uac
Min-SE: 300
Content-Type: application/sdp
Content-Length: xx
v=0o=- x1x0 x1x0 IN IP4 [事業者A-GWのUプレーンIPアドレス]
s=-c=IN IP4 [事業者A-GWのUプレーンIPアドレス]
t=0 \thetam=audio [事業者A-GWのポート番号] RTP/AVP 0
a=rtpmap:0 PCMU/8000
a=ptime:20
```
### 留意事項

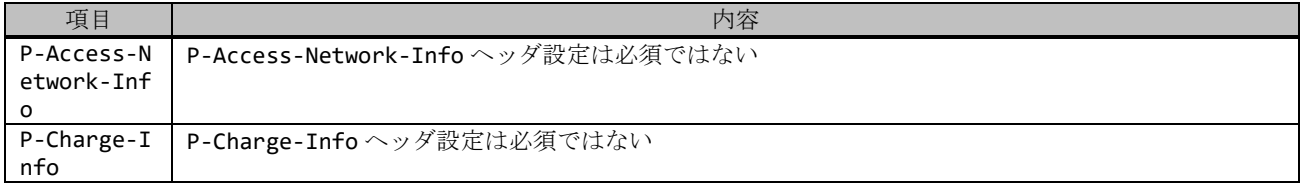

F2: 100 Trying

```
SIP/2.0 100 Trying
Via: SIP/2.0/UDP [事業者A-GWのCプレーンIPアドレス]:5060;branch=z9hG4bKxxx1b
To: <sip:0311111111@[事業者Bドメイン名]>
From: <sip:03222222222@[事業者Aドメイン名]>;tag=xxxxxxcde
Call-ID: xxxxxxxxxx345@[事業者A-GWのCプレーンIPアドレス]
CSeq: 1 INVITE
Content-Length: 0
```

```
F3: 180 Ringing
```

```
SIP/2.0 180 Ringing
Via: SIP/2.0/UDP [事業者A-GWのCプレーンIPアドレス]:5060;branch=z9hG4bKxxx1b
To: <sip:0311111111@[事業者Bドメイン名]>;tag=xxxxxxopq
From: <sip:0322222222@[事業者Aドメイン名]>;tag=xxxxxxcde
Call-ID: xxxxxxxxxx345@[事業者A-GWのCプレーンIPアドレス]
CSeq: 1 INVITE
Contact: <sip:[事業者B-GWのCプレーンIPアドレス]:5060>
P-Early-Media: sendrecv
```
P-Charging-Vector: icid-value=xxxx;orig-ioi=IEEE-802.3ah.[事業者Aドメイン];term-ioi=IEEE-802.3ah.[事業者Bドメイン] Allow: INVITE,ACK,BYE,CANCEL,PRACK,UPDATE Require: 100rel RSeq: 1000 Content-Type: application/sdp Content-Length: xx v=0 o=- x3x0 x3x0 IN IP4 [事業者B-GWのUプレーンIPアドレス]  $S=$ c=IN IP4 [事業者B-GWのUプレーンIPアドレス] t=0 0 m=audio [事業者B-GWのポート番号] RTP/AVP 0 a=rtpmap:0 PCMU/8000 a=sendrecv a=ptime:20

F4: PRACK

```
PRACK sip:[事業者B-GWのCプレーンIPアドレス]:5060 SIP/2.0
Via: SIP/2.0/UDP [事業者A-GWのCプレーンIPアドレス]:5060;branch=z9hG4bKxxx2b
Max-Forwards: xx
To: <sip:0311111111@[事業者Bドメイン名]>;tag=xxxxxxopq
From: <sip:0322222222@[事業者Aドメイン名]>;tag=xxxxxxcde
Call-ID: xxxxxxxxxx345@[事業者A-GWのCプレーンIPアドレス]
CSeq: 2 PRACK
RAck: 1000 1 INVITE
Content-Length: 0
```
F5: 200 OK (PRACK)

```
SIP/2.0 200 OK
Via: SIP/2.0/UDP [事業者A-GWのCプレーンIPアドレス]:5060;branch=z9hG4bKxxx2b
To: <sip:0311111111@[事業者Bドメイン名]>;tag=xxxxxxopq
From: <sip:03222222222@[事業者Aドメイン名]>;tag=xxxxxxcde
Call-ID: xxxxxxxxxx345@[事業者A-GWのCプレーンIPアドレス]
CSeq: 2 PRACK
Content-Length: 0
```
### 留意事項

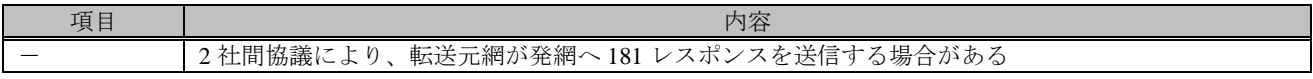

F6: INVITE

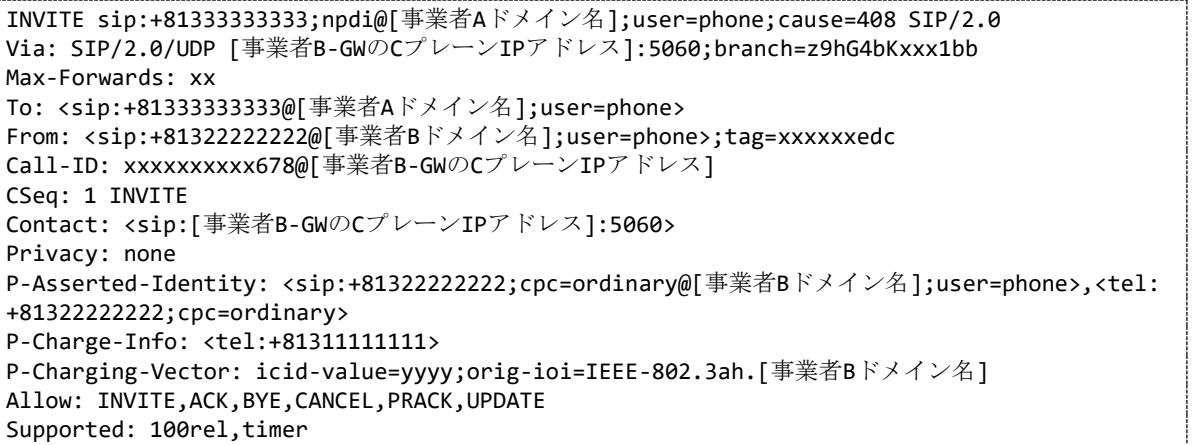

```
Session-Expires: 300;refresher=uac
Min-SE: 300
History-Info: <sip:+81311111111@[事業者Bドメイン名];user=phone?Privacy=none>;index=1
History-Info: <sip:+81333333333@[事業者Aドメイン名];user=phone;cause=408>;index=1.1;mp=1
P-Early-Media: supported
Content-Type: application/sdp
Content-Length: xx
v=0
o=- x2x0 x2x0 IN IP4 [事業者B-GWのUプレーンIPアドレス]
S=-c=IN IP4 [事業者B-GWのUプレーンIPアドレス]
t=0 \alpham=audio [事業者B-GWのポート番号] RTP/AVP 0
a=rtpmap:0 PCMU/8000
a=sendrecv
a=ptime:20
```
#### 留意事項

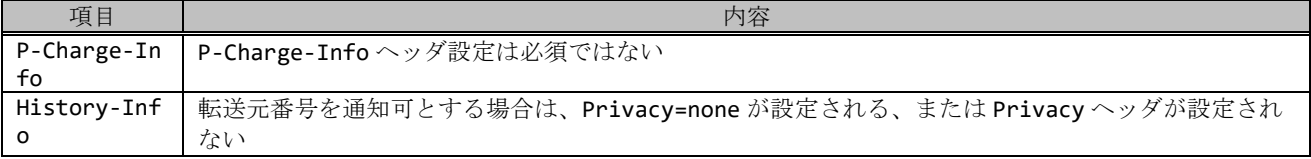

# F7: 100 Trying

```
SIP/2.0 100 Trying
Via: SIP/2.0/UDP [事業者B-GWのCプレーンIPアドレス]:5060;branch=z9hG4bKxxx1bb
To: <sip:+81333333333@[事業者Aドメイン名];user=phone>
From: <sip:+81322222222@[事業者Bドメイン名];user=phone>;tag=xxxxxxedc
Call-ID: xxxxxxxxxx678@[事業者B-GWのCプレーンIPアドレス]
CSeq: 1 INVITE
Content-Length: 0
```

```
F8: 180 Ringing
```

```
SIP/2.0 180 Ringing
Via: SIP/2.0/UDP [事業者B-GWのCプレーンIPアドレス]:5060;branch=z9hG4bKxxx1bb
To: <sip:+81333333333@[事業者Aドメイン名];user=phone>;tag=xxxxxxqpo
From: <sip:+81322222222@[事業者Bドメイン名];user=phone>;tag=xxxxxxedc
Call-ID: xxxxxxxxxx678@[事業者B-GWのCプレーンIPアドレス]
CSeq: 1 INVITE
Contact: <sip:[事業者A-GWのCプレーンIPアドレス]:5060;transport=udp>
P-Charging-Vector: icid-value=yyyy;orig-ioi=IEEE-802.3ah.[事業者Bドメイン];term-ioi=IEEE-
802.3ah.[事業者Aドメイン]
Allow: INVITE,ACK,BYE,CANCEL,PRACK,UPDATE
Require: 100rel
RSeq: 1000
Content-Length: 0
```

```
F9: 180 Ringing
```

```
SIP/2.0 180 Ringing
Via: SIP/2.0/UDP [事業者A-GWのCプレーンIPアドレス]:5060;branch=z9hG4bKxxx1b
To: <sip:0311111111@[事業者Bドメイン名]>;tag=xxxxxxopq
From: <sip:0322222222@[事業者Aドメイン名]>;tag=xxxxxxcde
Call-ID: xxxxxxxxxx345@[事業者A-GWのCプレーンIPアドレス]
CSeq: 1 INVITE
Contact: <sip:[事業者B-GWのCプレーンIPアドレス]:5060>
```
P-Charging-Vector: icid-value=xxxx;orig-ioi=IEEE-802.3ah.[事業者Aドメイン];term-ioi=IEEE-802.3ah.[事業者Bドメイン] Allow: INVITE,ACK,BYE,CANCEL,PRACK,UPDATE Require: 100rel RSeq: 1001 Content-Length: 0

#### 留意事項

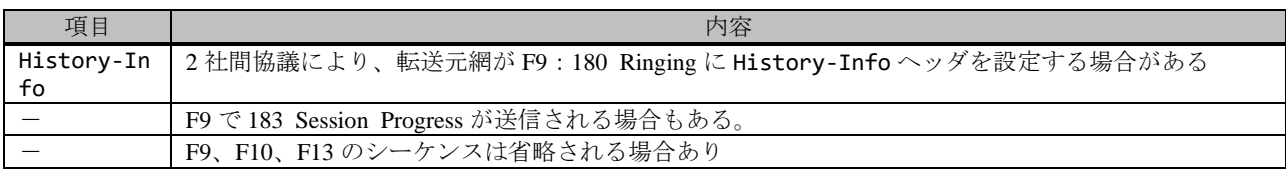

F10: PRACK

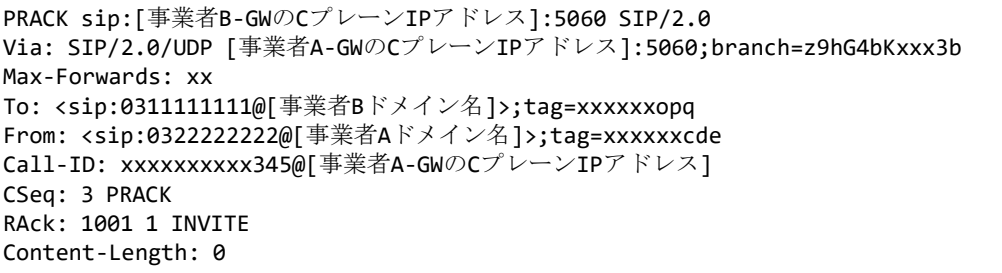

#### F11: PRACK

```
PRACK sip:[事業者A-GWのCプレーンIPアドレス]:5060;transport=udp SIP/2.0
Via: SIP/2.0/UDP [事業者B-GWのCプレーンIPアドレス]:5060;branch=z9hG4bKxxx2bb
Max-Forwards: xx
To: <sip:+81333333333@[事業者Aドメイン名];user=phone>;tag=xxxxxxqpo
From: <sip:+81322222222@[事業者Bドメイン名];user=phone>;tag=xxxxxxedc
Call-ID: xxxxxxxxxx678@[事業者B-GWのCプレーンIPアドレス]
CSeq: 2 PRACK
RAck: 1000 1 INVITE
Content-Length: 0
```
F12: 200 OK (PRACK)

```
SIP/2.0 200 OK
Via: SIP/2.0/UDP [事業者B-GWのCプレーンIPアドレス]:5060;branch=z9hG4bKxxx2bb
To: <sip:+81333333333@[事業者Aドメイン名];user=phone>;tag=xxxxxxqpo
From: <sip:+81322222222@[事業者Bドメイン名];user=phone>;tag=xxxxxxedc
Call-ID: xxxxxxxxxx678@[事業者B-GWのCプレーンIPアドレス]
CSeq: 2 PRACK
Content-Length: 0
```
F13: 200 OK (PRACK)

```
SIP/2.0 200 OK
Via: SIP/2.0/UDP [事業者A-GWのCプレーンIPアドレス]:5060;branch=z9hG4bKxxx3b
To: <sip:0311111111@[事業者Bドメイン名]>;tag=xxxxxxopq
From: <sip:0322222222@[事業者Aドメイン名]>;tag=xxxxxxcde
Call-ID: xxxxxxxxxx345@[事業者A-GWのCプレーンIPアドレス]
CSeq: 3 PRACK
Content-Length: 0
```
F14: 200 OK (INVITE)

```
SIP/2.0 200 OK
Via: SIP/2.0/UDP [事業者B-GWのCプレーンIPアドレス]:5060;branch=z9hG4bKxxx1bb
To: <sip:+81333333333@[事業者Aドメイン名];user=phone>;tag=xxxxxxqpo
From: <sip:+81322222222@[事業者Bドメイン名];user=phone>;tag=xxxxxxedc
Call-ID: xxxxxxxxxx678@[事業者B-GWのCプレーンIPアドレス]
CSeq: 1 INVITE
Contact: <sip:[事業者A-GWのCプレーンIPアドレス]:5060;transport=udp>
P-Charging-Vector: icid-value=yyyy;orig-ioi=IEEE-802.3ah.[事業者Bドメイン];term-ioi=IEEE-
802.3ah.[事業者Aドメイン]
Allow: INVITE, ACK, BYE, CANCEL, PRACK, UPDATE
Require: timer
Supported: 100rel
Session-Expires: 300;refresher=uac
Content-Type: application/sdp
Content-Length:xx
v = \thetao=- x4x0 x4x0 IN IP4 [事業者A-GWのUプレーンIPアドレス]
s=-c=IN IP4 [事業者A-GWのUプレーンIPアドレス]
t=0 0
m=audio [事業者A-GWのポート番号] RTP/AVP 0
a=rtpmap:0 PCMU/8000
a=ptime:20
```
F15: 200 OK (INVITE)

```
SIP/2.0 200 OK
Via: SIP/2.0/UDP [事業者A-GWのCプレーンIPアドレス]:5060;branch=z9hG4bKxxx1b
To: <sip:0311111111@[事業者Bドメイン名]>;tag=xxxxxxopq
From: <sip:0322222222@[事業者Aドメイン名]>;tag=xxxxxxcde
Call-ID: xxxxxxxxxx345@[事業者A-GWのCプレーンIPアドレス]
CSeq: 1 INVITE
Contact: <sip:[事業者B-GWのCプレーンIPアドレス]:5060>
P-Charging-Vector: icid-value=xxxx;orig-ioi=IEEE-802.3ah.[事業者Aドメイン];term-ioi=IEEE-
802.3ah.[事業者Bドメイン]
Allow: INVITE,ACK,BYE,CANCEL,PRACK,UPDATE
Require: timer
Supported: 100rel
Session-Expires: 300;refresher=uac
Content-Length: 0
```
#### 留意事項

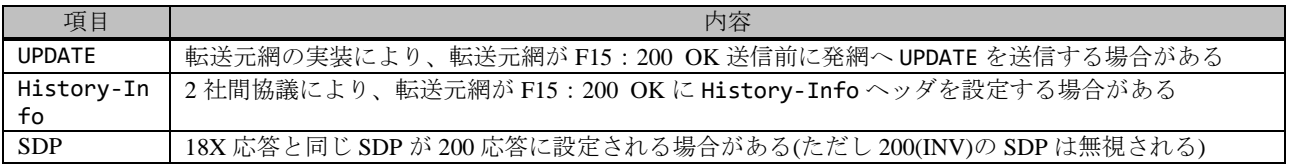

F16: ACK

```
ACK sip:[事業者B-GWのCプレーンIPアドレス]:5060 SIP/2.0
Via: SIP/2.0/UDP [事業者A-GWのCプレーンIPアドレス]:5060;branch=z9hG4bKxxx4b
Max-Forwards: xx
To: <sip:0311111111@[事業者Bドメイン名]>;tag=xxxxxxopq
From: <sip:0322222222@[事業者Aドメイン名]>;tag=xxxxxxcde
Call-ID: xxxxxxxxxx345@[事業者A-GWのCプレーンIPアドレス]
```
CSeq: 1 ACK Content-Length: 0

F17: ACK

```
ACK sip:[事業者A-GWのCプレーンIPアドレス]:5060;transport=udp SIP/2.0
Via: SIP/2.0/UDP [事業者B-GWのCプレーンIPアドレス]:5060;branch=z9hG4bKxxx3bb
Max-Forwards: xx
To: <sip:+81333333333@[事業者Aドメイン名];user=phone>;tag=xxxxxxqpo
From: <sip:+81322222222@[事業者Bドメイン名];user=phone>;tag=xxxxxxedc
Call-ID: xxxxxxxxxx678@[事業者B-GWのCプレーンIPアドレス]
CSeq: 1 ACK
Content-Length: 0
```
F18: BYE

```
BYE sip:[事業者B-GWのCプレーンIPアドレス]:5060 SIP/2.0
Via: SIP/2.0/UDP [事業者A-GWのCプレーンIPアドレス]:5060;branch=z9hG4bKxxx5b
Max-Forwards: xx
To: <sip:0311111111@[事業者Bドメイン名]>;tag=xxxxxxopq
From: <sip:0322222222@[事業者Aドメイン名]>;tag=xxxxxxcde
Call-ID: xxxxxxxxxx345@[事業者A-GWのCプレーンIPアドレス]
CSeq: 4 BYE
Content-Length: 0
```
F19: BYE

```
BYE sip:[事業者A-GWのCプレーンIPアドレス]:5060;transport=udp SIP/2.0
Via: SIP/2.0/UDP [事業者B-GWのCプレーンIPアドレス]:5060;branch=z9hG4bKxxx4bb
Max-Forwards: xx
To: <sip:+81333333333@[事業者Aドメイン名];user=phone>;tag=xxxxxxqpo
From: <sip:+81322222222@[事業者Bドメイン名];user=phone>;tag=xxxxxxedc
Call-ID: xxxxxxxxxx678@[事業者B-GWのCプレーンIPアドレス]
CSeq: 3 BYE
Content-Length: 0
```
F20: 200 OK (BYE)

```
SIP/2.0 200 OK
Via: SIP/2.0/UDP [事業者B-GWのCプレーンIPアドレス]:5060;branch=z9hG4bKxxx4bb
To: <sip:+81333333333@[事業者Aドメイン名];user=phone>;tag=xxxxxxqpo
From: <sip:+81322222222@[事業者Bドメイン名];user=phone>;tag=xxxxxxedc
Call-ID: xxxxxxxxxx678@[事業者B-GWのCプレーンIPアドレス]
CSeq: 3 BYE
Content-Length: 0
```
F21: 200 OK (BYE)

```
SIP/2.0 200 OK
Via: SIP/2.0/UDP [事業者A-GWのCプレーンIPアドレス]:5060;branch=z9hG4bKxxx5b
To: <sip:0311111111@[事業者Bドメイン名]>;tag=xxxxxxopq
From: <sip:03222222222@[事業者Aドメイン名]>;tag=xxxxxxcde
Call-ID: xxxxxxxxxx345@[事業者A-GWのCプレーンIPアドレス]
CSeq: 4 BYE
Content-Length: 0
```
## 4.2.2.1.8. 転送元 EM なし-転送先 EM あり-無応答

本節では、固定 IMS 網発-固定 IMS 網転送元-固定 IMS 網着の無応答転送呼のシーケンス・メッセージ例として、 表 4.2.2.1.8-1 の条件に従い発側の固定 IMS 網から切断する例を記載している。

| 項番             | SIP メッセージの適用条件      |                                       |                                                                                                |                        | II-NNI 上のオプション項目選択                 |                |
|----------------|---------------------|---------------------------------------|------------------------------------------------------------------------------------------------|------------------------|------------------------------------|----------------|
|                | 項目                  |                                       |                                                                                                | 条件                     | オプション項目                            | オプション項目選択      |
| A1             |                     |                                       | サブアドレス                                                                                         | 利用する (本シーケン            | 付表 i.4-5 項番 4                      | 適用する           |
|                |                     |                                       |                                                                                                | スでは設定しない)              |                                    |                |
| A2             |                     |                                       | SIP セッションタイマ (ti                                                                               | Session-Expires $\sim$ | 付表 i.4-7 項番 1                      | 「特記事項」欄にて      |
|                |                     |                                       | mer)                                                                                           | ッダに 300 を設定する          |                                    | 左記条件を適用        |
|                |                     | 発<br>側<br>$\mathcal{L}_{\mathcal{L}}$ | 暫定レスポンスの信頼性                                                                                    | 全セッションには適用             | 付表 i.4-7 項番 2                      | 「特記事項」欄にて      |
| A <sub>3</sub> |                     |                                       | (100rel)                                                                                       | しない (本シーケンス            |                                    | 全セッションには適      |
|                |                     |                                       |                                                                                                | には適用する)                |                                    | 用しないを適用        |
| A4             |                     | 転送                                    | 発信エリア情報                                                                                        | 設定する                   | ([JJ-90.30] 4.3.4.4 節)             |                |
| A <sub>5</sub> |                     | 売                                     | 契約者番号情報                                                                                        | 設定しない                  | ([JJ-90.30] 4.3.4.5 節)             | $\blacksquare$ |
| A <sub>6</sub> |                     |                                       | 発側事業者識別子(orig-io                                                                               | IEEE-802.3ah           | $([JJ-90.30]$ 4.3.4.6.2.2          | $\blacksquare$ |
|                |                     |                                       | i)の付加情報                                                                                        |                        | 節)                                 |                |
| A7             | 事業者                 |                                       | 転送元事業者識別子(term                                                                                 | IEEE-802.3ah           | $([JJ-90.30]$ 4.3.4.6.2.2          | $\overline{a}$ |
|                |                     |                                       | -ioi)の付加情報                                                                                     |                        | 節)                                 |                |
| A8             | $\bar{\mathcal{D}}$ |                                       | サブアドレス                                                                                         | 利用する (本シーケン            | 付表 i.4-5 項番 4                      | 適用する           |
|                | 条件                  | 転送元<br><b>〜転送先</b>                    |                                                                                                | スでは設定しない)              |                                    |                |
| A <sup>9</sup> |                     |                                       | SIP セッションタイマ (ti                                                                               | Session-Expires $\sim$ | 付表 i.4-7 項番 1                      | 「特記事項」欄にて      |
|                |                     |                                       | mer)                                                                                           | ッダに 300 を設定する          |                                    | 左記条件を適用        |
|                |                     |                                       | 暫定レスポンスの信頼性                                                                                    | 全セッションには適用             | 付表 i.4-7 項番 2                      | 「特記事項」欄にて      |
| A10            |                     |                                       | (100rel)                                                                                       | しない (本シーケンス            |                                    | 全セッションには適      |
|                |                     |                                       |                                                                                                | には適用しない)               |                                    | 用しないを適用        |
| A11            |                     |                                       | 発信エリア情報                                                                                        | 設定する                   | ([JJ-90.30] 4.3.4.4 節)             |                |
| A12            |                     |                                       | 契約者番号情報                                                                                        | 設定しない                  | ([JJ-90.30] 4.3.4.5 節)             |                |
| A13            |                     |                                       | 転送元事業者識別子(orig                                                                                 | IEEE-802.3ah           | $([JJ-90.30]$ 4.3.4.6.2.2          |                |
|                |                     |                                       | -ioi)の付加情報                                                                                     |                        | 節)                                 |                |
| A14            |                     |                                       | 着側事業者識別子(term-i                                                                                | <b>GSTN</b>            | $([JJ-90.30]$ 4.3.4.6.2.2<br>節)    |                |
|                |                     |                                       | oi)の付加情報                                                                                       |                        |                                    |                |
| B1             | 加<br>入者             | 発<br>側                                | 発信者番号通知                                                                                        | 通知する                   | ([JJ-90.30] 4.3.4.1 節)             | $\omega$       |
| B2             |                     |                                       | 汎用番号通知                                                                                         | 利用しない                  | $\overline{([JJ-90.30] 4.3.4.1$ 節) | $\mathbf{r}$   |
| B <sub>3</sub> |                     |                                       | $\overline{\text{ }^\circ \text{#2}$ $\rightarrow$ $\overline{\text{ }^\circ \text{#3}}$ (cpc) | 一般 (ordinary)          | $([JJ-90.30]$ 4.3.4.1.3<br>節)      |                |
| <b>B4</b>      | $\mathcal{O}$<br>条件 |                                       | 転送元番号通知                                                                                        | 通知する                   | ([JJ-90.27] 3.1.2.6 節)             |                |
|                |                     | 転送                                    | 発ユーザ種別 (cpc)                                                                                   | 一般 (ordinary)          | $([JJ-90.30]$ 4.3.4.1.3            |                |
| B <sub>5</sub> |                     | 元                                     |                                                                                                |                        | 節)                                 |                |

表 **4.2.2.1.8-1**/**TR-1088** シーケンス/メッセージ例の条件

本節では、転送元 IMS 網からはアーリーメディアが送出されず、転送先 IMS 網からはアーリーメディアが送出される 場合の例を記載している。

事業者 A 発信者電話番号: 03-2222-2222 事業者 B 転送元電話番号: 03-1111-1111 転送先電話番号: 03-4444-4444 事業者 C 着信者電話番号: 03-4444-4444

※転送先が事業者 A へ折り返しの 場合は、"事業者 C"を"事業者 A"と 読み替える

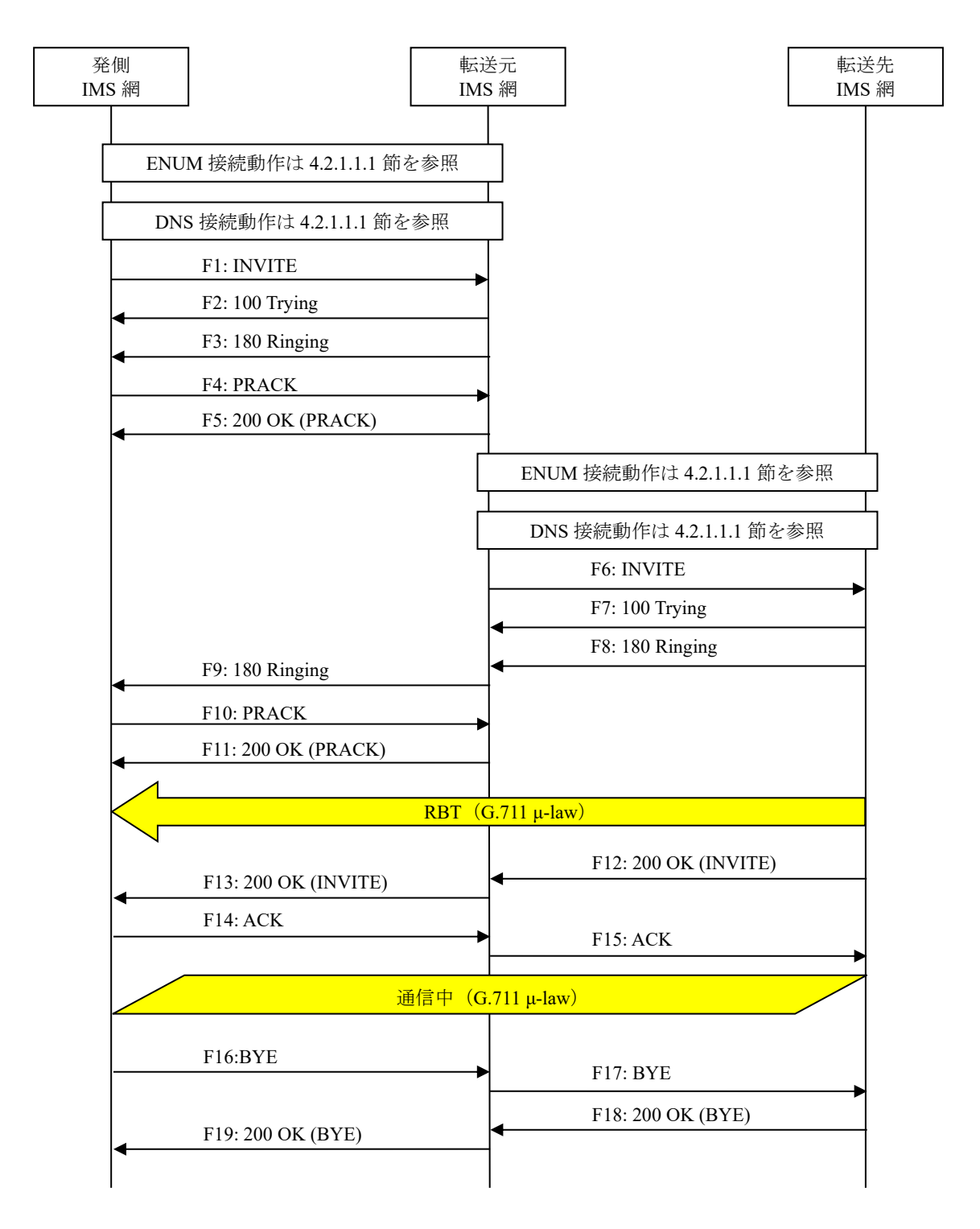

# 図 **4.2.2.1.8-1**/**TR-1088** 転送元 **EM** なし**-**転送先 **EM** あり**-**無応答

F1: INVITE

INVITE sip:+81311111111;npdi@[事業者Bドメイン名];user=phone SIP/2.0 Via: SIP/2.0/UDP [事業者A-GWのCプレーンIPアドレス]:5060;branch=z9hG4bKxxx1b Max-Forwards: xx To: <sip:0311111111@[事業者Bドメイン名]> From: <sip:0322222222@[事業者Aドメイン名]>;tag=xxxxxxcde Call-ID: xxxxxxxxxx345@[事業者A-GWのCプレーンIPアドレス] CSeq: 1 INVITE Contact: <sip:[事業者A-GWのCプレーンIPアドレス]:5060;transport=udp> Privacy: none P-Asserted-Identity: <sip:+81322222222;cpc=ordinary@[事業者Aドメイン名];user=phone>,<tel: +81322222222;cpc=ordinary> P-Early-Media: supported P-Access-Network-Info: IEEE-802.3ah;operator-specific-GI=32000;network-provided P-Charging-Vector: icid-value=xxxx;orig-ioi=IEEE-802.3ah.[事業者Aドメイン名] Allow: INVITE,ACK,BYE,CANCEL,PRACK,UPDATE Supported: 100rel, timer Session-Expires: 300;refresher=uac Min-SE: 300 Content-Type: application/sdp Content-Length: xx  $v = \theta$ o=- x1x0 x1x0 IN IP4 [事業者A-GWのUプレーンIPアドレス]  $s=$ c=IN IP4 [事業者A-GWのUプレーンIPアドレス]  $t=0$   $\theta$ m=audio [事業者A-GWのポート番号] RTP/AVP 0 a=rtpmap:0 PCMU/8000 a=ptime:20

F2: 100 Trying

```
SIP/2.0 100 Trying
Via: SIP/2.0/UDP [事業者A-GWのCプレーンIPアドレス]:5060;branch=z9hG4bKxxx1b
To: <sip:0311111111@[事業者Bドメイン名]>
From: <sip:0322222222@[事業者Aドメイン名]>;tag=xxxxxxcde
Call-ID: xxxxxxxxxx345@[事業者A-GWのCプレーンIPアドレス]
CSeq: 1 INVITE
Content-Length: 0
```
F3: 180 Ringing

```
SIP/2.0 180 Ringing
Via: SIP/2.0/UDP [事業者A-GWのCプレーンIPアドレス]:5060;branch=z9hG4bKxxx1b
To: <sip:0311111111@[事業者Bドメイン名]>;tag=xxxxxxopq
From: <sip:0322222222@[事業者Aドメイン名]>;tag=xxxxxxcde
Call-ID: xxxxxxxxxx345@[事業者A-GWのCプレーンIPアドレス]
CSeq: 1 INVITE
Contact: <sip:[事業者B-GWのCプレーンIPアドレス]:5060;transport=udp>
P-Charging-Vector: icid-value=xxxx;orig-ioi=IEEE-802.3ah.[事業者Aドメイン];term-ioi=IEEE-
802.3ah.[事業者Bドメイン]
Allow: INVITE, ACK, BYE, CANCEL, PRACK, UPDATE
Require: 100rel
RSeq: 1000
Content-Length: 0
```
F4: PRACK

PRACK sip:[事業者B-GWのCプレーンIPアドレス]:5060;transport=udp SIP/2.0

```
Via: SIP/2.0/UDP [事業者A-GWのCプレーンIPアドレス]:5060;branch=z9hG4bKxxx2b
Max-Forwards: xx
To: <sip:+81311111111@[事業者Bドメイン名];user=phone>;tag=xxxxxxopq
From: <sip:+81322222222@[事業者Aドメイン名];user=phone>;tag=xxxxxxcde
Call-ID: xxxxxxxxxx345@[事業者A-GWのCプレーンIPアドレス]
CSeq: 2 PRACK
RAck: 1000 1 INVITE
Content-Length: 0
```
F5: 200 OK (PRACK)

SIP/2.0 200 OK Via: SIP/2.0/UDP [事業者A-GWのCプレーンIPアドレス]:5060;branch=z9hG4bKxxx2b To: <sip:0311111111@[事業者Bドメイン名]>;tag=xxxxxxopq From: <sip:0322222222@[事業者Aドメイン名]>;tag=xxxxxxcde Call-ID: xxxxxxxxxx345@[事業者A-GWのCプレーンIPアドレス] CSeq: 2 PRACK Content-Length: 0

F6: INVITE

```
INVITE sip:+81344444444;npdi@[事業者Cドメイン名];user=phone;cause=408 SIP/2.0
Via: SIP/2.0/UDP [事業者B-GWのCプレーンIPアドレス]:5060;branch=z9hG4bkxxx1F
Max-Forwards: xx
To: <sip:0311111111@[事業者Aドメイン名]>
From: <sip:0322222222@[事業者Bドメイン名]>;tag=xxxxxxedc
Call-ID: xxxxxxxxxx543@[事業者B-GWのCプレーンIPアドレス]
CSeq: 1 INVITE
Contact: <sip:[事業者B-GWのCプレーンIPアドレス]:5060;transport=udp>
Privacy: none
P-Asserted-Identity: <sip:+81322222222;cpc=ordinary@[事業者Bドメイン名];user=phone>,<tel:
+81322222222;cpc=ordinary>
P-Access-Network-Info: IEEE-802.3ah;operator-specific-GI=32000;network-provided
P-Charging-Vector: icid-value=yyyy;orig-ioi=IEEE-802.3ah.[事業者Bドメイン名]
Allow: INVITE,ACK,BYE,CANCEL,PRACK,UPDATE
Supported: 100rel, timer
Session-Expires: 300;refresher=uac
Min-SE: 300
History-Info: <sip:+81311111111@[事業者Bドメイン名];user=phone?Privacy=none>;index=1
History-Info: <sip:+81344444444@[事業者Cドメイン名];user=phone;cause=408>;index=1.1;mp=1
P-Early-Media: supported
Content-Type: application/sdp
Content-Length: xx
v = \thetao=- x4x0 x4x0 IN IP4 [事業者B-GWのUプレーンIPアドレス]
s=-c=IN IP4 [事業者B-GWのUプレーンIPアドレス]
t=0 0
m=audio [事業者B-GWのポート番号] RTP/AVP 0
a=rtpmap:0 PCMU/8000
a=ptime:20
```
留意事項

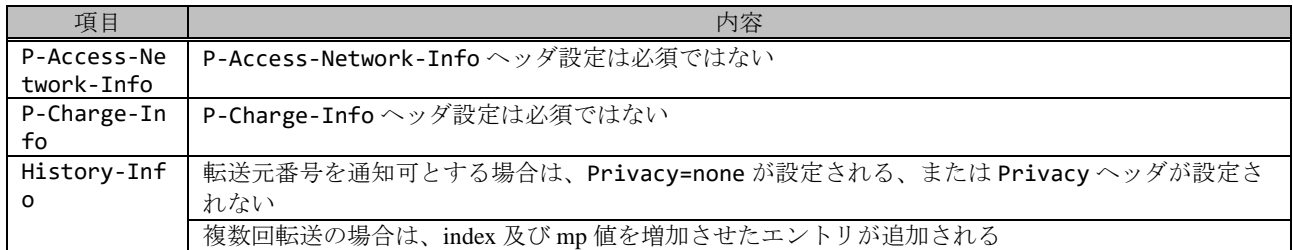

F7: 100 Trying

```
SIP/2.0 100 Trying
Via: SIP/2.0/UDP [事業者B-GWのCプレーンIPアドレス]:5060;branch=z9hG4bkxxx1F
To: <sip:0311111111@[事業者Aドメイン名]>
From: <sip:0322222222@[事業者Bドメイン名]>;tag=xxxxxxedc
Call-ID: xxxxxxxxxx543@[事業者B-GWのCプレーンIPアドレス]
CSeq: 1 INVITE
Content-Length: 0
```
F8: 180 Ringing

SIP/2.0 180 Ringing Via: SIP/2.0/UDP [事業者B-GWのCプレーンIPアドレス]:5060;branch=z9hG4bkxxx1F To: <sip:0311111111@[事業者Aドメイン名]>;tag=xxxxxxqpo From: <sip:0322222222@[事業者Bドメイン名]>;tag=xxxxxxedc Call-ID: xxxxxxxxxx543@[事業者B-GWのCプレーンIPアドレス] CSeq: 1 INVITE Contact: <sip:[事業者C-GWのCプレーンIPアドレス]:5060;transport=udp> P-Early-Media: sendrecv P-Charging-Vector: icid-value=yyyy;orig-ioi=IEEE-802.3ah.[事業者Bドメイン];term-ioi=GSTN. [事業者Cドメイン] Allow: INVITE,ACK,BYE,CANCEL,PRACK,UPDATE Content-Type: application/sdp Content-Length:xx  $v=0$ o=- x8x0 x8x0 IN IP4 [事業者C-GWのUプレーンIPアドレス]  $s=$ c=IN IP4 [事業者C-GWのUプレーンIPアドレス] t=0 0 m=audio [事業者C-GWのポート番号] RTP/AVP 0 a=rtpmap:0 PCMU/8000 a=ptime:20

F9: 180 Ringing

```
SIP/2.0 180 Ringing
Via: SIP/2.0/UDP [事業者A-GWのCプレーンIPアドレス]:5060;branch=z9hG4bKxxx1b
To: <sip:0311111111@[事業者Bドメイン名]>;tag=xxxxxxopq
From: <sip:0322222222@[事業者Aドメイン名]>;tag=xxxxxxcde
Call-ID: xxxxxxxxxx345@[事業者A-GWのCプレーンIPアドレス]
CSeq: 1 INVITE
Contact: <sip:[事業者B-GWのCプレーンIPアドレス]:5060;transport=udp>
P-Early-Media: sendrecv
P-Charging-Vector: icid-value=xxxx;orig-ioi=IEEE-802.3ah.[事業者Aドメイン];term-ioi=IEEE-
802.3ah.[事業者Bドメイン]
Allow: INVITE,ACK,BYE,CANCEL,PRACK,UPDATE
Require: 100rel
RSeq: 1001
Content-Type: application/sdp
```

```
Content-Length:xx
v = \thetao=- x3x0 x3x0 IN IP4 [事業者B-GWのUプレーンIPアドレス]
s=-c=IN IP4 [事業者B-GWのUプレーンIPアドレス]
t=0 0
m=audio [事業者B-GWのポート番号] RTP/AVP 0
a=rtpmap:0 PCMU/8000
a=ptime:20
```
## 留意事項

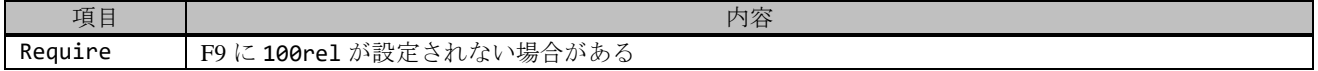

F10: PRACK

```
PRACK sip:[事業者B-GWのCプレーンIPアドレス]:5060;transport=udp SIP/2.0
Via: SIP/2.0/UDP [事業者A-GWのCプレーンIPアドレス]:5060;branch=z9hG4bKxxx3b
Max-Forwards: xx
To: <sip:+81311111111@[事業者Bドメイン名];user=phone>;tag=xxxxxxopq
From: <sip:+81322222222@[事業者Aドメイン名];user=phone>;tag=xxxxxxcde
Call-ID: xxxxxxxxxx345@[事業者A-GWのCプレーンIPアドレス]
CSeq: 3 PRACK
RAck: 1001 1 INVITE
Content-Length: 0
```
F11: 200 OK (PRACK)

```
SIP/2.0 200 OK
Via: SIP/2.0/UDP [事業者A-GWのCプレーンIPアドレス]:5060;branch=z9hG4bKxxx3b
To: <sip:0311111111@[事業者Bドメイン名]>;tag=xxxxxxopq
From: <sip:03222222222@[事業者Aドメイン名]>;tag=xxxxxxcde
Call-ID: xxxxxxxxxx345@[事業者A-GWのCプレーンIPアドレス]
CSeq: 3 PRACK
Content-Length: 0
```
F12: 200 OK (INVITE)

```
SIP/2.0 200 OK
Via: SIP/2.0/UDP [事業者B-GWのCプレーンIPアドレス]:5060;branch=z9hG4bkxxx1F
To: <sip:0311111111@[事業者Aドメイン名]>;tag=xxxxxxqpo
From: <sip:0322222222@[事業者Bドメイン名]>;tag=xxxxxxedc
Call-ID: xxxxxxxxxx543@[事業者B-GWのCプレーンIPアドレス]
CSeq: 1 INVITE
Contact: <sip:[事業者C-GWのCプレーンIPアドレス]:5060;transport=udp>
P-Charging-Vector: icid-value=yyyy;orig-ioi=IEEE-802.3ah.[事業者Bドメイン];term-ioi=GSTN.
[事業者Cドメイン]
Allow: INVITE,ACK,BYE,CANCEL,PRACK,UPDATE
Require: timer
Session-Expires: 300;refresher=uac
Content-Type: application/sdp
Content-Length:xx
v = \thetao=- x8x0 x8x0 IN IP4 [事業者C-GWのUプレーンIPアドレス]
s=-c=IN IP4 [事業者C-GWのUプレーンIPアドレス]
t=0 \thetam=audio [事業者C-GWのポート番号] RTP/AVP 0
```
F13: 200 OK (INVITE)

```
SIP/2.0 200 OK
Via: SIP/2.0/UDP [事業者A-GWのCプレーンIPアドレス]:5060;branch=z9hG4bKxxx1b
To: <sip:0311111111@[事業者Bドメイン名]>;tag=xxxxxxopq
From: <sip:0322222222@[事業者Aドメイン名]>;tag=xxxxxxcde
Call-ID: xxxxxxxxxx345@[事業者A-GWのCプレーンIPアドレス]
CSeq: 1 INVITE
Contact: <sip:[事業者B-GWのCプレーンIPアドレス]:5060;transport=udp>
P-Charging-Vector: icid-value=xxxx;orig-ioi=IEEE-802.3ah.[事業者Aドメイン];term-ioi=IEEE-
802.3ah.[事業者Bドメイン]
Allow: INVITE, ACK, BYE, CANCEL, PRACK, UPDATE
Require: timer
Supported: 100rel
Session-Expires: 300;refresher=uac
Content-Type: application/sdp
Content-Length:0
```
### 留意事項

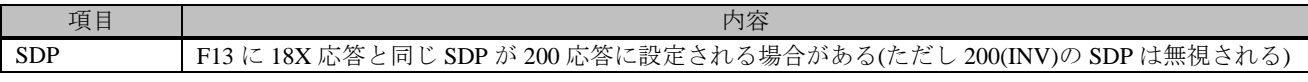

F14: ACK

```
ACK sip:[事業者B-GWのCプレーンIPアドレス]:5060;transport=udp SIP/2.0
Via: SIP/2.0/UDP [事業者A-GWのCプレーンIPアドレス]:5060;branch=z9hG4bKxxx4b
Max-Forwards: xx
To: <sip:+81311111111@[事業者Bドメイン名];user=phone>;tag=xxxxxxopq
From: <sip:+81322222222@[事業者Aドメイン名];user=phone>;tag=xxxxxxcde
Call-ID: xxxxxxxxxx345@[事業者A-GWのCプレーンIPアドレス]
CSeq: 1 ACK
Content-Length: 0
```

```
F15: ACK
```

```
ACK sip:[事業者C-GWのCプレーンIPアドレス]:5060;transport=udp SIP/2.0
Via: SIP/2.0/UDP [事業者B-GWのCプレーンIPアドレス]:5060;branch=z9hG4bkxxx3F
Max-Forwards: xx
To: <sip:+81311111111@[事業者Aドメイン名];user=phone>;tag=xxxxxxqpo
From: <sip:+81322222222@[事業者Bドメイン名];user=phone>;tag=xxxxxxedc
Call-ID: xxxxxxxxxx543@[事業者B-GWのCプレーンIPアドレス]
CSeq: 1 ACK
Content-Length: 0
```
F16: BYE

```
BYE sip:[事業者B-GWのCプレーンIPアドレス]:5060;transport=udp SIP/2.0
Via: SIP/2.0/UDP [事業者A-GWのCプレーンIPアドレス]:5060;branch=z9hG4bKxxx5b
Max-Forwards: xx
To: <sip:+81322222222@[事業者Bドメイン名];user=phone>;tag=xxxxxxopq
From: <sip:+81311111111@[事業者Aドメイン名];user=phone>;tag=xxxxxxcde
Call-ID: xxxxxxxxxx345@[事業者A-GWのCプレーンIPアドレス]
CSeq: 4 BYE
Content-Length: 0
```
F17: BYE

BYE sip:[事業者C-GWのCプレーンIPアドレス]:5060;transport=udp SIP/2.0 Via: SIP/2.0/UDP [事業者B-GWのCプレーンIPアドレス]:5060;branch=z9hG4bkxxx4F Max-Forwards: xx To: <sip:+81322222222@[事業者Aドメイン名];user=phone>;tag=xxxxxxqpo From: <sip:+81311111111@[事業者Bドメイン名];user=phone>;tag=xxxxxxedc Call-ID: xxxxxxxxxx543@[事業者B-GWのCプレーンIPアドレス] CSeq: 3 BYE Content-Length: 0

F18: 200 OK (BYE)

SIP/2.0 200 OK Via: SIP/2.0/UDP [事業者B-GWのCプレーンIPアドレス]:5060;branch=z9hG4bkxxx3F To: <sip:0311111111@[事業者Aドメイン名]>;tag=xxxxxxqpo From: <sip:0322222222@[事業者Bドメイン名]>;tag=xxxxxxedc Call-ID: xxxxxxxxxx543@[事業者B-GWのCプレーンIPアドレス] CSeq: 2 BYE Content-Length: 0

F19: 200 OK (BYE)

SIP/2.0 200 OK Via: SIP/2.0/UDP [事業者A-GWのCプレーンIPアドレス]:5060;branch=z9hG4bKxxx5b To: <sip:+81322222222@[事業者Bドメイン名];user=phone>;tag=xxxxxxopq From: <sip:+81311111111@[事業者Aドメイン名];user=phone>;tag=xxxxxxcde Call-ID: xxxxxxxxxx345@[事業者A-GWのCプレーンIPアドレス] CSeq: 4 BYE Content-Length: 0

## 4.2.2.1.9. 転送元 EM あり-転送先 EM あり-転送元 EM 送信終了後に転送-無応答

本節では、固定 IMS 網発-固定 IMS 網転送元-固定 IMS 網着の無応答転送呼のシーケンス・メッセージ例として、 表 4.2.2.1.9-1 の条件に従い発側の固定 IMS 網から切断する例を記載している。

| 項番             | SIP メッセージの適用条件                 |                |                                                                                                    |                        | II-NNI 上のオプション項目選択                               |                |
|----------------|--------------------------------|----------------|----------------------------------------------------------------------------------------------------|------------------------|--------------------------------------------------|----------------|
|                | 項目                             |                |                                                                                                    | 条件                     | オプション項目                                          | オプション項目選択      |
| A <sub>1</sub> |                                |                | サブアドレス                                                                                                    | 利用する (本シーケン            | 付表 i.4-5 項番 4                                    | 適用する           |
|                |                                |                |                                                                                                    | スでは設定する)               |                                                  |                |
| A2             |                                |                | SIP セッションタイマ (ti                                                                                                    | Session-Expires $\sim$ | 付表 i.4-7 項番 1                                    | 「特記事項」欄にて      |
|                |                                | 発<br>徊<br>S 転送 | mer)                                                                                                    | ッダに 300 を設定する          |                                                  | 左記条件を適用        |
|                |                                |                | 暫定レスポンスの信頼性                                                                                                    | 全セッションには適用             | 付表 i.4-7 項番 2                                    | 「特記事項」欄にて      |
| A <sub>3</sub> |                                |                | (100rel)                                                                                                    | しない (本シーケンス            |                                                  | 全セッションには適      |
|                |                                |                |                                                                                                    | には適用しない)               |                                                  | 用しないを適用        |
| A4             |                                |                | 発信エリア情報                                                                                                    | 設定する                   | ([JJ-90.30] 4.3.4.4 節)                           | $\sim$         |
| A <sub>5</sub> |                                | 元              | 契約者番号情報                                                                                                    | 設定する                   | ([JJ-90.30] 4.3.4.5 節)                           | $\blacksquare$ |
| A6             |                                |                | 発側事業者識別子(orig-io                                                                                                    | IEEE-802.3ah           | $([JJ-90.30]$ 4.3.4.6.2.2                        | $\overline{a}$ |
|                |                                |                | i)の付加情報                                                                                                    |                        | 節)                                               |                |
| A7             | 事業者の                           |                | 転送元事業者識別子(term                                                                                                    | <b>GSTN</b>            | $([JJ-90.30]$ 4.3.4.6.2.2                        |                |
|                |                                |                | -ioi)の付加情報                                                                                                    |                        | 節)                                               |                |
| A8             | 条件                             |                | サブアドレス                                                                                                    | 利用する(本シーケン             | 付表 i.4-5 項番 4                                    | 適用する           |
|                |                                |                |                                                                                                    | スでは設定しない)              |                                                  |                |
| A <sup>9</sup> |                                | 転送元<br>~ 転送先   | SIP セッションタイマ (ti                                                                                                    | Session-Expires $\sim$ | 付表 i.4-7 項番 1                                    | 「特記事項」欄にて      |
|                |                                |                | mer)                                                                                                    | ッダに 300 を設定する          |                                                  | 左記条件を適用        |
|                |                                |                | 暫定レスポンスの信頼性                                                                                                    | 全セッションには適用             | 付表 i.4-7 項番 2                                    | 「特記事項」欄にて      |
| A10            |                                |                | (100rel)                                                                                                    | しない (本シーケンス            |                                                  | 全セッションには適      |
|                |                                |                |                                                                                                    | には適用しない)               |                                                  | 用しないを適用        |
| A11            |                                |                | 発信エリア情報                                                                                                    | 設定する                   | ([JJ-90.30] 4.3.4.4 節)                           |                |
| A12            |                                |                | 契約者番号情報                                                                                                    | 設定しない                  | ([JJ-90.30] 4.3.4.5 節)                           |                |
| A13            |                                |                | 転送元事業者識別子(orig                                                                                                    | <b>GSTN</b>            | $([JJ-90.30]$ 4.3.4.6.2.2<br>節)                  |                |
|                |                                |                | -ioi)の付加情報                                                                                                    |                        |                                                  |                |
| A14            |                                |                | 着側事業者識別子(term-i                                                                                                    | GSTN                   | $([JJ-90.30]$ 4.3.4.6.2.2<br>節)                  |                |
|                |                                |                | oi)の付加情報<br>発信者番号通知                                                                                                    | 通知する                   |                                                  | $\omega$       |
| B1             |                                | 発<br>側         | 汎用番号通知                                                                                                    | 利用しない                  | ([JJ-90.30] 4.3.4.1 節)<br>([JJ-90.30] 4.3.4.1 節) | $\mathbf{r}$   |
| B <sub>2</sub> | 加<br>八者                        |                | 発ユーザ種別 (cpc)                                                                                                    |                        |                                                  |                |
| B <sub>3</sub> |                                |                |                                                                                                    | 一般 (ordinary)          | $([JJ-90.30]$ 4.3.4.1.3<br>節)                    |                |
| <b>B</b> 4     | $\overline{\mathcal{O}}$<br>条件 | 転              | 転送元番号通知                                                                                                    | 通知しない                  | ([JJ-90.27] 3.1.2.6 節)                           |                |
| B <sub>5</sub> |                                | 送元             | $\overline{\text{ }^\circ \text{#2}$ $\rightarrow$ $\overline{\text{ }^\circ \text{#2}}$ $\overline{\text{ }^\circ \text{#1}}$ $\overline{\text{ }^\circ \text{#1}}$ $\overline{\text{ }^\circ \text{#2}}$ | 優先 (priority)          | $([JJ-90.30]$ 4.3.4.1.3                          |                |
|                |                                |                |                                                                                                    |                        | 節)                                               |                |

表 **4.2.2.1.9-1**/**TR-1088** シーケンス/メッセージ例の条件

本節では、転送元 IMS 網、および、転送先 IMS 網からアーリーメディアが送出され、転送元 IMS 網がアーリーメデ ィア送信終了後に転送を行う場合の例を記載している。

事業者 A 発信者電話番号 国際番号: 44-66-666-666 転送元(ISUP): 03-1111-1111:転送元 1 サブアドレス: 1234 事業者 B 転送元電話番号 転送元(ISUP): 03-1111-4444:転送元 2 転送元(ISUP): 03-1111-5555:転送元 3(優先ユーザ) 転送先電話番号: 06-3333-3333

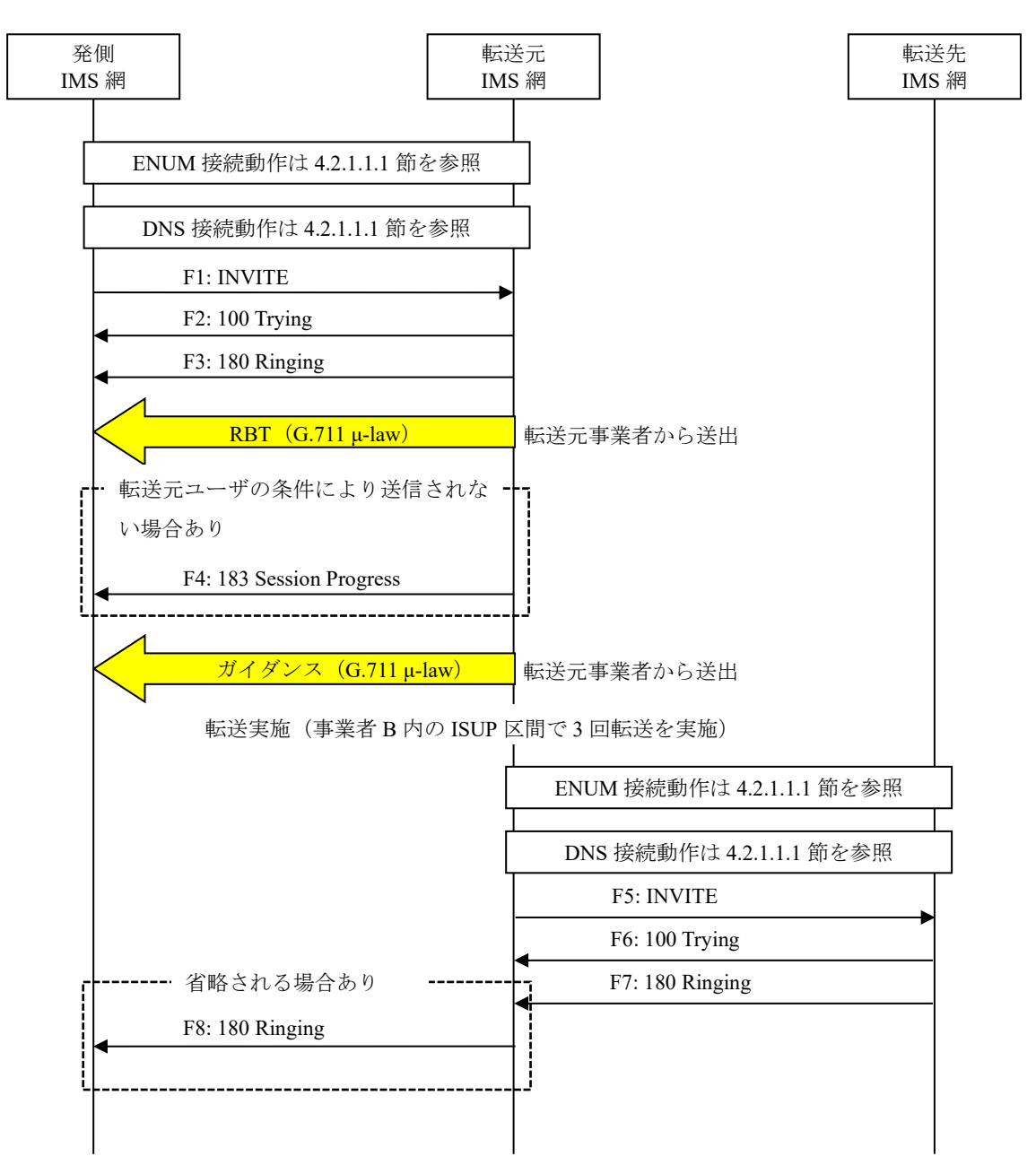

図 **4.2.2.1.9-1**/**TR-1088** 転送元 **EM** あり**-**転送先 **EM** あり**-**転送元 **EM** 送信終了後に転送**-**無応答(**1/2**)

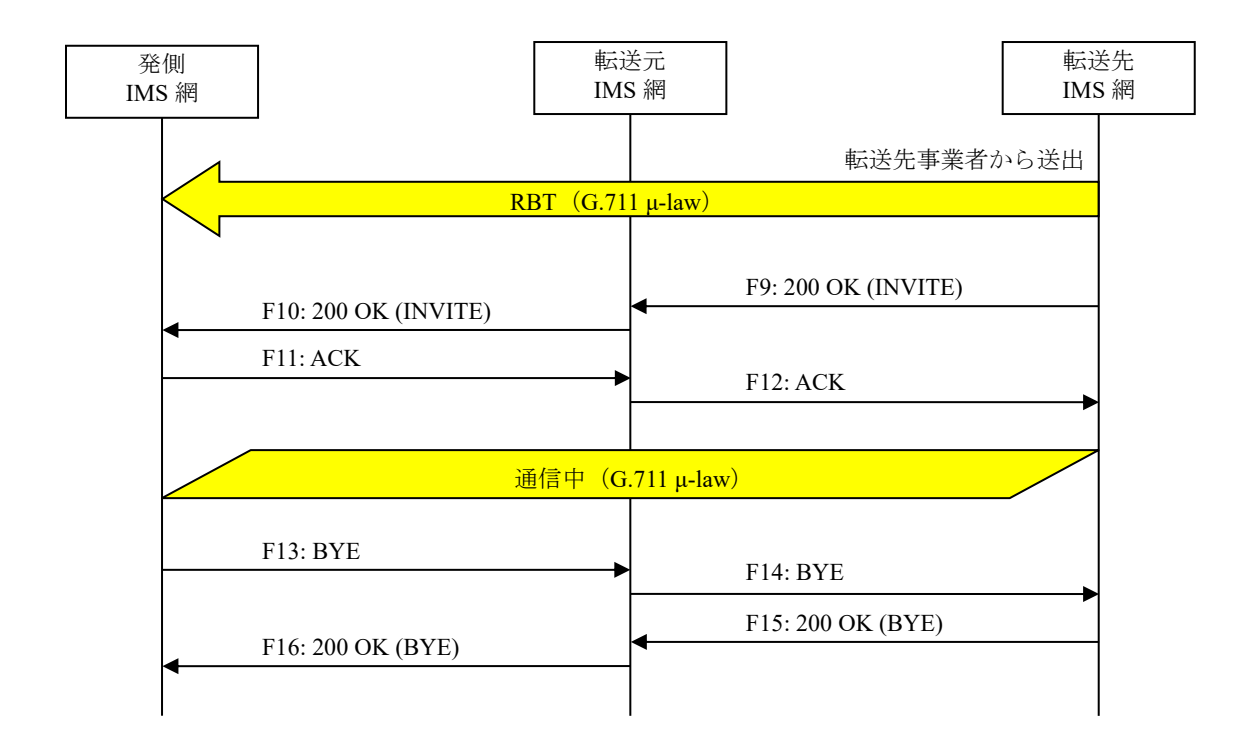

# 図 **4.2.2.1.9-2**/**TR-1088** 転送元 **EM** あり**-**転送先 **EM** あり**-**転送元 **EM** 送信終了後に転送**-**無応答(**2/2**)

F1: INVITE

```
INVITE sip:+81311111111;npdi@[事業者Bドメイン名];user=phone SIP/2.0
Via: SIP/2.0/UDP [事業者A-GWのCプレーンIPアドレス]:5060;branch=z9hG4bKxxx1b
Max-Forwards: xx
To: <sip:+81311111111@[事業者Bドメイン名]>
From: <sip:+4466666666;isub=1234@[事業者Aドメイン名]>;tag=xxxxxxcde
Call-ID: xxxxxxxxxx345@[事業者A-GWのCプレーンIPアドレス]
CSeq: 1 INVITE
Contact: <sip:[事業者A-GWのCプレーンIPアドレス]:5060;transport=udp>
Privacy: none
P-Asserted-Identity: <sip:+4466666666;cpc=ordinary@[事業者Aドメイン名];user=phone>,<tel:+
4466666666;isub=1234;cpc=ordinary;verstat=No-TN-Validation>
P-Early-Media: supported
P-Access-Network-Info: IEEE-802.3ah;operator-specific-GI=XXXXX;network-provided
P-Charge-Info: <tel:+4466666666>
P-Charging-Vector: icid-value=xxxx;orig-ioi=IEEE-802.3ah.[事業者Aドメイン名]
Allow: INVITE, ACK, BYE, CANCEL, PRACK, UPDATE
Supported: 100rel,timer
Session-Expires: 300;refresher=uac
Min-SE: 300
Content-Type: application/sdp
Content-Length: xx
v = \thetao=- x1x0 x1x0 IN IP4 [事業者A-GWのUプレーンIPアドレス]
s=-c=IN IP4 [事業者A-GWのUプレーンIPアドレス]
t=0 0
m=audio [事業者A-GWのポート番号] RTP/AVP 0
a=rtpmap:0 PCMU/8000
a=sendrecv
a=ptime:20
```
留意事項

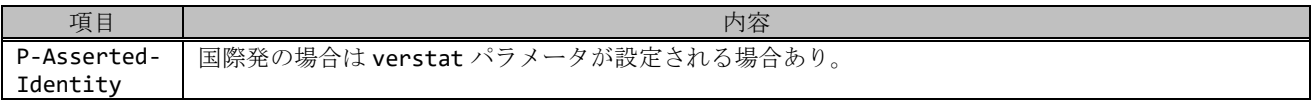

F2: 100 Trying

SIP/2.0 100 Trying Via: SIP/2.0/UDP [事業者A-GWのCプレーンIPアドレス]:5060;branch=z9hG4bKxxx1b To: <sip:+81311111111@[事業者Bドメイン名]> From: <sip:+4466666666;isub=1234@[事業者Aドメイン名]>;tag=xxxxxxcde Call-ID: xxxxxxxxxx345@[事業者A-GWのCプレーンIPアドレス] CSeq: 1 INVITE Content-Length: 0

F3: 180 Ringing

```
SIP/2.0 180 Ringing
Via: SIP/2.0/UDP [事業者A-GWのCプレーンIPアドレス]:5060;branch=z9hG4bKxxx1b
To: <sip:0311111111@[事業者Bドメイン名]>;tag=xxxxxxopq
From: <sip:+4466666666;isub=1234@[事業者Aドメイン名]>;tag=xxxxxxcde
Call-ID: xxxxxxxxxx345@[事業者A-GWのCプレーンIPアドレス]
CSeq: 1 INVITE
Contact: <sip:[事業者B-GWのCプレーンIPアドレス]:5060;transport=udp>
P-Early-Media: sendrecv
P-Charging-Vector: icid-value=xxxx;orig-ioi=IEEE-802.3ah.[事業者Aドメイン];term-ioi=GSTN.
[事業者Bドメイン]
Allow: INVITE,ACK,BYE,CANCEL,PRACK,UPDATE
Content-Type: application/sdp
Content-Length: xx
v=0
o=- x3x0 x3x0 IN IP4 [事業者B-GWのUプレーンIPアドレス]
S=c=IN IP4 [事業者B-GWのUプレーンIPアドレス]
t=0 \thetam=audio [事業者B-GWのポート番号] RTP/AVP 0
a=rtpmap:0 PCMU/8000
a=ptime:20
a=sendrecv
```
#### 留意事項

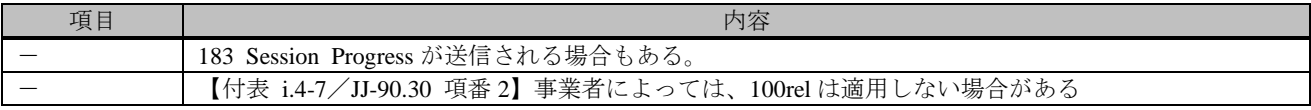

#### F4: 183 Session Progress

SIP/2.0 183 Session Progress Via: SIP/2.0/UDP [事業者A-GWのCプレーンIPアドレス]:5060;branch=z9hG4bKxxx1b To: <sip:0311111111@[事業者Bドメイン名]>;tag=xxxxxxopq From: <sip:+4466666666;isub=1234@[事業者Aドメイン名]>;tag=xxxxxxcde Call-ID: xxxxxxxxxx345@[事業者A-GWのCプレーンIPアドレス] CSeq: 1 INVITE Contact: <sip:[事業者B-GWのCプレーンIPアドレス]:5060;transport=udp> P-Early-Media: sendrecv P-Charging-Vector: icid-value=xxxx;orig-ioi=IEEE-802.3ah.[事業者Aドメイン];term-ioi=GSTN. [事業者Bドメイン] Allow: INVITE,ACK,BYE,CANCEL,PRACK,UPDATE Content-Type: application/sdp

```
Content-Length: xx
v=0o=- x3x0 x3x0 IN IP4 [事業者B-GWのUプレーンIPアドレス]
s=-c=IN IP4 [事業者B-GWのUプレーンIPアドレス]
t=0 0
m=audio [事業者B-GWのポート番号] RTP/AVP 0
a=rtpmap:0 PCMU/8000
a=ptime:20
a=sendrecv
```
F5: INVITE

```
INVITE sip:+81633333333npdi@[事業者Aドメイン名];user=phone;cause=408 SIP/2.0
Via: SIP/2.0/UDP [事業者B-GWのCプレーンIPアドレス]:5060;branch=z9hG4bKxxx1bb
Max-Forwards: xx
To: <sip:0311111111@[事業者Aドメイン名]>
From: <sip:4466666666@[事業者Bドメイン名]>;tag=xxxxxxedc
Call-ID: xxxxxxxxxx678@[事業者B-GWのCプレーンIPアドレス]
CSeq: 1 INVITE
Contact: <sip:[事業者B-GWのCプレーンIPアドレス]:5060;transport=udp>
Privacy: none
P-Asserted-Identity: <sip:+446666666;cpc=priority@[事業者Bドメイン名];user=phone>,<tel:+4
46666666;cpc=priority;verstat=No-TN-Validation>
P-Early-Media: supported
P-Access-Network-Info: GSTN;operator-specific-GI=3200X;network-provided
History-Info: <sip:+81311111111@[事業者Bドメイン名];user=phone?Privacy=history>;index=1
History-Info: <sip:unknown@unknown.invalid;cause=302?Privacy=history>;index=1.1;mp=1
History-Info: <sip:+81311115555@[事業者Bドメイン名];user=phone;cause=404?Privacy=history>
;index=1.1.1;mp=1.1
History-Info: <sip:+81633333333@[事業者Aドメイン名];user=phone;cause=408>;index=1.1.1.1;m
p=1.1.1
Allow: INVITE, ACK, BYE, CANCEL, PRACK, UPDATE
Supported: 100rel,timer
Session-Expires: 300;refresher=uac
Min-SE: 300
Content-Type: application/sdp
Content-Length: xx
v = \alphao=- x2x0 x2x0 IN IP4 [事業者B-GWのUプレーンIPアドレス]
S=-c=IN IP4 [事業者B-GWのUプレーンIPアドレス]
t=0 \thetam=audio [事業者B-GWのポート番号] RTP/AVP 0
a=rtpmap:0 PCMU/8000
a=sendrecv
a=ptime:20
```
# 留意事項

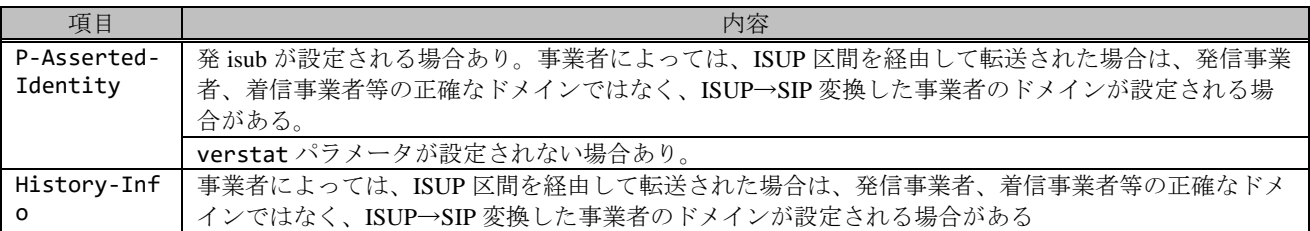

F6: 100 Trying

SIP/2.0 100 Trying

```
Via: SIP/2.0/UDP [事業者B-GWのCプレーンIPアドレス]:5060;branch=z9hG4bKxxx1bb
To: <sip:0311111111@[事業者Aドメイン名]>
From: <sip:4466666666@[事業者Bドメイン名]>;tag=xxxxxxedc
Call-ID: xxxxxxxxxx678@[事業者B-GWのCプレーンIPアドレス]
CSeq: 1 INVITE
Content-Length: 0
```
F7: 180 Ringing

SIP/2.0 180 Ringing Via: SIP/2.0/UDP [事業者B-GWのCプレーンIPアドレス]:5060;branch=z9hG4bKxxx1bb To: <sip:0311111111@[事業者Aドメイン名]>;tag=xxxxxxqpo From: <sip:4466666666@[事業者Bドメイン名]>;tag=xxxxxxedc Call-ID: xxxxxxxxxx678@[事業者B-GWのCプレーンIPアドレス] CSeq: 1 INVITE Contact: <sip:[事業者A-GWのCプレーンIPアドレス]:5060;transport=udp> P-Early-Media: sendrecv P-Charging-Vector: icid-value=xxxx;orig-ioi=GSTN.[事業者Bドメイン];term-ioi=GSTN.[事業者A ドメイン] Allow: INVITE, ACK, BYE, CANCEL, PRACK, UPDATE Content-Type: application/sdp Content-Length: xx  $v = \theta$ o=- x4x0 x4x0 IN IP4 [事業者A-GWのUプレーンIPアドレス]  $s=$ c=IN IP4 [事業者A-GWのUプレーンIPアドレス]  $t=0$   $\theta$ m=audio [事業者A-GWのポート番号] RTP/AVP 0 a=rtpmap:0 PCMU/8000 a=ptime:20 a=sendrecv

F8: 180 Ringing

```
SIP/2.0 180 Ringing
Via: SIP/2.0/UDP [事業者A-GWのCプレーンIPアドレス]:5060;branch=z9hG4bKxxx1b
To: <sip:0311111111@[事業者Bドメイン名]>;tag=xxxxxxopq
From: <sip:+4466666666;isub=1234@[事業者Aドメイン名]>;tag=xxxxxxcde
Call-ID: xxxxxxxxxx345@[事業者A-GWのCプレーンIPアドレス]
CSeq: 1 INVITE
Contact: <sip:[事業者B-GWのCプレーンIPアドレス]:5060;transport=udp>
P-Early-Media: sendrecv
P-Charging-Vector: icid-value=xxxx;orig-ioi=IEEE-802.3ah.[事業者Aドメイン];term-ioi=GSTN.
[事業者Bドメイン]
Allow: INVITE, ACK, BYE, CANCEL, PRACK, UPDATE
Content-Type: application/sdp
Content-Length: xx
v = \thetao=- x3x0 x3x0 IN IP4 [事業者B-GWのUプレーンIPアドレス]
S=-c=IN IP4 [事業者B-GWのUプレーンIPアドレス]
t=0 0
m=audio [事業者B-GWのポート番号] RTP/AVP 0
a=rtpmap:0 PCMU/8000
a=ptime:20
a=sendrecv
```
留意事項

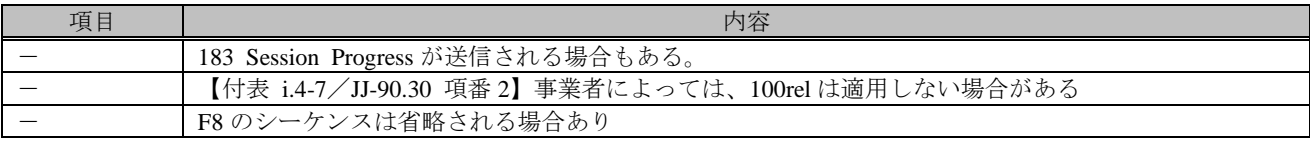

F9: 200 OK (INVITE)

 $STP/2$   $A$  200 OK Via: SIP/2.0/UDP [事業者B-GWのCプレーンIPアドレス]:5060;branch=z9hG4bKxxx1bb To: <sip:0311111111@[事業者Aドメイン名]>;tag=xxxxxxqpo From: <sip:4466666666@[事業者Bドメイン名]>;tag=xxxxxxedc Call-ID: xxxxxxxxxx678@[事業者B-GWのCプレーンIPアドレス] CSeq: 1 INVITE Contact: <sip:[事業者A-GWのCプレーンIPアドレス]:5060;transport=udp> P-Charging-Vector: icid-value=xxxx;orig-ioi=GSTN.[事業者Bドメイン];term-ioi=GSTN.[事業者A ドメイン] Allow: INVITE,ACK,BYE,CANCEL,PRACK,UPDATE Require: timer Session-Expires: 300;refresher=uac Content-Type: application/sdp Content-Length:xx  $v = \theta$ o=- x4x0 x4x0 IN IP4 [事業者A-GWのUプレーンIPアドレス]  $s=$ c=IN IP4 [事業者A-GWのUプレーンIPアドレス] t=0 0 m=audio [事業者A-GWのポート番号] RTP/AVP 0 a=rtpmap:0 PCMU/8000 a=ptime:20 a=sendrecv

F10: 200 OK (INVITE)

```
SIP/2.0 200 OK
Via: SIP/2.0/UDP [事業者A-GWのCプレーンIPアドレス]:5060;branch=z9hG4bKxxx1b
To: <sip:0311111111@[事業者Bドメイン名]>;tag=xxxxxxopq
From: <sip:+4466666666;isub=1234@[事業者Aドメイン名]>;tag=xxxxxxcde
Call-ID: xxxxxxxxxx345@[事業者A-GWのCプレーンIPアドレス]
CSeq: 1 INVITE
Contact: <sip:[事業者B-GWのCプレーンIPアドレス]:5060;transport=udp>
P-Charging-Vector: icid-value=xxxx;orig-ioi=IEEE-802.3ah.[事業者Aドメイン];term-ioi=GSTN.
[事業者Bドメイン]
Allow: INVITE,ACK,BYE,CANCEL,PRACK,UPDATE
Require: timer
Session-Expires: 300;refresher=uac
Content-Type: application/sdp
Content-Length:xx
v=0o=- x3x0 x3x0 IN IP4 [事業者B-GWのUプレーンIPアドレス]
s=-c=IN IP4 [事業者B-GWのUプレーンIPアドレス]
t=0 0
m=audio [事業者B-GWのポート番号] RTP/AVP 0
a=rtpmap:0 PCMU/8000
a=sendrecv
a=ptime:20
```

```
ACK sip:[事業者B-GWのCプレーンIPアドレス]:5060;transport=udp SIP/2.0
Via: SIP/2.0/UDP [事業者A-GWのCプレーンIPアドレス]:5060;branch=z9hG4bKxxx2b
Max-Forwards: xx
To: <sip:0311111111@[事業者Bドメイン名]>;tag=xxxxxxopq
From: <sip:+4466666666;isub=1234@[事業者Aドメイン名]>;tag=xxxxxxcde
Call-ID: xxxxxxxxxx345@[事業者A-GWのCプレーンIPアドレス]
CSeq: 1 ACK
Content-Length: 0
```
F12: ACK

```
ACK sip:[事業者A-GWのAプレーンIPアドレス]:5060;transport=udp SIP/2.0
Via: SIP/2.0/UDP [事業者B-GWのCプレーンIPアドレス]:5060;branch=z9hG4bKxxx2bb
Max-Forwards: xx
To: <sip:0311111111@[事業者Aドメイン名]>;tag=xxxxxxqpo
From: <sip:4466666666@[事業者Bドメイン名]>;tag=xxxxxxedc
Call-ID: xxxxxxxxxx678@[事業者B-GWのCプレーンIPアドレス]
CSeq: 1 ACK
Content-Length: 0
```
F13: BYE

BYE sip:[事業者B-GWのCプレーンIPアドレス]:5060;transport=udp SIP/2.0 Via: SIP/2.0/UDP [事業者A-GWのCプレーンIPアドレス]:5060;branch=z9hG4bKxxx3b Max-Forwards: xx To: <sip:0311111111@[事業者Bドメイン名]>;tag=xxxxxxopq From: <sip:+4466666666;isub=1234@[事業者Aドメイン名]>;tag=xxxxxxcde Call-ID: xxxxxxxxxx345@[事業者A-GWのCプレーンIPアドレス] CSeq: 2 BYE Content-Length: 0

F14: BYE

```
BYE sip:[事業者A-GWのCプレーンIPアドレス]:5060;transport=udp SIP/2.0
Via: SIP/2.0/UDP [事業者B-GWのCプレーンIPアドレス]:5060;branch=z9hG4bKxxx3bb
Max-Forwards: xx
To: <sip:0311111111@[事業者Aドメイン名]>;tag=xxxxxxqpo
From: <sip:4466666666@[事業者Bドメイン名]>;tag=xxxxxxedc
Call-ID: xxxxxxxxxx678@[事業者B-GWのCプレーンIPアドレス]
CSeq: 2 BYE
Content-Length: 0
```
F15: 200 OK (BYE)

```
SIP/2.0 200 OK
Via: SIP/2.0/UDP [事業者B-GWのCプレーンIPアドレス]:5060;branch=z9hG4bKxxx3bb
To: <sip:0311111111@[事業者Aドメイン名]>;tag=xxxxxxqpo
From: <sip:4466666666@事業者Bドメイン名]>;tag=xxxxxxedc
Call-ID: xxxxxxxxxx678@[事業者B-GWのCプレーンIPアドレス]
CSeq: 2 BYE
Content-Length: 0
```
F16: 200 OK (BYE)

```
SIP/2.0 200 OK
Via: SIP/2.0/UDP [事業者A-GWのCプレーンIPアドレス]:5060;branch=z9hG4bKxxx3b
To: <sip:0311111111@[事業者Bドメイン名]>;tag=xxxxxxopq
```
# 4.2.2.1.10. 転送元 EM あり-転送先 EM あり-転送元 EM 送信中に転送-転送先 EM へ切替-無応答

本節では、固定 IMS 網発-固定 IMS 網転送元-固定 IMS 網着の無応答転送呼のシーケンス・メッセージ例として、 表 4.2.2.1.10-1 の条件に従い発側の固定 IMS 網から切断する例を記載している。

| 項番             | SIP メッセージの適用条件                         |             |                             | II-NNI 上のオプション項目選択     |                                 |                           |
|----------------|----------------------------------------|-------------|-----------------------------|------------------------|---------------------------------|---------------------------|
|                |                                        |             | 項目                          | 条件                     | オプション項目                         | オプション項目選択                 |
| A1             |                                        |             | サブアドレス                      | 利用する (本シーケン            | 付表 i.4-5 項番 4                   | 適用する                      |
|                |                                        |             |                             | スでは設定しない)              |                                 |                           |
| A2             |                                        |             | SIP セッションタイマ (ti            | Session-Expires $\sim$ | 付表 i.4-7 項番 1                   | 「特記事項」欄にて                 |
|                |                                        | 発<br>側      | mer)                        | ッダに 300 を設定する          |                                 | 左記条件を適用                   |
|                |                                        |             | 暫定レスポンスの信頼性                 | 全セッションには適用             | 付表 i.4-7 項番 2                   | 「特記事項」欄にて                 |
| A <sub>3</sub> |                                        |             | (100rel)                    | しない (本シーケンス            |                                 | 全セッションには適                 |
|                |                                        | ~ 転送元       |                             | には適用する)                |                                 | 用しないを適用<br>$\overline{a}$ |
| A4             |                                        |             | 発信エリア情報                     | 設定する                   | ([JJ-90.30] 4.3.4.4 節)          |                           |
| A <sub>5</sub> |                                        |             | 契約者番号情報                     | 設定する                   | ([JJ-90.30] 4.3.4.5 節)          | $\overline{a}$            |
| A6             |                                        |             | 発側事業者識別子(orig-io<br>i)の付加情報 | IEEE-802.3ah           | $([JJ-90.30]$ 4.3.4.6.2.2<br>節) |                           |
|                |                                        |             | 転送元事業者識別子(term              | IEEE-802.3ah           | $([JJ-90.30]$ 4.3.4.6.2.2       | $\blacksquare$            |
| A7             | 事業者                                    |             | -ioi)の付加情報                  |                        | 節)                              |                           |
|                | $\bar{\mathcal{O}}$                    |             | サブアドレス                      | 利用する (本シーケン            | 付表 i.4-5 項番 4                   | 適用する                      |
| A8             | 条件                                     |             |                             | スでは設定しない)              |                                 |                           |
| A <sub>9</sub> |                                        | 転送元         | SIP セッションタイマ (ti            | Session-Expires $\sim$ | 付表 i.4-7 項番 1                   | 「特記事項」欄にて                 |
|                |                                        |             | mer)                        | ッダに 300 を設定する          |                                 | 左記条件を適用                   |
|                |                                        |             | 暫定レスポンスの信頼性                 | 全セッションには適用             | 付表 i.4-7 項番 2                   | 「特記事項」欄にて                 |
| A10            |                                        |             | (100rel)                    | しない (本シーケンス            |                                 | 全セッションには適                 |
|                |                                        | <b>〜転送先</b> |                             | には適用しない)               |                                 | 用しないを適用                   |
| A11            |                                        |             | 発信エリア情報                     | 設定しない                  | ([JJ-90.30] 4.3.4.4 節)          |                           |
| A12            |                                        |             | 契約者番号情報                     | 設定する                   | ([JJ-90.30] 4.3.4.5 節)          |                           |
| A13            |                                        |             | 転送元事業者識別子(orig              | IEEE-802.3ah           | $([JJ-90.30]$ 4.3.4.6.2.2       |                           |
|                |                                        |             | -ioi)の付加情報                  |                        | 節)                              |                           |
| A14            |                                        |             | 着側事業者識別子(term-i             | <b>GSTN</b>            | $([JJ-90.30]$ 4.3.4.6.2.2       |                           |
|                |                                        |             | oi)の付加情報                    |                        | 節)                              |                           |
| B1             |                                        | 発<br>側      | 発信者番号通知                     | 通知する                   | ([JJ-90.30] 4.3.4.1 節)          | $\omega$                  |
| B2             | 加<br>八者<br>$\bar{\mathcal{O}}$<br>) 条件 |             | 汎用番号通知                      | 利用しない                  | ([JJ-90.30] 4.3.4.1 節)          | $\sim$                    |
| B <sub>3</sub> |                                        |             | 発ユーザ種別 (cpc)                | 一般 (ordinary)          | $([JJ-90.30]$ 4.3.4.1.3<br>節)   | $\overline{a}$            |
| B <sub>4</sub> |                                        | 転送元         | 転送元番号通知                     | 通知する                   | ([JJ-90.27] 3.1.2.6 節)          |                           |
| B <sub>5</sub> |                                        |             | 発ユーザ種別 (cpc)                | 一般 (ordinary)          | $([JJ-90.30]$ 4.3.4.1.3<br>節)   |                           |

表 **4.2.2.1.10-1**/**TR-1088** シーケンス/メッセージ例の条件

本節では、転送元 IMS 網、および、転送先 IMS 網からアーリーメディアが送出され、転送元 IMS 網がアーリーメデ ィア送信中に転送を行う場合の例を記載している。

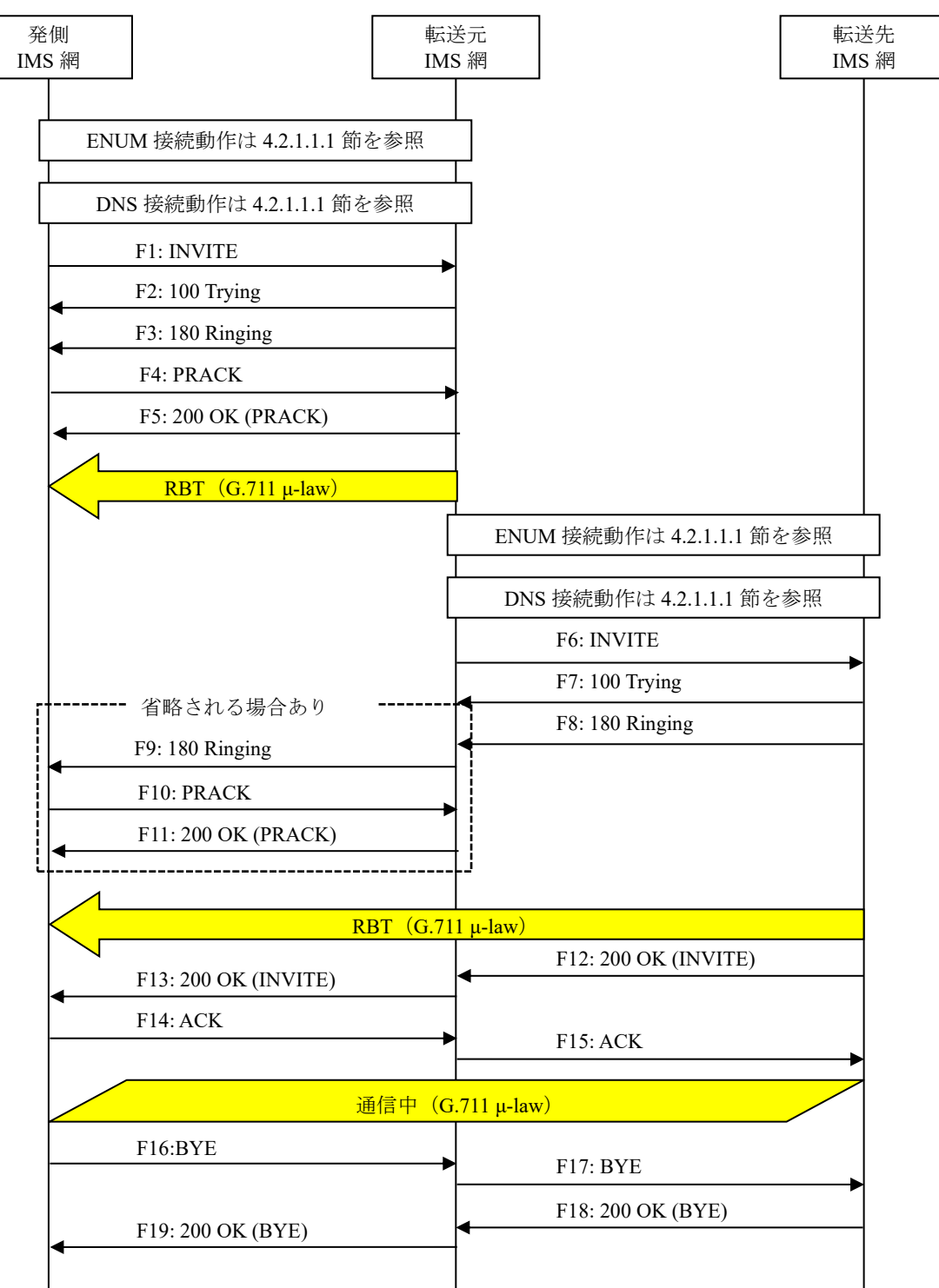

図 **4.2.2.1.10-1**/**TR-1088** 転送元 **EM** あり**-**転送先 **EM** あり**-**転送元 **EM** 送信中に転送**-**転送先 **EM** へ切替**-**無応答

事業者 A 発信者電話番号: 03-2222-2222

事業者 B 転送元電話番号: 03-1111-1111 転送先電話番号: 03-3333-3333 事業者 A 着信者電話番号: 03-3333-3333 F1: INVITE

```
INVITE sip:+81311111111;npdi@[事業者Bドメイン名];user=phone SIP/2.0
Via: SIP/2.0/UDP [事業者A-GWのCプレーンIPアドレス]:5060;branch=z9hG4bKxxx1b
Max-Forwards: xx
To: <sip:0311111111@[事業者Bドメイン名]>
From: <sip:0322222222@[事業者Aドメイン名]>;tag=xxxxxxcde
Call-ID: xxxxxxxxxx345@[事業者A-GWのCプレーンIPアドレス]
CSeq: 1 INVITE
Contact: <sip:[事業者A-GWのCプレーンIPアドレス]:5060;transport=udp>
Privacy: none
P-Asserted-Identity: <sip:+81322222222;cpc=ordinary@[事業者Aドメイン名];user=phone>,<tel:
+81322222222;cpc=ordinary>
P-Early-Media: supported
P-Access-Network-Info: IEEE-802.3ah;operator-specific-GI=32000;network-provided
P-Charge-Info: <tel:+81322222222>
P-Charging-Vector: icid-value=xxxx;orig-ioi=IEEE-802.3ah.[事業者Aドメイン名]
Allow: INVITE,ACK,BYE,CANCEL,PRACK,UPDATE
Supported: 100rel,timer
Session-Expires: 300;refresher=uac
Min-SE: 300
Content-Type: application/sdp
Content-Length: xx
v=0o=- x1x0 x1x0 IN IP4 [事業者A-GWのUプレーンIPアドレス]
s=-c=IN IP4 [事業者A-GWのUプレーンIPアドレス]
t=0 \thetam=audio [事業者A-GWのポート番号] RTP/AVP 0
a=rtpmap:0 PCMU/8000
a=ptime:20
```
### 留意事項

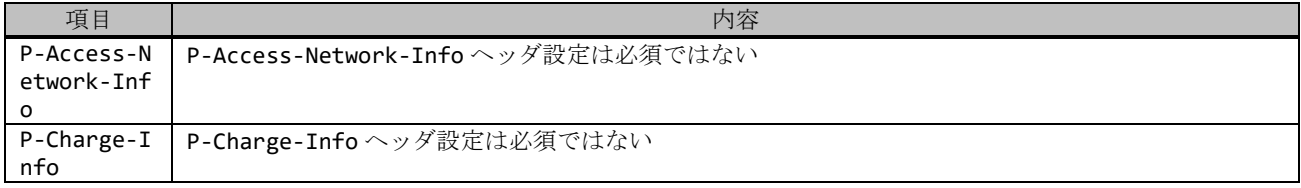

F2: 100 Trying

```
SIP/2.0 100 Trying
Via: SIP/2.0/UDP [事業者A-GWのCプレーンIPアドレス]:5060;branch=z9hG4bKxxx1b
To: <sip:0311111111@[事業者Bドメイン名]>
From: <sip:03222222222@[事業者Aドメイン名]>;tag=xxxxxxcde
Call-ID: xxxxxxxxxx345@[事業者A-GWのCプレーンIPアドレス]
CSeq: 1 INVITE
Content-Length: 0
```
F3: 180 Ringing

```
SIP/2.0 180 Ringing
Via: SIP/2.0/UDP [事業者A-GWのCプレーンIPアドレス]:5060;branch=z9hG4bKxxx1b
To: <sip:0311111111@[事業者Bドメイン名]>;tag=xxxxxxopq
From: <sip:0322222222@[事業者Aドメイン名]>;tag=xxxxxxcde
Call-ID: xxxxxxxxxx345@[事業者A-GWのCプレーンIPアドレス]
CSeq: 1 INVITE
Contact: <sip:[事業者B-GWのCプレーンIPアドレス]:5060>
P-Early-Media: sendrecv
```
P-Charging-Vector: icid-value=xxxx;orig-ioi=IEEE-802.3ah.[事業者Aドメイン];term-ioi=IEEE-802.3ah.[事業者Bドメイン] Allow: INVITE,ACK,BYE,CANCEL,PRACK,UPDATE Require: 100rel RSeq: 1000 Content-Type: application/sdp Content-Length: xx v=0 o=- x3x0 x3x0 IN IP4 [事業者B-GWのUプレーンIPアドレス]  $S=$ c=IN IP4 [事業者B-GWのUプレーンIPアドレス] t=0 0 m=audio [事業者B-GWのポート番号] RTP/AVP 0 a=rtpmap:0 PCMU/8000 a=sendrecv a=ptime:20

F4: PRACK

```
PRACK sip:[事業者B-GWのCプレーンIPアドレス]:5060 SIP/2.0
Via: SIP/2.0/UDP [事業者A-GWのCプレーンIPアドレス]:5060;branch=z9hG4bKxxx2b
Max-Forwards: xx
To: <sip:0311111111@[事業者Bドメイン名]>;tag=xxxxxxopq
From: <sip:0322222222@[事業者Aドメイン名]>;tag=xxxxxxcde
Call-ID: xxxxxxxxxx345@[事業者A-GWのCプレーンIPアドレス]
CSeq: 2 PRACK
RAck: 1000 1 INVITE
Content-Length: 0
```
F5: 200 OK (PRACK)

```
SIP/2.0 200 OK
Via: SIP/2.0/UDP [事業者A-GWのCプレーンIPアドレス]:5060;branch=z9hG4bKxxx2b
To: <sip:0311111111@[事業者Bドメイン名]>;tag=xxxxxxopq
From: <sip:03222222222@[事業者Aドメイン名]>;tag=xxxxxxcde
Call-ID: xxxxxxxxxx345@[事業者A-GWのCプレーンIPアドレス]
CSeq: 2 PRACK
Content-Length: 0
```
### 留意事項

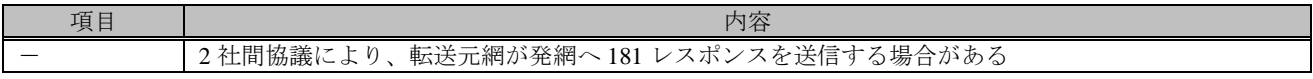

F6: INVITE

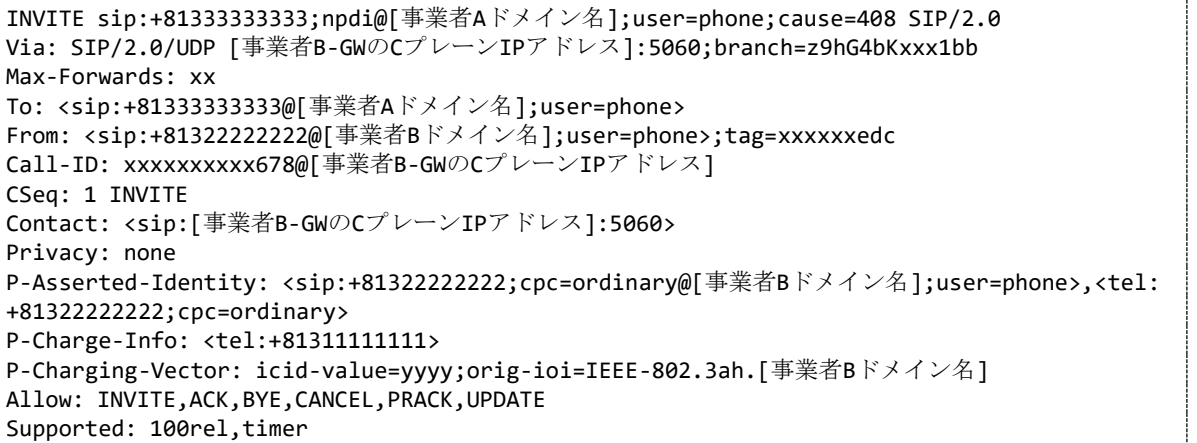
```
Session-Expires: 300;refresher=uac
Min-SE: 300
History-Info: <sip:+81311111111@[事業者Bドメイン名];user=phone?Privacy=none>;index=1
History-Info: <sip:+81333333333@[事業者Aドメイン名];user=phone;cause=408>;index=1.1;mp=1
P-Early-Media: supported
Content-Type: application/sdp
Content-Length: xx
v=0o=- x2x0 x2x0 IN IP4 [事業者B-GWのUプレーンIPアドレス]
S=-c=IN IP4 [事業者B-GWのUプレーンIPアドレス]
t=0 \alpham=audio [事業者B-GWのポート番号] RTP/AVP 0
a=rtpmap:0 PCMU/8000
a=sendrecv
a=ptime:20
```
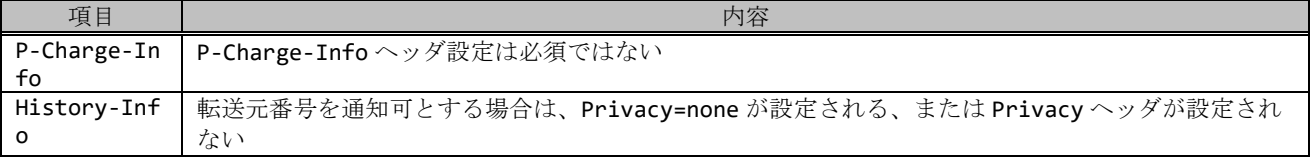

# F7: 100 Trying

```
SIP/2.0 100 Trying
Via: SIP/2.0/UDP [事業者B-GWのCプレーンIPアドレス]:5060;branch=z9hG4bKxxx1bb
To: <sip:+81333333333@[事業者Aドメイン名];user=phone>
From: <sip:+81322222222@[事業者Bドメイン名];user=phone>;tag=xxxxxxedc
Call-ID: xxxxxxxxxx678@[事業者B-GWのCプレーンIPアドレス]
CSeq: 1 INVITE
Content-Length: 0
```

```
F8: 180 Ringing
```

```
SIP/2.0 180 Ringing
Via: SIP/2.0/UDP [事業者B-GWのCプレーンIPアドレス]:5060;branch=z9hG4bKxxx1bb
To: <sip:+81333333333@[事業者Aドメイン名];user=phone>;tag=xxxxxxqpo
From: <sip:+81322222222@[事業者Bドメイン名];user=phone>;tag=xxxxxxedc
Call-ID: xxxxxxxxxx678@[事業者B-GWのCプレーンIPアドレス]
CSeq: 1 INVITE
Contact: <sip:[事業者A-GWのCプレーンIPアドレス]:5060;transport=udp>
P-Early-Media: sendrecv
P-Charging-Vector: icid-value=yyyy;orig-ioi=IEEE-802.3ah.[事業者Bドメイン];term-ioi=term-
ioi=GSTN.[事業者Aドメイン]
Allow: INVITE,ACK,BYE,CANCEL,PRACK,UPDATE
Content-Type: application/sdp
Content-Length: xx
v=0
o=- x4x0 x4x0 IN IP4 [事業者A-GWのUプレーンIPアドレス]
s=-c=IN IP4 [事業者A-GWのUプレーンIPアドレス]
t=0 0
m=audio [事業者A-GWのポート番号] RTP/AVP 0
a=rtpmap:0 PCMU/8000
a=ptime:20
```
SIP/2.0 180 Ringing Via: SIP/2.0/UDP [事業者A-GWのCプレーンIPアドレス]:5060;branch=z9hG4bKxxx1b To: <sip:0311111111@[事業者Bドメイン名]>;tag=xxxxxxopq From: <sip:0322222222@[事業者Aドメイン名]>;tag=xxxxxxcde Call-ID: xxxxxxxxxx345@[事業者A-GWのCプレーンIPアドレス] CSeq: 1 INVITE Contact: <sip:[事業者B-GWのCプレーンIPアドレス]:5060> P-Charging-Vector: icid-value=xxxx;orig-ioi=IEEE-802.3ah.[事業者Aドメイン];term-ioi=IEEE-802.3ah.[事業者Bドメイン] Allow: INVITE,ACK,BYE,CANCEL,PRACK,UPDATE Require: 100rel RSeq: 1001 Content-Length: 0

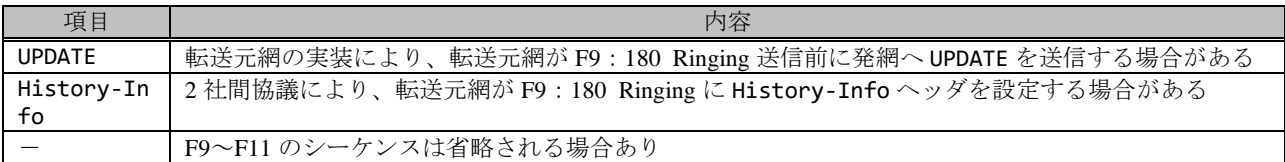

F10: PRACK

PRACK sip:[事業者B-GWのCプレーンIPアドレス]:5060 SIP/2.0 Via: SIP/2.0/UDP [事業者A-GWのCプレーンIPアドレス]:5060;branch=z9hG4bKxxx3b Max-Forwards: xx To: <sip:0311111111@[事業者Bドメイン名]>;tag=xxxxxxopq From: <sip:03222222222@[事業者Aドメイン名]>;tag=xxxxxxcde Call-ID: xxxxxxxxxx345@[事業者A-GWのCプレーンIPアドレス] CSeq: 3 PRACK RAck: 1001 1 INVITE Content-Length: 0

F11: 200 OK (PRACK)

```
SIP/2.0 200 OK
Via: SIP/2.0/UDP [事業者A-GWのCプレーンIPアドレス]:5060;branch=z9hG4bKxxx3b
To: <sip:0311111111@[事業者Bドメイン名]>;tag=xxxxxxopq
From: <sip:03222222222@[事業者Aドメイン名]>;tag=xxxxxxcde
Call-ID: xxxxxxxxxx345@[事業者A-GWのCプレーンIPアドレス]
CSeq: 3 PRACK
Content-Length: 0
```
F12: 200 OK (INVITE)

```
SIP/2.0 200 OK
Via: SIP/2.0/UDP [事業者B-GWのCプレーンIPアドレス]:5060;branch=z9hG4bKxxx1bb
To: <sip:+81333333333@[事業者Aドメイン名];user=phone>;tag=xxxxxxqpo
From: <sip:+81322222222@[事業者Bドメイン名];user=phone>;tag=xxxxxxedc
Call-ID: xxxxxxxxxx678@[事業者B-GWのCプレーンIPアドレス]
CSeq: 1 INVITE
Contact: <sip:[事業者A-GWのCプレーンIPアドレス]:5060;transport=udp>
P-Charging-Vector: icid-value=yyyy;orig-ioi=IEEE-802.3ah.[事業者Bドメイン];term-ioi=GSTN.
[事業者Aドメイン]
Allow: INVITE, ACK, BYE, CANCEL, PRACK, UPDATE
Require: timer
Session-Expires: 300;refresher=uac
Content-Type: application/sdp
Content-Length:xx
```

```
v=0o=- x4x0 x4x0 IN IP4 [事業者A-GWのUプレーンIPアドレス]
S=-c=IN IP4 [事業者A-GWのUプレーンIPアドレス]
t=0 \thetam=audio [事業者A-GWのポート番号] RTP/AVP 0
a=rtpmap:0 PCMU/8000
a=ptime:20
```
F13: 200 OK (INVITE)

```
SIP/2.0 200 OK
Via: SIP/2.0/UDP [事業者A-GWのCプレーンIPアドレス]:5060;branch=z9hG4bKxxx1b
To: <sip:0311111111@[事業者Bドメイン名]>;tag=xxxxxxopq
From: <sip:03222222222@[事業者Aドメイン名]>;tag=xxxxxxcde
Call-ID: xxxxxxxxxx345@[事業者A-GWのCプレーンIPアドレス]
CSeq: 1 INVITE
Contact: <sip:[事業者B-GWのCプレーンIPアドレス]:5060>
P-Charging-Vector: icid-value=xxxx;orig-ioi=IEEE-802.3ah.[事業者Aドメイン];term-ioi=IEEE-
802.3ah.[事業者Bドメイン]
Allow: INVITE,ACK,BYE,CANCEL,PRACK,UPDATE
Require: timer
Supported: 100rel
Session-Expires: 300;refresher=uac
Content-Length: 0
```
# 留意事項

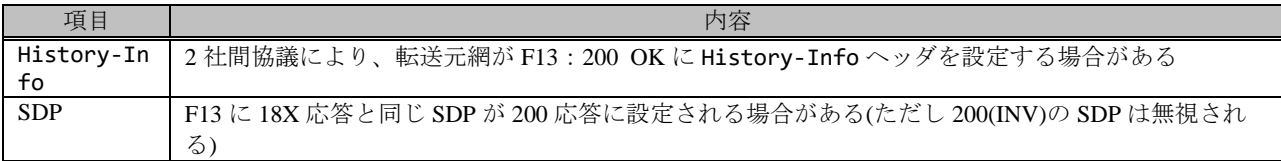

F14: ACK

```
ACK sip:[事業者B-GWのCプレーンIPアドレス]:5060 SIP/2.0
Via: SIP/2.0/UDP [事業者A-GWのCプレーンIPアドレス]:5060;branch=z9hG4bKxxx4b
Max-Forwards: xx
To: <sip:0311111111@[事業者Bドメイン名]>;tag=xxxxxxopq
From: <sip:0322222222@[事業者Aドメイン名]>;tag=xxxxxxcde
Call-ID: xxxxxxxxxx345@[事業者A-GWのCプレーンIPアドレス]
CSeq: 1 ACK
Content-Length: 0
```
F15: ACK

```
ACK sip:[事業者A-GWのCプレーンIPアドレス]:5060;transport=udp SIP/2.0
Via: SIP/2.0/UDP [事業者B-GWのCプレーンIPアドレス]:5060;branch=z9hG4bKxxx2bb
Max-Forwards: xx
To: <sip:+81333333333@[事業者Aドメイン名];user=phone>;tag=xxxxxxqpo
From: <sip:+81322222222@[事業者Bドメイン名];user=phone>;tag=xxxxxxedc
Call-ID: xxxxxxxxxx678@[事業者B-GWのCプレーンIPアドレス]
CSeq: 1 ACK
Content-Length: 0
```
F16: BYE

BYE sip:[事業者B-GWのCプレーンIPアドレス]:5060 SIP/2.0

```
Via: SIP/2.0/UDP [事業者A-GWのCプレーンIPアドレス]:5060;branch=z9hG4bKxxx5b
Max-Forwards: xx
To: <sip:0311111111@[事業者Bドメイン名]>;tag=xxxxxxopq
From: <sip:0322222222@[事業者Aドメイン名]>;tag=xxxxxxcde
Call-ID: xxxxxxxxxx345@[事業者A-GWのCプレーンIPアドレス]
CSeq: 4 BYE
Content-Length: 0
```
F17: BYE

```
BYE sip:[事業者A-GWのCプレーンIPアドレス]:5060;transport=udp SIP/2.0
Via: SIP/2.0/UDP [事業者B-GWのCプレーンIPアドレス]:5060;branch=z9hG4bKxxx3bb
Max-Forwards: xx
To: <sip:+81333333333@[事業者Aドメイン名];user=phone>;tag=xxxxxxqpo
From: <sip:+81322222222@[事業者Bドメイン名];user=phone>;tag=xxxxxxedc
Call-ID: xxxxxxxxxx678@[事業者B-GWのCプレーンIPアドレス]
CSeq: 2 BYE
Content-Length: 0
```
F18: 200 OK (BYE)

```
SIP/2.0 200 OK
Via: SIP/2.0/UDP [事業者B-GWのCプレーンIPアドレス]:5060;branch=z9hG4bKxxx3bb
To: <sip:+81333333333@[事業者Aドメイン名];user=phone>;tag=xxxxxxqpo
From: <sip:+81322222222@[事業者Bドメイン名];user=phone>;tag=xxxxxxedc
Call-ID: xxxxxxxxxx678@[事業者B-GWのCプレーンIPアドレス]
CSeq: 2 BYE
Content-Length: 0
```
F19: 200 OK (BYE)

```
SIP/2.0 200 OK
Via: SIP/2.0/UDP [事業者A-GWのCプレーンIPアドレス]:5060;branch=z9hG4bKxxx5b
To: <sip:0311111111@[事業者Bドメイン名]>;tag=xxxxxxopq
From: <sip:0322222222@[事業者Aドメイン名]>;tag=xxxxxxcde
Call-ID: xxxxxxxxxx345@[事業者A-GWのCプレーンIPアドレス]
CSeq: 4 BYE
Content-Length: 0
```
## 4.2.2.1.11. 転送元 EM あり-転送先 EM あり-転送元 EM 送信中に転送-転送元 EM 継続-無応答

本節では、固定 IMS 網発-固定 IMS 網転送元-固定 IMS 網着の無応答転送呼のシーケンス・メッセージ例として、 表 4.2.2.1.11-1 の条件に従い発側の固定 IMS 網から切断する例を記載している。

| 項番             | SIP メッセージの適用条件                            |                    |                                                              |                        | II-NNI 上のオプション項目選択                 |                          |
|----------------|-------------------------------------------|--------------------|--------------------------------------------------------------|------------------------|------------------------------------|--------------------------|
|                | 項目                                        |                    |                                                              | 条件                     | オプション項目                            | オプション項目選択                |
| A <sub>1</sub> |                                           |                    | サブアドレス                                                       | 利用する (本シーケン            | 付表 i.4-5 項番 4                      | 適用する                     |
|                |                                           |                    |                                                              | スでは設定しない)              |                                    |                          |
| A2             |                                           |                    | SIP セッションタイマ (ti                                             | Session-Expires $\sim$ | 付表 i.4-7 項番 1                      | 「特記事項」欄にて                |
|                |                                           | 発                  | mer)                                                         | ッダに 300 を設定する          |                                    | 左記条件を適用                  |
|                |                                           |                    | 暫定レスポンスの信頼性                                                  | 全セッションには適用             | 付表 i.4-7 項番 2                      | 「特記事項」欄にて                |
| A <sub>3</sub> |                                           | 徊                  | (100rel)                                                     | しない (本シーケンス            |                                    | 全セッションには適                |
|                |                                           | √転送:               |                                                              | には適用する)                |                                    | 用しないを適用                  |
| A4             |                                           |                    | 発信エリア情報                                                      | 設定する                   | ([JJ-90.30] 4.3.4.4 節)             | $\blacksquare$           |
| A <sub>5</sub> |                                           | 売                  | 契約者番号情報                                                      | 設定する                   | ([JJ-90.30] 4.3.4.5 節)             | $\overline{\phantom{a}}$ |
| A6             |                                           |                    | 発側事業者識別子(orig-io                                             | IEEE-802.3ah           | $([JJ-90.30]$ 4.3.4.6.2.2          |                          |
|                |                                           |                    | i)の付加情報                                                      |                        | 節)                                 |                          |
| A7             | 事業者                                       |                    | 転送元事業者識別子(term                                               | IEEE-802.3ah           | $([JJ-90.30]$ 4.3.4.6.2.2          | $\overline{a}$           |
|                |                                           |                    | -ioi)の付加情報                                                   |                        | 節)                                 |                          |
| A8             | $\bar{\mathcal{O}}$                       |                    | サブアドレス                                                       | 利用する(本シーケン             | 付表 i.4-5 項番 4                      | 適用する                     |
|                | 条件                                        |                    |                                                              | スでは設定しない)              |                                    |                          |
| A <sup>9</sup> |                                           | 転送元<br><b>〜転送先</b> | SIP セッションタイマ (ti                                             | Session-Expires $\sim$ | 付表 i.4-7 項番 1                      | 「特記事項」欄にて                |
|                |                                           |                    | mer)                                                         | ッダに 300 を設定する          |                                    | 左記条件を適用                  |
|                |                                           |                    | 暫定レスポンスの信頼性                                                  | 全セッションには適用             | 付表 i.4-7 項番 2                      | 「特記事項」欄にて                |
| A10            |                                           |                    | (100rel)                                                     | しない (本シーケンス            |                                    | 全セッションには適                |
|                |                                           |                    |                                                              | には適用しない)               |                                    | 用しないを適用                  |
| A11            |                                           |                    | 発信エリア情報                                                      | 設定しない                  | ([JJ-90.30] 4.3.4.4 節)             |                          |
| A12            |                                           |                    | 契約者番号情報                                                      | 設定する                   | ([JJ-90.30] 4.3.4.5 節)             |                          |
| A13            |                                           |                    | 転送元事業者識別子(orig                                               | IEEE-802.3ah           | $([JJ-90.30]$ 4.3.4.6.2.2          |                          |
|                |                                           |                    | -ioi)の付加情報                                                   |                        | 節)                                 |                          |
| A14            |                                           |                    | 着側事業者識別子(term-i                                              | <b>GSTN</b>            | $([JJ-90.30]$ 4.3.4.6.2.2          |                          |
|                |                                           |                    | oi)の付加情報                                                     |                        | 節)                                 |                          |
| B1             | 加<br>八者<br>$\overline{\mathcal{O}}$<br>条件 | 発<br>側<br>転<br>送元  | 発信者番号通知                                                      | 通知する                   | ([JJ-90.30] 4.3.4.1 節)             | $\blacksquare$           |
| B2             |                                           |                    | 汎用番号通知                                                       | 利用しない                  | $\overline{([JJ-90.30] 4.3.4.1$ 節) | $\mathbf{r}$             |
| B <sub>3</sub> |                                           |                    | 発ユーザ種別 (cpc)                                                 | 一般 (ordinary)          | $([JJ-90.30]$ 4.3.4.1.3            |                          |
|                |                                           |                    |                                                              |                        | 節)                                 |                          |
| <b>B</b> 4     |                                           |                    | 転送元番号通知                                                      | 通知する                   | ([JJ-90.27] 3.1.2.6 節)             |                          |
| B <sub>5</sub> |                                           |                    | $\overline{\text{ }^\circ \text{#2}$ $\rightarrow$ ザ種別 (cpc) | 一般 (ordinary)          | $([JJ-90.30]$ 4.3.4.1.3            |                          |
|                |                                           |                    |                                                              |                        | 節)                                 |                          |

表 **4.2.2.1.11-1**/**TR-1088** シーケンス/メッセージ例の条件

本節では、転送元 IMS 網、および、転送先 IMS 網からアーリーメディアが送出され、転送元 IMS 網がアーリーメデ ィア送信中に転送を行う場合の例を記載している。

事業者 A 発信者電話番号: 03-2222-2222 事業者 B 転送元電話番号: 03-1111-1111 転送先電話番号: 03-3333-3333 事業者 A 着信者電話番号: 03-3333-3333

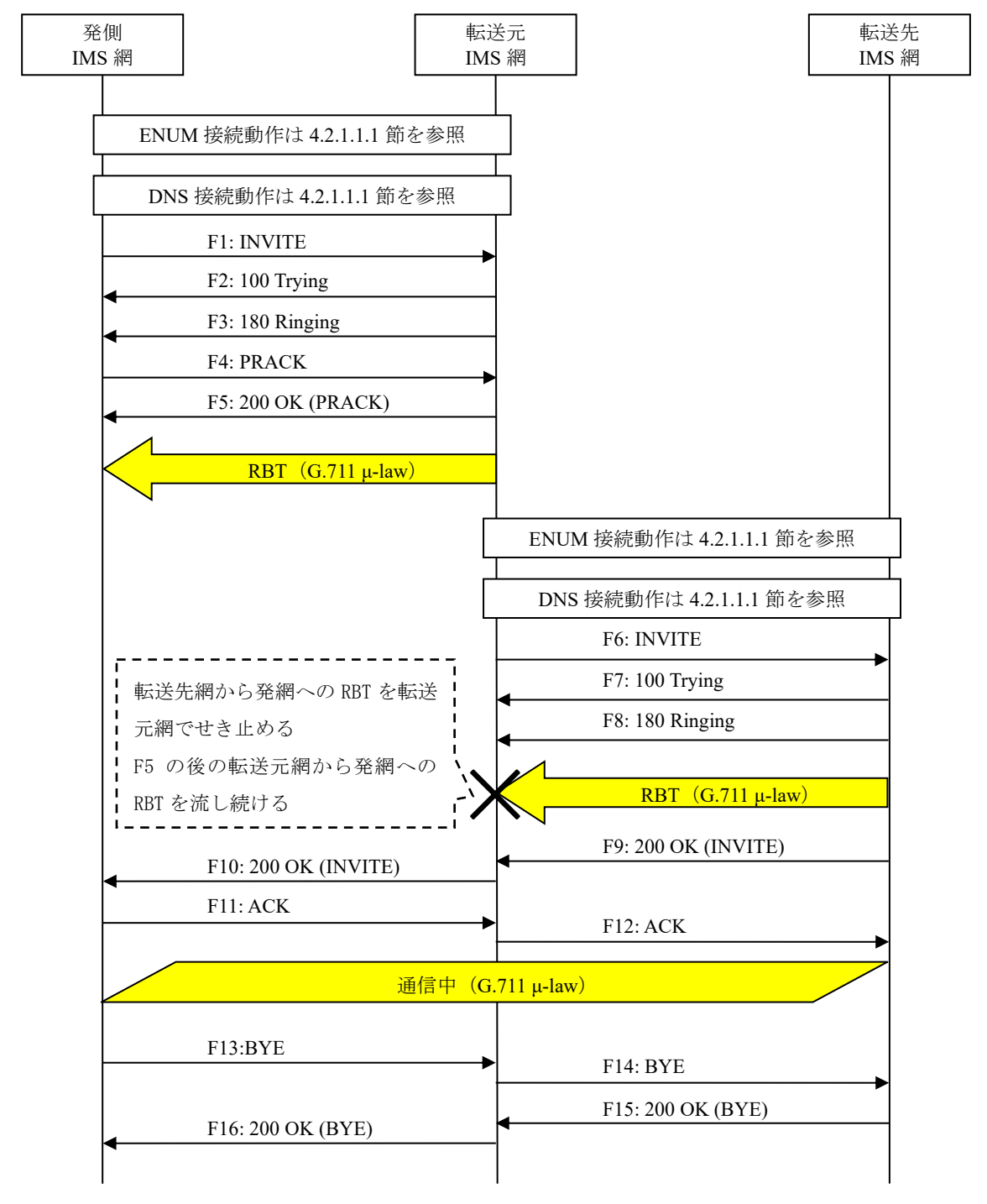

図 **4.2.2.1.11-1**/**TR-1088** 転送元 **EM** あり**-**転送先 **EM** あり**-**転送元 **EM** 送信中に転送**-**転送先 **EM** へ切替**-**無応答

F1: INVITE

```
INVITE sip:+81311111111;npdi@[事業者Bドメイン名];user=phone SIP/2.0
Via: SIP/2.0/UDP [事業者A-GWのCプレーンIPアドレス]:5060;branch=z9hG4bKxxx1b
Max-Forwards: xx
To: <sip:0311111111@[事業者Bドメイン名]>
From: <sip:0322222222@[事業者Aドメイン名]>;tag=xxxxxxcde
Call-ID: xxxxxxxxxx345@[事業者A-GWのCプレーンIPアドレス]
CSeq: 1 INVITE
Contact: <sip:[事業者A-GWのCプレーンIPアドレス]:5060;transport=udp>
Privacy: none
P-Asserted-Identity: <sip:+81322222222;cpc=ordinary@[事業者Aドメイン名];user=phone>,<tel:
+81322222222;cpc=ordinary>
P-Early-Media: supported
P-Access-Network-Info: IEEE-802.3ah;operator-specific-GI=32000;network-provided
P-Charge-Info: <tel:+81322222222>
P-Charging-Vector: icid-value=xxxx;orig-ioi=IEEE-802.3ah.[事業者Aドメイン名]
Allow: INVITE,ACK,BYE,CANCEL,PRACK,UPDATE
Supported: 100rel,timer
Session-Expires: 300;refresher=uac
Min-SE: 300
Content-Type: application/sdp
Content-Length: xx
v=0o=- x1x0 x1x0 IN IP4 [事業者A-GWのUプレーンIPアドレス]
s=-c=IN IP4 [事業者A-GWのUプレーンIPアドレス]
t=0 \thetam=audio [事業者A-GWのポート番号] RTP/AVP 0
a=rtpmap:0 PCMU/8000
a=ptime:20
```
## 留意事項

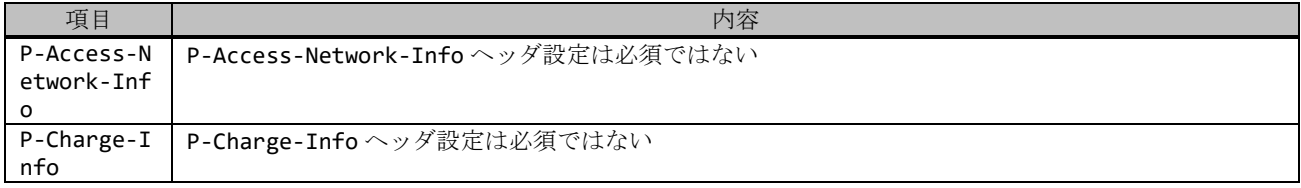

F2: 100 Trying

```
SIP/2.0 100 Trying
Via: SIP/2.0/UDP [事業者A-GWのCプレーンIPアドレス]:5060;branch=z9hG4bKxxx1b
To: <sip:0311111111@[事業者Bドメイン名]>
From: <sip:03222222222@[事業者Aドメイン名]>;tag=xxxxxxcde
Call-ID: xxxxxxxxxx345@[事業者A-GWのCプレーンIPアドレス]
CSeq: 1 INVITE
Content-Length: 0
```

```
F3: 180 Ringing
```

```
SIP/2.0 180 Ringing
Via: SIP/2.0/UDP [事業者A-GWのCプレーンIPアドレス]:5060;branch=z9hG4bKxxx1b
To: <sip:0311111111@[事業者Bドメイン名]>;tag=xxxxxxopq
From: <sip:0322222222@[事業者Aドメイン名]>;tag=xxxxxxcde
Call-ID: xxxxxxxxxx345@[事業者A-GWのCプレーンIPアドレス]
CSeq: 1 INVITE
Contact: <sip:[事業者B-GWのCプレーンIPアドレス]:5060>
P-Early-Media: sendrecv
```
P-Charging-Vector: icid-value=xxxx;orig-ioi=IEEE-802.3ah.[事業者Aドメイン];term-ioi=IEEE-802.3ah.[事業者Bドメイン] Allow: INVITE,ACK,BYE,CANCEL,PRACK,UPDATE Require: 100rel RSeq: 1000 Content-Type: application/sdp Content-Length: xx v=0 o=- x3x0 x3x0 IN IP4 [事業者B-GWのUプレーンIPアドレス]  $S=$ c=IN IP4 [事業者B-GWのUプレーンIPアドレス] t=0 0 m=audio [事業者B-GWのポート番号] RTP/AVP 0 a=rtpmap:0 PCMU/8000 a=sendrecv a=ptime:20

F4: PRACK

```
PRACK sip:[事業者B-GWのCプレーンIPアドレス]:5060 SIP/2.0
Via: SIP/2.0/UDP [事業者A-GWのCプレーンIPアドレス]:5060;branch=z9hG4bKxxx2b
Max-Forwards: xx
To: <sip:0311111111@[事業者Bドメイン名]>;tag=xxxxxxopq
From: <sip:0322222222@[事業者Aドメイン名]>;tag=xxxxxxcde
Call-ID: xxxxxxxxxx345@[事業者A-GWのCプレーンIPアドレス]
CSeq: 2 PRACK
RAck: 1000 1 INVITE
Content-Length: 0
```
F5: 200 OK (PRACK)

```
SIP/2.0 200 OK
Via: SIP/2.0/UDP [事業者A-GWのCプレーンIPアドレス]:5060;branch=z9hG4bKxxx2b
To: <sip:0311111111@[事業者Bドメイン名]>;tag=xxxxxxopq
From: <sip:03222222222@[事業者Aドメイン名]>;tag=xxxxxxcde
Call-ID: xxxxxxxxxx345@[事業者A-GWのCプレーンIPアドレス]
CSeq: 2 PRACK
Content-Length: 0
```
## 留意事項

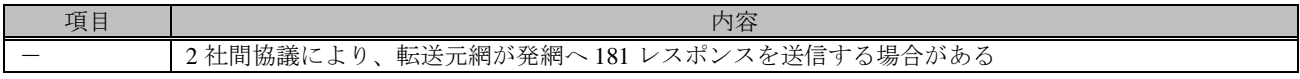

F6: INVITE

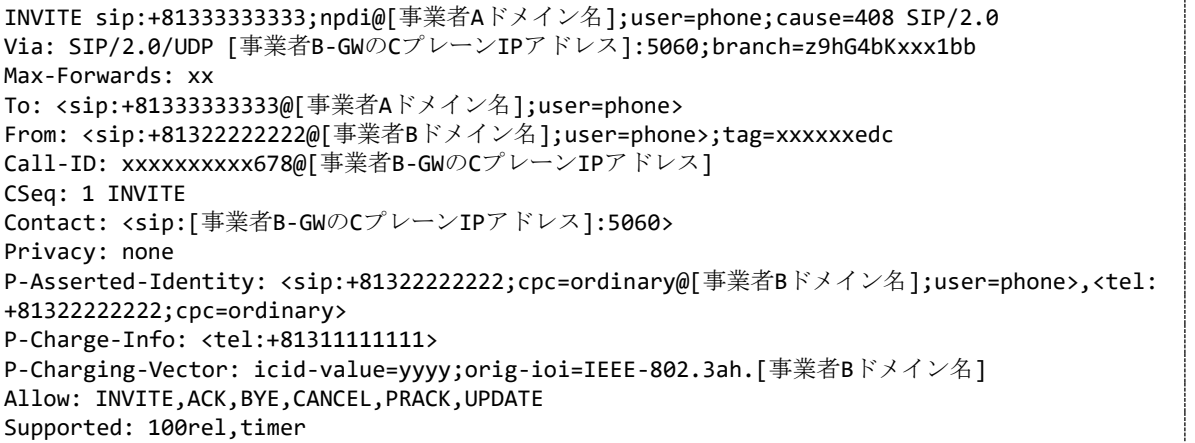

```
Session-Expires: 300;refresher=uac
Min-SE: 300
History-Info: <sip:+81311111111@[事業者Bドメイン名];user=phone?Privacy=none>;index=1
History-Info: <sip:+81333333333@[事業者Aドメイン名];user=phone;cause=408>;index=1.1;mp=1
P-Early-Media: supported
Content-Type: application/sdp
Content-Length: xx
v=0
o=- x2x0 x2x0 IN IP4 [事業者B-GWのUプレーンIPアドレス]
S=-c=IN IP4 [事業者B-GWのUプレーンIPアドレス]
t=0 \alpham=audio [事業者B-GWのポート番号] RTP/AVP 0
a=rtpmap:0 PCMU/8000
a=sendrecv
a=ptime:20
```
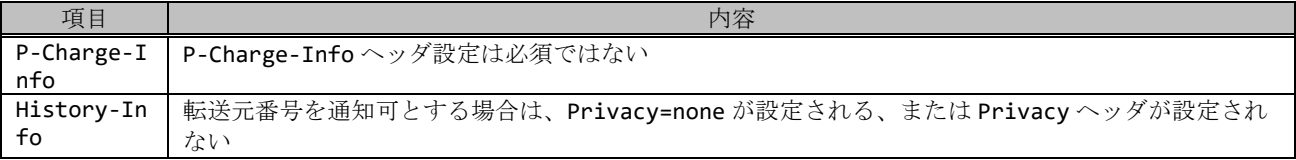

# F7: 100 Trying

```
SIP/2.0 100 Trying
Via: SIP/2.0/UDP [事業者B-GWのCプレーンIPアドレス]:5060;branch=z9hG4bKxxx1bb
To: <sip:+81333333333@[事業者Aドメイン名];user=phone>
From: <sip:+81322222222@[事業者Bドメイン名];user=phone>;tag=xxxxxxedc
Call-ID: xxxxxxxxxx678@[事業者B-GWのCプレーンIPアドレス]
CSeq: 1 INVITE
Content-Length: 0
```

```
F8: 180 Ringing
```

```
SIP/2.0 180 Ringing
Via: SIP/2.0/UDP [事業者B-GWのCプレーンIPアドレス]:5060;branch=z9hG4bKxxx1bb
To: <sip:+81333333333@[事業者Aドメイン名];user=phone>;tag=xxxxxxqpo
From: <sip:+81322222222@[事業者Bドメイン名];user=phone>;tag=xxxxxxedc
Call-ID: xxxxxxxxxx678@[事業者B-GWのCプレーンIPアドレス]
CSeq: 1 INVITE
Contact: <sip:[事業者A-GWのCプレーンIPアドレス]:5060;transport=udp>
P-Early-Media: sendrecv
P-Charging-Vector: icid-value=yyyy;orig-ioi=IEEE-802.3ah.[事業者Bドメイン];term-ioi=GSTN.
[事業者Aドメイン]
Allow: INVITE,ACK,BYE,CANCEL,PRACK,UPDATE
Content-Type: application/sdp
Content-Length: xx
v=0
o=- x4x0 x4x0 IN IP4 [事業者A-GWのUプレーンIPアドレス]
s=-c=IN IP4 [事業者A-GWのUプレーンIPアドレス]
t=0 0
m=audio [事業者A-GWのポート番号] RTP/AVP 0
a=rtpmap:0 PCMU/8000
a=ptime:20
```
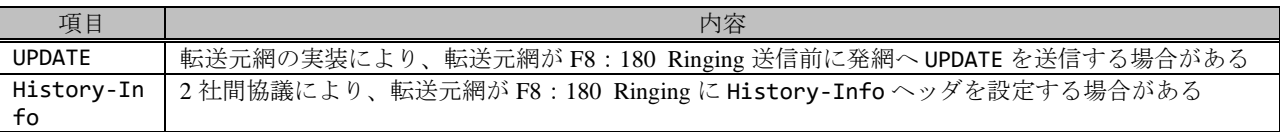

F9: 200 OK (INVITE)

SIP/2.0 200 OK Via: SIP/2.0/UDP [事業者B-GWのCプレーンIPアドレス]:5060;branch=z9hG4bKxxx1bb To: <sip:+81333333333@[事業者Aドメイン名];user=phone>;tag=xxxxxxqpo From: <sip:+81322222222@[事業者Bドメイン名];user=phone>;tag=xxxxxxedc Call-ID: xxxxxxxxxx678@[事業者B-GWのCプレーンIPアドレス] CSeq: 1 INVITE Contact: <sip:[事業者A-GWのCプレーンIPアドレス]:5060;transport=udp> P-Charging-Vector: icid-value=yyyy;orig-ioi=IEEE-802.3ah.[事業者Bドメイン];term-ioi=GSTN. [事業者Aドメイン] Allow: INVITE,ACK,BYE,CANCEL,PRACK,UPDATE Require: timer Session-Expires: 300;refresher=uac Content-Type: application/sdp Content-Length:xx  $v = \theta$ o=- x4x0 x4x0 IN IP4 [事業者A-GWのUプレーンIPアドレス]  $s=$ c=IN IP4 [事業者A-GWのUプレーンIPアドレス] t=0 0 m=audio [事業者A-GWのポート番号] RTP/AVP 0 a=rtpmap:0 PCMU/8000 a=ptime:20

F10: 200 OK (INVITE)

SIP/2.0 200 OK Via: SIP/2.0/UDP [事業者A-GWのCプレーンIPアドレス]:5060;branch=z9hG4bKxxx1b To: <sip:0311111111@[事業者Bドメイン名]>;tag=xxxxxxopq From: <sip:0322222222@[事業者Aドメイン名]>;tag=xxxxxxcde Call-ID: xxxxxxxxxx345@[事業者A-GWのCプレーンIPアドレス] CSeq: 1 INVITE Contact: <sip:[事業者B-GWのCプレーンIPアドレス]:5060> P-Charging-Vector: icid-value=xxxx;orig-ioi=IEEE-802.3ah.[事業者Aドメイン];term-ioi=IEEE-802.3ah.[事業者Bドメイン] Allow: INVITE,ACK,BYE,CANCEL,PRACK,UPDATE Require: timer Supported: 100rel Session-Expires: 300;refresher=uac Content-Length: 0

#### 留意事項

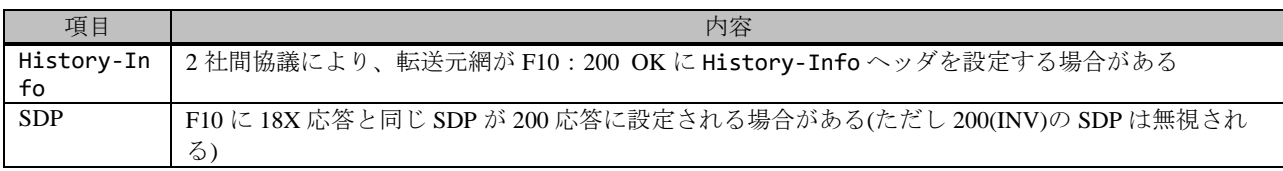

F11: ACK

ACK sip:[事業者B-GWのCプレーンIPアドレス]:5060 SIP/2.0 Via: SIP/2.0/UDP [事業者A-GWのCプレーンIPアドレス]:5060;branch=z9hG4bKxxx4b

```
Max-Forwards: xx
To: <sip:0311111111@[事業者Bドメイン名]>;tag=xxxxxxopq
From: <sip:03222222222@[事業者Aドメイン名]>;tag=xxxxxxcde
Call-ID: xxxxxxxxxx345@[事業者A-GWのCプレーンIPアドレス]
CSeq: 1 ACK
Content-Length: 0
```
F12: ACK

```
ACK sip:[事業者A-GWのCプレーンIPアドレス]:5060;transport=udp SIP/2.0
Via: SIP/2.0/UDP [事業者B-GWのCプレーンIPアドレス]:5060;branch=z9hG4bKxxx2bb
Max-Forwards: xx
To: <sip:+81333333333@[事業者Aドメイン名];user=phone>;tag=xxxxxxqpo
From: <sip:+81322222222@[事業者Bドメイン名];user=phone>;tag=xxxxxxedc
Call-ID: xxxxxxxxxx678@[事業者B-GWのCプレーンIPアドレス]
CSeq: 1 ACK
Content-Length: 0
```
F13: BYE

BYE sip:[事業者B-GWのCプレーンIPアドレス]:5060 SIP/2.0 Via: SIP/2.0/UDP 「事業者A-GWのCプレーンIPアドレス]:5060;branch=z9hG4bKxxx5b Max-Forwards: xx To: <sip:0311111111@[事業者Bドメイン名]>;tag=xxxxxxopq From: <sip:0322222222@[事業者Aドメイン名]>;tag=xxxxxxcde Call-ID: xxxxxxxxxx345@[事業者A-GWのCプレーンIPアドレス] CSeq: 4 BYE Content-Length: 0

F14: BYE

```
BYE sip:[事業者A-GWのCプレーンIPアドレス]:5060;transport=udp SIP/2.0
Via: SIP/2.0/UDP [事業者B-GWのCプレーンIPアドレス]:5060;branch=z9hG4bKxxx3bb
Max-Forwards: xx
To: <sip:+81333333333@[事業者Aドメイン名];user=phone>;tag=xxxxxxqpo
From: <sip:+81322222222@[事業者Bドメイン名];user=phone>;tag=xxxxxxedc
Call-ID: xxxxxxxxxx678@[事業者B-GWのCプレーンIPアドレス]
CSeq: 2 BYE
Content-Length: 0
```
F15: 200 OK (BYE)

```
SIP/2.0 200 OK
Via: SIP/2.0/UDP [事業者B-GWのCプレーンIPアドレス]:5060;branch=z9hG4bKxxx3bb
To: <sip:+81333333333@[事業者Aドメイン名];user=phone>;tag=xxxxxxqpo
From: <sip:+81322222222@[事業者Bドメイン名];user=phone>;tag=xxxxxxedc
Call-ID: xxxxxxxxxx678@[事業者B-GWのCプレーンIPアドレス]
CSeq: 2 BYE
Content-Length: 0
```
F16: 200 OK (BYE)

```
SIP/2.0 200 OK
Via: SIP/2.0/UDP [事業者A-GWのCプレーンIPアドレス]:5060;branch=z9hG4bKxxx5b
To: <sip:0311111111@[事業者Bドメイン名]>;tag=xxxxxxopq
From: <sip:0322222222@[事業者Aドメイン名]>;tag=xxxxxxcde
Call-ID: xxxxxxxxxx345@[事業者A-GWのCプレーンIPアドレス]
```
# 4.2.2.1.12. cpc パラメータ再設定

本節では、固定 IMS 網発-固定 IMS 網転送元-固定 IMS 網着の無条件転送呼のシーケンス・メッセージ例として、 表 4.2.2.1.12-1 の条件に従い発側の固定 IMS 網から切断する例を記載している。

| 項番             |                 |                                           | SIP メッセージの適用条件   |                        | II-NNI 上のオプション項目選択        |                |
|----------------|-----------------|-------------------------------------------|------------------|------------------------|---------------------------|----------------|
|                | 項目              |                                           |                  | 条件                     | オプション項目                   | オプション項目選択      |
| A <sub>1</sub> |                 |                                           | サブアドレス           | 利用する (本シーケン            | 付表 i.4-5 項番 4             | 適用する           |
|                |                 |                                           |                  | スでは設定しない)              |                           |                |
| A2             |                 |                                           | SIP セッションタイマ (ti | Session-Expires $\sim$ | 付表 i.4-7 項番 1             | 「特記事項」欄にて      |
|                |                 |                                           | mer)             | ッダに 300 を設定する          |                           | 左記条件を適用        |
|                |                 | 発                                         | 暫定レスポンスの信頼性      | 全セッションには適用             | 付表 i.4-7 項番 2             | 「特記事項」欄にて      |
| A <sub>3</sub> |                 | 側<br>$\mathcal{S}_{\mathcal{S}}$          | (100rel)         | しない (本シーケンス            |                           | 全セッションには適      |
|                |                 | 転送                                        |                  | には適用する)                |                           | 用しないを適用        |
| A <sup>4</sup> |                 |                                           | 発信エリア情報          | 設定する                   | ([JJ-90.30] 4.3.4.4 節)    |                |
| A <sub>5</sub> |                 | 売                                         | 契約者番号情報          | 設定する                   | ([JJ-90.30] 4.3.4.5 節)    | $\overline{a}$ |
| A6             |                 |                                           | 発側事業者識別子(orig-io | IEEE-802.3ah           | $([JJ-90.30]$ 4.3.4.6.2.2 | $\sim$         |
|                |                 |                                           | i)の付加情報          |                        | 節)                        |                |
| A7             | 事業者             |                                           | 転送元事業者識別子(term   | IEEE-802.3ah           | $([JJ-90.30]$ 4.3.4.6.2.2 | $\mathbf{r}$   |
|                |                 |                                           | -ioi)の付加情報       |                        | 節)                        |                |
| A8             | $\bar{\varphi}$ |                                           | サブアドレス           | 利用する (本シーケン            | 付表 i.4-5 項番 4             | 適用する           |
|                | )<br>条件         |                                           |                  | スでは設定しない)              |                           |                |
| A <sup>9</sup> |                 | 転送元<br>$\mathcal{S}_{\mathcal{S}}$<br>転送先 | SIP セッションタイマ (ti | Session-Expires $\sim$ | 付表 i.4-7 項番 1             | 「特記事項」欄にて      |
|                |                 |                                           | mer)             | ッダに 300 を設定する          |                           | 左記条件を適用        |
|                |                 |                                           | 暫定レスポンスの信頼性      | 全セッションには適用             | 付表 i.4-7 項番 2             | 「特記事項」欄にて      |
| A10            |                 |                                           | (100rel)         | しない (本シーケンス            |                           | 全セッションには適      |
|                |                 |                                           |                  | には適用する)                |                           | 用しないを適用        |
| A11            |                 |                                           | 発信エリア情報          | 設定しない                  | ([JJ-90.30] 4.3.4.4 節)    |                |
| A12            |                 |                                           | 契約者番号情報          | 設定する                   | ([JJ-90.30] 4.3.4.5 節)    |                |
| A13            |                 |                                           | 転送元事業者識別子(orig   | IEEE-802.3ah           | $([JJ-90.30]$ 4.3.4.6.2.2 |                |
|                |                 |                                           | -ioi)の付加情報       |                        | 節)                        |                |
| A14            |                 |                                           | 着側事業者識別子(term-i  | IEEE-802.3ah           | $([JJ-90.30]$ 4.3.4.6.2.2 |                |
|                |                 |                                           | oi)の付加情報         |                        | 節)                        |                |
| B1             | 加<br>入者         | 発<br>側                                    | 発信者番号通知          | 通知する                   | ([JJ-90.30] 4.3.4.1 節)    | $\mathbf{r}$   |
| B <sub>2</sub> |                 |                                           | 汎用番号通知           | 利用しない                  | ([JJ-90.30] 4.3.4.1 節)    | $\overline{a}$ |
| B <sub>3</sub> |                 |                                           | 発ユーザ種別 (cpc)     | 優先 (priority)          | $([JJ-90.30]$ 4.3.4.1.3   |                |
|                |                 |                                           |                  |                        | 節)                        |                |
| <b>B</b> 4     | 「の条件            |                                           | 転送元番号通知          | 通知する                   | ([JJ-90.27] 3.1.2.6 節)    |                |
|                |                 | 転送元                                       | 発ユーザ種別 (cpc)     | 一般 (ordinary)          | $([JJ-90.30]$ 4.3.4.1.3   |                |
| B <sub>5</sub> |                 |                                           |                  |                        | 節)                        |                |

表 **4.2.2.1.12-1**/**TR-1088** シーケンス/メッセージ例の条件

本節では、転送先 IMS 網からアーリーメディアが送出される場合の例を記載している。

事業者 A 発信者電話番号: 03-2222-2222

事業者 B 転送元電話番号: 03-1111-1111 転送先電話番号: 03-3333-3333 事業者 A 着信者電話番号: 03-3333-3333

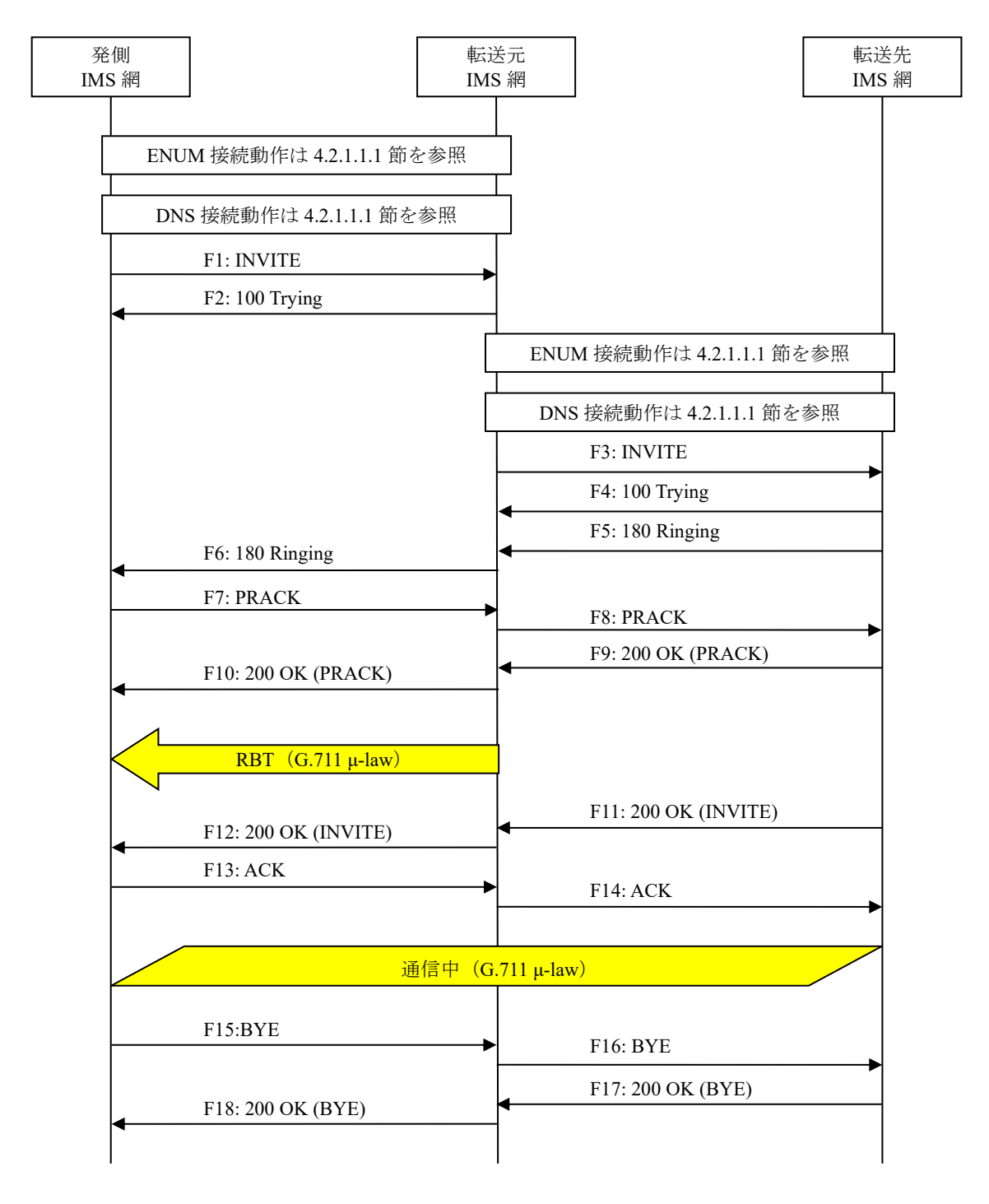

# 図 **4.2.2.1.12-1**/**TR-1088** 転送元 **EM** なし**-**転送先 **EM** あり**-**無条件**-cpc** パラメータ再設定

F1: INVITE

```
INVITE sip:+81311111111;npdi@[事業者Bドメイン名];user=phone SIP/2.0
Via: SIP/2.0/UDP [事業者A-GWのCプレーンIPアドレス]:5060;branch=z9hG4bKxxx1b
Max-Forwards: xx
To: <sip:0311111111@[事業者Bドメイン名]>
From: <sip:0322222222@[事業者Aドメイン名]>;tag=xxxxxxcde
Call-ID: xxxxxxxxxx345@[事業者A-GWのCプレーンIPアドレス]
CSeq: 1 INVITE
Contact: <sip:[事業者A-GWのCプレーンIPアドレス]:5060;transport=udp>
Privacy: none
P-Asserted-Identity: <sip:+81322222222;cpc=priority@[事業者Aドメイン名];user=phone>,<tel:
+81322222222;cpc=priority>
P-Early-Media: supported
P-Access-Network-Info: IEEE-802.3ah;operator-specific-GI=32000;network-provided
P-Charge-Info: <tel:+81322222222>
P-Charging-Vector: icid-value=xxxx;orig-ioi=IEEE-802.3ah.[事業者Aドメイン名]
Allow: INVITE,ACK,BYE,CANCEL,PRACK,UPDATE
Supported: 100rel,timer
Session-Expires: 300;refresher=uac
Min-SE: 300
Content-Type: application/sdp
Content-Length: xx
v = \thetao=- x1x0 x1x0 IN IP4 [事業者A-GWのUプレーンIPアドレス]
s=-c=IN IP4 [事業者A-GWのUプレーンIPアドレス]
t=0 \thetam=audio [事業者A-GWのポート番号] RTP/AVP 0
a=rtpmap:0 PCMU/8000
a=ptime:20
```
## 留意事項

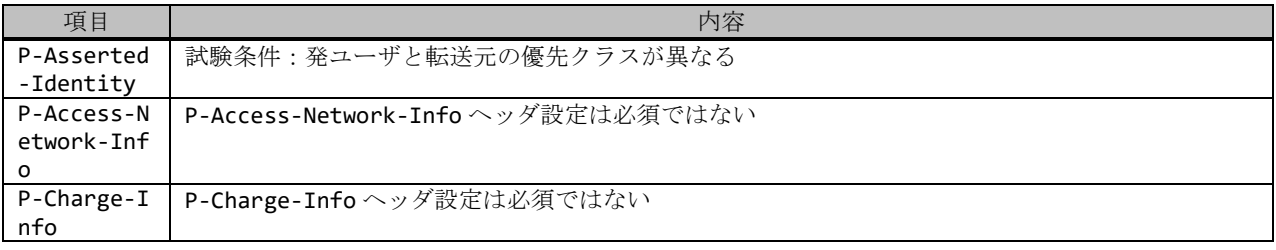

## F2: 100 Trying

```
SIP/2.0 100 Trying
Via: SIP/2.0/UDP 「事業者A-GWのCプレーンIPアドレス]:5060;branch=z9hG4bKxxx1b
To: <sip:0311111111@[事業者Bドメイン名]>
From: <sip:0322222222@[事業者Aドメイン名]>;tag=xxxxxxcde
Call-ID: xxxxxxxxxx345@[事業者A-GWのCプレーンIPアドレス]
CSeq: 1 INVITE
Content-Length: 0
```
## 留意事項

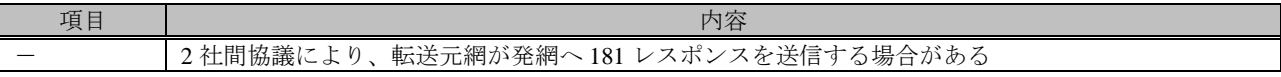

F3: INVITE

```
INVITE sip:+81333333333;npdi@[事業者Aドメイン名];user=phone;cause=302 SIP/2.0
Via: SIP/2.0/UDP [事業者B-GWのCプレーンIPアドレス]:5060;branch=z9hG4bKxxx1bb
```

```
Max-Forwards: xx
To: <sip:+81333333333@[事業者Aドメイン名];user=phone>
From: <sip:+81322222222@[事業者Bドメイン名];user=phone>;tag=xxxxxxedc
Call-ID: xxxxxxxxxx678@[事業者B-GWのCプレーンIPアドレス]
CSeq: 1 INVITE
Contact: <sip:[事業者B-GWのCプレーンIPアドレス]:5060>
Privacy: none
P-Asserted-Identity: <sip:+81322222222;cpc=ordinary@[事業者Bドメイン名];user=phone>,<tel:
+81322222222;cpc=ordinary>
P-Charge-Info: <tel:+81311111111>
P-Charging-Vector: icid-value=yyyy;orig-ioi=IEEE-802.3ah.[事業者Bドメイン名]
Allow: INVITE,ACK,BYE,CANCEL,PRACK,UPDATE
Supported: 100rel,timer
Session-Expires: 300;refresher=uac
Min-SE: 300
History-Info: <sip:+81311111111@[事業者Bドメイン名];user=phone?Privacy=none>;index=1
History-Info: <sip:+81333333333@[事業者Aドメイン名];user=phone;cause=302>;index=1.1;mp=1
P-Early-Media: supported
Content-Type: application/sdp
Content-Length: xx
v = \thetao=- x2x0 x2x0 IN IP4 [事業者B-GWのUプレーンIPアドレス]
S=-c=IN IP4 [事業者B-GWのUプレーンIPアドレス]
t=0 \thetam=audio [事業者B-GWのポート番号] RTP/AVP 0
a=rtpmap:0 PCMU/8000
a=ptime:20
```
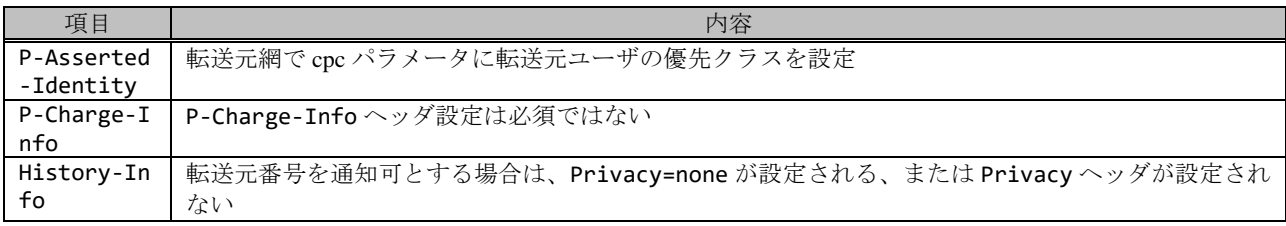

F4: 100 Trying

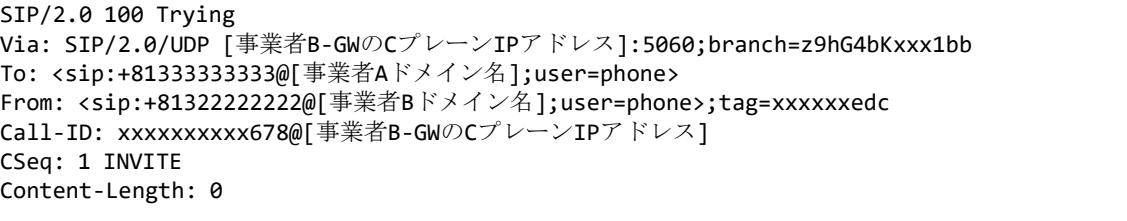

#### F5: 180 Ringing

```
SIP/2.0 180 Ringing
Via: SIP/2.0/UDP [事業者B-GWのCプレーンIPアドレス]:5060;branch=z9hG4bKxxx1bb
To: <sip:+81333333333@[事業者Aドメイン名];user=phone>;tag=xxxxxxqpo
From: <sip:+81322222222@[事業者Bドメイン名];user=phone>;tag=xxxxxxedc
Call-ID: xxxxxxxxxx678@[事業者B-GWのCプレーンIPアドレス]
CSeq: 1 INVITE
Contact: <sip:[事業者A-GWのCプレーンIPアドレス]:5060;transport=udp>
P-Charging-Vector: icid-value=yyyy;orig-ioi=IEEE-802.3ah.[事業者Bドメイン];term-ioi=IEEE-
802.3ah.[事業者Aドメイン]
Allow: INVITE, ACK, BYE, CANCEL, PRACK, UPDATE
Require: 100rel
```
RSeq: 1000 Content-Length: 0

F6: 180 Ringing

```
SIP/2.0 180 Ringing
Via: SIP/2.0/UDP [事業者A-GWのCプレーンIPアドレス]:5060;branch=z9hG4bKxxx1b
To: <sip:0311111111@[事業者Bドメイン名]>;tag=xxxxxxopq
From: <sip:0322222222@[事業者Aドメイン名]>;tag=xxxxxxcde
Call-ID: xxxxxxxxxx345@[事業者A-GWのCプレーンIPアドレス]
CSeq: 1 INVITE
Contact: <sip:[事業者B-GWのCプレーンIPアドレス]:5060>
P-Early-Media: sendrecv
P-Charging-Vector: icid-value=xxxx;orig-ioi=IEEE-802.3ah.[事業者Aドメイン];term-ioi=IEEE-
802.3ah.[事業者Bドメイン]
Allow: INVITE,ACK,BYE,CANCEL,PRACK,UPDATE
Require: 100rel
RSeq: 1000
Content-Type: application/sdp
Content-Length:xx
v=0o=- x3x0 x3x0 IN IP4 [事業者B-GWのUプレーンIPアドレス]
S=-c=IN IP4 [事業者B-GWのUプレーンIPアドレス]
t=0 0
m=audio [事業者B-GWのポート番号] RTP/AVP 0
a=rtpmap:0 PCMU/8000
a=sendrecv
a=ptime:20
```
## 留意事項

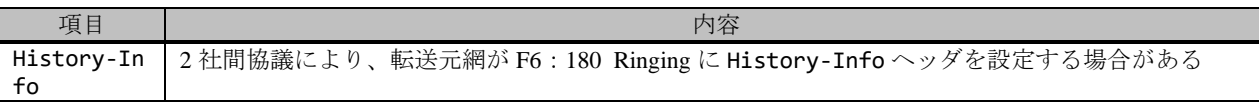

F7: PRACK

```
PRACK sip:[事業者B-GWのCプレーンIPアドレス]:5060 SIP/2.0
Via: SIP/2.0/UDP [事業者A-GWのCプレーンIPアドレス]:5060;branch=z9hG4bKxxx2b
Max-Forwards: xx
To: <sip:0311111111@[事業者Bドメイン名]>;tag=xxxxxxopq
From: <sip:0322222222@[事業者Aドメイン名]>;tag=xxxxxxcde
Call-ID: xxxxxxxxxx345@[事業者A-GWのCプレーンIPアドレス]
CSeq: 2 PRACK
RAck: 1000 1 INVITE
Content-Length: 0
```
F8: PRACK

```
PRACK sip:[事業者A-GWのCプレーンIPアドレス]:5060;transport=udp SIP/2.0
Via: SIP/2.0/UDP [事業者B-GWのCプレーンIPアドレス]:5060;branch=z9hG4bKxxx2bb
Max-Forwards: xx
To: <sip:+81333333333@[事業者Aドメイン名];user=phone>;tag=xxxxxxqpo
From: <sip:+813222222222@[事業者Bドメイン名];user=phone>;tag=xxxxxxedc
Call-ID: xxxxxxxxxx678@[事業者B-GWのCプレーンIPアドレス]
CSeq: 2 PRACK
RAck: 1000 1 INVITE
Content-Length: 0
```
F9: 200 OK (PRACK)

SIP/2.0 200 OK Via: SIP/2.0/UDP [事業者B-GWのCプレーンIPアドレス]:5060;branch=z9hG4bKxxx2bb To: <sip:+81333333333@[事業者Aドメイン名];user=phone>;tag=xxxxxxqpo From: <sip:+81322222222@[事業者Bドメイン名];user=phone>;tag=xxxxxxedc Call-ID: xxxxxxxxxx678@[事業者B-GWのCプレーンIPアドレス] CSeq: 2 PRACK Content-Length: 0

F10: 200 OK (PRACK)

```
SIP/2.0 200 OK
Via: SIP/2.0/UDP [事業者A-GWのCプレーンIPアドレス]:5060;branch=z9hG4bKxxx2b
To: <sip:0311111111@[事業者Bドメイン名]>;tag=xxxxxxopq
From: <sip:0322222222@[事業者Aドメイン名]>;tag=xxxxxxcde
Call-ID: xxxxxxxxxx345@[事業者A-GWのCプレーンIPアドレス]
CSeq: 2 PRACK
Content-Length: 0
```
F11: 200 OK (INVITE)

```
SIP/2.0 200 OK
Via: SIP/2.0/UDP [事業者B-GWのCプレーンIPアドレス]:5060;branch=z9hG4bKxxx1bb
To: <sip:+81333333333@[事業者Aドメイン名];user=phone>;tag=xxxxxxqpo
From: <sip:+81322222222@[事業者Bドメイン名];user=phone>;tag=xxxxxxedc
Call-ID: xxxxxxxxxx678@[事業者B-GWのCプレーンIPアドレス]
CSeq: 1 INVITE
Contact: <sip:[事業者A-GWのCプレーンIPアドレス]:5060;transport=udp>
P-Charging-Vector: icid-value=yyyy;orig-ioi=IEEE-802.3ah.[事業者Bドメイン];term-ioi=IEEE-
802.3ah.[事業者Aドメイン]
Allow: INVITE,ACK,BYE,CANCEL,PRACK,UPDATE
Require: timer
Supported: 100rel
Session-Expires: 300;refresher=uac
Content-Type: application/sdp
Content-Length:xx
v=0o=- x4x0 x4x0 IN IP4 [事業者A-GWのUプレーンIPアドレス]
S=-c=IN IP4 [事業者A-GWのUプレーンIPアドレス]
t=0 0
m=audio [事業者A-GWのポート番号] RTP/AVP 0
a=rtpmap:0 PCMU/8000
a=ptime:20
```
F12: 200 OK (INVITE)

```
SIP/2.0 200 OK
Via: SIP/2.0/UDP [事業者A-GWのCプレーンIPアドレス]:5060;branch=z9hG4bKxxx1b
To: <sip:0311111111@[事業者Bドメイン名]>;tag=xxxxxxopq
From: <sip:03222222222@[事業者Aドメイン名]>;tag=xxxxxxcde
Call-ID: xxxxxxxxxx345@[事業者A-GWのCプレーンIPアドレス]
CSeq: 1 INVITE
Contact: <sip:[事業者B-GWのCプレーンIPアドレス]:5060>
P-Charging-Vector: icid-value=xxxx;orig-ioi=IEEE-802.3ah.[事業者Aドメイン];term-ioi=IEEE-
802.3ah.[事業者Bドメイン]
Allow: INVITE, ACK, BYE, CANCEL, PRACK, UPDATE
Require: timer
Supported: 100rel
```
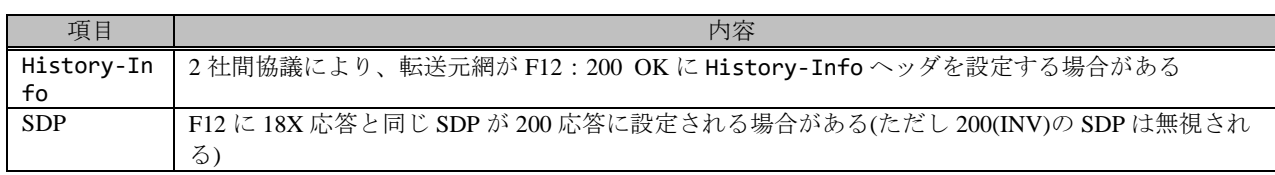

# F13: ACK

```
ACK sip:[事業者B-GWのCプレーンIPアドレス]:5060 SIP/2.0
Via: SIP/2.0/UDP [事業者A-GWのCプレーンIPアドレス]:5060;branch=z9hG4bKxxx3b
Max-Forwards: xx
To: <sip:0311111111@[事業者Bドメイン名]>;tag=xxxxxxopq
From: <sip:0322222222@[事業者Aドメイン名]>;tag=xxxxxxcde
Call-ID: xxxxxxxxxx345@[事業者A-GWのCプレーンIPアドレス]
CSeq: 1 ACK
Content-Length: 0
```
#### F14: ACK

```
ACK sip:[事業者A-GWのCプレーンIPアドレス]:5060;transport=udp SIP/2.0
Via: SIP/2.0/UDP [事業者B-GWのCプレーンIPアドレス]:5060;branch=z9hG4bKxxx3bb
Max-Forwards: xx
To: <sip:+81333333333@[事業者Aドメイン名];user=phone>;tag=xxxxxxqpo
From: <sip:+81322222222@[事業者Bドメイン名];user=phone>;tag=xxxxxxedc
Call-ID: xxxxxxxxxx678@[事業者B-GWのCプレーンIPアドレス]
CSeq: 1 ACK
Content-Length: 0
```
# F15: BYE

```
BYE sip:[事業者B-GWのCプレーンIPアドレス]:5060 SIP/2.0
Via: SIP/2.0/UDP [事業者A-GWのCプレーンIPアドレス]:5060;branch=z9hG4bKxxx4b
Max-Forwards: xx
To: <sip:0311111111@[事業者Bドメイン名]>;tag=xxxxxxopq
From: <sip:0322222222@[事業者Aドメイン名]>;tag=xxxxxxcde
Call-ID: xxxxxxxxxx345@[事業者A-GWのCプレーンIPアドレス]
CSeq: 3 BYE
Content-Length: 0
```
F16: BYE

```
BYE sip:[事業者A-GWのCプレーンIPアドレス]:5060;transport=udp SIP/2.0
Via: SIP/2.0/UDP [事業者B-GWのCプレーンIPアドレス]:5060;branch=z9hG4bKxxx4bb
Max-Forwards: xx
To: <sip:+81333333333@[事業者Aドメイン名];user=phone>;tag=xxxxxxqpo
From: <sip:+81322222222@[事業者Bドメイン名];user=phone>;tag=xxxxxxedc
Call-ID: xxxxxxxxxx678@[事業者B-GWのCプレーンIPアドレス]
CSeq: 3 BYE
Content-Length: 0
```
F17: 200 OK (BYE)

```
SIP/2.0 200 OK
Via: SIP/2.0/UDP [事業者B-GWのCプレーンIPアドレス]:5060;branch=z9hG4bKxxx4bb
To: <sip:+81333333333@[事業者Aドメイン名];user=phone>;tag=xxxxxxqpo
From: <sip:+81322222222@[事業者Bドメイン名];user=phone>;tag=xxxxxxedc
Call-ID: xxxxxxxxxx678@[事業者B-GWのCプレーンIPアドレス]
CSeq: 3 BYE
Content-Length: 0
```
F18: 200 OK (BYE)

SIP/2.0 200 OK Via: SIP/2.0/UDP [事業者A-GWのCプレーンIPアドレス]:5060;branch=z9hG4bKxxx4b To: <sip:0311111111@[事業者Bドメイン名]>;tag=xxxxxxopq From: <sip:0322222222@[事業者Aドメイン名]>;tag=xxxxxxcde Call-ID: xxxxxxxxxx345@[事業者A-GWのCプレーンIPアドレス] CSeq: 3 BYE Content-Length: 0

## 4.2.2.2. 着信拒否

本節では、固定 IMS 網発-固定 IMS 網着の着信拒否遭遇呼のシーケンス・メッセージ例として、表 4.2.2.2-1 の条件に 従い発側の固定 IMS 網から切断する例を記載している。

| 項番             | SIP メッセージの適用条件      |                  |                          | II-NNI 上のオプション項目選択          |                          |  |
|----------------|---------------------|------------------|--------------------------|-----------------------------|--------------------------|--|
|                |                     | 項目               | 条件                       | オプション項目                     | オプション項目選択                |  |
| A <sub>1</sub> |                     | サブアドレス           | 利用する(本シーケン               | 付表 i.4-5 項番 4               | 適用する                     |  |
|                |                     |                  | スでは設定しない)                |                             |                          |  |
| A <sub>2</sub> |                     | SIP セッションタイマ (ti | Session-Expires $\sim y$ | 付表 i.4-7 項番 1               | 「特記事項」欄にて                |  |
|                |                     | mer)             | ダに 300 を設定する             |                             | 左記条件を適用                  |  |
|                |                     | 暫定レスポンスの信頼性      | 全セッションには適用               | 付表 i.4-7 項番 2               | 「特記事項」欄にて                |  |
| A <sub>3</sub> | 事業者                 | (100rel)         | しない (本シーケンス              |                             | 全セッションには適                |  |
|                | $\bar{\mathcal{O}}$ |                  | には適用しない)                 |                             | 用しないを適用                  |  |
| A <sub>4</sub> | 条                   | 発信エリア情報          | 設定する                     | ([JJ-90.30] 4.3.4.4 節)      |                          |  |
| A <sub>5</sub> | 件                   | 契約者番号情報          | 設定する                     | ([JJ-90.30] 4.3.4.5 節)      |                          |  |
| A6             |                     | 発側事業者識別子(orig-io | IEEE-802.3ah             | ([JJ-90.30] 4.3.4.6.2.2 節)  |                          |  |
|                |                     | i)の付加情報          |                          |                             |                          |  |
| A7             |                     | 着側事業者識別子(term-io | IEEE-802.3ah             | $([JJ-90.30]$ 4.3.4.6.2.2 節 | $\blacksquare$           |  |
|                |                     | i)の付加情報          |                          |                             |                          |  |
| <b>B</b> 1     | 加                   | 発信者番号通知          | 通知する                     | ([JJ-90.30] 4.3.4.1 節)      | $\blacksquare$           |  |
| B <sub>2</sub> | 入                   | 汎用番号通知           | 利用しない                    | ([JJ-90.30] 4.3.4.1 節)      | $\overline{\phantom{a}}$ |  |
|                | 者                   | 発ユーザ種別 (cpc)     | 一般 (ordinary)            | ([JJ-90.30] 4.3.4.1.3 節)    |                          |  |
| B <sub>3</sub> | $\mathcal{O}$<br>条件 |                  |                          |                             |                          |  |
|                |                     |                  |                          |                             |                          |  |
|                |                     |                  |                          |                             |                          |  |

表 **4.2.2.2-1**/**TR-1088** シーケンス/メッセージ例の条件

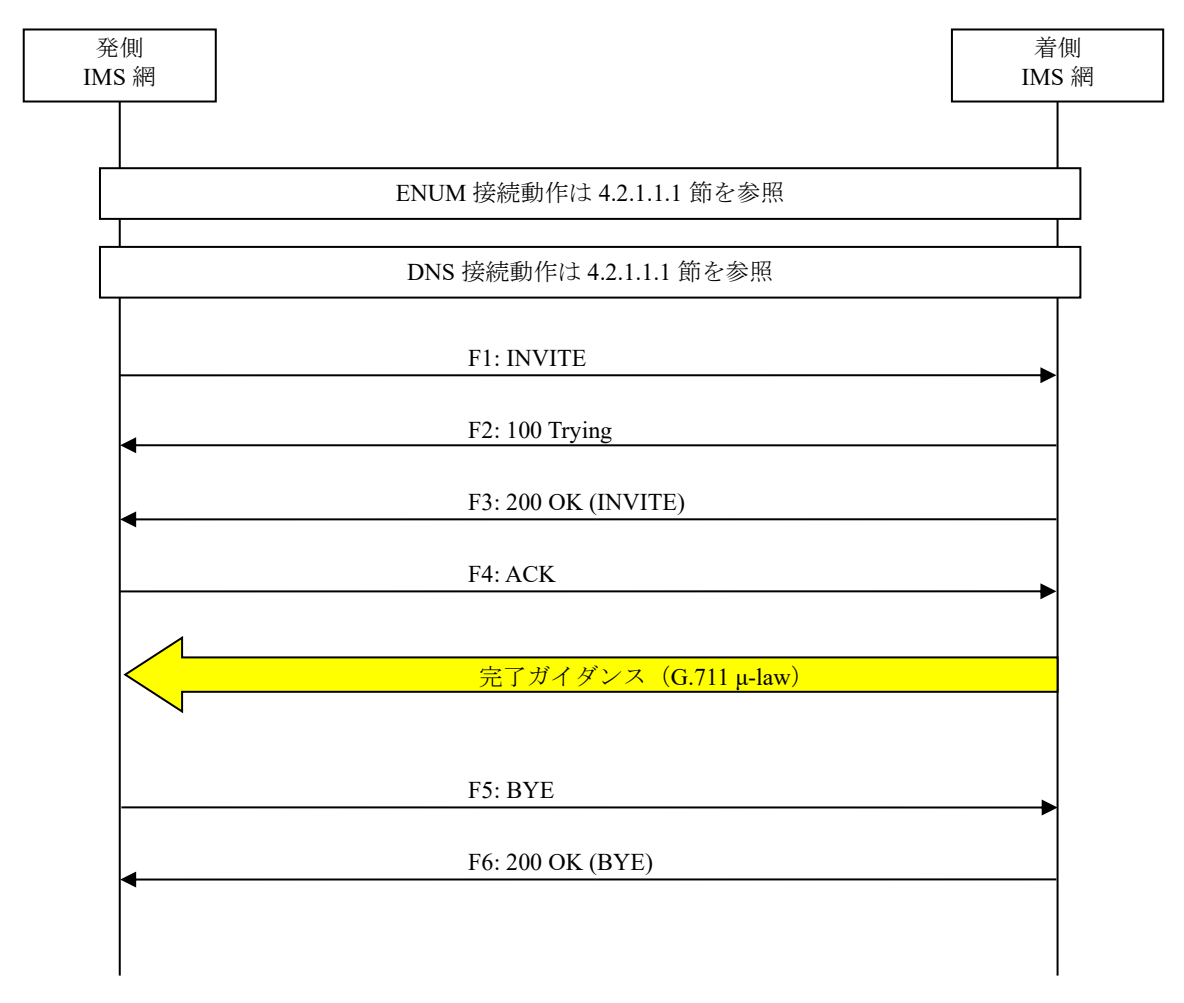

図 **4.2.2.2-1**/**TR-1088** 着信拒否

# F1: INVITE

```
INVITE sip:+81311111111;npdi@[事業者Bドメイン名];user=phone SIP/2.0
Via: SIP/2.0/UDP [事業者A-GWのCプレーンIPアドレス]:5060;branch=z9hG4bKxxx1b
Max-Forwards: xx
To: <sip:0311111111@[事業者Bドメイン名]>
From: <sip:0322222222@[事業者Aドメイン名]>;tag=xxxxxxcde
Call-ID: xxxxxxxxxx345@[事業者A-GWのCプレーンIPアドレス]
CSeq: 1 INVITE
Contact: <sip:[事業者A-GWのCプレーンIPアドレス]:5060;transport=udp>
Privacy: none
P-Asserted-Identity: <sip:+81322222222;cpc=ordinary@[事業者Aドメイン名];user=phone>,<tel:
+81322222222;cpc=ordinary>
P-Early-Media: supported
P-Access-Network-Info: IEEE-802.3ah;operator-specific-GI=32000;network-provided
P-Charge-Info: <tel:+81322222222>
P-Charging-Vector: icid-value=xxxx;orig-ioi=IEEE-802.3ah.[事業者Aドメイン名]
Allow: INVITE, ACK, BYE, CANCEL, PRACK, UPDATE
Supported: 100rel,timer
Session-Expires: 300;refresher=uac
Min-SE: 300
```

```
Content-Type: application/sdp
Content-Length: xx
v=0o=- x1x0 x1x0 IN IP4 [事業者A-GWのUプレーンIPアドレス]
S=-c=IN IP4 [事業者A-GWのUプレーンIPアドレス]
t=0 0
m=audio [事業者A-GWのポート番号] RTP/AVP 0
a=rtpmap:0 PCMU/8000
a=ptime:20
```
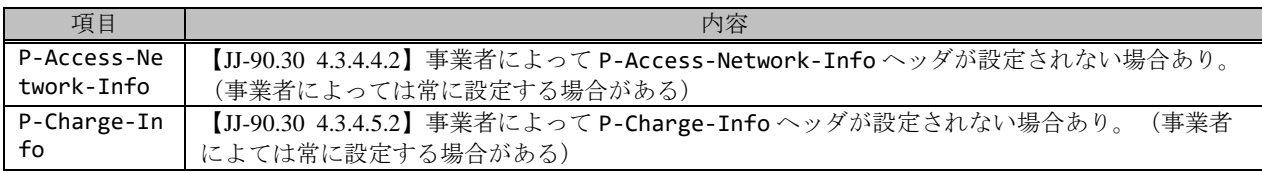

F2: 100 Trying

SIP/2.0 100 Trying Via: SIP/2.0/UDP [事業者A-GWのCプレーンIPアドレス]:5060;branch=z9hG4bKxxx1b To: <sip:0311111111@[事業者Bドメイン名]> From: <sip:0322222222@[事業者Aドメイン名]>;tag=xxxxxxcde Call-ID: xxxxxxxxxx345@[事業者A-GWのCプレーンIPアドレス] CSeq: 1 INVITE Content-Length: 0

F3: 200 OK (INVITE)

```
SIP/2.0 200 OK
Via: SIP/2.0/UDP [事業者A-GWのCプレーンIPアドレス]:5060;branch=z9hG4bKxxx1b
To: <sip:0311111111@[事業者Bドメイン名]>;tag=xxxxxxopq
From: <sip:0322222222@[事業者Aドメイン名]>;tag=xxxxxxcde
Call-ID: xxxxxxxxxx345@[事業者A-GWのCプレーンIPアドレス]
CSeq: 1 INVITE
Contact: <sip:[事業者B-GWのCプレーンIPアドレス]:5060;transport=udp>
P-Charging-Vector: icid-value=xxxx;orig-ioi=IEEE-802.3ah.[事業者Aドメイン];term-ioi=IEEE-
802.3ah.[事業者Bドメイン]
Allow: INVITE,ACK,BYE,CANCEL,PRACK,UPDATE
Require: timer
Supported: 100rel
Session-Expires: 300;refresher=uac
Content-Type: application/sdp
Content-Length:xx
v=0o=- x3x0 x3x0 IN IP4 [事業者B-GWのUプレーンIPアドレス]
S=-c=IN IP4 [事業者B-GWのUプレーンIPアドレス]
t=0 0
m=audio [事業者B-GWのポート番号] RTP/AVP 0
a=rtpmap:0 PCMU/8000
a=ptime:20
```
F4: ACK

```
ACK sip:[事業者B-GWのCプレーンIPアドレス]:5060;transport=udp SIP/2.0
Via: SIP/2.0/UDP [事業者A-GWのCプレーンIPアドレス]:5060;branch=z9hG4bKxxx2b
Max-Forwards: xx
```

```
To: <sip:0311111111@[事業者Bドメイン名]>;tag=xxxxxxopq
From: <sip:0322222222@[事業者Aドメイン名]>;tag=xxxxxxcde
Call-ID: xxxxxxxxxx345@[事業者A-GWのCプレーンIPアドレス]
CSeq: 1 ACK
Content-Length: 0
```
F5: BYE

```
BYE sip:[事業者B-GWのCプレーンIPアドレス]:5060;transport=udp SIP/2.0
Via: SIP/2.0/UDP [事業者A-GWのCプレーンIPアドレス]:5060;branch=z9hG4bKxxx3b
Max-Forwards: xx
To: <sip:0311111111@[事業者Bドメイン名]>;tag=xxxxxxopq
From: <sip:0322222222@[事業者Aドメイン名]>;tag=xxxxxxcde
Call-ID: xxxxxxxxxx345@[事業者A-GWのCプレーンIPアドレス]
CSeq: 2 BYE
Content-Length: 0
```
F6: 200 OK (BYE)

SIP/2.0 200 OK Via: SIP/2.0/UDP [事業者A-GWのCプレーンIPアドレス]:5060;branch=z9hG4bKxxx3b To: <sip:0311111111@[事業者Bドメイン名]>;tag=xxxxxxopq From: <sip:0322222222@事業者Aドメイン名]>;tag=xxxxxxcde Call-ID: xxxxxxxxxx345@[事業者A-GWのCプレーンIPアドレス] CSeq: 2 BYE Content-Length: 0

# 4.2.2.3. DTMF(telephone-event)

本節では、固定 IMS 網発-固定 IMS 網着の DTMF を利用する呼のシーケンス・メッセージ例として、表 4.2.2.3-1 の 条件に従い発側の固定 IMS 網から切断する例を記載している。

| 項番             | SIP メッセージの適用条件           |                             |                                                 | II-NNI 上のオプション項目選択          |                                   |  |
|----------------|--------------------------|-----------------------------|-------------------------------------------------|-----------------------------|-----------------------------------|--|
|                | 項目                       |                             | 条件                                              | オプション項目                     | オプション項目選択                         |  |
| A1             |                          | サブアドレス                      | 利用する(本シーケン<br>スでは設定しない)                         | 付表 i.4-5 項番 4               | 適用する                              |  |
| A2             |                          | SIP セッションタイマ (ti<br>mer)    | Session-Expires $\sim$ $\gamma$<br>ダに 300 を設定する | 付表 i.4-7 項番 1               | 「特記事項」欄にて<br>左記条件を適用              |  |
| A <sub>3</sub> | 事業者<br>$\mathcal{O}$     | 暫定レスポンスの信頼性<br>(100rel)     | 全セッションには適用<br>しない (本シーケンス<br>には適用する)            | 付表 i.4-7 項番 2               | 「特記事項」欄にて<br>全セッションには適<br>用しないを適用 |  |
| A <sup>4</sup> | 条                        | 発信エリア情報                     | 設定する                                            | ([JJ-90.30] 4.3.4.4 節)      |                                   |  |
| A5             | 件                        | 契約者番号情報                     | 設定する                                            | ([JJ-90.30] 4.3.4.5 節)      | $\overline{\phantom{a}}$          |  |
| A6             |                          | 発側事業者識別子(orig-io<br>i)の付加情報 | IEEE-802.3ah                                    | ([JJ-90.30] 4.3.4.6.2.2 節)  |                                   |  |
| A7             |                          | 着側事業者識別子(term-io<br>i)の付加情報 | IEEE-802.3ah                                    | $([JJ-90.30]$ 4.3.4.6.2.2 節 |                                   |  |
| B1             | 加                        | 発信者番号通知                     | 通知する                                            | ([JJ-90.30] 4.3.4.1 節)      | $\overline{\phantom{a}}$          |  |
| B <sub>2</sub> | 入                        | 汎用番号通知                      | 利用しない                                           | ([JJ-90.30] 4.3.4.1 節)      | $\overline{\phantom{a}}$          |  |
| B <sub>3</sub> | 者<br>$\mathcal{O}$<br>条件 | 発ユーザ種別 (cpc)                | 一般 (ordinary)                                   | ([JJ-90.30] 4.3.4.1.3 節)    | $\overline{\phantom{a}}$          |  |

表 **4.2.2.3-1**/**TR-1088** シーケンス/メッセージ例の条件

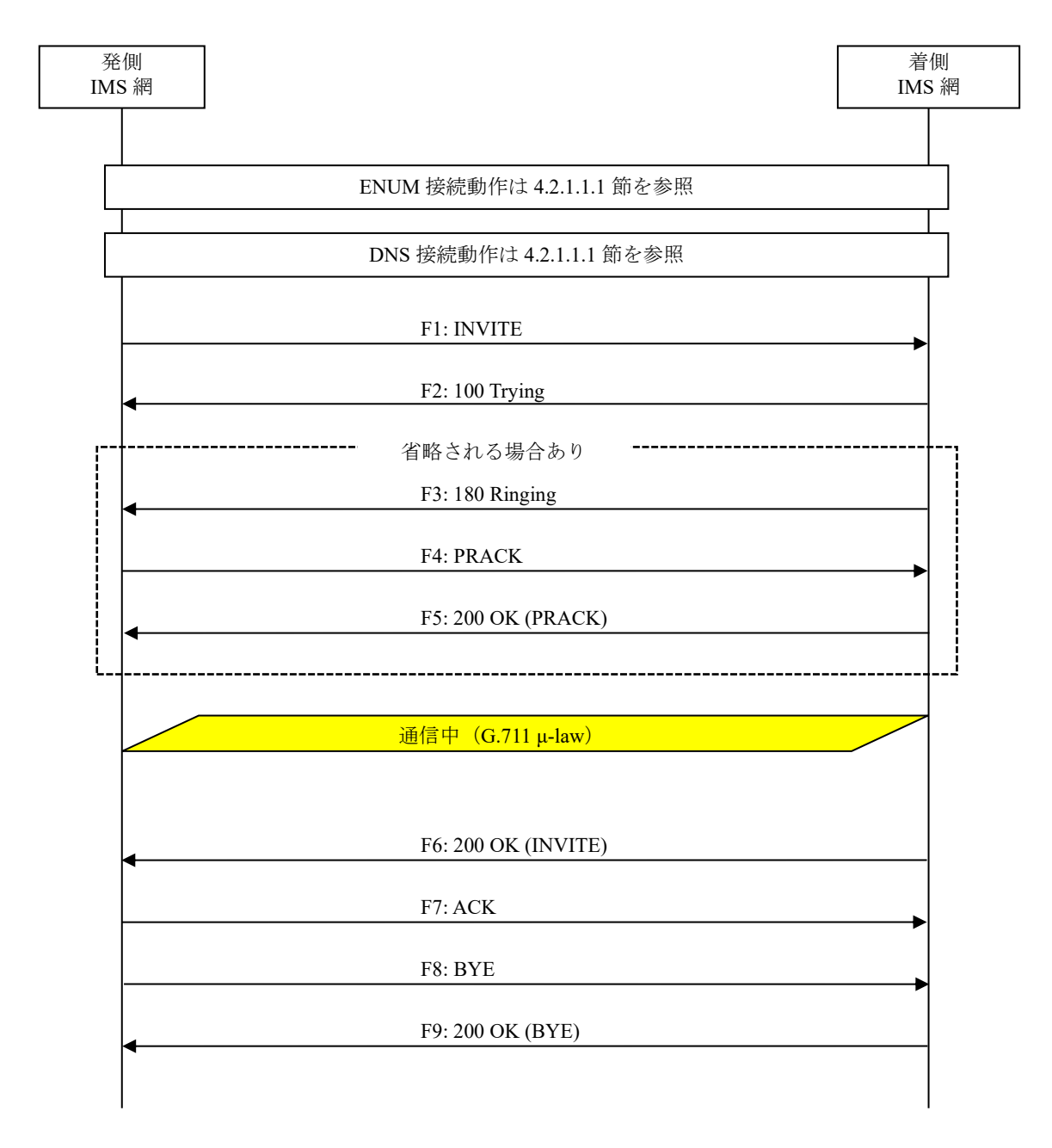

図 **4.2.2.3-1**/**TR-1088 DTMF(telephone-event)**

F1: INVITE

```
INVITE sip:+81311111111;npdi@[事業者Bドメイン名];user=phone SIP/2.0
Via: SIP/2.0/UDP [事業者A-GWのCプレーンIPアドレス]:5060;branch=z9hG4bKxxx1b
Max-Forwards: xx
To: <sip:0311111111@[事業者Bドメイン名]>
From: <sip:0322222222@[事業者Aドメイン名]>;tag=xxxxxxcde
Call-ID: xxxxxxxxxx345@[事業者A-GWのCプレーンIPアドレス]
CSeq: 1 INVITE
Contact: <sip:[事業者A-GWのCプレーンIPアドレス]:5060;transport=udp>
```

```
Privacy: none
P-Asserted-Identity: <sip:+81322222222;cpc=ordinary@[事業者Aドメイン名];user=phone>,<tel:
+81322222222;cpc=ordinary>
P-Early-Media: supported
P-Access-Network-Info: IEEE-802.3ah;operator-specific-GI=32000;network-provided
P-Charge-Info: <tel:+81322222222>
P-Charging-Vector: icid-value=xxxx;orig-ioi=IEEE-802.3ah.[事業者Aドメイン名]
Allow: INVITE,ACK,BYE,CANCEL,PRACK,UPDATE
Supported: 100rel,timer
Session-Expires: 300;refresher=uac
Min-SE: 300
Content-Type: application/sdp
Content-Length: xx
v = \thetao=- x1x0 x1x0 IN IP4 [事業者A-GWのUプレーンIPアドレス]
S=-c=IN IP4 [事業者A-GWのUプレーンIPアドレス]
t=0 0
m=audio [事業者A-GWのポート番号] RTP/AVP 0 101
a=rtpmap:0 PCMU/8000
a=rtpmap:101 telephone-event/8000
a=fmtp:101 0-15
a=ptime:20
```
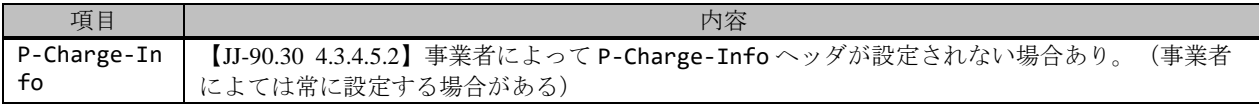

F2: 100 Trying

```
SIP/2.0 100 Trying
Via: SIP/2.0/UDP [事業者A-GWのCプレーンIPアドレス]:5060;branch=z9hG4bKxxx1b
To: <sip:0311111111@[事業者Bドメイン名]>
From: <sip:03222222222@[事業者Aドメイン名]>;tag=xxxxxxcde
Call-ID: xxxxxxxxxx345@[事業者A-GWのCプレーンIPアドレス]
CSeq: 1 INVITE
Content-Length: 0
```
F3: 180 Ringing

```
SIP/2.0 180 Ringing
Via: SIP/2.0/UDP [事業者A-GWのCプレーンIPアドレス]:5060;branch=z9hG4bKxxx1b
To: <sip:0311111111@[事業者Bドメイン名]>;tag=xxxxxxopq
From: <sip:0322222222@[事業者Aドメイン名]>;tag=xxxxxxcde
Call-ID: xxxxxxxxxx345@[事業者A-GWのCプレーンIPアドレス]
CSeq: 1 INVITE
Contact: <sip:[事業者B-GWのCプレーンIPアドレス]:5060;transport=udp>
P-Charging-Vector: icid-value=xxxx;orig-ioi=IEEE-802.3ah.[事業者Aドメイン];term-ioi=IEEE-
802.3ah.[事業者Bドメイン]
Allow: INVITE, ACK, BYE, CANCEL, PRACK, UPDATE
Require: 100rel
RSeq: 1000
Content-Length: 0
```
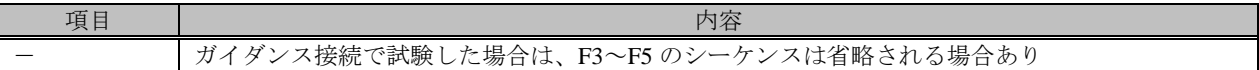

F4: PRACK

PRACK sip:[事業者B-GWのCプレーンIPアドレス]:5060;transport=udp SIP/2.0 Via: SIP/2.0/UDP [事業者A-GWのCプレーンIPアドレス]:5060;branch=z9hG4bKxxx2b Max-Forwards: xx To: <sip:0311111111@[事業者Bドメイン名]>;tag=xxxxxxopq From: <sip:0322222222@[事業者Aドメイン名]>;tag=xxxxxxcde Call-ID: xxxxxxxxxx345@[事業者A-GWのCプレーンIPアドレス] CSeq: 2 PRACK RAck: 1000 1 INVITE Content-Length: 0

F5: 200 OK (PRACK)

SIP/2.0 200 OK Via: SIP/2.0/UDP [事業者A-GWのCプレーンIPアドレス]:5060;branch=z9hG4bKxxx2b To: <sip:0311111111@[事業者Bドメイン名]>;tag=xxxxxxopq From: <sip:0322222222@[事業者Aドメイン名]>;tag=xxxxxxcde Call-ID: xxxxxxxxxx345@[事業者A-GWのCプレーンIPアドレス] CSeq: 2 PRACK Content-Length: 0

F6: 200 OK (INVITE)

```
SIP/2.0 200 OK
Via: SIP/2.0/UDP [事業者A-GWのCプレーンIPアドレス]:5060;branch=z9hG4bKxxx1b
To: <sip:0311111111@[事業者Bドメイン名]>;tag=xxxxxxopq
From: <sip:0322222222@[事業者Aドメイン名]>;tag=xxxxxxcde
Call-ID: xxxxxxxxxx345@[事業者A-GWのCプレーンIPアドレス]
CSeq: 1 INVITE
Contact: <sip:[事業者B-GWのCプレーンIPアドレス]:5060;transport=udp>
P-Charging-Vector: icid-value=xxxx;orig-ioi=IEEE-802.3ah.[事業者Aドメイン];term-ioi=IEEE-
802.3ah.[事業者Bドメイン]
Allow: INVITE, ACK, BYE, CANCEL, PRACK, UPDATE
Require: timer
Supported: timer,100rel
Session-Expires: 300;refresher=uac
Content-Type: application/sdp
Content-Length:xx
v = \thetao=- x3x0 x3x0 IN IP4 [事業者B-GWのUプレーンIPアドレス]
s=-c=IN IP4 [事業者B-GWのUプレーンIPアドレス]
t=0 0
m=audio [事業者B-GWのポート番号] RTP/AVP 0 101
a=rtpmap:0 PCMU/8000
a=rtpmap:101 telephone-event/8000
a=fmtp:101 0-15
a=ptime:20
```
F7: ACK

```
ACK sip:[事業者B-GWのCプレーンIPアドレス]:5060;transport=udp SIP/2.0
Via: SIP/2.0/UDP [事業者A-GWのCプレーンIPアドレス]:5060;branch=z9hG4bKxxx3b
Max-Forwards: xx
```

```
To: <sip:0311111111@[事業者Bドメイン名]>;tag=xxxxxxopq
From: <sip:0322222222@[事業者Aドメイン名]>;tag=xxxxxxcde
Call-ID: xxxxxxxxxx345@[事業者A-GWのCプレーンIPアドレス]
CSeq: 1 ACK
Content-Length: 0
```
F8: BYE

```
BYE sip:[事業者B-GWのCプレーンIPアドレス]:5060;transport=udp SIP/2.0
Via: SIP/2.0/UDP [事業者A-GWのCプレーンIPアドレス]:5060;branch=z9hG4bKxxx4b
Max-Forwards: xx
To: <sip:0311111111@[事業者Bドメイン名]>;tag=xxxxxxopq
From: <sip:0322222222@[事業者Aドメイン名]>;tag=xxxxxxcde
Call-ID: xxxxxxxxxx345@[N事業者A-GWのCプレーンIPアドレス]
CSeq: 3 BYE
Content-Length: 0
```
F9: 200 OK (BYE)

```
SIP/2.0 200 OK
Via: SIP/2.0/UDP [事業者A-GWのCプレーンIPアドレス]:5060;branch=z9hG4bKxxx4b
To: <sip:0311111111@[事業者Bドメイン名]>;tag=xxxxxxopq
From: <sip:0322222222@事業者Aドメイン名]>;tag=xxxxxxcde
Call-ID: xxxxxxxxxx345@[事業者A-GWのCプレーンIPアドレス]
CSeq: 3 BYE
Content-Length: 0
```
## 4.2.2.4. 割り込み

本節では、4.2.1.1.1 節または 4.2.1.1.2 節と同じ条件で、固定 IMS 網発-固定 IMS 網着の通信中における割り込み呼の シーケンス・メッセージを記載している。

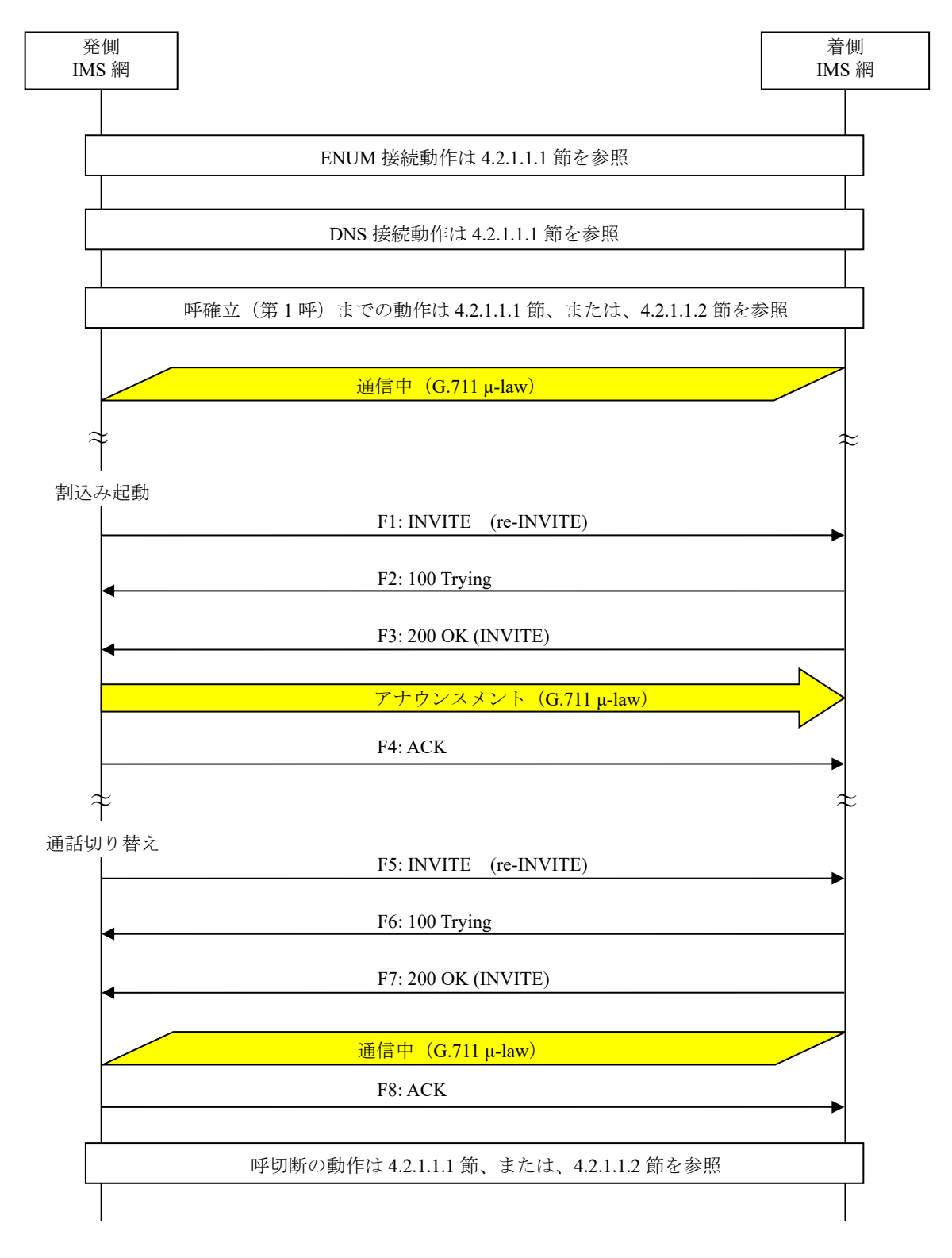

# 図 **4.2.2.4-1**/**TR-1088** 割り込み

## F1: INVITE(re-INVITE)

a=sendonly

F3: 200 OK (INVITE)

a=recvonly

F5: INVITE(re-INVITE)

a=sendrecv

F7: 200 OK (INVITE)

a=sendrecv

# 4.2.2.5. 三者通話

本節では、4.2.1.1.1 節または 4.2.1.1.2 節と同じ条件で、固定 IMS 網発-固定 IMS 網着の三者通話のシーケンス・メッ セージを記載している。

# 事業者 B

※2 社間試験を想定

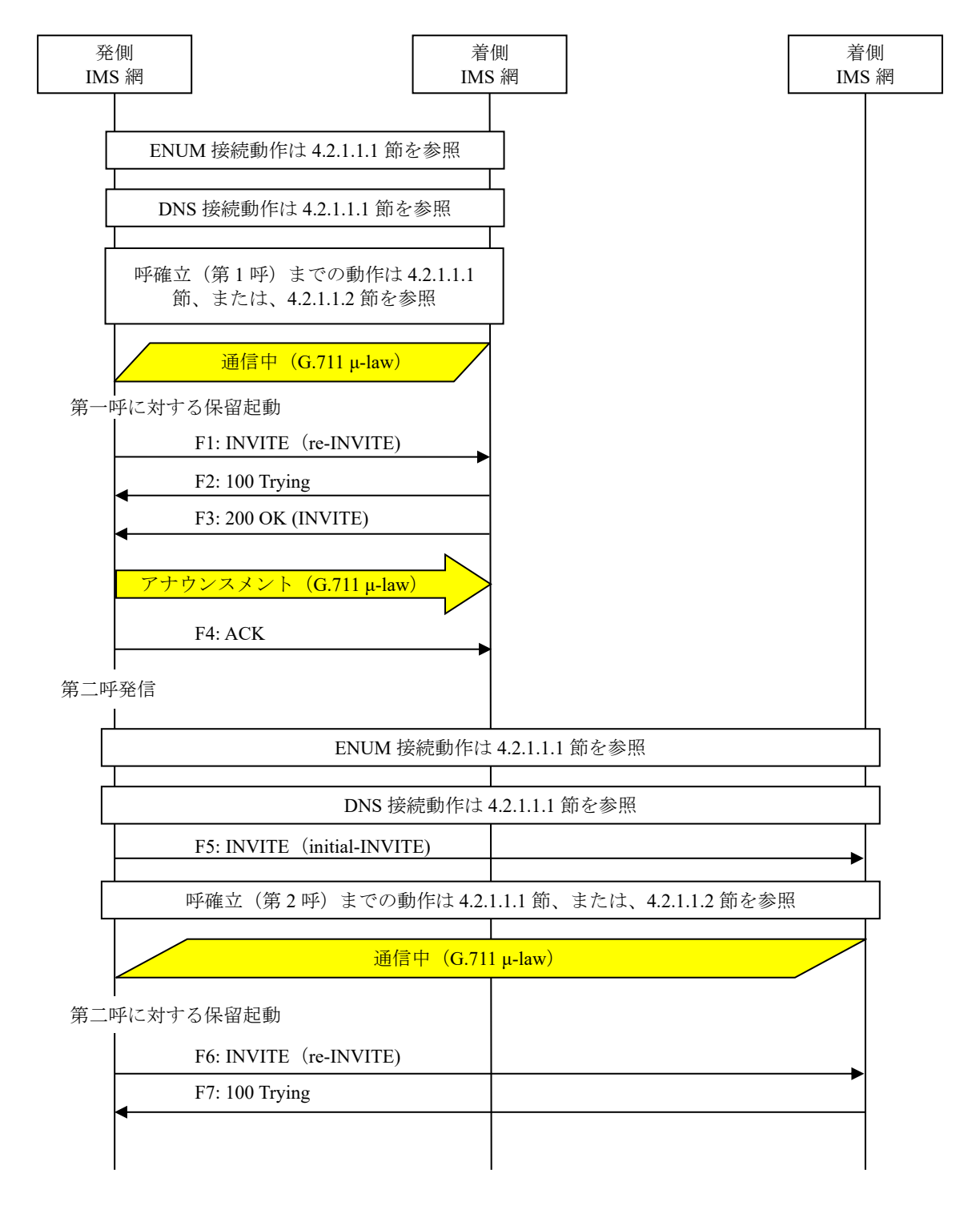

図 **4.2.2.5-1**/**TR-1088** 三者通話(**1/2**)

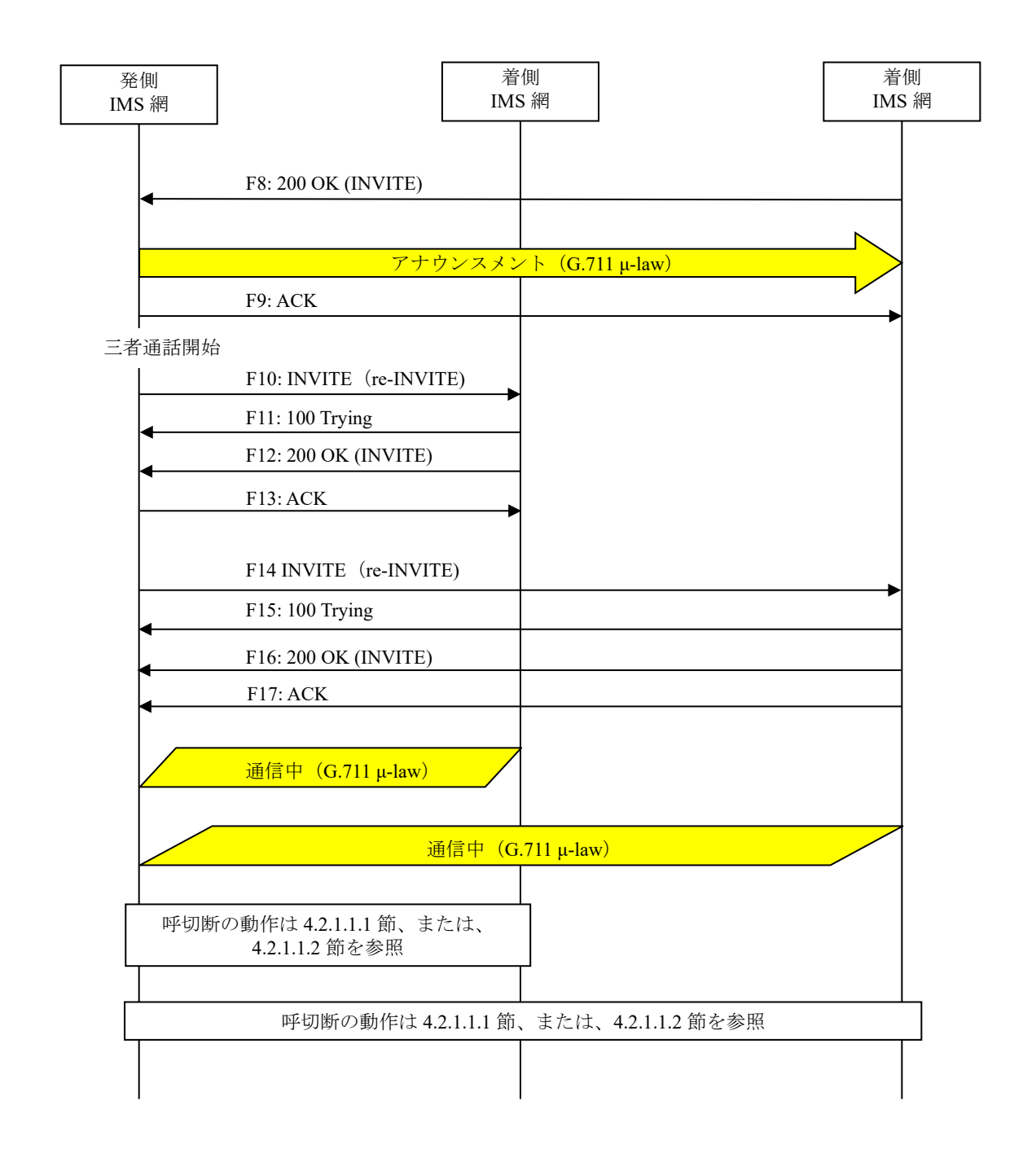

# 図 **4.2.2.5-2**/**TR-1088** 三者通話(**2/2**)

F1~F17 に関しては詳細な記載を省略する。

## F1: INVITE(re-INVITE)

| a=sendonly

留意事項

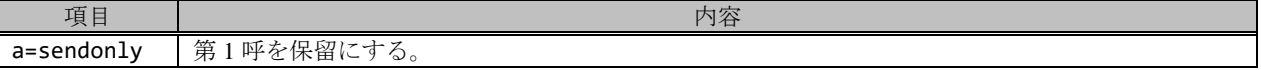

F3: 200 OK (INVITE)

a=recvonly

## F6: INVITE(re-INVITE)

| a=sendonly

## 留意事項

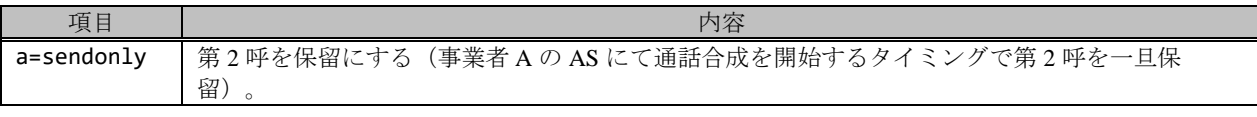

# F8: 200 OK (INVITE)

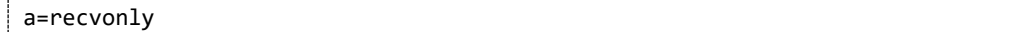

# F10: INVITE(re-INVITE)

a=sendrecv

## F12: 200 OK (INVITE)

a=sendrecv

# F14: INVITE(re-INVITE)

a=sendrecv

## F16: 200 OK (INVITE)

a=sendrecv

# 4.2.3. サービス呼

# 4.2.3.1. 0120/0800/0570 発着接続(発着信号条件に基づく接続先の決定)

本節では、サービス提供事業者網で番号変換が行われ論理番号変換履歴情報を II-NNI 上で流通させる場合の例として、 表 4.2.3.1-1 の条件に従い物理番号へ接続し、当該物理番号ビジーにより他の物理番号へ迂回接続するケースを記載して いる。

| 項番             | SIP メッセージの適用条件 |                          |                  |               | II-NNI 上のオプション項目選択        |                |  |
|----------------|----------------|--------------------------|------------------|---------------|---------------------------|----------------|--|
|                |                |                          | 項目               | 条件            | オプション項目                   | オプション項目選択      |  |
| A <sub>1</sub> |                |                          | サブアドレス           | 利用する (本シーケン   | 付表 i.4-5 項番 4             | 適用する           |  |
|                |                |                          |                  | スでは設定しない)     |                           |                |  |
| A2             |                | 発                        | 暫定レスポンスの信頼性      | 全セッションには適用    | 付表 i.4-7 項番 2             | 「特記事項」欄にて      |  |
|                |                | 側<br><sup>1</sup><br>$+$ | (100rel)         | しない (本シーケンス   |                           | 全セッションには適      |  |
|                |                |                          |                  | には適用する)       |                           | 用しないを適用        |  |
| A <sub>3</sub> |                |                          | 発信エリア情報          | 設定する          | ([JJ-90.30] 4.3.4.4 節)    |                |  |
| A4             |                | ビ<br>ス                   | 契約者番号情報          | 設定する          | ([JJ-90.30] 4.3.4.5 節)    | $\equiv$       |  |
| A <sub>5</sub> |                | 提                        | 発側事業者識別子(orig-io | IEEE-802.3ah  | $([JJ-90.30]$ 4.3.4.6.2.2 | $\blacksquare$ |  |
|                |                | 供                        | i)の付加情報          |               | 節)                        |                |  |
| A6             |                |                          | サービス提供事業者識別      | IEEE-802.3ah  | $([JJ-90.30]$ 4.3.4.6.2.2 | $\sim$         |  |
|                | 事業者            |                          | 子(term-ioi)の付加情報 |               | 節)                        |                |  |
| A7             | 「の条件<br>サ      |                          | サブアドレス           | 利用する (本シーケン   | 付表 i.4-5 項番 4             | 適用する           |  |
|                |                |                          |                  | スでは設定しない)     |                           |                |  |
| A8             |                |                          | 暫定レスポンスの信頼性      | 全セッションには適用    | 付表 i.4-7 項番 2             | 「特記事項」欄にて      |  |
|                |                | ピ                        | (100rel)         | しない (本シーケンス   |                           | 全セッションには適      |  |
|                |                | ス                        |                  | には適用する)       |                           | 用しないを適用        |  |
| A <sup>9</sup> |                | 提供                       | 発信エリア情報          | 設定しない         | ([JJ-90.30] 4.3.4.4 節)    |                |  |
| A10            |                |                          | 契約者番号情報          | 設定しない         | ([JJ-90.30] 4.3.4.5 節)    |                |  |
| A11            |                | 着                        | サービス提供事業者識別      | IEEE-802.3ah  | $([JJ-90.30]$ 4.3.4.6.2.2 |                |  |
|                |                | 側                        | 子(orig-ioi)の付加情報 |               | 節)                        |                |  |
| A12            |                |                          | 着側事業者識別子(term-i  | IEEE-802.3ah  | $([JJ-90.30]$ 4.3.4.6.2.2 |                |  |
|                |                |                          | oi)の付加情報         |               | 節)                        |                |  |
| B1             | 加              |                          | 発信者番号通知          | 通知する          | ([JJ-90.30] 4.3.4.1 節)    | $\blacksquare$ |  |
| B <sub>2</sub> |                |                          | 汎用番号通知           | 利用しない         | ([JJ-90.30] 4.3.4.1 節)    | $\mathbf{r}$   |  |
| B <sub>3</sub> | 入者             | 発                        | 発ユーザ種別 (cpc)     | 一般 (ordinary) | $([JJ-90.30]$ 4.3.4.1.3   | $\blacksquare$ |  |
|                |                | 側                        |                  |               | 節)                        |                |  |
|                | の条件            |                          |                  |               |                           |                |  |
|                |                |                          |                  |               |                           |                |  |

表 **4.2.3.1-1**/**TR-1088** シーケンス/メッセージ例の条件

変換元の論理番号は 0120-123-456、変換後の物理番号が 03-1111-1111、ビジーによる迂回先物理番号が 03-1111-1112 の 場合の例を示す。

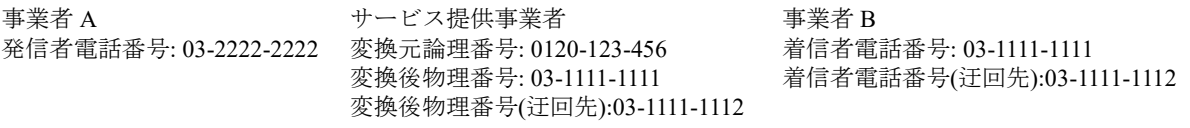

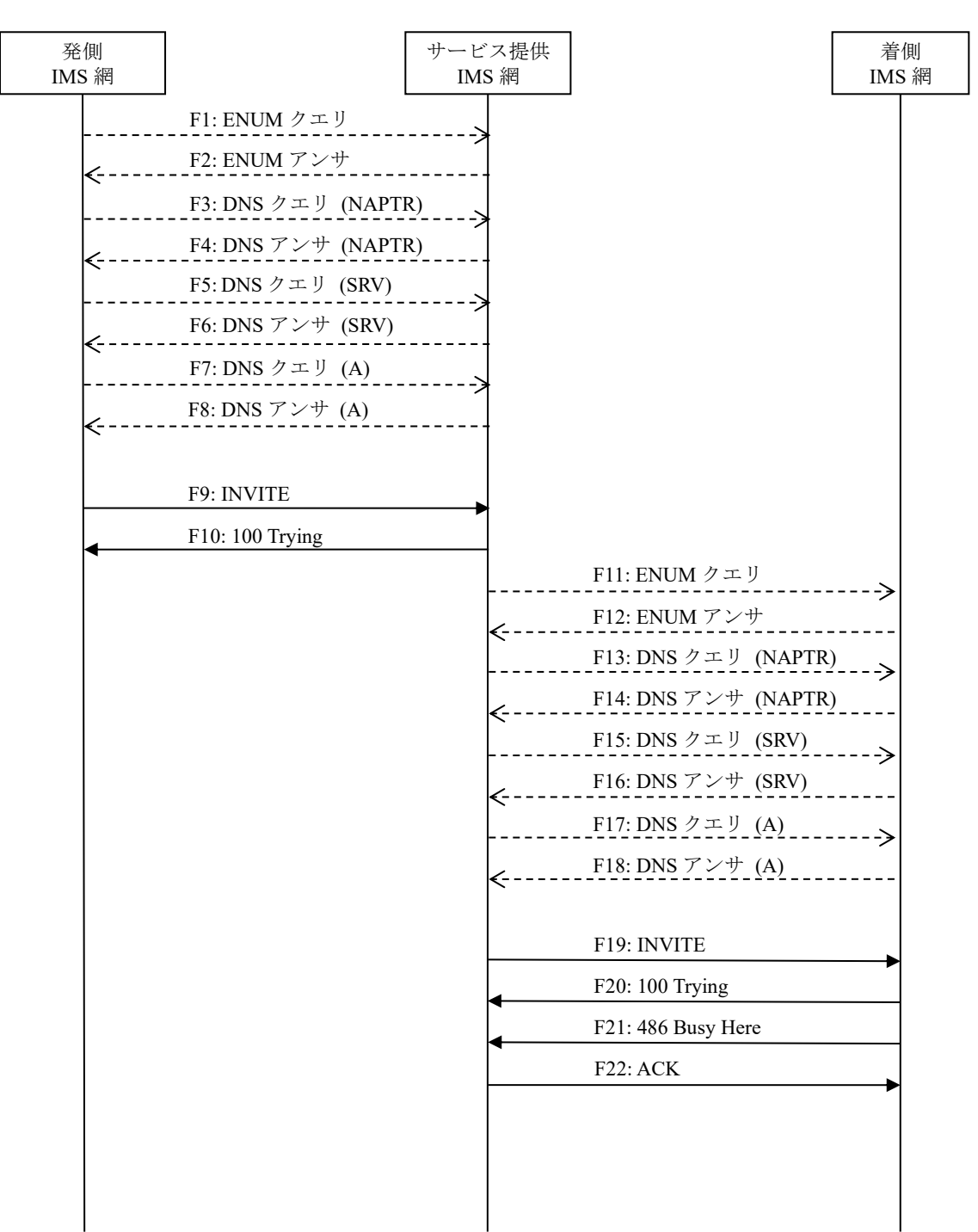

図 **4.2.3.1-1**/**TR-1088 0120/0800/0570** 発着接続(発着信号条件に基づく接続先の決定)(**1/2**)

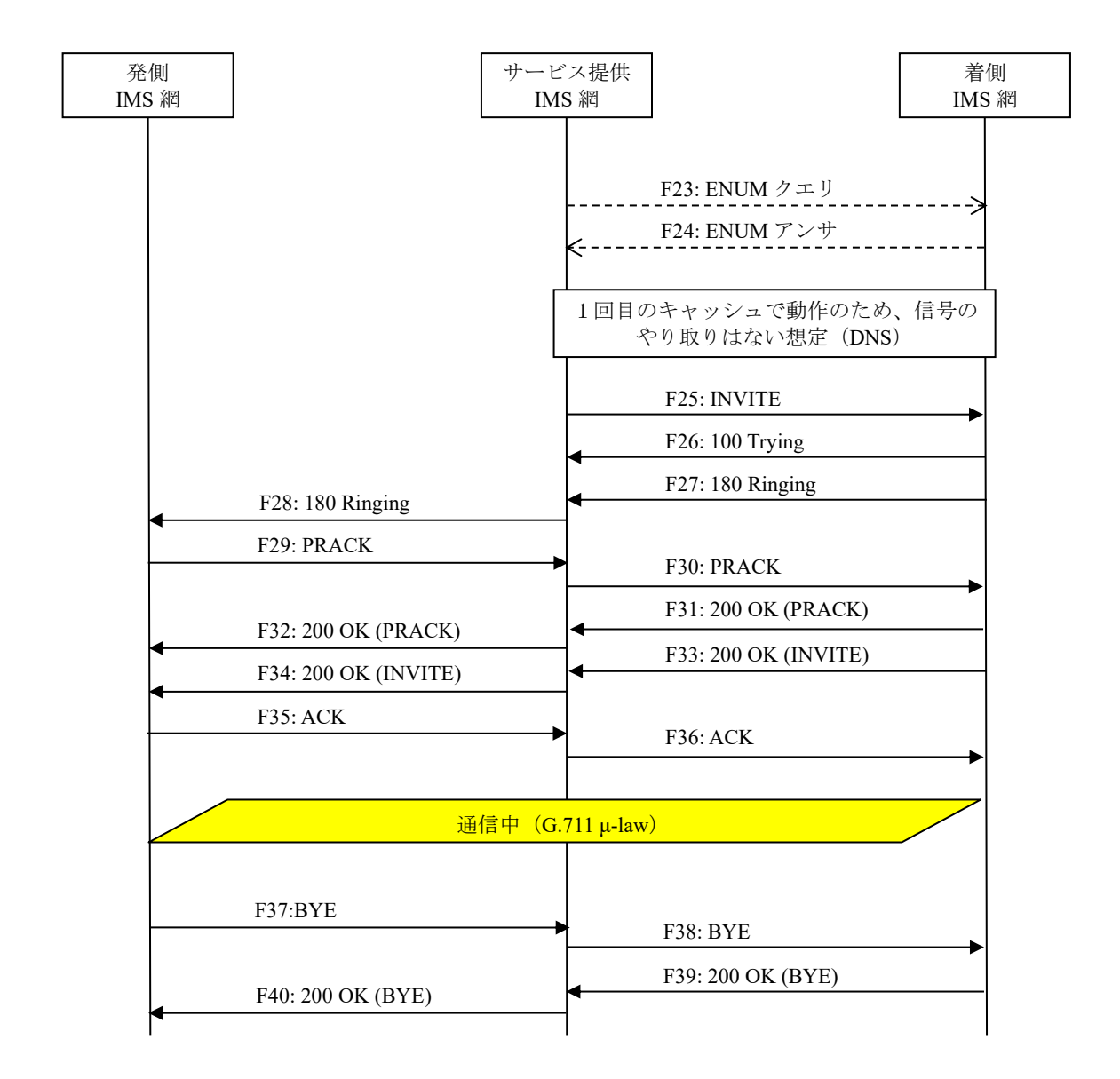

# 図 **4.2.3.1-2**/**TR-1088 0120/0800/0570** 発着接続(発着信号条件に基づく接続先の決定)(**2/2**)

#### F1: ENUM クエリ

NAPTR 6.5.4.3.2.1.0.2.1.1.8.e164enum.net.

## 留意事項

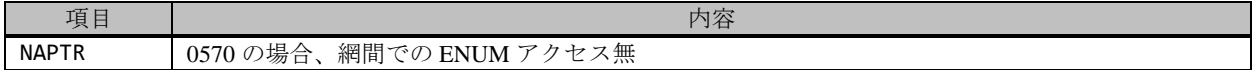

F2: ENUM アンサ

```
NAPTR x x "u" "E2U+sip" "!^.*$sip:+81120123456@[サービス提供事業者ドメイン名];user=phone!".
NAPTR x x "u" "E2U+pstn:sip" "!^.*$!sip:+81120123456;npdi@[サービス提供事業者ドメイン名];us
er=phone!".
```
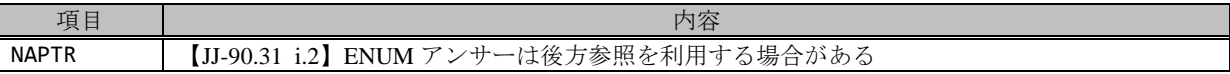

F3: DNS クエリ (NAPTR)

NAPTR [サービス提供事業者ドメイン]

F4: DNS アンサ (NAPTR)

NAPTR x x "s" "SIP+D2U" "" \_sip.\_udp.[サービス提供事業者ドメイン]

F5: DNS クエリ (SRV)

SRV \_sip.\_udp.[サービス提供事業者ドメイン]

F6: DNS アンサ (SRV)

SRV x x 5060 [サービス提供事業者-GWホスト名] … SRV x x 5060 [サービス提供事業者-GWxホスト名]

F7: DNS クエリ (A)

A サービス提供事業者-GWxホスト名

F8: DNS アンサ (A)

A サービス提供事業者-GWxのIPアドレス(サービス提供事業者-GWxのCプレーンIPアドレス)

F9: INVITE

```
INVITE sip:+81120123456;npdi@[サービス提供事業者ドメイン名];user=phone SIP/2.0
Via: SIP/2.0/UDP [事業者A-GWのサービス提供事業者-GW(A)側CプレーンIPアドレス]:5060;branch=z9h
G4bKxx1b
Max-Forwards: xx
To: <sip:0120123456@[サービス提供事業者ドメイン名];user=phone>
From: <sip:0322222222@[事業者Aドメイン名];user=phone>;tag=xxxxxxcde
Call-ID: xxxxxxxxxx345@[事業者A-GWのサービス提供事業者-GW(A)側CプレーンIPアドレス]
Cseq: 1 INVITE
Contact: <sip:[事業者A-GWのサービス提供事業者-GW(A)側CプレーンIPアドレス]:5060;transport=udp
>
Privacy: none
P-Asserted-Identity: <sip:+81322222222;cpc=ordinary@[事業者Aドメイン名];user=phone>,<tel:
+81322222222;cpc=ordinary>
P-Early-Media: supported
P-Access-Network-Info: IEEE-802.3ah;operator-specific-GI=XXXXX;network-provided
P-Charge-Info: <tel:+81322222222>
P-Charging-Vector: icid-value=xxxx;orig-ioi=IEEE-802.3ah.[事業者Aドメイン名]
Allow: INVITE,ACK,BYE,CANCEL,PRACK,UPDATE
Supported: timer,100rel
Session-Expires: xxx;refresher=uac
Min-SE: xxx
Content-Type: application/sdp
Content-Length: xx
v=0o=- 1 1 IN IP4 [事業者A-GWのサービス提供事業者-GW(A)側UプレーンIPアドレス]
S=c=IN IP4 [事業者A-GWのサービス提供事業者-GW(A)側UプレーンIPアドレス]
```
```
t=0 \thetam=audio [事業者A-GWのポート番号] RTP/AVP 0 96
a=rtpmap:0 PCMU/8000
a=rtpmap:96 telephone-event/8000
a=fmtp:96 0-15
a=ptime:20
```
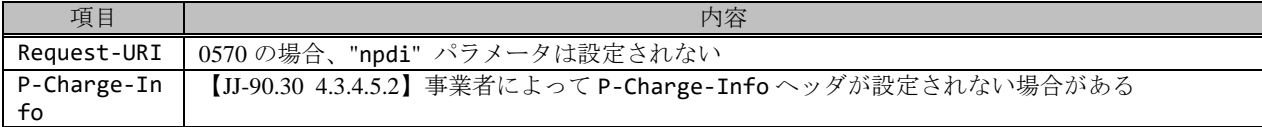

F10: 100 Trying

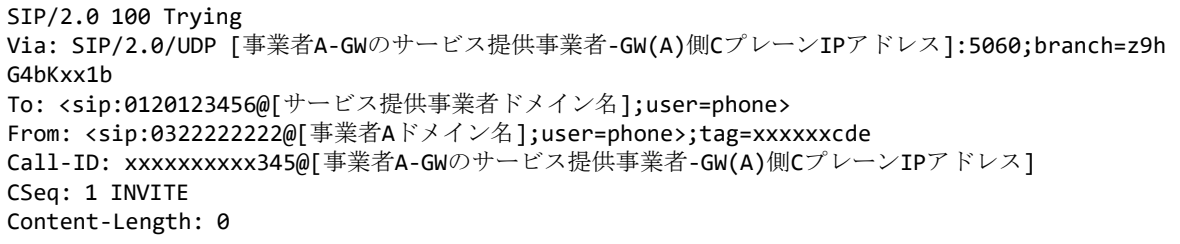

F11: ENUM クエリ

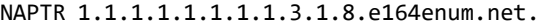

F12: ENUM アンサ

```
NAPTR x x "u" "E2U+sip" "!^.*$sip:+81311111111@[事業者Bドメイン名];user=phone!".
NAPTR x x "u" "E2U+pstn:sip" "!^.*$!sip:+81311111111;npdi@[事業者Bドメイン名];user=phone!"
.
```
### 留意事項

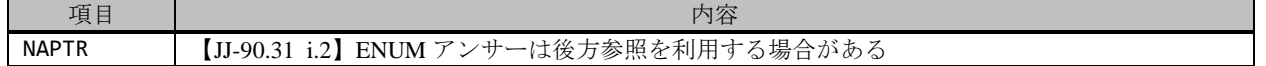

F13: DNS クエリ (NAPTR)

NAPTR [サービス提供事業者ドメイン]

F14: DNS アンサ (NAPTR)

NAPTR x x "s" "SIP+D2U" "" \_sip.\_udp.[事業者Bドメイン]

F15: DNS クエリ (SRV)

SRV \_sip.\_udp.[事業者Bドメイン]

F16: DNS アンサ (SRV)

SRV x x 5060 [事業者B-GWホスト名] … SRV x x 5060 [事業者B-GWxホスト名]

F17: DNS クエリ (A)

A 事業者B-GWxホスト名

F18: DNS アンサ (A)

A 事業者B-GWxのIPアドレス(事業者B-GWxのCプレーンIPアドレス)

F19: INVITE

INVITE sip:+81311111111;npdi@[事業者Bドメイン名]:5060;user=phone;cause=380 SIP/2.0 Via: SIP/2.0/UDP [サービス提供事業者-GW(B)の事業者B-GW側CプレーンIPアドレス]:5060;branch=z9h G4bKzz1b Max-Forwards xx To: <sip:0120123456@サービス提供事業者ドメイン名];user=phone> From: <sip:0322222222@[事業者Aドメイン名];user=phone>;tag=yyyyyycde Call-ID: xxxxxxxxxx345@[サービス提供事業者-GW(B)の事業者B-GW側CプレーンIPアドレス] CSeq: 700 INVITE Contact: <sip:[サービス提供事業者-GW(B)の事業者B-GW側CプレーンIPアドレス]:5060;transport=udp > Privacy: none P-Asserted-Identity: <sip:+81322222222;cpc=ordinary@[事業者Aドメイン名];user=phone>,<tel: +81322222222;cpc=ordinary> P-Early-Media: supported P-Charging-Vector: icid-value=xxxx;orig-ioi=[サービス提供事業者ドメイン名] History-Info: <sip:+81120123456@[サービス提供事業者ドメイン名];user=phone>;index=1 History-Info: <sip:+81311111111@[事業者Bドメイン名];user=phone;cause=380>;index=1.1;mp=1 Allow: INVITE, ACK, BYE, CANCEL, PRACK, UPDATE Supported: timer,100rel Session-Expires: xxx;refresher=uac Min-SE: xxx Content-Type: application/sdp Content-Length: xx  $v = \theta$ o=- 123456 123456 IN IP4 [サービス提供事業者-GW(B)の事業者B-GW側UプレーンIPアドレス]  $S=$ c=IN IP4 [サービス提供事業者-GW(B)の事業者B-GW側UプレーンIPアドレス]  $t=0$   $\theta$ m=audio [サービス提供事業者-GW(B)のポート番号] RTP/AVP 0 96 a=rtpmap:0 PCMU/8000 a=rtpmap:96 telephone-event/8000 a=fmtp:96 0-15 a=ptime:20

#### 留意事項

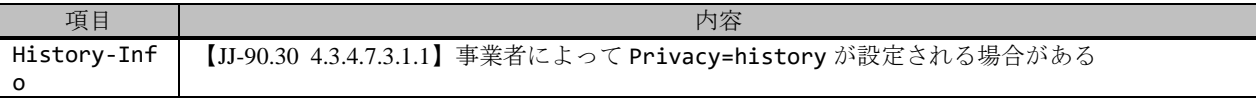

F20: 100 Trying

```
SIP/2.0 100 Trying
Via: SIP/2.0/UDP [サービス提供事業者-GW(B)の事業者B-GW側CプレーンIPアドレス]:5060;branch=z9h
G4bKzz1b
To: <sip:0120123456@[サービス提供事業者ドメイン名];user=phone>
From: <sip:0322222222@[事業者Aドメイン名];user=phone>;tag=yyyyyycde
Call-ID: xxxxxxxxxx345@[サービス提供事業者-GW(B)の事業者B-GW側CプレーンIPアドレス]
CSeq: 700 INVITE
Content-Length: 0
```
F21: 486 Busy Here

```
SIP/2.0 486 Busy Here
Via: SIP/2.0/UDP [サービス提供事業者-GW(B)の事業者B-GW側CプレーンIPアドレス]:5060;branch=z9h
G4bKzz1b
To: <sip:0120123456@[サービス提供事業者ドメイン名];user=phone>;tag=yyyyyyopq
From: <sip:0322222222@[事業者Aドメイン名];user=phone>;tag=yyyyyycde
Call-ID: xxxxxxxxxx345@[サービス提供事業者-GW(B)の事業者B-GW側CプレーンIPアドレス]
CSeq: 700 INVITE
P-Charging-Vector: icid-value=xxxx;orig-ioi=[サービス提供事業者ドメイン名];term-ioi=IEEE-8
02.3ah.[事業者Bドメイン名]
Content-Length: 0
```
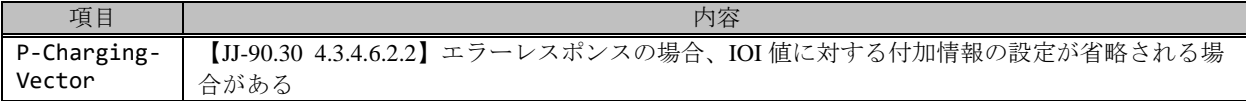

### F22: ACK

```
ACK sip:+81311111111;npdi@[事業者Bドメイン名]:5060;user=phone;cause=380 SIP/2.0
Via: SIP/2.0/UDP [サービス提供事業者-GW(B)の事業者B-GW側CプレーンIPアドレス]:5060;branch=z9h
G4bKzz1b
Max-Forwards: xx
To: <sip:0120123456@[サービス提供事業者ドメイン名];user=phone>;tag=yyyyyyopq
From: <sip:0322222222@[事業者Aドメイン名];user=phone>;tag=yyyyyycde
Call-ID: xxxxxxxxxx345@[サービス提供事業者-GW(B)の事業者B-GW側CプレーンIPアドレス]
CSeq: 700 ACK
Content-Length: 0
```
#### F23: ENUM クエリ

NAPTR 2.1.1.1.1.1.1.1.3.1.8.e164enum.net.

### F24: ENUM アンサ

```
NAPTR x x "u" "E2U+sip" "!^.*$sip:+81311111112@[事業者Bドメイン名];user=phone!".
NAPTR x x "u" "E2U+pstn:sip" "!^.*$!sip:+81311111112;npdi@[事業者Bドメイン名];user=phone!"
.
```
### 留意事項

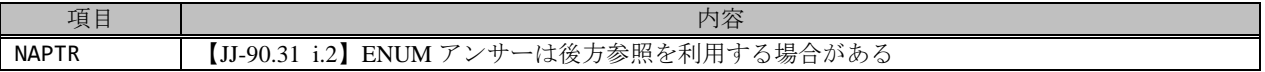

#### F25: INVITE

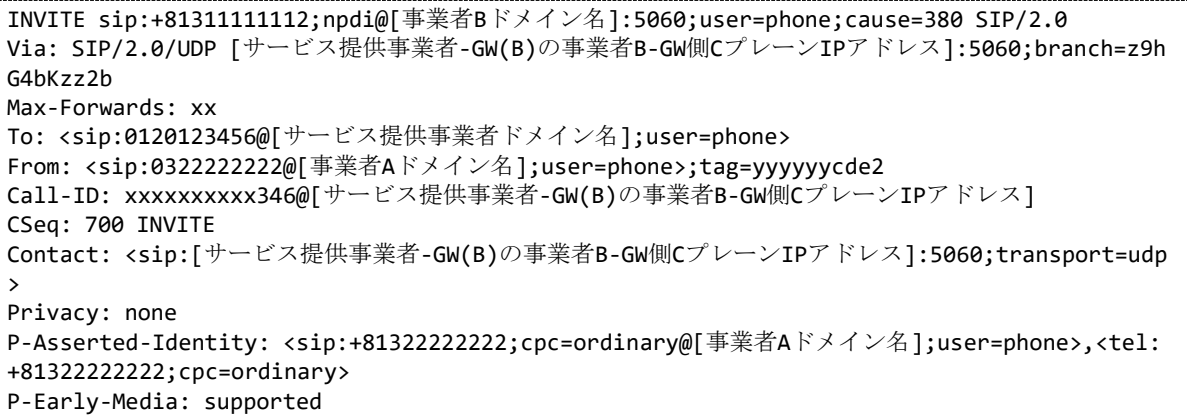

P-Charging-Vector: icid-value=xxxx;orig-ioi=[サービス提供事業者ドメイン名] History-Info: <sip:+81120123456@[サービス提供事業者ドメイン名];user=phone>;index=1 History-Info: <sip:+81311111112@[事業者Bドメイン]名;user=phone;cause=380>;index=1.1;mp=1 Allow: INVITE,ACK,BYE,CANCEL,PRACK,UPDATE Supported: timer,100rel Session-Expires: xxx;refresher=uac Min-SE: xxx Content-Type: application/sdp Content-Length: xx  $v = \theta$ o=- 23456 23456 IN IP4 [サービス提供事業者-GW(B)の事業者B-GW側UプレーンIPアドレス]  $s=$ c=IN IP4 [サービス提供事業者-GW(B)の事業者B-GW側UプレーンIPアドレス]  $t=0$   $\theta$ m=audio [サービス提供事業者-GW(B)のポート番号] RTP/AVP 0 96 a=rtpmap:0 PCMU/8000 a=rtpmap:96 telephone-event/8000 a=fmtp:96 0-15 a=ptime:20

#### 留意事項

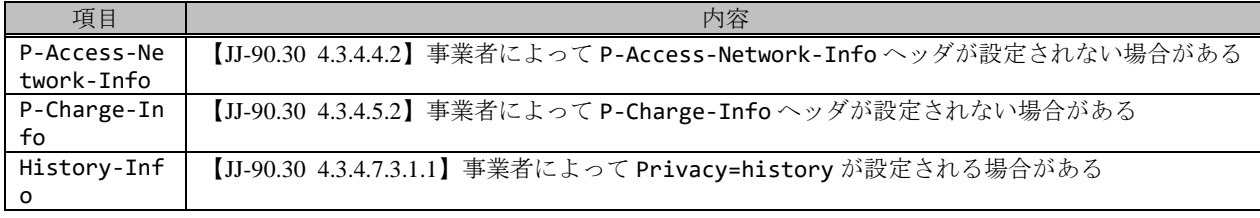

F26: 100 Trying

```
SIP/2.0 100 Trying
Via: SIP/2.0/UDP [サービス提供事業者-GW(B)の事業者B-GW側CプレーンIPアドレス]:5060;branch=z9h
G4bKzz2b
To: <sip:0120123456@[サービス提供事業者ドメイン名];user=phone>
From: <sip:0322222222@[事業者Aドメイン名];user=phone>;tag=yyyyyycde2
Call-ID: xxxxxxxxxx346@[サービス提供事業者-GW(B)の事業者B-GW側CプレーンIPアドレス]
CSeq: 700 INVITE
Content-Length: 0
```
F27: 180 Ringing

```
SIP/2.0 180 Ringing
Via: SIP/2.0/UDP [サービス提供事業者-GW(B)の事業者B-GW側CプレーンIPアドレス]:5060;branch=z9h
G4bKzz2b
To: <sip:0120123456@[サービス提供事業者ドメイン名];user=phone>;tag=yyyyyyopq2
From: <sip:0322222222@[事業者Aドメイン名];user=phone>;tag=yyyyyycde2
Call-ID: xxxxxxxxxx346@[サービス提供事業者-GW(B)の事業者B-GW側CプレーンIPアドレス]
CSeq: 700 INVITE
Contact: <sip:[事業者B-GWのサービス提供事業者-GW(B)側CプレーンIPアドレス]:5060;transport=udp
>
P-Charging-Vector: icid-value=xxxx;orig-ioi=[サービス提供事業者ドメイン名];term-ioi=IEEE-8
02.3ah.[事業者Bドメイン名]
Allow: INVITE, ACK, BYE, CANCEL, PRACK, UPDATE
Require: 100rel
RSeq: 1000
Content-Length: 0
```

```
SIP/2.0 180 Ringing
Via: SIP/2.0/UDP [事業者A-GWのサービス提供事業者-GW(A)側CプレーンIPアドレス]:5060;branch=z9h
G4bKxx1b
To: <sip:0120123456@[サービス提供事業者ドメイン名];user=phone>;tag=xxxxxxopq
From: <sip:0322222222@[事業者Aドメイン名];user=phone>;tag=xxxxxxcde
Call-ID: xxxxxxxxxx345@[事業者A-GWのサービス提供事業者-GW(A)側CプレーンIPアドレス]
CSeq: 1 INVITE
Contact: <sip:[サービス提供事業者-GW(A)の事業者A-GW側CプレーンIPアドレス]:5060;transport=udp
>
P-Charging-Vector: icid-value=xxxx;orig-ioi=IEEE-802.3ah.[事業者Aドメイン名],term-ioi=[サ
ービス提供事業者ドメイン名1
Allow: INVITE,ACK,BYE,CANCEL,PRACK,UPDATE
Require: 100rel
RSeq: 1000
Content-Length: 0
```
F29: PRACK

```
PRACK sip:[サービス提供事業者-GW(A)の事業者A-GW側CプレーンIPアドレス]:5060 SIP/2.0
Via: SIP/2.0/UDP [事業者A-GWのサービス提供事業者-GW(A)側CプレーンIPアドレス]:5060;branch=z9h
G4bKxx2b
Max-Forwards: xx
To: <sip:0120123456@[サービス提供事業者ドメイン名];user=phone>;tag=xxxxxxopq
From: <sip:0322222222@[事業者Aドメイン名];user=phone>;tag=xxxxxxcde
Call-ID: xxxxxxxxxx345@[事業者A-GWのサービス提供事業者-GW(A)側CプレーンIPアドレス]
CSeq: 2 PRACK
RAck: 1000 1 INVITE
Content-Length: 0
```
F30: PRACK

PRACK sip:[事業者B-GWのサービス提供事業者-GW(B)側CプレーンIPアドレス]:5060 SIP/2.0 Via: SIP/2.0/UDP [サービス提供事業者-GW(B)の事業者B-GW側CプレーンIPアドレス]:5060;branch=z9h G4bKzz3b Max-Forwards: xx To: <sip:0120123456@[サービス提供事業者ドメイン名];user=phone>;tag=yyyyyyopq2 From: <sip:0322222222@[事業者Aドメイン名];user=phone>;tag=yyyyyycde2 Call-ID: xxxxxxxxxx346@[サービス提供事業者-GW(B)の事業者B-GW側CプレーンIPアドレス] CSeq: 701 PRACK RAck: 1000 700 INVITE Content-Length: 0

F31: 200 OK (PRACK)

```
SIP/2.0 200 OK
Via: SIP/2.0/UDP [サービス提供事業者-GW(B)の事業者B-GW側CプレーンIPアドレス]:5060;branch=z9h
G4bKzz3b
To: <sip:0120123456@[サービス提供事業者ドメイン名];user=phone>;tag=yyyyyyopq2
From: <sip:0322222222@[事業者Aドメイン名];user=phone>;tag=yyyyyycde2
Call-ID: xxxxxxxxxx346@[サービス提供事業者-GW(B)の事業者B-GW側CプレーンIPアドレス]
CSeq: 701 PRACK
Content-Length: 0
```
F32: 200 OK (PRACK)

```
SIP/2.0 200 OK
Via: SIP/2.0/UDP [事業者A-GWのサービス提供事業者-GW(A)側CプレーンIPアドレス]:5060;branch=z9h
G4bKxx2b
To: <sip:0120123456@[サービス提供事業者ドメイン名];user=phone>;tag=xxxxxxopq
```

```
From: <sip:0322222222@[事業者Aドメイン名];user=phone>;tag=xxxxxxcde
Call-ID: xxxxxxxxxx345@[事業者A-GWのサービス提供事業者-GW(A)側CプレーンIPアドレス]
CSeq: 2 PRACK
Content-Length: 0
```
F33: 200 OK (INVITE)

```
SIP/2.0 200 OK
Via: SIP/2.0/UDP [サービス提供事業者-GW(B)の事業者B-GW側CプレーンIPアドレス]:5060;branch=z9h
G4hKzz2h
To: <sip:0120123456@[サービス提供事業者ドメイン名];user=phone>;tag=yyyyyyopq2
From: <sip:0322222222@[事業者Aドメイン名];user=phone>;tag=yyyyyycde2
Call-ID: xxxxxxxxxx346@[サービス提供事業者-GW(B)の事業者B-GW側CプレーンIPアドレス]
CSeq: 700 INVITE
Contact: <sip:[事業者Bのサービス提供事業者-GW(B)側CプレーンIPアドレス]:5060;transport=udp>
P-Charging-Vector: icid-value=xxxx;orig-ioi=[サービス提供事業者ドメイン名];term-ioi=IEEE-8
02.3ah.[事業者Bドメイン名]
Allow: INVITE,ACK,BYE,CANCEL,PRACK,UPDATE
Require: timer
Supported: 100rel
Session-Expires: xxx;refresher=uac
Content-Type: application/sdp
Content-Length: xx
v = \thetao=- 7890 7890 IN IP4 [事業者B-GWのサービス提供事業者-GW(B)側UプレーンIPアドレス]
S=-c=IN IP4 [事業者B-GWのサービス提供事業者-GW(B)側UプレーンIPアドレス]
t=0 0
m=audio [事業者B-GWのポート番号] RTP/AVP 0 96
a=rtpmap:0 PCMU/8000
a=rtpmap:96 telephone-event/8000
a=fmtp:96 0-15
a=ptime:20
```
F34: 200 OK (INVITE)

```
SIP/2.0 200 OK
Via: SIP/2.0/UDP [事業者A-GWのサービス提供事業者-GW(A)側CプレーンIPアドレス]:5060;branch=z9h
G4bKxx1b
To: <sip:0120123456@[サービス提供事業者ドメイン名];user=phone>;tag=xxxxxxopq
From: <sip:0322222222@[事業者Aドメイン名];user=phone>;tag=xxxxxxcde
Call-ID: xxxxxxxxxx345@[事業者A-GWのサービス提供事業者-GW(A)側CプレーンIPアドレス]
CSeq: 1 INVITE
Contact: <sip:[サービス提供事業者-GW(A)の事業者A-GW側CプレーンIPアドレス]:5060;transport=udp
>
P-Charging-Vector: icid-value=xxxx;orig-ioi=IEEE-802.3ah.[事業者Aドメイン名],term-ioi=[サ
ービス提供事業者ドメイン名]
Allow: INVITE,ACK,BYE,CANCEL,PRACK,UPDATE
Require: timer
Supported: 100rel
Session-Expires: xxx;refresher=uac 
Content-Type: application/sdp 
Content-Length: xx
v = \thetao=- 567890 567890 IN IP4 [サービス提供事業者-GW(A)の事業者A-GW側UプレーンIPアドレス]
S=-c=IN IP4 [サービス提供事業者-GW(A)の事業者A-GW側UプレーンIPアドレス]
t=0 0
m=audio [サービス提供事業者-GW(A)のポート番号] RTP/AVP 0 96
a=rtpmap:0 PCMU/8000
a=rtpmap:96 telephone-event/8000
```
a=fmtp:96 0-15 a=ptime:20

F35: ACK

```
ACK sip:[サービス提供事業者-GW(A)の事業者A-GW側CプレーンIPアドレス]:5060 SIP/2.0
Via: SIP/2.0/UDP [事業者A-GWのサービス提供事業者-GW(A)側CプレーンIPアドレス]:5060;branch=z9h
G4bKxx3b
Max-Forwards: xx
To: <sip:0120123456@[サービス提供事業者ドメイン名];user=phone>;tag=xxxxxxopq
From: <sip:0322222222@[事業者Aドメイン名];user=phone>;tag=xxxxxxcde
Call-ID: xxxxxxxxxx345@[事業者A-GWのサービス提供事業者-GW(A)側CプレーンIPアドレス]
CSeq: 1 ACK
Content-Length: 0
```
F36: ACK

```
ACK sip:[事業者B-GWのサービス提供事業者-GW(B)側CプレーンIPアドレス]:5060 SIP/2.0
Via: SIP/2.0/UDP [サービス提供事業者-GW(B)の事業者B-GW側CプレーンIPアドレス]:5060;branch=z9h
G4bKzz4b
Max-Forwards: xx
To: <sip:0120123456@[サービス提供事業者ドメイン名];user=phone>;tag=yyyyyyopq2
From: <sip:0322222222@[事業者Aドメイン名];user=phone>;tag=yyyyyycde2
Call-ID: xxxxxxxxxx346@[サービス提供事業者-GW(B)の事業者B-GW側CプレーンIPアドレス]
CSeq: 700 ACK
Content-Length: 0
```
F37: BYE

```
BYE sip:[サービス提供事業者-GW(A)の事業者A-GW側CプレーンIPアドレス]:5060 SIP/2.0
Via: SIP/2.0/UDP [事業者A-GWのサービス提供事業者-GW(A)側CプレーンIPアドレス]:5060;branch=z9h
G4bKxxx4b
Max-Forwards: xx
To: <sip:0120123456@[サービス提供事業者ドメイン名];user=phone>;tag=xxxxxxopq
From: <sip:0322222222@[事業者Aドメイン名];user=phone>;tag=xxxxxxcde
Call-ID: xxxxxxxxxx345@[事業者A-GWのサービス提供事業者-GW(A)側CプレーンIPアドレス]
CSeq: 3 BYE
Content-Length: 0
```
F38: BYE

```
BYE sip:[事業者Bのサービス提供事業者側CプレーンIPアドレス]:5060 SIP/2.0
Via: SIP/2.0/UDP [サービス提供事業者-GW(B)の事業者B-GW側CプレーンIPアドレス]:5060;branch=z9h
G4bKzz5b
Max-Forwards: xx
To: <sip:0120123456@[サービス提供事業者ドメイン名];user=phone>;tag=yyyyyyopq2
From: <sip:0322222222@[事業者Aドメイン名];user=phone>;tag=yyyyyycde2
Call-ID: xxxxxxxxxx346@[サービス提供事業者-GW(B)の事業者B-GW側CプレーンIPアドレス]
CSeq: 702 BYE
Content-Length: 0
```
F39: 200 OK (BYE)

SIP/2.0 200 OK Via: SIP/2.0/UDP [事業者A-GWのサービス提供事業者-GW(A)側CプレーンIPアドレス]:5060;branch=z9h G4bKxxx4b To: <sip:0120123456@[サービス提供事業者ドメイン名];user=phone>;tag=xxxxxxopq From: <sip:0322222222@[事業者Aドメイン名];user=phone>;tag=xxxxxxcde

Call-ID: xxxxxxxxxx345@[事業者A-GWのサービス提供事業者-GW(A)側CプレーンIPアドレス] CSeq: 3 BYE Content-Length: 0

F40: 200 OK (BYE)

```
SIP/2.0 200 OK
Via: SIP/2.0/UDP [サービス提供事業者-GW(B)の事業者B-GW側CプレーンIPアドレス]:5060;branch=z9h
G4bKzz5b
To: <sip:0120123456@[サービス提供事業者ドメイン名];user=phone>;tag=yyyyyyopq2
From: <sip:+81322222222@[事業者Aドメイン名];user=phone>;tag=yyyyyycde2
Call-ID: xxxxxxxxxx346@[サービス提供事業者-GW(B)の事業者B-GW側CプレーンIPアドレス]
CSeq: 702 BYE
Content-Length: 0
```
### 4.2.3.2. 0120/0800/0570 発着接続(音声認識に基づく接続先の決定)

本節では、サービス提供事業者網で番号変換が行われ論理番号変換履歴情報を II-NNI 上で流通させる場合の例として、 表 4.2.3.2-1 の条件および発信者による PB/音声入力に従い、物理番号へ接続するケースを記載している。

| 項番             |               |               | SIP メッセージの適用条件   | II-NNI 上のオプション項目選択 |                           |                          |
|----------------|---------------|---------------|------------------|--------------------|---------------------------|--------------------------|
|                | 項目            |               |                  | 条件                 | オプション項目                   | オプション項目選択                |
| A <sub>1</sub> |               |               | サブアドレス           | 利用する(本シーケン         | 付表 i.4-5 項番 4             | 適用する                     |
|                |               |               |                  | スでは設定しない)          |                           |                          |
| A2             |               | 発             | 暫定レスポンスの信頼性      | 全セッションには適用         | 付表 i.4-7 項番 2             | 「特記事項」欄にて                |
|                |               | 側             | (100rel)         | しない (本シーケンス        |                           | 全セッションには適                |
|                |               | $+$           |                  | には適用する)            |                           | 用しないを適用                  |
| A <sub>3</sub> |               |               | 発信エリア情報          | 設定する               | ([JJ-90.30] 4.3.4.4 節)    |                          |
| A4             |               | ビ<br>ス        | 契約者番号情報          | 設定する               | ([JJ-90.30] 4.3.4.5 節)    | $\blacksquare$           |
| A <sub>5</sub> |               | 提             | 発側事業者識別子(orig-io | IEEE-802.3ah       | $([JJ-90.30]$ 4.3.4.6.2.2 | $\blacksquare$           |
|                |               | 筷             | i)の付加情報          |                    | 節)                        |                          |
| A <sub>6</sub> |               |               | サービス提供事業者識別      | IEEE-802.3ah       | $([JJ-90.30]$ 4.3.4.6.2.2 | $\blacksquare$           |
|                | 事業者           |               | 子(term-ioi)の付加情報 |                    | 節)                        |                          |
| A7             |               |               | サブアドレス           | 利用する (本シーケン        | 付表 i.4-5 項番 4             | 適用する                     |
|                | の条件           |               |                  | スでは設定しない)          |                           |                          |
| A8             |               | サ             | 暫定レスポンスの信頼性      | 全セッションには適用         | 付表 i.4-7 項番 2             | 「特記事項」欄にて                |
|                |               | ピ             | (100rel)         | しない (本シーケンス        |                           | 全セッションには適                |
|                |               | ス             |                  | には適用する)            |                           | 用しないを適用                  |
| A9             |               | 一提供<br>着<br>侧 | 発信エリア情報          | 設定しない              | ([JJ-90.30] 4.3.4.4 節)    |                          |
| A10            |               |               | 契約者番号情報          | 設定しない              | ([JJ-90.30] 4.3.4.5 節)    |                          |
| A11            |               |               | サービス提供事業者識別      | IEEE-802.3ah       | $([JJ-90.30]$ 4.3.4.6.2.2 |                          |
|                |               |               | 子(orig-ioi)の付加情報 |                    | 節)                        |                          |
| A12            |               |               | 着側事業者識別子(term-i  | IEEE-802.3ah       | $([JJ-90.30]$ 4.3.4.6.2.2 |                          |
|                |               |               | oi)の付加情報         |                    | 節)                        |                          |
| B1             |               |               | 発信者番号通知          | 通知しない              | ([JJ-90.30] 4.3.4.1 節)    | $\overline{\phantom{a}}$ |
| B2             | 加             |               | 汎用番号通知           | 利用しない              | ([JJ-90.30] 4.3.4.1 節)    |                          |
| B <sub>3</sub> | 一人 者          | 発             | 発ユーザ種別 (cpc)     | 一般 (ordinary)      | $([JJ-90.30]$ 4.3.4.1.3   | $\blacksquare$           |
|                | $\mathcal{O}$ | 側             |                  |                    | 節)                        |                          |
|                | 条件            |               |                  |                    |                           |                          |
|                |               |               |                  |                    |                           |                          |

表 **4.2.3.2-1**/**TR-1088** シーケンス/メッセージ例の条件

変換元の論理番号は 0120-123-456、変換後の物理番号が 03-1111-1111 の場合の例を示す。

事業者 A 発信者電話番号: 03-2222-2222 サービス提供事業者 変換元論理番号: 0120-123-456 変換後物理番号: 03-1111-1111

事業者 B 着信者電話番号: 03-1111-1111

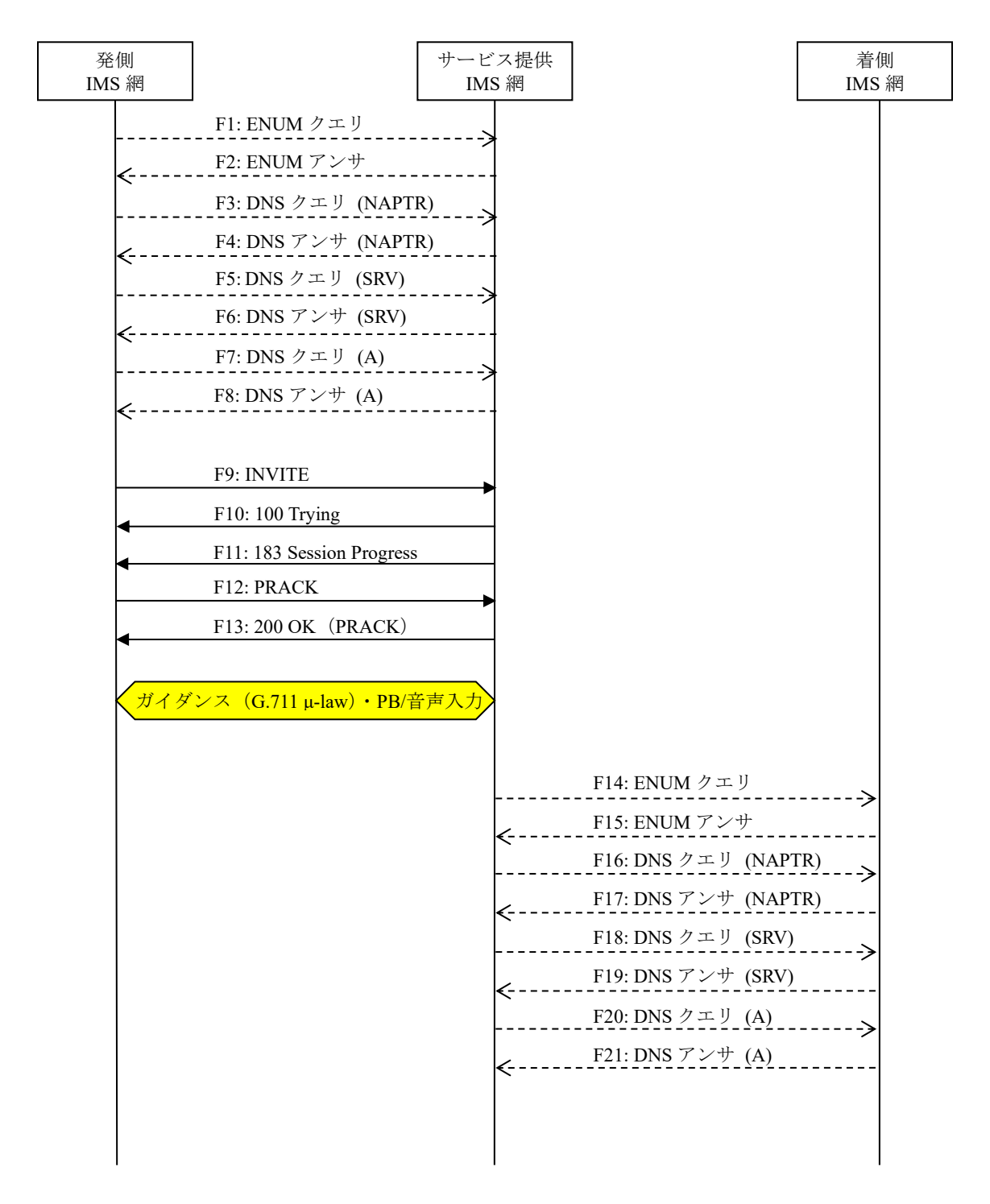

図 **4.2.3.2-1**/**TR-1088 0120/0800/0570** 発着接続(音声認識に基づく接続先の決定)(**1/2**)

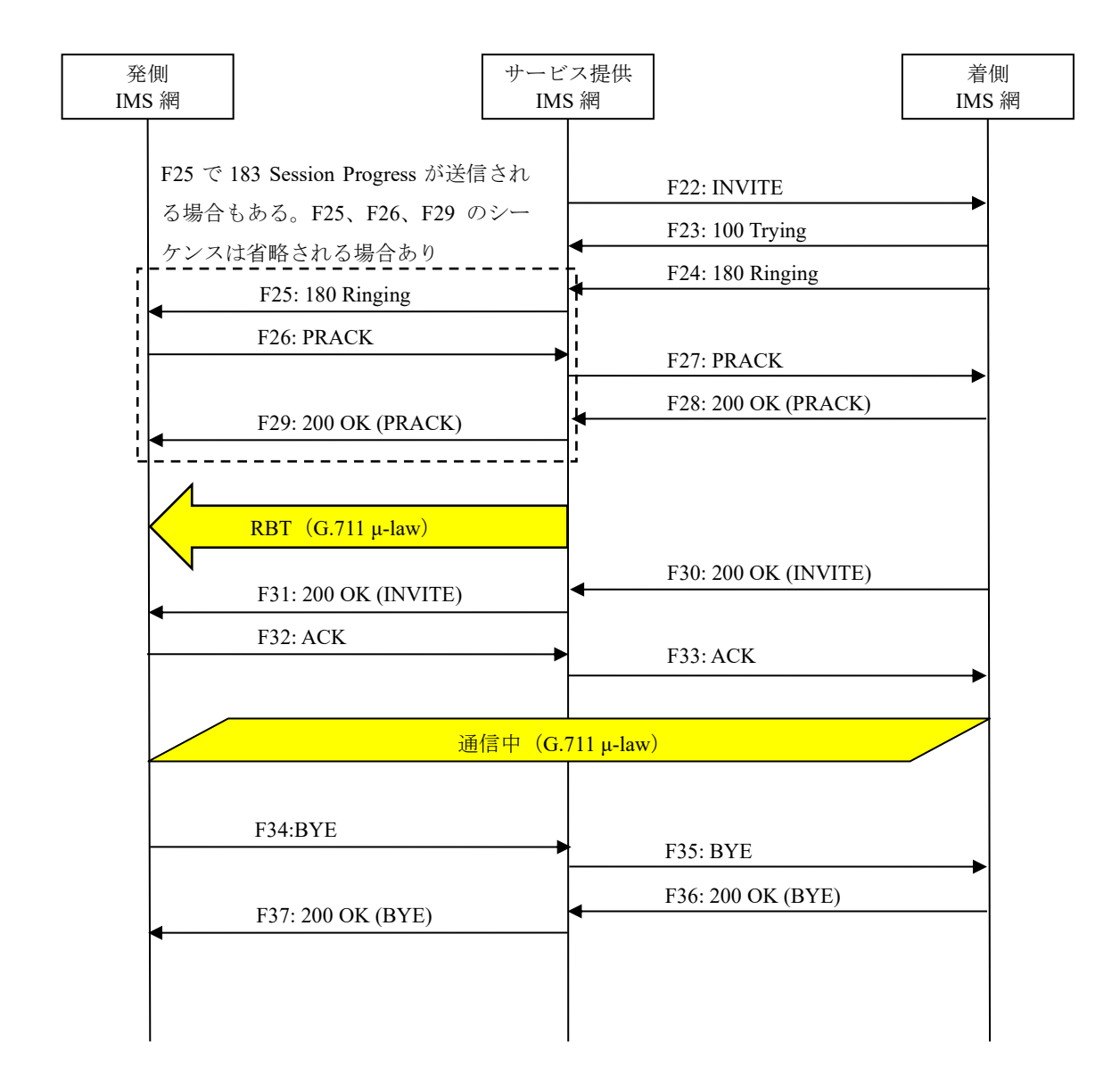

図 **4.2.3.2-2**/**TR-1088 0120/0800/0570** 発着接続(音声認識に基づく接続先の決定)(**2/2**)

# F1: ENUM クエリ

NAPTR 6.5.4.3.2.1.0.2.1.1.8.e164enum.net.

### 留意事項

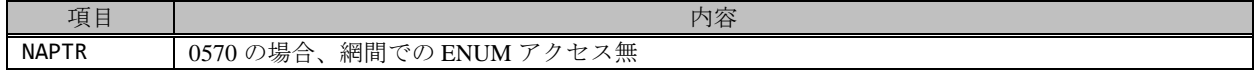

F2: ENUM アンサ

```
NAPTR x x "u" "E2U+sip" "!^.*$sip:+81120123456@[サービス提供事業者ドメイン名];user=phone!".
NAPTR x x "u" "E2U+pstn:sip" "!^.*$!sip:+81120123456;npdi@[サービス提供事業者ドメイン名];us
er=phone!".
```
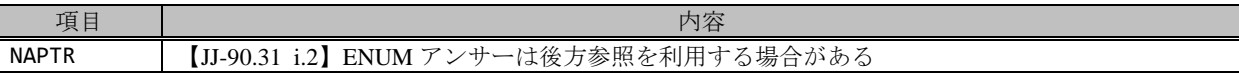

F3: DNS クエリ (NAPTR)

NAPTR [事業者Aドメイン]

F4: DNS アンサ (NAPTR)

NAPTR x x "s" "SIP+D2U" "" \_sip.\_udp.[サービス提供事業者ドメイン]

F5: DNS クエリ (SRV)

SRV \_sip.\_udp.[サービス提供事業者ドメイン]

F6: DNS アンサ (SRV)

SRV x x 5060 [サービス提供事業者-GWホスト名] …

SRV x x 5060 [サービス提供事業者-GWxホスト名]

F7: DNS クエリ (A)

A サービス提供事業者-GWxホスト名

F8: DNS アンサ (A)

A サービス提供事業者-GWxのIPアドレス(サービス提供事業者-GWxのCプレーンIPアドレス)

F9: INVITE

```
INVITE sip:+81120123456;npdi@[サービス提供事業者ドメイン名];user=phone SIP/2.0
Via: SIP/2.0/UDP [事業者A-GWのサービス提供事業者-GW(A)側CプレーンIPアドレス]:5060;branch=z9h
G4bKxx1b
Max-Forwards: xx
To: <sip:0120123456@[サービス提供事業者ドメイン名];user=phone>
From: <sip:anonymous@anonymous.invalid>;tag=xxxxxxcde
Call-ID: xxxxxxxxxx345@[事業者A-GWのサービス提供事業者-GW(A)側CプレーンIPアドレス]
CSeq: 1 INVITE
Contact: <sip:[事業者A-GWのサービス提供事業者-GW(A)側CプレーンIPアドレス]:5060;transport=udp
>
Privacy: id
P-Asserted-Identity: "Anonymous"<sip:+81322222222;cpc=ordinary@[事業者Aドメイン名];user=p
hone>,<tel:+81322222222;cpc=ordinary>
P-Early-Media: supported
P-Access-Network-Info: IEEE-802.3ah;operator-specific-GI=XXXXX;network-provided
P-Charge-Info: <tel:+81322222222>
P-Charging-Vector: icid-value=xxxx;orig-ioi=IEEE-802.3ah.[事業者Aドメイン名]
Allow: INVITE,ACK,BYE,CANCEL,PRACK,UPDATE
Supported: timer,100rel
Session-Expires: xxx;refresher=uac
Min-SE: xxx
Content-Type: application/sdp
Content-Length: xx
v=0o=- 1 1 IN IP4 [事業者A-GWのサービス提供事業者-GW(A)側UプレーンIPアドレス]
S = -c=IN IP4 [事業者A-GWのサービス提供事業者-GW(A)側UプレーンIPアドレス]
```

```
t=0 \thetam=audio [事業者A-GWのポート番号] RTP/AVP 0 96
a=rtpmap:0 PCMU/8000
a=rtpmap:96 telephone-event/8000
a=fmtp:96 0-15
a=ptime:20
```
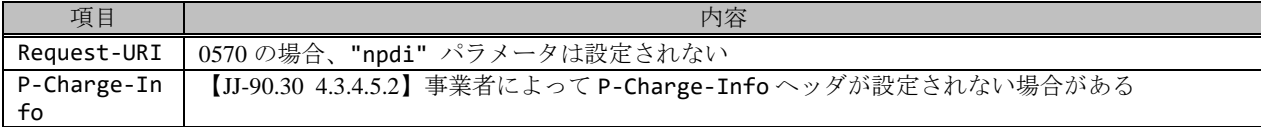

### F10: 100 Trying

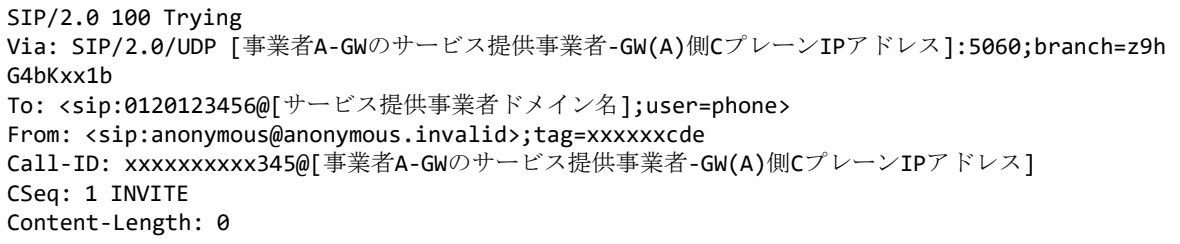

#### F11: 183 Session Progress

```
SIP/2.0 183 Session Progress
Via: SIP/2.0/UDP [事業者A-GWのサービス提供事業者-GW(A)側CプレーンIPアドレス]:5060;branch=z9h
G4bKxx1b
To: <sip:0120123456@[サービス提供事業者ドメイン名];user=phone>;tag=xxxxxxopq
From: <sip:anonymous@anonymous.invalid>;tag=xxxxxxcde
Call-ID: xxxxxxxxxx345@[事業者A-GWのサービス提供事業者-GW(A)側CプレーンIPアドレス]
CSeq: 1 INVITE
Contact: <sip:[サービス提供事業者-GW(A)の事業者A-GW側CプレーンIPアドレス]:5060;transport=udp
>
P-Early-Media: sendrecv
P-Charging-Vector: icid-value=xxxx;orig-ioi=IEEE-802.3ah.[事業者Aドメイン名],term-ioi=[サ
ービス提供事業者ドメイン名]
Allow: INVITE,ACK,BYE,CANCEL,PRACK,UPDATE
Require: 100rel
RSeq: 1000
Content-Type: application/sdp
Content-Length: xx
v=0
o=- 567890 567890 IN IP4 [サービス提供事業者-GW(A)の事業者A-GW側UプレーンIPアドレス]
S=-c=IN IP4 [サービス提供事業者-GW(A)の事業者A-GW側UプレーンIPアドレス]
t=0 0
m=audio [サービス提供事業者-GW(A)のポート番号] RTP/AVP 0 96
a=rtpmap:0 PCMU/8000
a=rtpmap:96 telephone-event/8000
a=fmtp:96 0-15
a=ptime:20
```
F12: PRACK

PRACK sip:[サービス提供事業者-GW(A)の事業者A-GW側CプレーンIPアドレス]:5060 SIP/2.0 Via: SIP/2.0/UDP [事業者A-GWのサービス提供事業者-GW(A)側CプレーンIPアドレス]:5060;branch=z9h G4bKxx2b Max-Forwards: xx

```
To: <sip:0120123456@[サービス提供事業者ドメイン名];user=phone>;tag=xxxxxxopq
From: <sip:anonymous@anonymous.invalid>;tag=xxxxxxcde
Call-ID: xxxxxxxxxx345@[事業者A-GWのサービス提供事業者-GW(A)側CプレーンIPアドレス]
CSeq: 2 PRACK
RAck: 1000 1 INVITE
Content-Length: 0
```
F13: 200 OK (PRACK)

```
SIP/2.0 200 OK
Via: SIP/2.0/UDP [事業者A-GWのサービス提供事業者-GW(A)側CプレーンIPアドレス]:5060;branch=z9h
G4bKxx2b
To: <sip:0120123456@[サービス提供事業者ドメイン名];user=phone>;tag=xxxxxxopq
From: <sip:anonymous@anonymous.invalid>;tag=xxxxxxcde
Call-ID: xxxxxxxxxx345@[事業者A-GWのサービス提供事業者-GW(A)側CプレーンIPアドレス]
CSeq: 2 PRACK
Content-Length: 0
```
F14: ENUM クエリ

NAPTR 1.1.1.1.1.1.1.1.3.1.8.e164enum.net.

F15: ENUM アンサ

```
NAPTR x x "u" "E2U+sip" "!^.*$sip:+81311111111@[事業者Bドメイン名];user=phone!".
NAPTR x x "u" "E2U+pstn:sip" "!^.*$!sip:+81311111111;npdi@[事業者Bドメイン名];user=phone!"
.
```
#### 留意事項

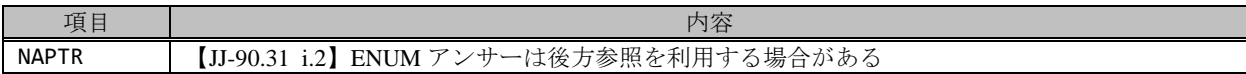

F16: DNS クエリ (NAPTR)

NAPTR [サービス提供事業者ドメイン]

F17: DNS アンサ (NAPTR)

NAPTR x x "s" "SIP+D2U" "" \_sip.\_udp.[事業者Bドメイン]

F18: DNS クエリ (SRV)

SRV \_sip.\_udp.[事業者Bドメイン]

F19: DNS アンサ (SRV)

SRV x x 5060 [事業者B-GWホスト名]

SRV x x 5060 [事業者B-GWxホスト名]

F20: DNS クエリ (A)

…

A 事業者B-GWxホスト名

F21: DNS アンサ (A)

A 事業者B-GWxのIPアドレス(事業者B-GWxのサービス提供事業者向けCプレーンIPアドレス)

F22: INVITE

```
INVITE sip:+81311111111;npdi@[事業者Bドメイン名]:5060;user=phone;cause=380 SIP/2.0
Via: SIP/2.0/UDP [サービス提供事業者-GW(B)の事業者B-GW側CプレーンIPアドレス]:5060;branch=z9h
G4bKzz1b
Max-Forwards: xx
To: <sip:0120123456@[サービス提供事業者ドメイン名];user=phone>
From: <sip:anonymous@anonymous.invalid>;tag=yyyyyycde
Call-ID: xxxxxxxxxx345@[サービス提供事業者-GW(B)の事業者B-GW側CプレーンIPアドレス]
CSeq: 700 INVITE
Contact: <sip:[サービス提供事業者-GW(B)の事業者B-GW側CプレーンIPアドレス]:5060;transport=udp
> 
Privacy: id
P-Asserted-Identity: "Anonymous"<sip:+81322222222;cpc=ordinary@[事業者Aドメイン名];user=p
hone>,<tel:+81322222222;cpc=ordinary>
P-Early-Media: supported
P-Charging-Vector: icid-value=xxxx;orig-ioi=[サービス提供事業者ドメイン名]
History-Info: <sip:+81120123456@[サービス提供事業者ドメイン名];user=phone>;index=1
History-Info: <sip:+81311111111@[事業者Bドメイン名];user=phone;cause=380>;index=1.1;mp=1
Allow: INVITE,ACK,BYE,CANCEL,PRACK,UPDATE
Supported: timer,100rel
Session-Expires: xxx;refresher=uac
Min-SE: xxx
Content-Type: application/sdp
Content-Length: xx
v = \thetao=- 123456 123456 IN IP4 [サービス提供事業者-GW(B)の事業者B-GW側UプレーンIPアドレス]
S=-c=IN IP4 [サービス提供事業者-GW(B)の事業者B-GW側UプレーンIPアドレス]
t=0 0
m=audio [サービス提供事業者-GW(B)のポート番号] RTP/AVP 0 96
a=rtpmap:0 PCMU/8000
a=rtpmap:96 telephone-event/8000
a=fmtp:96 0-15
a=ptime:20
```
# 留意事項

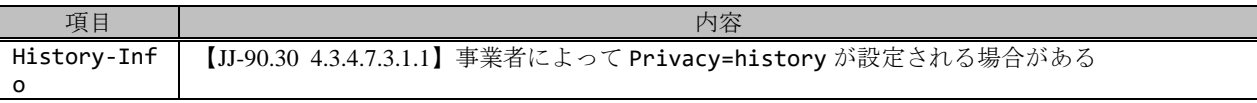

F23: 100 Trying

```
SIP/2.0 100 Trying
Via: SIP/2.0/UDP [サービス提供事業者-GW(B)の事業者B-GW側CプレーンIPアドレス]:5060;branch=z9h
G4bKzz1b
To: <sip:0120123456@[サービス提供事業者ドメイン名];user=phone>
From: <sip:anonymous@anonymous.invalid>;tag=yyyyyycde
Call-ID: xxxxxxxxxx345@サービス提供事業者-GW(B)の事業者B-GW側CプレーンIPアドレス]
CSeq: 700 INVITE
Content-Length: 0
```
F24: 180 Ringing

```
SIP/2.0 180 Ringing
Via: SIP/2.0/UDP [サービス提供事業者-GW(B)の事業者B-GW側CプレーンIPアドレス]:5060;branch=z9h
G4hKzz1h
To: <sip:0120123456@[サービス提供事業者ドメイン名];user=phone>;tag=yyyyyyopq
From: <sip:anonymous@anonymous.invalid>;tag=yyyyyycde
Call-ID: xxxxxxxxxx345@[サービス提供事業者-GW(B)の事業者B-GW側CプレーンIPアドレス]
```

```
CSeq: 700 INVITE
Contact: <sip:[事業者B-GWのサービス提供事業者-GW(B)側CプレーンIPアドレス]:5060;transport=udp
>
P-Charging-Vector: icid-value=xxxx;orig-ioi=IEEEE802.3ah.[サービス提供事業者ドメイン名];te
rm-ioi=IEEE-802.3ah.[事業者Bドメイン名]
Allow: INVITE,ACK,CANCEL,BYE,PRACK,UPDATE
Require: 100rel
RSeq: 1000
Content-Length: 0
```
F25: 180 Ringing

```
SIP/2.0 180 Ringing
Via: SIP/2.0/UDP [事業者A-GWのサービス提供事業者-GW(A)側CプレーンIPアドレス]:5060;branch=z9h
G4bKxx1b
To: <sip:0120123456@[サービス提供事業者ドメイン名];user=phone>;tag=xxxxxxopq
From: <sip:anonymous@anonymous.invalid>;tag=xxxxxxcde
Call-ID: xxxxxxxxxx345@[事業者A-GWのサービス提供事業者-GW(A)側CプレーンIPアドレス]
CSeq: 1 INVITE
Contact: <sip:[サービス提供事業者-GW(A)の事業者A-GW側CプレーンIPアドレス]:5060;transport=udp
>
P-Charging-Vector: icid-value=xxxx;orig-ioi=IEEE-802.3ah.[事業者Aドメイン名],term-ioi=[サ
ービス提供事業者ドメイン名]
Allow: INVITE, ACK, BYE, CANCEL, PRACK, UPDATE
Require: 100rel
RSeq: 1001
Content-Length: 0
```
### 留意事項

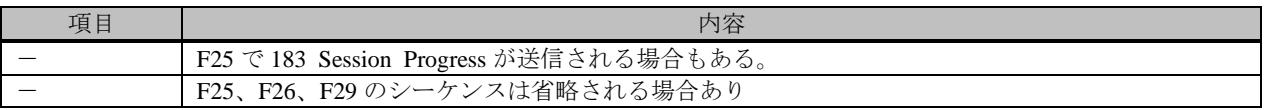

F26: PRACK

```
PRACK sip:[サービス提供事業者-GW(A)の事業者A-GW側CプレーンIPアドレス]:5060 SIP/2.0
Via: SIP/2.0/UDP [事業者A-GWのサービス提供事業者-GW(A)側CプレーンIPアドレス]:5060;branch=z9h
G4bKxx3b
Max-Forwards: xx
To: <sip:0120123456@[サービス提供事業者ドメイン名];user=phone>;tag=xxxxxxopq
From: <sip:anonymous@anonymous.invalid>;tag=xxxxxxcde
Call-ID: xxxxxxxxxx345@[事業者A-GWのサービス提供事業者-GW(A)側CプレーンIPアドレス]
CSeq: 3 PRACK
RAck: 1001 1 INVITE
Content-Length: 0
```
F27: PRACK

```
PRACK sip:[事業者B-GWのサービス提供事業者-GW(B)側CプレーンIPアドレス]:5060 SIP/2.0
Via: SIP/2.0/UDP [サービス提供事業者-GW(B)の事業者B-GW側CプレーンIPアドレス]:5060;branch=z9h
G4bKzz2b
Max-Forwards: xx
To: <sip:0120123456@[サービス提供事業者ドメイン名];user=phone>;tag=yyyyyyopq
From: <sip:anonymous@anonymous.invalid>;tag=yyyyyycde
Call-ID: xxxxxxxxxx345@[サービス提供事業者-GW(B)の事業者B-GW側CプレーンIPアドレス]
CSeq: 701 PRACK
RAck: 1000 700 INVITE
Content-Length: 0
```
F28: 200 OK (PRACK)

```
SIP/2.0 200 OK
Via: SIP/2.0/UDP [サービス提供事業者-GW(B)の事業者B-GW側CプレーンIPアドレス]:5060;branch=z9h
G4bKzz2b
To: <sip:0120123456@[サービス提供事業者ドメイン名];user=phone>;tag=yyyyyyopq
From: <sip:anonymous@anonymous.invalid>;tag=yyyyyycde
Call-ID: xxxxxxxxxx345@[サービス提供事業者-GW(B)の事業者B-GW側CプレーンIPアドレス]
CSeq: 701 PRACK
Content-Length: 0
```
F29: 200 OK (PRACK)

```
SIP/2.0 200 OK
Via: SIP/2.0/UDP [事業者A-GWのサービス提供事業者-GW(A)側CプレーンIPアドレス]:5060;branch=z9h
G4bKxx3b
To: <sip:0120123456@[サービス提供事業者ドメイン名];user=phone>;tag=xxxxxxopq
From: <sip:anonymous@anonymous.invalid>;tag=xxxxxxcde
Call-ID: xxxxxxxxxx345@[事業者A-GWのサービス提供事業者-GW(A)側CプレーンIPアドレス]
CSeq: 3 PRACK
Content-Length: 0
```
F30: 200 OK (INVITE)

```
SIP/2.0 200 OK
Via: SIP/2.0/UDP [サービス提供事業者-GW(B)の事業者B-GW側CプレーンIPアドレス]:5060;branch=z9h
G4bKzz1b
To: <sip:0120123456@[サービス提供事業者ドメイン名];user=phone>;tag=yyyyyyopq
From: <sip:anonymous@anonymous.invalid>;tag=yyyyyycde
Call-ID: xxxxxxxxxx345@[サービス提供事業者-GW(B)の事業者B-GW側CプレーンIPアドレス]
CSeq: 700 INVITE
Contact: <sip:[事業者Bのサービス提供事業者-GW(B)側CプレーンIPアドレス]:5060;transport=udp>
P-Charging-Vector: icid-value=xxxx;orig-ioi=[サービス提供事業者ドメイン名];term-ioi=IEEE-8
02.3ah.[事業者Bドメイン名]
Allow: INVITE, ACK, CANCEL, BYE, PRACK, UPDATE
Require: timer
Supported: 100rel
Session-Expires: xxx;refresher=uac
Content-Type: application/sdp
Content-Length: xx
v = \thetao=- 7890 7890 IN IP4 [事業者B-GWのサービス提供事業者-GW(B)側UプレーンIPアドレス]
s=-c=IN IP4 [事業者B-GWのサービス提供事業者-GW(B)側UプレーンIPアドレス]
t=0 0
m=audio [事業者B-GWのポート番号] RTP/AVP 0 96
a=rtpmap:0 PCMU/8000
a=rtpmap:96 telephone-event/8000
a=fmtp:96 0-15
a=ptime:20
```

```
F31: 200 OK (INVITE)
```

```
SIP/2.0 200 OK
Via: SIP/2.0/UDP [事業者A-GWのサービス提供事業者-GW(A)側CプレーンIPアドレス]:5060;branch=z9h
G4bKxx1b
To: <sip:0120123456@[サービス提供事業者ドメイン名];user=phone>;tag=xxxxxxopq
From: <sip:anonymous@anonymous.invalid>;tag=xxxxxxcde
Call-ID: xxxxxxxxxx345@[事業者A-GWのサービス提供事業者-GW(A)側CプレーンIPアドレス]
CSeq: 1 INVITE
```

```
Contact: <sip:[サービス提供事業者-GW(A)の事業者A-GW側CプレーンIPアドレス]:5060;transport=udp
>
P-Charging-Vector: icid-value=xxxx;orig-ioi=IEEE-802.3ah.[事業者Aドメイン名],term-ioi=[サ
ービス提供事業者ドメイン名]
Allow: INVITE,ACK,BYE,CANCEL,PRACK,UPDATE
Require: timer
Supported: 100rel
Session-Expires: xxx;refresher=uac
Content-Length: xx
v=0o=- 567890 567890 IN IP4 [サービス提供事業者-GW(A)の事業者A-GW側UプレーンIPアドレス]
S=-c=IN IP4 [サービス提供事業者-GW(A)の事業者A-GW側UプレーンIPアドレス]
t=0 \thetam=audio [サービス提供事業者-GW(A)のポート番号] RTP/AVP 0 96
a=rtpmap:0 PCMU/8000
a=rtpmap:96 telephone-event/8000
a=fmtp:96 0-15
a=ptime:20
```
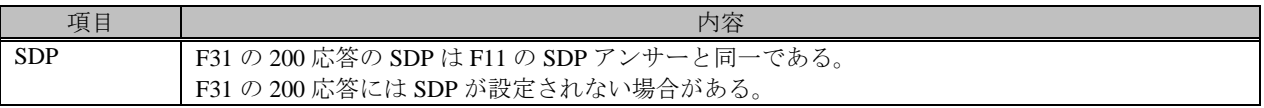

F32: ACK

```
ACK sip:[サービス提供事業者-GW(A)の事業者A-GW側CプレーンIPアドレス]:5060 SIP/2.0
Via: SIP/2.0/UDP [事業者A-GWのサービス提供事業者-GW(A)側CプレーンIPアドレス]:5060;branch=z9h
G4bKxx4b
Max-Forwards: xx
To: <sip:0120123456@[サービス提供事業者ドメイン名];user=phone>;tag=xxxxxxopq
From: <sip:anonymous@anonymous.invalid>;tag=xxxxxxcde
Call-ID: xxxxxxxxxx345@[事業者A-GWのサービス提供事業者-GW(A)側CプレーンIPアドレス]
CSeq: 1 ACK
Content-Length: 0
```
F33: ACK

```
ACK sip:[事業者B-GWのサービス提供事業者-GW(B)側CプレーンIPアドレス]:5060 SIP/2.0
Via: SIP/2.0/UDP [サービス提供事業者-GW(B)の事業者B-GW側CプレーンIPアドレス]:5060;branch=z9h
G4bKzz3b
Max-Forwards: xx
To: <sip:0120123456@[サービス提供事業者ドメイン名];user=phone>;tag=yyyyyyopq
From: <sip:anonymous@anonymous.invalid>;tag=yyyyyycde
Call-ID: xxxxxxxxxx345@[サービス提供事業者-GW(B)の事業者B-GW側CプレーンIPアドレス]
CSeq: 700 ACK
Content-Length: 0
```
F34: BYE

```
BYE sip:[サービス提供事業者-GW(A)の事業者A-GW側CプレーンIPアドレス]:5060 SIP/2.0
Via: SIP/2.0/UDP [事業者A-GWのサービス提供事業者-GW(A)側CプレーンIPアドレス]:5060;branch=z9h
G4bKxx5b
Max-Forwards: xx
To: <sip:0120123456@[サービス提供事業者ドメイン名];user=phone>;tag=xxxxxxopq
From: <sip:anonymous@anonymous.invalid>;tag=xxxxxxcde
Call-ID: xxxxxxxxxx345@[事業者A-GWのサービス提供事業者-GW(A)側CプレーンIPアドレス]
CSeq: 4 BYE
```
F35: BYE

```
BYE sip:[事業者Bのサービス提供事業者-GW(B)側CプレーンIPアドレス]:5060 SIP/2.0
Via: SIP/2.0/UDP [サービス提供事業者-GW(B)の事業者B-GW側CプレーンIPアドレス]:5060;branch=z9h
G4bKzz4b
Max-Forwards: xx
To: <sip:0120123456@[サービス提供事業者ドメイン名];user=phone>;tag=yyyyyyopq
From: <sip:anonymous@anonymous.invalid>;tag=yyyyyycde
Call-ID: xxxxxxxxxx345@[サービス提供事業者-GW(B)の事業者B-GW側CプレーンIPアドレス]
CSeq: 702 BYE
Content-Length: 0
```
F36: 200 OK (BYE)

```
SIP/2.0 200 OK
Via: SIP/2.0/UDP [サービス提供事業者-GW(B)の事業者B-GW側CプレーンIPアドレス]:5060;branch=z9h
G4bKzz4b
To: <sip:0120123456@[サービス提供事業者ドメイン名];user=phone>;tag=yyyyyyopq
From: <sip:anonymous@anonymous.invalid>;tag=yyyyyycde
Call-ID: xxxxxxxxxx345@[サービス提供事業者-GW(B)の事業者B-GW側CプレーンIPアドレス]
CSeq: 702 BYE
Content-Length: 0
```
F37: 200 OK (BYE)

```
SIP/2.0 200 OK
Via: SIP/2.0/UDP [事業者A-GWのサービス提供事業者-GW(A)側CプレーンIPアドレス]:5060;branch=z9h
G4bKxx5b
To: <sip:0120123456@[サービス提供事業者ドメイン名];user=phone>;tag=xxxxxxopq
From: <sip:anonymous@anonymous.invalid>;tag=xxxxxxcde
Call-ID: xxxxxxxxxx345@[事業者A-GWのサービス提供事業者-GW(A)側CプレーンIPアドレス]
CSeq: 4 BYE
Content-Length: 0
```
4.2.3.3. 0120/0800/0570 ガイダンス

本節では、サービス提供事業者網で番号変換が行われ論理番号変換履歴情報を II-NNI 上で流通させる場合の例として、 表 4.2.3.3-1 の条件に従い物理番号へ接続し、ガイダンス聴取後に通信開始するケースを記載している。

| 項番             | SIP メッセージの適用条件                               |                   |                  |               | II-NNI 上のオプション項目選択        |                |
|----------------|----------------------------------------------|-------------------|------------------|---------------|---------------------------|----------------|
|                |                                              |                   | 項目               | 条件            | オプション項目                   | オプション項目選択      |
| A1             | 発<br>側<br>$\mathcal{L}_{\mathcal{L}}$<br>$+$ |                   | サブアドレス           | 利用する (本シーケン   | 付表 i.4-5 項番 4             | 適用する           |
|                |                                              |                   |                  | スでは設定しない)     |                           |                |
| A2             |                                              |                   | 暫定レスポンスの信頼性      | 全セッションには適用    | 付表 i.4-7 項番 2             | 「特記事項」欄にて      |
|                |                                              |                   | (100rel)         | しない (本シーケンス   |                           | 全セッションには適      |
|                |                                              |                   |                  | には適用する)       |                           | 用しないを適用        |
| A <sub>3</sub> |                                              |                   | 発信エリア情報          | 設定する          | ([JJ-90.30] 4.3.4.4 節)    |                |
| A <sub>4</sub> |                                              | ピ<br>ス            | 契約者番号情報          | 設定する          | ([JJ-90.30] 4.3.4.5 節)    | $\mathbf{r}$   |
| A <sub>5</sub> |                                              | 提                 | 発側事業者識別子(orig-io | IEEE-802.3ah  | $([JJ-90.30]$ 4.3.4.6.2.2 | $\equiv$       |
|                |                                              | 供                 | i)の付加情報          |               | 節)                        |                |
| A6             | 事業者                                          |                   | サービス提供事業者識別      | IEEE-802.3ah  | $([JJ-90.30]$ 4.3.4.6.2.2 | $\sim$         |
|                |                                              |                   | 子(term-ioi)の付加情報 |               | 節)                        |                |
| A7             |                                              |                   | サブアドレス           | 利用する(本シーケン    | 付表 i.4-5 項番 4             | 適用する           |
|                | 「の条件                                         |                   |                  | スでは設定しない)     |                           |                |
| A8             |                                              | サ                 | 暫定レスポンスの信頼性      | 全セッションには適用    | 付表 i.4-7 項番 2             | 「特記事項」欄にて      |
|                |                                              | $\mathbf{I}$<br>ピ | (100rel)         | しない (本シーケンス   |                           | 全セッションには適      |
|                |                                              | ス                 |                  | には適用する)       |                           | 用しないを適用        |
| A <sup>9</sup> |                                              | 提供                | 発信エリア情報          | 設定しない         | ([JJ-90.30] 4.3.4.4 節)    |                |
| A10            |                                              | 着<br>側            | 契約者番号情報          | 設定しない         | ([JJ-90.30] 4.3.4.5 節)    |                |
| A11            |                                              |                   | サービス提供事業者識別      | IEEE-802.3ah  | $([JJ-90.30]$ 4.3.4.6.2.2 |                |
|                |                                              |                   | 子(orig-ioi)の付加情報 |               | 節)                        |                |
| A12            |                                              |                   | 着側事業者識別子(term-i  | IEEE-802.3ah  | $([JJ-90.30]$ 4.3.4.6.2.2 |                |
|                |                                              |                   | oi)の付加情報         |               | 節)                        |                |
| B1             | 加                                            |                   | 発信者番号通知          | 通知する          | ([JJ-90.30] 4.3.4.1 節)    | $\sim$         |
| B2             |                                              |                   | 汎用番号通知           | 利用しない         | ([JJ-90.30] 4.3.4.1 節)    | $\equiv$       |
| B <sub>3</sub> | 入者                                           | 発                 | 発ユーザ種別 (cpc)     | 一般 (ordinary) | $([JJ-90.30]$ 4.3.4.1.3   | $\blacksquare$ |
|                | $\mathcal{O}$                                | 側                 |                  |               | 節)                        |                |
|                | 条<br>件                                       |                   |                  |               |                           |                |
|                |                                              |                   |                  |               |                           |                |

表 **4.2.3.3-1**/**TR-1088** シーケンス/メッセージ例の条件

変換元の論理番号は 0120-123-456、変換後の物理番号が 03-1111-1111 の場合の例を示す。

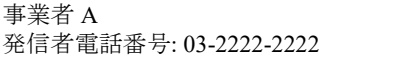

サービス提供事業者 変換元論理番号: 0120-123-456 変換後物理番号: 03-1111-1111

事業者 B 着信者電話番号: 03-1111-1111

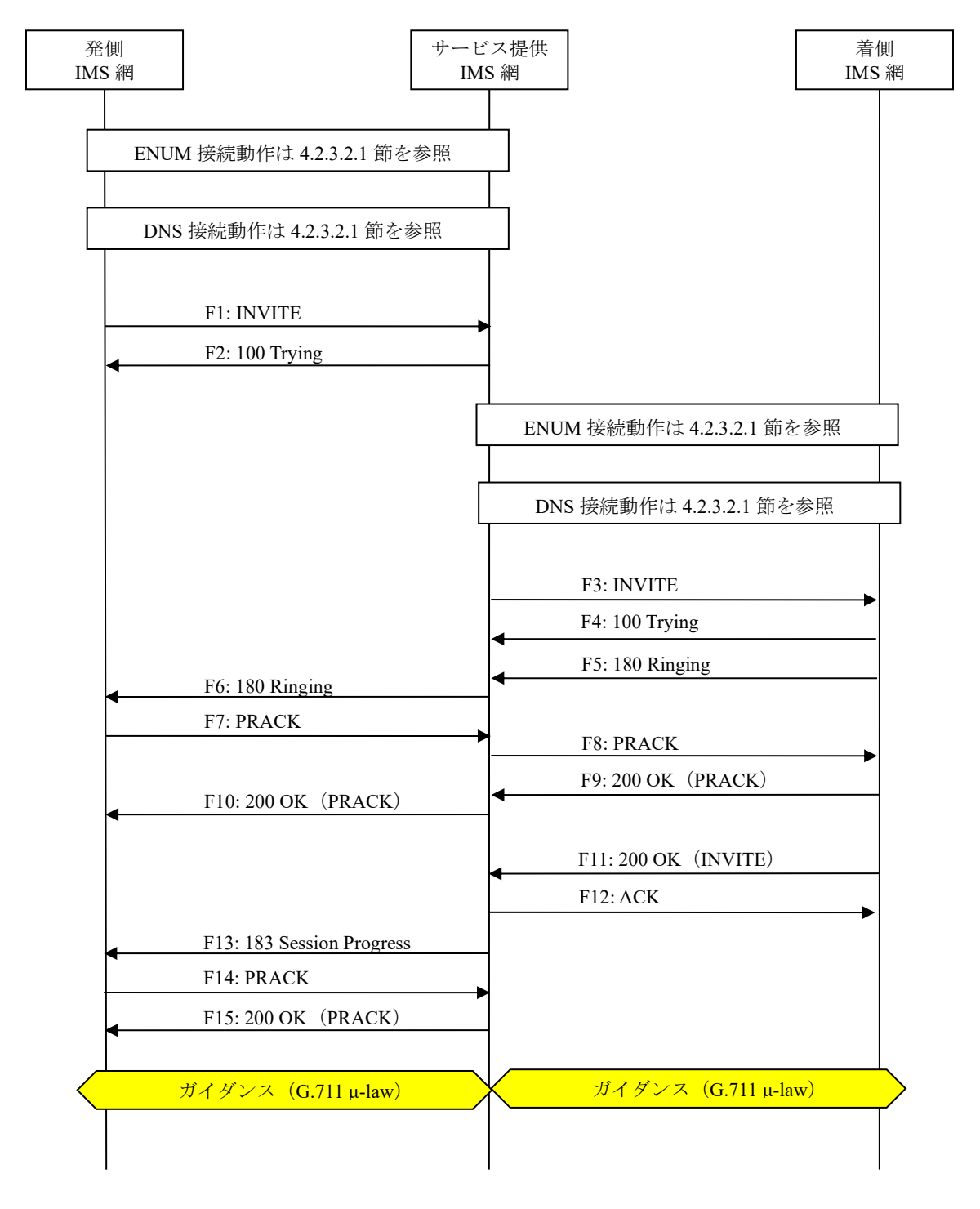

図 **4.2.3.3-1**/**TR-1088 0120/0800/0570** 発着接続(ガイダンス)(**1/2**)

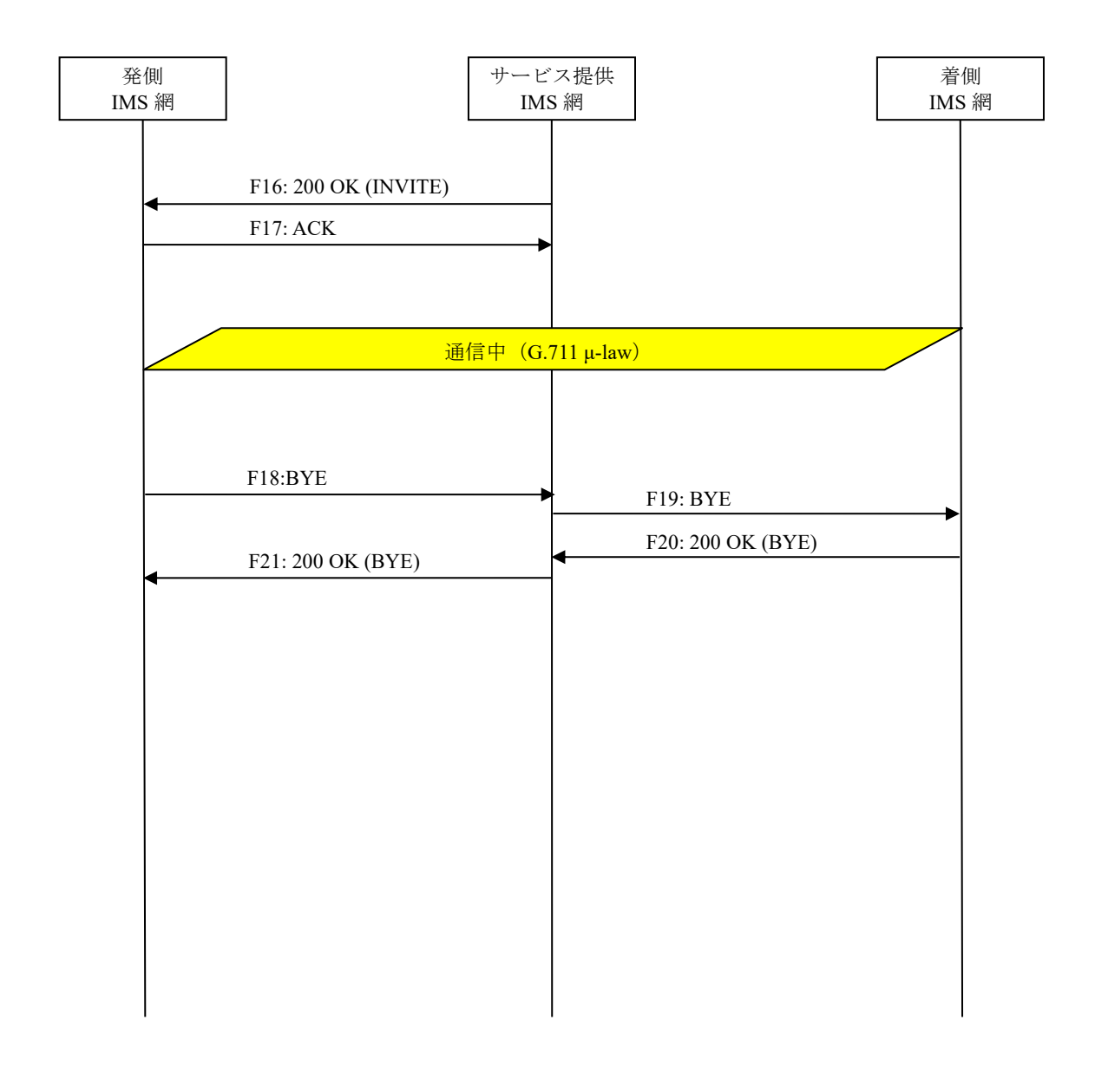

図 **4.2.3.3-2**/**TR-1088 0120/0800/0570** 発着接続(ガイダンス)(**2/2**)

# F1: INVITE

```
INVITE sip:+81120123456;npdi@[サービス提供事業者ドメイン名];user=phone SIP/2.0
Via: SIP/2.0/UDP [事業者A-GWのサービス提供事業者-GW(A)側CプレーンIPアドレス]:5060;branch=z9h
G4bKxx1b
Max-Forwards: xx
To: <sip:0120123456@[サービス提供事業者ドメイン名];user=phone>
From: <sip:0322222222@[事業者Aドメイン名];user=phone>;tag=xxxxxxcde
Call-ID: xxxxxxxxxx345@[事業者A-GWのサービス提供事業者-GW(A)側CプレーンIPアドレス]
CSeq: 1 INVITE
Contact: <sip:[事業者A-GWのサービス提供事業者-GW(A)側CプレーンIPアドレス]:5060;transport=udp
>
Privacy: none
P-Asserted-Identity: <sip:+81322222222;cpc=ordinary@[事業者Aドメイン名];user=phone>,<tel:
+81322222222;cpc=ordinary>
P-Early-Media: supported
P-Access-Network-Info: IEEE-802.3ah;operator-specific-GI=XXXXX;network-provided
P-Charge-Info: <tel:+81322222222>
P-Charging-Vector: icid-value=xxxx;orig-ioi=IEEE-802.3ah.[事業者Aドメイン名]
```

```
Allow: INVITE,ACK,BYE,CANCEL,PRACK,UPDATE
Supported: timer,100rel
Session-Expires: xxx;refresher=uac
Min-SE: xxx
Content-Type: application/sdp
Content-Length: xx
v=0
o=- 1 1 IN IP4 [事業者A-GWのサービス提供事業者-GW(A)側UプレーンIPアドレス]
s=-c=IN IP4 [事業者A-GWのサービス提供事業者-GW(A)側UプレーンIPアドレス]
t=0 0
m=audio [事業者A-GWのポート番号] RTP/AVP 0 96
a=rtpmap:0 PCMU/8000
a=rtpmap:96 telephone-event/8000
a=fmtp:96 0-15
a=ptime:20
```
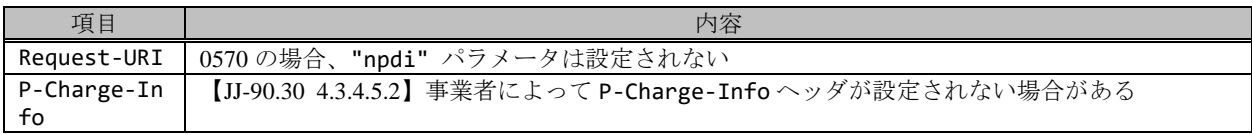

### F2: 100 Trying

SIP/2.0 100 Trying Via: SIP/2.0/UDP [事業者A-GWのサービス提供事業者-GW(A)側CプレーンIPアドレス]:5060;branch=z9h G4bKxx1b To: <sip:0120123456@[サービス提供事業者ドメイン名];user=phone> From: <sip:0322222222@[事業者Aドメイン名];user=phone>;tag=xxxxxxcde Call-ID: xxxxxxxxxx345@[事業者A-GWのサービス提供事業者-GW(A)側CプレーンIPアドレス] CSeq: 1 INVITE Content-Length: 0

F3: INVITE

```
INVITE sip:+81311111111;npdi@[事業者Bドメイン名]:5060;user=phone;cause=380 SIP/2.0
Via: SIP/2.0/UDP [サービス提供事業者-GW(B)の事業者B-GW側CプレーンIPアドレス]:5060;branch=z9h
G4bKzz1b
Max-Forwards: xx
To: <sip:0120123456@[サービス提供事業者ドメイン名];user=phone>
From: <sip:0322222222@[事業者Aドメイン名];user=phone>;tag=yyyyyycde
Call-ID: xxxxxxxxxx345@[サービス提供事業者-GW(B)の事業者B-GW側CプレーンIPアドレス]
CSeq: 700 INVITE
Contact: <sip:[サービス提供事業者-GW(B)の事業者B-GW側CプレーンIPアドレス]:5060;transport=udp
> 
Privacy: none
P-Asserted-Identity: <sip:+81322222222;cpc=ordinary@[事業者Aドメイン名];user=phone>,<tel:
+81322222222;cpc=ordinary>
P-Early-Media: supported
P-Charging-Vector: icid-value=xxxx;orig-ioi=[サービス提供事業者ドメイン名]
History-Info: <sip:+81120123456@[サービス提供事業者ドメイン名];user=phone>;index=1
History-Info: <sip:+81311111111@[事業者Bドメイン名];user=phone;cause=380>;index=1.1;mp=1
Allow: INVITE,ACK,BYE,CANCEL,PRACK,UPDATE
Supported: timer,100rel
Session-Expires: xxx;refresher=uac
Min-SE: xxx
Content-Type: application/sdp
Content-Length: xx
v=0
```

```
o=- 123456 123456 IN IP4 [サービス提供事業者-GW(B)の事業者B-GW側UプレーンIPアドレス]
s=-c=IN IP4 [サービス提供事業者-GW(B)の事業者B-GW側UプレーンIPアドレス]
t=0 0
m=audio [サービス提供事業者-GW(B)のポート番号] RTP/AVP 0 96
a=rtpmap:0 PCMU/8000
a=rtpmap:96 telephone-event/8000
a=fmtp:96 0-15
a=ptime:20
```
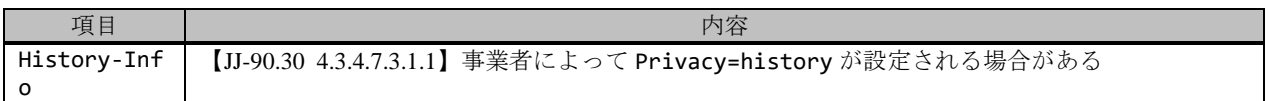

F4: 100 Trying

```
SIP/2.0 100 Trying
Via: SIP/2.0/UDP [サービス提供事業者-GW(B)の事業者B-GW側CプレーンIPアドレス]:5060;branch=z9h
G4bKzz1b
To: <sip:0120123456@[サービス提供事業者ドメイン名];user=phone>
From: <sip:0322222222@[事業者Aドメイン名];user=phone>;tag=yyyyyycde
Call-ID: xxxxxxxxxx345@[サービス提供事業者-GW(B)の事業者B-GW側CプレーンIPアドレス]
CSeq: 700 INVITE
Content-Length: 0
```
F5: 180 Ringing

```
SIP/2.0 180 Ringing
Via: SIP/2.0/UDP [サービス提供事業者-GW(B)の事業者B-GW側CプレーンIPアドレス]:5060;branch=z9h
G4bKzz1b
To: <sip:0120123456@[サービス提供事業者ドメイン名];user=phone>;tag=yyyyyyopq
From: <sip:0322222222@[事業者Aドメイン名];user=phone>;tag=yyyyyycde
Call-ID: xxxxxxxxxx345@[サービス提供事業者-GW(B)の事業者B-GW側CプレーンIPアドレス]
CSeq: 700 INVITE
Contact: <sip:[事業者B-GWのサービス提供事業者-GW(B)側CプレーンIPアドレス]:5060;transport=udp
>
P-Charging-Vector: icid-value=xxxx;orig-ioi=[サービス提供事業者ドメイン名];term-ioi=IEEE-8
02.3ah.[事業者Bドメイン名]
Allow: INVITE,ACK,BYE,CANCEL,PRACK,UPDATE
Require: 100rel
RSeq: 1000
Content-Length: 0
```
F6: 180 Ringing

```
SIP/2.0 180 Ringing
Via: SIP/2.0/UDP [事業者A-GWのサービス提供事業者-GW(A)側CプレーンIPアドレス]:5060;branch=z9h
G4bKxx1b
To: <sip:0120123456@[サービス提供事業者ドメイン名];user=phone>;tag=xxxxxxopq
From: <sip:0322222222@[事業者Aドメイン名];user=phone>;tag=xxxxxxcde
Call-ID: xxxxxxxxxx345@[事業者A-GWのサービス提供事業者-GW(A)側CプレーンIPアドレス]
CSeq: 1 INVITE
Contact: <sip:[サービス提供事業者-GW(A)の事業者A-GW側CプレーンIPアドレス]:5060;transport=udp
>
P-Charging-Vector: icid-value=xxxx;orig-ioi=IEEE-802.3ah.[事業者Aドメイン名],term-ioi=[サ
ービス提供事業者ドメイン名]
Allow: INVITE,ACK,BYE,CANCEL,PRACK,UPDATE
Require: 100rel
RSeq: 1000
```
F7: PRACK

```
PRACK sip:[サービス提供事業者-GW(A)の事業者A-GW側CプレーンIPアドレス]:5060 SIP/2.0
Via: SIP/2.0/UDP [事業者A-GWのサービス提供事業者-GW(A)側CプレーンIPアドレス]:5060;branch=z9h
G4bKxx2b
Max-Forwards: xx
To: <sip:0120123456@[サービス提供事業者ドメイン名];user=phone>;tag=xxxxxxopq
From: <sip:0322222222@[事業者Aドメイン名];user=phone>;tag=xxxxxxcde
Call-ID: xxxxxxxxxx345@[事業者A-GWのサービス提供事業者-GW(A)側CプレーンIPアドレス]
CSeq: 2 PRACK
RAck: 1000 1 INVITE
Content-Length: 0
```
F8: PRACK

```
PRACK sip:[事業者B-GWのサービス提供事業者-GW(B)側CプレーンIPアドレス]:5060 SIP/2.0
Via: SIP/2.0/UDP [サービス提供事業者-GW(B)の事業者B-GW側CプレーンIPアドレス]:5060;branch=z9h
G4bKzz2b
Max-Forwards: xx
To: <sip:0120123456@[サービス提供事業者ドメイン名];user=phone>;tag=yyyyyyopq
From: <sip:0322222222@[事業者Aドメイン名];user=phone>;tag=yyyyyycde
Call-ID: xxxxxxxxxx345@[サービス提供事業者-GW(B)の事業者B-GW側CプレーンIPアドレス]
CSeq: 701 PRACK
RAck: 1000 700 INVITE
Content-Length: 0
```
F9: 200 OK (PRACK)

```
SIP/2.0 200 OK
Via: SIP/2.0/UDP [サービス提供事業者-GW(B)の事業者B-GW側CプレーンIPアドレス]:5060;branch=z9h
G4hKzz2h
To: <sip:0120123456@[サービス提供事業者ドメイン名];user=phone>;tag=yyyyyyopq
From: <sip:0322222222@[事業者Aドメイン名];user=phone>;tag=yyyyyycde
Call-ID: xxxxxxxxxx345@[サービス提供事業者-GW(B)の事業者B-GW側CプレーンIPアドレス]
CSeq: 701 PRACK
Content-Length: 0
```
F10: 200 OK (PRACK)

```
SIP/2.0 200 OK
Via: SIP/2.0/UDP [事業者A-GWのサービス提供事業者-GW(A)側CプレーンIPアドレス]:5060;branch=z9h
G4bKxx2b
To: <sip:0120123456@[サービス提供事業者ドメイン名];user=phone>;tag=xxxxxxopq
From: <sip:0322222222@[事業者Aドメイン名];user=phone>;tag=xxxxxxcde
Call-ID: xxxxxxxxxx345@[事業者A-GWのサービス提供事業者-GW(A)側CプレーンIPアドレス]
CSeq: 2 PRACK
Content-Length: 0
```
F11: 200 OK (INVITE)

```
SIP/2.0 200 OK
Via: SIP/2.0/UDP [サービス提供事業者-GW(B)の事業者B-GW側CプレーンIPアドレス]:5060;branch=z9h
G4bKzz1b
To: <sip:0120123456@サービス提供事業者ドメイン名];user=phone>;tag=yyyyyyopq
From: <sip:0322222222@[事業者Aドメイン名];user=phone>;tag=yyyyyycde
```

```
Call-ID: xxxxxxxxxx345@[サービス提供事業者-GW(B)の事業者B-GW側CプレーンIPアドレス]
CSeq: 700 INVITE
Contact: <sip:[事業者Bのサービス提供事業者-GW(B)側CプレーンIPアドレス]:5060;transport=udp>
P-Charging-Vector: icid-value=xxxx;orig-ioi=[サービス提供事業者ドメイン名];term-ioi=IEEE-8
02.3ah.[事業者Bドメイン名]
Allow: INVITE, ACK, CANCEL, BYE, PRACK, UPDATE
Require: timer
Supported: 100rel
Session-Expires: xxx;refresher=uac
Content-Type: application/sdp
Content-Length: xx
v = \alphao=- 7890 7890 IN IP4 [事業者B-GWのサービス提供事業者-GW(B)側UプレーンIPアドレス]
S=-c=IN IP4 [事業者B-GWのサービス提供事業者-GW(B)側UプレーンIPアドレス]
t=0 \thetam=audio [事業者B-GWのポート番号] RTP/AVP 0 96
a=rtpmap:0 PCMU/8000
a=rtpmap:96 telephone-event/8000
a=fmtp:96 0-15
a=ptime:20
```
F12: ACK

```
ACK sip:[事業者B-GWのサービス提供事業者-GW(B)側CプレーンIPアドレス]:5060 SIP/2.0
Via: SIP/2.0/UDP [サービス提供事業者-GW(B)の事業者B-GW側CプレーンIPアドレス]:5060;branch=z9h
G4bKzz3b
Max-Forwards: xx
To: <sip:0120123456@[サービス提供事業者ドメイン名];user=phone>;tag=yyyyyyopq
From: <sip:0322222222@[事業者Aドメイン名];user=phone>;tag=yyyyyycde
Call-ID: xxxxxxxxxx345@[サービス提供事業者-GW(B)の事業者B-GW側CプレーンIPアドレス]
CSeq: 700 ACK
Content-Length: 0
```
F13: 183 Session Progress

```
SIP/2.0 183 Session Progress
Via: SIP/2.0/UDP [事業者A-GWのサービス提供事業者-GW(A)側CプレーンIPアドレス]:5060;branch=z9h
G4bKxx1b
To: <sip:0120123456@[サービス提供事業者ドメイン名];user=phone>;tag=xxxxxxopq
From: <sip:0322222222@[事業者Aドメイン名];user=phone>;tag=xxxxxxcde
Call-ID: xxxxxxxxxx345@[事業者A-GWのサービス提供事業者-GW(A)側CプレーンIPアドレス]
CSeq: 1 INVITE
Contact: <sip:[サービス提供事業者-GW(A)の事業者A-GW側CプレーンIPアドレス]:5060;transport=udp
>
P-Early-Media: sendrecv
P-Charging-Vector: icid-value=xxxx;orig-ioi=IEEE-802.3ah.[事業者Aドメイン名],term-ioi=[サ
ービス提供事業者ドメイン名]
Allow: INVITE,ACK,BYE,CANCEL,PRACK,UPDATE
Require: 100rel
RSeq: 1001
Content-Type: application/sdp
Content-Length: xx
v = \thetao=- 567890 567890 IN IP4 [サービス提供事業者-GW(A)の事業者A-GW側UプレーンIPアドレス]
S=-c=IN IP4 [サービス提供事業者-GW(A)の事業者A-GW側UプレーンIPアドレス]
t=0 0
m=audio [サービス提供事業者-GW(A)のポート番号] RTP/AVP 0 96
a=rtpmap:0 PCMU/8000
a=rtpmap:96 telephone-event/8000
```
a=fmtp:96 0-15 a=ptime:20

F14: PRACK

```
PRACK sip:[サービス提供事業者-GW(A)の事業者A-GW側CプレーンIPアドレス]:5060 SIP/2.0
Via: SIP/2.0/UDP [事業者A-GWのサービス提供事業者-GW(A)側CプレーンIPアドレス]:5060;branch=z9h
G4bKxx3b
Max-Forwards: xx
To: <sip:0120123456@[サービス提供事業者ドメイン名];user=phone>;tag=xxxxxxopq
From: <sip:0322222222@[事業者Aドメイン名];user=phone>;tag=xxxxxxcde
Call-ID: xxxxxxxxxx345@[事業者A-GWのサービス提供事業者-GW(A)側CプレーンIPアドレス]
CSeq: 3 PRACK
RAck: 1001 1 INVITE
Content-Length: 0
```
F15: 200 OK (PRACK)

```
SIP/2.0 200 OK
Via: SIP/2.0/UDP [事業者A-GWのサービス提供事業者-GW(A)側CプレーンIPアドレス]:5060;branch=z9h
G4bKxx3b
To: <sip:0120123456@[サービス提供事業者ドメイン名];user=phone>;tag=xxxxxxopq
From: <sip:0322222222@[事業者Aドメイン名];user=phone>;tag=xxxxxxcde
Call-ID: xxxxxxxxxx345@[事業者A-GWのサービス提供事業者-GW(A)側CプレーンIPアドレス]
CSeq: 3 PRACK
Content-Length: 0
```
F16: 200 OK (INVITE)

```
SIP/2.0 200 OK
Via: SIP/2.0/UDP [事業者A-GWのサービス提供事業者-GW(A)側CプレーンIPアドレス]:5060;branch=z9h
G4bKxx1b
To: <sip:0120123456@[サービス提供事業者ドメイン名];user=phone>;tag=xxxxxxopq
From: <sip:0322222222@[事業者Aドメイン名];user=phone>;tag=xxxxxxcde
Call-ID: xxxxxxxxxx345@[事業者A-GWのサービス提供事業者-GW(A)側CプレーンIPアドレス]
CSeq: 1 INVITE
Contact: <sip:[サービス提供事業者-GW(A)の事業者A-GW側CプレーンIPアドレス]:5060;transport=udp
>
P-Charging-Vector: icid-value=xxxx;orig-ioi=IEEE-802.3ah.[事業者Aドメイン名],term-ioi=[サ
ービス提供事業者ドメイン名]
Allow: INVITE,ACK,BYE,CANCEL,PRACK,UPDATE
Require: timer
Session-Expires: xxx;refresher=uac
Content-Length: xx
v = \thetao=- 567890 567890 IN IP4 [サービス提供事業者-GW(A)の事業者A-GW側UプレーンIPアドレス]
s=-c=IN IP4 [サービス提供事業者-GW(A)の事業者A-GW側UプレーンIPアドレス]
t=0 0
m=audio [サービス提供事業者-GW(A)のポート番号] RTP/AVP 0 96
a=rtpmap:0 PCMU/8000
a=rtpmap:96 telephone-event/8000
a=fmtp:96 0-15
a=ptime:20
```
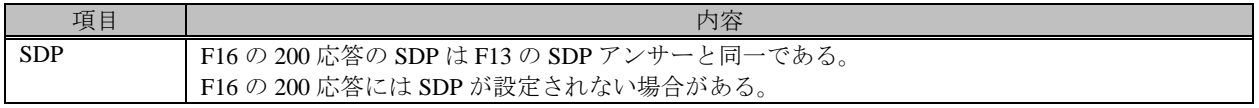

F17: ACK

ACK sip:[サービス提供事業者-GW(A)の事業者A-GW側CプレーンIPアドレス]:5060 SIP/2.0 Via: SIP/2.0/UDP [事業者A-GWのサービス提供事業者-GW(A)側CプレーンIPアドレス]:5060;branch=z9h G4bKxx4b Max-Forwards: xx To: <sip:0120123456@[サービス提供事業者ドメイン名];user=phone>;tag=xxxxxxopq From: <sip:0322222222@[事業者Aドメイン名];user=phone>;tag=xxxxxxcde Call-ID: xxxxxxxxxx345@[事業者A-GWのサービス提供事業者-GW(A)側CプレーンIPアドレス] CSeq: 1 ACK Content-Length: 0

F18: BYE

```
BYE sip:[サービス提供事業者-GW(A)の事業者A-GW側CプレーンIPアドレス]:5060 SIP/2.0
Via: SIP/2.0/UDP [事業者A-GWのサービス提供事業者-GW(A)側CプレーンIPアドレス]:5060;branch=z9h
G4bKxx5b
Max-Forwards: xx
To: <sip:0120123456@[サービス提供事業者ドメイン名];user=phone>;tag=xxxxxxopq
From: <sip:0322222222@[事業者Aドメイン名];user=phone>;tag=xxxxxxcde
Call-ID: xxxxxxxxxx345@[事業者A-GWのサービス提供事業者-GW(A)側CプレーンIPアドレス]
CSeq: 4 BYE
Content-Length: 0
```
F19: BYE

BYE sip:[事業者Bのサービス提供事業者-GW(B)側CプレーンIPアドレス]:5060 SIP/2.0 Via: SIP/2.0/UDP [サービス提供事業者-GW(B)の事業者B-GW側CプレーンIPアドレス]:5060;branch=z9h G4bKzz4b Max-Forwards: xx To: <sip:0120123456@[サービス提供事業者ドメイン名];user=phone>;tag=yyyyyyopq From: <sip:0322222222@[事業者Aドメイン名];user=phone>;tag=yyyyyycde Call-ID: xxxxxxxxxx345@[サービス提供事業者-GW(B)の事業者B-GW側CプレーンIPアドレス] CSeq: 702 BYE Content-Length: 0

F20: 200 OK (BYE)

```
SIP/2.0 200 OK
Via: SIP/2.0/UDP [サービス提供事業者-GW(B)の事業者B-GW側CプレーンIPアドレス]:5060;branch=z9h
G4bKzz4b
To: <sip:0120123456@[サービス提供事業者ドメイン名];user=phone>;tag=yyyyyyopq
From: <sip:0322222222@[事業者Aドメイン名];user=phone>;tag=yyyyyycde
Call-ID: xxxxxxxxxx345@[サービス提供事業者-GW(B)の事業者B-GW側CプレーンIPアドレス]
CSeq: 702 BYE
Content-Length: 0
```
F21: 200 OK (BYE)

```
SIP/2.0 200 OK
Via: SIP/2.0/UDP [事業者A-GWのサービス提供事業者-GW(A)側CプレーンIPアドレス]:5060;branch=z9h
G4bKxx5b
```
To: <sip:0120123456@[サービス提供事業者ドメイン名];user=phone>;tag=xxxxxxopq From: <sip:0322222222@[事業者Aドメイン名];user=phone>;tag=xxxxxxcde Call-ID: xxxxxxxxxx345@[事業者A-GWのサービス提供事業者-GW(A)側CプレーンIPアドレス] CSeq: 4 BYE Content-Length: 0

# 4.2.3.4. 0120/0800/0570 転送先特番

本節では、サービス提供事業者網で番号変換が行われ論理番号変換履歴情報を II-NNI 上で流通させる場合の例として、 表 4.2.3.4-1 の条件に従い、着信転送後に論理番号への番号変換が行われ物理番号へ接続するケースを記載している。

| 項番             | SIP メッセージの適用条件     |                                   |                  |               | II-NNI 上のオプション項目選択                  |                |
|----------------|--------------------|-----------------------------------|------------------|---------------|-------------------------------------|----------------|
|                |                    |                                   | 項目               | 条件            | オプション項目                             | オプション項目選択      |
| A1             |                    |                                   | サブアドレス           | 利用する(本シーケン    | 付表 i.4-5 項番 4                       | 適用する           |
|                |                    | 発<br>側<br>$+$<br>ピ<br>ス<br>提<br>筷 |                  | スでは設定しない)     |                                     |                |
| A2             |                    |                                   | 暫定レスポンスの信頼性      | 全セッションには適用    | 付表 i.4-7 項番 2                       | 「特記事項」欄にて      |
|                |                    |                                   | (100rel)         | しない (本シーケンス   |                                     | 全セッションには適      |
|                |                    |                                   |                  | には適用する)       |                                     | 用しないを適用        |
| A <sub>3</sub> |                    |                                   | 発信エリア情報          | 設定する          | ([JJ-90.30] 4.3.4.4 節)              |                |
| A4             |                    |                                   | 契約者番号情報          | 設定する          | $\overline{([JJ-90.30]}$ 4.3.4.5 節) | $\equiv$       |
| A <sub>5</sub> |                    |                                   | 発側事業者識別子(orig-io | IEEE-802.3ah  | $([JJ-90.30]$ 4.3.4.6.2.2           |                |
|                |                    |                                   | i)の付加情報          |               | 節)                                  |                |
| A <sub>6</sub> | 事業者                |                                   | サービス提供事業者識別      | IEEE-802.3ah  | $([JJ-90.30]$ 4.3.4.6.2.2           | $\blacksquare$ |
|                |                    |                                   | 子(term-ioi)の付加情報 |               | 節)                                  |                |
| A7             | この条件               |                                   | サブアドレス           | 利用する (本シーケン   | 付表 i.4-5 項番 4                       | 適用する           |
|                |                    |                                   |                  | スでは設定しない)     |                                     |                |
| A8             |                    | サ                                 | 暫定レスポンスの信頼性      | 全セッションには適用    | 付表 i.4-7 項番 2                       | 「特記事項」欄にて      |
|                |                    | ピ<br>ス                            | (100rel)         | しない (本シーケンス   |                                     | 全セッションには適      |
|                |                    |                                   |                  | には適用する)       |                                     | 用しないを適用        |
| A9             |                    | 提<br>供                            | 発信エリア情報          | 設定しない         | ([JJ-90.30] 4.3.4.4 節)              |                |
| A10            |                    | $\mathcal{L}_{\mathcal{L}}$       | 契約者番号情報          | 設定しない         | ([JJ-90.30] 4.3.4.5 節)              |                |
| A11            |                    | 着<br>侧                            | サービス提供事業者識別      | IEEE-802.3ah  | $([JJ-90.30]$ 4.3.4.6.2.2           |                |
|                |                    |                                   | 子(orig-ioi)の付加情報 |               | 節)                                  |                |
| A12            |                    |                                   | 着側事業者識別子(term-i  | IEEE-802.3ah  | $([JJ-90.30]$ 4.3.4.6.2.2           |                |
|                |                    |                                   | oi)の付加情報         |               | 節)                                  |                |
| B1             |                    | 発<br>側                            | 発信者番号通知          | 通知する          | ([JJ-90.30] 4.3.4.1 節)              |                |
| B2             | 加                  |                                   | 汎用番号通知           | 利用しない         | ([JJ-90.30] 4.3.4.1 節)              | $\blacksquare$ |
| <b>B3</b>      |                    |                                   | 発ユーザ種別 (cpc)     | 一般 (ordinary) | $([JJ-90.30]$ 4.3.4.1.3<br>節)       | $\blacksquare$ |
| B <sub>4</sub> | 入                  | $+$<br>ピ                          | 転送元番号通知          | 通知する          | $\overline{([JJ-90.27]}$ 3.1.2.6 節) | $\mathbf{r}$   |
| B <sub>5</sub> | 者<br>$\mathcal{O}$ |                                   |                  |               | $([JJ-90.30]$ 4.3.4.1.3             |                |
|                |                    |                                   | 発ユーザ種別 (cpc)     | 一般 (ordinary) | 節)                                  |                |
|                | 条件                 | ス                                 |                  |               |                                     |                |
|                |                    | 提                                 |                  |               |                                     |                |
|                |                    | 供                                 |                  |               |                                     |                |
|                |                    |                                   |                  |               |                                     |                |

表 **4.2.3.4-1**/**TR-1088** シーケンス/メッセージ例の条件

着信転送元の物理番号は 03-7777-3333、着信転送先の変換元の論理番号は 0120-123-456、変換後の物理番号が 03-1111- 1111 の場合の例を示す。

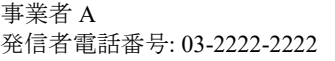

サービス提供事業者 転送元電話番号: 03-7777-3333 変換元論理番号: 0120-123-456 変換後物理番号: 03-1111-1111

事業者 B 着信者電話番号: 03-1111-1111

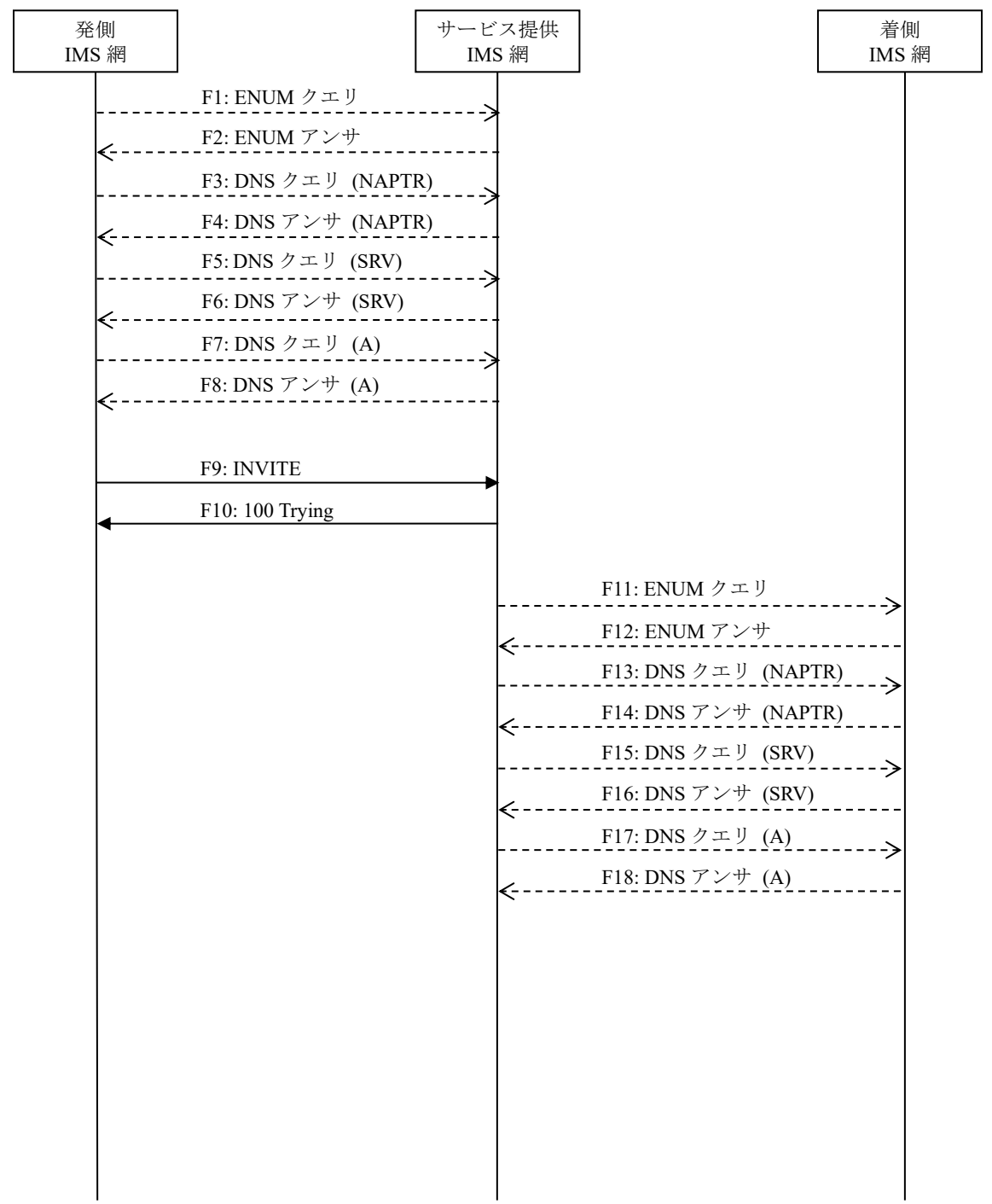

図 **4.2.3.4-1**/**TR-1088 0120/0800/0570** 発着接続(転送先特番)(**1/2**)

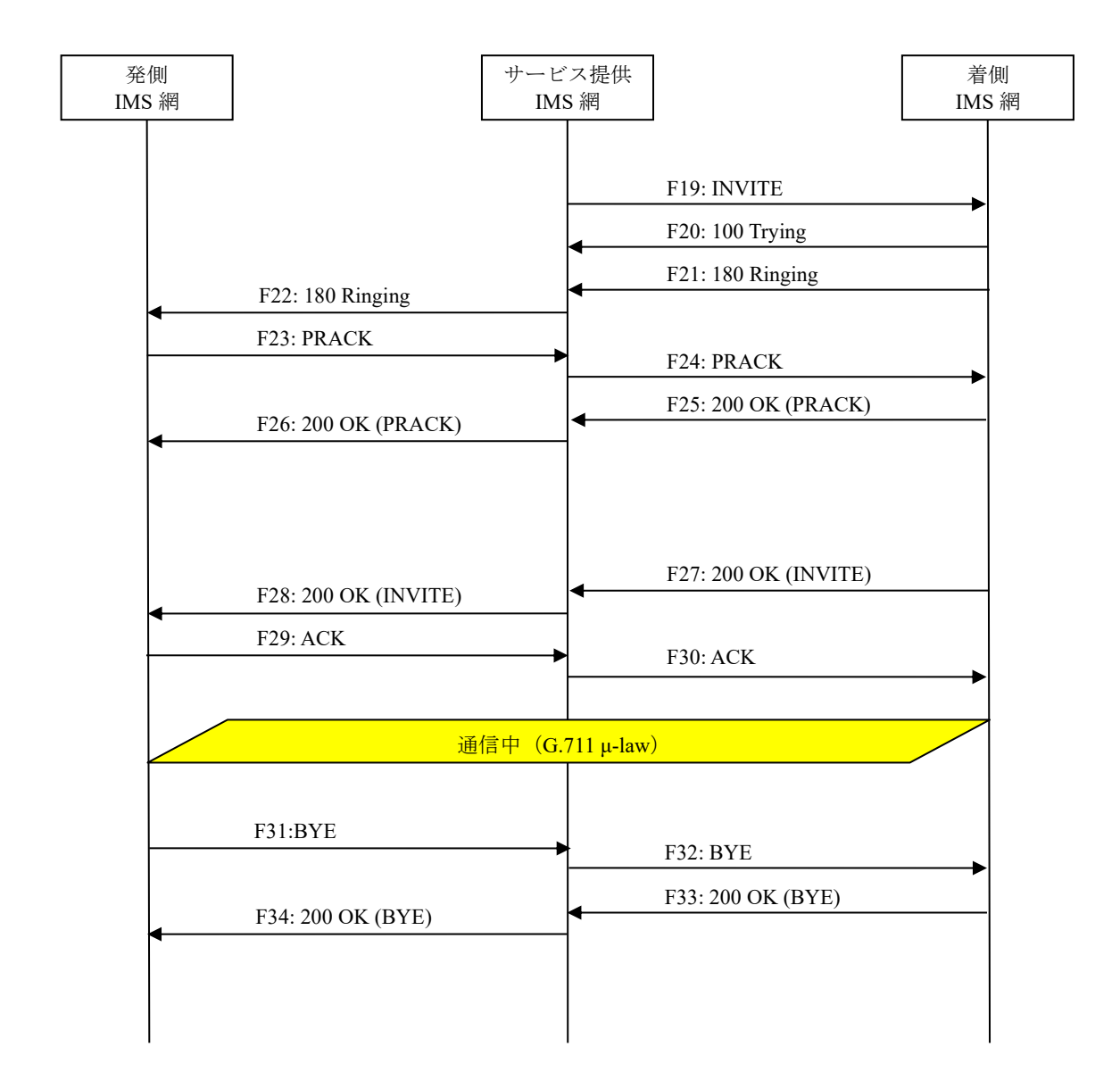

図 **4.2.3.4-2**/**TR-1088 0120/0800/0570** 発着接続(転送先特番)(**2/2**)

# F1: ENUM クエリ

NAPTR 3.3.3.3.7.7.7.7.3.1.8.e164enum.net.

F2: ENUM アンサ

```
NAPTR x x "u" "E2U+sip" "!^.*$sip:+81377773333@[サービス提供事業者ドメイン名];user=phone!".
NAPTR x x "u" "E2U+pstn:sip" "!^.*$!sip:+81377773333;npdi@[サービス提供事業者ドメイン名];us
er=phone!".
```
#### 留意事項

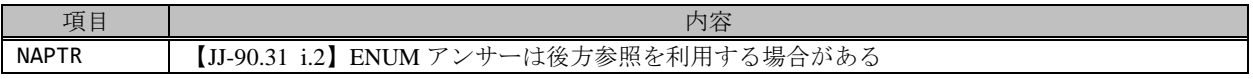

F3: DNS クエリ (NAPTR)

```
NAPTR [事業者Aドメイン]
```
F4: DNS アンサ (NAPTR)

NAPTR x x "s" "SIP+D2U" "" \_sip.\_udp.[サービス提供事業者ドメイン]

F5: DNS クエリ (SRV)

SRV \_sip.\_udp.[サービス提供事業者ドメイン]

F6: DNS アンサ (SRV)

SRV x x 5060 [サービス提供事業者-GWホスト名] … SRV x x 5060 [サービス提供事業者-GWxホスト名]

F7: DNS クエリ (A)

A サービス提供事業者-GWxホスト名

F8: DNS アンサ (A)

A サービス提供事業者-GWxのIPアドレス(サービス提供事業者-GWxの事業者A向けCプレーンIPアドレス)

F9: INVITE

```
INVITE sip:+81377773333;npdi@[サービス提供事業者ドメイン名];user=phone SIP/2.0
Via: SIP/2.0/UDP [事業者A-GWのサービス提供事業者-GW(A)側CプレーンIPアドレス]:5060;branch=z9h
G4bKxx1b
Max-Forwards: xx
To: <sip:0377773333@[サービス提供事業者ドメイン名];user=phone>
From: <sip:0322222222@[事業者Aドメイン名];user=phone>;tag=xxxxxxcde
Call-ID: xxxxxxxxxx345@[事業者A-GWのサービス提供事業者-GW(A)側CプレーンIPアドレス]
CSeq: 1 INVITE
Contact: <sip:[事業者A-GWのサービス提供事業者-GW(A)側CプレーンIPアドレス]:5060;transport=udp
\rightarrowPrivacy: none
P-Asserted-Identity: <sip:+81322222222;cpc=ordinary@[事業者Aドメイン名];user=phone>,<tel:
+81322222222;cpc=ordinary>
P-Early-Media: supported
P-Access-Network-Info: IEEE-802.3ah;operator-specific-GI=XXXXX;network-provided
P-Charge-Info: <tel:+81322222222>
P-Charging-Vector: icid-value=xxxx;orig-ioi=IEEE-802.3ah.[事業者Aドメイン名]
Allow: INVITE,ACK,PRACK,BYE,CANCEL,UPDATE
Supported: timer,100rel
Session-Expires: xxx;refresher=uac
Min-SE: xxx
Content-Type: application/sdp
Content-Length: xx
v = \thetao=- 1 1 IN IP4 [事業者A-GWのサービス提供事業者-GW(A)側UプレーンIPアドレス]
S=-c=IN IP4 [事業者A-GWのサービス提供事業者-GW(A)側UプレーンIPアドレス]
t=0 0
m=audio [事業者A-GWのポート番号] RTP/AVP 0 96
a=rtpmap:0 PCMU/8000
a=rtpmap:96 telephone-event/8000
a=fmtp:96 0-15
a=ptime:20
```
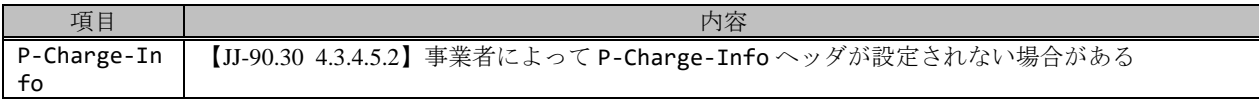

F10: 100 Trying

SIP/2.0 100 Trying Via: SIP/2.0/UDP [事業者A-GWのサービス提供事業者-GW(A)側CプレーンIPアドレス]:5060;branch=z9h G4bKxx1b To: <sip:0377773333@[サービス提供事業者ドメイン名];user=phone> From: <sip:0322222222@[事業者Aドメイン名];user=phone>;tag=xxxxxxcde Call-ID: xxxxxxxxxx345@[事業者A-GWのサービス提供事業者-GW(A)側CプレーンIPアドレス] CSeq: 1 INVITE Content-Length: 0

#### F11: ENUM クエリ

NAPTR 1.1.1.1.1.1.1.1.3.1.8.e164enum.net.

F12: ENUM アンサ

```
NAPTR x x "u" "E2U+sip" "!^.*$sip:+81311111111@[事業者Bドメイン名];user=phone!".
NAPTR x x "u" "E2U+pstn:sip" "!^.*$!sip:+813111111111;npdi@[事業者Bドメイン名];user=phone!"
.
```
留意事項

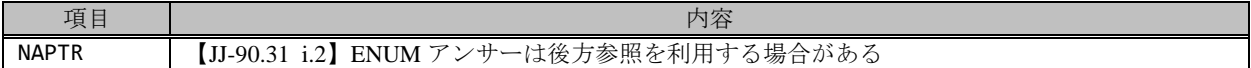

F13: DNS クエリ (NAPTR)

NAPTR [サービス提供事業者ドメイン]

F14: DNS アンサ (NAPTR)

NAPTR x x "s" "SIP+D2U" "" \_sip.\_udp.[事業者Bドメイン]

F15: DNS クエリ (SRV)

SRV \_sip.\_udp.[事業者Bドメイン]

F16: DNS アンサ (SRV)

SRV x x 5060 [事業者B-GWホスト名] …

SRV x x 5060 [事業者B-GWxホスト名]

F17: DNS クエリ (A)

A 事業者B-GWxホスト名

F18: DNS アンサ (A)

A 事業者B-GWxのIPアドレス(事業者B-GWxのサービス提供事業者向けCプレーンIPアドレス)

F19: INVITE

```
INVITE sip:+81311111111;npdi@[事業者Bドメイン名]:5060;user=phone;cause=380 SIP/2.0
Via: SIP/2.0/UDP [サービス提供事業者-GW(B)の事業者B-GW側CプレーンIPアドレス]:5060;branch=z9h
G4bKzz1b
Max-Forwards: xx
To: <sip:0377773333@[サービス提供事業者ドメイン名];user=phone>
From: <sip:0322222222@[事業者Aドメイン名];user=phone>;tag=yyyyyycde
Call-ID: xxxxxxxxxx345@[サービス提供事業者-GW(B)の事業者B-GW側CプレーンIPアドレス]
CSeq: 700 INVITE
Contact: <sip:[サービス提供事業者-GW(B)の事業者B-GW側CプレーンIPアドレス]:5060;transport=udp
> 
Privacy: none
P-Asserted-Identity: <sip:+81322222222;cpc=ordinary@[事業者Aドメイン名];user=phone>,<tel:
+81322222222;cpc=ordinary>
P-Early-Media: supported
P-Charging-Vector: icid-value=xxxx;orig-ioi=[サービス提供事業者ドメイン名]
History-Info: <sip:+81377773333@[サービス提供事業者ドメイン名];user=phone>;index=1
History-Info: <sip:+81120123456@[サービス提供事業者ドメイン名];user=phone;cause=302>;index
=1.1;mp=1
History-Info: <sip:+81311111111@[事業者Bドメイン名];user=phone;cause=380>;index=1.1.1;mp=
1.1
Allow: INVITE,ACK,PRACK,BYE,CANCEL,UPDATE
Supported: timer,100rel
Session-Expires: xxx;refresher=uac
Min-SE: xxx
Content-Type: application/sdp
Content-Length: xx
v=0o=- 123456 123456 IN IP4 [サービス提供事業者-GW(B)の事業者B-GW側UプレーンIPアドレス]
S=-c=IN IP4 [サービス提供事業者-GW(B)の事業者B-GW側UプレーンIPアドレス]
t=0 \thetam=audio [サービス提供事業者-GW(B)のポート番号] RTP/AVP 0 96
a=rtpmap:0 PCMU/8000
a=rtpmap:96 telephone-event/8000
a=fmtp:96 0-15
a=ptime:20
```
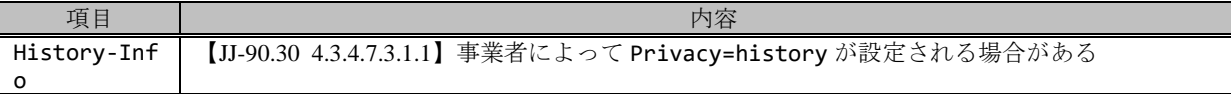

F20: 100 Trying

```
SIP/2.0 100 Trying
Via: SIP/2.0/UDP [サービス提供事業者-GW(B)の事業者B-GW側CプレーンIPアドレス]:5060;branch=z9h
G4hKzz1h
To: <sip:0377773333@[サービス提供事業者ドメイン名];user=phone>
From: <sip:0322222222@[事業者Aドメイン名];user=phone>;tag=yyyyyycde
Call-ID: xxxxxxxxxx345@[サービス提供事業者-GW(B)の事業者B-GW側CプレーンIPアドレス]
CSeq: 700 INVITE
Content-Length: 0
```
F21: 180 Ringing

```
SIP/2.0 180 Ringing
Via: SIP/2.0/UDP [サービス提供事業者-GW(B)の事業者B-GW側CプレーンIPアドレス]:5060;branch=z9h
G4bKzz1b
To: <sip:0377773333@[サービス提供事業者ドメイン名];user=phone>;tag=yyyyyyopq
From: <sip:0322222222@[事業者Aドメイン名];user=phone>;tag=yyyyyycde
Call-ID: xxxxxxxxxx345@[サービス提供事業者-GW(B)の事業者B-GW側CプレーンIPアドレス]
```

```
CSeq: 700 INVITE
Contact: <sip:[事業者B-GWのサービス提供事業者-GW(B)側CプレーンIPアドレス]:5060;transport=udp
>
P-Charging-Vector: icid-value=xxxx;orig-ioi=[サービス提供事業者ドメイン名];term-ioi=IEEE-8
02.3ah.[事業者Bドメイン名]
Allow: INVITE,ACK,BYE,CANCEL,PRACK,UPDATE
Require: 100rel
RSeq: 1000
Content-Length: 0
```
F22: 180 Ringing

```
SIP/2.0 180 Ringing
Via: SIP/2.0/UDP [事業者A-GWのサービス提供事業者-GW(A)側CプレーンIPアドレス]:5060;branch=z9h
G4bKxx1b
To: <sip:0377773333@[サービス提供事業者ドメイン名];user=phone>;tag=xxxxxxopq
From: <sip:0322222222@[事業者Aドメイン名];user=phone>;tag=xxxxxxcde
Call-ID: xxxxxxxxxx345@[事業者A-GWのサービス提供事業者-GW(A)側CプレーンIPアドレス]
CSeq: 1 INVITE
Contact: <sip:[サービス提供事業者-GW(A)の事業者A-GW側CプレーンIPアドレス]:5060;transport=udp
>
P-Charging-Vector: icid-value=xxxx;orig-ioi=IEEE-802.3ah.[事業者Aドメイン名],term-ioi=[サ
ービス提供事業者ドメイン名]
Allow: INVITE, ACK, BYE, CANCEL, PRACK, UPDATE
Require: 100rel
RSeq: 1000
Content-Length: 0
```
F23: PRACK

PRACK sip:[サービス提供事業者-GW(A)の事業者A-GW側CプレーンIPアドレス]:5060 SIP/2.0 Via: SIP/2.0/UDP [事業者A-GWのサービス提供事業者-GW(A)側CプレーンIPアドレス]:5060;branch=z9h G4bKxx2b Max-Forwards: xx To: <sip:0377773333@[サービス提供事業者ドメイン名];user=phone>;tag=xxxxxxopq From: <sip:0322222222@[事業者Aドメイン名];user=phone>;tag=xxxxxxcde Call-ID: xxxxxxxxxx345@[事業者A-GWのサービス提供事業者-GW(A)側CプレーンIPアドレス] CSeq: 2 PRACK RAck: 1000 1 INVITE Content-Length: 0

F24: PRACK

```
PRACK sip:[事業者B-GWのサービス提供事業者-GW(B)側CプレーンIPアドレス]:5060 SIP/2.0
Via: SIP/2.0/UDP [サービス提供事業者-GW(B)の事業者B-GW側CプレーンIPアドレス]:5060;branch=z9h
G4bKzz2b
Max-Forwards: xx
To: <sip:0377773333@[サービス提供事業者ドメイン名];user=phone>;tag=yyyyyyopq
From: <sip:0322222222@[事業者Aドメイン名];user=phone>;tag=yyyyyycde
Call-ID: xxxxxxxxxx345@[サービス提供事業者-GW(B)の事業者B-GW側CプレーンIPアドレス]
CSeq: 701 PRACK
RAck: 1000 700 INVITE
Content-Length: 0
```
F25: 200 OK (PRACK)

```
SIP/2.0 200 OK
Via: SIP/2.0/UDP [サービス提供事業者-GW(B)の事業者B-GW側CプレーンIPアドレス]:5060;branch=z9h
G4bKzz2b
```

```
To: <sip:0377773333@[サービス提供事業者ドメイン名];user=phone>;tag=yyyyyyopq
From: <sip:0322222222@[事業者Aドメイン名];user=phone>;tag=yyyyyycde
Call-ID: xxxxxxxxxx345@[サービス提供事業者-GW(B)の事業者B-GW側CプレーンIPアドレス]
CSeq: 701 PRACK
Content-Length: 0
```
F26: 200 OK (PRACK)

```
SIP/2.0 200 OK
Via: SIP/2.0/UDP [事業者A-GWのサービス提供事業者-GW(A)側CプレーンIPアドレス]:5060;branch=z9h
G4bKxx2b
To: <sip:0377773333@[サービス提供事業者ドメイン名];user=phone>;tag=xxxxxxopq
From: <sip:0322222222@[事業者Aドメイン名];user=phone>;tag=xxxxxxcde
Call-ID: xxxxxxxxxx345@[事業者A-GWのサービス提供事業者-GW(A)側CプレーンIPアドレス]
CSeq: 2 PRACK
Content-Length: 0
```
F27: 200 OK (INVITE)

```
SIP/2.0 200 OK
Via: SIP/2.0/UDP [サービス提供事業者-GW(B)の事業者B-GW側CプレーンIPアドレス]:5060;branch=z9h
G4bKzz1b
To: <sip:0377773333@[サービス提供事業者ドメイン名];user=phone>;tag=yyyyyyopq
From: <sip:0322222222@[事業者Aドメイン名];user=phone>;tag=yyyyyycde
Call-ID: xxxxxxxxxx345@[サービス提供事業者-GW(B)の事業者B-GW側CプレーンIPアドレス]
CSeq: 700 INVITE
Contact: <sip:[事業者Bのサービス提供事業者-GW(B)側CプレーンIPアドレス]:5060;transport=udp>
P-Charging-Vector: icid-value=xxxx;orig-ioi=[サービス提供事業者ドメイン名];term-ioi=IEEE-8
02.3ah.[事業者Bドメイン名]
Allow: INVITE, ACK, BYE, CANCEL, PRACK, UPDATE
Require: timer
Supported: 100rel
Session-Expires: xxx;refresher=uac
Content-Type: application/sdp
Content-Length: xx
v=0o=- 7890 7890 IN IP4 [事業者B-GWのサービス提供事業者-GW(B)側UプレーンIPアドレス]
S=-c=IN IP4 [事業者B-GWのサービス提供事業者-GW(B)側UプレーンIPアドレス]
t = 0 \thetam=audio [事業者B-GWのポート番号] RTP/AVP 0 96
a=rtpmap:0 PCMU/8000
a=rtpmap:96 telephone-event/8000
a=fmtp:96 0-15
a=ptime:20
```
F28: 200 OK (INVITE)

```
SIP/2.0 200 OK
Via: SIP/2.0/UDP [事業者A-GWのサービス提供事業者-GW(A)側CプレーンIPアドレス]:5060;branch=z9h
G4bKxx1b
To: <sip:0377773333@[サービス提供事業者ドメイン名];user=phone>;tag=xxxxxxopq
From: <sip:0322222222@[事業者Aドメイン名];user=phone>;tag=xxxxxxcde
Call-ID: xxxxxxxxxx345@[事業者A-GWのサービス提供事業者-GW(A)側CプレーンIPアドレス]
CSeq: 1 INVITE
Contact: <sip:[サービス提供事業者-GW(A)の事業者A-GW側CプレーンIPアドレス]:5060;transport=udp
>
P-Charging-Vector: icid-value=xxxx;orig-ioi=IEEE-802.3ah.[事業者Aドメイン名],term-ioi=[サ
ービス提供事業者ドメイン名]
Allow: INVITE,ACK,BYE,CANCEL,PRACK,UPDATE
```

```
Require: timer
Supported: 100rel
Session-Expires: xxx;refresher=uac
Content-Type: application/sdp
Content-Length: xx
v=0
o=- 567890 567890 IN IP4 [サービス提供事業者-GW(A)の事業者A-GW側UプレーンIPアドレス]
S=-c=IN IP4 [サービス提供事業者-GW(A)の事業者A-GW側UプレーンIPアドレス]
t=0 0
m=audio [サービス提供事業者-GW(A)のポート番号] RTP/AVP 0 96
a=rtpmap:0 PCMU/8000
a=rtpmap:96 telephone-event/8000
a=fmtp:96 0-15
a=ptime:20
```
F29: ACK

```
ACK sip:[サービス提供事業者-GW(A)の事業者A-GW側CプレーンIPアドレス]:5060 SIP/2.0
Via: SIP/2.0/UDP [事業者A-GWのサービス提供事業者-GW(A)側CプレーンIPアドレス]:5060;branch=z9h
G4bKxx3b
Max-Forwards: xx
To: <sip:0377773333@[サービス提供事業者ドメイン名];user=phone>;tag=xxxxxxopq
From: <sip:0322222222@[事業者Aドメイン名];user=phone>;tag=xxxxxxcde
Call-ID: xxxxxxxxxx345@[事業者A-GWのサービス提供事業者-GW(A)側CプレーンIPアドレス]
CSeq: 1 ACK
Content-Length: 0
```
#### F30: ACK

ACK sip:[事業者B-GWのサービス提供事業者-GW(B)側CプレーンIPアドレス]:5060 SIP/2.0 Via: SIP/2.0/UDP [サービス提供事業者-GW(B)の事業者B-GW側CプレーンIPアドレス]:5060;branch=z9h G4bKzz3b Max-Forwards: xx To: <sip:0377773333@[サービス提供事業者ドメイン名];user=phone>;tag=yyyyyyopq From: <sip:0322222222@[事業者Aドメイン名];user=phone>;tag=yyyyyycde Call-ID: xxxxxxxxxx345@[サービス提供事業者-GW(B)の事業者B-GW側CプレーンIPアドレス] CSeq: 700 ACK Content-Length: 0

### F31: BYE

```
BYE sip:[サービス提供事業者-GW(A)の事業者A-GW側CプレーンIPアドレス]:5060 SIP/2.0
Via: SIP/2.0/UDP [事業者A-GWのサービス提供事業者-GW(A)側CプレーンIPアドレス]:5060;branch=z9h
G4bKxx4b
Max-Forwards: xx
To: <sip:0377773333@[サービス提供事業者ドメイン名];user=phone>;tag=xxxxxxopq
From: <sip:0322222222@[事業者Aドメイン名];user=phone>;tag=xxxxxxcde
Call-ID: xxxxxxxxxx345@[事業者A-GWのサービス提供事業者-GW(A)側CプレーンIPアドレス]
CSeq: 3 BYE
Content-Length: 0
```
F32: BYE

```
BYE sip:[事業者Bのサービス提供事業者-GW(B)側CプレーンIPアドレス]:5060 SIP/2.0
Via: SIP/2.0/UDP [サービス提供事業者-GW(B)の事業者B-GW側CプレーンIPアドレス]:5060;branch=z9h
G4bKzz4b
Max-Forwards: xx
To: <sip:0377773333@[サービス提供事業者ドメイン名];user=phone>;tag=yyyyyyopq
```
```
From: <sip:0322222222@[事業者Aドメイン名];user=phone>;tag=yyyyyycde
Call-ID: xxxxxxxxxx345@[サービス提供事業者-GW(B)の事業者B-GW側CプレーンIPアドレス]
CSeq: 702 BYE
Content-Length: 0
```
F33: 200 OK (BYE)

```
SIP/2.0 200 OK
Via: SIP/2.0/UDP [サービス提供事業者-GW(B)の事業者B-GW側CプレーンIPアドレス]:5060;branch=z9h
G4bKzz4b
To: <sip:0377773333@[サービス提供事業者ドメイン名];user=phone>;tag=yyyyyyopq
From: <sip:0322222222@[事業者Aドメイン名];user=phone>;tag=yyyyyycde
Call-ID: xxxxxxxxxx345@[サービス提供事業者-GW(B)の事業者B-GW側CプレーンIPアドレス]
CSeq: 702 BYE
Content-Length: 0
```
F34: 200 OK (BYE)

```
SIP/2.0 200 OK
Via: SIP/2.0/UDP [事業者A-GWのサービス提供事業者-GW(A)側CプレーンIPアドレス]:5060;branch=z9h
G4bKxx4b
To: <sip:0377773333@[サービス提供事業者ドメイン名];user=phone>;tag=xxxxxxopq
From: <sip:0322222222@[事業者Aドメイン名];user=phone>;tag=xxxxxxcde
Call-ID: xxxxxxxxxx345@[事業者A-GWのサービス提供事業者-GW(A)側CプレーンIPアドレス]
CSeq: 3 BYE
Content-Length: 0
```
# 4.2.3.5. 0120/0800 番号ポータビリティ転出(発=移転元)

本節では、論理番号の番号ポータビリティにおいて、発側事業者(=移転元)から着側提供事業者(=移転先)に接 続する場合の例として、表 4.2.3.5-1 の条件に従い接続するケースを記載している。(転出:移転元事業者観点)

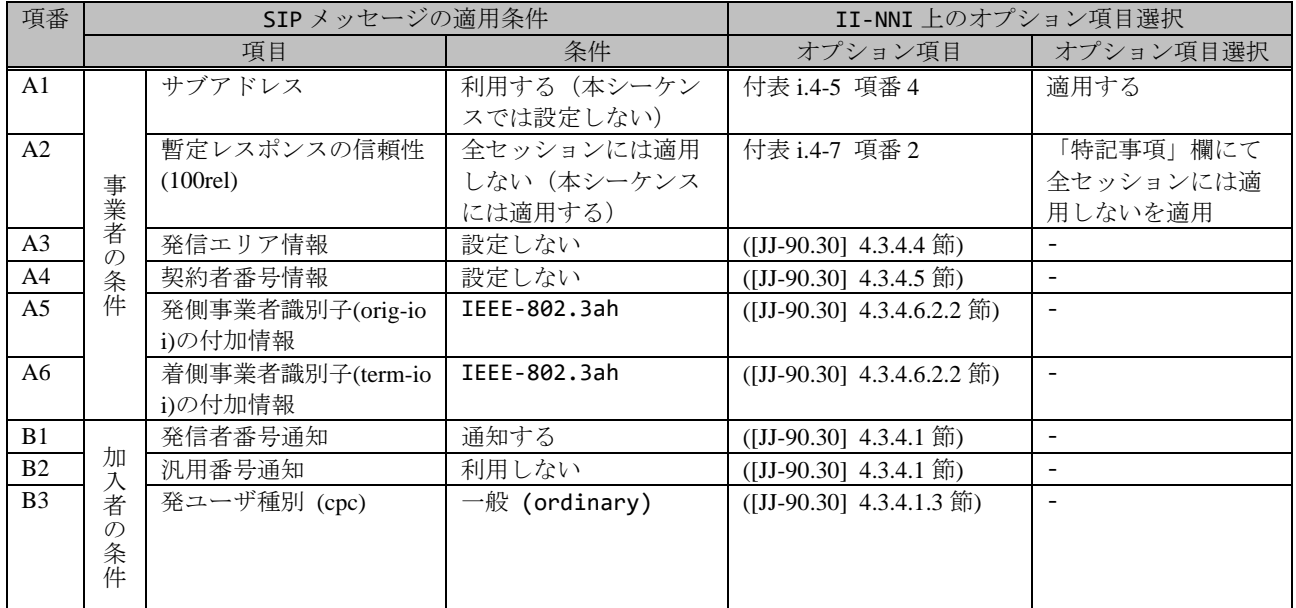

## 表 **4.2.3.5-1**/**TR-1088** シーケンス/メッセージ例の条件

論理番号 0120-123-456 が転出した場合で、移転元事業者から発信し移転先事業者へ着信する例を示す。

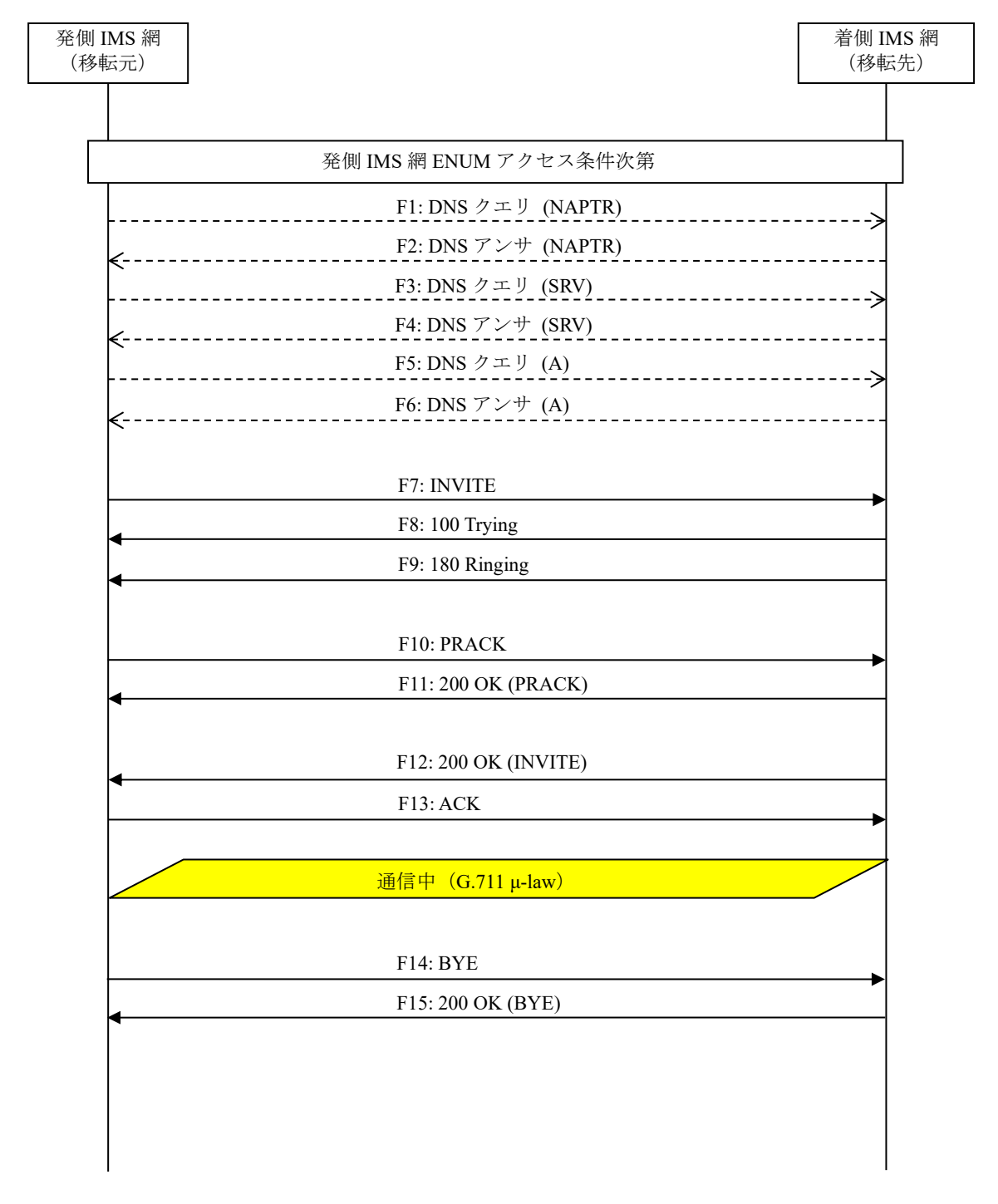

# 図 **4.2.3.5-1**/**TR-1088 0120/0800** 番号ポータビリティ転出(発=移転元)

F1: DNS クエリ (NAPTR)

NAPTR [事業者Aドメイン]

F2: DNS アンサ (NAPTR)

NAPTR x x "s" "SIP+D2U" "" \_sip.\_udp.[事業者Bドメイン]

F3: DNS クエリ (SRV)

SRV \_sip.\_udp.[事業者Bドメイン]

F4: DNS アンサ (SRV)

SRV x x 5060 [事業者B-GWホスト名] … SRV x x 5060 [事業者B-GWxホスト名]

F5: DNS クエリ (A)

A 事業者B-GWxホスト名

F6: DNS アンサ (A)

A 事業者B-GWxのIPアドレス(事業者B-GWx(A)の事業者A向けCプレーンIPアドレス)

F7: INVITE

```
INVITE sip:+81120123456;npdi@[事業者Bドメイン名]:5060;user=phone SIP/2.0
Via: SIP/2.0/UDP [事業者A-GW(B)の事業者B-GW(A)側CプレーンIPアドレス]:5060;branch=z9hG4bKzz1
b
Max-Forwards: xx
To: <sip:0120123456@[事業者Bドメイン名];user=phone>
From: <sip:0377773333@[事業者Aドメイン名];user=phone>;tag=yyyyyycde
Call-ID: xxxxxxxxxx345@事業者A-GW(B)の事業者B-GW(A)側CプレーンIPアドレス]
CSeq: 700 INVITE
Contact: <sip:[事業者A-GW(B)の事業者B-GW(A)側CプレーンIPアドレス]:5060;transport=udp>
Privacy: none
P-Asserted-Identity: <sip:+81377773333;cpc=ordinary@[事業者Aドメイン名];user=phone>,<tel:
+81377773333;cpc=ordinary>
P-Early-Media: supported
P-Access-Network-Info: IEEE-802.3ah;operator-specific-GI=XXXXX;network-provided
P-Charge-Info: <tel:+81377773333>
P-Charging-Vector: icid-value=xxxx;orig-ioi=IEEE-802.3ah.[事業者Aドメイン名]
Allow: INVITE,ACK,BYE,CANCEL,PRACK,UPDATE
Supported: timer,100rel
Session-Expires: xxx;refresher=uac
Min-SE: xxx
Content-Type: application/sdp
Content-Length: xx
v = \thetao=- 123456 123456 IN IP4 [事業者A-GW(B)の事業者B-GW(A)側UプレーンIPアドレス]
s=-c=IN IP4 [事業者A-GW(B)の事業者B-GW(A)側UプレーンIPアドレス]
t=0 0
m=audio [事業者A-GW(B)のポート番号] RTP/AVP 0 96
a=rtpmap:0 PCMU/8000
a=rtpmap:96 telephone-event/8000
a=fmtp:96 0-15
a=ptime:20
```
留意事項

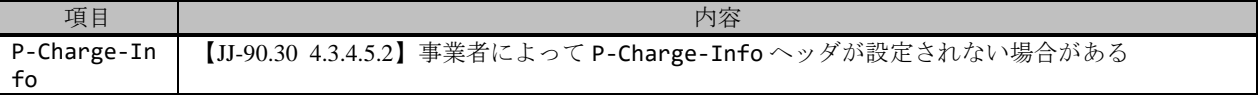

F8: 100 Trying

```
SIP/2.0 100 Trying
Via: SIP/2.0/UDP [事業者A-GW(A)の事業者A-GW側CプレーンIPアドレス]:5060;branch=z9hG4bKzz1b
To: <sip:0120123456@[事業者Bドメイン名];user=phone>
From: <sip:0377773333@[事業者Aドメイン名];user=phone>;tag=yyyyyycde
Call-ID: xxxxxxxxxx345@[事業者A-GW(B)の事業者B-GW(A)側CプレーンIPアドレス]
CSeq: 700 INVITE
Content-Length: 0
```
F9: 180 Ringing

```
SIP/2.0 180 Ringing
Via: SIP/2.0/UDP [事業者A-GW(B)の事業者B-GW(A)側CプレーンIPアドレス]:5060;branch=z9hG4bKzz1
b
To: <sip:0120123456@[事業者Bドメイン名];user=phone>;tag=yyyyyyopq
From: <sip:0377773333@[事業者Aドメイン名];user=phone>;tag=yyyyyycde
Call-ID: xxxxxxxxxx345@[事業者A-GW(B)の事業者B-GW(A)側CプレーンIPアドレス]
CSeq: 700 INVITE
Contact: <sip:[事業者B-GW(A)の事業者A-GW(B)側CプレーンIPアドレス]:5060;transport=udp>
P-Charging-Vector: icid-value=xxxx;orig-ioi=IEEE-802.3ah.[事業者Aドメイン名];term-ioi=IEE
E-802.3ah.[事業者Bドメイン名]
Allow: INVITE, ACK, BYE, CANCEL, PRACK, UPDATE
Require: 100rel
RSeq: 1000
Content-Length: 0
```
F10: PRACK

```
PRACK sip:[事業者B-GW(A)の事業者A-GW(B)側CプレーンIPアドレス]:5060 SIP/2.0
Via: SIP/2.0/UDP [事業者A-GW(B)の事業者B-GW(A)側CプレーンIPアドレス]:5060;branch=z9hG4bKzz2
b
Max-Forwards: xx
To: <sip:0120123456@[事業者Aドメイン名];user=phone>;tag=yyyyyyopq
From: <sip:0377773333@[事業者Aドメイン名];user=phone>;tag=yyyyyycde
Call-ID: xxxxxxxxxx345@[事業者A-GW(B)の事業者B-GW(A)側CプレーンIPアドレス]
CSeq: 701 PRACK
RAck: 1000 700 INVITE
Content-Length: 0
```
F11: 200 OK (PRACK)

```
SIP/2.0 200 OK
Via: SIP/2.0/UDP [事業者A-GW(B)の事業者B-GW(A)側CプレーンIPアドレス]:5060;branch=z9hG4bKzz2
b
To: <sip:0120123456@[事業者Aドメイン名];user=phone>;tag=yyyyyyopq
From: <sip:0377773333@[事業者Aドメイン];user=phone>;tag=yyyyyycde
Call-ID: xxxxxxxxxx345@[事業者A-GW(B)の事業者B-GW(A)側CプレーンIPアドレス]
CSeq: 701 PRACK
Content-Length: 0
```
F12: 200 OK (INVITE)

```
SIP/2.0 200 OK
Via: SIP/2.0/UDP [事業者A-GW(B)の事業者B-GW(A)側CプレーンIPアドレス]:5060;branch=z9hG4bKzz1
b
To: <sip:0120123456@[事業者Bドメイン名];user=phone>;tag=yyyyyyopq
From: <sip:0377773333@[事業者Aドメイン名];user=phone>;tag=yyyyyycde
Call-ID: xxxxxxxxxx345@[事業者A-GW(B)の事業者B-GW(A)側CプレーンIPアドレス]
CSeq: 700 INVITE
Contact: <sip:[事業者B-GW(A)の事業者A-GW(B)側CプレーンIPアドレス]:5060;transport=udp>
```
P-Charging-Vector: icid-value=xxxx;orig-ioi=IEEE-802.3ah.[事業者Aドメイン名];term-ioi=IEE E-802.3ah.[事業者Bドメイン名] Allow: INVITE, ACK, BYE, CANCEL, PRACK, UPDATE Supported: 100rel Require: timer Session-Expires: xxx;refresher=uac Content-Type: application/sdp Content-Length: xx  $v=0$ o=- 7890 7890 IN IP4 [事業者B-GW(A)の事業者A-GW(B)側UプレーンIPアドレス]  $S=$ c=IN IP4 [事業者B(A)-GWの事業者A-GW(B)側UプレーンIPアドレス]  $t = 0$   $\theta$ m=audio [事業者B-GW(A)のポート番号] RTP/AVP 0 96 a=rtpmap:0 PCMU/8000 a=rtpmap:96 telephone-event/8000 a=fmtp:96 0-15 a=ptime:20

F13: ACK

```
ACK sip:[事業者B-GW(A)の事業者A-GW(B)側CプレーンIPアドレス]:5060 SIP/2.0
Via: SIP/2.0/UDP [事業者A-GW(B)の事業者B-GW(A)側CプレーンIPアドレス]:5060;branch=z9hG4bKzz3
b
Max-Forwards: xx
To: <sip:0120123456@[事業者Bドメイン名];user=phone>;tag=yyyyyyopq
From: <sip:0377773333@[事業者Aドメイン名];user=phone>;tag=yyyyyycde
Call-ID: xxxxxxxxxx345@[事業者A-GW(B)の事業者B-GW(A)側CプレーンIPアドレス]
CSeq: 700 ACK
Content-Length: 0
```
F14: BYE

```
BYE sip:[事業者B-GW(A)の事業者A-GW(B)側CプレーンIPアドレス]:5060 SIP/2.0
Via: SIP/2.0/UDP [事業者A-GW(B)の事業者B-GW(A)側CプレーンIPアドレス]:5060;branch=z9hG4bKzz4
b
Max-Forwards: xx
To: <sip:0120123456@[事業者Bドメイン名];user=phone>;tag=yyyyyyopq
From: <sip:0377773333@[事業者Aドメイン名];user=phone>;tag=yyyyyycde
Call-ID: xxxxxxxxxx345@[事業者A-GW(B)の事業者B-GW(A)側CプレーンIPアドレス]
CSeq: 702 BYE
Content-Length: 0
```
F15: 200 OK (BYE)

```
SIP/2.0 200 OK
Via: SIP/2.0/UDP [事業者A-GW(B)の事業者B-GW(A)側CプレーンIPアドレス]:5060;branch=z9hG4bKzz4
b
To: <sip:0120123456@[事業者Bドメイン名];user=phone>;tag=yyyyyyopq
From: <sip:0377773333@[事業者Aドメイン名];user=phone>;tag=yyyyyycde
Call-ID: xxxxxxxxxx345@[事業者A-GW(B)の事業者B-GW(A)側CプレーンIPアドレス]
CSeq: 702 BYE
Content-Length: 0
```
#### 4.2.3.6. 0120/0800 番号ポータビリティ転出(発=移転先)

本節では、論理番号の番号ポータビリティにおいて、発側事業者(=移転先)が、移転元に接続するケースを記載し ている。(転出:移転元事業者観点)

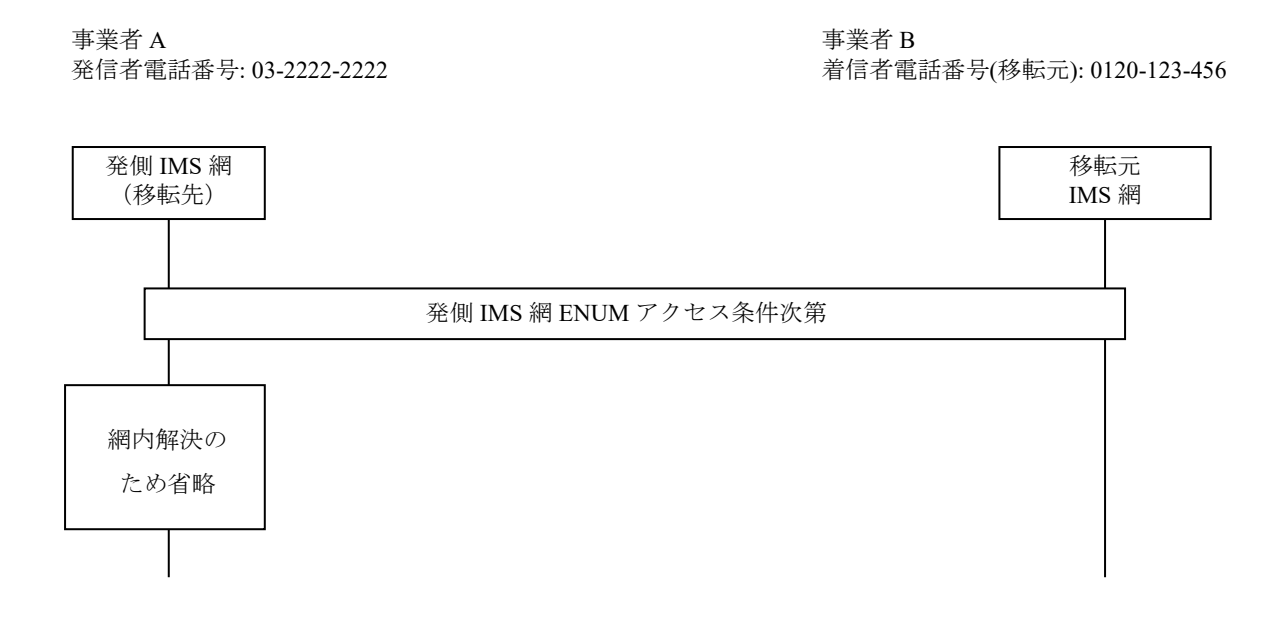

#### 図 **4.2.3.6.1-1**/**TR-1088 0120/0800** 番号ポータビリティ転出(発=移転先)

# 4.2.3.7. 0120/0800 番号ポータビリティ転入(発=移転元)

本節では、論理番号の番号ポータビリティにおいて、発側事業者(=移転元)から着側事業者(=移転先)に接続す る場合の例として、表 4.2.3.7-1 の条件に従い接続するケースを記載している。(転入:移転先事業者観点)

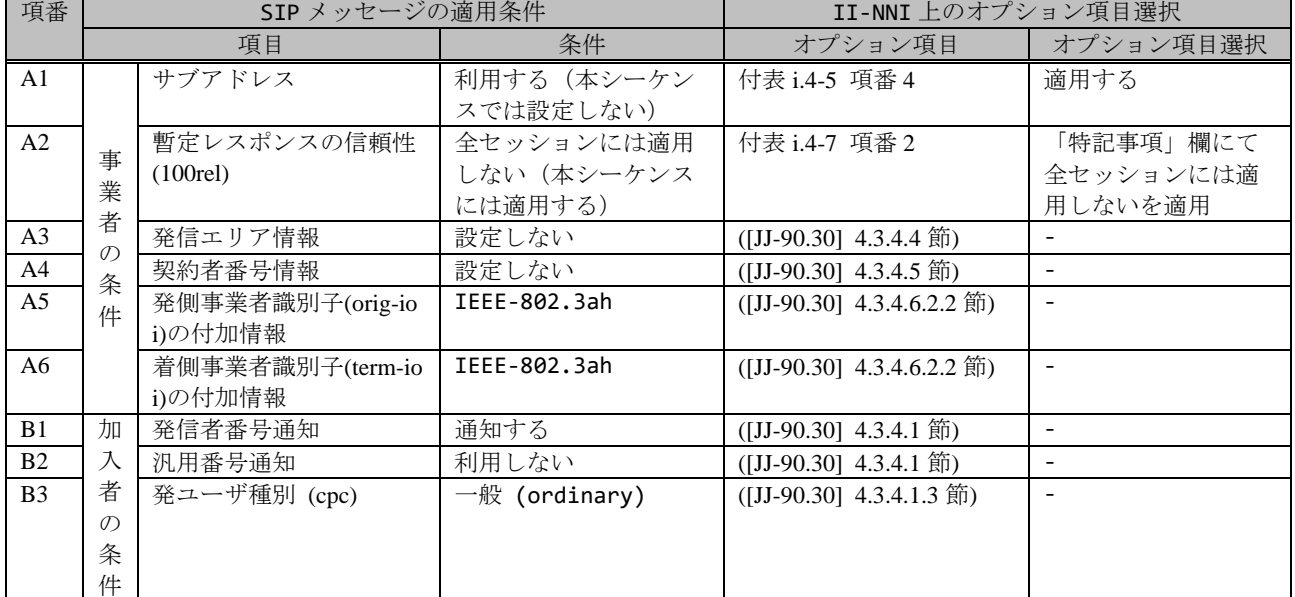

#### 表 **4.2.3.7-1**/**TR-1088** シーケンス/メッセージ例の条件

論理番号 0120-123-456 が転出した場合で、移転元事業者から発信し移転先事業者へ着信する例を示す。

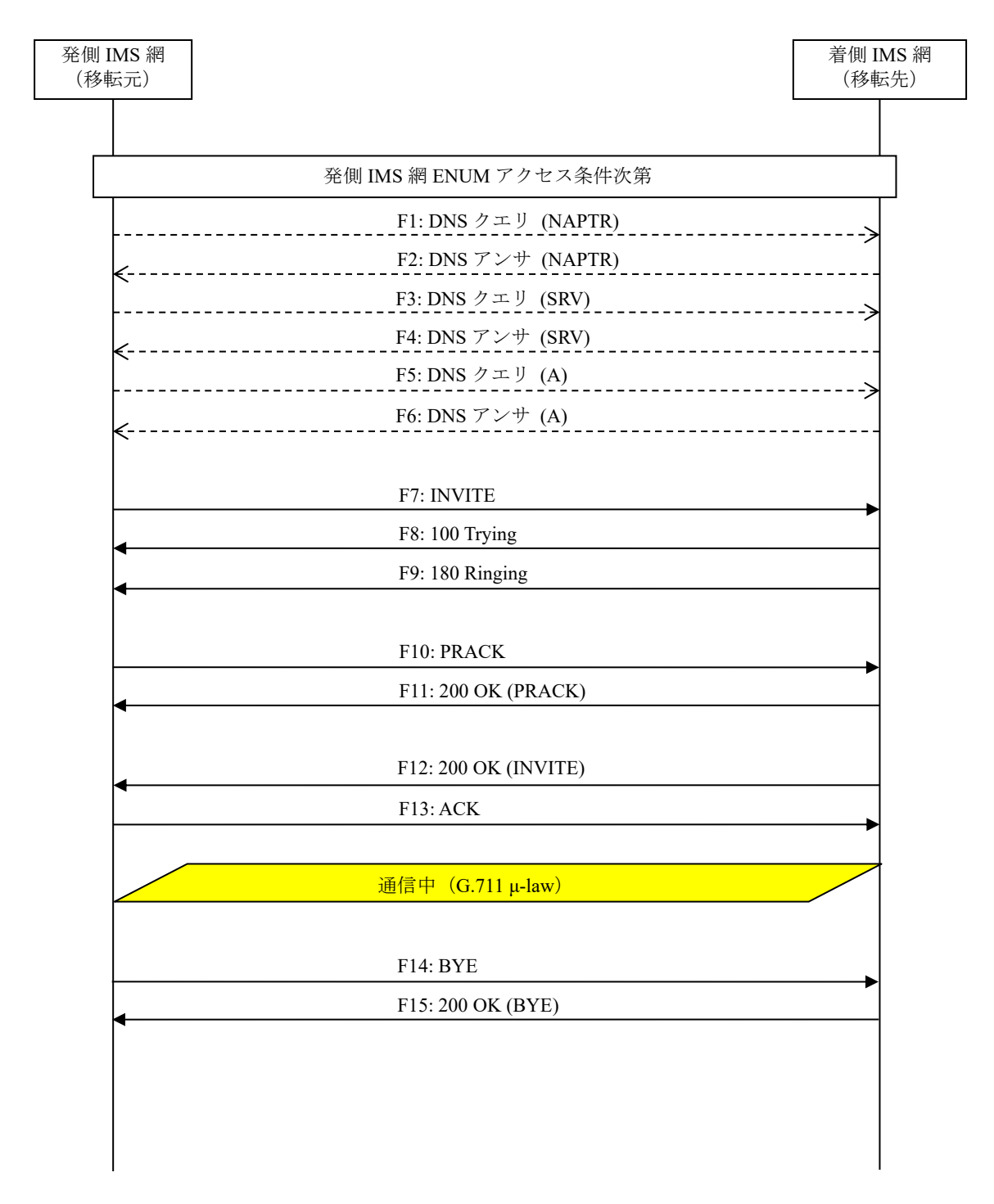

# 図 **4.2.3.7-1**/**TR-1088 0120/0800** 番号ポータビリティ転入(発=移転元)

F1: DNS クエリ (NAPTR)

NAPTR [事業者Aドメイン]

F2: DNS アンサ (NAPTR)

NAPTR x x "s" "SIP+D2U" "" \_sip.\_udp.[事業者Bドメイン]

F3: DNS クエリ (SRV)

SRV \_sip.\_udp.[事業者Bドメイン]

F4: DNS アンサ (SRV)

SRV x x 5060 [事業者B-GWホスト名] … SRV x x 5060 [事業者B-GWxホスト名]

F5: DNS クエリ (A)

A 事業者B-GWxホスト名

F6: DNS アンサ (A)

A 事業者B-GWxのIPアドレス(事業者B-GWxの事業者A向けCプレーンIPアドレス)

F7: INVITE

```
INVITE sip:+81120123456;npdi@[事業者Bドメイン名];user=phone SIP/2.0
Via: SIP/2.0/UDP [事業者A(B)-GWの事業者B-GW(A)側CプレーンIPアドレス]:5060;branch=z9hG4bKxx1
b
Max-Forwards: xx
To: <sip:0120123456@[事業者Bドメイン名];user=phone>
From: <sip:0322222222@[事業者Aドメイン名];user=phone>;tag=xxxxxxcde
Call-ID: xxxxxxxxxx345@[事業者A(B)-GWの事業者B-GW(A)側CプレーンIPアドレス]
CSeq: 1 INVITE
Contact: <sip:[事業者A(B)-GWの事業者B-GW(A)側CプレーンIPアドレス]:5060;transport=udp>
Privacy: none
P-Asserted-Identity: <sip:+81322222222;cpc=ordinary@[事業者Aドメイン名];user=phone>,<tel:
+81322222222;cpc=ordinary>
P-Early-Media: supported
P-Access-Network-Info: IEEE-802.3ah;operator-specific-GI=XXXXX;network-provided
P-Charge-Info: <tel:+81322222222>
P-Charging-Vector: icid-value=xxxx;orig-ioi=IEEE-802.3ah.[事業者Aドメイン名]
Allow: INVITE,ACK,BYE,CANCEL,PRACK,UPDATE
Supported: timer,100rel
Session-Expires: xxx;refresher=uac
Min-SE: xxx
Content-Type: application/sdp
Content-Length: xx
v = \thetao=- 1 1 IN IP4 [事業者A(B)-GWの事業者B-GW(A)側UプレーンIPアドレス]
s=-c=IN IP4 [事業者A(B)-GWの事業者B-GW(A)側UプレーンIPアドレス]
t=0 0
m=audio [事業者A(B)-GWのポート番号] RTP/AVP 0 96
a=rtpmap:0 PCMU/8000
a=rtpmap:96 telephone-event/8000
a=fmtp:96 0-15
a=ptime:20
```
留意事項

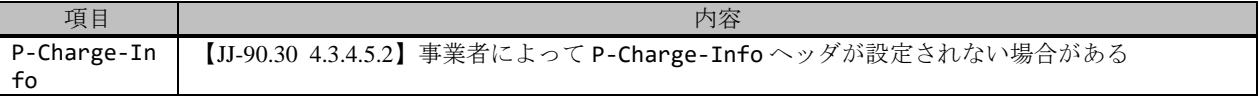

F8: 100 Trying

```
SIP/2.0 100 Trying
Via: SIP/2.0/UDP [事業者A(B)-GWの事業者B-GW(A)側CプレーンIPアドレス]:5060;branch=z9hG4bKxx1
b
To: <sip:0120123456@[事業者Bドメイン名];user=phone>
From: <sip:0322222222@[事業者Aドメイン名];user=phone>;tag=xxxxxxcde
Call-ID: xxxxxxxxxx345@[事業者A(B)-GWの事業者B-GW(A)側CプレーンIPアドレス]
CSeq: 1 INVITE
Content-Length: 0
```
F9: 180 Ringing

```
SIP/2.0 180 Ringing
Via: SIP/2.0/UDP [事業者A(B)-GWの事業者B-GW(A)側CプレーンIPアドレス]:5060;branch=z9hG4bKxx1
b
To: <sip:0120123456@[事業者Bドメイン名];user=phone>;tag=xxxxxxopq
From: <sip:0322222222@[事業者Aドメイン名];user=phone>;tag=xxxxxxcde
Call-ID: xxxxxxxxxx345@[事業者A-GW(B)の事業者B-GW(A)側CプレーンIPアドレス]
CSeq: 1 INVITE
Contact: <sip:[事業者B-GW(A)の事業者A-GW側CプレーンIPアドレス]:5060;transport=udp>
P-Charging-Vector: icid-value=xxxx;orig-ioi=IEEE-802.3ah.[事業者Aドメイン名],term-ioi=IEE
E-802.3ah.[事業者Bドメイン名]
Allow: INVITE,ACK,BYE,CANCEL,PRACK,UPDATE
Require: 100rel
RSeq: 1000
Content-Length: 0
```
F10: PRACK

```
PRACK sip:[事業者B-GW(A)の事業者A-GW(B)側CプレーンIPアドレス]:5060 SIP/2.0
Via: SIP/2.0/UDP [事業者A-GW(B)の事業者B-GW(A)側CプレーンIPアドレス]:5060;branch=z9hG4bKxx2
b
Max-Forwards: xx
To: <sip:0120123456@[事業者Bドメイン名];user=phone>;tag=xxxxxxopq
From: <sip:0322222222@[事業者Aドメイン名];user=phone>;tag=xxxxxxcde
Call-ID: xxxxxxxxxx345@[事業者A-GW(B)の事業者B-GW(A)側CプレーンIPアドレス]
CSeq: 2 PRACK
RAck: 1000 1 INVITE
Content-Length: 0
```
F11: 200 OK (PRACK)

```
SIP/2.0 200 OK
Via: SIP/2.0/UDP [事業者A-GW(B)の事業者B-GW(A)側CプレーンIPアドレス]:5060;branch=z9hG4bKxx2
b
To: <sip:0120123456@[事業者Bドメイン名];user=phone>;tag=xxxxxxopq
From: <sip:0322222222@[事業者Aドメイン名];user=phone>;tag=xxxxxxcde
Call-ID: xxxxxxxxxx345@[事業者A-GW(B)の事業者B-GW(A)側CプレーンIPアドレス]
CSeq: 2 PRACK
Content-Length: 0
```
F12: 200 OK (INVITE)

```
SIP/2.0 200 OK
Via: SIP/2.0/UDP [事業者A-GW(B)の事業者B-GW(A)側CプレーンIPアドレス]:5060;branch=z9hG4bKxx1
b
To: <sip:0120123456@[事業者Bドメイン名];user=phone>;tag=xxxxxxopq
From: <sip:0322222222@[事業者Aドメイン名];user=phone>;tag=xxxxxxcde
Call-ID: xxxxxxxxxx345@[事業者A-GW(B)の事業者B-GW(A)側CプレーンIPアドレス]
CSeq: 1 INVITE
```

```
Contact: <sip:[事業者B-GW(A)の事業者A-GW(B)側CプレーンIPアドレス]:5060;transport=udp>
P-Charging-Vector: icid-value=xxxx;orig-ioi=IEEE-802.3ah.[事業者Aドメイン名],term-ioi=IEE
E-802.3ah.[事業者Bドメイン名]
Allow: INVITE,ACK,BYE,CANCEL,PRACK,UPDATE
Require: timer
Supported: 100rel
Session-Expires: xxx;refresher=uac
Content-Type: application/sdp
Content-Length: xx
v = \thetao=- 567890 567890 IN IP4 [事業者B-GW(A)の事業者A-GW(B)側UプレーンIPアドレス]
S=-c=IN IP4 [事業者B-GW(A)の事業者A-GW(B)側UプレーンIPアドレス]
t=0 \thetam=audio [事業者B-GW(A)のポート番号] RTP/AVP 0 96
a=rtpmap:0 PCMU/8000
a=rtpmap:96 telephone-event/8000
a=fmtp:96 0-15
a=ptime:20
```
F13: ACK

ACK sip:[事業者B-GW(A)の事業者A-GW(B)側CプレーンIPアドレス]:5060 SIP/2.0 Via: SIP/2.0/UDP [事業者A-GW(B)の事業者B-GW(A)側CプレーンIPアドレス]:5060;branch=z9hG4bKxx3 b Max-Forwards: xx To: <sip:0120123456@[事業者Bドメイン名];user=phone>;tag=xxxxxxopq From: <sip:0322222222@[事業者Aドメイン名];user=phone>;tag=xxxxxxcde Call-ID: xxxxxxxxxx345@[事業者A-GW(B)の事業者B-GW(A)側CプレーンIPアドレス] CSeq: 1 ACK Content-Length: 0

F14: BYE

```
BYE sip:[事業者B-GW(A)の事業者A-GW(B)側CプレーンIPアドレス]:5060 SIP/2.0
Via: SIP/2.0/UDP [事業者A-GW(B)の事業者B-GW(A)側CプレーンIPアドレス]:5060;branch=z9hG4bKxx4
b
Max-Forwards: xx
To: <sip:0120123456@[事業者Bドメイン名];user=phone>;tag=xxxxxxopq
From: <sip:0322222222@[事業者Aドメイン名];user=phone>;tag=xxxxxxcde
Call-ID: xxxxxxxxxx345@[事業者A-GW(B)の事業者B-GW(A)側CプレーンIPアドレス]
CSeq: 3 BYE
Content-Length: 0
```
F15: 200 OK (BYE)

```
SIP/2.0 200 OK
Via: SIP/2.0/UDP [事業者A-GW(B)の事業者B-GW(A)側CプレーンIPアドレス]:5060;branch=z9hG4bKxx4
b
To: <sip:0120123456@[事業者Bドメイン名];user=phone>;tag=xxxxxxopq
From: <sip:0322222222@[事業者Aドメイン名];user=phone>;tag=xxxxxxcde
Call-ID: xxxxxxxxxx345@[事業者A(B)-GWの事業者B-GW(A)側CプレーンIPアドレス]
CSeq: 3 BYE
Content-Length: 0
```
### 4.2.3.8. 0120/0800 番号ポータビリティ転入(発=移転先)

本節では、論理番号の番号ポータビリティにおいて、発側事業者(=移転先)が、移転元に接続するケースを記載し

ている。(転入:移転先事業者観点)

事業者 A 発信者電話番号: 03-2222-2222 事業者 B 着信者電話番号(移転元): 0120-123-456

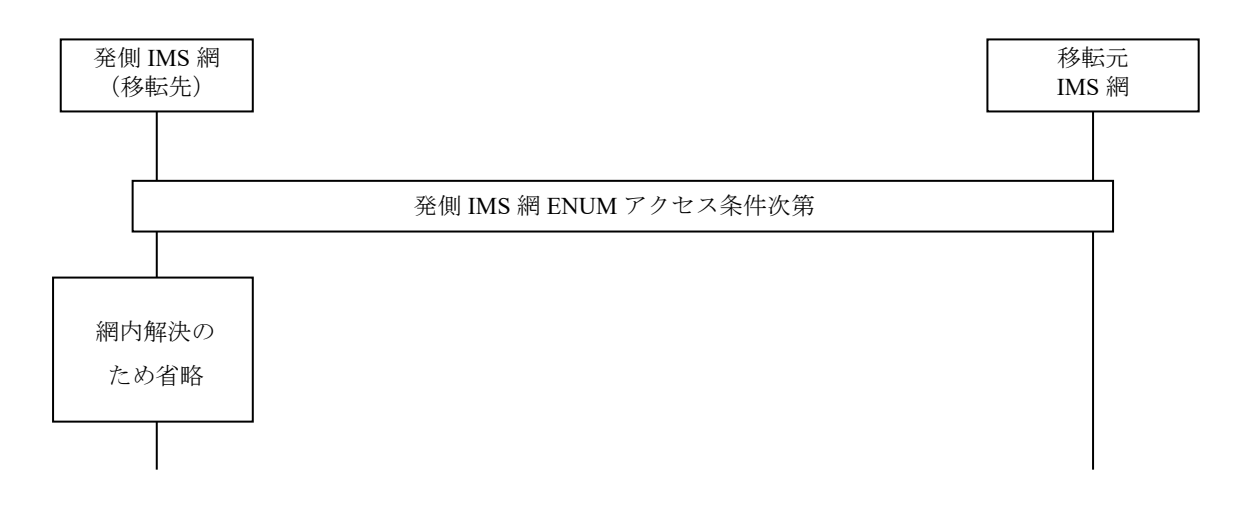

## 図 **4.2.3.8-1**/**TR-1088 0120/0800** 番号ポータビリティ転入(発=移転先)

# 4.2.3.9. 00XY(第 1 呼のみ)

本節では、固定 IMS 網発-固定 IMS 網着の呼接続シーケンス・メッセージ例として、表 4.2.3.9-1 の条件に従い 00XY 接続するケースを記載している。

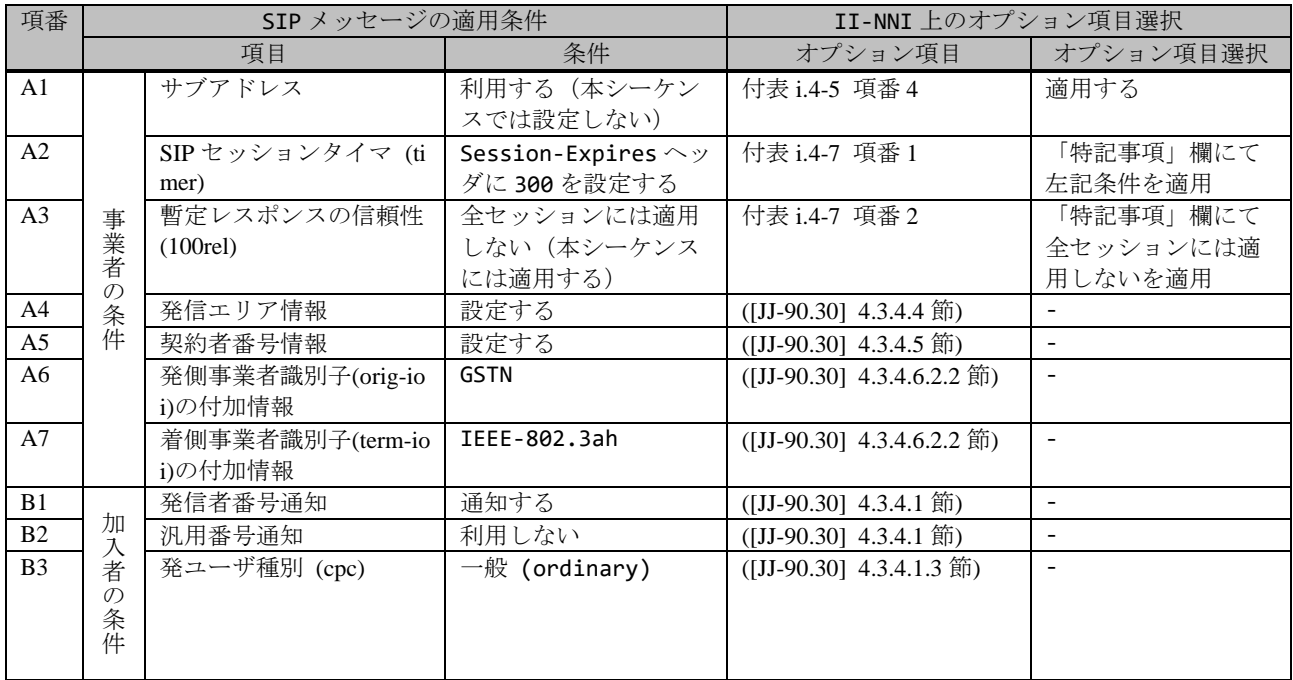

#### 表 **4.2.3.9-1**/**TR-1088** シーケンス/メッセージ例の条件

00XY は、転送サービス等、第 2 呼が発生するパターンと、自網で終端し第 1 呼で完結するパターンが存在する。本節 では第 1 呼のみの例を記載している。

事業者 A 発信者電話番号: 03-2222-2222

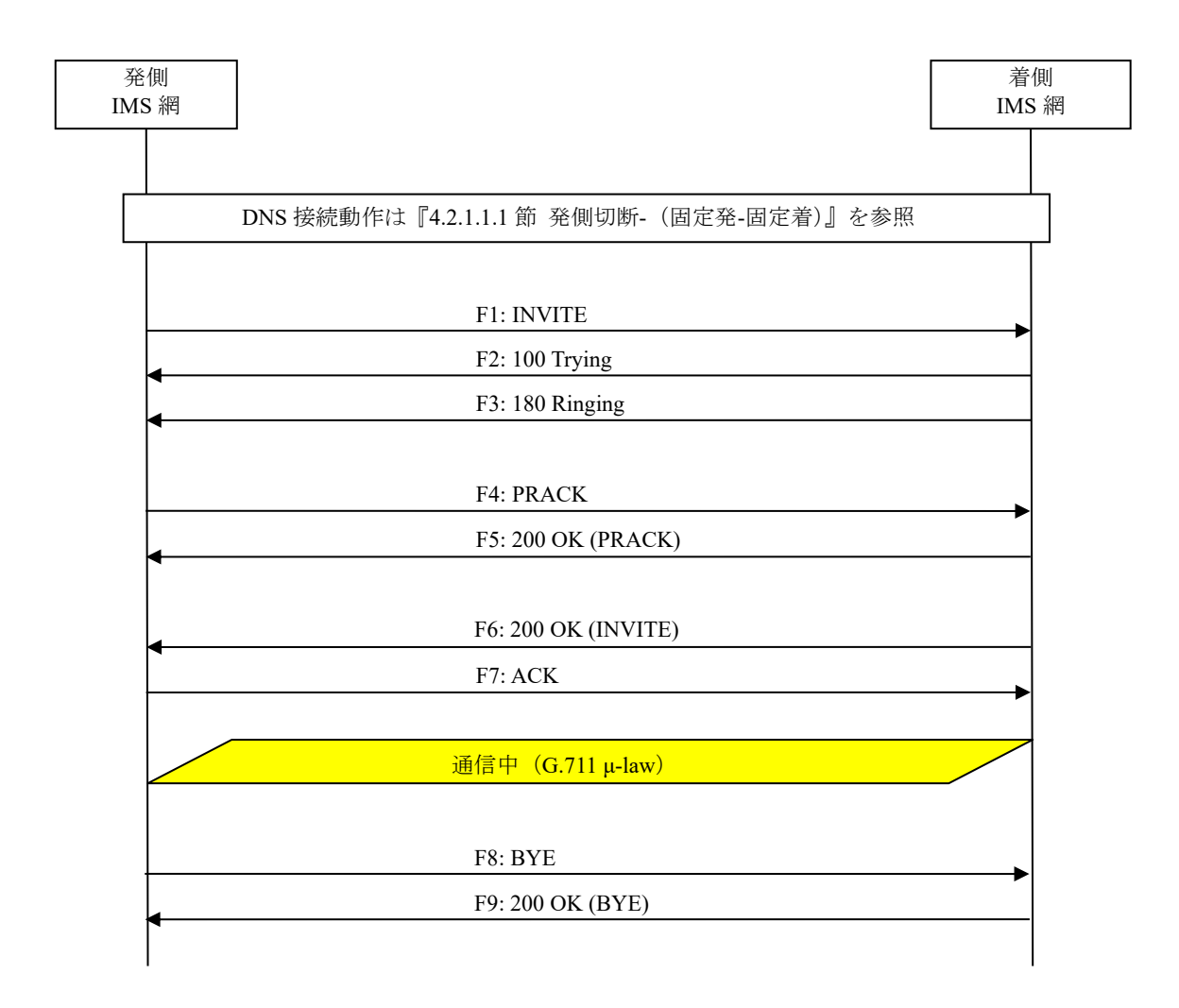

# 図 **4.2.3.9-1**/**TR-1088 00XY**(第 **1** 呼)

## F1: INVITE

INVITE sip:00XY0311111111;phone-context=+81@[事業者Bドメイン名];user=phone SIP/2.0 Via: SIP/2.0/UDP [事業者A-GWのCプレーンIPアドレス]:5060;branch=z9hG4bKxxx1b Max-Forwards: xx To: <sip:00XY0311111111@[事業者Bドメイン名]> From: <sip:0322222222@[事業者Aドメイン名]>;tag=xxxxxxcde Call-ID: xxxxxxxxxx345@[事業者A-GWのCプレーンIPアドレス] CSeq: 1 INVITE Contact: <sip:[事業者A-GWのCプレーンIPアドレス]:5060;transport=udp> Privacy: none P-Asserted-Identity: "0322222222"<sip:+81322222221;cpc=ordinary@[事業者Aドメイン名];user= phone>,"0322222222"<tel:+81322222222;cpc=ordinary> P-Early-Media: supported P-Access-Network-Info: GSTN;operator-specific-GI=32000;network-provided P-Charge-Info: <tel:+81322222221> P-Charging-Vector: icid-value=xxxx;orig-ioi=GSTN.[事業者Aドメイン名] Allow: INVITE,ACK,BYE,CANCEL,PRACK,UPDATE Supported: 100rel,timer Session-Expires: 300;refresher=uac Min-SE: 300

```
Content-Type: application/sdp
Content-Length: xx
v=0o=- x1x0 x1x0 IN IP4 [事業者A-GWのUプレーンIPアドレス]
S=-c=IN IP4 [事業者A-GWのUプレーンIPアドレス]
t=0 0
m=audio [事業者A-GWのポート番号] RTP/AVP 0
a=rtpmap:0 PCMU/8000
a=ptime:20
```
F2: 100 Trying

```
SIP/2.0 100 Trying
Via: SIP/2.0/UDP [事業者A-GWのCプレーンIPアドレス]:5060;branch=z9hG4bKxxx1b
To: <sip:00XY0311111111@[事業者Bドメイン名]>
From: <sip:03222222222@[事業者Aドメイン名]>;tag=xxxxxxcde
Call-ID: xxxxxxxxxx345@[事業者A-GWのCプレーンIPアドレス]
CSeq: 1 INVITE
Content-Length: 0
```
F3: 180 Ringing

```
SIP/2.0 180 Ringing
Via: SIP/2.0/UDP [事業者A-GWのCプレーンIPアドレス]:5060;branch=z9hG4bKxxx1b
To: <sip:00XY03111111111@[事業者Bドメイン名]>;tag=xxxxxxopq
From: <sip:03222222222@[事業者Aドメイン名]>;tag=xxxxxxcde
Call-ID: xxxxxxxxxx345@[事業者A-GWのCプレーンIPアドレス]
CSeq: 1 INVITE
Contact: <sip:[事業者B-GWのCプレーンIPアドレス]:5060;transport=udp>
P-Charging-Vector: icid-value=xxxx;orig-ioi=GSTN.[事業者Aドメイン];term-ioi=IEEE-802.3ah.
[事業者Bドメイン]
Allow: INVITE, ACK, BYE, CANCEL, PRACK, UPDATE
Require: 100rel
RSeq: 1000
Content-Length: 0
```
#### 留意事項

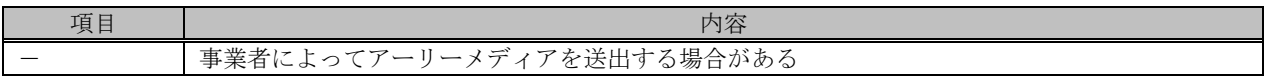

F3: PRACK

```
PRACK sip:[事業者B-GWのCプレーンIPアドレス]:5060;transport=udp SIP/2.0
Via: SIP/2.0/UDP [事業者A-GWのCプレーンIPアドレス]:5060;branch=z9hG4bKxxx2b
Max-Forwards: xx
To: <sip:00XY0311111111@[事業者Bドメイン名]>;tag=xxxxxxopq
From: <sip:0322222222@[事業者Aドメイン名]>;tag=xxxxxxcde
Call-ID: xxxxxxxxxx345@[事業者A-GWのCプレーンIPアドレス]
CSeq: 2 PRACK
RAck: 1000 1 INVITE
Content-Length: 0
```
F4: 200 OK (PRACK)

```
SIP/2.0 200 OK
Via: SIP/2.0/UDP [事業者A-GWのCプレーンIPアドレス]:5060;branch=z9hG4bKxxx2b
To: <sip:00XY0311111111@[事業者Bドメイン名]>;tag=xxxxxxopq
```

```
From: <sip:0322222222@[事業者Aドメイン名]>;tag=xxxxxxcde
Call-ID: xxxxxxxxxx345@[事業者A-GWのCプレーンIPアドレス]
CSeq: 2 PRACK
Content-Length: 0
```
F5: 200 OK (INVITE)

```
SIP/2.0 200 OK
Via: SIP/2.0/UDP [事業者A-GWのCプレーンIPアドレス]:5060;branch=z9hG4bKxxx1b
To: <sip:00XY0311111111@[事業者Bドメイン名]>;tag=xxxxxxopq
From: <sip:0322222222@[事業者Aドメイン名]>;tag=xxxxxxcde
Call-ID: xxxxxxxxxx345@[事業者A-GWのCプレーンIPアドレス]
CSeq: 1 INVITE
Contact: <sip:[事業者B-GWのCプレーンIPアドレス]:5060;transport=udp>
P-Charging-Vector: icid-value=xxxx;orig-ioi=GSTN.[事業者Aドメイン];term-ioi=IEEE-802.3ah.
[事業者Bドメイン]
Allow: INVITE, ACK, BYE, CANCEL, PRACK, UPDATE
Require: timer
Supported: 100rel
Session-Expires: 300;refresher=uac
Content-Type: application/sdp
Content-Length:xx
v = \thetao=- x3x0 x3x0 IN IP4 [事業者B-GWのUプレーンIPアドレス]
s=-c=IN IP4 [事業者B-GWのUプレーンIPアドレス]
t=0 \thetam=audio [事業者B-GWのポート番号] RTP/AVP 0
a=rtpmap:0 PCMU/8000
a=ptime:20
```
F6: ACK

```
ACK sip:[事業者B-GWのCプレーンIPアドレス]:5060;transport=udp SIP/2.0
Via: SIP/2.0/UDP [事業者A-GWのCプレーンIPアドレス]:5060;branch=z9hG4bKxxx3b
Max-Forwards: xx
To: <sip:00XY0311111111@[事業者Bドメイン名]>;tag=xxxxxxopq
From: <sip:03222222222@[事業者Aドメイン名]>;tag=xxxxxxcde
Call-ID: xxxxxxxxxx345@[事業者A-GWのCプレーンIPアドレス]
CSeq: 1 ACK
Content-Length: 0
```
## F7: BYE

```
BYE sip:[事業者B-GWのCプレーンIPアドレス]:5060;transport=udp SIP/2.0
Via: SIP/2.0/UDP [事業者A-GWのCプレーンIPアドレス]:5060;branch=z9hG4bKxxx4b
Max-Forwards: xx
To: <sip:00XY0311111111@[事業者Bドメイン名]>;tag=xxxxxxopq
From: <sip:0322222222@[事業者Aドメイン名]>;tag=xxxxxxcde
Call-ID: xxxxxxxxxx345@[事業者A-GWのCプレーンIPアドレス]
CSeq: 3 BYE
Content-Length: 0
```
F8: 200 OK (BYE)

```
SIP/2.0 200 OK
Via: SIP/2.0/UDP [事業者A-GWのCプレーンIPアドレス]:5060;branch=z9hG4bKxxx4b
To: <sip:00XY0311111111@[事業者Bドメイン名]>;tag=xxxxxxopq
From: <sip:0322222222@事業者Aドメイン名]>;tag=xxxxxxcde
```
### 4.2.3.10. 00XY(第 2 呼あり)

本節では、固定 IMS 網発-固定 IMS 網着の呼接続シーケンス・メッセージ例として、表 4.2.3.10-1 の条件に従い 00XY 接続するケースを記載している。

| 項番             |                                          |                       | SIP メッセージの適用条件   | II-NNI 上のオプション項目選択 |                           |                |
|----------------|------------------------------------------|-----------------------|------------------|--------------------|---------------------------|----------------|
|                |                                          |                       | 項目               | 条件                 | オプション項目                   | オプション項目選択      |
| A1             |                                          |                       | サブアドレス           | 利用する (本シーケン        | 付表 i.4-5 項番 4             | 適用する           |
|                | 発<br>側<br>$+$<br>ビ<br>ス<br>提<br>筷<br>事業者 |                       |                  | スでは設定しない)          |                           |                |
| A2             |                                          |                       | 暫定レスポンスの信頼性      | 全セッションには適用         | 付表 i.4-7 項番 2             | 「特記事項」欄にて      |
|                |                                          |                       | (100rel)         | しない (本シーケンス        |                           | 全セッションには適      |
|                |                                          |                       |                  | には適用する)            |                           | 用しないを適用        |
| A <sub>3</sub> |                                          |                       | 発信エリア情報          | 設定する               | ([JJ-90.30] 4.3.4.4 節)    |                |
| A <sup>4</sup> |                                          |                       | 契約者番号情報          | 設定する               | ([JJ-90.30] 4.3.4.5 節)    | $\blacksquare$ |
| A <sub>5</sub> |                                          |                       | 発側事業者識別子(orig-io | IEEE-802.3ah       | $([JJ-90.30]$ 4.3.4.6.2.2 | $\mathbf{r}$   |
|                |                                          |                       | i)の付加情報          |                    | 節)                        |                |
| A <sub>6</sub> |                                          |                       | サービス提供事業者識別      | IEEE-802.3ah       | $([JJ-90.30]$ 4.3.4.6.2.2 | $\mathbf{r}$   |
|                |                                          |                       | 子(term-ioi)の付加情報 |                    | 節)                        |                |
| A7             | !の条件                                     |                       | サブアドレス           | 利用する (本シーケン        | 付表 i.4-5 項番 4             | 適用する           |
|                |                                          |                       |                  | スでは設定しない)          |                           |                |
| A8             |                                          | サ                     | 暫定レスポンスの信頼性      | 全セッションには適用         | 付表 i.4-7 項番 2             | 「特記事項」欄にて      |
|                |                                          | $\sum_{i=1}^{n}$      | (100rel)         | しない (本シーケンス        |                           | 全セッションには適      |
|                |                                          | ス<br>提<br>筷<br>着<br>侧 |                  | には適用する)            |                           | 用しないを適用        |
| A <sup>9</sup> |                                          |                       | 発信エリア情報          | 設定しない              | ([JJ-90.30] 4.3.4.4 節)    |                |
| A10            |                                          |                       | 契約者番号情報          | 設定しない              | ([JJ-90.30] 4.3.4.5 節)    |                |
| A11            |                                          |                       | サービス提供事業者識別      | IEEE-802.3ah       | $([JJ-90.30]$ 4.3.4.6.2.2 |                |
|                |                                          |                       | 子(orig-ioi)の付加情報 |                    | 節)                        |                |
| A12            |                                          |                       | 着側事業者識別子(term-i  | IEEE-802.3ah       | $([JJ-90.30]$ 4.3.4.6.2.2 |                |
|                |                                          |                       | oi)の付加情報         |                    | 節)                        |                |
| B1             |                                          | 発                     | 発信者番号通知          | 通知する               | ([JJ-90.30] 4.3.4.1 節)    | $\blacksquare$ |
| B <sub>2</sub> | 加<br>一人<br>者                             |                       | 汎用番号通知           | 利用しない              | ([JJ-90.30] 4.3.4.1 節)    | $\blacksquare$ |
| B <sub>3</sub> |                                          |                       | 発ユーザ種別 (cpc)     | 一般 (ordinary)      | $([JJ-90.30]$ 4.3.4.1.3   |                |
|                | $\mathcal{O}$                            | 側                     |                  |                    | 節)                        |                |
|                | ) 条件                                     |                       |                  |                    |                           |                |
|                |                                          |                       |                  |                    |                           |                |

表 **4.2.3.10-1**/**TR-1088** シーケンス/メッセージ例の条件

本節では第 2 呼が発生するパターンの例を記載している。

事業者 A 発信者電話番号: 03-2222-2222 サービス提供事業者 00XY 形式番号: 00XY-03-1111-1111

事業者 B 着信者電話番号: 03-1111-1111

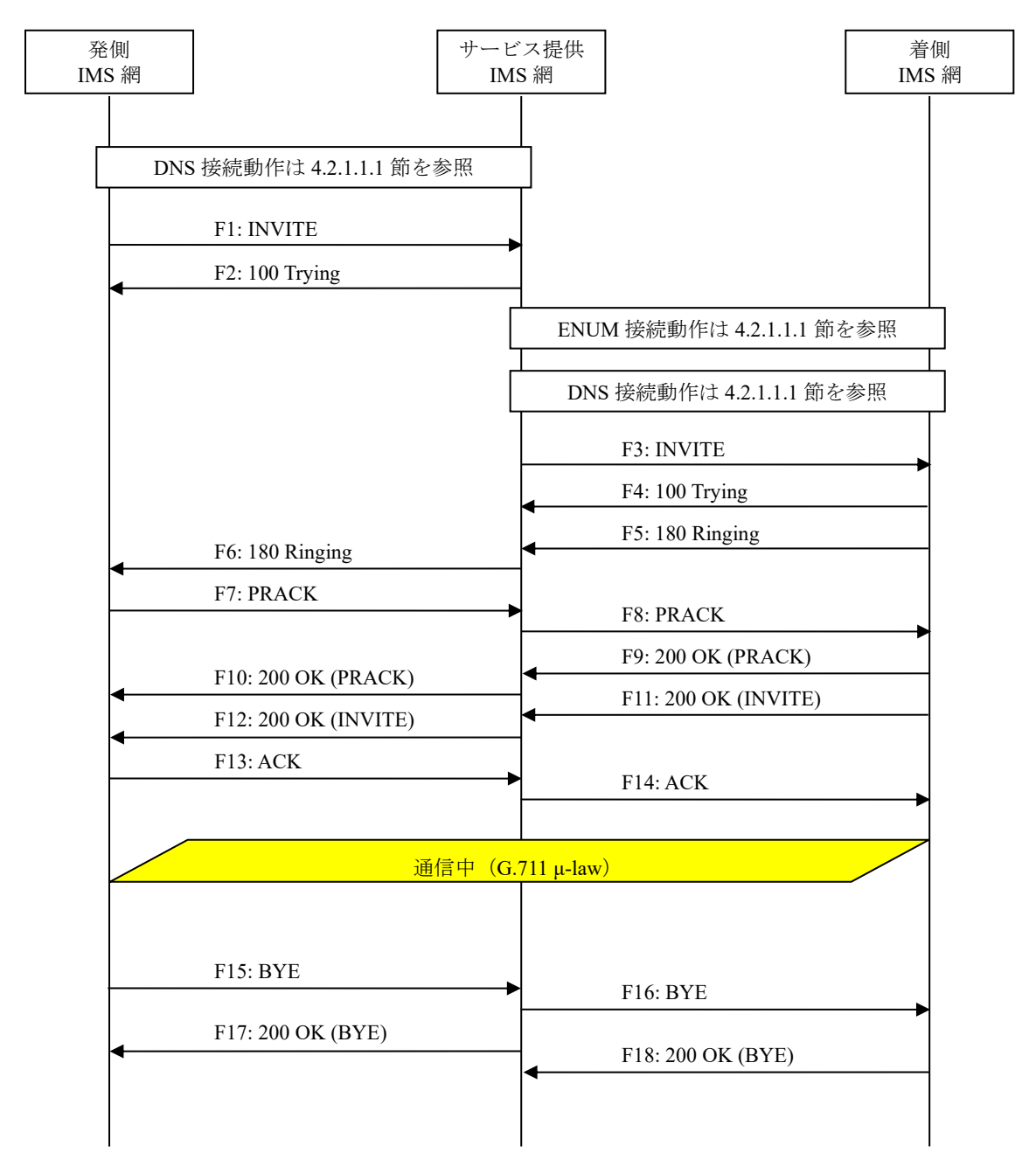

図 **4.2.3.10-1**/**TR-1088 00XY**(第 **2** 呼あり)

```
F1: INVITE
```
INVITE sip:00XY0311111111;phone-context=+81@[サービス提供事業者ドメイン名];user=phone SIP/2 .0 Via: SIP/2.0/UDP [事業者A-GWのCプレーンIPアドレス]:5060;branch=z9hG4bKxxx1b Max-Forwards: xx To: <sip:00XY0311111111;phone-context=+81@[サービス提供事業者ドメイン名];user=phone> From: <sip:0322222222@[事業者Aドメイン名];user=phone>;tag=xxxxxxcde Call-ID: xxxxxxxxxx345@[事業者A-GWのCプレーンIPアドレス] CSeq: 1 INVITE Contact: <sip:[事業者A-GWのCプレーンIPアドレス]:5060;transport=udp> Privacy: none P-Asserted-Identity: <sip:+81322222222;cpc=ordinary@[事業者Aドメイン名];user=phone>,<tel:

```
+81322222222;cpc=ordinary>
P-Early-Media: supported
P-Access-Network-Info: IEEE-802.3ah;operator-specific-GI=32000;network-provided
P-Charge-Info: <tel:+81322222222>
P-Charging-Vector: icid-value=xxxx;orig-ioi=IEEE-802.3ah.[事業者Aドメイン名]
Allow: INVITE,ACK,BYE,CANCEL,PRACK,UPDATE
Supported: 100rel,timer
Session-Expires: 300;refresher=uac
Min-SE: 300
Content-Type: application/sdp
Content-Length: xx
v = \alphao=- x1x0 x1x0 IN IP4 [事業者A-GWのUプレーンIPアドレス]
S=-c=IN IP4 [事業者A-GWのUプレーンIPアドレス]
t=0 \thetam=audio [事業者A-GWのポート番号] RTP/AVP 0
a=rtpmap:0 PCMU/8000
a=ptime:20
```
#### 留意事項

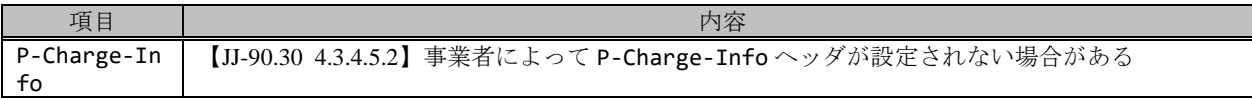

F2: 100 Trying

```
SIP/2.0 100 Trying
Via: SIP/2.0/UDP [事業者A-GWのCプレーンIPアドレス]:5060;branch=z9hG4bKxxx1b
To: <sip:00XY0311111111;phone-context=+81@[サービス提供事業者ドメイン名];user=phone>
From: <sip:0322222222@[事業者Aドメイン名];user=phone>;tag=xxxxxxcde
Call-ID: xxxxxxxxxx345@[事業者A-GWのCプレーンIPアドレス]
CSeq: 1 INVITE
Content-Length: 0
```

```
F3: INVITE
```

```
INVITE sip:+81311111111;npdi@[事業者Bドメイン名];user=phone SIP/2.0
Via: SIP/2.0/UDP [サービス提供事業者-GW(事業者B側)のCプレーンIPアドレス]:5060;branch=z9hG4bK
xxx1bb
Max-Forwards: xx
To: <sip:00XY0311111111;phone-context=+81@[サービス提供事業者ドメイン名];user=phone>
From: <sip:0322222222@[事業者Aドメイン名];user=phone>;tag=xxxxxxedc
Call-ID: xxxxxxxxxx678@[サービス提供事業者-GW(事業者B側)のCプレーンIPアドレス]
CSeq: 21 INVITE
Contact: <sip:[サービス提供事業者-GW(事業者B側)のCプレーンIPアドレス]:5060;transport=udp>
Privacy: none
P-Asserted-Identity: <sip:+81322222222;cpc=ordinary@[事業者Aドメイン名];user=phone>,<tel:
+81322222222;cpc=ordinary>
P-Early-Media: supported
P-Charging-Vector: icid-value=xxxx;orig-ioi=IEEE-802.3ah.[サービス提供事業者ドメイン名]
Allow: INVITE,ACK,BYE,CANCEL,PRACK,UPDATE
Supported: 100rel,timer
Session-Expires: 300;refresher=uac
Min-SE: 300
Content-Type: application/sdp
Content-Length: xx
v = \thetao=- x2x0 x2x0 IN IP4 [サービス提供事業者-GW(事業者B側)のUプレーンIPアドレス]
S=-
```

```
c=IN IP4 [サービス提供事業者-GW(事業者B側)のUプレーンIPアドレス]
t=0 \thetam=audio [サービス提供事業者-GW(事業者B側)のポート番号] RTP/AVP 0
a=rtpmap:0 PCMU/8000
a=ptime:20
```
### 留意事項

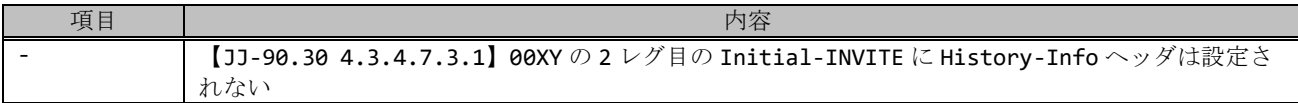

## F4: 100 Trying

```
SIP/2.0 100 Trying
Via: SIP/2.0/UDP [サービス提供事業者-GW(事業者B側)のCプレーンIPアドレス]:5060;branch=z9hG4bK
xxx1bb
To: <sip:00XY0311111111;phone-context=+81@[サービス提供事業者ドメイン名];user=phone>
From: <sip:0322222222@[事業者Aドメイン名];user=phone>;tag=xxxxxxedc
Call-ID: xxxxxxxxxx678@[サービス提供事業者-GW(事業者B側)のCプレーンIPアドレス]
CSeq: 21 INVITE
Content-Length: 0
```
# F5: 180 Ringing

```
SIP/2.0 180 Ringing
Via: SIP/2.0/UDP [サービス提供事業者-GW(事業者B側)のCプレーンIPアドレス]:5060;branch=z9hG4bK
xxx1bb
To: <sip:00XY0311111111;phone-context=+81@[サービス提供事業者ドメイン名];user=phone>;tag=x
xxxxxqpo
From: <sip:0322222222@[事業者Aドメイン名];user=phone>;tag=xxxxxxedc
Call-ID: xxxxxxxxxx678@[サービス提供事業者-GW(事業者B側)のCプレーンIPアドレス]
CSeq: 21 INVITE
Contact: <sip:[事業者B-GWのCプレーンIPアドレス]:5060;transport=udp>
P-Charging-Vector: icid-value=xxxx;orig-ioi=IEEE-802.3ah.[サービス提供事業者ドメイン名];te
rm-ioi=IEEE-802.3ah.[事業者Bドメイン]
Allow: INVITE,ACK,BYE,CANCEL,PRACK,UPDATE
Require: 100rel
RSeq: 2000
Content-Length: 0
```
## F6: 180 Ringing

```
SIP/2.0 180 Ringing
Via: SIP/2.0/UDP [事業者A-GWのCプレーンIPアドレス]:5060;branch=z9hG4bKxxx1b
To: <sip:00XY0311111111;phone-context=+81@[サービス提供事業者ドメイン名];user=phone>;tag=x
xxxxxopq
From: <sip:0322222222@[事業者Aドメイン名];user=phone>;tag=xxxxxxcde
Call-ID: xxxxxxxxxx345@[事業者A-GWのCプレーンIPアドレス]
CSeq: 1 INVITE
Contact: <sip:[サービス提供事業者-GW(事業者A側)のCプレーンIPアドレス]:5060;transport=udp>
P-Charging-Vector: icid-value=xxxx;orig-ioi=IEEE-802.3ah.[事業者Aドメイン];term-ioi=IEEE-
802.3ah.[サービス提供事業者ドメイン名]
Allow: INVITE, ACK, BYE, CANCEL, PRACK, UPDATE
Require: 100rel
RSeq: 1000
Content-Length: 0
```
PRACK sip:[サービス提供事業者-GW(事業者A側)のCプレーンIPアドレス]:5060;transport=udp SIP/2.0 Via: SIP/2.0/UDP [事業者A-GWのCプレーンIPアドレス]:5060;branch=z9hG4bKxxx2b Max-Forwards: xx To: <sip:00XY0311111111;phone-context=+81@[サービス提供事業者ドメイン名];user=phone>;tag=x xxxxxopq From: <sip:0322222222@[事業者Aドメイン名];user=phone>;tag=xxxxxxcde Call-ID: xxxxxxxxxx345@[事業者A-GWのCプレーンIPアドレス] CSeq: 2 PRACK RAck: 1000 1 INVITE Content-Length: 0

```
F8: PRACK
```

```
PRACK sip:[事業者B-GWのCプレーンIPアドレス]:5060;transport=udp SIP/2.0
Via: SIP/2.0/UDP [サービス提供事業者-GW(事業者B側)のCプレーンIPアドレス]:5060;branch=z9hG4bK
xxx2bb
Max-Forwards: xx
To: <sip:00XY0311111111;phone-context=+81@[サービス提供事業者ドメイン名];user=phone>;tag=x
xxxxxqpo
From: <sip:0322222222@[事業者Aドメイン名];user=phone>;tag=xxxxxxedc
Call-ID: xxxxxxxxxx678@[サービス提供事業者-GW(事業者B側)のCプレーンIPアドレス]
CSeq: 22 PRACK
RAck: 2000 21 INVITE
Content-Length: 0
```
F9: 200 OK (PRACK)

```
SIP/2.0 200 OK
Via: SIP/2.0/UDP [サービス提供事業者-GW(事業者B側)のCプレーンIPアドレス]:5060;branch=z9hG4bK
xxx2bb
To: <sip:00XY0311111111;phone-context=+81@[サービス提供事業者ドメイン名];user=phone>;tag=x
xxxxxqpo
From: <sip:0322222222@[事業者Aドメイン名];user=phone>;tag=xxxxxxedc
Call-ID: xxxxxxxxxx678@[サービス提供事業者-GW(事業者B側)のCプレーンIPアドレス]
CSeq: 22 PRACK
Content-Length: 0
```
F10: 200 OK (PRACK)

```
SIP/2.0 200 OK
Via: SIP/2.0/UDP [事業者A-GWのCプレーンIPアドレス]:5060;branch=z9hG4bKxxx2b
To: <sip:00XY0311111111;phone-context=+81@[サービス提供事業者ドメイン名];user=phone>;tag=x
xxxxxopq
From: <sip:0322222222@[事業者Aドメイン名];user=phone>;tag=xxxxxxcde
Call-ID: xxxxxxxxxx345@[事業者A-GWのCプレーンIPアドレス]
CSeq: 2 PRACK
Content-Length: 0
```
F11: 200 OK (INVITE)

```
SIP/2.0 200 OK
Via: SIP/2.0/UDP [サービス提供事業者-GW(事業者B側)のCプレーンIPアドレス]:5060;branch=z9hG4bK
xxx1bb
To: <sip:00XY0311111111;phone-context=+81@[サービス提供事業者ドメイン名];user=phone>;tag=x
xxxxxqpo
From: <sip:0322222222@[事業者Aドメイン名];user=phone>;tag=xxxxxxedc
Call-ID: xxxxxxxxxx678@[サービス提供事業者-GW(事業者B側)のCプレーンIPアドレス]
CSeq: 21 INVITE
Contact: <sip:[事業者B-GWのCプレーンIPアドレス]:5060;transport=udp>
```
P-Charging-Vector: icid-value=xxxx;orig-ioi=IEEE-802.3ah.[サービス提供事業者ドメイン名];te rm-ioi=IEEE-802.3ah.[事業者Bドメイン] Allow: INVITE, ACK, BYE, CANCEL, PRACK, UPDATE Require: timer Supported: timer,100rel Session-Expires: 300;refresher=uac Content-Type: application/sdp Content-Length: xx  $v=0$ o=- x4x0 x4x0 IN IP4 [事業者B-GWのUプレーンIPアドレス]  $S=$ c=IN IP4 [事業者B-GWのUプレーンIPアドレス]  $t = 0$   $\theta$ m=audio [事業者B-GWのポート番号] RTP/AVP 0 a=rtpmap:0 PCMU/8000 a=ptime:20

F12: 200 OK (INVITE)

SIP/2.0 200 OK Via: SIP/2.0/UDP [事業者A-GWのCプレーンIPアドレス]:5060;branch=z9hG4bKxxx1b To: <sip:00XY0311111111;phone-context=+81@[サービス提供事業者ドメイン名];user=phone>;tag=x xxxxxopq From: <sip:0322222222@[事業者Aドメイン名];user=phone>;tag=xxxxxxcde Call-ID: xxxxxxxxxx345@[事業者A-GWのCプレーンIPアドレス] CSeq: 1 INVITE Contact: <sip:[サービス提供事業者-GW(事業者A側)のCプレーンIPアドレス]:5060;transport=udp> P-Charging-Vector: icid-value=xxxx;orig-ioi=IEEE-802.3ah.[事業者Aドメイン];term-ioi=IEEE-802.3ah.[サービス提供事業者ドメイン名] Allow: INVITE,ACK,BYE,CANCEL,PRACK,UPDATE Require: timer Supported: 100rel Session-Expires: 300;refresher=uac Content-Type: application/sdp Content-Length: xx  $v=0$ o=- x3x0 x3x0 IN IP4 [サービス提供事業者-GW(事業者A側)のUプレーンIPアドレス]  $S=$ c=IN IP4 [サービス提供事業者-GW(事業者A側)のUプレーンIPアドレス] t=0 0 m=audio [サービス提供事業者-GW(事業者A側)のポート番号] RTP/AVP 0 a=rtpmap:0 PCMU/8000 a=ptime:20

F13: ACK

ACK sip:[サービス提供事業者-GW(事業者A側)のCプレーンIPアドレス]:5060;transport=udp SIP/2.0 Via: SIP/2.0/UDP [事業者A-GWのCプレーンIPアドレス]:5060;branch=z9hG4bKxxx3b Max-Forwards: xx To: <sip:00XY0311111111;phone-context=+81@[サービス提供事業者ドメイン名];user=phone>;tag=x xxxxxopq From: <sip:0322222222@[事業者Aドメイン名];user=phone>;tag=xxxxxxcde Call-ID: xxxxxxxxxx345@[事業者A-GWのCプレーンIPアドレス] CSeq: 1 ACK Content-Length: 0

F14: ACK

ACK sip:[事業者B-GWのCプレーンIPアドレス]:5060;transport=udp SIP/2.0 Via: SIP/2.0/UDP [サービス提供事業者-GW(事業者B側)のCプレーンIPアドレス]:5060;branch=z9hG4bK

```
xxx3bb
Max-Forwards: xx
To: <sip:00XY0311111111;phone-context=+81@[サービス提供事業者ドメイン名];user=phone>;tag=x
xxxxqpo
From: <sip:0322222222@[事業者Aドメイン名];user=phone>;tag=xxxxxxedc
Call-ID: xxxxxxxxxx678@[サービス提供事業者-GW(事業者B側)のCプレーンIPアドレス]
CSeq: 21 ACK
Content-Length: 0
```
F15: BYE

```
BYE sip:[サービス提供事業者-GW(事業者A側)のCプレーンIPアドレス]:5060;transport=udp SIP/2.0
Via: SIP/2.0/UDP [事業者A-GWのCプレーンIPアドレス]:5060;branch=z9hG4bKxxx4b
Max-Forwards: xx
To: <sip:00XY0311111111;phone-context=+81@[サービス提供事業者ドメイン名];user=phone>;tag=x
xxxxxopq
From: <sip:0322222222@[事業者Aドメイン名];user=phone>;tag=xxxxxxcde
Call-ID: xxxxxxxxxx345@[事業者A-GWのCプレーンIPアドレス]
CSeq: 3 BYE
Content-Length: 0
```
F16: BYE

```
BYE sip:[事業者B-GWのCプレーンIPアドレス]:5060;transport=udp SIP/2.0
Via: SIP/2.0/UDP [サービス提供事業者-GW(事業者B側)のCプレーンIPアドレス]:5060;branch=z9hG4bK
xxx4bb
Max-Forwards: xx
To: <sip:00XY0311111111;phone-context=+81@[サービス提供事業者ドメイン名];user=phone>;tag=x
xxxxxqpo
From: <sip:0322222222@[事業者Aドメイン名];user=phone>;tag=xxxxxxedc
Call-ID: xxxxxxxxxx678@[サービス提供事業者-GW(事業者B側)のCプレーンIPアドレス]
CSeq: 23 BYE
Content-Length: 0
```

```
F17: 200 OK (BYE)
```

```
SIP/2.0 200 OK
Via: SIP/2.0/UDP [事業者A-GWのCプレーンIPアドレス]:5060;branch=z9hG4bKxxx4b
To: <sip:00XY0311111111;phone-context=+81@[サービス提供事業者ドメイン名];user=phone>;tag=x
xxxxxopq
From: <sip:0322222222@[事業者Aドメイン名];user=phone>;tag=xxxxxxcde
Call-ID: xxxxxxxxxx345@[事業者A-GWのCプレーンIPアドレス]
CSeq: 3 BYE
Content-Length: 0
```
F18: 200 OK (BYE)

```
SIP/2.0 200 OK
Via: SIP/2.0/UDP [事業者B-GWのCプレーンIPアドレス]:5060;branch=z9hG4bKxxx4bb
To: <sip:00XY0311111111;phone-context=+81@[サービス提供事業者ドメイン名];user=phone>;tag=x
xxxxxqpo
From: <sip:0322222222@[事業者Aドメイン名];user=phone>;tag=xxxxxxedc
Call-ID: xxxxxxxxxx678@[サービス提供事業者-GW(事業者B側)のCプレーンIPアドレス]
CSeq: 23 BYE
Content-Length: 0
```
# 4.2.3.11. 00XY(第 2 呼あり、発事業者から発ユーザ種別:公衆電話を受信)

本節では、固定 IMS 網発-固定 IMS 網着の呼接続シーケンス・メッセージ例として、表 4.2.3.11-1 の条件に従い 00XY 接続するケースを記載している。

| 項番             |                                                         |   | SIP メッセージの適用条件   | II-NNI 上のオプション項目選択 |                           |                          |
|----------------|---------------------------------------------------------|---|------------------|--------------------|---------------------------|--------------------------|
|                |                                                         |   | 項目               | 条件                 | オプション項目                   | オプション項目選択                |
| A1             | 発<br>側<br>Y.<br>$+$<br>ビ<br>ス<br>提<br>供<br>事業者          |   | サブアドレス           | 利用する (本シーケン        | 付表 i.4-5 項番 4             | 適用する                     |
|                |                                                         |   |                  | スでは設定しない)          |                           |                          |
| A2             |                                                         |   | 暫定レスポンスの信頼性      | 全セッションには適用         | 付表 i.4-7 項番 2             | 「特記事項」欄にて                |
|                |                                                         |   | (100rel)         | しない (本シーケンス        |                           | 全セッションには適                |
|                |                                                         |   |                  | には適用する)            |                           | 用しないを適用                  |
| A <sub>3</sub> |                                                         |   | 発信エリア情報          | 設定する               | ([JJ-90.30] 4.3.4.4 節)    |                          |
| A4             |                                                         |   | 契約者番号情報          | 設定する               | ([JJ-90.30] 4.3.4.5 節)    | $\blacksquare$           |
| A <sub>5</sub> |                                                         |   | 発側事業者識別子(orig-io | IEEE-802.3ah       | $([JJ-90.30]$ 4.3.4.6.2.2 | $\blacksquare$           |
|                |                                                         |   | i)の付加情報          |                    | 節)                        |                          |
| A6             |                                                         |   | サービス提供事業者識別      | IEEE-802.3ah       | $([JJ-90.30]$ 4.3.4.6.2.2 | $\sim$                   |
|                |                                                         |   | 子(term-ioi)の付加情報 |                    | 節)                        |                          |
| A7             | $\overline{O}$<br>条件<br>サ<br>ビ<br>ス<br>提<br>筷<br>着<br>側 |   | サブアドレス           | 利用する(本シーケン         | 付表 i.4-5 項番 4             | 適用する                     |
|                |                                                         |   |                  | スでは設定しない)          |                           |                          |
| A8             |                                                         |   | 暫定レスポンスの信頼性      | 全セッションには適用         | 付表 i.4-7 項番 2             | 「特記事項」欄にて                |
|                |                                                         |   | (100rel)         | しない (本シーケンス        |                           | 全セッションには適                |
|                |                                                         |   |                  | には適用する)            |                           | 用しないを適用                  |
| A <sup>9</sup> |                                                         |   | 発信エリア情報          | 設定しない              | ([JJ-90.30] 4.3.4.4 節)    |                          |
| A10            |                                                         |   | 契約者番号情報          | 設定しない              | ([JJ-90.30] 4.3.4.5 節)    |                          |
| A11            |                                                         |   | サービス提供事業者識別      | IEEE-802.3ah       | $([JJ-90.30]$ 4.3.4.6.2.2 |                          |
|                |                                                         |   | 子(orig-ioi)の付加情報 |                    | 節)                        |                          |
| A12            |                                                         |   | 着側事業者識別子(term-i  | IEEE-802.3ah       | $([JJ-90.30]$ 4.3.4.6.2.2 |                          |
|                |                                                         |   | oi)の付加情報         |                    | 節)                        |                          |
| B1             | 加<br>入者                                                 | 発 | 発信者番号通知          | 通知しない              | ([JJ-90.30] 4.3.4.1 節)    | $\blacksquare$           |
| B <sub>2</sub> |                                                         |   | 汎用番号通知           | 利用しない              | ([JJ-90.30] 4.3.4.1 節)    | $\blacksquare$           |
| B <sub>3</sub> |                                                         |   | 発ユーザ種別 (cpc)     | 公衆電話 (payphone)    | $([JJ-90.30]$ 4.3.4.1.3   | $\overline{\phantom{a}}$ |
|                | $\overline{\mathcal{O}}$                                | 側 |                  |                    | 節)                        |                          |
|                | 条件                                                      |   |                  |                    |                           |                          |
|                |                                                         |   |                  |                    |                           |                          |

表 **4.2.3.11-1**/**TR-1088** シーケンス/メッセージ例の条件

本節では第 2 呼が発生するパターンの例を記載している。

事業者 A 発信者電話番号: 03-2222-2222 サービス提供事業者 00XY 形式番号: 00XY-03-1111-1111

事業者 B 着信者電話番号: 03-1111-1111

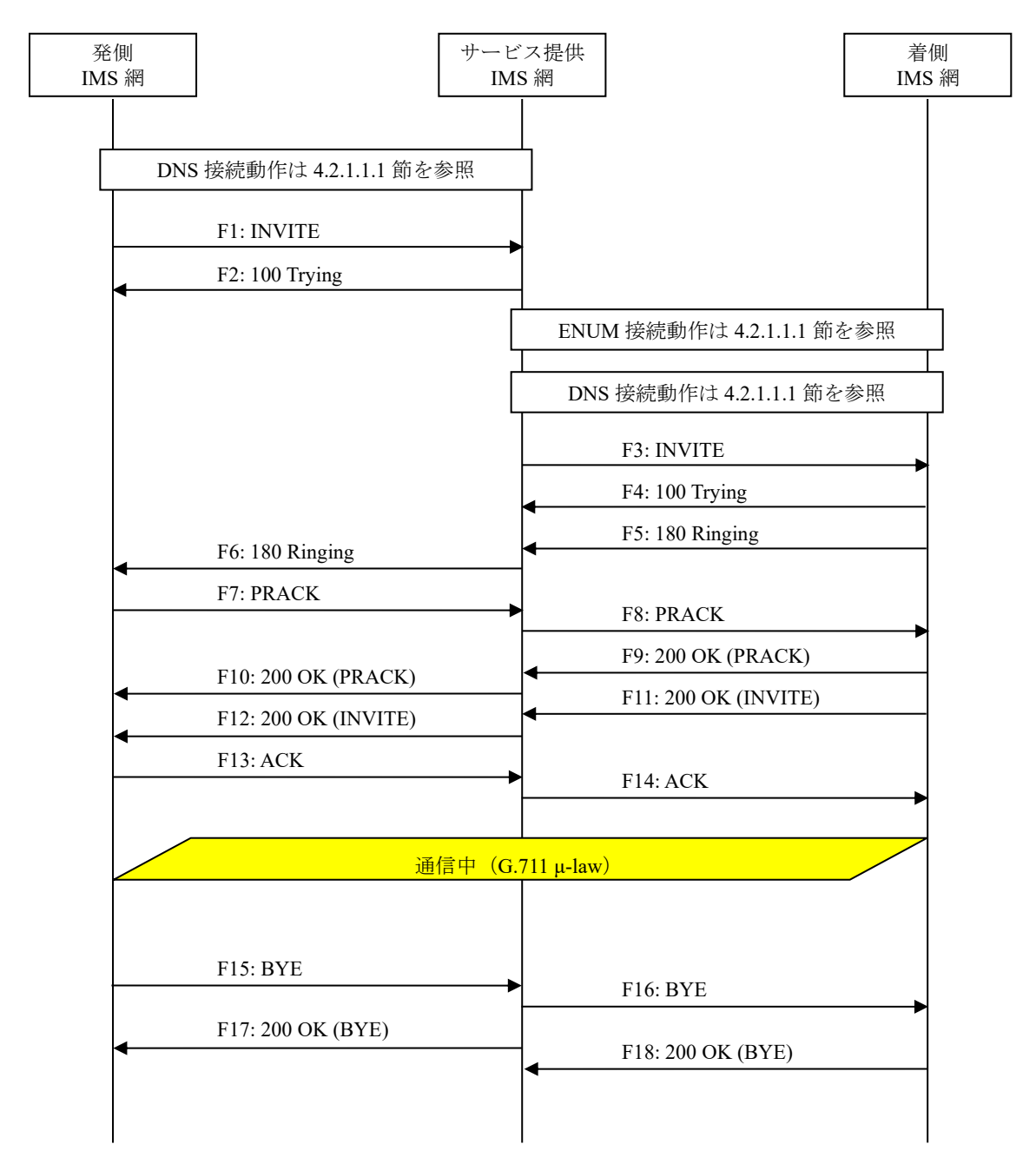

# 図 **4.2.3.11-1**/**TR-1088 00XY**(第 **2** 呼あり、発事業者から発ユーザ種別:公衆電話を受信)

F1: INVITE

INVITE sip:00XY0311111111;phone-context=+81@[サービス提供事業者ドメイン名];user=phone SIP/2 .0 Via: SIP/2.0/UDP [事業者A-GWのCプレーンIPアドレス]:5060;branch=z9hG4bKxxx1b Max-Forwards: xx To: <sip:00XY0311111111;phone-context=+81@[サービス提供事業者ドメイン名];user=phone> From: <sip:anonymous@anonymous.invalid>;tag=xxxxxxcde Call-ID: xxxxxxxxxx345@[事業者A-GWのCプレーンIPアドレス] CSeq: 1 INVITE Contact: <sip:[事業者A-GWのCプレーンIPアドレス]:5060;transport=udp> Privacy: id P-Asserted-Identity: "Coin line/payphone" <sip:+81322222222;cpc=payphone@[事業者Aドメイン

```
名];user=phone>,<tel:+81322222222;cpc=payphone>
P-Early-Media: supported
P-Access-Network-Info: IEEE-802.3ah;operator-specific-GI=32000;network-provided
P-Charge-Info: <tel:+81322222222>
P-Charging-Vector: icid-value=xxxx;orig-ioi=IEEE-802.3ah.[事業者Aドメイン名]
Allow: INVITE,ACK,BYE,CANCEL,PRACK,UPDATE
Supported: 100rel,timer
Session-Expires: 300;refresher=uac
Min-SE: 300
Content-Type: application/sdp
Content-Length: xx
v = \alphao=- x1x0 x1x0 IN IP4 [事業者A-GWのUプレーンIPアドレス]
S=-c=IN IP4 [事業者A-GWのUプレーンIPアドレス]
t=0 \thetam=audio [事業者A-GWのポート番号] RTP/AVP 0
a=rtpmap:0 PCMU/8000
a=ptime:20
```
#### 留意事項

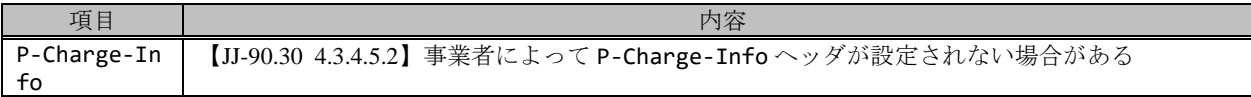

F2: 100 Trying

```
SIP/2.0 100 Trying
Via: SIP/2.0/UDP [事業者A-GWのCプレーンIPアドレス]:5060;branch=z9hG4bKxxx1b
To: <sip:00XY0311111111;phone-context=+81@[サービス提供事業者ドメイン名];user=phone>
From: <sip:anonymous@anonymous.invalid>;tag=xxxxxxcde
Call-ID: xxxxxxxxxx345@[事業者A-GWのCプレーンIPアドレス]
CSeq: 1 INVITE
Content-Length: 0
```
F3: INVITE

```
INVITE sip:+81311111111;npdi@[事業者Bドメイン名];user=phone SIP/2.0
Via: SIP/2.0/UDP [サービス提供事業者-GW(事業者B側)のCプレーンIPアドレス]:5060;branch=z9hG4bK
xxx1bb
Max-Forwards: xx
To: <sip:00XY0311111111;phone-context=+81@[サービス提供事業者ドメイン名];user=phone>
From: <sip:anonymous@anonymous.invalid>;tag=xxxxxxedc
Call-ID: xxxxxxxxxx678@[サービス提供事業者-GW(事業者B側)のCプレーンIPアドレス]
CSeq: 21 INVITE
Contact: <sip:[サービス提供事業者-GW(事業者B側)のCプレーンIPアドレス]:5060;transport=udp>
Privacy: id
P-Asserted-Identity: "Coin line/payphone" <sip:+81322222222;cpc=ordinary@[事業者Aドメイン
名];user=phone>,<tel:+81322222222;cpc=ordinary>
P-Early-Media: supported
P-Charging-Vector: icid-value=xxxx;orig-ioi=IEEE-802.3ah.[サービス提供事業者ドメイン名]
Allow: INVITE,ACK,BYE,CANCEL,PRACK,UPDATE
Supported: 100rel,timer
Session-Expires: 300;refresher=uac
Min-SE: 300
Content-Type: application/sdp
Content-Length: xx
v = \thetao=- x2x0 x2x0 IN IP4 [サービス提供事業者-GW(事業者B側)のUプレーンIPアドレス]
S=-
```

```
c=IN IP4 [サービス提供事業者-GW(事業者B側)のUプレーンIPアドレス]
t=0 0
m=audio [サービス提供事業者-GW(事業者B側)のポート番号] RTP/AVP 0
a=rtpmap:0 PCMU/8000
a=ptime:20
```
### 留意事項

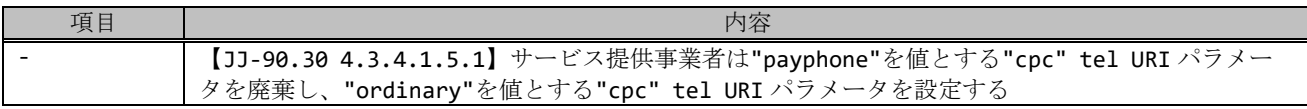

### F4: 100 Trying

```
SIP/2.0 100 Trying
Via: SIP/2.0/UDP [サービス提供事業者-GW(事業者B側)のCプレーンIPアドレス]:5060;branch=z9hG4bK
xxx1bb
To: <sip:00XY0311111111;phone-context=+81@[サービス提供事業者ドメイン名];user=phone>
From: <sip:anonymous@anonymous.invalid>;tag=xxxxxxedc
Call-ID: xxxxxxxxxx678@[サービス提供事業者-GW(事業者B側)のCプレーンIPアドレス]
CSeq: 21 INVITE
Content-Length: 0
```
## F5: 180 Ringing

```
SIP/2.0 180 Ringing
Via: SIP/2.0/UDP [サービス提供事業者-GW(事業者B側)のCプレーンIPアドレス]:5060;branch=z9hG4bK
xxx1bb
To: <sip:00XY0311111111;phone-context=+81@[サービス提供事業者ドメイン名];user=phone>;tag=x
xxxxxqpo
From: <sip:anonymous@anonymous.invalid>;tag=xxxxxxedc
Call-ID: xxxxxxxxxx678@[サービス提供事業者-GW(事業者B側)のCプレーンIPアドレス]
CSeq: 21 INVITE
Contact: <sip:[事業者B-GWのCプレーンIPアドレス]:5060;transport=udp>
P-Charging-Vector: icid-value=xxxx;orig-ioi=IEEE-802.3ah.[サービス提供事業者ドメイン名];te
rm-ioi=IEEE-802.3ah.[事業者Bドメイン]
Allow: INVITE,ACK,BYE,CANCEL,PRACK,UPDATE
Require: 100rel
RSeq: 2000
Content-Length: 0
```
## F6: 180 Ringing

```
SIP/2.0 180 Ringing
Via: SIP/2.0/UDP [事業者A-GWのCプレーンIPアドレス]:5060;branch=z9hG4bKxxx1b
To: <sip:00XY0311111111;phone-context=+81@[サービス提供事業者ドメイン名];user=phone>;tag=x
xxxxxopq
From: <sip:anonymous@anonymous.invalid>;tag=xxxxxxcde
Call-ID: xxxxxxxxxx345@[事業者A-GWのCプレーンIPアドレス]
CSeq: 1 INVITE
Contact: <sip:[サービス提供事業者-GW(事業者A側)のCプレーンIPアドレス]:5060;transport=udp>
P-Charging-Vector: icid-value=xxxx;orig-ioi=IEEE-802.3ah.[事業者Aドメイン];term-ioi=IEEE-
802.3ah.[サービス提供事業者ドメイン名]
Allow: INVITE, ACK, BYE, CANCEL, PRACK, UPDATE
Require: 100rel
RSeq: 1000
Content-Length: 0
```

```
PRACK sip:[サービス提供事業者-GW(事業者A側)のCプレーンIPアドレス]:5060;transport=udp SIP/2.0
Via: SIP/2.0/UDP [事業者A-GWのCプレーンIPアドレス]:5060;branch=z9hG4bKxxx2b
Max-Forwards: xx
To: <sip:00XY0311111111;phone-context=+81@[サービス提供事業者ドメイン名];user=phone>;tag=x
xxxxxopq
From: <sip:anonymous@anonymous.invalid>;tag=xxxxxxcde
Call-ID: xxxxxxxxxx345@[事業者A-GWのCプレーンIPアドレス]
CSeq: 2 PRACK
RAck: 1000 1 INVITE
Content-Length: 0
```

```
F8: PRACK
```

```
PRACK sip:[事業者B-GWのCプレーンIPアドレス]:5060;transport=udp SIP/2.0
Via: SIP/2.0/UDP [サービス提供事業者-GW(事業者B側)のCプレーンIPアドレス]:5060;branch=z9hG4bK
xxx2bb
Max-Forwards: xx
To: <sip:00XY0311111111;phone-context=+81@[サービス提供事業者ドメイン名];user=phone>;tag=x
xxxxxqpo
From: <sip:anonymous@anonymous.invalid>;tag=xxxxxxedc
Call-ID: xxxxxxxxxx678@[サービス提供事業者-GW(事業者B側)のCプレーンIPアドレス]
CSeq: 22 PRACK
RAck: 2000 21 INVITE
Content-Length: 0
```
F9: 200 OK (PRACK)

```
SIP/2.0 200 OK
Via: SIP/2.0/UDP [サービス提供事業者-GW(事業者B側)のCプレーンIPアドレス]:5060;branch=z9hG4bK
xxx2bb
To: <sip:00XY0311111111;phone-context=+81@[サービス提供事業者ドメイン名];user=phone>;tag=x
xxxxxqpo
From: <sip:anonymous@anonymous.invalid>;tag=xxxxxxedc
Call-ID: xxxxxxxxxx678@[サービス提供事業者-GW(事業者B側)のCプレーンIPアドレス]
CSeq: 22 PRACK
Content-Length: 0
```
F10: 200 OK (PRACK)

```
SIP/2.0 200 OK
Via: SIP/2.0/UDP [事業者A-GWのCプレーンIPアドレス]:5060;branch=z9hG4bKxxx2b
To: <sip:00XY0311111111;phone-context=+81@[サービス提供事業者ドメイン名];user=phone>;tag=x
xxxxxopq
From: <sip:anonymous@anonymous.invalid>;tag=xxxxxxcde
Call-ID: xxxxxxxxxx345@[事業者A-GWのCプレーンIPアドレス]
CSeq: 2 PRACK
Content-Length: 0
```
F11: 200 OK (INVITE)

```
SIP/2.0 200 OK
Via: SIP/2.0/UDP [サービス提供事業者-GW(事業者B側)のCプレーンIPアドレス]:5060;branch=z9hG4bK
xxx1bb
To: <sip:00XY0311111111;phone-context=+81@[サービス提供事業者ドメイン名];user=phone>;tag=x
xxxxxqpo
From: <sip:anonymous@anonymous.invalid>;tag=xxxxxxedc
Call-ID: xxxxxxxxxx678@[サービス提供事業者-GW(事業者B側)のCプレーンIPアドレス]
CSeq: 21 INVITE
Contact: <sip:[事業者B-GWのCプレーンIPアドレス]:5060;transport=udp>
```
P-Charging-Vector: icid-value=xxxx;orig-ioi=IEEE-802.3ah.[サービス提供事業者ドメイン名];te rm-ioi=IEEE-802.3ah.[事業者Bドメイン] Allow: INVITE, ACK, BYE, CANCEL, PRACK, UPDATE Require: timer Supported: timer,100rel Session-Expires: 300;refresher=uac Content-Type: application/sdp Content-Length: xx  $v=0$ o=- x4x0 x4x0 IN IP4 [事業者B-GWのUプレーンIPアドレス]  $S=$ c=IN IP4 [事業者B-GWのUプレーンIPアドレス]  $t = 0$   $\theta$ m=audio [事業者B-GWのポート番号] RTP/AVP 0 a=rtpmap:0 PCMU/8000 a=ptime:20

F12: 200 OK (INVITE)

SIP/2.0 200 OK Via: SIP/2.0/UDP [事業者A-GWのCプレーンIPアドレス]:5060;branch=z9hG4bKxxx1b To: <sip:00XY0311111111;phone-context=+81@[サービス提供事業者ドメイン名];user=phone>;tag=x xxxxxopq From: <sip:anonymous@anonymous.invalid>;tag=xxxxxxcde Call-ID: xxxxxxxxxx345@[事業者A-GWのCプレーンIPアドレス] CSeq: 1 INVITE Contact: <sip:[サービス提供事業者-GW(事業者A側)のCプレーンIPアドレス]:5060;transport=udp> P-Charging-Vector: icid-value=xxxx;orig-ioi=IEEE-802.3ah.[事業者Aドメイン];term-ioi=IEEE-802.3ah.[サービス提供事業者ドメイン名] Allow: INVITE,ACK,BYE,CANCEL,PRACK,UPDATE Require: timer Supported: 100rel Session-Expires: 300;refresher=uac Content-Type: application/sdp Content-Length: xx  $v=0$ o=- x3x0 x3x0 IN IP4 [サービス提供事業者-GW(事業者A側)のUプレーンIPアドレス]  $S=$ c=IN IP4 [サービス提供事業者-GW(事業者A側)のUプレーンIPアドレス] t=0 0 m=audio [サービス提供事業者-GW(事業者A側)のポート番号] RTP/AVP 0 a=rtpmap:0 PCMU/8000 a=ptime:20

F13: ACK

ACK sip:[サービス提供事業者-GW(事業者A側)のCプレーンIPアドレス]:5060;transport=udp SIP/2.0 Via: SIP/2.0/UDP [事業者A-GWのCプレーンIPアドレス]:5060;branch=z9hG4bKxxx3b Max-Forwards: xx To: <sip:00XY0311111111;phone-context=+81@[サービス提供事業者ドメイン名];user=phone>;tag=x xxxxxopq From: <sip:anonymous@anonymous.invalid>;tag=xxxxxxcde Call-ID: xxxxxxxxxx345@[事業者A-GWのCプレーンIPアドレス] CSeq: 1 ACK Content-Length: 0

F14: ACK

ACK sip:[事業者B-GWのCプレーンIPアドレス]:5060;transport=udp SIP/2.0 Via: SIP/2.0/UDP [サービス提供事業者-GW(事業者B側)のCプレーンIPアドレス]:5060;branch=z9hG4bK

```
xxx3bb
Max-Forwards: xx
To: <sip:00XY0311111111;phone-context=+81@[サービス提供事業者ドメイン名];user=phone>;tag=x
xxxxqno
From: <sip:anonymous@anonymous.invalid>;tag=xxxxxxedc
Call-ID: xxxxxxxxxx678@[サービス提供事業者-GW(事業者B側)のCプレーンIPアドレス]
CSeq: 21 ACK
Content-Length: 0
```
F15: BYE

BYE sip:[サービス提供事業者-GW(事業者A側)のCプレーンIPアドレス]:5060;transport=udp SIP/2.0 Via: SIP/2.0/UDP [事業者A-GWのCプレーンIPアドレス]:5060;branch=z9hG4bKxxx4b Max-Forwards: xx To: <sip:00XY0311111111;phone-context=+81@[サービス提供事業者ドメイン名];user=phone>;tag=x xxxxxopq From: <sip:anonymous@anonymous.invalid>;tag=xxxxxxcde Call-ID: xxxxxxxxxx345@[事業者A-GWのCプレーンIPアドレス] CSeq: 3 BYE Content-Length: 0

F16: BYE

```
BYE sip:[事業者B-GWのCプレーンIPアドレス]:5060;transport=udp SIP/2.0
Via: SIP/2.0/UDP [サービス提供事業者-GW(事業者B側)のCプレーンIPアドレス]:5060;branch=z9hG4bK
xxx4bb
Max-Forwards: xx
To: <sip:00XY0311111111;phone-context=+81@[サービス提供事業者ドメイン名];user=phone>;tag=x
xxxxxqpo
From: <sip:anonymous@anonymous.invalid>;tag=xxxxxxedc
Call-ID: xxxxxxxxxx678@[サービス提供事業者-GW(事業者B側)のCプレーンIPアドレス]
CSeq: 23 BYE
Content-Length: 0
```
F17: 200 OK (BYE)

```
SIP/2.0 200 OK
Via: SIP/2.0/UDP [事業者A-GWのCプレーンIPアドレス]:5060;branch=z9hG4bKxxx4b
To: <sip:00XY0311111111;phone-context=+81@[サービス提供事業者ドメイン名];user=phone>;tag=x
xxxxxopq
From: <sip:anonymous@anonymous.invalid>;tag=xxxxxxcde
Call-ID: xxxxxxxxxx345@[事業者A-GWのCプレーンIPアドレス]
CSeq: 3 BYE
Content-Length: 0
```
F18: 200 OK (BYE)

```
SIP/2.0 200 OK
Via: SIP/2.0/UDP [事業者B-GWのCプレーンIPアドレス]:5060;branch=z9hG4bKxxx4bb
To: <sip:00XY0311111111;phone-context=+81@[サービス提供事業者ドメイン名];user=phone>;tag=x
xxxxxqpo
From: <sip:anonymous@anonymous.invalid>;tag=xxxxxxedc
Call-ID: xxxxxxxxxx678@[サービス提供事業者-GW(事業者B側)のCプレーンIPアドレス]
```
# 4.2.4. 緊急呼

# 4.2.4.1. 緊急通報呼(IP 指令台着、コールバック)

本節では、固定 IMS 網発-IP 指令台着およびコールバックの呼接続シーケンス・メッセージ例として、表 4.2.4.1-1 の 条件に従い接続するケースを記載している。

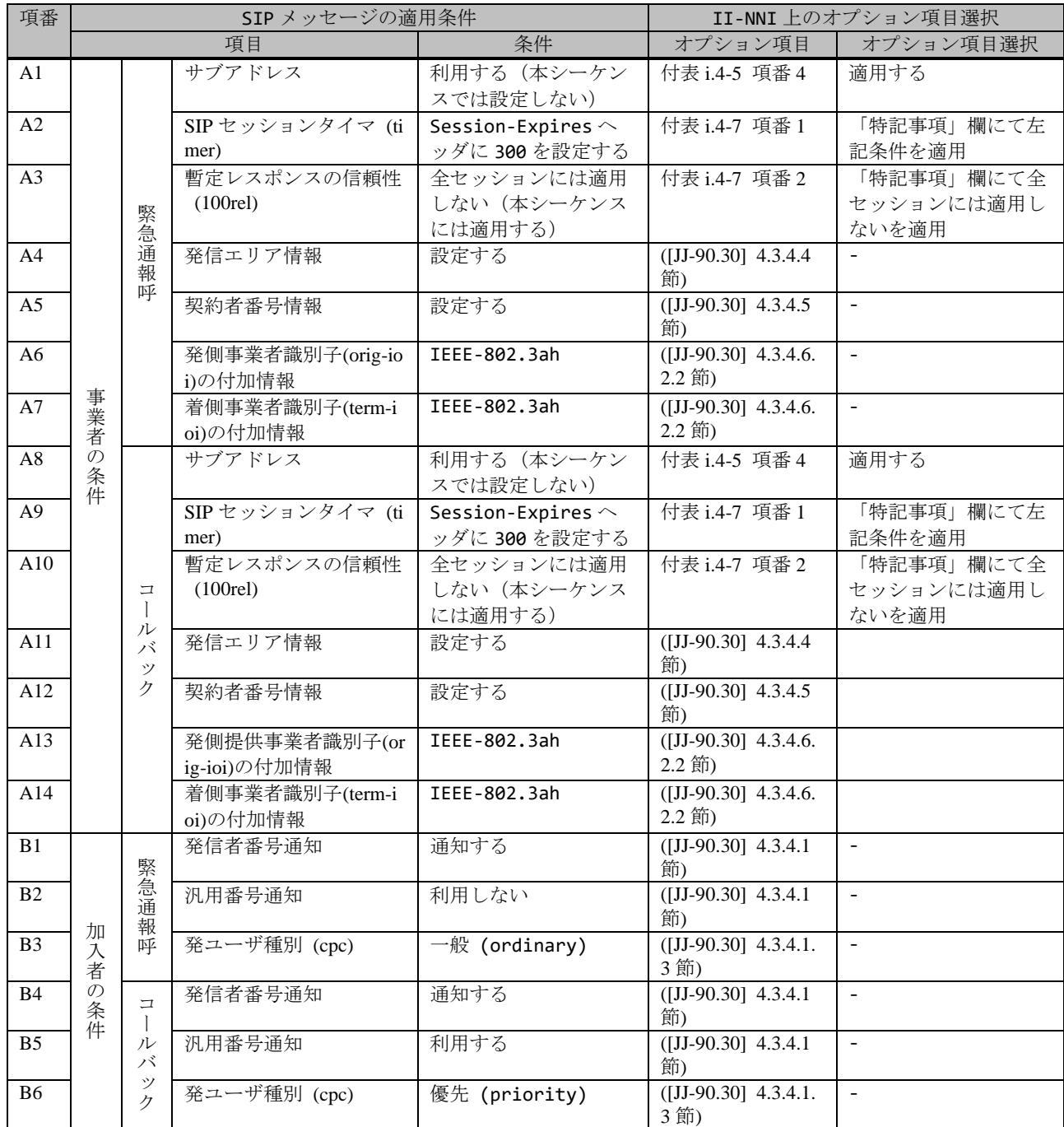

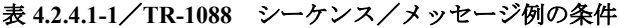

緊急通報呼 (110、裏番号 03-2222-2222)で IP 指令台へ着信する例を示す。

事業者 A 発信者電話番号: 03-1111-1111

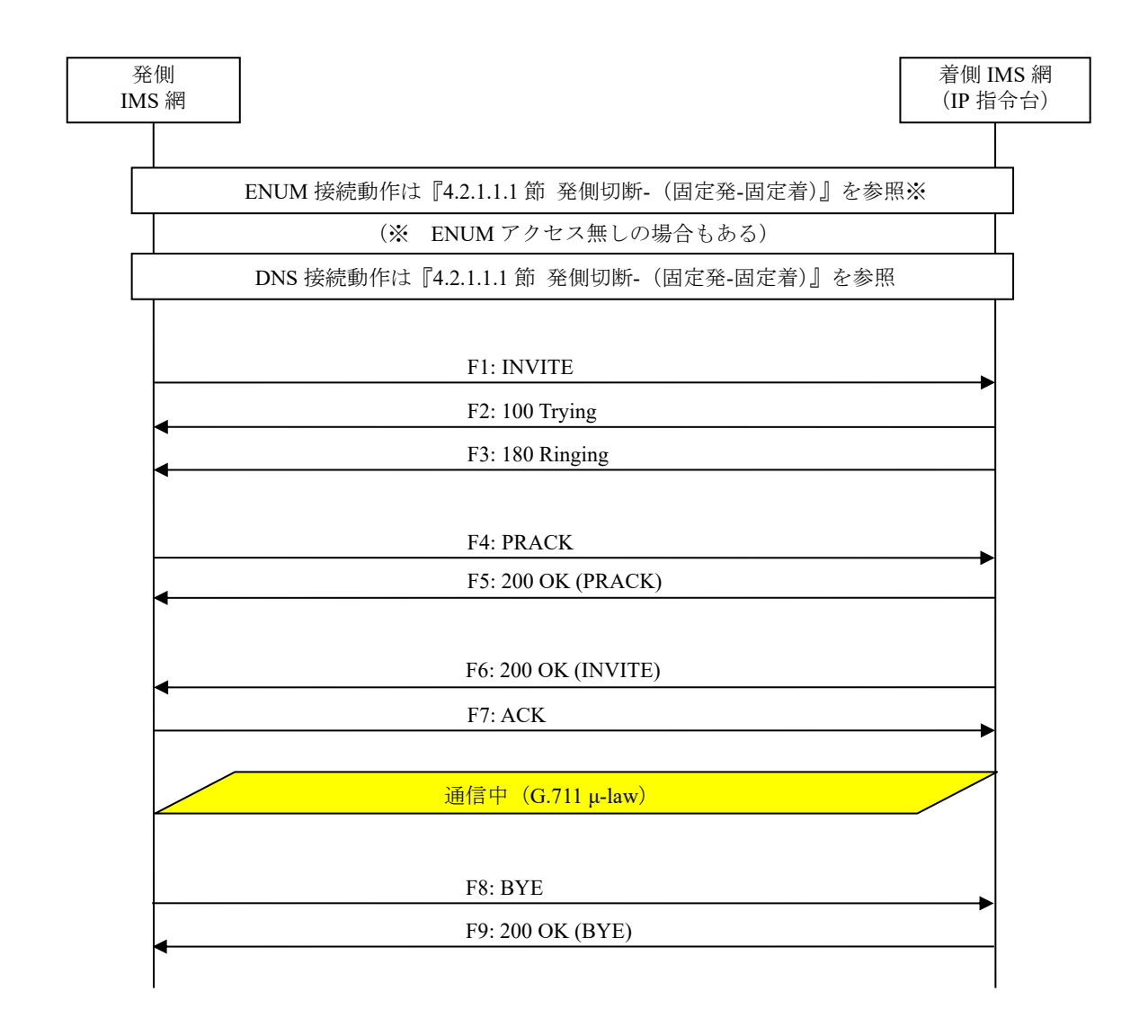

# 図 **4.2.4.1-1**/**TR-1088** 緊急通報呼

# F1: INVITE

INVITE urn:service:sos.police SIP/2.0 Via: SIP/2.0/UDP [事業者A-GWのCプレーンIPアドレス]:5060;branch=z9hG4bKxxx1b Max-Forwards: xx Route: <sip:+81322222222;npdi@[事業者Bドメイン名];user=phone;lr> To: <urn:service:sos.police> From: <sip:0311111111@[事業者Aドメイン名]>;tag=xxxxxxcde Call-ID: xxxxxxxxxx345@[事業者A-GWのCプレーンIPアドレス] CSeq: 1 INVITE Contact: <sip:[事業者A-GWのCプレーンIPアドレス]:5060;transport=udp> Privacy: none P-Asserted-Identity: <sip:+81311111111;cpc=ordinary@[事業者Aドメイン名];user=phone>,<tel: +81311111111;cpc=ordinary> P-Early-Media: supported P-Access-Network-Info: IEEE-802.3ah;operator-specific-GI=32000;network-provided

```
P-Charge-Info: <tel:+81311111111>
P-Charging-Vector: icid-value=xxxx;orig-ioi=IEEE-802.3ah.[事業者Aドメイン名]
Allow: INVITE,ACK,PRACK,BYE,CANCEL,UPDATE
Supported: 100rel,timer
Session-Expires: 300;refresher=uac
Min-SE: 300
Content-Type: application/sdp
Content-Length: xx
v=0o=- x1x0 x1x0 IN IP4 [事業者A-GWのUプレーンIPアドレス]
S=-c=IN IP4 [事業者A-GWのUプレーンIPアドレス]
t=0 0
m=audio [事業者A-GWのポート番号] RTP/AVP 0
a=rtpmap:0 PCMU/8000
a=ptime:20
```
#### 留意事項

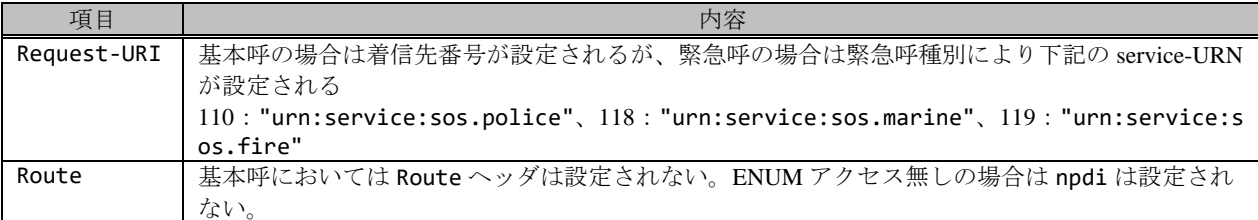

### F2: 100 Trying

```
SIP/2.0 100 Trying
Via: SIP/2.0/UDP [事業者A-GWのCプレーンIPアドレス]:5060;branch=z9hG4bKxxx1b
To: <urn:service:sos.police>
From: <sip:03111111111@[事業者Aドメイン名]>;tag=xxxxxxcde
Call-ID: xxxxxxxxxx345@[事業者A-GWのCプレーンIPアドレス]
CSeq: 1 INVITE
Content-Length: 0
```
### F3: 180 Ringing

```
SIP/2.0 180 Ringing
Via: SIP/2.0/UDP [事業者A-GWのCプレーンIPアドレス]:5060;branch=z9hG4bKxxx1b
To: <urn:service:sos.police>;tag=xxxxxxopq
From: <sip:0311111111@[事業者Aドメイン名]>;tag=xxxxxxcde
Call-ID: xxxxxxxxxx345@[事業者A-GWのCプレーンIPアドレス]
CSeq: 1 INVITE
Contact: <sip:[事業者B-GWのCプレーンIPアドレス]:5060;transport=udp>
P-Charging-Vector: icid-value=xxxx;orig-ioi=IEEE-802.3ah.[事業者Aドメイン];term-ioi=IEEE-
802.3ah.[事業者Bドメイン]
Allow: INVITE,ACK,PRACK,BYE,CANCEL,UPDATE
Require: 100rel
RSeq: 1000
Content-Length: 0
```
留意事項

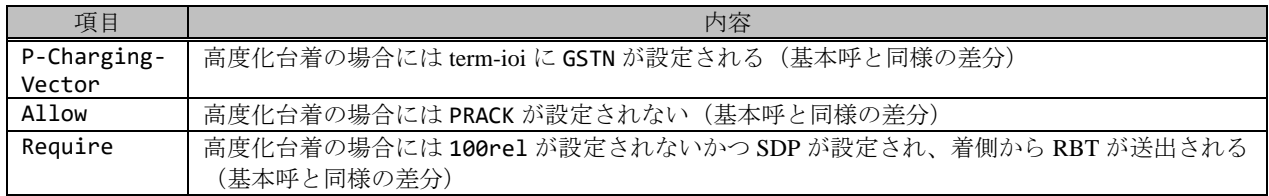

#### F3: PRACK

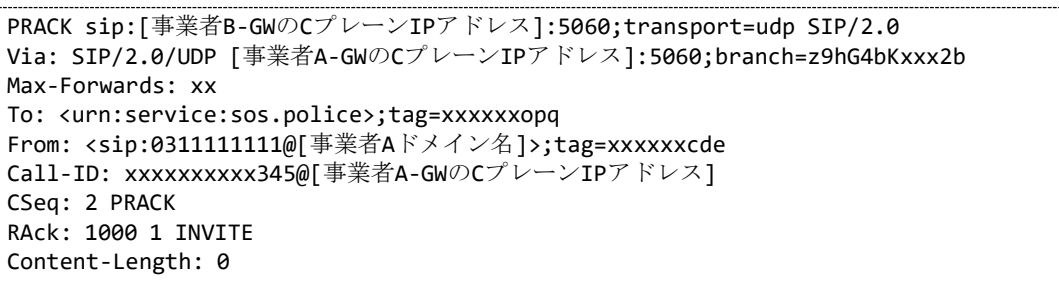

F4: 200 OK (PRACK)

Via: SIP/2.0/UDP [事業者A-GWのCプレーンIPアドレス]:5060;branch=z9hG4bKxxx2b To: <urn:service:sos.police>;tag=xxxxxxopq From: <sip:0311111111@[事業者Aドメイン名]>;tag=xxxxxxcde Call-ID: xxxxxxxxxx345@[事業者A-GWのCプレーンIPアドレス] CSeq: 2 PRACK Content-Length: 0

F5: 200 OK (INVITE)

```
SIP/2.0 200 OK
Via: SIP/2.0/UDP [事業者A-GWのCプレーンIPアドレス]:5060;branch=z9hG4bKxxx1b
To: <urn:service:sos.police>;tag=xxxxxxopq
From: <sip:0311111111@[事業者Aドメイン名]>;tag=xxxxxxcde
Call-ID: xxxxxxxxxx345@[事業者A-GWのCプレーンIPアドレス]
CSeq: 1 INVITE
Contact: <sip:[事業者B-GWのCプレーンIPアドレス]:5060;transport=udp>
P-Charging-Vector: icid-value=xxxx;orig-ioi=IEEE-802.3ah.[事業者Aドメイン];term-ioi=IEEE-
802.3ah.[事業者Bドメイン]
Allow: INVITE, ACK, PRACK, BYE, CANCEL, UPDATE
Supported: 100rel,timer
Session-Expires: 300;refresher=uac
Content-Type: application/sdp
Content-Length: xx
v=0o=- x3x0 x3x0 IN IP4 [事業者B-GWのUプレーンIPアドレス]
s=-c=IN IP4 [事業者B-GWのUプレーンIPアドレス]
t=0 \thetam=audio [事業者B-GWのポート番号] RTP/AVP 0
a=rtpmap:0 PCMU/8000
a=ptime:20
```
F6: ACK

```
ACK sip:[事業者B-GWのCプレーンIPアドレス]:5060;transport=udp SIP/2.0
Via: SIP/2.0/UDP [事業者A-GWのCプレーンIPアドレス]:5060;branch=z9hG4bKxxx3b
Max-Forwards: xx
```

```
To: <urn:service:sos.police>;tag=xxxxxxopq
From: <sip:0311111111@[事業者Aドメイン名]>;tag=xxxxxxcde
Call-ID: xxxxxxxxxx345@[事業者A-GWのCプレーンIPアドレス]
CSeq: 1 ACK
Content-Length: 0
```
F7: BYE

```
BYE sip:[事業者B-GWのCプレーンIPアドレス]:5060;transport=udp SIP/2.0
Via: SIP/2.0/UDP [事業者A-GWのCプレーンIPアドレス]:5060;branch=z9hG4bKxxx4b
Max-Forwards: xx
To: <sip:urn:service:sos.police>;tag=xxxxxxopq
From: <sip:0311111111@[事業者Aドメイン名]>;tag=xxxxxxcde
Call-ID: xxxxxxxxxx345@[事業者A-GWのCプレーンIPアドレス]
CSeq: 3 BYE
Content-Length: 0
```
F8: 200 OK (BYE)

```
SIP/2.0 200 OK
Via: SIP/2.0/UDP [事業者A-GWのCプレーンIPアドレス]:5060;branch=z9hG4bKxxx4b
To: <sip:urn:service:sos.police>;tag=xxxxxxopq
From: <sip:0322222222@事業者Aドメイン名]>;tag=xxxxxxcde
Call-ID: xxxxxxxxxx345@[事業者A-GWのCプレーンIPアドレス]
CSeq: 3 BYE
Content-Length: 0
```
コールバック用電話番号 03-3333-3333 からコールバックする例を示す。

コールバック受信は現状 NTT 東西、及び移動体事業者を想定 (対象事業者は事業者協議により決定)

事業者 B 発信者電話番号(コールバック用番号):03-3333-3333 発信者電話番号(契約者番号):03-3333-4444

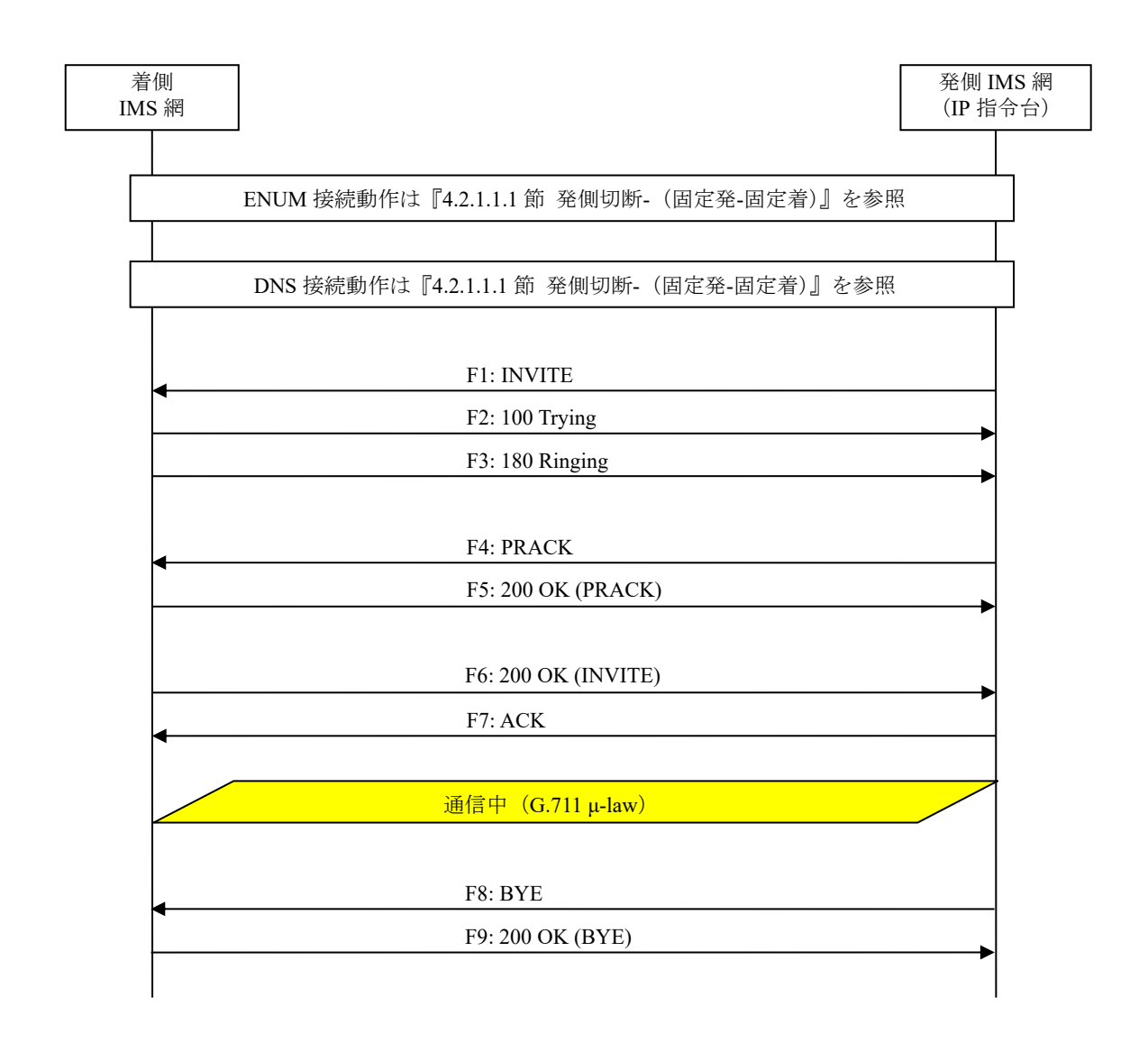

図 **4.2.4.1-2**/**TR-1088** コールバック

### F1: INVITE

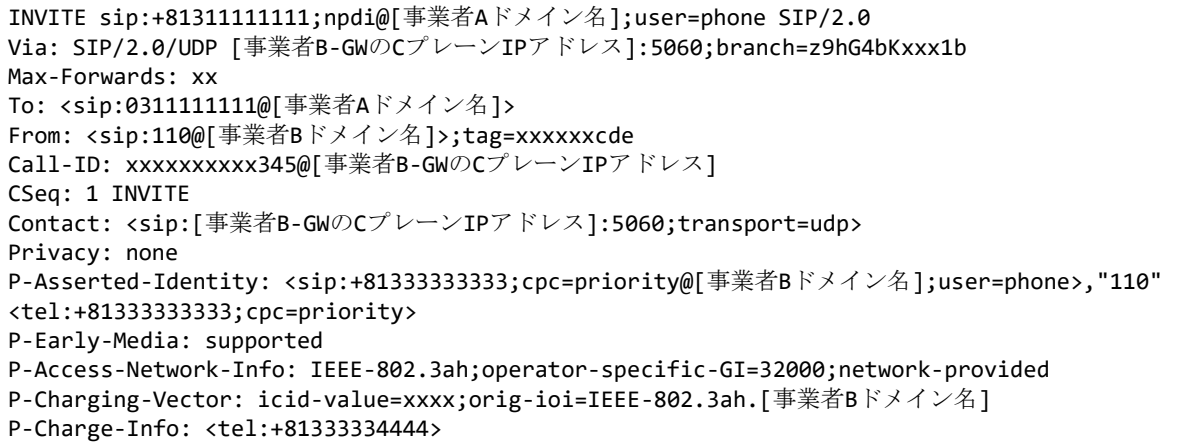

```
Allow: INVITE, ACK, PRACK, BYE, CANCEL, UPDATE
Supported: 100rel,timer
Session-Expires: 300;refresher=uac
Min-SE: 300
Priority: psap-callback
Content-Type: application/sdp
Content-Length: xx
v=0
o=- x1x0 x1x0 IN IP4 [事業者B-GWのUプレーンIPアドレス]
S=-c=IN IP4 [事業者B-GWのUプレーンIPアドレス]
t=0 \alpham=audio [事業者B-GWのポート番号] RTP/AVP 0
a=rtpmap:0 PCMU/8000
a=ptime:20
```
## 留意事項

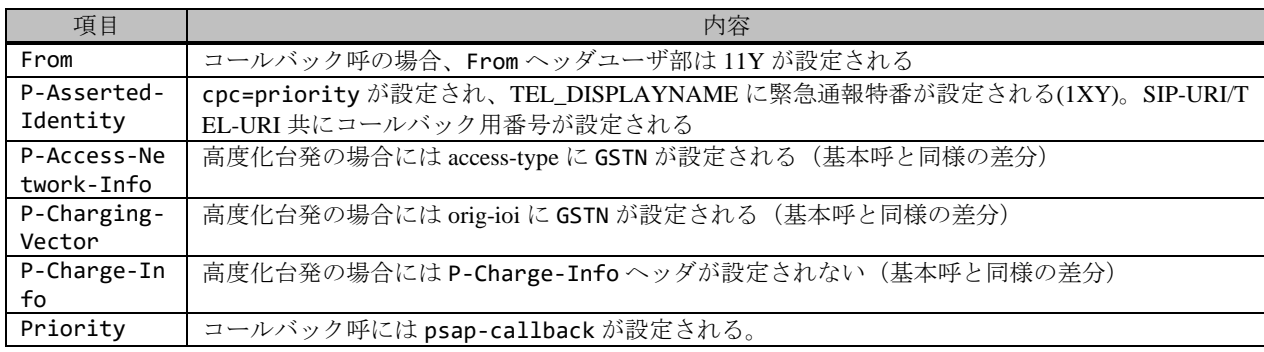

F2: 100 Trying

```
SIP/2.0 100 Trying
Via: SIP/2.0/UDP [事業者B-GWのCプレーンIPアドレス]:5060;branch=z9hG4bKxxx1b
To: <sip:0311111111@[事業者Aドメイン名]>
From: <sip:110@[事業者Bドメイン名]>;tag=xxxxxxcde
Call-ID: xxxxxxxxxx345@[事業者B-GWのCプレーンIPアドレス]
CSeq: 1 INVITE
Content-Length: 0
```
F3: 180 Ringing

```
SIP/2.0 180 Ringing
Via: SIP/2.0/UDP [事業者B-GWのCプレーンIPアドレス]:5060;branch=z9hG4bKxxx1b
To: <sip:0311111111@[事業者Aドメイン名]>;tag=xxxxxxopq
From: <sip:110@[事業者Bドメイン名]>;tag=xxxxxxcde
Call-ID: xxxxxxxxxx345@[事業者B-GWのCプレーンIPアドレス]
CSeq: 1 INVITE
Contact: <sip:[事業者A-GWのCプレーンIPアドレス]:5060;transport=udp>
P-Charging-Vector: icid-value=xxxx;orig-ioi=IEEE-802.3ah.[事業者Bドメイン];term-ioi=IEEE-
802.3ah.[事業者Aドメイン]
Allow: INVITE, ACK, PRACK, BYE, CANCEL, UPDATE
Require: 100rel
RSeq: 1000
Content-Length: 0
```
F3: PRACK

PRACK sip:[事業者A-GWのCプレーンIPアドレス]:5060;transport=udp SIP/2.0 Via: SIP/2.0/UDP [事業者B-GWのCプレーンIPアドレス]:5060;branch=z9hG4bKxxx2b Max-Forwards: xx To: <sip:0311111111@[事業者Aドメイン名]>;tag=xxxxxxopq From: <sip:110@[事業者Bドメイン名]>;tag=xxxxxxcde Call-ID: xxxxxxxxxx345@[事業者B-GWのCプレーンIPアドレス] CSeq: 2 PRACK RAck: 1000 1 INVITE Content-Length: 0

F4: 200 OK (PRACK)

SIP/2.0 200 OK Via: SIP/2.0/UDP [事業者B-GWのCプレーンIPアドレス]:5060;branch=z9hG4bKxxx2b To: <sip:0311111111@[事業者Aドメイン名]>;tag=xxxxxxopq From: <sip:110@[事業者Bドメイン名]>;tag=xxxxxxcde Call-ID: xxxxxxxxxx345@[事業者B-GWのCプレーンIPアドレス] CSeq: 2 PRACK Content-Length: 0

F5: 200 OK (INVITE)

SIP/2.0 200 OK Via: SIP/2.0/UDP [事業者B-GWのCプレーンIPアドレス]:5060;branch=z9hG4bKxxx1b To: <sip:0311111111@[事業者Aドメイン名]>;tag=xxxxxxopq From: <sip:110@[事業者Bドメイン名]>;tag=xxxxxxcde Call-ID: xxxxxxxxxx345@[事業者B-GWのCプレーンIPアドレス] CSeq: 1 INVITE Contact: <sip:[事業者A-GWのCプレーンIPアドレス]:5060;transport=udp> P-Charging-Vector: icid-value=xxxx;orig-ioi=IEEE-802.3ah.[事業者Bドメイン];term-ioi=IEEE-802.3ah.[事業者Aドメイン] Allow: INVITE,ACK,PRACK,BYE,CANCEL,UPDATE Supported: 100rel Require: timer Session-Expires: 300;refresher=uac Content-Type: application/sdp Content-Length: xx  $v=0$ o=- x3x0 x3x0 IN IP4 [事業者A-GWのUプレーンIPアドレス]  $S=$ c=IN IP4 [事業者A-GWのUプレーンIPアドレス]  $t = 0$   $\theta$ m=audio [事業者A-GWのポート番号] RTP/AVP 0 a=rtpmap:0 PCMU/8000 a=ptime:20

F6: ACK

ACK sip:[事業者A-GWのCプレーンIPアドレス]:5060;transport=udp SIP/2.0 Via: SIP/2.0/UDP [事業者B-GWのCプレーンIPアドレス]:5060;branch=z9hG4bKxxx3b To: <sip:0311111111@[事業者Aドメイン名]>;tag=xxxxxxopq From: <sip:110@[事業者Bドメイン名]>;tag=xxxxxxcde Call-ID: xxxxxxxxxx345@[事業者B-GWのCプレーンIPアドレス] CSeq: 1 ACK Max-Forwards: xx Content-Length: 0

F7: BYE

BYE sip:[事業者A-GWのCプレーンIPアドレス]:5060;transport=udp SIP/2.0 Via: SIP/2.0/UDP [事業者B-GWのCプレーンIPアドレス]:5060;branch=z9hG4bKxxx4b
Max-Forwards: xx To: <sip:0311111111@[事業者Aドメイン名]>;tag=xxxxxxopq From: <sip:110@[事業者Bドメイン名]>;tag=xxxxxxcde Call-ID: xxxxxxxxxx345@[事業者B-GWのCプレーンIPアドレス] CSeq: 3 BYE Content-Length: 0

F8: 200 OK (BYE)

SIP/2.0 200 OK Via: SIP/2.0/UDP [事業者B-GWのCプレーンIPアドレス]:5060;branch=z9hG4bKxxx4b To: <sip:0311111111@[事業者Aドメイン名]>;tag=xxxxxxopq From: <sip:110@[事業者Bドメイン名]>;tag=xxxxxxcde Call-ID: xxxxxxxxxx345@[事業者B-GWのCプレーンIPアドレス] CSeq: 3 BYE Content-Length: 0